# **HP OpenView Operations Developer's Toolkit**

# **Developer's Reference**

**Software Version: A.08.10**

**UNIX**

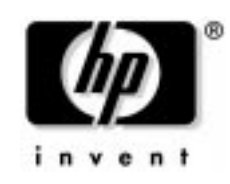

**Manufacturing Part Number: B7492-90010 September 2004**

© Copyright 1999-2004 Hewlett-Packard Development Company, L.P.

# **Legal Notices**

#### **Warranty.**

*Hewlett-Packard makes no warranty of any kind with regard to this document, including, but not limited to, the implied warranties of merchantability and fitness for a particular purpose. Hewlett-Packard shall not be held liable for errors contained herein or direct, indirect, special, incidental or consequential damages in connection with the furnishing, performance, or use of this material.*

A copy of the specific warranty terms applicable to your Hewlett-Packard product can be obtained from your local Sales and Service Office.

#### **Restricted Rights Legend.**

Use, duplication or disclosure by the U.S. Government is subject to restrictions as set forth in subparagraph  $(c)(1)(ii)$  of the Rights in Technical Data and Computer Software clause in DFARS 252.227-7013.

Hewlett-Packard Company United States of America

Rights for non-DOD U.S. Government Departments and Agencies are as set forth in FAR 52.227-19(c)(1,2).

#### **Copyright Notices.**

©Copyright 1999-2004 Hewlett-Packard Development Company, L.P.

No part of this document may be copied, reproduced, or translated to another language without the prior written consent of Hewlett-Packard Company. The information contained in this material is subject to change without notice.

#### **Trademark Notices.**

Adobe<sup>®</sup> is a trademark of Adobe Systems Incorporated.

HP-UX Release 10.20 and later and HP-UX Release 11.00 and later (in both 32 and 64-bit configurations) on all HP 9000 computers are Open Group UNIX 95 branded products.

Intel386, Intel80386, Intel486 , and Intel80486 are U.S. trademarks of Intel Corporation.

Intel Itanium Logo: Intel, Intel Inside and Itanium are trademarks or registered trademarks of Intel Corporation in the U.S. and other countries and are used under license.

Java $TM$  is a U.S. trademark of Sun Microsystems, Inc.

Microsoft<sup>®</sup> is a U.S. registered trademark of Microsoft Corporation.

MS-DOS<sup>®</sup> is a U.S. registered trademark of Microsoft Corporation.

Netscape<sup> $TM$ </sup> and Netscape Navigator <sup> $TM$ </sup> are U.S. trademarks of Netscape Communications Corporation.

OpenView<sup>®</sup> is a registered U.S. trademark of Hewlett-Packard Company.

Oracle<sup>®</sup> is a registered U.S. trademark of Oracle Corporation, Redwood City, California.

OSF, OSF/1, OSF/Motif, Motif, and Open Software Foundation are trademarks of the Open Software Foundation in the U.S. and other countries.

Pentium® is a U.S. registered trademark of Intel Corporation.

SQL\*Plus<sup>®</sup> is a registered U.S. trademark of Oracle Corporation, Redwood City, California.

 $UNIX<sup>®</sup>$  is a registered trademark of the Open Group.

Windows NT $\circledR$  is a U.S. registered trademark of Microsoft Corporation.

Windows  $\circledR$  and MS Windows  $\circledR$  are U.S. registered trademarks of Microsoft Corporation.

### 1. Introduction

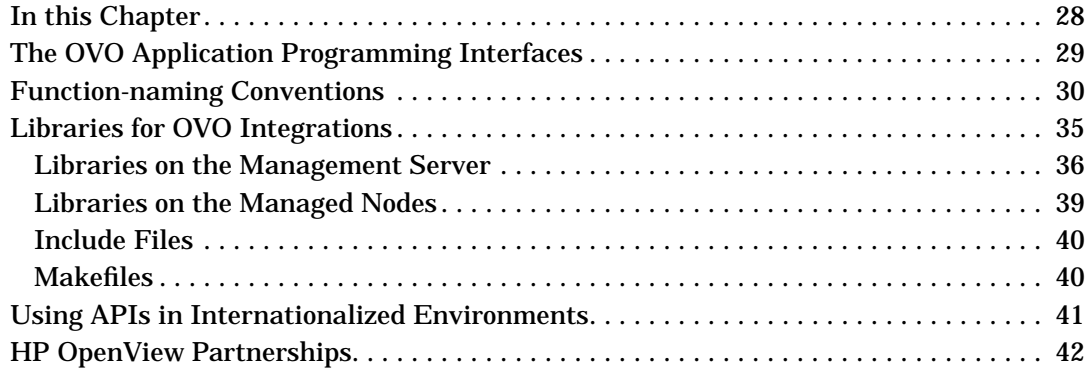

### 2. Functions of the OVO Operator APIs

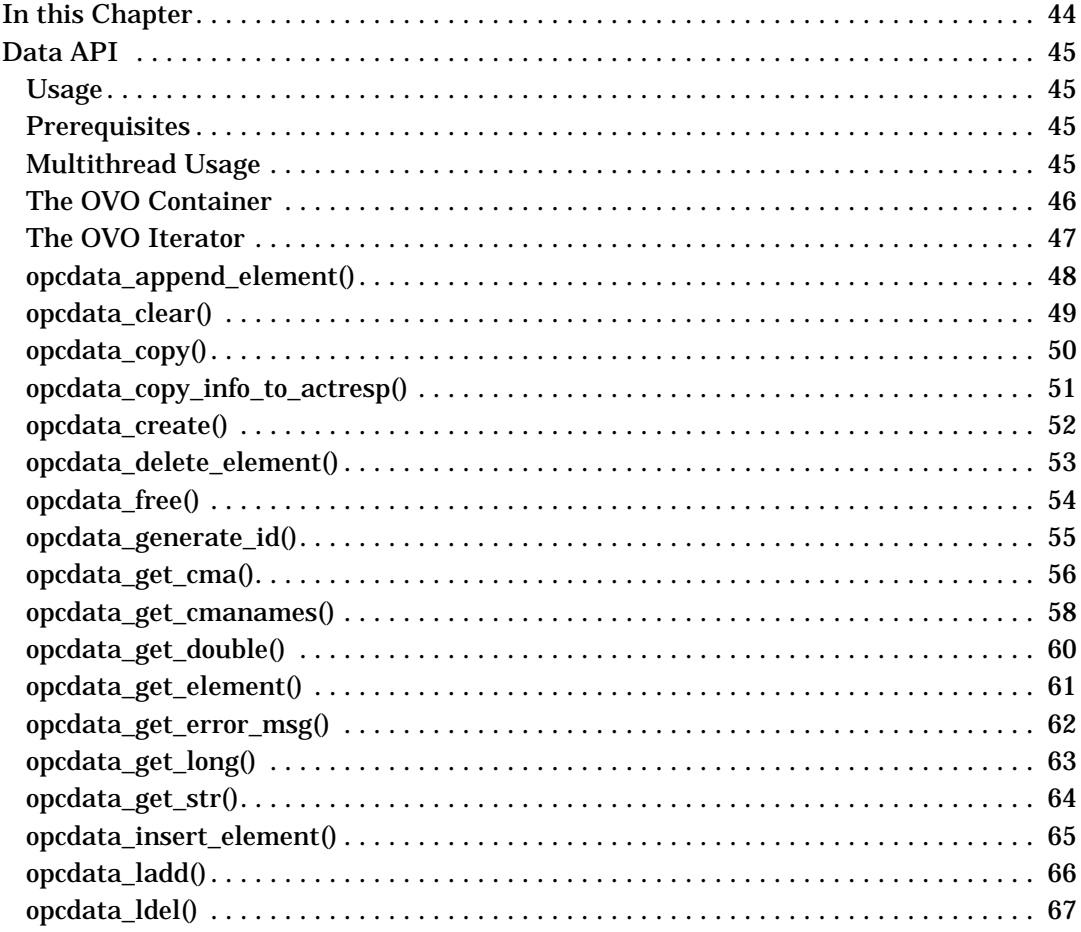

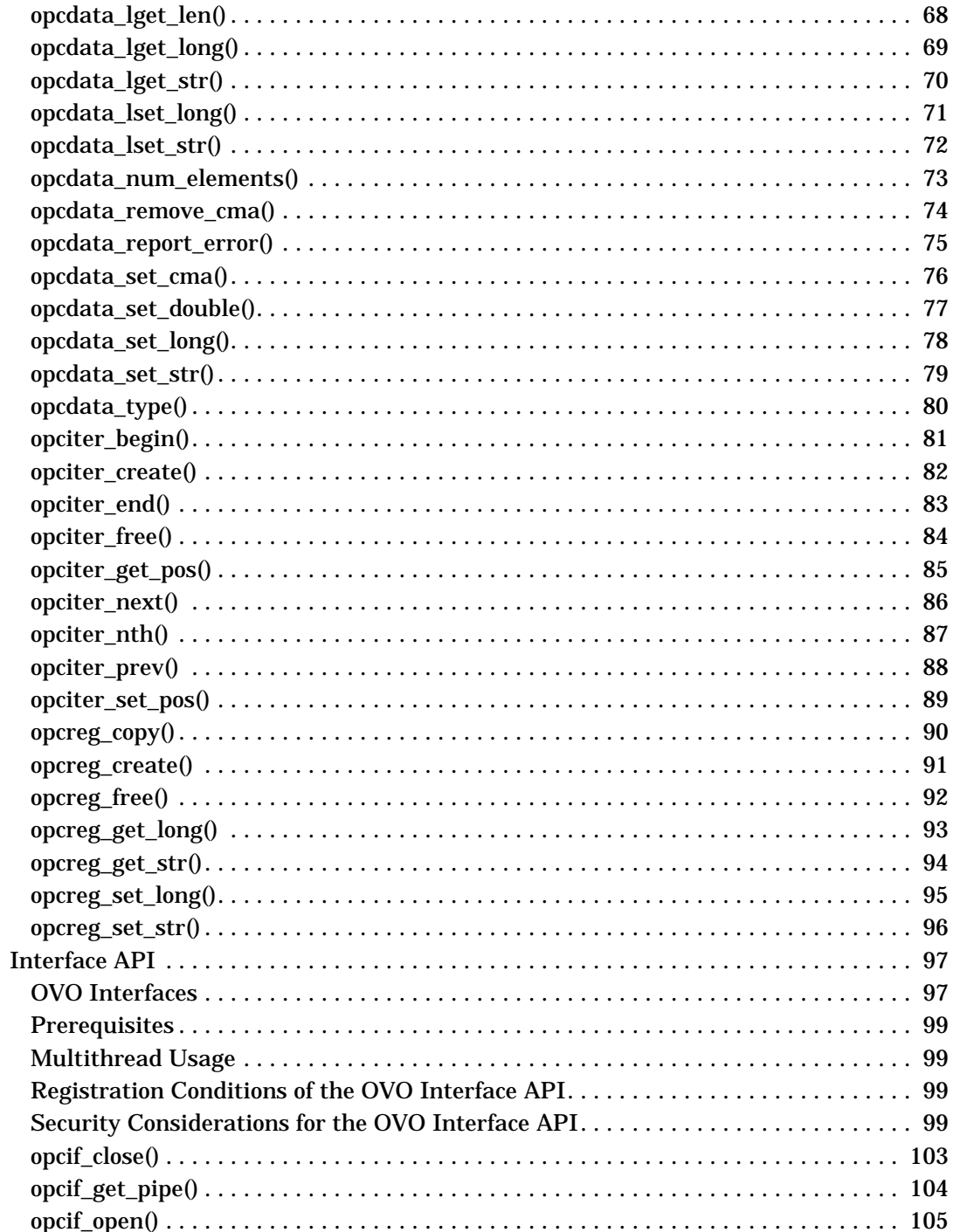

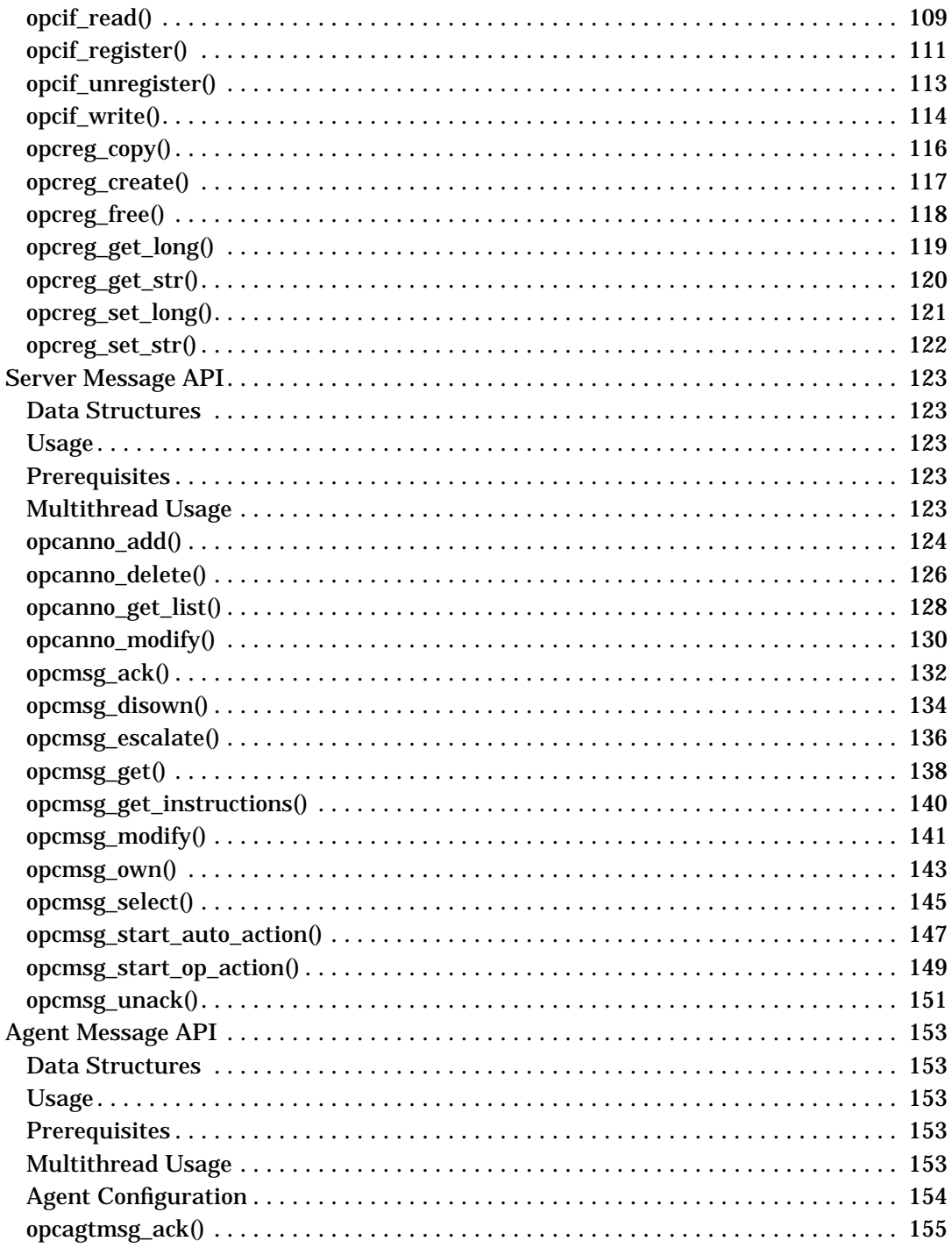

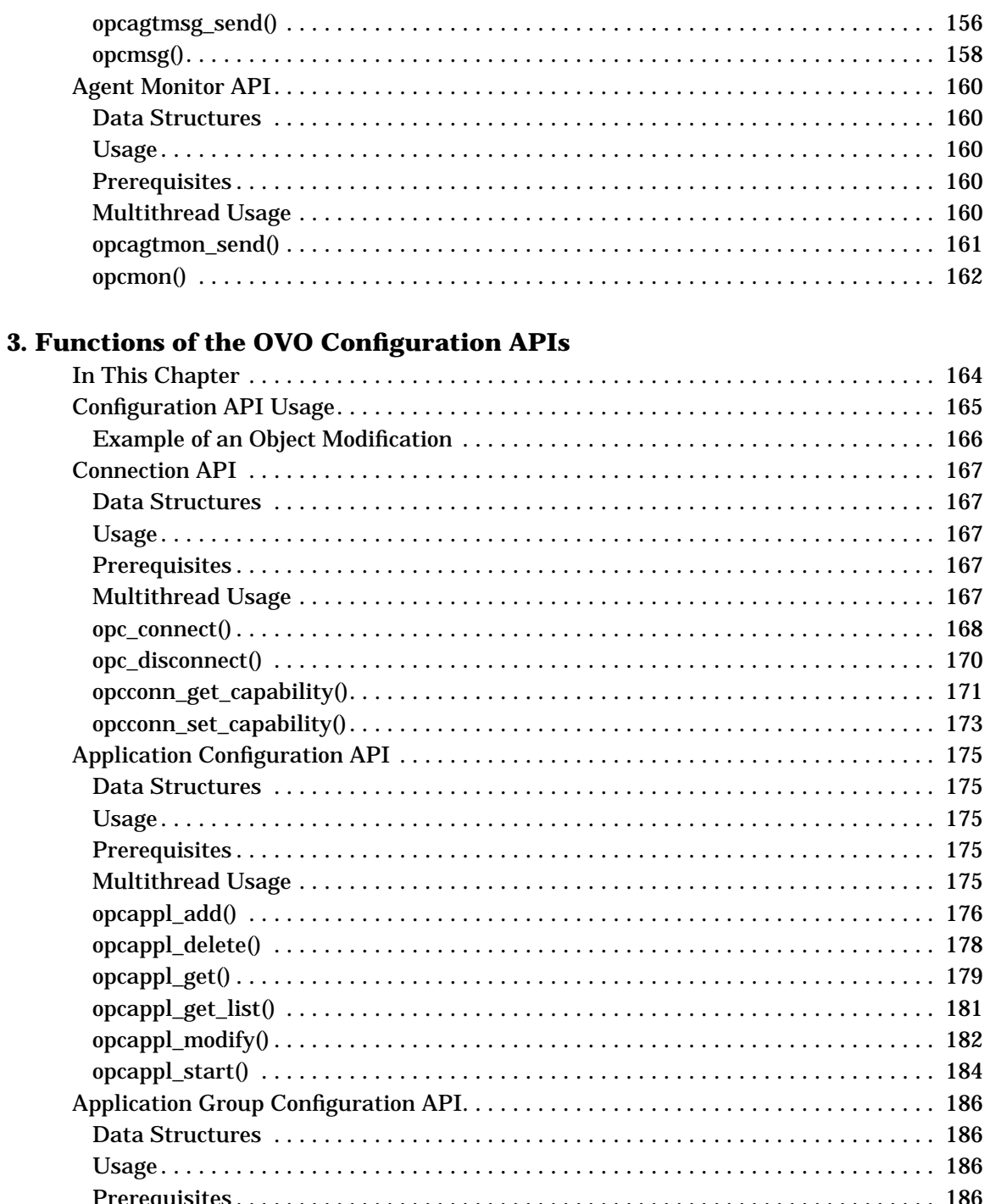

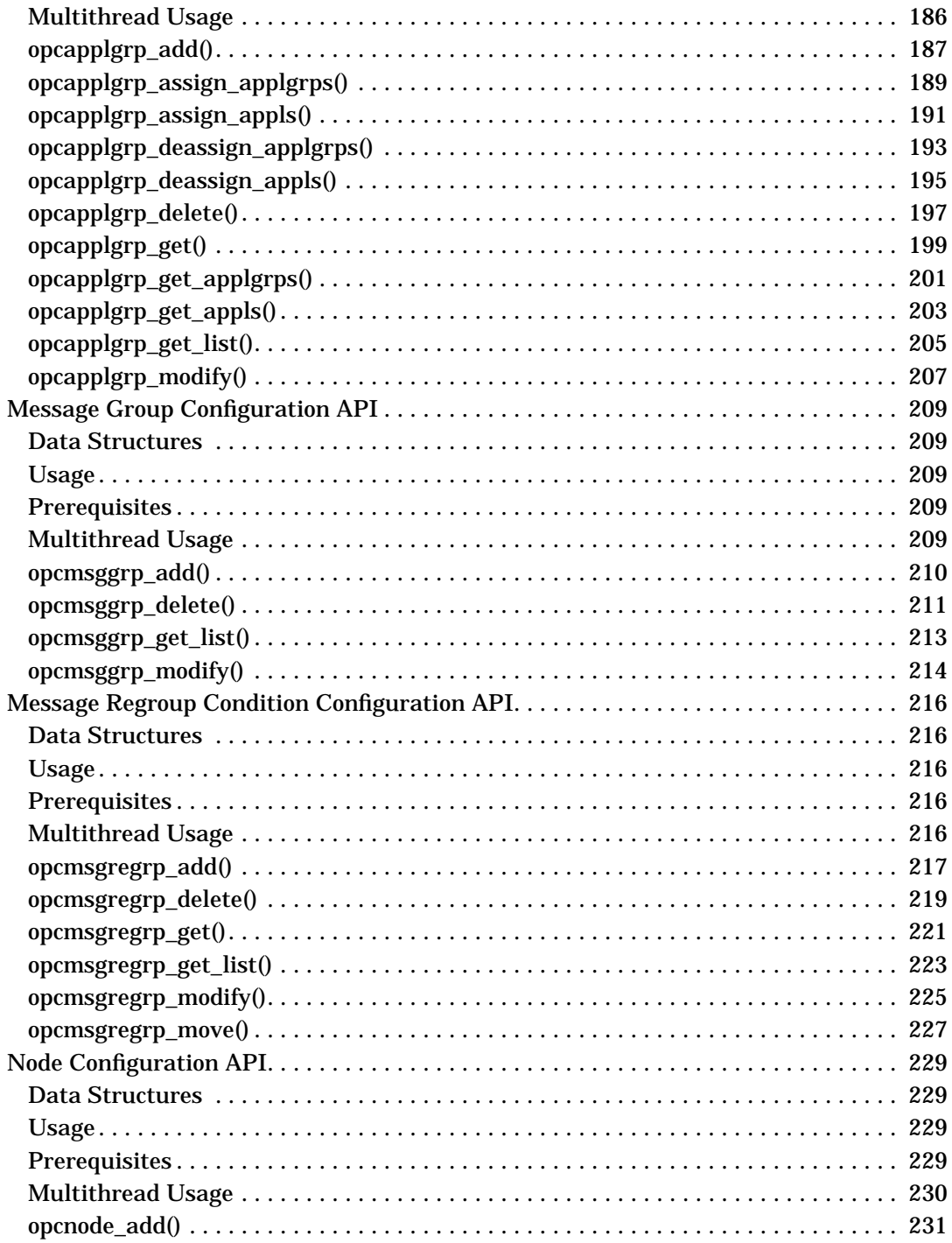

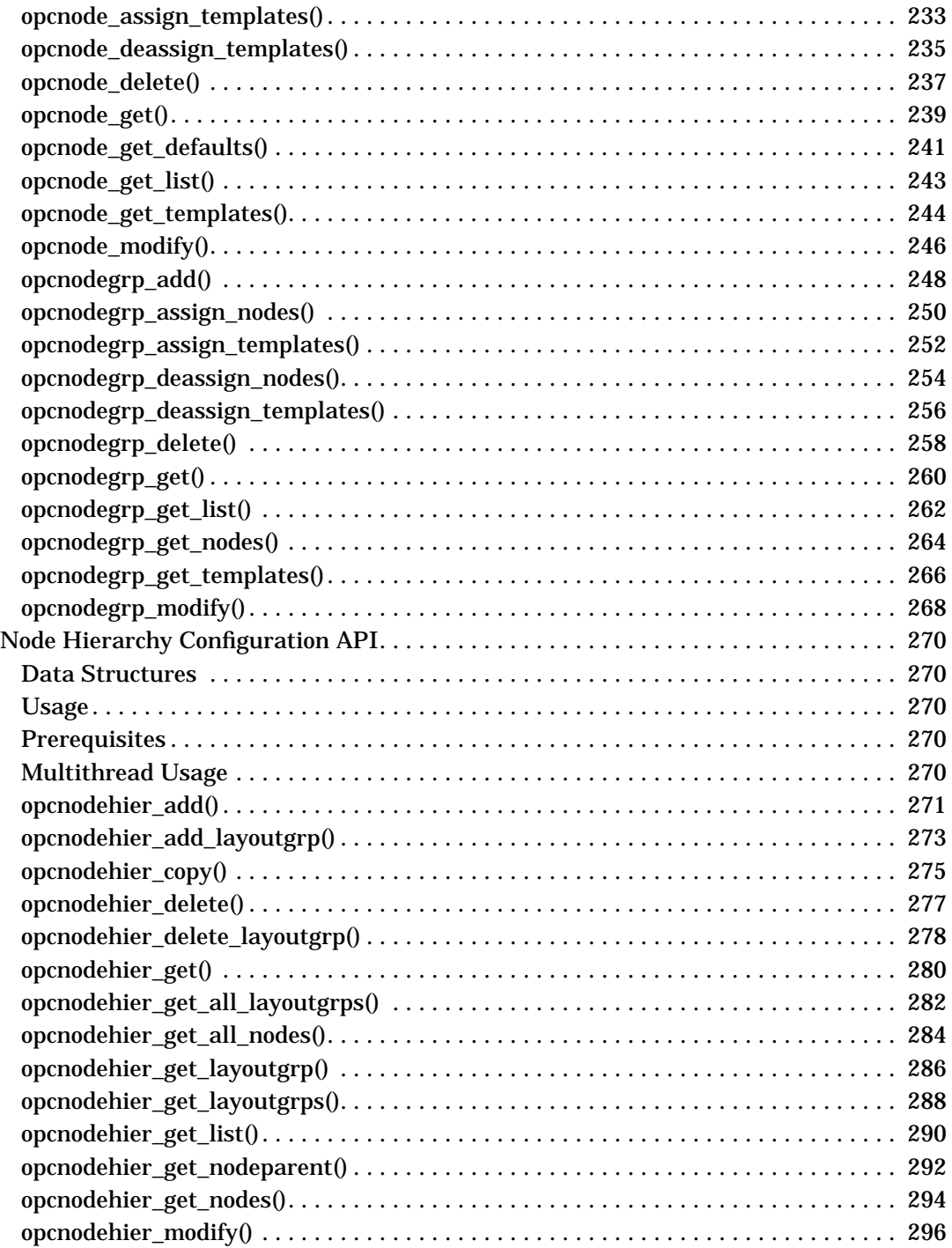

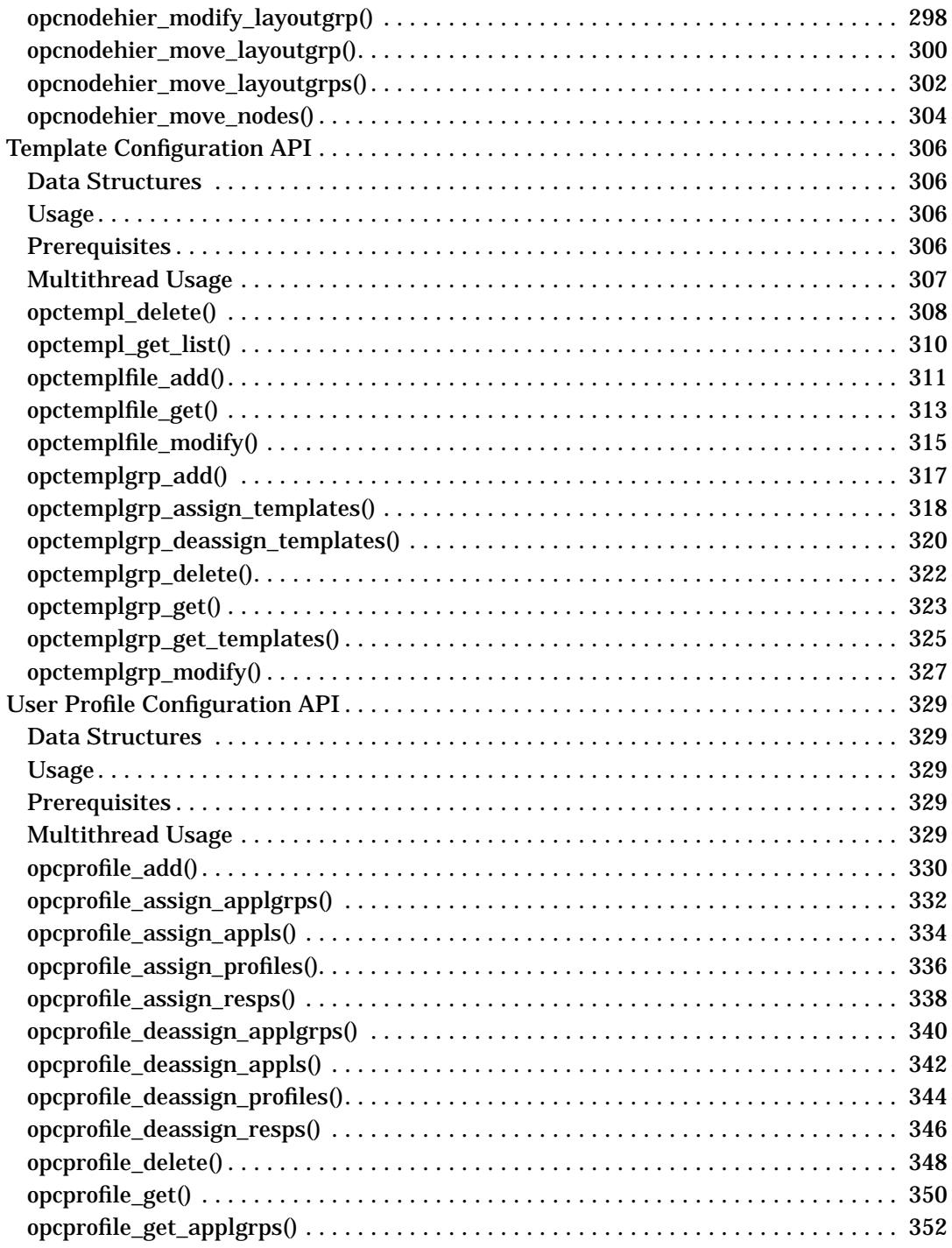

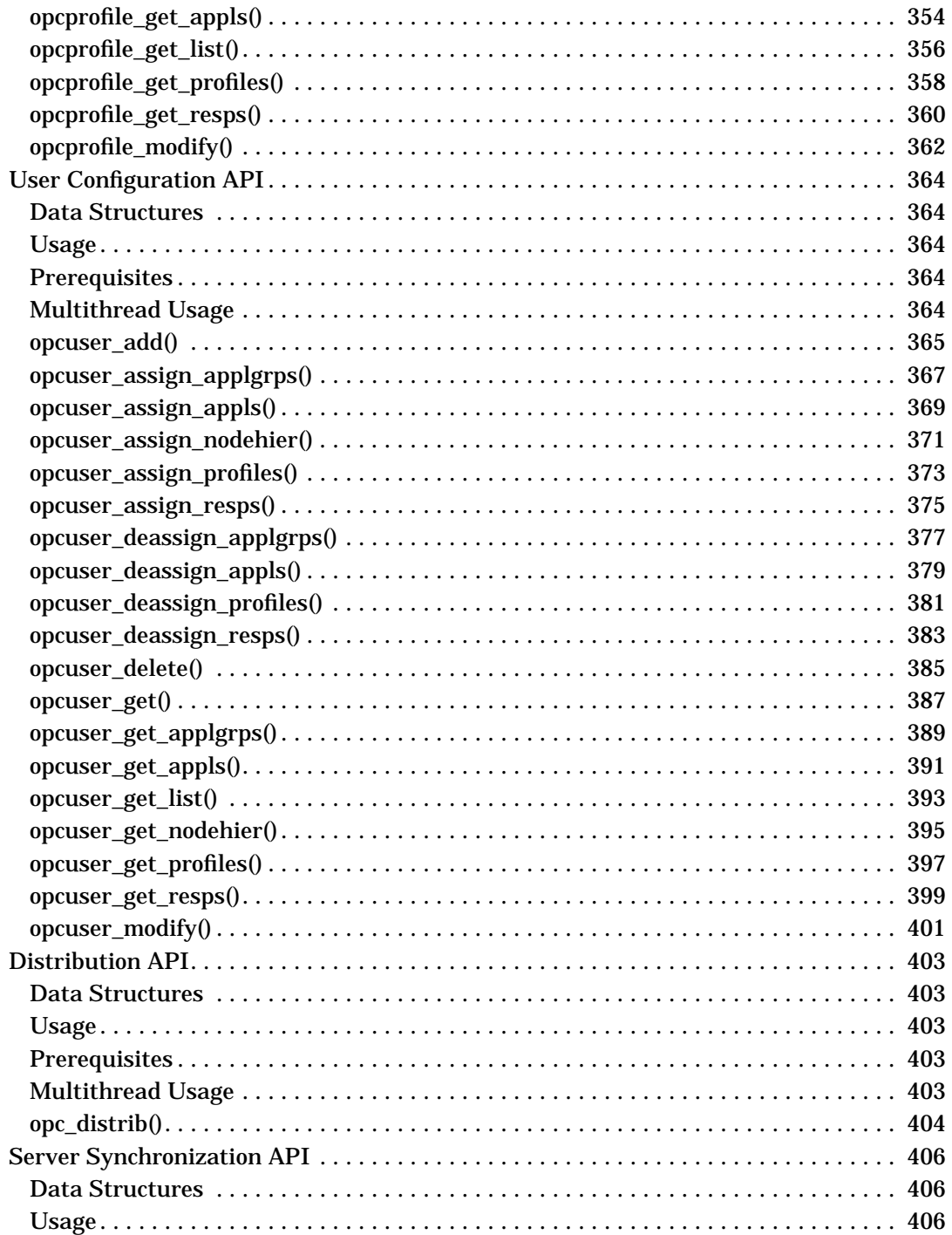

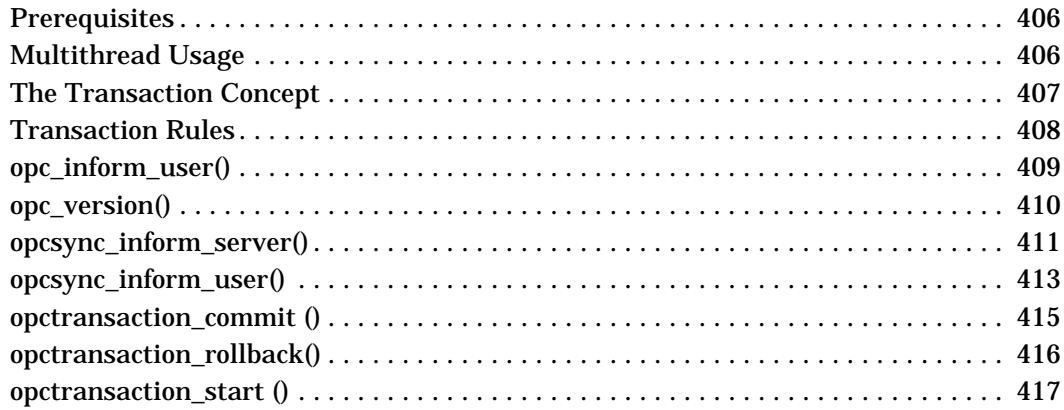

#### **[4. Examples](#page-418-0)**

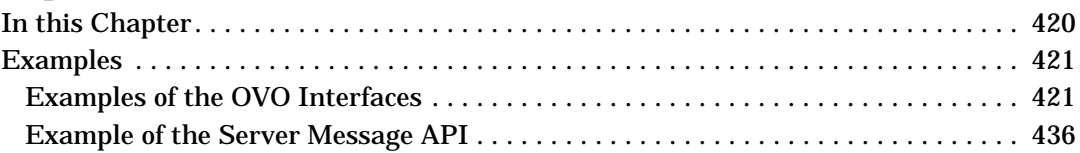

### **[5. OVO Data Structures](#page-442-0)**

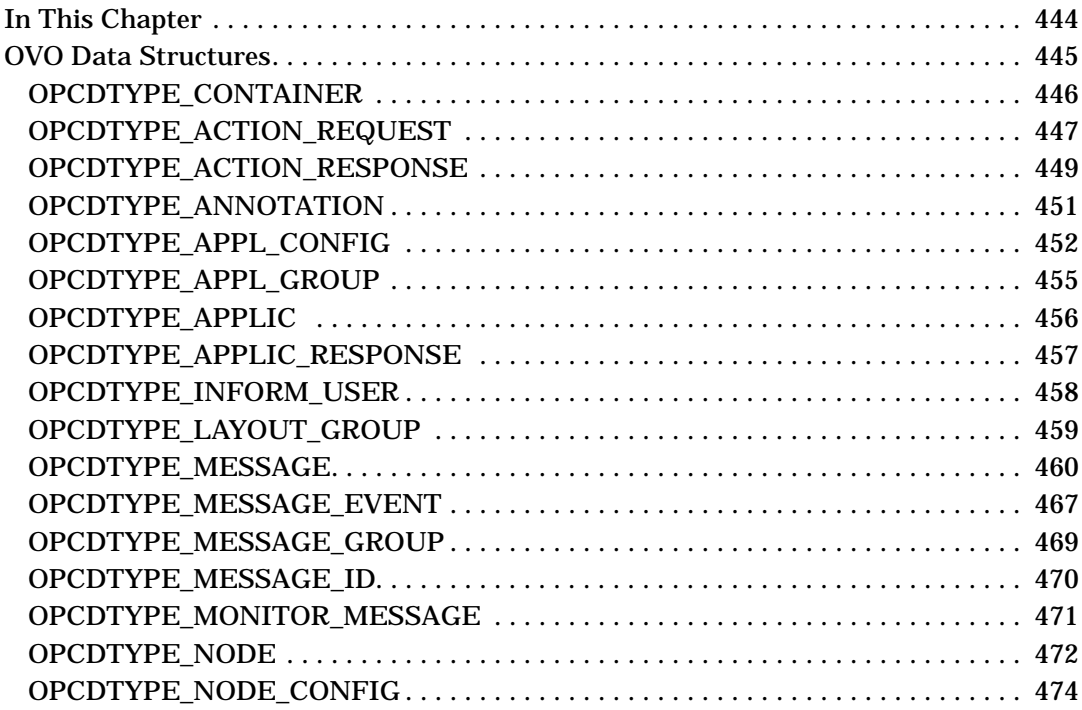

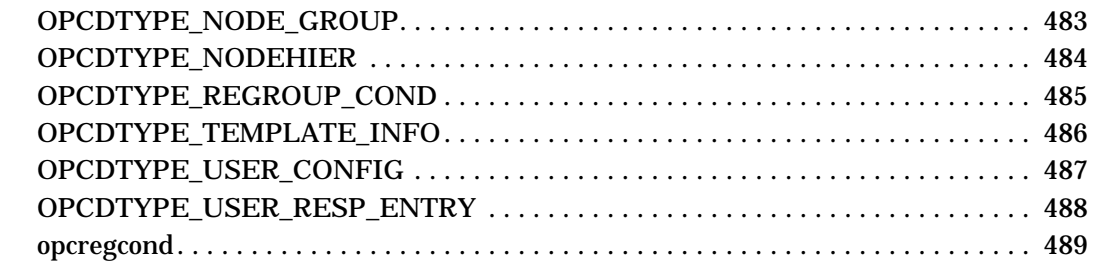

### **[6. Service Navigator Interfaces and APIs](#page-490-0)**

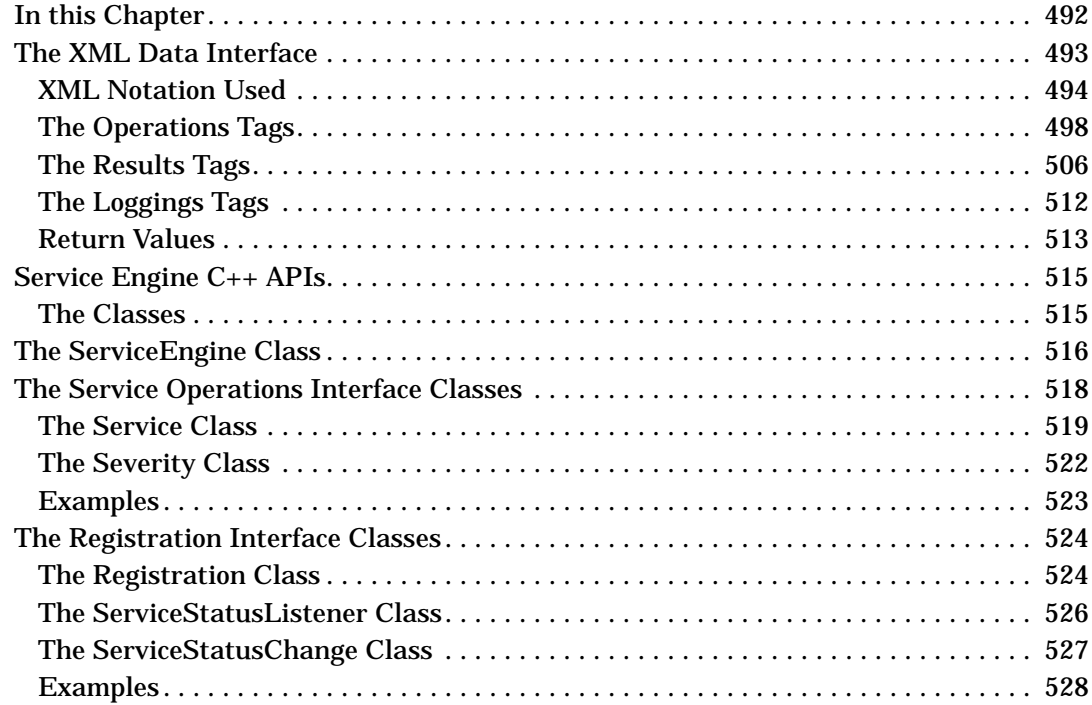

### **[A. About OVO Man Pages](#page-528-0)**

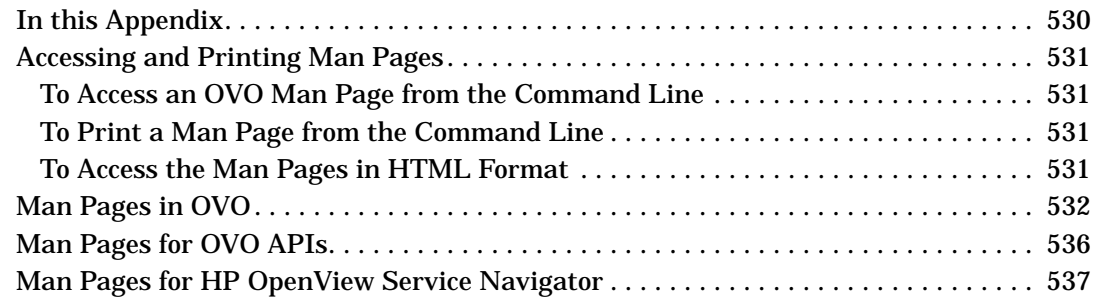

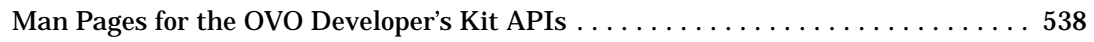

# **[B. API Changes](#page-540-0)**

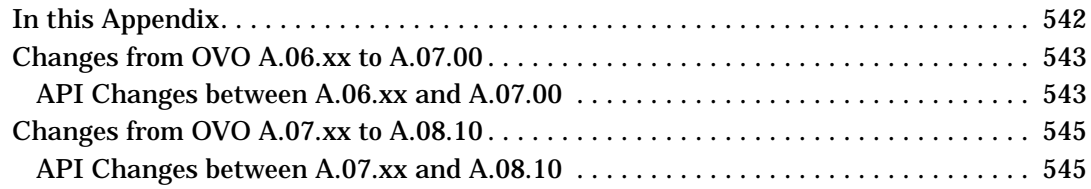

# **Printing History**

The manual printing date and part number indicate its current edition. The printing date will change when a new edition is printed. Minor changes may be made at reprint without changing the printing date. The manual part number will change when extensive changes are made.

Manual updates may be issued between editions to correct errors or document product changes. To ensure that you receive the updated or new editions, you should subscribe to the appropriate product support service. See your HP sales representative for details.

First Edition: February 1999

Second Edition: September 1999

Third Edition: June 2000

Fourth Edition: January 2002

Fifth Edition: May 2004

Sixth Edition: September 2004

# **Conventions**

The following typographical conventions are used in this manual.

#### **Table 1 Typographical Conventions**

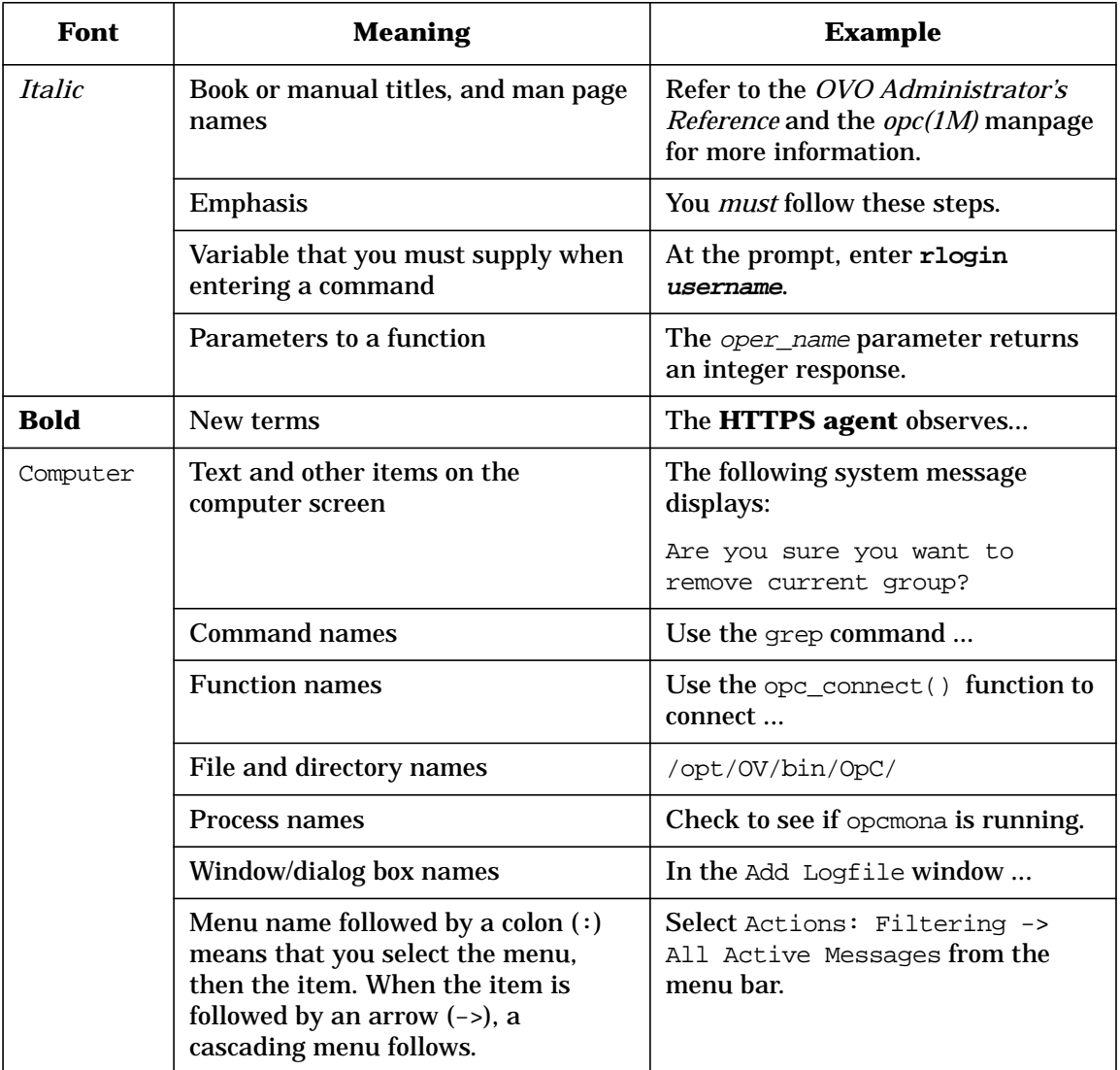

#### **Table 1 Typographical Conventions (Continued)**

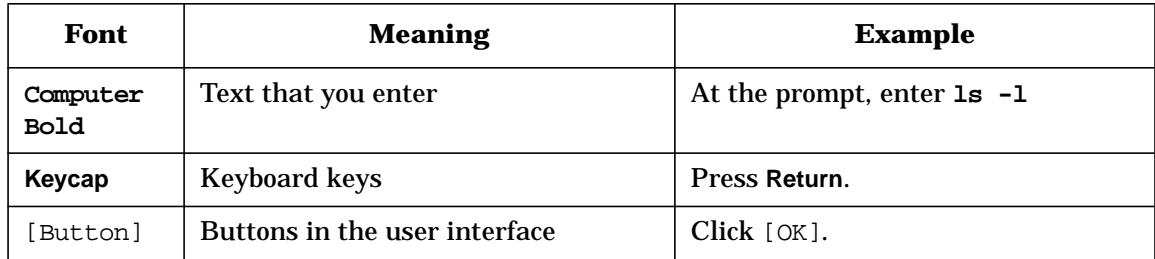

## **OVO Documentation Map**

HP OpenView Operations (OVO) provides a set of manuals and online help that help you use the product and understand the concepts underlying the product. This section describes what information is available and where you can find it.

### **Electronic Versions of the Manuals**

All manuals are available as Adobe Portable Document Format (PDF) files in the documentation directory on the OVO product CD-ROM.

With the exception of the *OVO Software Release Notes*, all manuals are also available in the following OVO web server directory:

http://<management\_server>:3443/ITO\_DOC/<lang>/manuals/\*.pdf

In this URL,  $\zeta$  and  $\zeta$  and  $\zeta$  is the fully qualified hostname of your management server, and <lang> stands for your system language, for example C for English and japanese for Japanese environments.

Alternatively, you can download the manuals from the following website:

http://ovweb.external.hp.com/lpe/doc\_serv

Watch this website regularly for the latest edition of the OVO Software Release Notes, which gets updated every 2-3 months with the latest news such as additionally supported OS versions, latest patches and so on.

### **OVO Manuals**

This section provides an overview of the OVO manuals and their contents.

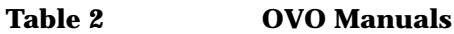

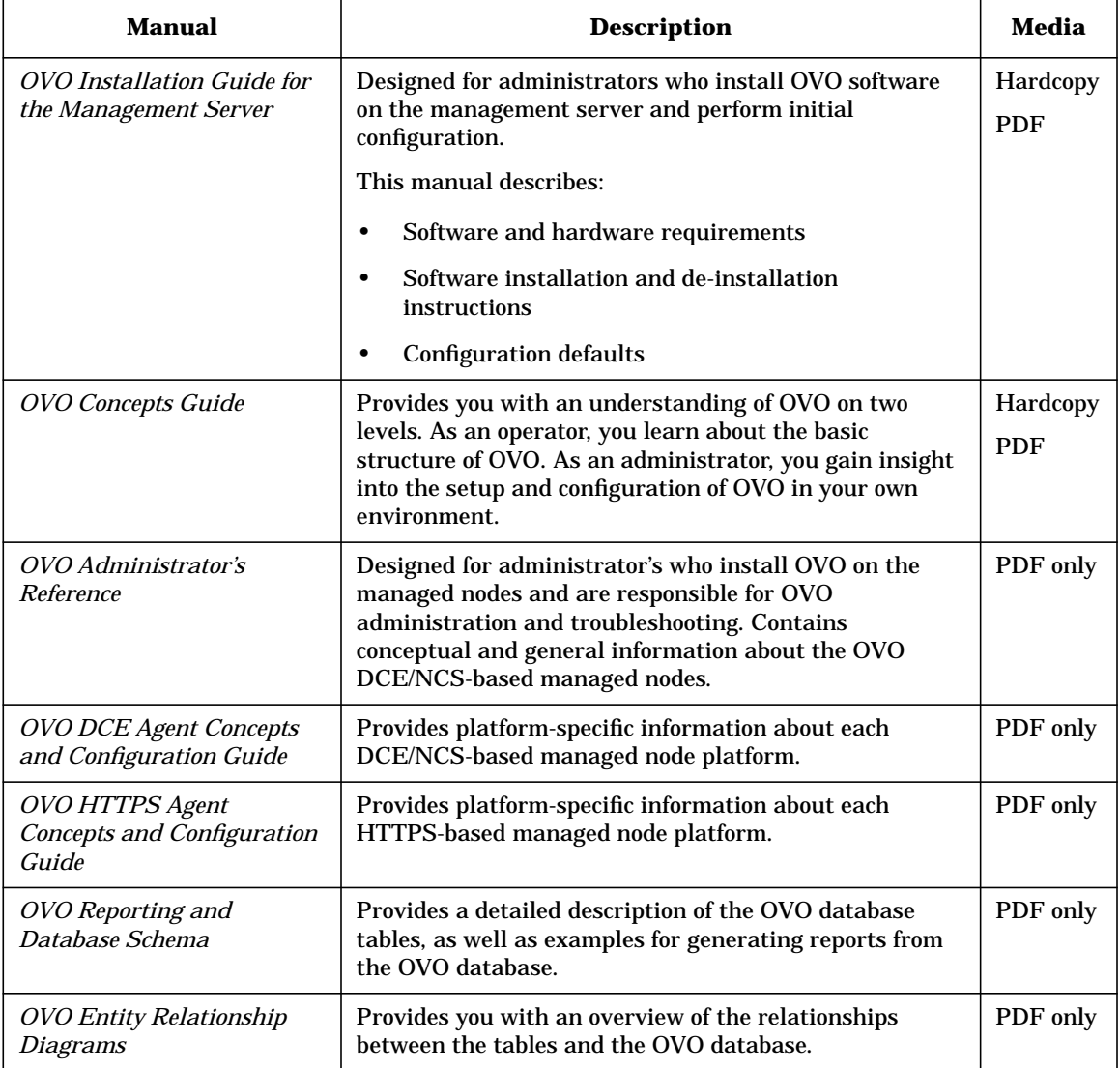

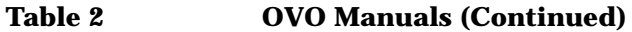

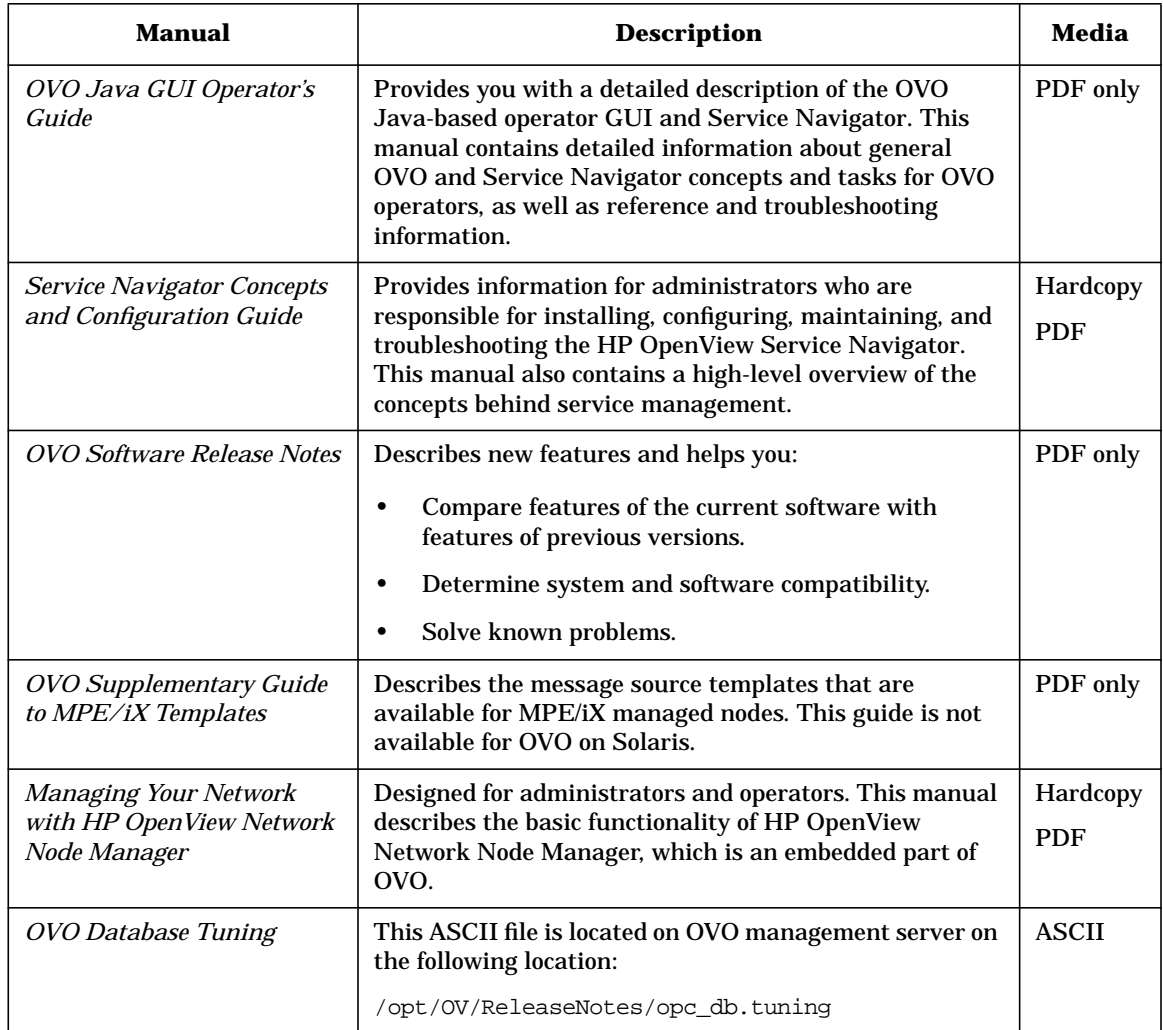

### **Additional OVO-related Products**

This section provides an overview of the OVO-related manuals and their contents.

#### **Table 3 Additional OVO-related Manuals**

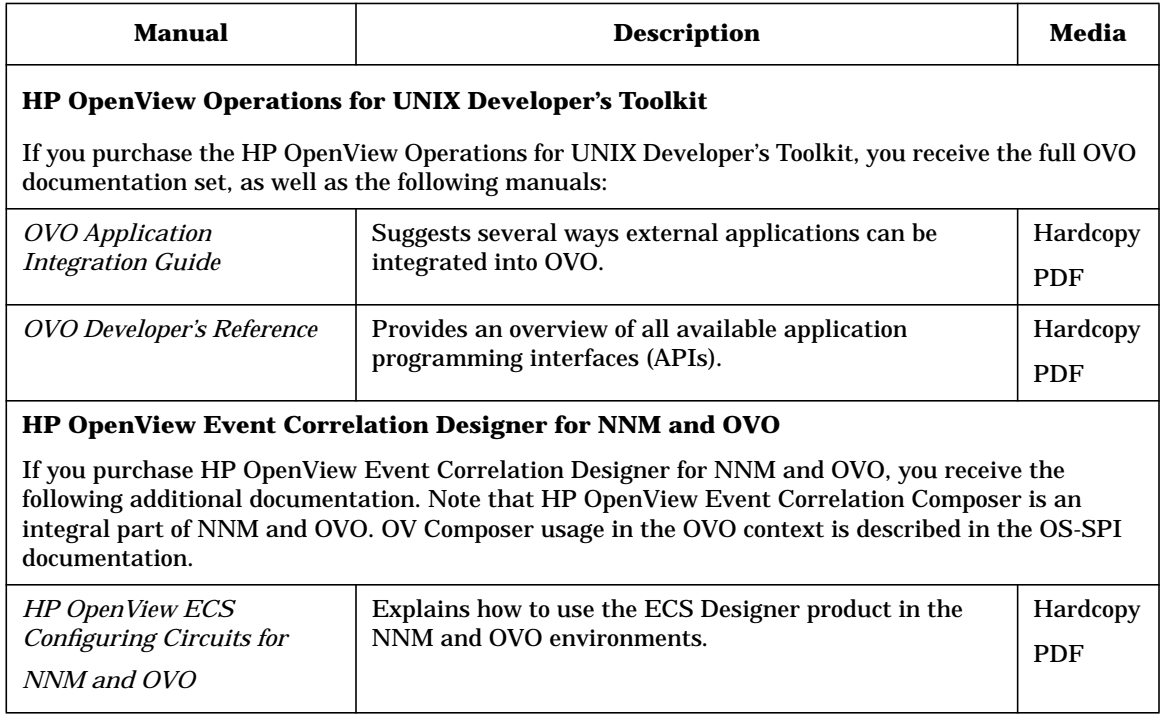

### **OVO Online Information**

The following information is available online.

#### **Table 4 OVO Online Information**

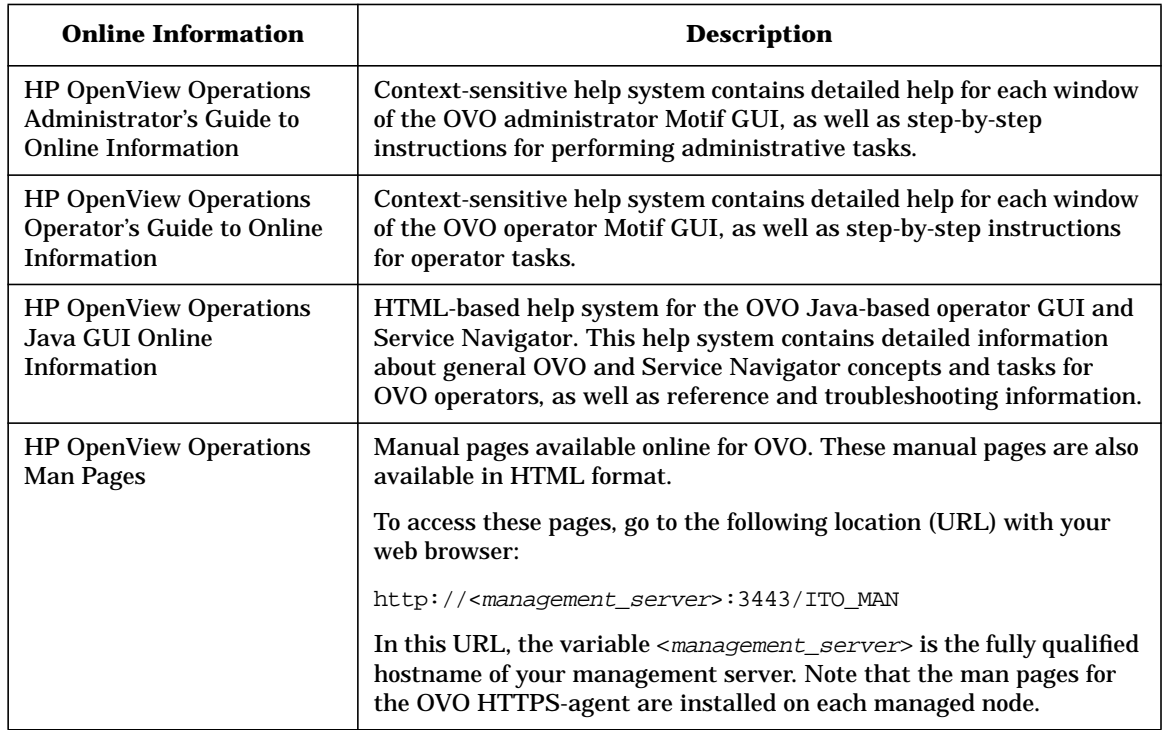

# <span id="page-26-0"></span>**1 Introduction**

# <span id="page-27-0"></span>**In this Chapter**

This chapter provides information about:

- ❏ [The OVO Application Programming Interfaces](#page-28-1)
- ❏ [Function-naming Conventions](#page-29-1)
- ❏ [Libraries for OVO Integrations](#page-34-1)
- ❏ [Using APIs in Internationalized Environments](#page-40-1)
- ❏ [HP OpenView Partnerships](#page-41-1)

# <span id="page-28-1"></span><span id="page-28-0"></span>**The OVO Application Programming Interfaces**

The HP OpenView HP OpenView Operations Developer's Toolkit comes with a set of Application Programming Interfaces (APIs) that can be split into two logical groups:

#### ❏ **OVO Operator API**

The OVO Operator API contains functions that let you work on OVO events, for example, messages, message events, or application responses. It lets you perform actions similar to using the OVO Operator GUI, like getting messages, acknowledging messages, owning or disowning messages, or adding message annotations.

The functions for using the **OVO Interfaces** are also part of this API, because the interfaces are also used to get and modify OVO events. See ["Interface API" on page 97](#page-96-0) for more information.

See also [Chapter 2, "Functions of the OVO Operator APIs," on](#page-42-0) [page 43](#page-42-0) for detailed information about each function.

#### ❏ **OVO Configuration API**

The OVO Configuration API contains functions that let you work on OVO objects rather than OVO events. OVO objects are, for example, nodes, node groups, message groups, applications, templates, and so on. It lets you set up a new OVO environment, change the configuration of managed nodes and modify message source templates.

See also [Chapter 3, "Functions of the OVO Configuration APIs," on](#page-162-0) [page 163](#page-162-0) for detailed information about each function.

See the *OVO Application Integration Guide* for more information about the concept and use model of the APIs.

<span id="page-29-1"></span><span id="page-29-0"></span>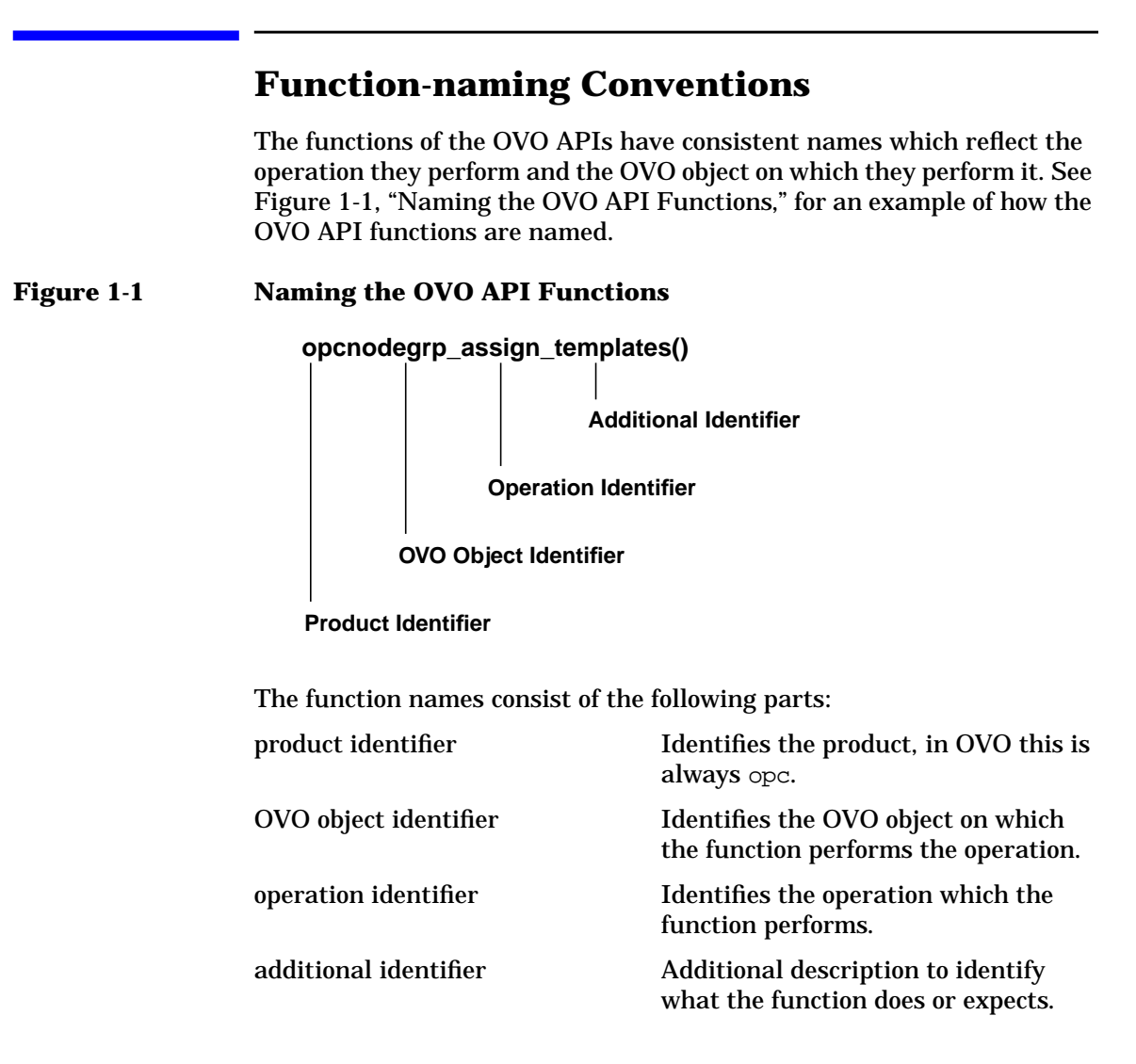

Table 1-1 on page 31 gives an overview of all available identifiers.

#### NOTE Not all operations are available on all OVO objects and not every addition is available for each operation.

#### **Table 1-1 Overview of Function-name Combinations**

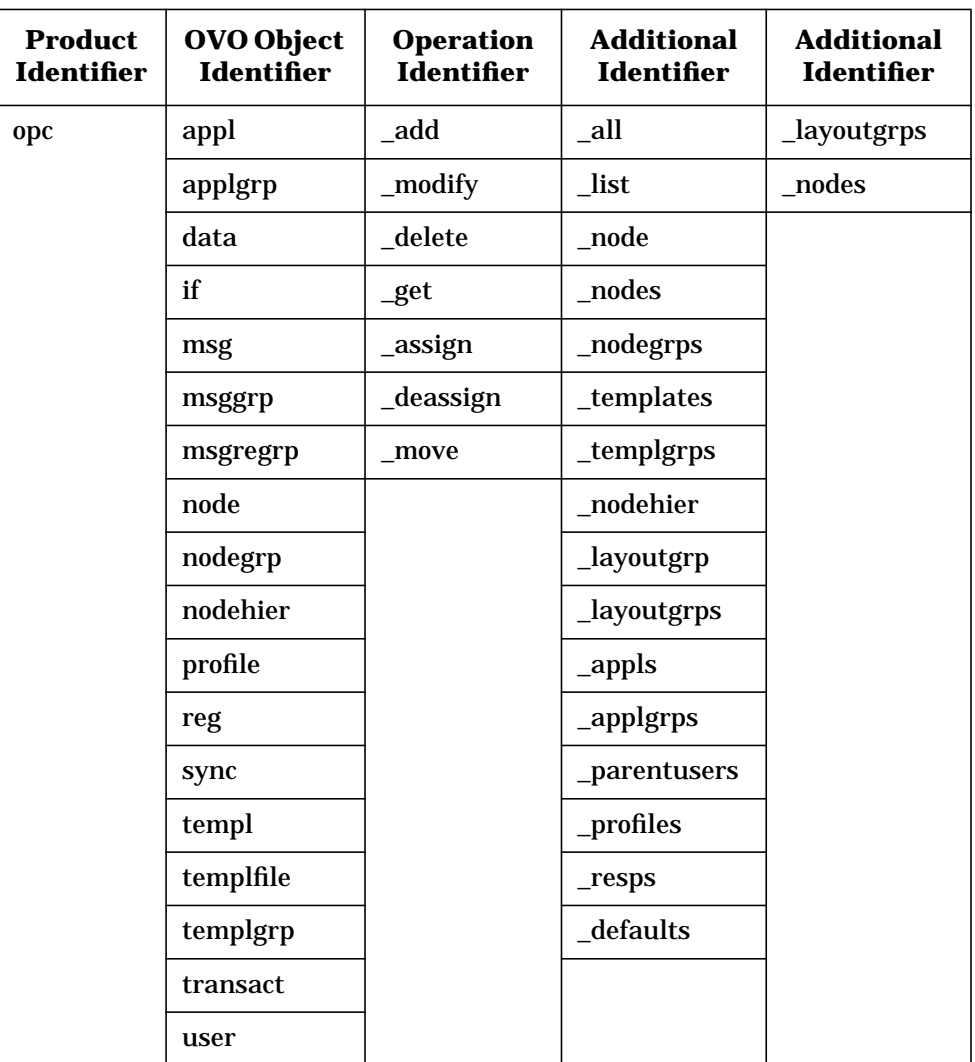

Table 1-2, "OVO Objects," on page 32 gives an overview of all available OVO objects which can be manipulated with the APIs. The opcdata type must be used to describe the objects when using the APIs. See ["OVO](#page-444-0) [Data Structures" on page 445](#page-444-0) for more information about the opcdata types.

| <b>OVO Object</b>            | <b>Description</b>                                                                                                    | opcdata Type                 |
|------------------------------|----------------------------------------------------------------------------------------------------|------------------------------|
| <b>Action Request</b>        | Action request to start an action on a<br>managed node. Used by the Legacy<br>Link Interface.                                                                                                    | OPCDTYPE_ACTION_REQUES<br>T  |
| <b>Action Response</b>       | Action response from a previously<br>started action on a managed node.<br>Used by the Legacy Link Interface.                                                                                                    | OPCDTYPE_ACTION_RESPON<br>SE |
| Annotation                   | Message annotation.                                                                                                    | OPCDTYPE ANNOTATION          |
| Application                  | Application used in OVO                                                                                                    | OPCDTYPE APPLIC              |
| Application<br>Configuration | Configuration of an OVO application.<br>This object type is used to configure<br>OVO applications.                                                                                                    | OPCDTYPE_APPL_CONFIG         |
| <b>Application Group</b>     | Application group; an application<br>group is a container of applications<br>and other application groups.                                                                                                    | OPCDTYPE APPL GROUP          |
| Application<br>Response      | An application response is the<br>response of a previously started OVO<br>application. Application responses<br>can be received using the Application<br>Response Interface; see also<br>"Interface API" on page 97. | OPCDTYPE_APPLIC_RESPON<br>SE |
| Container                    | A container contains a list of objects<br>of one type.                                                                                                    | OPCDTYPE CONTAINER           |
| <b>Layout Group</b>          | A layout group contains a list of<br>layout elements in a node hierarchy.                                                                                                    | OPCDTYPE_LAYOUT_GROUP        |
| <b>Message</b>               | A message is the central<br>management information element of<br>the managed nodes.                                                                                                    | OPCDTYPE MESSAGE             |

**Table 1-2** OVO **Objects**

| <b>OVO Object</b>         | <b>Description</b>                                                                                                    | opcdata Type                 |
|---------------------------|----------------------------------------------------------------------------------------------------|------------------------------|
| <b>Message Event</b>      | A message event is sent when a<br>message was changed.                                                                                                    | OPCDTYPE MESSAGE EVENT       |
| <b>Message Group</b>      | A message group is a grouping<br>criteria of incoming messages.                                                                                                    | OPCDTYPE_MESSAGE_GROUP       |
| <b>Message ID</b>         | A message ID contains the unique<br>identifier of a message.                                                                                                    | OPCDTYPE_MESSAGE_ID          |
| <b>Monitor Message</b>    | A monitor message is a monitor value<br>which can be sent using the Agent<br><b>Monitor API</b>                                                                    | OPCDTYPE_MONITOR_MESSA<br>GE |
| <b>Node</b>               | A node is an OVO managed node.                                                                                                    | OPCDTYPE_NODE                |
| <b>Node Configuration</b> | A node configuration is the<br>configuration of an OVO managed<br>node. It contains all necessary<br>parameters to specify a node with all<br>its characteristics. | OPCDTYPE_NODE_CONFIG         |
| <b>Node Group</b>         | A node group collects several nodes.                                                                                                    | OPCDTYPE_NODE_GROUP          |
| Node Hierarchy            | A node hierarchy is a tree structure<br>containing node layout elements and<br>nodes as its leaves.                                                                | OPCDTYPE_NODEHIER            |
| <b>Regroup Condition</b>  | A regroup condition regroups<br>messages matching the specified<br>condition.                                                                                      | OPCDTYPE_REGROUP_COND        |
| Template                  | A template is used to configure<br>message conditions on managed<br>nodes.                                                                                         | OPCDTYPE TEMPLATE INFO       |
| <b>Template Group</b>     | A template group collects several<br>templates and other template groups.<br>Template groups are handled like<br>templates.                                        | OPCDTYPE_TEMPLATE_INFO       |

**Table 1-2** OVO **Objects (Continued)**

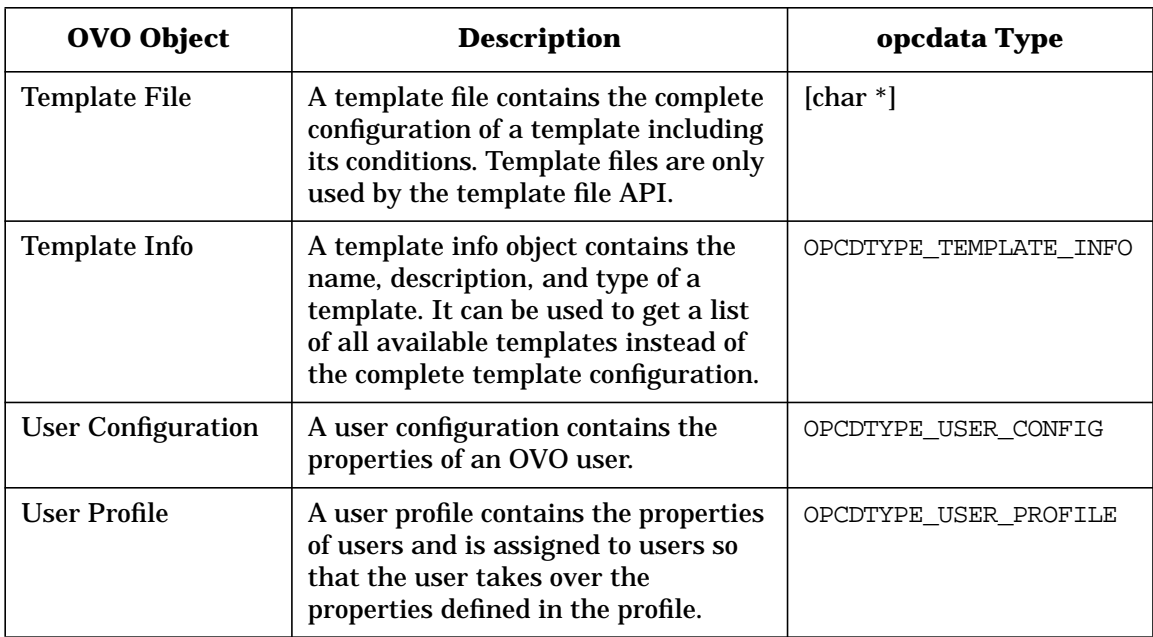

#### **Table 1-2** OVO **Objects (Continued)**

### <span id="page-34-0"></span>**Libraries for OVO Integrations**

#### <span id="page-34-1"></span>**NOTE** Customer applications must be linked to OVO using the libraries and link and compile options given in the following tables. Integration is only supported if this is the case.

See the *OVO DCE Agent Concepts and Configuration Guide* for the libraries and link and compile options for each supported managed node platform. The libraries and link and compile options for the management server are listed in the following section.

### <span id="page-35-0"></span>**Libraries on the Management Server**

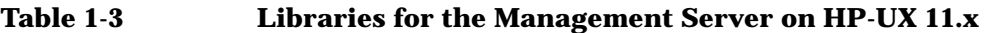

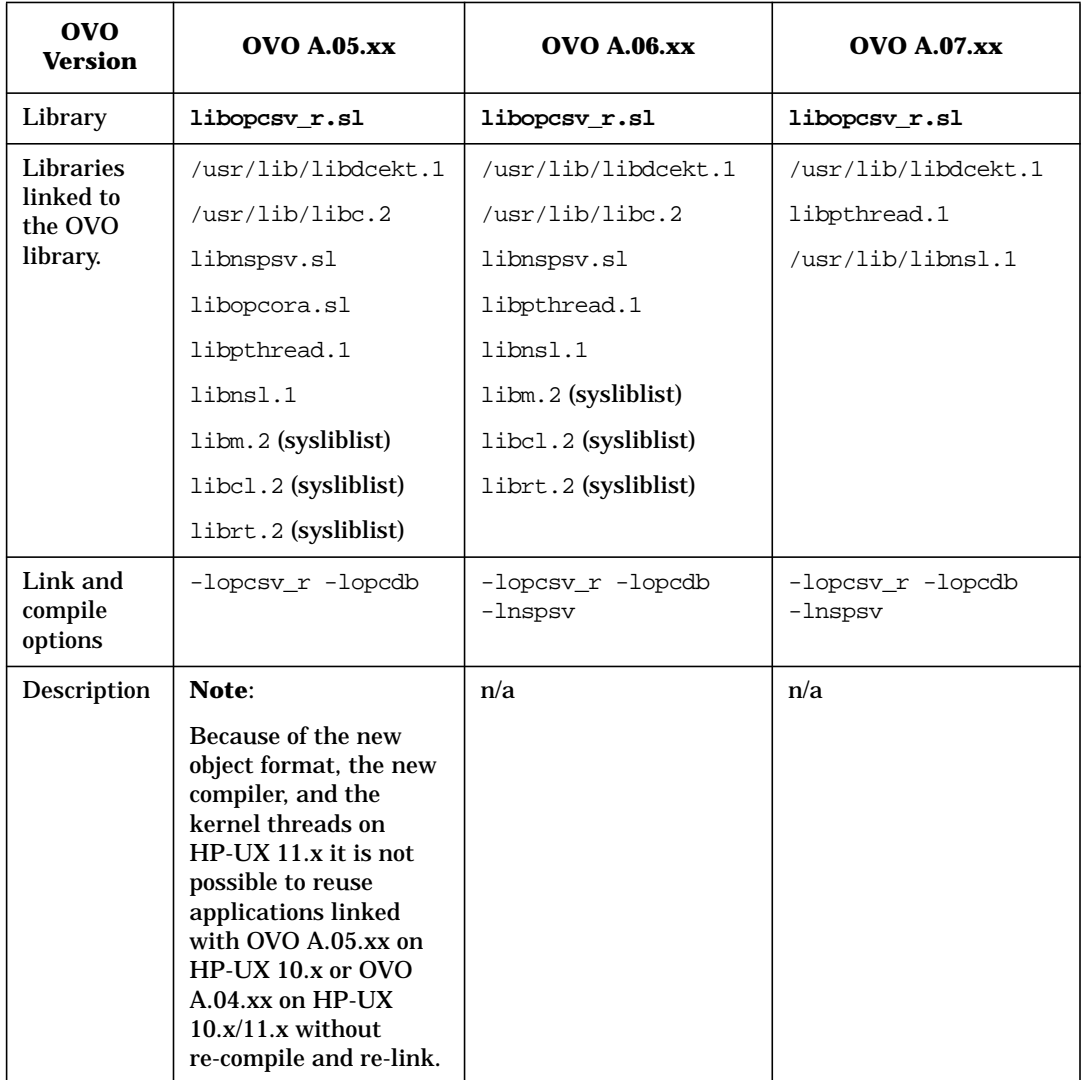
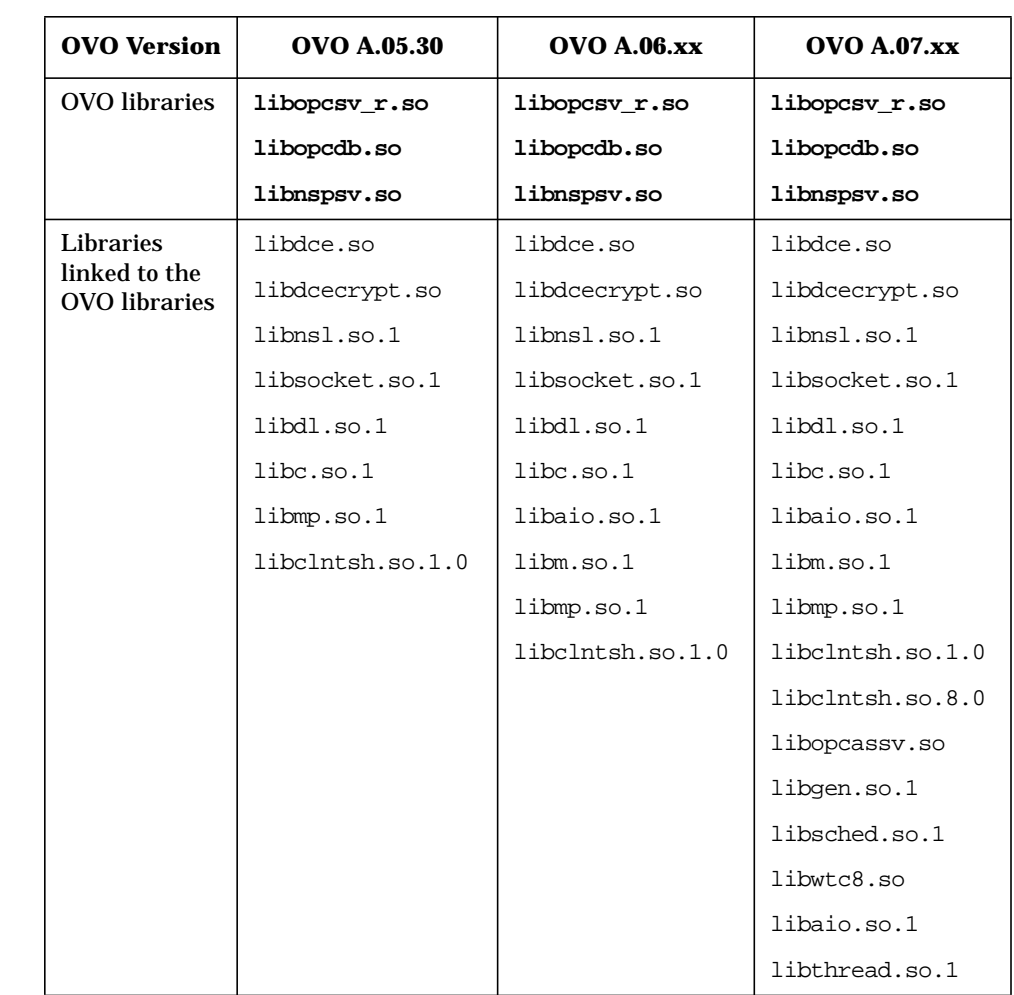

### **Table 1-4 Libraries for the** OVO **Management Server on Sun Solaris**

Introduction **Libraries for OVO Integrations**

### **Table 1-4 Libraries for the** OVO **Management Server on Sun Solaris**

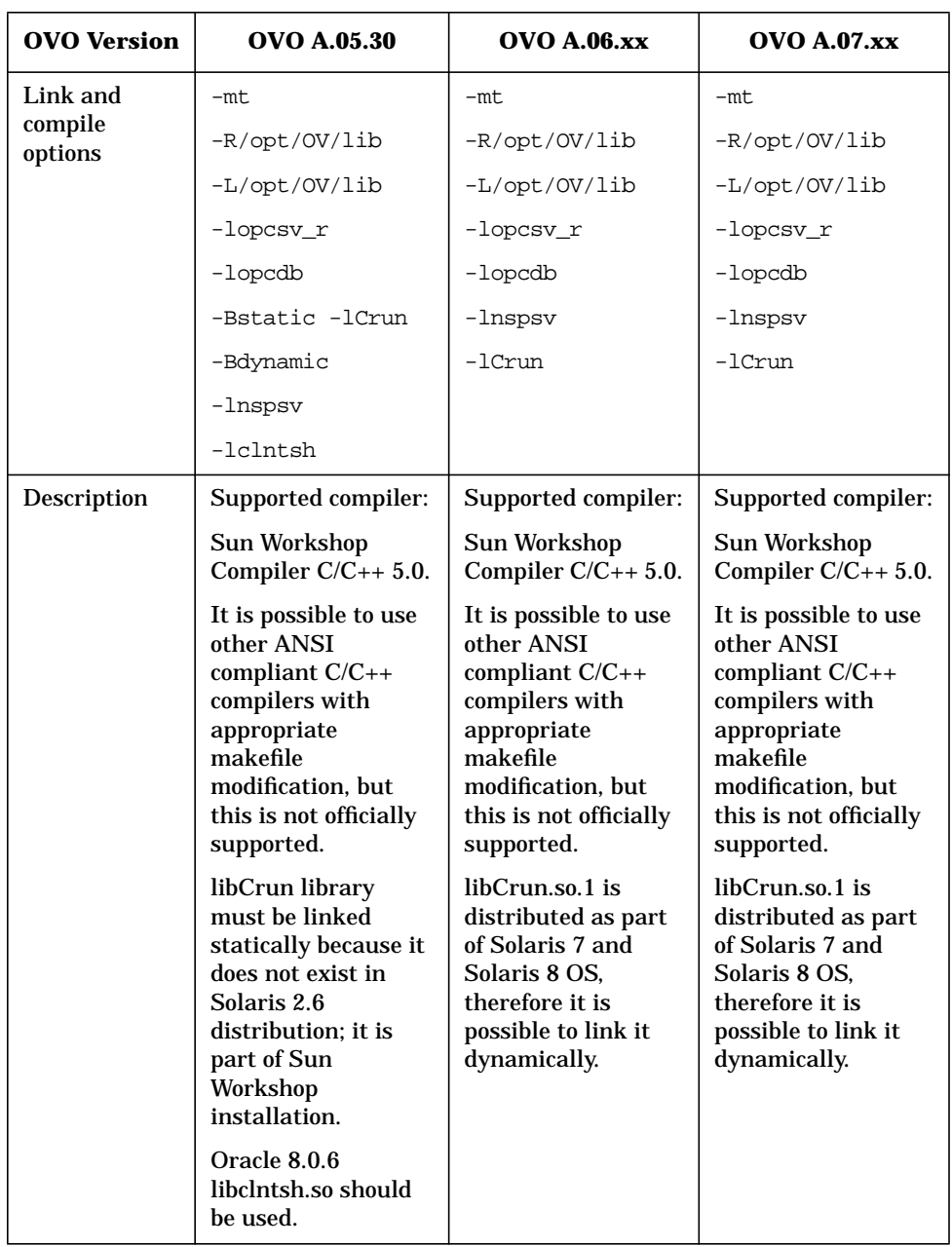

### **Libraries on the Managed Nodes**

**NOTE** Integrations with OVO A.06.xx managed nodes will also work with OVO A.08.10 agent software, if they have been linked using the link options for OVO A.06.xx given in the previous tables. Instrumentation programs which use the OVO agent APIs must be developed on a system with an OVO agent installed, so that the OVO shared library and opcapi.h header files are both available. On platforms with both an NCS and a DCE agent, the integrator must create two versions of the instrumentation binary: one that runs with the OVO NCS agent and one that runs with the OVO DCE agent. This means that the integrator must install both versions of the OVO agent on his development system. Note, however, that the two versions of OVO agent cannot run simultaneously on the same system. On these platforms, it is *not* possible to build only one instrumentation binary that runs on both versions of the agent. For example, it is not supported to build an NCS binary and run it on the DCE agent. Binaries created with the NCS OVO library only work on an NCS OVO managed node; binaries created with the DCE OVO library only work on a DCE OVO managed node. Platforms that support multi-threaded environments, for example DCE, must also supply reentrant system calls that work in this environment. Some platforms only supply reentrant libraries which also work for single-threaded applications. Some have separate libraries—a standard library and a reentrant library; for example, libc and libc  $r$ , or libsocket and libsocket\_r. On platforms with two sets of libraries, it is important to link the application using the standard library to the crt0 object file, and the reentrant library using the crt0 r object file. crt0 and crt0 r contain code that is executed before main() and is responsible for setting up or initializing the environment before calling any of the library APIs. Mixing reentrant and non-reentrant crt0 and libraries is not allowed. The OVO agent for DCE is a multi-threaded application and thus requires and uses reentrant libraries. Consequently, the OVO library libopc  $r$  is using reentrant calls from various libraries. To use the APIs in the OVO library, they must be linked correctly. Applications that use

the DCE OVO library must be linked as a multi-threaded application; see the *OVO DCE Agent Concepts and Configuration Guide* for details for each managed node platform. It is not allowed to use non-reentrant applications linked with the NCS OVO library with a DCE OVO agent.

### **Include Files**

#### **NOTE** See ["Libraries for OVO Integrations" on page 35](#page-34-0) for important information about platforms that support both the NCS and the DCE OVO agent.

The OVO include file on the management server:

/opt/OV/include/opcsvapi.h

See the *OVO DCE Agent Concepts and Configuration Guide* for the location of the OVO include files on all managed node platforms.

Examples of how the API functions are used are available in the files opcapitest.c and itoagtmsitest.c on the management server in the directory /opt/OV/OpC/examples/progs

### **Makefiles**

The directory /opt/OV/OpC/examples/progs on the management server also contains the makefiles for building the examples. They use the correct compile and link options needed to get a correctly built executable.

#### **Management Server Makefile**

- ❏ Makef.hpsv (makefile for the management server on HP-UX)
- ❏ Makef.solarissv (makefile for the management server on Sun Solaris)

#### **Managed Nodes Makefiles**

See the *OVO DCE Agent Concepts and Configuration Guide* for the location of the makefiles on all managed node platforms.

## **Using APIs in Internationalized Environments**

All OVO API functions are internationalized. This means that they will initialize the language setting, check the codeset for compatibility, and convert codesets if necessary, provided your API programs support Native Language Support (NLS) environments.

When writing API programs for internationalized environments, you must ensure that your programs do select the appropriate locale. In C programs, you do this by calling the function setlocale() at the beginning of your program.

It is recommended to use setlocale(LC\_ALL,""). The category LC\_ALL names the program's entire locale. "" adopts the setting of the current shell.

See the man page *setlocale(3C)* for more information about the setlocale() function.

### **HP OpenView Partnerships**

The major benefit resulting from an integration with OVO is the increased customer value of the integrated solution. OVO is the industrial standard for problem management and supports a wide range of platforms which have either been developed internally, or by partners. When you integrate a solution with OVO, it becomes part of a comprehensive management solution which meets customers' requirements for a unified system management approach. This increases the value your solution provides to customers, making it attractive to market segments that it couldn't previously address. A **partner program** has been established by Hewlett-Packard to support your integration efforts.

Integrations created by solution partners can be validated and certified by Hewlett-Packard to achieve the status of **HP OpenView Premier Partner**. Validation ensures that the integration is well-behaved and does not conflict with other integrated solutions. As an HP OpenView Premier Partner, your solution is recommended by HP sales channels, you can leverage from the well-established HP OpenView brand name, and you receive immediate market exposure for your solution through HP market awareness and selling tools.

For more information about the HP OpenView partner programs, see our web site at http://openview.hp.com, and select partners.

#### **HP OpenView Developer Assist**

HP OpenView Developer Assist support that increases the speed, ease, and cost effectiveness of integrating with OVO. For additional documentation and ordering information, see our web site at http://www.openview.hp.com, select partners, developers' and third-party applications, and developer support services.

# **2 Functions of the OVO Operator APIs**

### **In this Chapter**

This chapter describes the functions of each of the following APIs:

- ❏ [Data API](#page-44-0)
- ❏ [Interface API](#page-96-0)
- ❏ [Server Message API](#page-122-0)
- ❏ [Agent Message API](#page-152-0)
- ❏ [Agent Monitor API](#page-159-0)

#### **NOTE** The files opcapi.h and opcsvapi.h contain predefined values for the function parameters, the function prototypes, and define the error codes. The files are located in: /opt/0V/include/.

## <span id="page-44-0"></span>**Data API**

The OVO Data API provides a set of functions to set and get information in the form of OVO data structures. Direct access to OVO objects is not supported. This API is used for:

❏ OVO Data Structures

(See ["OVO Data Structures" on page 445](#page-444-0) for more information.)

- ❏ Containers
- ❏ Iterators

### **Usage**

To use the functions, include the header file opcapi.h or opcsvapi.h in your application.

Each routine returns an error/status code.

### **Prerequisites**

The API functions can be issued by any user. For some attribute values a maximum length applies as noted with the appropriate attribute selector described in the man page *opcdata(3)* and in ["OVO Data Structures" on](#page-444-0) [page 445.](#page-444-0)

### **Multithread Usage**

All functions of the OVO Data API are safe to be called by multithreaded applications, and are thread-safe for both POSIX Threads and DCE User Threads. They are neither async-cancel, async-signal, nor fork-safe, and cannot be safely called kernel threads.

### <span id="page-45-0"></span>**The OVO Container**

A **container** is used to contain an array of the type opcdata. The elements might contain messages, action requests, or any other type of opcdata, but not another container.

As the container contains copies of elements and not only references to elements, the memory of each element is allocated by the opcdata container function and is freed when an element is deleted or when the entire container is freed by [opcdata\\_free\(\)](#page-53-0).

To use the opcdata container functions, you must first create the container using:

opcdata\_create (OPCDTYPE\_CONTAINER, &container)

At this point the container is initialized and is ready to be filled with data; initially the container is of the type OPCDTYPE\_EMPTY.

Before a program can be exited, the container must be freed using:

opcdata\_free (&container)

This function deletes the container and its entire contents. All previously allocated memory is freed.

### **The OVO Iterator**

Looping through a container using the  $\alpha$   $\alpha$  functions can be slow because a copy of the array element is returned. The copy must also be freed before the next element can be retrieved. The OVO Iterator provides a set of routines that deal with references to opcdata elements instead of copies. These routines resemble the iterator mechanism used in object-oriented programming.

The Iterator functions step through a container and return references to data elements in the container. You can use these functions directly in the opcdata get/opcdata set function calls, to get or set information in an opcdata structure.

Before you can use the Iterator you must first create it using opciter create(). This function allocates memory for the iterator structure and initializes it. Before a program can be exited, the allocated memory must be freed with opciter free().

Some of these functions are not specifically iterator functions; instead, they enable you to set the iterator at a specified position in the container, or to get the current position of the iterator.

An iterator is always aligned with its container and can only be used with that container. To use an iterator with another container, you must delete the existing iterator and create a new one.

The container logs each iterator which is assigned to it. If the container is deleted, its iterators are set to invalid. This means that the pointer to the container in the iterator is set to NULL so that access to a non-existent container is not possible. This is controlled by the container function, described in the section ["The OVO Container" on page 46.](#page-45-0)

### <span id="page-47-0"></span>**opcdata\_append\_element()**

```
#include opcapi.h or opcsvapi.h
int opcdata_append_element (
           opcdata container, \begin{array}{ccc} \uparrow \star & \text{in } \star / \star \\ \text{orodata} & \text{element} & \end{array} /* in */
           opcdata element
                                          );
```
#### **Parameters**

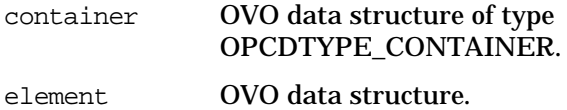

#### **Description**

The function opcdata\_append\_element() appends a copy of the given element at the end of the container list. If element is the first element to be added to the container, it also specifies the type of the container. A container can contain only elements of one opcdata type.

#### **Return Values**

OPC ERR OK: OK OPC\_ERR\_INVALID\_INPARAM: container not of type

[OPCDTYPE\\_CONTAINER](#page-445-0) or NULL; element empty, NULL.

#### **Versions**

OVO A.04.00 and later

#### **See Also**

### **opcdata\_clear()**

```
#include opcapi.h or opcsvapi.h
int opcdata_clear (
       opcdata * data /*in/out*/
                 );
```
#### **Parameters**

data Points to the data area that will be cleared.

#### **Description**

Frees an re-initializes all fields in data.

**NOTE** This function changes the pointer to the data structure.

#### **Return Values**

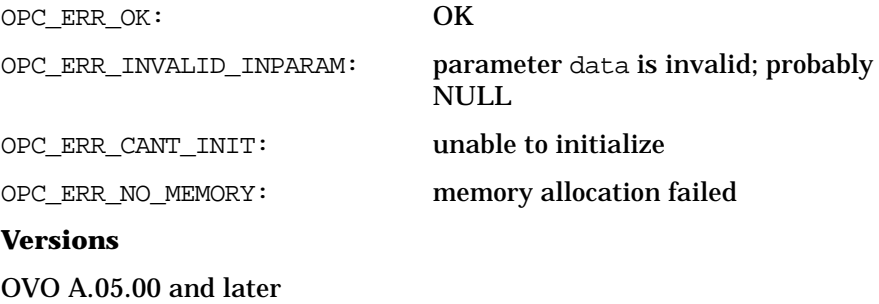

### <span id="page-49-0"></span>**opcdata\_copy()**

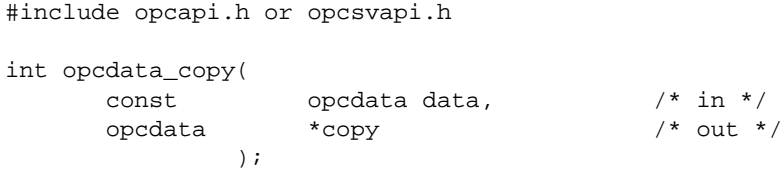

#### **Parameters**

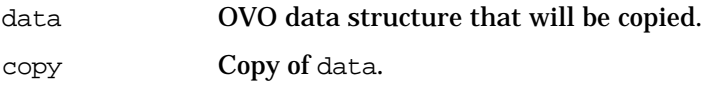

#### **Description**

The API creates a copy of the data area and returns it in copy. It creates a complete copy, that is, the string fields of data are copied and not shared between data and copy. The allocated memory has to be deallocated using [opcdata\\_free\(\)](#page-53-0) before using this function. This function cannot be used to copy a data area of type [OPCDTYPE\\_CONTAINER](#page-445-0). If it is necessary to copy a whole container, the application must do this using iterator and container functions.

#### **Return Values**

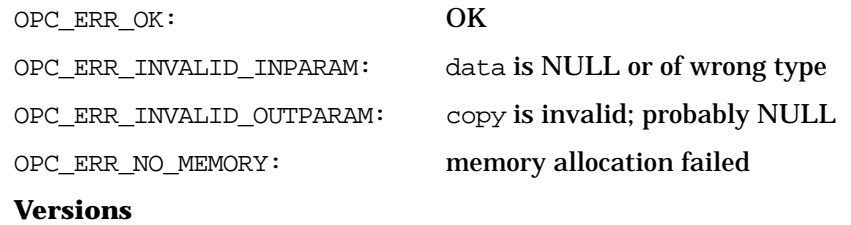

OVO A.02.00 and later

#### **See Also**

### **opcdata\_copy\_info\_to\_actresp()**

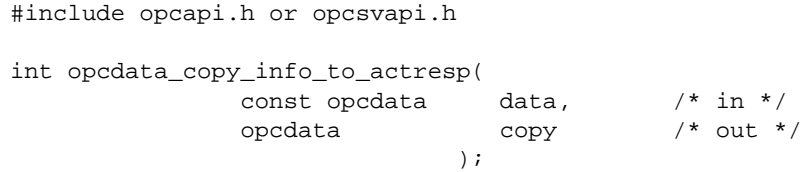

#### **Parameters**

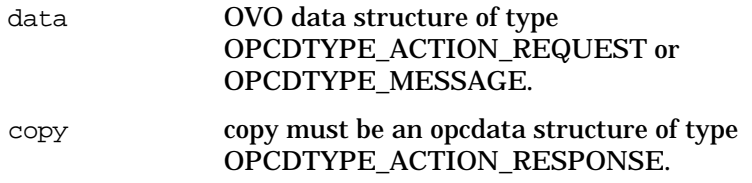

#### **Description**

The function opcdata\_copy\_info\_to\_actresp() copies components from either a message or action request to an action response, depending on data->type. If data points to a message, it is assumed that a response for a local automatic action is to produce, if it points to an action request, all other kinds of action are assumed except local automatic actions.

#### **Return Values**

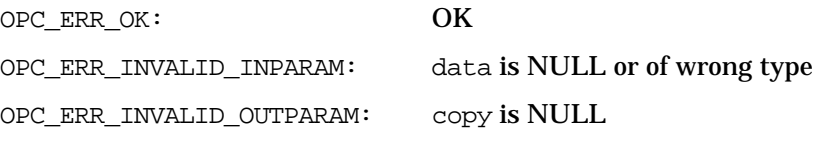

#### **Versions**

OVO A.02.00 and later

#### **See Also**

["OVO Data Structures" on page 445](#page-444-0)

["OPCDTYPE\\_MESSAGE" on page 460](#page-459-0)

["OPCDTYPE\\_ACTION\\_REQUEST" on page 447](#page-446-0)

["OPCDTYPE\\_ACTION\\_RESPONSE" on page 449](#page-448-0)

### <span id="page-51-0"></span>**opcdata\_create()**

#include opcapi.h or opcsvapi.h

```
int opcdata_create(
                      data_type, /* in */
             opcdata *data /* out */
             );
```
#### **Parameters**

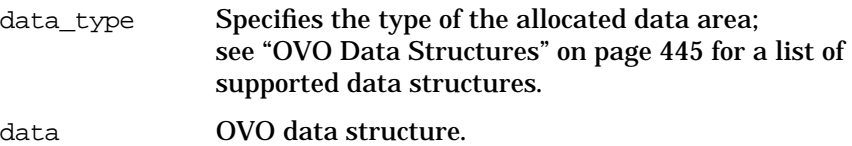

### **Description**

This function allocates and initializes a data structure. To get or set attributes, the respective routines must be called. The memory used for the area must be deallocated by calling [opcdata\\_free\(\)](#page-53-0).

#### **Return Values**

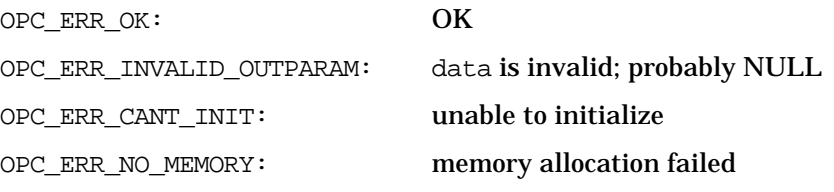

#### **Versions**

OVO A.02.00 and later

#### **See Also**

### **opcdata\_delete\_element()**

```
#include opcapi.h or opcsvapi.h
int opcdata_delete_element (
                opcdata container, /* in */
                 long index / * in * /);
```
#### **Parameters**

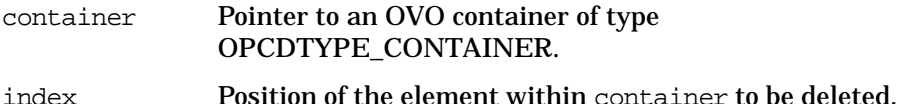

#### **Description**

The function opcdata\_delete\_element() deletes the element at the specified position in the container and also frees the memory of the removed element. The index must be in the interval:

0 < i < opcdata\_num\_elements(container)

#### **Return Values**

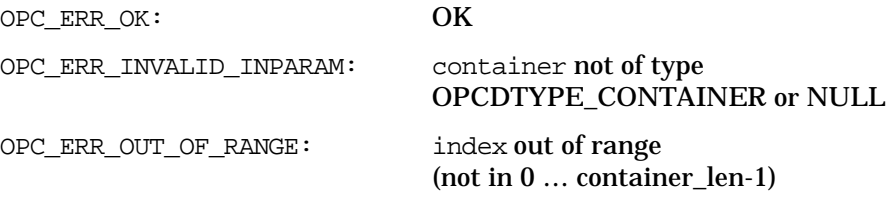

#### **Versions**

OVO A.03.00 and later

#### **See Also**

### <span id="page-53-0"></span>**opcdata\_free()**

```
#include opcapi.h or opcsvapi.h
int opcdata_free(
            opcdata *data /* in/out */
             );
```
#### **Parameters**

data Pointer to the data area that will be deallocated. data will be reset to NULL.

#### **Description**

The function opcdata\_free() deallocates memory previously allocated by one of the functions [opcif\\_read\(\),](#page-108-0) [opcdata\\_create\(\)](#page-51-0), and [opcdata\\_copy\(\).](#page-49-0)

#### **Return Values**

OPC\_ERR\_OK: OK

OPC\_ERR\_INVALID\_INPARAM: data is NULL or of wrong type

#### **Versions**

OVO A.02.00 and later

#### **See Also**

### **opcdata\_generate\_id()**

```
#include opcapi.h or opcsvapi.h
int opcdata_generate_id (
       opcdata data /* in */
      ,const int attribute /* in */
                     );
```
#### **Parameters**

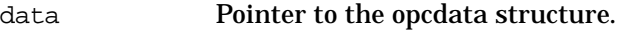

attribute Specified which ID should be set.

#### **Description**

Generates an OVO uuid and puts it into the ID field (specified in attribute) of the given opcdata structure.

#### **Return Values**

OPC ERR OK: OK

OPC\_ERR\_INVALID\_INPARAM: Input parameter was not valid.

#### **Versions**

### <span id="page-55-0"></span>**opcdata\_get\_cma()**

#include opcapi.h or opcsvapi.h

int opcdata\_get\_cma( const opcdata data,  $\frac{x}{\tan x}$  /\* in \*/<br>const char \* name. /\* in \*/ const char  $*$  name,  $/*$  in  $*/$ char  $**$  value /\* out  $*/$ );

#### **Parameters**

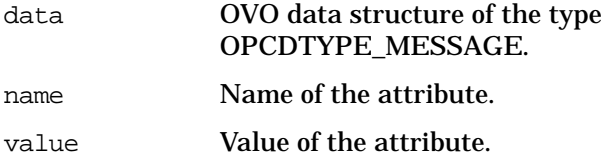

### **Description**

The function opcdata\_get\_cma() returns the value of the specified custom message attribute. A custom message attribute is specified by its name.

**NOTE** The memory allocated by this function must be freed by the caller.

#### **Return Values**

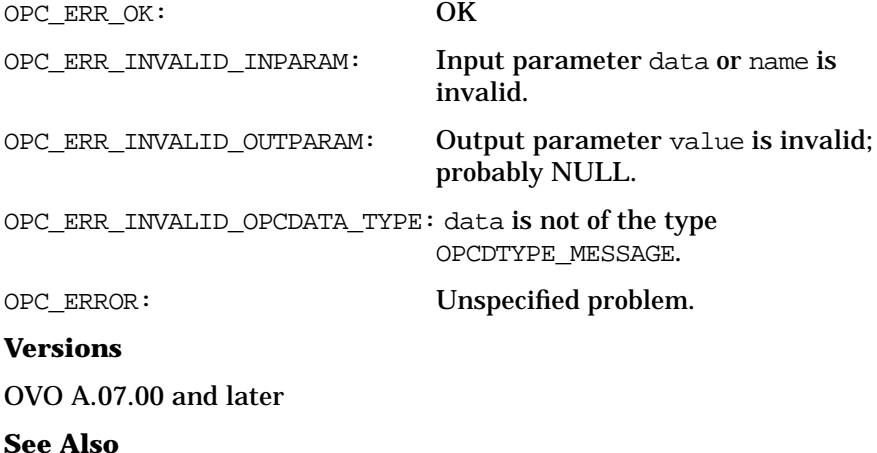

#### ["OPCDTYPE\\_MONITOR\\_MESSAGE" on page 471](#page-470-0)

["opcdata\\_get\\_cmanames\(\)" on page 58](#page-57-0)

["opcdata\\_set\\_cma\(\)" on page 76](#page-75-0)

["opcdata\\_remove\\_cma\(\)" on page 74](#page-73-0)

### <span id="page-57-0"></span>**opcdata\_get\_cmanames()**

```
#include opcapi.h or opcsvapi.h
    int opcdata_get_cmanames(
      const opcdata data, /* in */
      char *** names, /* out */int * len /* out */
                     );
```
#### **Parameters**

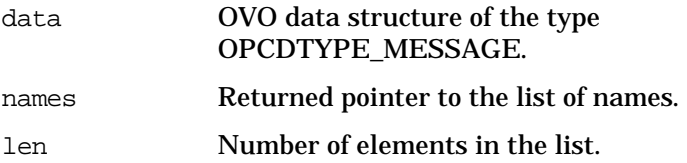

#### **Description**

The function opcdata get cmanames() returns a list of the names of all available custom message attributes of a message. The caller must provide a pointer to a list of character pointers (char \*\*\*). The list will be returned to the caller.

**NOTE** The caller must free the memory of all elements in the list and the list itself.

#### **Return Values**

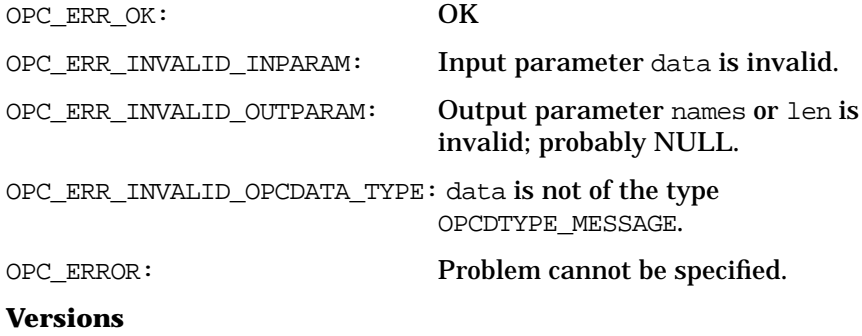

### **See Also**

["OPCDTYPE\\_MONITOR\\_MESSAGE" on page 471](#page-470-0) ["opcdata\\_get\\_cma\(\)" on page 56](#page-55-0) ["opcdata\\_set\\_cma\(\)" on page 76](#page-75-0) ["opcdata\\_remove\\_cma\(\)" on page 74](#page-73-0)

### **opcdata\_get\_double()**

```
#include opcapi.h or opcsvapi.h
double *opcdata_get_double(
         const opcdata data, /* in */
         int \begin{array}{ccc} \text{attribute} & \text{} & \text{/* in} \end{array});
```
#### **Parameters**

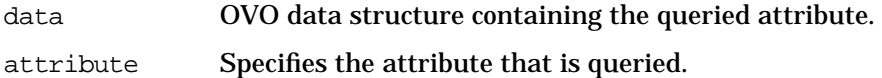

#### **Description**

The function opcdata\_get\_double() returns the value of a double attribute in data.

#### **Return Values**

Returns the real value, or, OPC DOUBLE UNDEF if no value could be retrieved because data was empty or attribute was not allowed. Note that the real value could also be OPC\_DOUBLE\_UNDEF.

If an error occurs, for example an invalid attribute is specified, the function returns 0.0..

#### **Versions**

OVO A.04.00 and later

#### **See Also**

["OPCDTYPE\\_MONITOR\\_MESSAGE" on page 471](#page-470-0)

### **opcdata\_get\_element()**

```
#include opcapi.h or opcsvapi.h
```
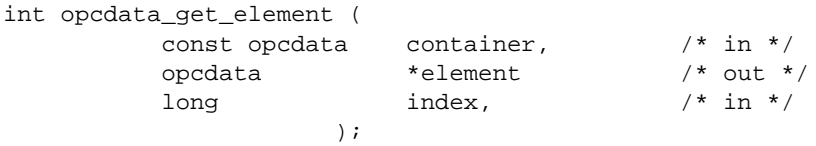

#### **Parameters**

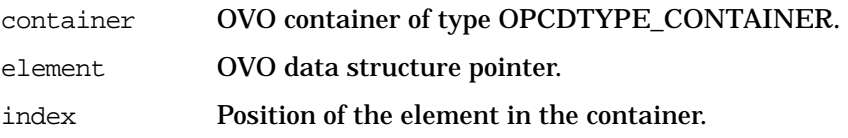

#### **Description**

The function opcdata\_get\_element() makes a copy of the specified element. Therefore, it allocates all necessary memory so that the user is responsible for its correct handling after use. This routine returns no references.

If element points to an existing OVO data structure, it must be freed before calling this function. Otherwise the memory is lost because the pointer is overwritten by this function.

The index must be in the interval:

```
0 \leq i \leq \text{opcdata num elements}(contain)
```
#### **Return Values**

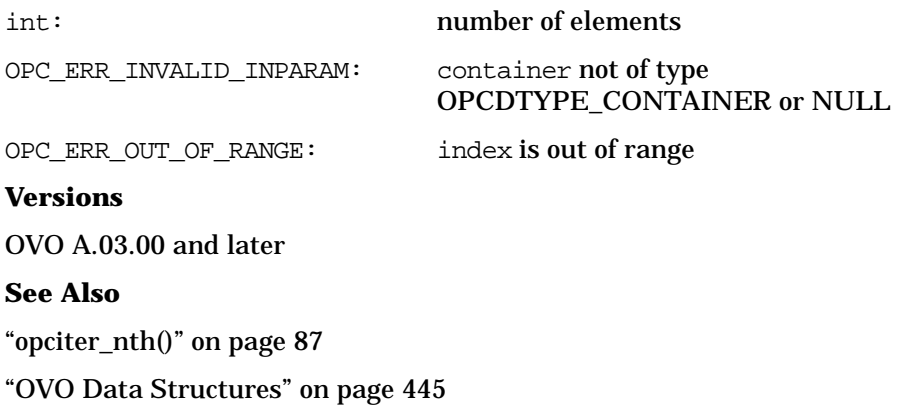

### **opcdata\_get\_error\_msg()**

```
#include opcapi.h or opcsvapi.h
char* opcdata_get_error_msg (
      const int error_code /* in */
      ,char** p_error_msg /* out */
      ,int* p_error_msg_size /* out */
                       );
```
#### **Parameters**

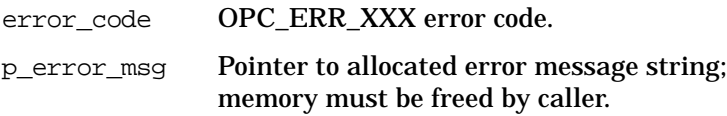

p\_error\_msg\_size Size of allocated memory in bytes.

#### **Description**

Returns error text (description) relating to the given error code. The output is localized. This function is thread-safe.

**NOTE** The memory allocated by this function must be freed by the caller.

#### **Return Values**

string String contains error description.

**Versions**

### **opcdata\_get\_long()**

#include opcapi.h or opcsvapi.h long opcdata\_get\_long( const opcdata data,  $\frac{1}{10}$  /\* in \*/ int  $\qquad \qquad \text{attribute} \qquad \qquad \text{/* in *}$ );

#### **Parameters**

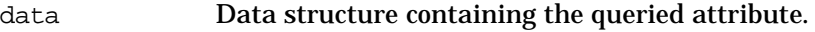

attribute Specifies the attribute that is queried.

#### **Description**

Returns the value of the numeric attribute in data.

#### **Return Values**

Returns the integer value of the attribute; if the routine fails, a value of -1 is returned.

#### **Versions**

OVO A.02.00 and later

#### **See Also**

### **opcdata\_get\_str()**

```
#include opcapi.h or opcsvapi.h
char *opcdata_get_str(
       const opcdata data, /* in */
       int \arctan x attribute x^* attribute
                 );
```
#### **Parameters**

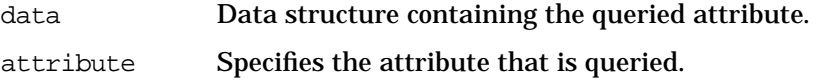

#### **Description**

Instead of a status value, the function opcdata\_get\_str() returns a pointer to the desired string value. This function can, therefore, be used directly in another function call.

#### **Return Values**

Returns a character pointer to the value of the defined attribute in the data area. The pointer points into the internal data area. Modification of the attribute is only allowed using [opcdata\\_set\\_str\(\);](#page-78-0) direct access to the string is not supported.

#### **Versions**

OVO A.02.00 and later

#### **See Also**

### **opcdata\_insert\_element()**

#include opcapi.h or opcsvapi.h

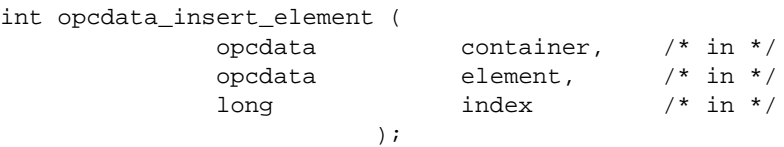

#### **Parameters**

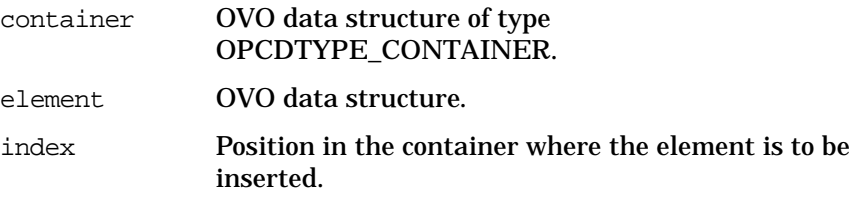

#### **Description**

The function opcdata\_insert\_element() inserts a copy of the specified element at the specified position in the container. The same prerequisites apply as for [opcdata\\_append\\_element\(\)](#page-47-0). The index must be in the interval:

0 =< i < opcdata\_num\_elements(container)

#### **Return Values**

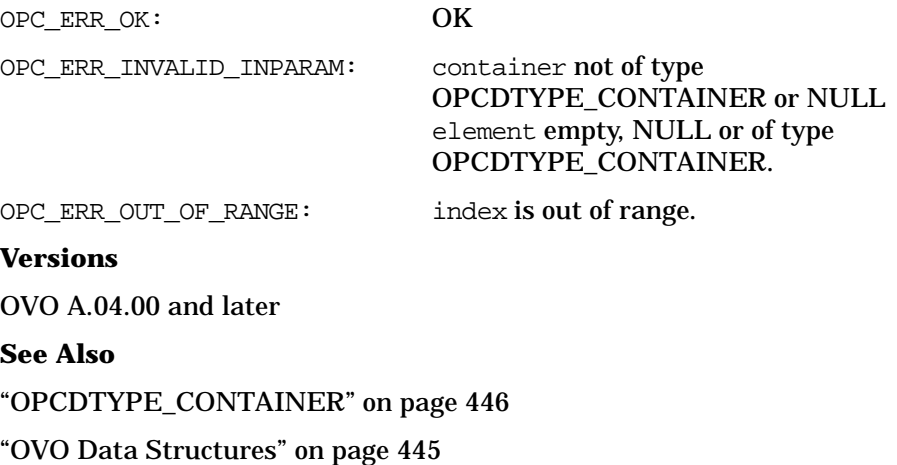

### **opcdata\_ladd()**

```
#include opcapi.h or opcsvapi.h
long opcdata_ladd (
       const opcdata data, /* in */
      , const int list /* in */
                );
```
#### **Parameters**

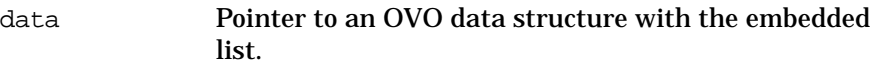

list Specifies the list in the data structure.

#### **Description**

Adds an element of the correct type to the specified list in the opcdata structure. The element type is specified with the list. After adding the element, the new length of the list will be returned.

#### **Return Values**

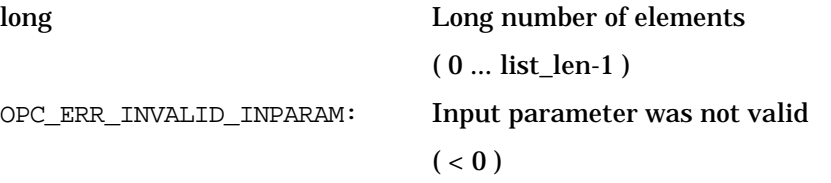

#### **Versions**

### **opcdata\_ldel()**

#include opcapi.h or opcsvapi.h

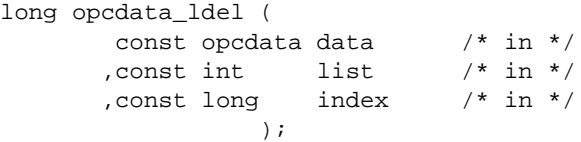

#### **Parameters**

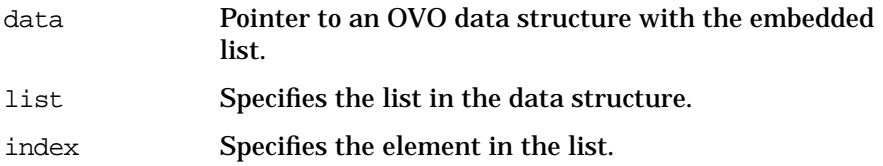

#### **Description**

Deletes an element of the specified list in the opcdata structure. This function returns the new number of elements in the list.

#### **Return Values**

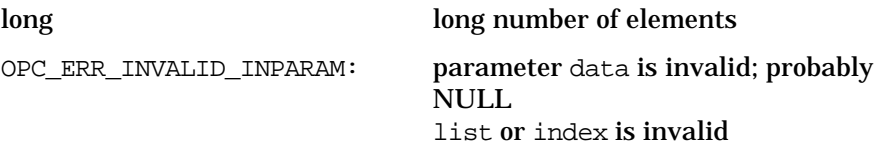

#### **Versions**

### **opcdata\_lget\_len()**

#include opcapi.h or opcsvapi.h long opcdata\_lget\_len ( const opcdata data  $/$ \* in \*/<br>const int list  $/$ \* in \*/ , const int 1ist );

#### **Parameters**

data Pointer to an OVO data structure with the embedded list.

list Specifies the list in the data structure.

#### **Description**

Returns the number of elements in an embedded list of an OVO opcdata structure.

Possible data structures: OPCDTYPE\_APPL\_CONFIG

#### **Return Values**

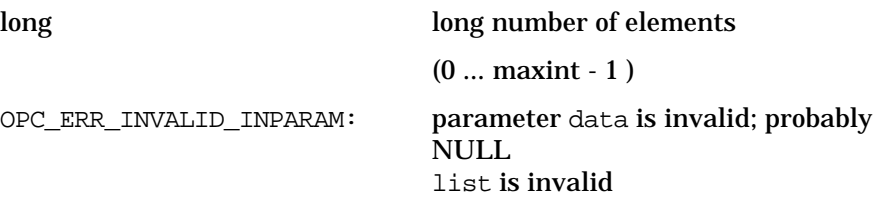

#### **Versions**

### **opcdata\_lget\_long()**

#include opcapi.h or opcsvapi.h long opcdata\_lget\_long ( const opcdata data  $/$ \* in \*/ , const int  $list$  /\* in \*/ %, const int attribute  $/*$  in  $*/$ <br>, const long index  $/*$  in  $*/$ , const long index );

#### **Parameters**

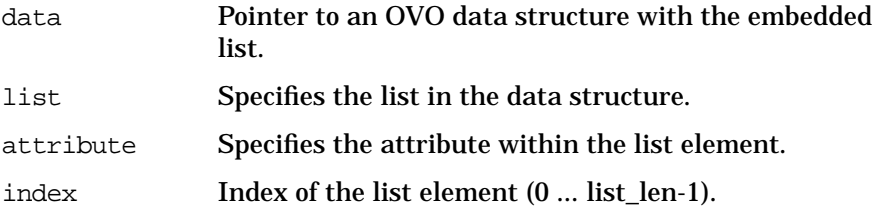

#### **Description**

Returns the value of the attribute in the list element.

#### **Return Values**

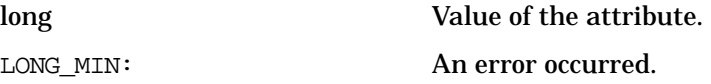

#### **Versions**

### **opcdata\_lget\_str()**

#include opcapi.h or opcsvapi.h char \* opcdata\_lget\_str (  $\frac{1}{\pi}$  const opcdata data  $\frac{1}{\pi}$  /\* in \*/ , const int  $list$  /\* in \*/ %, const int attribute  $/*$  in  $*/$ <br>, const long index  $/*$  in  $*/$ , const long index );

#### **Parameters**

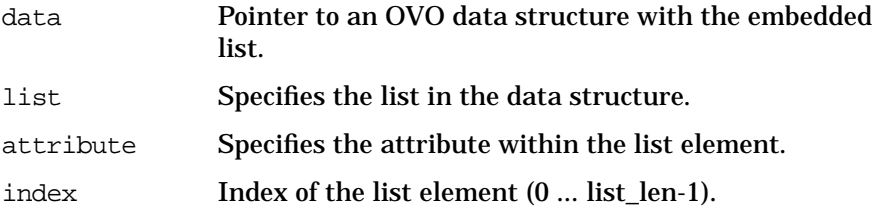

#### **Description**

Returns the pointer to the string in the attribute in the list element.

#### **Return Values**

NULL NULL An error occurred.

#### **Versions**

### **opcdata\_lset\_long()**

#include opcapi.h or opcsvapi.h int opcdata\_lset\_long (  $\frac{1}{\cosh 2}$  const opcdata data  $\frac{1}{\cosh 2}$  /\* in \*/<br>, const int list /\* in \*/ , const int 1ist ,const int attribute /\* in \*/ ,const long index /\* in \*/ ,const long value /\* in \*/ );

#### **Parameters**

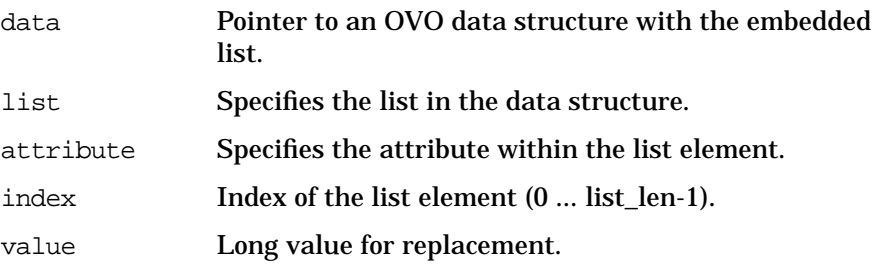

#### **Description**

Replaces the value in the attribute of the list element.

#### **Return Values**

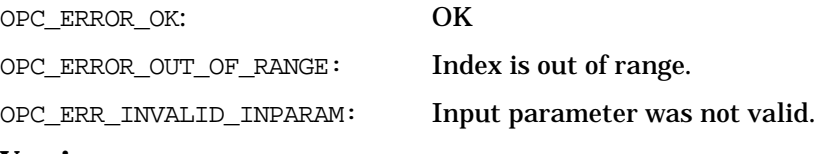

#### **Versions**

### **opcdata\_lset\_str()**

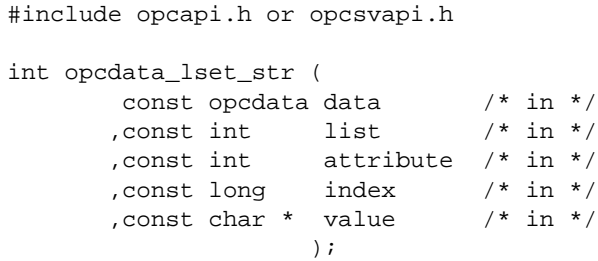

#### **Parameters**

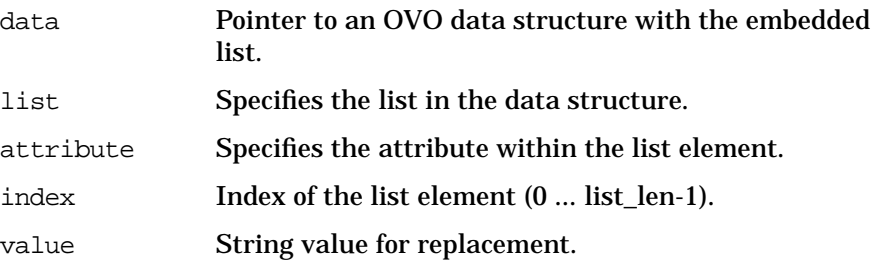

#### **Description**

Replaces the string in the attribute of the list element.

#### **Return Values**

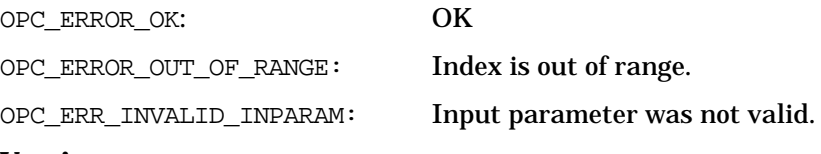

#### **Versions**
# **opcdata\_num\_elements()**

```
#include opcapi.h or opcsvapi.h
long opcdata_num_elements (
     const opcdata container /* in */
                      );
```
#### **Parameters**

container OVO data structure of type [OPCDTYPE\\_CONTAINER](#page-445-0).

#### **Description**

The function opcdata\_num\_elements() returns the number of elements of the specified container.

#### **Return Values**

OPC\_ERR\_OK: OK

OPC\_ERR\_INVALID\_INPARAM: container not of type

[OPCDTYPE\\_CONTAINER](#page-445-0) or NULL

#### **Versions**

OVO A.04.00 and later

**See Also**

# <span id="page-73-0"></span>**opcdata\_remove\_cma()**

```
#include opcapi.h or opcsvapi.h
    int opcdata_remove_cma (
      const opcdata data, /* in */
      const char * name /* in */);
```
#### **Parameters**

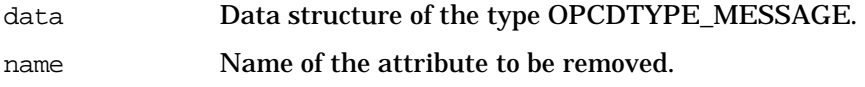

## **Description**

opcdata\_remove\_cma() removes the specified custom message attribute from a message. If the specified custom message attribute does not exist in a message, OK will be returned.

## **Return Values**

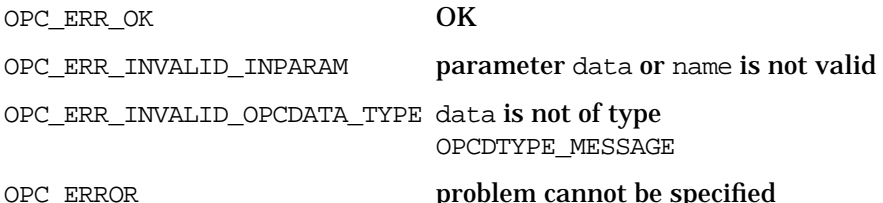

**Versions**

OVO A.07.00 and later

#### **See Also**

["OPCDTYPE\\_MONITOR\\_MESSAGE" on page 471](#page-470-0)

["opcdata\\_get\\_cma\(\)" on page 56](#page-55-0)

["opcdata\\_get\\_cmanames\(\)" on page 58](#page-57-0)

["opcdata\\_set\\_cma\(\)" on page 76](#page-75-0)

# **opcdata\_report\_error()**

# **CAUTION** On Novell NetWare systems, this function only returns the error code. Use the function [opcdata\\_get\\_error\\_msg\(\)](#page-61-0) instead.

#include opcapi.h or opcsvapi.h char \* opcdata\_report\_error ( const int error code  $/$ \* in \*/ );

#### **Parameters**

error\_code OPC\_ERR\_XXX error code.

#### **Description**

Returns the error text (description) relating to the given error code. On Novell NetWare systems, only the error number is returned in text form.

**NOTE** On Novell NetWare systems, this function is not thread-safe. The thread-safe version of this function is [opcdata\\_get\\_error\\_msg\(\).](#page-61-0)

**NOTE** The memory allocated by this function must be freed by the caller. This does not apply to Novell NetWare systems.

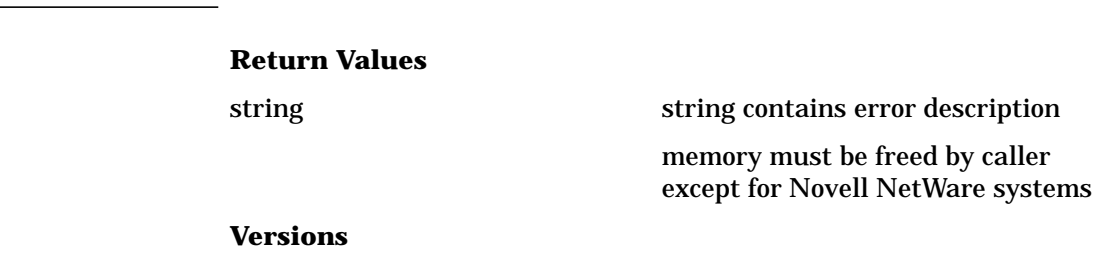

OVO A.05.00 and later

# <span id="page-75-0"></span>**opcdata\_set\_cma()**

```
#include opcapi.h or opcsvapi.h
    int opcdata_set_cma (
      const opcdata data, /* in */
      const char * name, /* in */const char * value /* in */);
```
#### **Parameters**

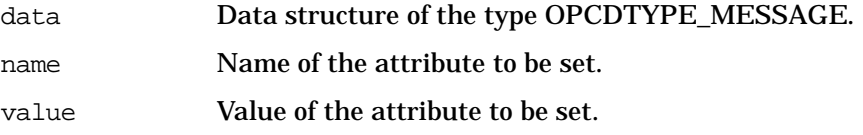

#### **Description**

This function sets a custom message attribute with the specified name and value in a message. If a custom message attribute with the specified name exists already, it will be replaced; otherwise a new attribute will be added to the message.

#### **Return Values**

OPC ERR OK **OK** OPC ERR INVALID INPARAM parameter data, name, or value is invalid OPC ERR INVALID OPCDATA TYPE data is not of type OPCDTYPE\_MESSAGE **Versions** OVO A.07.00 and later **See Also**

["OPCDTYPE\\_MONITOR\\_MESSAGE" on page 471](#page-470-0)

["opcdata\\_get\\_cma\(\)" on page 56](#page-55-0)

["opcdata\\_get\\_cmanames\(\)" on page 58](#page-57-0)

["opcdata\\_remove\\_cma\(\)" on page 74](#page-73-0)

# **opcdata\_set\_double()**

#include opcapi.h or opcsvapi.h

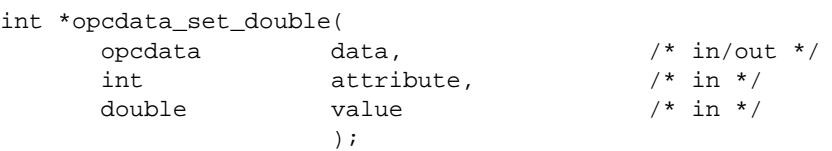

### **Parameters**

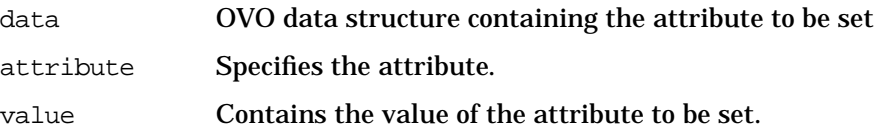

# **Description**

The function opcdata\_set\_double() sets the numeric float attribute in data to value.

## **Return Values**

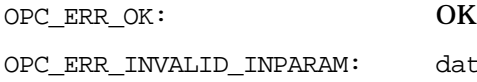

data is NULL, attribute is NULL, value is NULL

# **Versions**

OVO A.04.00 and later

# **See Also**

# **opcdata\_set\_long()**

#include opcapi.h or opcsvapi.h

int opcdata\_set\_long(

```
opcdata data, /* in/out */
int attribute, /* in */
long value /* in */
 );
```
## **Parameters**

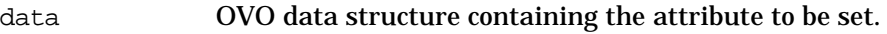

attribute Specifies the attribute.

value Contains the value of the attribute to be set.

## **Description**

Use the opcdata\_set\_long() routine to set the numeric long attribute in data to value.

## **Return Values**

OPC\_ERR\_OK: OK

OPC ERR\_INVALID\_INPARAM: data is NULL, attribute is invalid

#### **Versions**

OVO A.02.00 and later

# **See Also**

# **opcdata\_set\_str()**

#include opcapi.h or opcsvapi.h

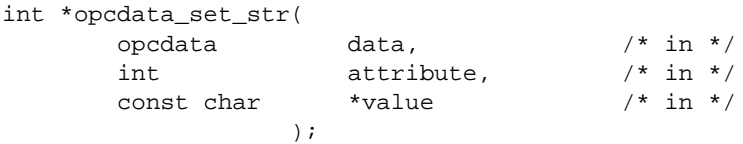

### **Parameters**

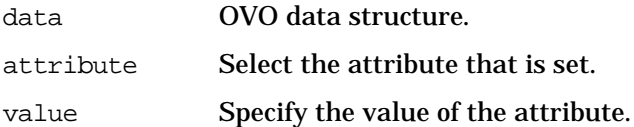

# **Description**

Use the function opcdata\_set\_str() to set the string attribute to a copy of value.

# **Return Values**

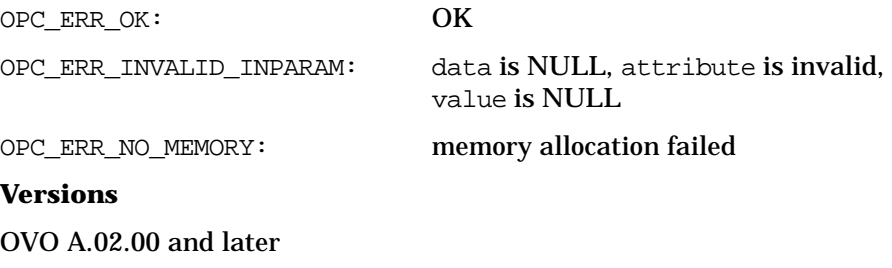

## **See Also**

# **opcdata\_type()**

```
#include opcapi.h or opcsvapi.h
int opcdata_type (
       opcdata data /* in */
                );
```
#### **Parameters**

data Points to an initialized data area.

# **Description**

Returns the opcdata type in data.

# **Return Values**

OPC\_ERR\_OK: OK

OPC\_ERR\_INVALID\_INPARAM: data is invalid; probably NULL

#### **Versions**

OVO A.05.00 and later

# **opciter\_begin()**

```
#include opcapi.h or opcsvapi.h
opcdata opciter_begin (
                  iterator /* in */
                 );
```
## **Parameters**

iterator OVO Iterator.

## **Description**

The function opciter\_begin() returns the pointer of the first element of its container and sets the iterator to the first position (pos = 0).

## **Return Values**

If the container is empty, or an error occurred, this function returns NULL.

# **Versions**

OVO A.04.00 and later

# **See Also**

["The OVO Iterator" on page 47](#page-46-0)

# **opciter\_create()**

```
#include opcapi.h or opcsvapi.h
int opciter_create (
     opc_iterator *iterator, /* out */
     opcdata container /* in */
              );
```
#### **Parameters**

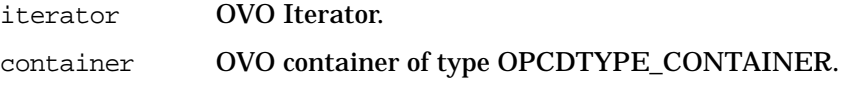

# **Description**

The function opciter\_create() creates an iterator for the specified container. The iterator will be returned in the given pointer to opc\_iterator. The function opciter\_create() allocates memory for the iterator structure, initializes it and appends its address to the iterator list of its container.

#### **Return Values**

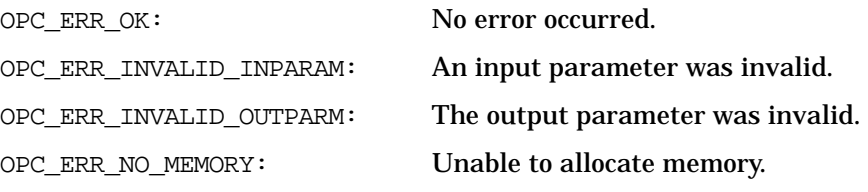

## **Versions**

OVO A.04.00 and later

#### **See Also**

["The OVO Iterator" on page 47](#page-46-0)

# **opciter\_end()**

#include opcapi.h or opcsvapi.h opcdata opciter\_end ( opc\_iterator iterator /\* in \*/ );

#### **Parameters**

iterator OVO Iterator.

#### **Description**

The function opciter\_end() returns the pointer to the past-end-element. Because the past-end-element is not defined, it returns a NULL pointer. The position of the iterator will not be changed by this function. This function is useful as break condition in loops.

#### **Return Values**

NULL: past-end-value

**Versions**

OVO A.04.00 and later

**See Also**

["The OVO Iterator" on page 47](#page-46-0)

# **opciter\_free()**

```
#include opcapi.h or opcsvapi.h
int opciter_free (
      opc_iterator *iterator /* in/out */
              );
```
#### **Parameters**

iterator OVO Iterator.

#### **Description**

The function opciter\_free() frees previously allocated memory from the given iterator. It also deletes its pointer from the iterator list of its container.

## **Return Values**

OPC\_ERR\_OK: No error occurred.

OPC\_ERR\_INVALID\_INPARAM: An input parameter was invalid.

#### **Versions**

OVO A.04.00 and later

# **See Also**

["The OVO Iterator" on page 47](#page-46-0)

# **opciter\_get\_pos()**

```
#include opcapi.h or opcsvapi.h
long opciter_get_pos (
      opc_iterator iterator /* in */
               );
```
#### **Parameters**

iterator OVO Iterator.

#### **Description**

The function opciter\_get\_pos() returns the index of the container element to which the iterator points.

#### **Return Values**

A long value in the range [ 0 <= retval < container\_len ] or OPC\_ERR\_INVALID\_INPARAM in case of an invalid inparameter.

# **Versions**

OVO A.04.00 and later

## **See Also**

["The OVO Iterator" on page 47](#page-46-0)

# **opciter\_next()**

```
#include opcapi.h or opcsvapi.h
opcdata opciter_next (
       opc iterator iterator /* in */
                 );
```
#### **Parameters**

iterator OVO Iterator.

## **Description**

The function opciter\_next() returns the pointer of the next element (element[pos+1]) and increments the iterator by one (pos++). If the iterator references still to the last container element, opciter\_next() returns NULL (the past-end-element). If the container is empty, Null will also be returned.

# **Return Values**

Reference to the next element or NULL

## **Versions**

OVO A.04.00 and later

# **See Also**

["The OVO Iterator" on page 47](#page-46-0)

# <span id="page-86-0"></span>**opciter\_nth()**

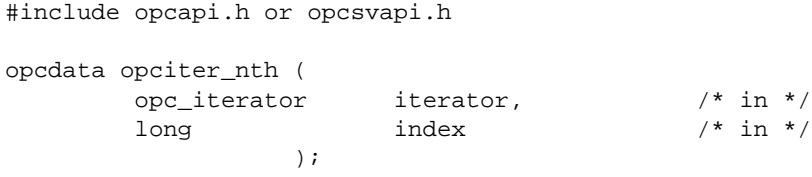

#### **Parameters**

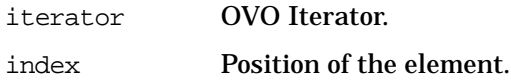

# **Description**

The function opciter\_nth() returns the reference to the given container element. The iterator itself will be left unchanged. This means that it will not be set to the given element. If the container is empty or the given index is not in the range  $0 <$  index  $<$  container len, then the opciter\_nth() function returns NULL.

Note that whereas opciter\_nth() only returns the reference to the element in the container, [opcdata\\_get\\_element\(\)](#page-60-0) returns a copy of the element.

#### **Return Values**

Reference to the specified element or NULL

#### **Versions**

OVO A.04.00 and later

#### **See Also**

["opcdata\\_get\\_element\(\)" on page 61](#page-60-0)

# **opciter\_prev()**

```
#include opcapi.h or opcsvapi.h
opcdata opciter_prev (
       opc_iterator iterator /* in */
                 );
```
#### **Parameters**

iterator OVO Iterator.

#### **Description**

The function opciter\_prev() returns the pointer of the previous element in the container (element[pos-1]) and decrements the iterator by one (pos--). If the iterator points still to the first container element, or the container is empty, the iterator will be not further decremented and returns NULL.

# **Return Values**

Reference to the previous element or NULL.

#### **Versions**

OVO A.04.00 and later

#### **See Also**

# **opciter\_set\_pos()**

```
#include opcapi.h or opcsvapi.h
int opciter_set_pos (
    opc_iterator iterator, /* in */
    long index /* in */
             );
```
# **Parameters**

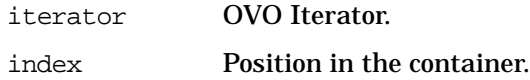

# **Description**

The function opciter\_set\_pos() sets the iterator to the specified position in the container. The index must be in the range  $0 < \text{index} <$ container\_len.

## **Return Values**

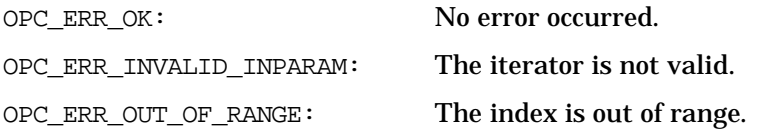

#### **Versions**

OVO A.04.00 and later

#### **See Also**

["opciter\\_nth\(\)" on page 87](#page-86-0)

# <span id="page-89-0"></span>**opcreg\_copy()**

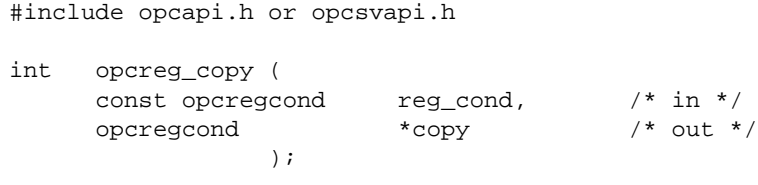

## **Parameters**

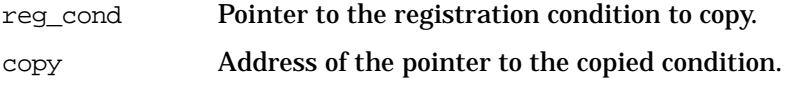

# **Description**

The function opcreg\_copy() creates a complete copy of a registration condition and returns it. The allocated memory has to be deallocated using [opcreg\\_free\(\)](#page-91-0).

# **Return Values**

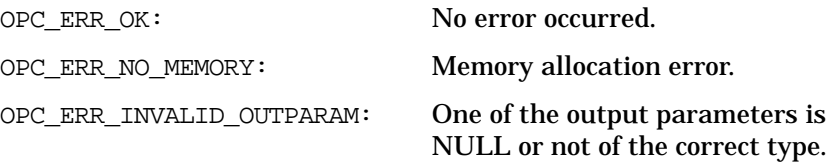

## **Versions**

OVO A.02.00 and later

## **See Also**

["opcreg\\_create\(\)" on page 91](#page-90-0)

["opcreg\\_free\(\)" on page 92](#page-91-0)

["opcreg\\_get\\_long\(\)" on page 93](#page-92-0)

["opcreg\\_get\\_str\(\)" on page 94](#page-93-0)

["opcreg\\_set\\_long\(\)" on page 95](#page-94-0)

# <span id="page-90-0"></span>**opcreg\_create()**

```
#include opcapi.h or opcsvapi.h
int opcreg_create (
    opcregcond *reg_cond /* out */
               );
```
#### **Parameters**

reg\_cond Address of the pointer to the registration condition.

#### **Description**

The function opcreg\_create() allocates and initializes an empty registration condition and returns a pointer to the created structure. To get or set attributes, the respective routines must be called. The memory used for the area has to be deallocated by calling opcreg\_free().

#### **Return Values**

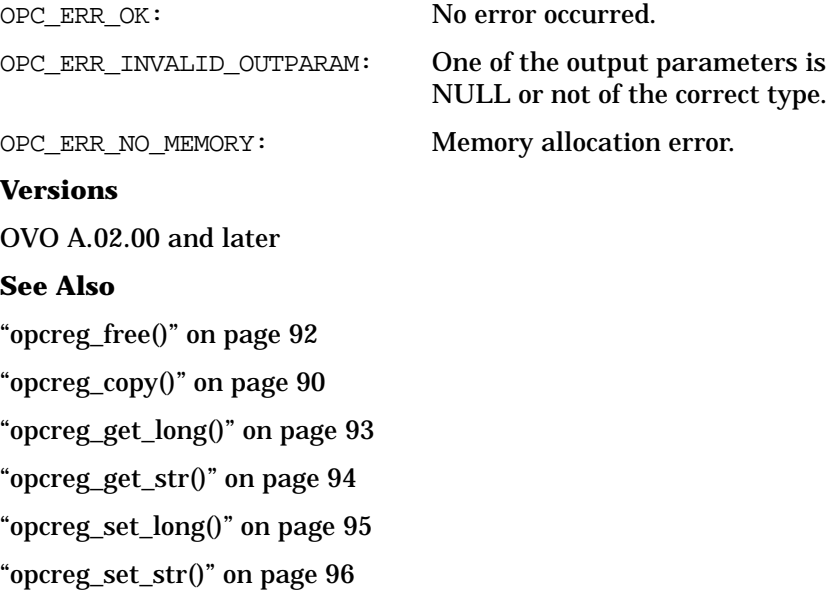

# <span id="page-91-0"></span>**opcreg\_free()**

```
#include opcapi.h or opcsvapi.h
int opcreg_free (
    opcregcond *reg_cond /* in/out */
               )
```
#### **Parameters**

reg\_cond Address of the pointer to the registration condition.

# **Description**

The function opcreg\_free() deallocates the memory associated with a registration condition.

# **Return Values**

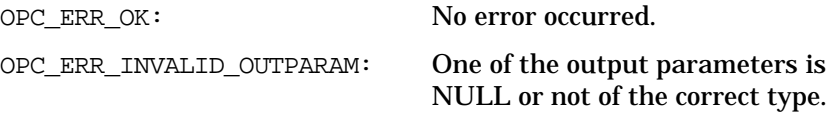

## **Versions**

OVO A.02.00 and later

# **See Also**

["opcreg\\_create\(\)" on page 91](#page-90-0) ["opcreg\\_copy\(\)" on page 90](#page-89-0) ["opcreg\\_get\\_long\(\)" on page 93](#page-92-0) ["opcreg\\_get\\_str\(\)" on page 94](#page-93-0) ["opcreg\\_set\\_long\(\)" on page 95](#page-94-0)

# <span id="page-92-0"></span>**opcreg\_get\_long()**

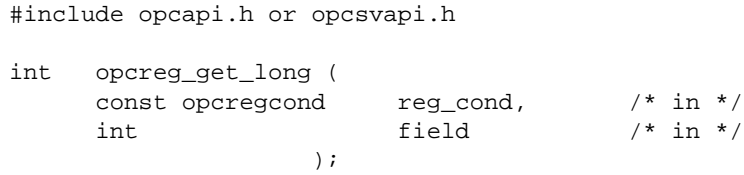

# **Parameters**

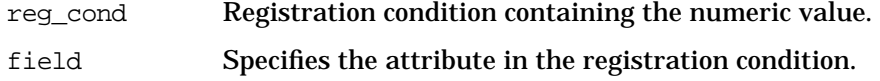

# **Description**

Use the function opcreg\_get\_long() to access the attribute values of a condition.

# **Return Values**

Returns the requested long value, or, if not successful -1.

#### **Versions**

OVO A.02.00 and later

#### **See Also**

["opcreg\\_create\(\)" on page 91](#page-90-0)

["opcreg\\_free\(\)" on page 92](#page-91-0)

["opcreg\\_copy\(\)" on page 90](#page-89-0)

["opcreg\\_get\\_str\(\)" on page 94](#page-93-0)

["opcreg\\_set\\_long\(\)" on page 95](#page-94-0)

# <span id="page-93-0"></span>**opcreg\_get\_str()**

```
#include opcapi.h or opcsvapi.h
int *opcreg_get_str (
     const opcregcond reg_cond, \frac{\pi}{3} /* in */<br>int field /* in */
     int field /* in */
                     );
```
#### **Parameters**

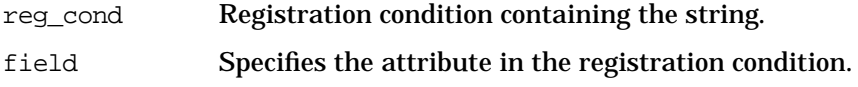

# **Description**

Use the function opcreg\_get\_str() to access the string attribute of a registration condition.

# **Return Values**

Returns a pointer to the requested string or if not successful a NULL pointer.

#### **Versions**

OVO A.02.00 and later

#### **See Also**

["opcreg\\_create\(\)" on page 91](#page-90-0)

["opcreg\\_free\(\)" on page 92](#page-91-0)

["opcreg\\_copy\(\)" on page 90](#page-89-0)

["opcreg\\_get\\_long\(\)" on page 93](#page-92-0)

["opcreg\\_set\\_long\(\)" on page 95](#page-94-0)

# <span id="page-94-0"></span>**opcreg\_set\_long()**

#include opcapi.h or opcsvapi.h

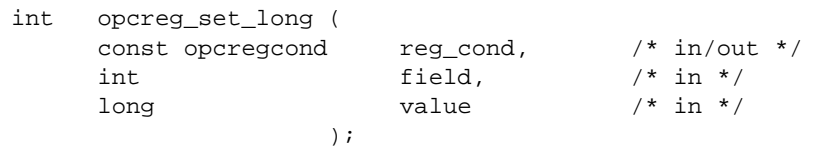

## **Parameters**

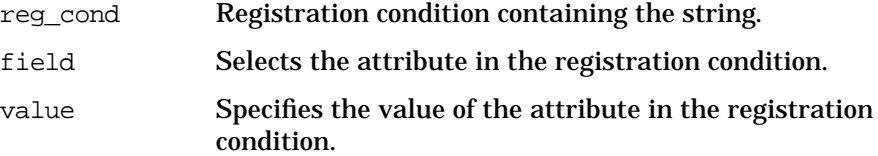

## **Description**

The function opcreg\_set\_long() sets the value of a numeric field of a registration condition.

#### **Return Values**

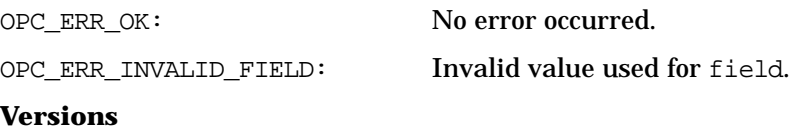

OVO A.02.00 and later

# **See Also**

["opcreg\\_create\(\)" on page 91](#page-90-0)

["opcreg\\_free\(\)" on page 92](#page-91-0)

["opcreg\\_copy\(\)" on page 90](#page-89-0)

["opcreg\\_get\\_long\(\)" on page 93](#page-92-0)

["opcreg\\_get\\_str\(\)" on page 94](#page-93-0)

# <span id="page-95-0"></span>**opcreg\_set\_str()**

#include opcapi.h or opcsvapi.h

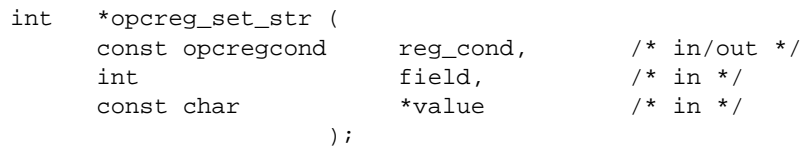

# **Parameters**

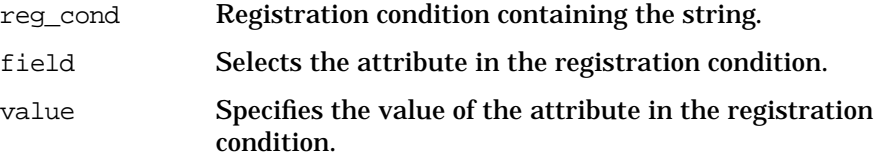

# **Description**

The function opcreg\_set\_str() sets the value of a string field of a registration condition.

#### **Return Values**

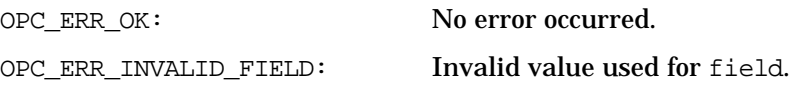

#### **Versions**

OVO A.02.00 and later

# **See Also**

["opcreg\\_create\(\)" on page 91](#page-90-0)

["opcreg\\_free\(\)" on page 92](#page-91-0)

["opcreg\\_copy\(\)" on page 90](#page-89-0)

["opcreg\\_get\\_long\(\)" on page 93](#page-92-0)

["opcreg\\_get\\_str\(\)" on page 94](#page-93-0)

["opcreg\\_set\\_long\(\)" on page 95](#page-94-0)

# **Interface API**

# <span id="page-96-0"></span>**OVO Interfaces**

This API provides access to the OVO Interfaces. These interfaces are designed to provide access to OVO management information and are separated into three interfaces:

❏ OVO Message Stream Interface

This interface makes it possible to read OVO messages from the internal message stream and to write messages into the internal message stream. The Message Stream Interface (MSI) is available on the OVO Management Server and on OVO Managed Nodes. All MSI types establish a connection, either to the OVO message manager for server types (OPCSVIF\_\*) or to the OVO message agent for agent types (OPCAGTIF\_\*). This interface is divided into the types:

• OPCSVIF\_EXTMSGPROC\_READ

This interface type is used for non-destructive read operations on the OVO internal message flow. Only messages that are allowed to be output on the Server MSI are accessible via this interface type. This type of interface is typically used by statistical analysis tools or additional display facilities.

• OPCAGTIF\_EXTMSGPROC\_READ

As OPCSVIF\_EXTMSGPROC\_READ but for the Agent MSI.

• OPCSVIF\_EXTMSGPROC\_READWRITE

This interface type is used to read messages

from OVO's internal message flow, to modify / create messages, and to write them back to the OVO processes. Only messages which are allowed to be output on the MSI are accessible via this interface type. Messages tagged with 'copy to' remain in OVO's message flow, whereas messages tagged with 'divert to' are taken out of the flow. This type of interface could be used by event correlation engines.

• OPCAGTIF\_EXTMSGPROC\_READWRITE

As OPCSVIF\_EXTMSGPROC\_READWRITE but for the Agent MSI.

• OPCSVIF\_EXTMSGPROC\_WRITE

Interface instances of this type are used for write-only applications, to feed messages into OVO's message flow. This type of interface could also be used to encapsulate the opcif\_write() routine in a command line interface.

• OPCAGTIF\_EXTMSGPROC\_WRITE

As OPCSVIF EXTMSGPROC WRITE for the Agent MSI.

• OPCSVIF\_EXTAGT\_MESSAGE

This interface type is used to write messages to the OVO message flow but is only available on the OVO Management Server. Together with interface instances of the types OPCSVIF\_EXTAGT\_ACTION\_REQUEST and OPCSVIF\_EXTAGT\_ACTION\_RESPONSE, it can be used to plug in custom-made external agents. Messages which are written to an interface instance of this type are still accessible via OPCSVIF\_EXTMSGPROC\_READ and OPCSVIF\_EXTMSGPROC\_READWRITE interface instances.

• OPCSVIF\_EXTAGT\_ACTION\_REQUEST

External agents use this interface type to read action requests.

• OPCSVIF\_EXTAGT\_ACTION\_RESPONSE

Interface instances of this type are used by external agents to write action responses to OVO.

❏ OVO Message Event Interface

This interface allows receipt of OVO Message Events. These events are always sent when one operator or the administrator changes the status of a message. This interface is available only on the OVO Management Server and establishes a connection to the display manager.

• OPCSVIF\_MSG\_EVENTS

This interface type is used to receive Message Events caused by changes to messages by other operators.

❏ OVO Application Response Interface

This interface allows receipt of the textual response from previously started application. This interface is available only on the OVO Management Server and establishes a connection to the display manager.

• OPCSVIF\_APPLIC\_RESPONSE

This interface type is used to receive Application Responses. These applications must be started via opcappl\_start(). Other application responses are not accessible with this interface.

# **Prerequisites**

The API functions must be issued by the user root.

# **Multithread Usage**

All functions of the Interface API are safe to be called by multithreaded applications, and are thread-safe for both POSIX Threads and DCE User Threads. They are neither async-cancel, async-signal, nor fork-safe, and cannot be called safely in kernel threads.

opcreg\_copy() is not thread-safe for POSIX threads or for DCE User Threads.

# **Registration Conditions of the OVO Interface API**

OVO provides a user-accessible data type to define registration conditions as the mechanism to register with the OVO Interfaces.

OVO provides a set of APIs to create an empty condition, modify or query condition fields and to duplicate or delete a condition definition from memory.

# **Security Considerations for the OVO Interface API**

As an event subscription service API is a window for applications to see generic system-wide activity, applications must be prevented from unauthorized snooping of system behavior at this access point. In addition, access to the OVO message flow in read-write mode allows an external application to discard messages, without a user being made

Functions of the OVO Operator APIs **Interface API**

> aware that a message was generated. The APIs must, therefore, apply authentication mechanisms to prevent users and applications from unauthorized access to the OVO message flow.

## **Automatic / Operator-initiated Actions**

One important and critical issue arising from these security considerations is whether external applications using the interfaces are allowed to define automatic and/or operator-initiated actions. If OVO allows access to these message attributes, any user who is authorized to call the APIs is also able to execute actions on OVO managed nodes.

According to the current OVO concept, which regards OVO as an open application providing a high level of flexibility to integrate applications, OVO allows external programs to define actions for messages that are passed to the message manager. Event correlation can be seen as an advance on the existing concept of message conditions ("if attributes match then set attributes and actions") to a higher level ("if rule fires then set attributes and actions"). It is, therefore, essential that these external applications are allowed to perform these modifications. An appropriate authorization mechanism at the API level guarantees that only authorized users can apply the APIs. However, as the checking of a user ID belongs to the OS level with its superuser concept, this conflicts somewhat with the existing OVO concept where the administrator is responsible for the configuration of user roles.

The OVO GUI provides a possibility to disable the interface functionality. In addition, you can configure whether actions can be defined by an application that is writing to the interface. This concerns all interface types except OPCSVIF\_MSG\_EVENTS and OPCSVOF\_APPLIC\_RESPONSE which are currently read-only interfaces.

You can also define whether each message is allowed for output to the Message Stream Interface in the OVO Administrator's GUI. For example, an administrator can prevent the output of certain messages so that external applications do not receive secure information by reading these messages from the OVO message flow.

#### **Summary**

OVO allows users with a user ID of zero (uid 0), typically root, to access the OVO Interface APIs and to define actions for messages that are sent to the management server. In the GUI, the OVO administrator can enable or disable the interface functionality of the interface types concerning the message flow and allow or disallow actions that are read from the interface. If actions are disallowed, an appropriate error text is

Functions of the OVO Operator APIs **Interface API**

> added to the annotations field and the action disabled. Access to Message Events is not configurable because it is not possible to manipulate message by way of this interface.

# **opcif\_close()**

#include opcapi.h or opcsvapi.h int opcif\_close( int interface id  $/$ \* in \*/ );

#### **Parameters**

interface\_id Specifies which interface instance is used.

## **Description**

Call the opcif\_close() API to terminate the connection to the interface. If the interface is opened in read/write mode and OPCIF\_CLOSE\_FORWARD is specified in the [opcif\\_open\(\)](#page-104-0) call, all data in the interface queue is forwarded before the queue is removed; if not, data in the input queue is discarded.

Message Events and Application Responses are always discarded if the interface instance is closed.

## **Return Values**

OPC\_ERR\_OK OK OPC\_ERR\_CANT\_INIT initialization of queues failed OPC\_ERR\_INVALID\_INTERFACE\_ID no such interface opened **Versions** OVO A.02.00 and later

**See Also**

["OVO Interfaces" on page 97](#page-96-0)

["Data API" on page 45](#page-44-0)

# **opcif\_get\_pipe()**

#include opcapi.h or opcsvapi.h

```
int opcif_get_pipe(
                         int interface_id, \frac{1}{x} in \frac{x}{y} in t<br>int pipefd \frac{x}{y} out \frac{x}{y}int pipefd
                           );
```
## **Parameters**

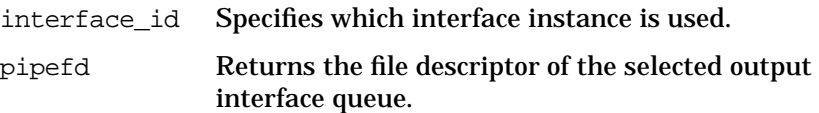

# **Description**

A program reading from several input files needs the pipe file descriptor of its interface input queue. This descriptor is then used as part of the parameters to select(2) or fcntl(2). The function opcif\_get\_pipe() returns this value.

For convenience reasons, an application that reads only from the OVO interface can specify OPCIF\_READ\_WAIT in the [opcif\\_open\(\)](#page-104-0) call.

# **Return Values**

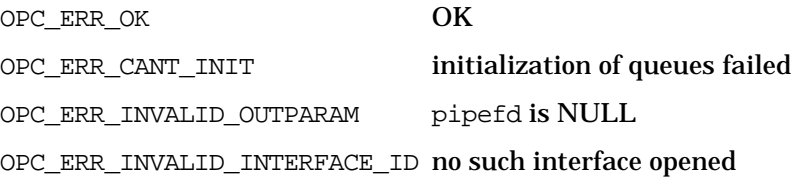

# **Versions**

OVO A.02.00 and later

#### **See Also**

["OVO Interfaces" on page 97](#page-96-0)

# <span id="page-104-0"></span>**opcif\_open()**

#include opcapi.h or opcsvapi.h

int opcif\_open(

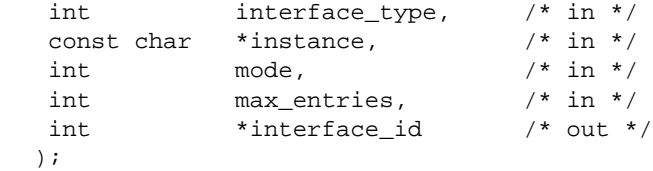

#### **Parameters**

interface\_type Specifies the type of interface to use from:

#### **Server Message Stream Interface**

Used by external message processors (e.g., event correlation engines):

- OPCSVIF\_EXTMSGPROC\_READ
- OPCSVIF\_EXTMSGPROC\_READWRITE
- OPCSVIF\_EXTMSGPROC\_WRITE

#### **Agent Message Stream Interface**

Used by external message processors (e.g., event correlation engines):

- OPCAGTIF\_EXTMSGPROC\_READ
- OPCAGTIF\_EXTMSGPROC\_READWRITE
- OPCAGTIF\_EXTMSGPROC\_WRITE

#### **Legacy Link Interface**

Used by external message tools which work like an agent:

- OPCSVIF\_EXTAGT\_MESSAGE (write message)
- OPCSVIF\_EXTAGT\_ACTION\_REQUEST (get request)
- OPCSVIF\_EXTAGT\_ACTION\_RESPONSE (send response)

Functions of the OVO Operator APIs **Interface API**

#### **Message Event Interface**

Used by external message logging and processing tools (e.g., message browsers)

• OPCSVIF\_MSG\_EVENTS

#### **Application Response Interface**

Used by External application processing tools:

- OPCSVIF\_APPLIC\_RESPONSE
- instance Name of the interface instance which is registered for one of the interface types above. The name is limited to a length of 12 alpha-numeric characters because it is also part of the queue filename.

#### mode To specify whether the interface is opened if the OVO processes are not running. Use either:

- OPCIF ALWAYS (default)
- OPCIF SV RUNNING
- OPCIF\_AGT\_RUNNING

The following options specify whether the opcif read() API will wait for available data or not; in the WAIT case, the calling process will be blocked until data is available or the process receives an interrupt:

- OPCIF\_READ\_WAIT (default)
- OPCIF\_READ\_NOWAIT

To specify the handling of unread messages if the connected process closes the interface or aborts, use one of the following options:

- OPCIF CLOSE FORWARD (default)
- OPCIF CLOSE DISCARD

In the first case, messages in the read-queue are appended to the write-queue; in the second, these messages are discarded. This option applies only for the OPCSVIF\_EXTMSGPROC\_READWRITE interface type.

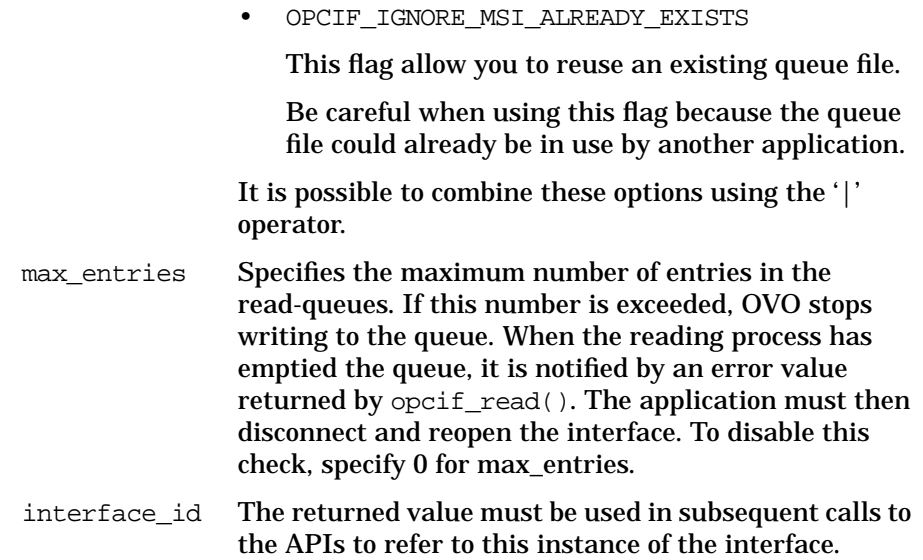

# **Description**

Use the function opcif\_open() to connect to an instance of one of the following interfaces:

- Server Message Stream Interface
- Agent Message Stream Interface
- Legacy Link Interface
- Message Event Interface
- Application Response Interface

#### **Return Values**

OPC ERR OK: interface correctly opened OPC\_ERR\_INVALID\_OUTPARAM: pointer to interface\_id is invalid OPC\_ERR\_ACCESS\_DENIED: access denied; root access is necessary OPC ERR\_INVALID\_INTERFACE\_INSTANCE: instance name contains invalid characters, or is too long OPC\_ERR\_INVALID\_INTERFACE\_TYPE: no such interface type OPC ERR CANT INIT: initialization of queues failed OPC\_ERR\_CANT\_OPEN\_READQUEUE: unable to open readqueue OPC\_ERR\_CANT\_OPEN\_WRITEQUEUE: unable to open writequeue OPC ERR CANT INFORM MSGM: informing message manager failed OPC\_ERR\_CANT\_INFORM\_MSGA: informing message agent failed OPC\_ERR\_SV\_NOT\_RUNNING: one or more server processes are not running OPC ERR NO MEMORY: memory allocation failed **Versions** OVO A.02.00 and later

#### **See Also**

["OVO Interfaces" on page 97](#page-96-0)
# **opcif\_read()**

#include opcapi.h or opcsvapi.h

```
int opcif_read(
```

```
int \int interface_id, \int /* in */
opcdata data /* in/out */
);
```
### **Parameters**

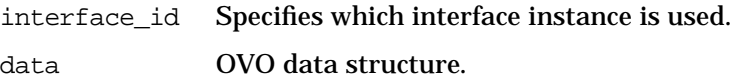

### **Description**

The function opcif\_read() reads a message, message event or application response from the queue of the specified interface instance. If the interface instance has been opened with OPCIF\_READ\_WAIT, the calling process is blocked until the information is available. The API returns an error if the application receives an interrupt signal. The data parameter specified in the call must be created with [opcdata\\_create\(\).](#page-51-0) Memory for the actual message data is allocated, and if memory was assigned to data before the call to opcif read(), it is deallocated.

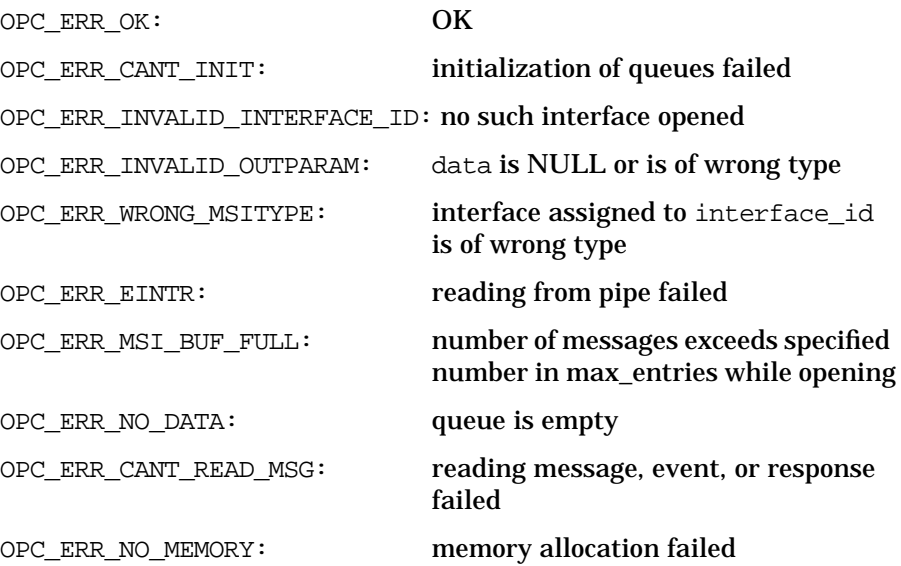

## **Versions**

OVO A.02.00 and later

# **See Also**

["OVO Interfaces" on page 97](#page-96-0)

["OVO Data Structures" on page 445](#page-444-0)

# **opcif\_register()**

#include opcapi.h or opcsvapi.h

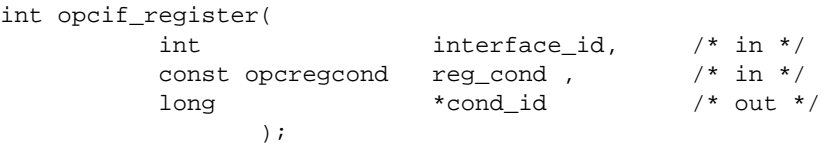

#### **Parameters**

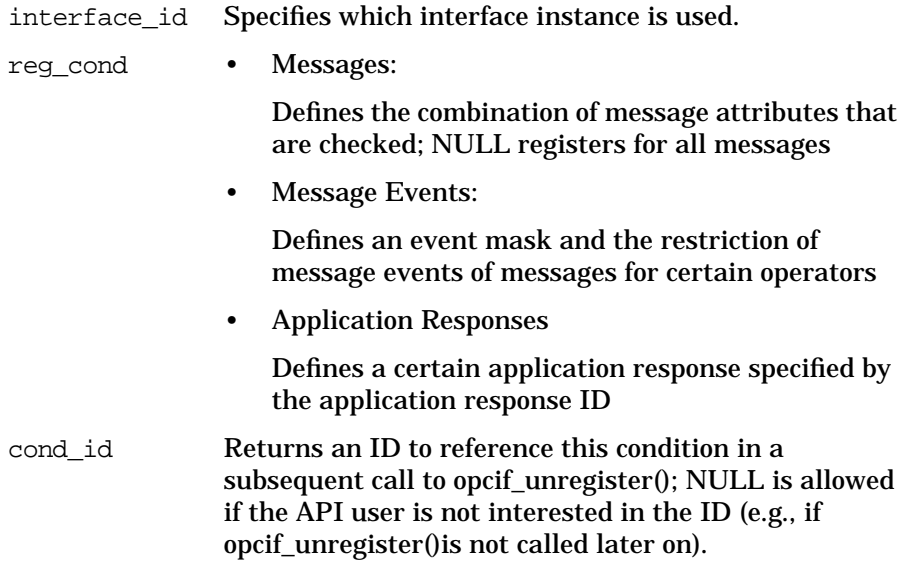

## **Description**

The function opcif\_register() is used by an external application to register for the following attributes. See also ["opcregcond" on page 489.](#page-488-0)

❏ Message Attributes

OVO supports registration for message type, message group, node name, object, severity and application attributes. You can also combine attributes (logical AND), and '|' within an attribute (logical OR). Multiple registrations (logical OR of registration conditions) are also possible by using a sequence of API calls. The following attributes are supported:

- OPCREG\_MSGTYPE
- OPCREG\_GROUP
- OPCREG\_NODENAME
- OPCREG\_OBJECT
- OPCREG\_SEVERITY
- OPCREG\_APPLICATION
- ❏ Message Event attributes:

OVO supports the registration for an event mask and the restriction of events to certain operators. Multiple registrations for the operator restriction (logical OR of registration conditions) can be done using a sequence of API calls. For the event mask, only one registration call is allowed. The supported attributes are:

- OPCREG\_MSG\_EVENT\_MASK
- OPCREG\_OPERATOR
- ❏ Action Response attributes:

OVO supports the registration for an application response ID, specified in the application for the call of  $opcapp1$  start(). For the registration of application responses, the following attributes are supported:

• OPCREG\_APP\_RESPONSE\_ID

#### **Return Values**

OPC ERR OK: OK OPC\_ERR\_CANT\_INIT: initialization of queues failed OPC\_ERR\_INVALID\_INTERFACE\_ID: no such interface opened OPC ERR CANT INFORM MSGM: informing message manager failed **Versions**

OVO A.02.00 and later

#### **See Also**

["OVO Interfaces" on page 97](#page-96-0)

# <span id="page-112-0"></span>**opcif\_unregister()**

#include opcapi.h or opcsvapi.h

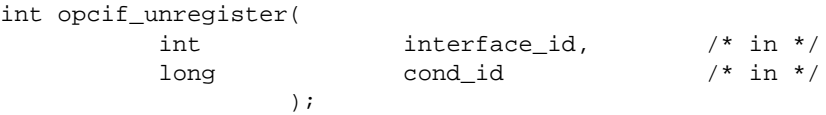

### **Parameters**

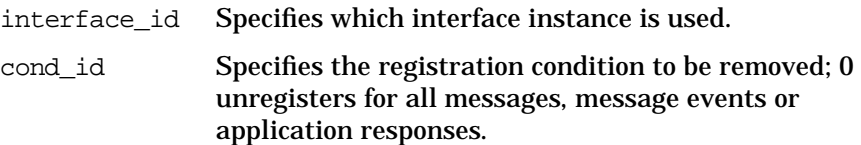

### **Description**

To cancel prior registrations for messages, the external application calls opcif\_unregister() with the value of reg\_cond that was specified in the call to the registration API. As the registration mechanism is a positive filter, removing a registration condition does not mean that messages matched by this condition are filtered out after opcif  $unregister()$  is called; instead, just that positive filter condition is cancelled.

By unregistering a condition for message events or application responses, information matching the unregistered condition will no longer received.

### **Return Values**

OPC ERR OK: OK OPC ERR CANT INIT: initialization of queues failed OPC\_ERR\_INVALID\_INTERFACE\_ID: no such interface opened OPC\_ERR\_CANT\_INFORM\_MSGM: informing message manager failed **Versions**

OVO A.02.00 and later

### **See Also**

["OVO Interfaces" on page 97](#page-96-0)

# **opcif\_write()**

#include opcapi.h or opcsvapi.h

```
int opcif_write(
            int \qquad \qquad \text{interface_id,} \qquad \qquad \text{/* in *} \qquad \qquadconst opcdata data /* in */
                 );
```
### **Parameters**

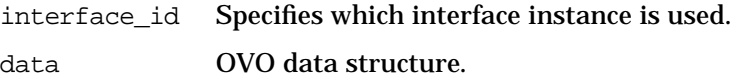

### **Description**

Use the function opcif\_write() to write a message to the OVO Interface.

Depending on the type of interface, the message is written into the message queue of the message manager or into the message stream within the message manager. There is no interface available that allows to write message events or application responses.

This function can only be used for interfaces of the following types:

- OPCSVIF\_EXTAGT\_ACTION\_RESPONSE
- OPCSVIF\_EXTAGT\_MESSAGE
- OPCSVIF\_EXTMSGPROC\_READWRITE
- OPCSVIF\_EXTMSGPROC\_WRITE

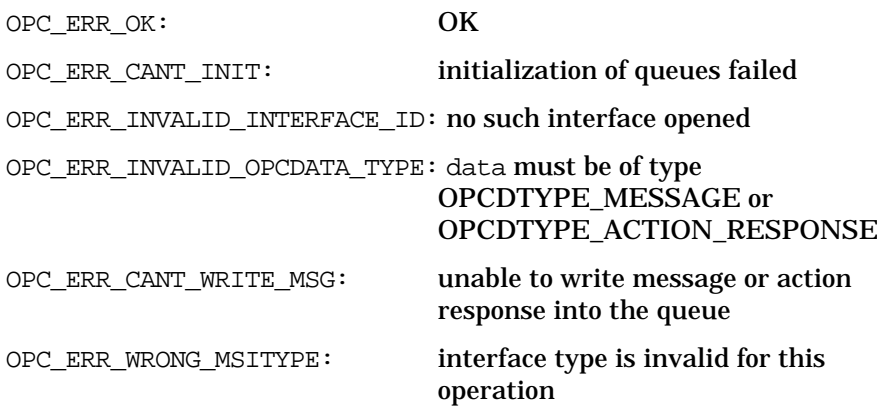

## **Versions**

OVO A.02.00 and later

## **See Also**

["OVO Interfaces" on page 97](#page-96-0)

["OVO Data Structures" on page 445](#page-444-0)

# <span id="page-115-0"></span>**opcreg\_copy()**

#include opcapi.h or opcsvapi.h int opcreg\_copy( const opcregcond reg\_cond,  $\frac{1}{2}$  /\* in \*/<br>opcregcond \*copy /\* out \*/ opcregcond \*copy /\* out \*/ )

### **Parameters**

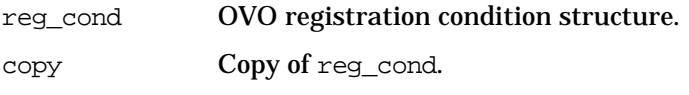

## **Description**

The API creates a copy of the condition and returns it in copy. The allocated memory has to be deallocated using [opcreg\\_free\(\).](#page-117-0) copy must be freed using opcreg free() before calling this function.

## **Return Values**

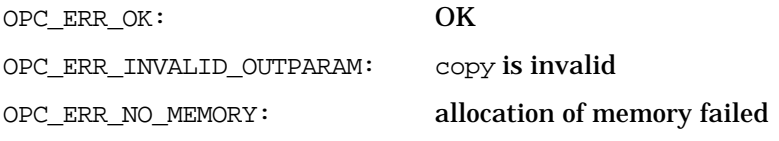

#### **Versions**

OVO A.02.00 and later

### **See Also**

["opcreg\\_create\(\)" on page 117](#page-116-0)

["opcreg\\_free\(\)" on page 118](#page-117-0)

["opcreg\\_get\\_long\(\)" on page 119](#page-118-0)

["opcreg\\_get\\_str\(\)" on page 120](#page-119-0)

["opcreg\\_set\\_long\(\)" on page 121](#page-120-0)

## <span id="page-116-0"></span>**opcreg\_create()**

#include opcapi.h or opcsvapi.h int opcreg\_create( opcregcond \*reg\_cond /\* out \*/ );

#### **Parameters**

reg\_cond OVO registration condition structure.

#### **Description**

This routine creates an empty registration condition. The actual structure of this data area is hidden from the user. To get or set attributes, the respective routines must be called. The memory used for the area has to be deallocated by calling [opcreg\\_free\(\).](#page-117-0)

### **Return Values**

OPC\_ERR\_OK: OK OPC\_ERR\_INVALID\_OUTPARAM: reg\_cond is invalid OPC\_ERR\_NO\_MEMORY: allocation of memory failed

#### **Versions**

OVO A.02.00 and later

### **See Also**

["opcreg\\_copy\(\)" on page 116](#page-115-0) ["opcreg\\_free\(\)" on page 118](#page-117-0) ["opcreg\\_get\\_long\(\)" on page 119](#page-118-0) ["opcreg\\_get\\_str\(\)" on page 120](#page-119-0) ["opcreg\\_set\\_long\(\)" on page 121](#page-120-0) ["opcreg\\_set\\_str\(\)" on page 122](#page-121-0)

# <span id="page-117-0"></span>**opcreg\_free()**

```
#include opcapi.h or opcsvapi.h
int opcreg_free(
         opcregcond *reg_cond /* in/out */
             );
```
### **Parameters**

reg\_cond OVO registration condition structure.

### **Description**

The function opcreg\_free() deallocates memory previously allocated by opcreg\_create(), opcreg\_copy(), or opcreg\_set\_…().

### **Return Values**

OPC\_ERR\_OK: OK OPC\_ERR\_INVALID\_OUTPARAM: reg\_cond is invalid

**Versions**

OVO A.02.00 and later

### **See Also**

["opcreg\\_copy\(\)" on page 116](#page-115-0)

["opcreg\\_create\(\)" on page 117](#page-116-0)

["opcreg\\_get\\_long\(\)" on page 119](#page-118-0)

["opcreg\\_get\\_str\(\)" on page 120](#page-119-0)

["opcreg\\_set\\_long\(\)" on page 121](#page-120-0)

# <span id="page-118-0"></span>**opcreg\_get\_long()**

#include opcapi.h or opcsvapi.h long opcreg\_get\_long( const opcregcond reg\_cond,  $\qquad$  /\* in \*/ int  $\int f = d \, du$   $\int f = d \, du$   $\int f = d \, du$ );

### **Parameters**

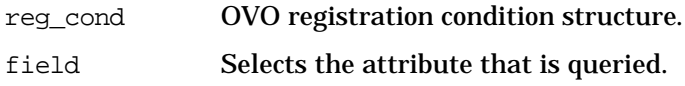

## **Description**

Use the routine opcreg\_get\_long() to access the attribute values of a condition.

## **Return Values**

Returns the integer value of the attribute; if the routine fails, - 1 is returned.

### **Versions**

OVO A.02.00 and later

### **See Also**

["opcreg\\_copy\(\)" on page 116](#page-115-0) ["opcreg\\_create\(\)" on page 117](#page-116-0) ["opcreg\\_free\(\)" on page 118](#page-117-0) ["opcreg\\_get\\_str\(\)" on page 120](#page-119-0) ["opcreg\\_set\\_long\(\)" on page 121](#page-120-0)

## <span id="page-119-0"></span>**opcreg\_get\_str()**

#include opcapi.h or opcsvapi.h char \*opcreg\_get\_str( const opcregcond reg\_cond,  $\qquad$  /\* in \*/ int  $field$  /\* in \*/ );

### **Parameters**

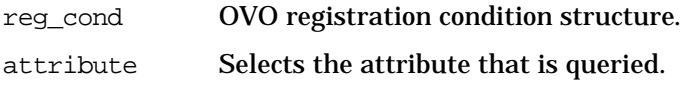

## **Description**

Use the routine opcdata\_get\_str() to access the attribute values of a condition.

### **Return Values**

Returns a character pointer to the value of the defined attribute in the data area. The pointer points into the internal data area. Modification of the attribute is only allowed using [opcreg\\_set\\_str\(\)](#page-121-0); direct access to the string is not supported, however, it is not possible to prevent the user from committing direct modifications.

### **Versions**

OVO A.02.00 and later

### **See Also**

["opcreg\\_copy\(\)" on page 116](#page-115-0)

["opcreg\\_create\(\)" on page 117](#page-116-0)

["opcreg\\_free\(\)" on page 118](#page-117-0)

["opcreg\\_get\\_long\(\)" on page 119](#page-118-0)

["opcreg\\_set\\_long\(\)" on page 121](#page-120-0)

## <span id="page-120-0"></span>**opcreg\_set\_long()**

#include opcapi.h or opcsvapi.h

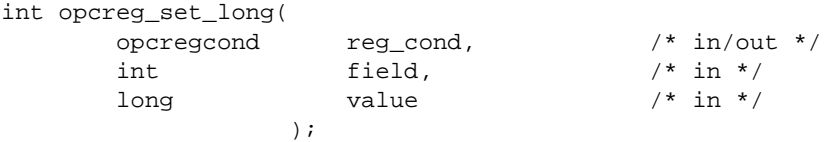

### **Parameters**

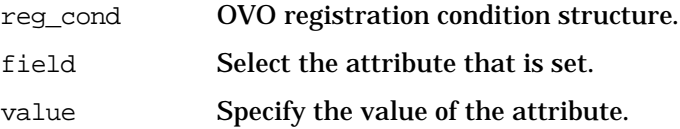

### **Description**

Use the function opcreg\_set\_long() to set attributes to a certain value.

## **Return Values**

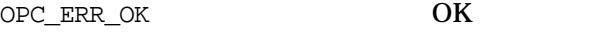

OPC\_ERR\_INVALID\_FIELD field is invalid

#### **Versions**

OVO A.02.00 and later

#### **See Also**

["opcreg\\_copy\(\)" on page 116](#page-115-0) ["opcreg\\_create\(\)" on page 117](#page-116-0) ["opcreg\\_free\(\)" on page 118](#page-117-0) ["opcreg\\_get\\_long\(\)" on page 119](#page-118-0) ["opcreg\\_get\\_str\(\)" on page 120](#page-119-0) ["opcreg\\_set\\_str\(\)" on page 122](#page-121-0)

## <span id="page-121-0"></span>**opcreg\_set\_str()**

#include opcapi.h or opcsvapi.h

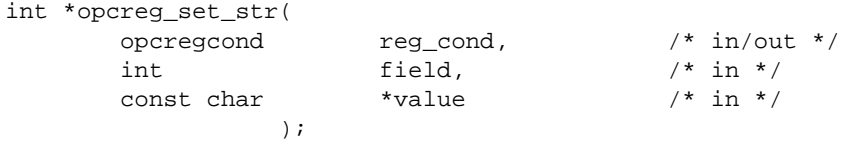

### **Parameters**

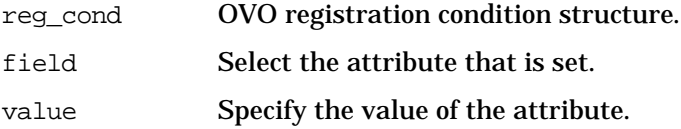

### **Description**

Use the function opcreg\_set\_str() to set attributes to a certain value.

## **Return Values**

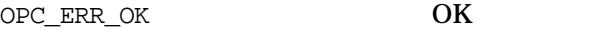

OPC\_ERR\_INVALID\_FIELD field is invalid

#### **Versions**

OVO A.02.00 and later

### **See Also**

["opcreg\\_copy\(\)" on page 116](#page-115-0) ["opcreg\\_create\(\)" on page 117](#page-116-0) ["opcreg\\_free\(\)" on page 118](#page-117-0) ["opcreg\\_get\\_long\(\)" on page 119](#page-118-0) ["opcreg\\_get\\_str\(\)" on page 120](#page-119-0) ["opcreg\\_set\\_long\(\)" on page 121](#page-120-0)

# **Server Message API**

OVO provides a set of functions to access and modify a message and its details, get, add, or delete annotations, and start actions by way of the API.

# **Data Structures**

[OPCDTYPE\\_MESSAGE](#page-459-0) [OPCDTYPE\\_MESSAGE\\_ID](#page-469-0) [OPCDTYPE\\_ANNOTATION](#page-450-0)

## **Usage**

To use the functions, include the header file opcapi.h or opcsvapi.h in your application.

The [opc\\_connect\(\)](#page-167-0) function allows a program to connect to the OVO database as an OVO user or administrator, restricting the access privileges according to the restrictions of the given operator.

Each routine returns an error/status code and errors are logged in the file:

/var/opt/OV/log/OpC/mgmt\_sv/opcerror

## **Prerequisites**

The functions are only available on the OVO management server.

# **Multithread Usage**

All functions of the Server Message API are safe to be called by multithreaded applications, and are thread-safe for both POSIX Threads and DCE User Threads. They are neither async-cancel, async-signal, nor fork-safe, and cannot be safely called in kernel threads.

# **opcanno\_add()**

#include opcsvapi.h

```
int opcanno_add (
      const opc_connection opc_conn, /* in */
      const opcdata \text{msg_id}, \qquad \text{/* in *}opcdata annotation /* in/out */
             );
```
### **Parameters**

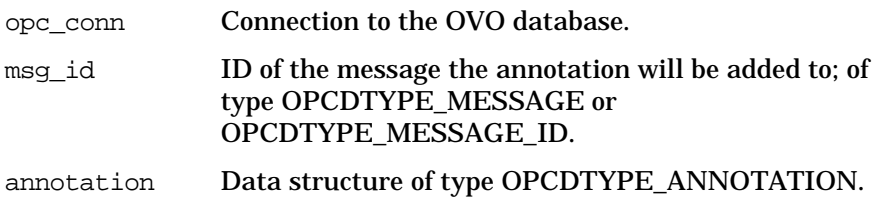

#### **Description**

Use the function opcanno\_add() to add annotations to an existing message. The annotation is added using the operator name specified by [opc\\_connect\(\)](#page-167-0) as the creator of the annotation. Annotations can be added to active, pending, and history messages.

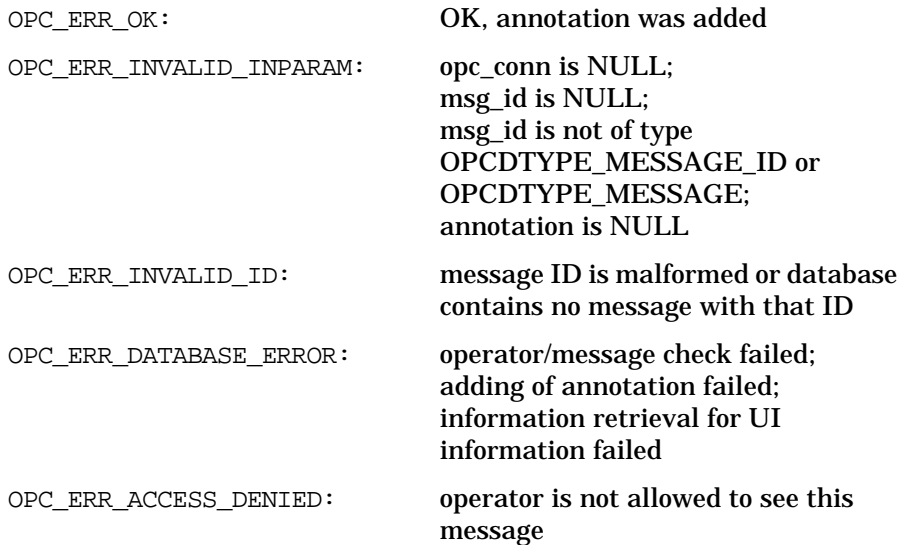

OPC\_ERR\_NO\_MEMORY: memory allocation failed OPC\_ERR\_CANT\_INFORM\_UI: failed to inform user interface OPC\_ERR\_CANT\_LOCK\_MUTEX: cannot lock mutex for safe execution OPC\_ERR\_OBJECT\_NOT\_FOUND: annotation not found **Versions** OVO A.05.00 and later **See Also** ["opc\\_connect\(\)" on page 168](#page-167-0) ["opc\\_disconnect\(\)" on page 170](#page-169-0) ["OPCDTYPE\\_MESSAGE" on page 460](#page-459-0) ["OPCDTYPE\\_MESSAGE\\_ID" on page 470](#page-469-0) ["OPCDTYPE\\_ANNOTATION" on page 451](#page-450-0)

## **opcanno\_delete()**

```
#include opcsvapi.h
```

```
int opcanno_delete (
        const opc_connection opc_conn, /* in */
        const opcdata \text{msg_id}, \qquad \qquad \text{/* in *}opcdata annotation /* in */
                );
```
### **Parameters**

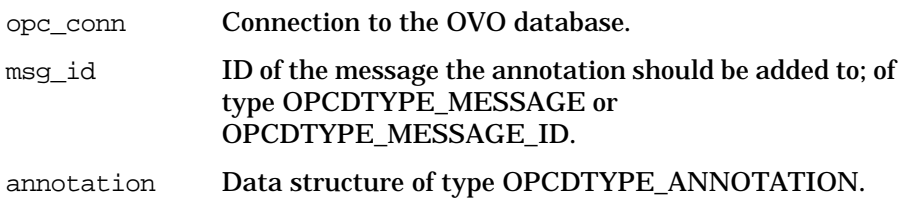

### **Description**

Use the function opcanno\_delete() to delete annotations from an existing message. Annotations can be deleted from all message types, that is from active, pending, and history messages.

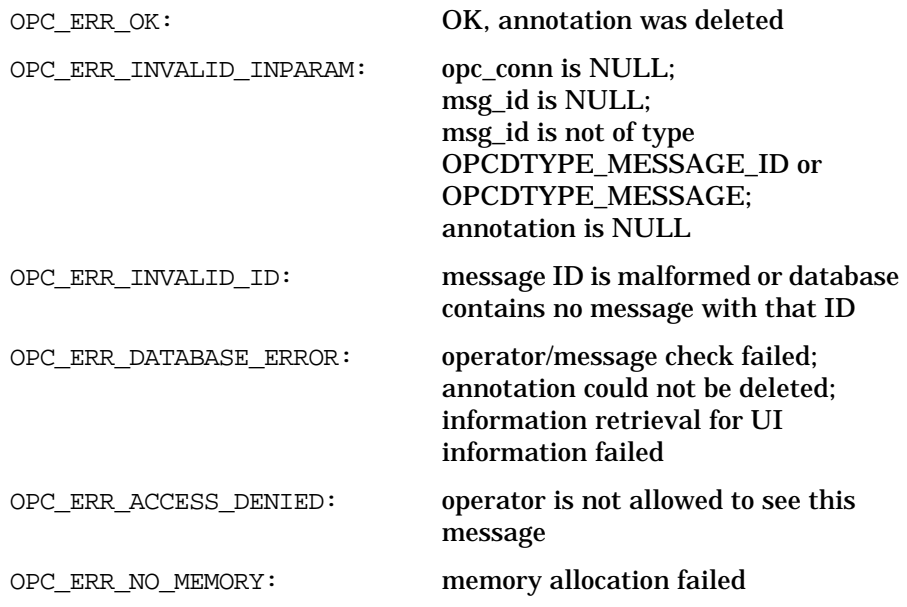

OPC\_ERR\_CANT\_INFORM\_UI: failed to inform user interface

OPC\_ERR\_OBJECT\_NOT\_FOUND: annotation not found

OPC\_ERR\_CANT\_LOCK\_MUTEX: cannot lock mutex for safe execution

**Versions**

OVO A.05.00 and later

**See Also**

["opc\\_connect\(\)" on page 168](#page-167-0) ["opc\\_disconnect\(\)" on page 170](#page-169-0) ["OPCDTYPE\\_MESSAGE" on page 460](#page-459-0) ["OPCDTYPE\\_MESSAGE\\_ID" on page 470](#page-469-0) ["OPCDTYPE\\_ANNOTATION" on page 451](#page-450-0)

## <span id="page-127-0"></span>**opcanno\_get\_list()**

```
#include opcsvapi.h
```

```
int opcanno_get_list (
      const opc_connection opc_conn, /* in */
      const opcdata msg_id, \frac{1}{x} /* in */
      opcdata annotations /* out */
                );
```
### **Parameters**

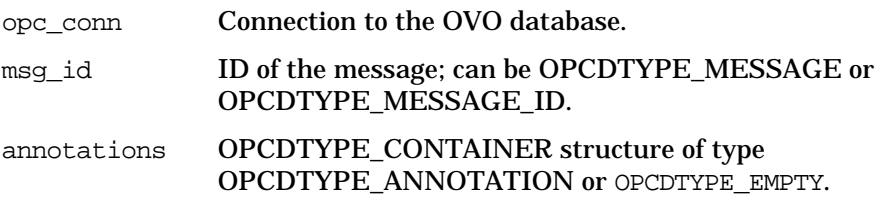

## **Description**

Use the function opcanno\_get\_list() to get a list of annotations associated with a given message. If the container already contains annotation elements, the requested annotation will be appended.

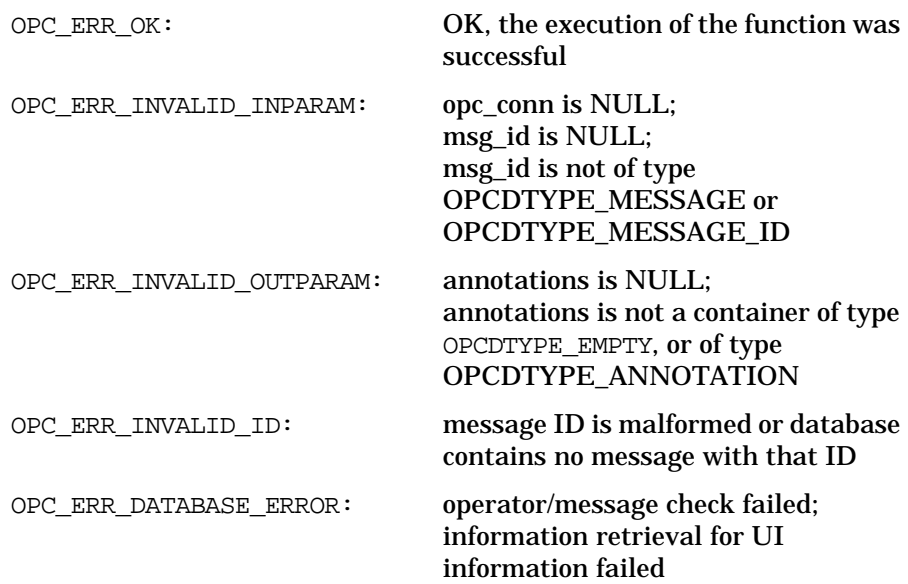

## Functions of the OVO Operator APIs **Server Message API**

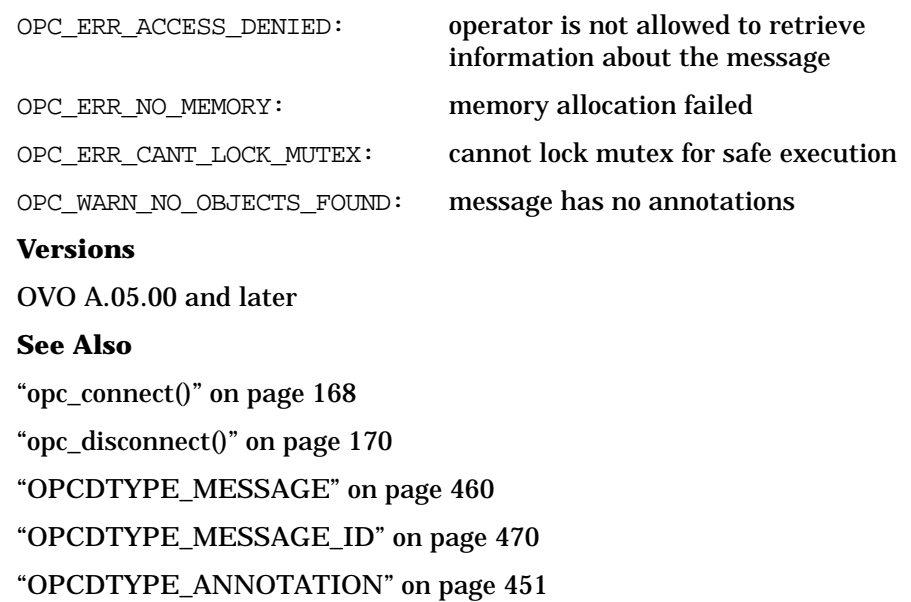

## **opcanno\_modify()**

```
#include opcsvapi.h
```
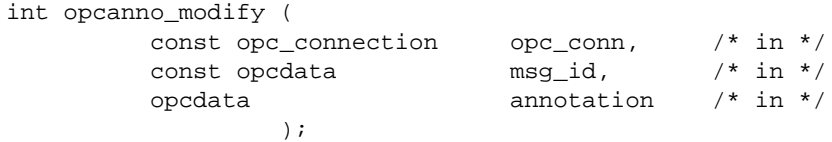

### **Parameters**

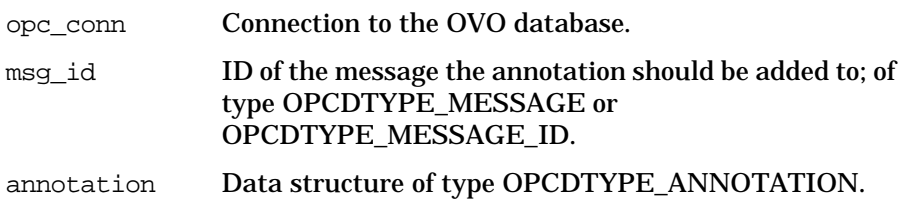

## **Description**

Use the function  $openo\_modify()$  to modify annotations of an existing message. Annotations of active, pending, and history messages can be modified.

The annotation is identified by its ID; to modify the annotation you must first retrieve this ID using [opcanno\\_get\\_list\(\).](#page-127-0)

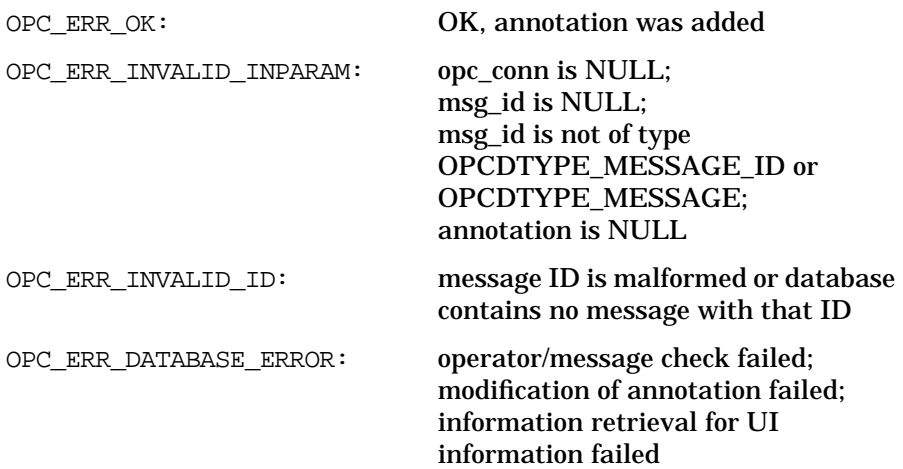

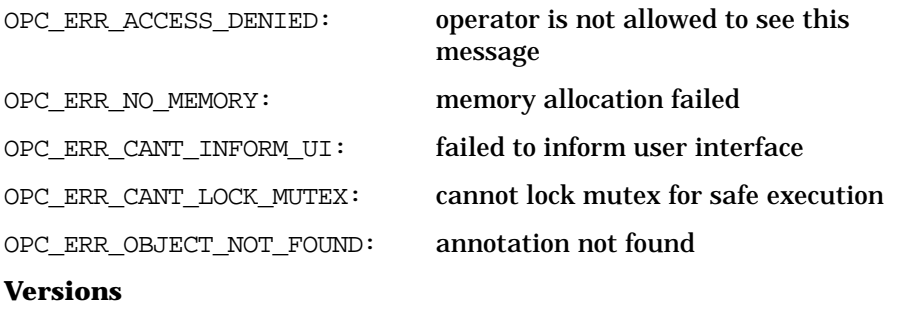

OVO A.05.00 and later

### **See Also**

["opc\\_connect\(\)" on page 168](#page-167-0) ["opc\\_disconnect\(\)" on page 170](#page-169-0) ["OPCDTYPE\\_MESSAGE" on page 460](#page-459-0) ["OPCDTYPE\\_MESSAGE\\_ID" on page 470](#page-469-0) ["OPCDTYPE\\_ANNOTATION" on page 451](#page-450-0)

## **opcmsg\_ack()**

#include opcsvapi.h int opcmsg\_ack ( opc\_connection opc\_conn, /\* in \*/ opcdata message\_id /\* in \*/ );

## **Parameters**

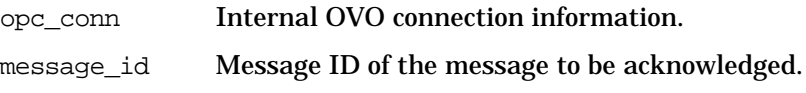

## **Description**

Use the function opcmsg\_ack() to acknowledge messages which are currently active.

A message event is sent to all running GUIs to update them with the new information. Applications can register with the Message Event Interface to get the event OPC\_MSG\_EVENT\_ACK.

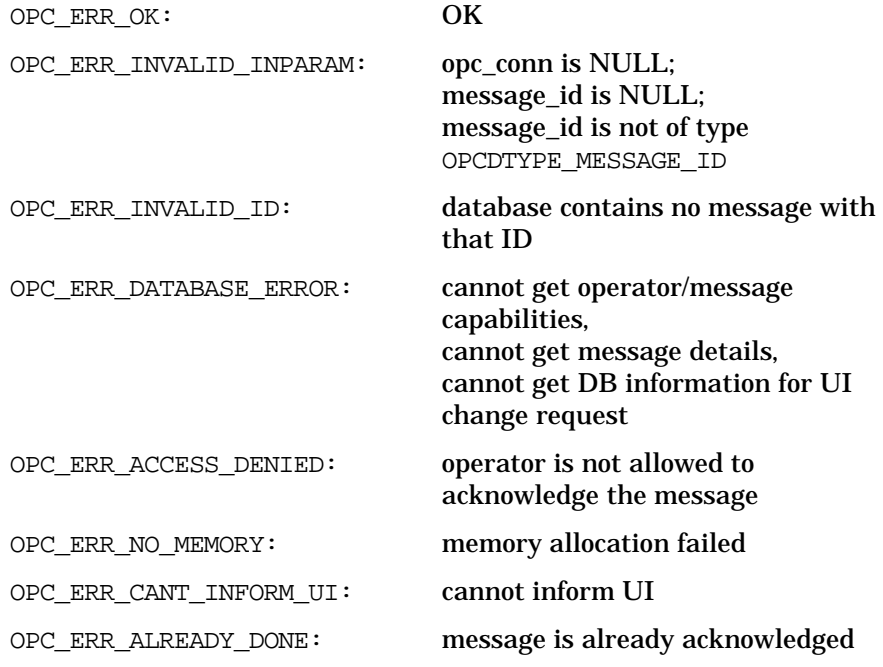

OPC\_ERR\_MSG\_OWNED\_BY\_ANOTHER\_USER: message is owned by another OVO user

## **Versions**

OVO A.03.00 and later

## **See Also**

["opc\\_connect\(\)" on page 168](#page-167-0) ["opc\\_disconnect\(\)" on page 170](#page-169-0) ["OPCDTYPE\\_MESSAGE\\_ID" on page 470](#page-469-0)

# **opcmsg\_disown()**

```
#include opcsvapi.h
int opcmsg_disown (
          opc_connection opc_conn, /* in */
          opcdata message_id /* in */
              );
```
### **Parameters**

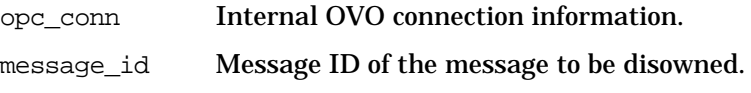

## **Description**

Use the function opcmsg\_disown() to disown a message that is currently owned.

A message event is sent to all running GUIs to update them with the new information. Applications can register with the Message Event Interface to get the event OPC\_MSG\_EVENT\_DISOWN.

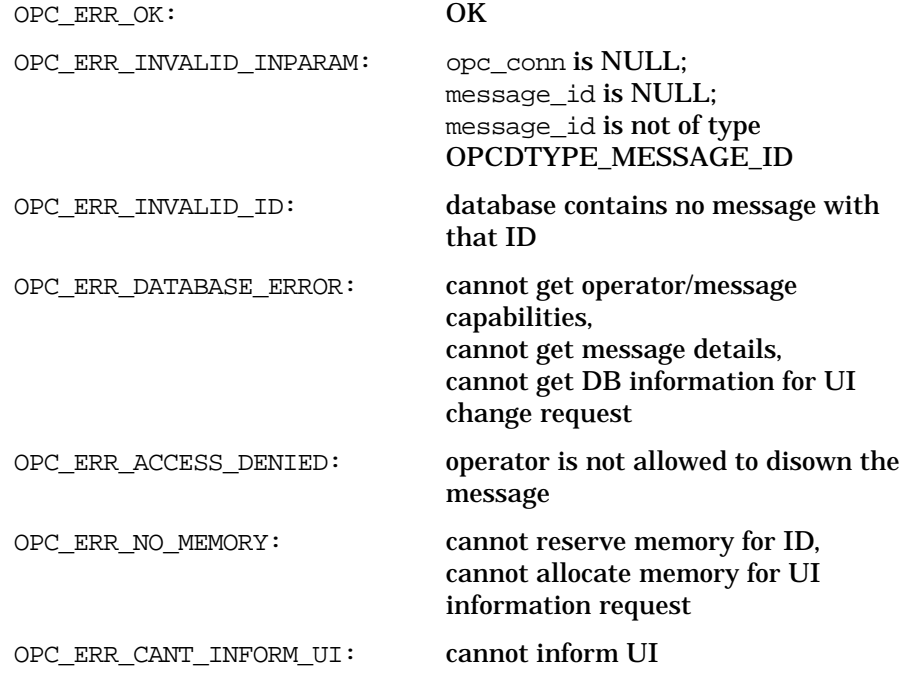

OPC\_ERR\_MSG\_OWNED\_BY\_ANOTHER\_USER: message is owned by another OVO user

### **Versions**

OVO A.04.00 and later

## **See Also**

["opc\\_connect\(\)" on page 168](#page-167-0) ["opc\\_disconnect\(\)" on page 170](#page-169-0) ["OPCDTYPE\\_MESSAGE\\_ID" on page 470](#page-469-0)

## **opcmsg\_escalate()**

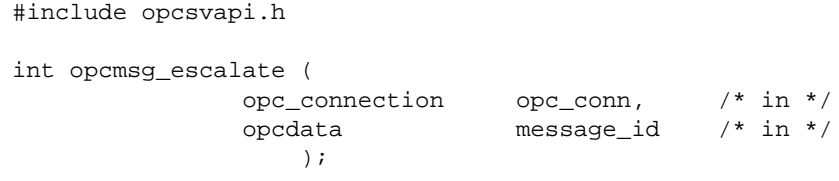

## **Parameters**

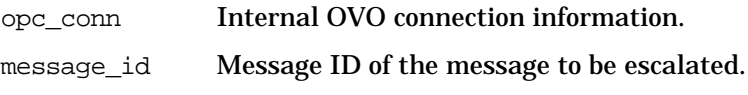

## **Description**

Use the function opcmsg\_escalate() to escalate a message to the responsible escalation server. The escalation management server is specified by the administrator and is part of the configuration of the management server.

A message event is sent to all running GUIs to update them with the new information. Applications can register with the Message Event Interface to get the event OPC\_MSG\_EVENT\_ESCALATED.

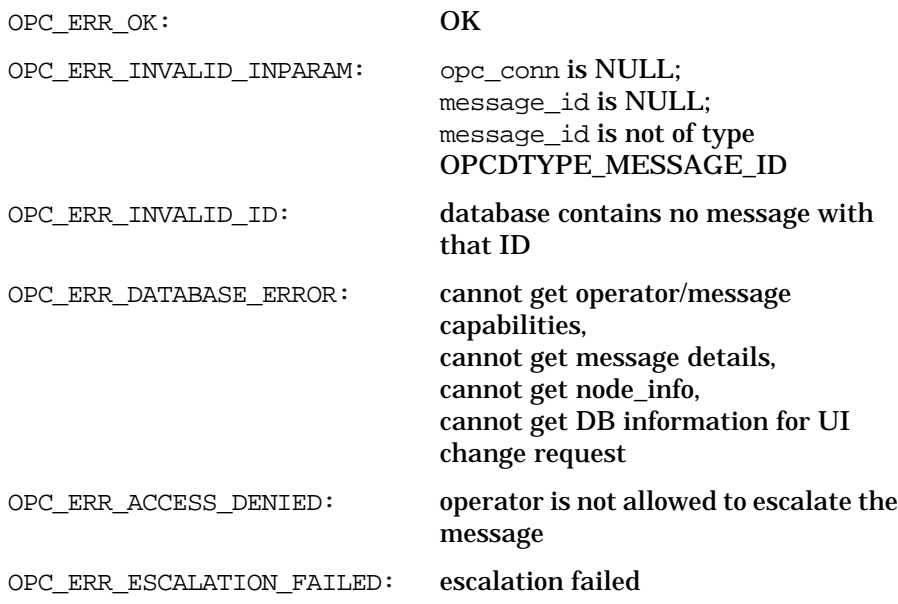

OPC\_ERR\_NO\_ESCALATION\_DEFINED: no escalation server defined OPC ERR CANT INFORM UI: cannot inform UI OPC\_ERR\_MSG\_OWNED\_BY\_ANOTHER\_USER: message is owned by another OVO user OPC\_ERR\_ACTION\_RUNNING: message has a running action OPC\_ERR\_MSG\_NOT\_ACKNOWLEDGED: cannot acknowledge message after escalation OPC\_ERR\_INVAL\_NODE: escalation manager not in node bank **Versions** OVO A.04.00 and later **See Also** ["opc\\_connect\(\)" on page 168](#page-167-0) ["opc\\_disconnect\(\)" on page 170](#page-169-0)

["OPCDTYPE\\_MESSAGE\\_ID" on page 470](#page-469-0)

## **opcmsg\_get()**

#include opcsvapi.h

```
int opcmsg_get (
         opc_connection opc_conn, /* in */
         opcdata message_id, /* in */
         opcdata message /* out */
           );
```
#### **Parameters**

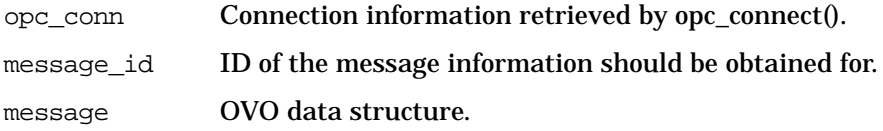

### **Description**

Use the function opcmsg\_get() to get detailed information about a message given through a message ID. The data record in which the message information is kept is hidden within the API.

If the message found with the corresponding message ID would not normally be visible to the operator who established the connection, the API call returns OPC\_ERR\_ACCESS\_DENIED.

The responsibility information is loaded only once when calling opc\_connect. If the operator's configuration changes, this information is not reloaded automatically.

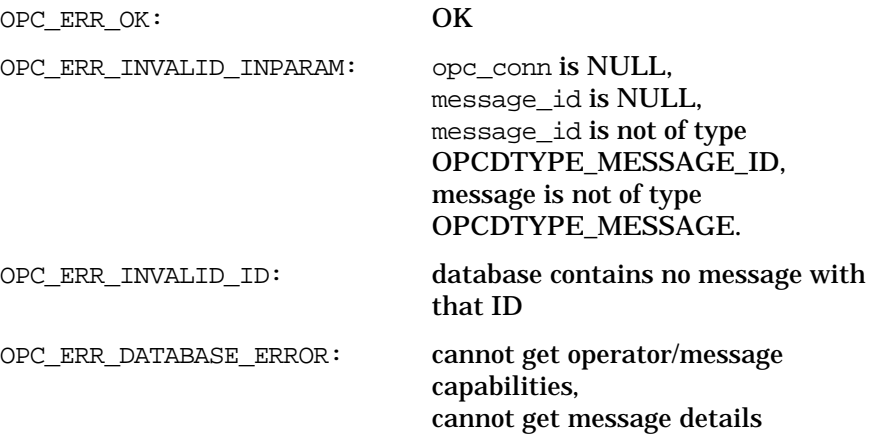

OPC\_ERR\_ACCESS\_DENIED: operator is not allowed to see this message OPC\_ERR\_NO\_MEMORY: unable to allocate memory **Versions** OVO A.03.00 and later **See Also** ["opc\\_connect\(\)" on page 168](#page-167-0) ["opc\\_disconnect\(\)" on page 170](#page-169-0) ["OPCDTYPE\\_MESSAGE\\_ID" on page 470](#page-469-0) ["OPCDTYPE\\_MESSAGE" on page 460](#page-459-0)

# **opcmsg\_get\_instructions()**

```
#include opcsvapi.h
```

```
char *opcmsg_get_instructions (
            opc_connection opc_conn, /* in */
            opcdata message_id /* in */
                     );
```
## **Parameters**

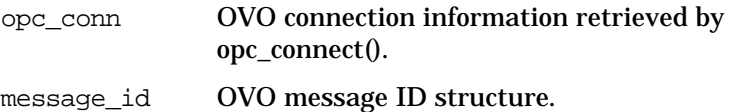

## **Description**

Use the function opcmsg\_get\_instructions() to get instructions for a message.

### **Return Values**

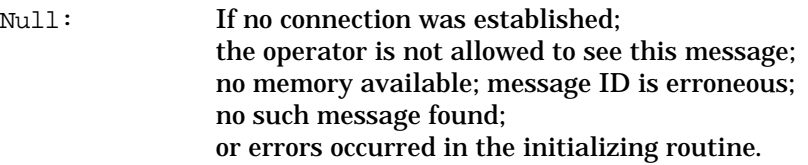

## **Versions**

OVO A.03.00 and later

### **See Also**

["opc\\_connect\(\)" on page 168](#page-167-0)

["opc\\_disconnect\(\)" on page 170](#page-169-0)

["OPCDTYPE\\_MESSAGE\\_ID" on page 470](#page-469-0)

## **opcmsg\_modify()**

#include opcsvapi.h

int opcmsg\_modify (

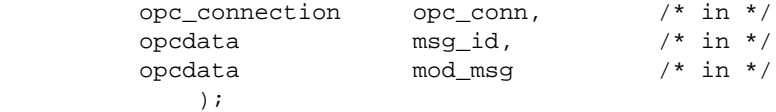

#### **Parameters**

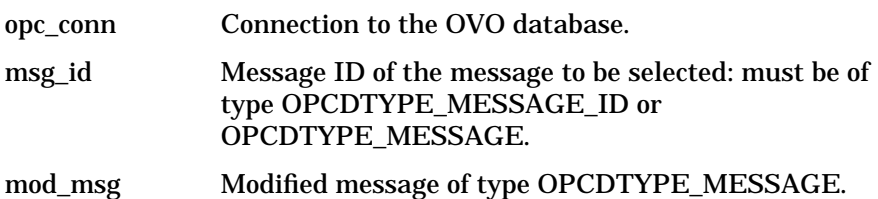

### **Description**

Use the function opcmsq modify() to modify the message attributes OPCDATA SEVERITY and OPCDATA MESSAGE TEXT of a given message. Changes to other message attributes are not possible; they are ignored by OVO.

Each successful modification is documented by an annotation that includes the name of the OVO operator, date and time of the change, and the previous values of the attributes.

A message event is sent to all running GUIs to update them with the new information. Applications can register with the Message Event Interface to get the new event OPC\_MSG\_EVENT\_CHANGE. See the OVO Application Integration Guide for more information.

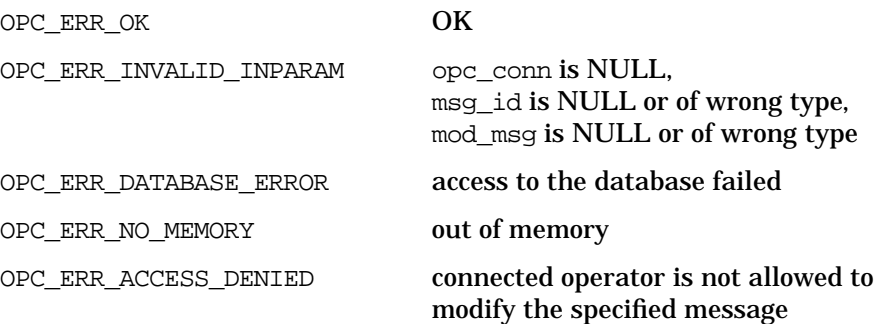

OPC\_ERR\_INVALID\_ID specified message not in database

**Versions**

OVO A.05.00 and later

#### **See Also**

["opc\\_connect\(\)" on page 168](#page-167-0) ["opc\\_disconnect\(\)" on page 170](#page-169-0) ["OPCDTYPE\\_MESSAGE\\_ID" on page 470](#page-469-0) ["OPCDTYPE\\_MESSAGE" on page 460](#page-459-0)

## **opcmsg\_own()**

#include opcsvapi.h

```
int opcmsg_own (
         opc_connection opc_conn, /* in */
         opcdata message_id /* in */
          );
```
### **Parameters**

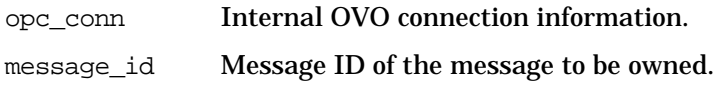

## **Description**

Use the function opcmsg\_own() to own a message.

A message event is sent to all running GUIs to update them with the new information. Applications can register with the Message Event Interface to get the event OPC\_MSG\_EVENT\_OWN.

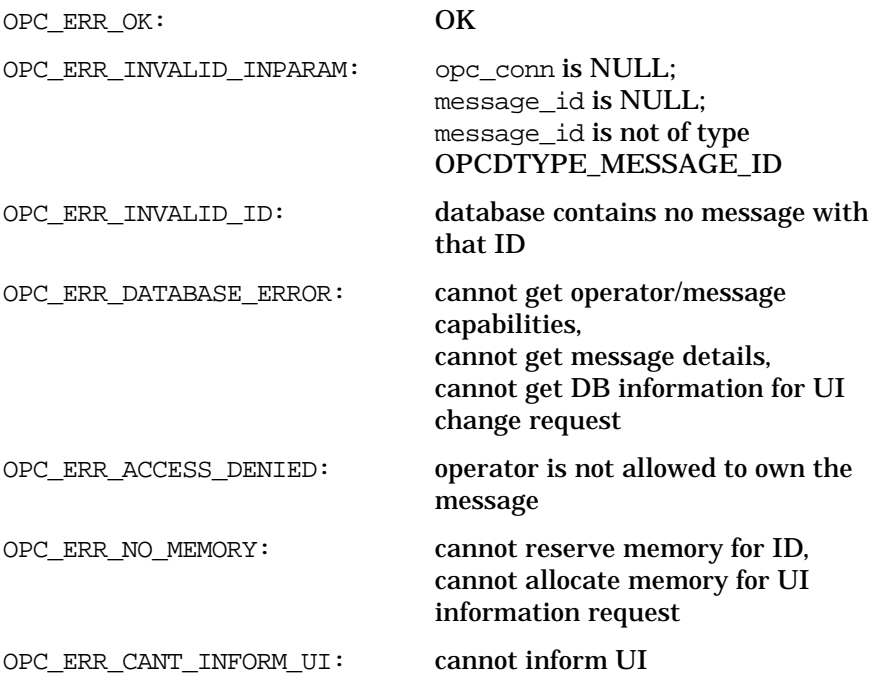

#### OPC\_ERR\_MSG\_OWNED\_BY\_ANOTHER\_USER: message is owned by another OVO user

### **Versions**

OVO A.03.00 and later

## **See Also**

["opc\\_connect\(\)" on page 168](#page-167-0) ["opc\\_disconnect\(\)" on page 170](#page-169-0) ["OPCDTYPE\\_MESSAGE\\_ID" on page 470](#page-469-0) ["OPCDTYPE\\_MESSAGE" on page 460](#page-459-0)
## **opcmsg\_select()**

#include opcsvapi.h

int opcmsg\_select (

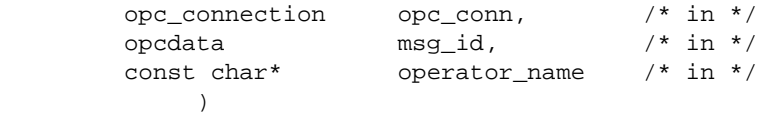

### **Parameters**

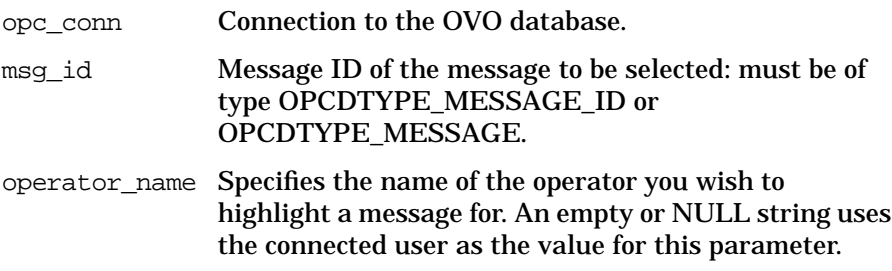

### **Description**

opcmsg\_select() allows you to highlight a message in a particular OVO operator's open Message Browsers. The caller of the function can specify (with a character string) the user name of the operator in whose browser the message is to be highlighted and the message ID of the message to select. The connected operator must have administrator capabilities to select a message in another operator's Message Browser(s). If no user name is specified, the select event is sent to the OVO user that made the connection.

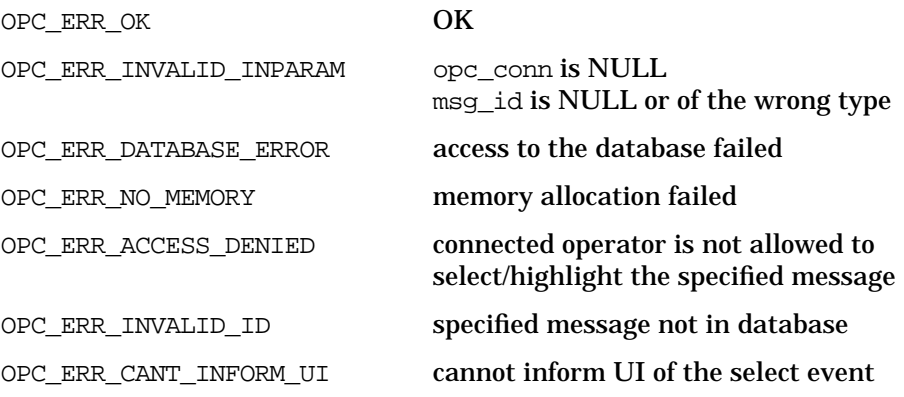

Functions of the OVO Operator APIs **Server Message API**

### **Versions**

OVO A.05.00 and later

## **See Also**

["opc\\_connect\(\)" on page 168](#page-167-0) ["opc\\_disconnect\(\)" on page 170](#page-169-0) ["OPCDTYPE\\_MESSAGE\\_ID" on page 470](#page-469-0) ["OPCDTYPE\\_MESSAGE" on page 460](#page-459-0)

## **opcmsg\_start\_auto\_action()**

#include opcsvapi.h

```
int opcmsg_start_auto_action (
            opc_connection opc_conn, /* in */
            opcdata message_id /* in */
                      );
```
### **Parameters**

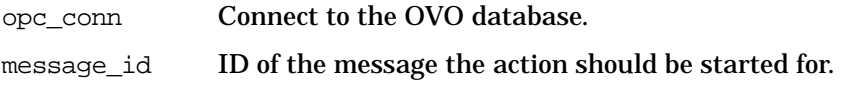

### **Description**

Use the function opcmsg\_start\_auto\_action() to restart an automatic action if one is defined for the given message.

A message event is sent to all running GUIs to update them with the new information. Applications can register with the Message Event Interface to get the event OPC\_MSG\_EVENT\_AA\_START.

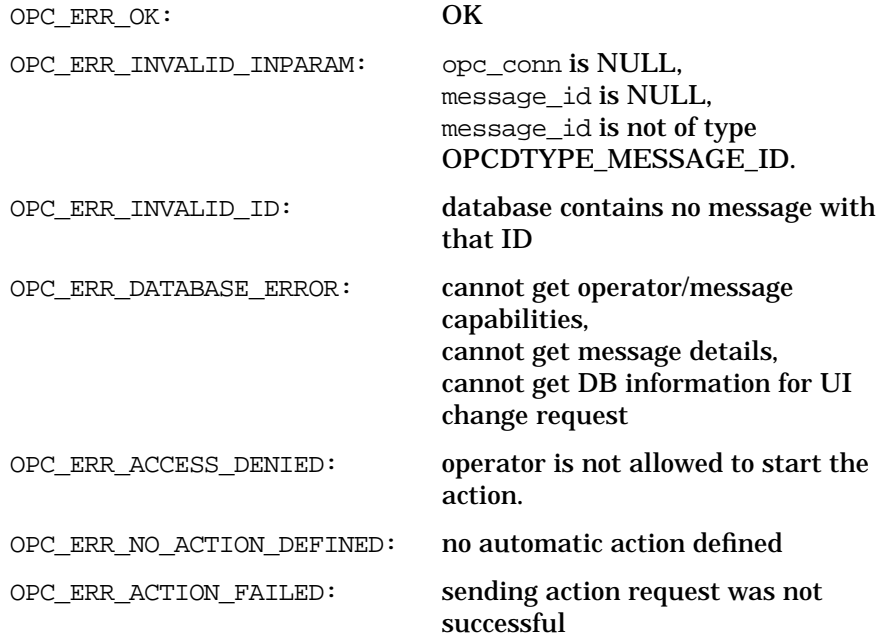

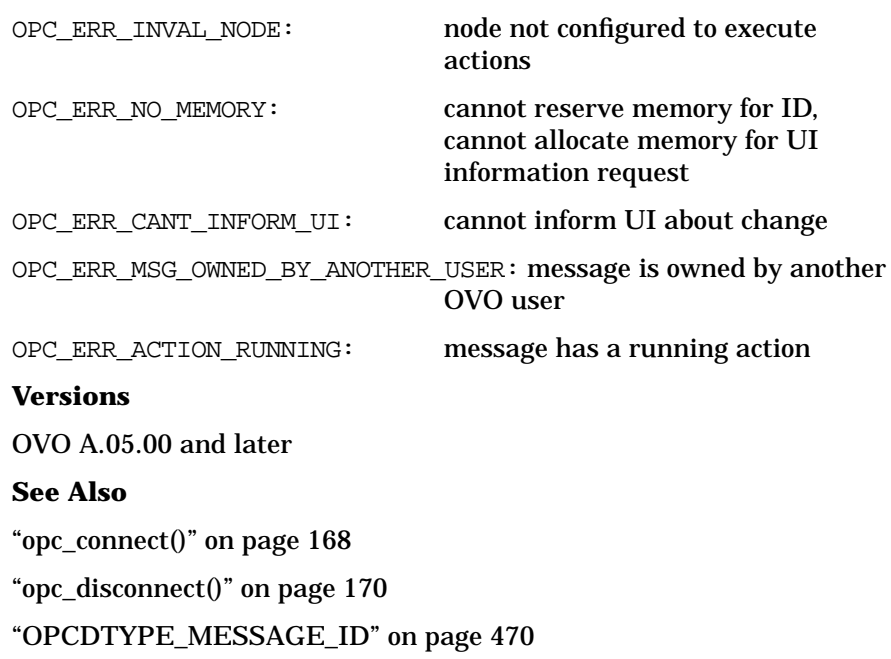

## **opcmsg\_start\_op\_action()**

#include opcsvapi.h

```
int opcmsg_start_op_action (
            opc_connection opc_conn, /* in */
            opcdata message_id /* in */
                     );
```
### **Parameters**

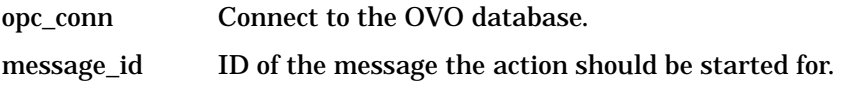

### **Description**

Use the function opcmsg\_start\_op\_action() to start an operator-initiated action if one is defined for the given message. This function informs all running GUIs.

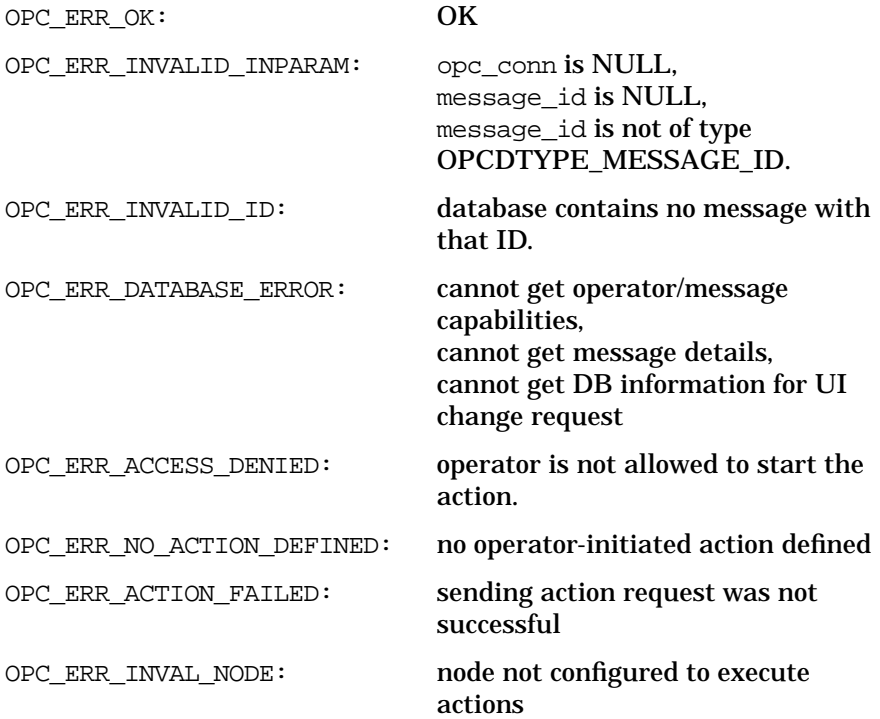

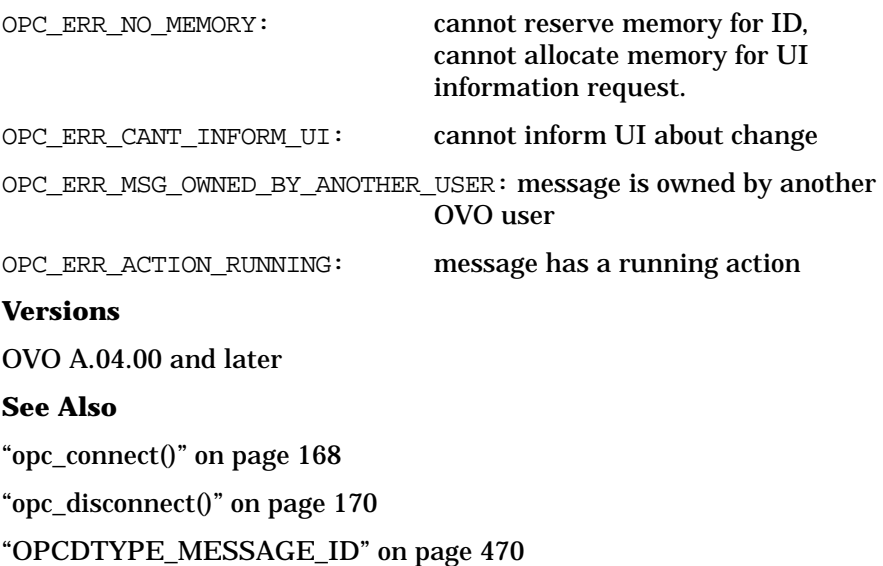

## **opcmsg\_unack()**

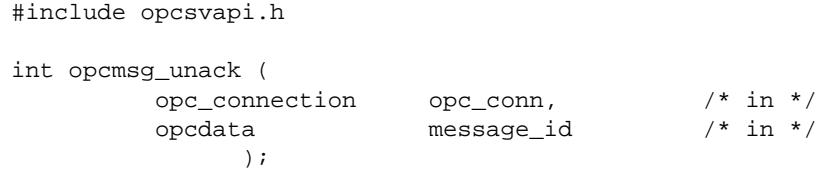

### **Parameters**

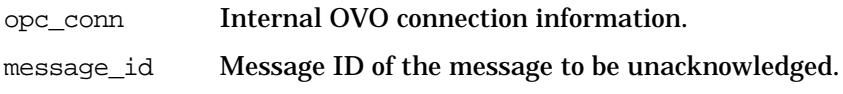

### **Description**

Use the function opcmsg\_unack() to unacknowledge messages which are currently acknowledged.

A message event is sent to all running GUIs to update them with the new information. Applications can register with the Message Event Interface to get the event OPC\_MSG\_EVENT\_UNACK.

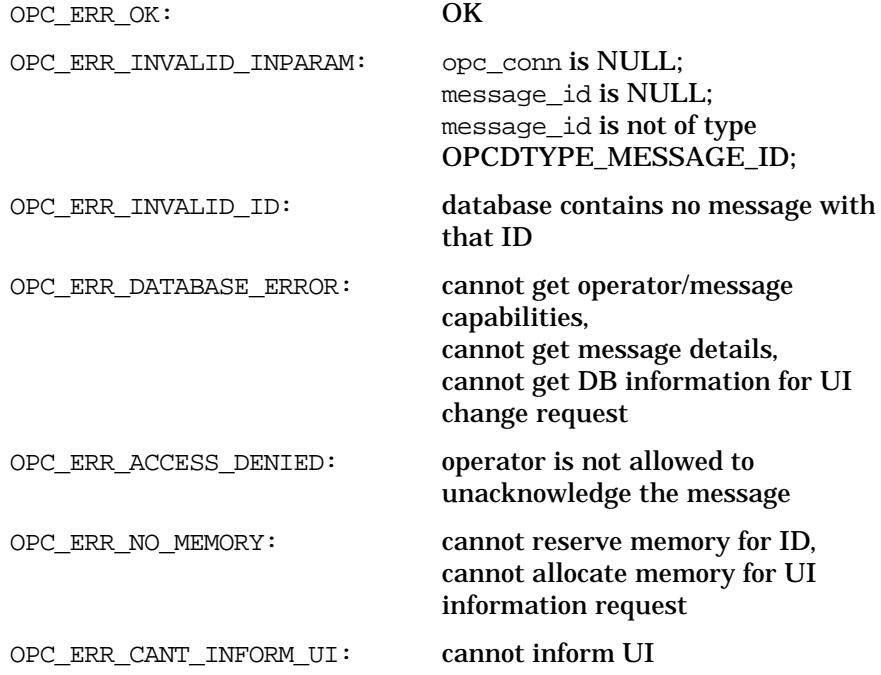

OPC\_ERR\_ALREADY\_DONE: message is already unacknowledged

**Versions**

OVO A.04.00 and later

### **See Also**

["opc\\_connect\(\)" on page 168](#page-167-0)

["opc\\_disconnect\(\)" on page 170](#page-169-0)

["OPCDTYPE\\_MESSAGE\\_ID" on page 470](#page-469-0)

# **Agent Message API**

OVO provides a set of APIs to handle messages on managed nodes. These functions enable you, for example, to send messages and acknowledge them at a later time. See ["Agent Monitor API" on page 160](#page-159-0) for functions to send monitor values.

## **Data Structures**

[OPCDTYPE\\_MESSAGE\\_ID](#page-469-0) [OPCDTYPE\\_MESSAGE](#page-459-0)

## **Usage**

The managed node processes must be running. To use the functions, include the header file opcapi.h or opcsvapi.h in your application.

## **Prerequisites**

The functions can only be called by the user root or opc\_op.

Each opdata structure must be allocated using [opcdata\\_create\(\)](#page-51-0) before it can be used in any of these functions. After the execution of your program, each opcdata structure must be freed using [opcdata\\_free\(\)](#page-53-0).

## **Multithread Usage**

All functions of the Agent Message API are safe to be called by multithreaded applications, and are thread-safe for both POSIX Threads and DCE User Threads. They are neither async-cancel, async-signal, nor fork-safe, and cannot be safely called in kernel threads.

## **Agent Configuration**

Operations on messages out of managed nodes require to send these message operations to the manager. Unfortunately it is not possible to deliver the responsible manager of a message from the message ID. Additionally the configuration could be changed since the message was sent so that it is necessary to send the message operation to all managers. This can produce a lot of network load.

To prevent this, the message agent holds information about the manager to which the messages were sent. After a defined time the information will be deleted to save memory, disk space and processing time. This time is configurable in the file /opt/OV/bin/OpC/install/opcinfo using the parameter OPC\_STORE\_TIME\_FOR\_MGR\_INFO. The specified value is the time in hours with a default setting of one hour if this parameter is not changed.

```
...
OPC_TRACE TRUE
OPC_STORE_TIME_FOR_MGR_INFO 2
...
```
The storage of the manager information must be enabled for each message to be sent by setting the message parameter OPCDATA\_DATA\_INFO to OPC\_REMARK\_FOR\_ACK.

```
...
opcdata_set_long (message, OPCDATA_DATA_INFO,
OPC_REMARK_FOR_ACK);
```
...

## <span id="page-154-0"></span>**opcagtmsg\_ack()**

```
#include opcapi.h or opcsvapi.h
int opcagtmsg_ack (
             opcdata message id /* in */);
```
### **Parameters**

message\_id Message ID of type [OPCDTYPE\\_MESSAGE\\_ID.](#page-469-0)

### **Description**

Use the function opcagtmsg\_ack() to acknowledge a message out from a managed node. Therefore a message operation will be sent to the message agent and forwarded to the message interceptor.

If the message attribute OPCDATA\_DATA\_INFO of a previously sent message was set to OPC\_REMARK\_FOR\_ACK, the message agent holds the information about the responsible manager in its memory. If this attribute was not set, the message operation will be sent to all managers.

The API program must run as user opc\_op or root. If not, the customer program must set the user ID (setuid).

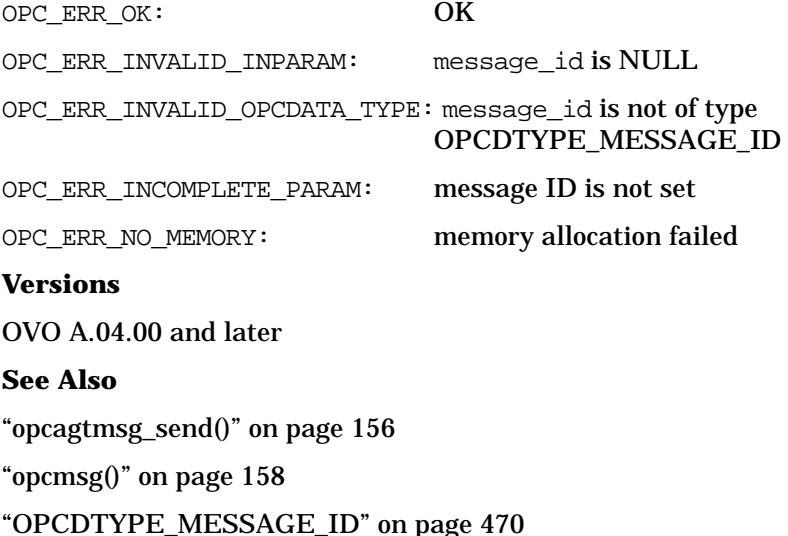

## <span id="page-155-0"></span>**opcagtmsg\_send()**

```
#include opcapi.h or opcsvapi.h
int opcagtmsg_send (
              opcdata message /* in/out */
                );
```
### **Parameters**

message Message of type [OPCDTYPE\\_MESSAGE](#page-459-0).

### **Description**

Use the function opcagtmsg\_send() to send a message, created on the managed node, to its responsible manager. The message must be of type [OPCDTYPE\\_MESSAGE](#page-459-0). The message ID can be retrieved from the message object using [opcdata\\_get\\_str\(\)](#page-63-0) immediately after the send call was executed.

Only the message attributes Severity, Application, Message Group, Object, Message Text, Option Strings and Node are used in opcagtmsg\_send().

The API program must run as user opc\_op or root (if not, customer program has to setuid).

After opcagtmsg\_send() was called it is possible to get the ID of the sent message using:

[opcdata\\_get\\_str\(\)](#page-63-0)(message, OPCDATA\_MSGID)

If you want to save the information about the responsible manager, remark the message to be acknowledged later. To do this, set OPCDATA\_DATA\_INFO to OPC\_REMARK\_FOR\_ACK.

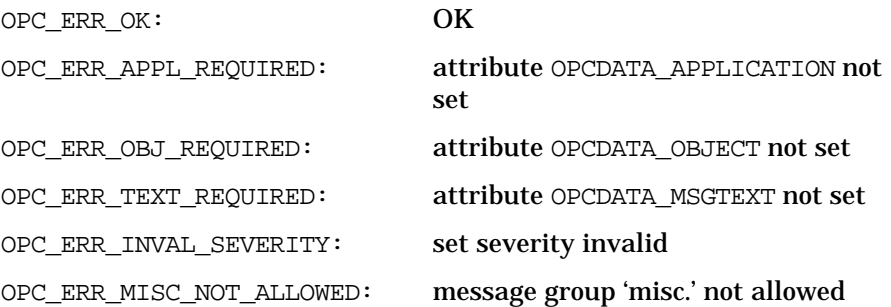

OPC\_ERR\_INVALID\_INPARAM: message is NULL message is not of type [OPCDTYPE\\_MESSAGE](#page-459-0) OPC\_ERR\_NO\_MEMORY: memory allocation failed **Versions** OVO A.04.00 and later **See Also** ["opcagtmsg\\_ack\(\)" on page 155](#page-154-0) ["opcmsg\(\)" on page 158](#page-157-0) ["OPCDTYPE\\_MESSAGE" on page 460](#page-459-0)

## <span id="page-157-0"></span>**opcmsg()**

#include opcapi.h or opcsvapi.h

int opcmsg (

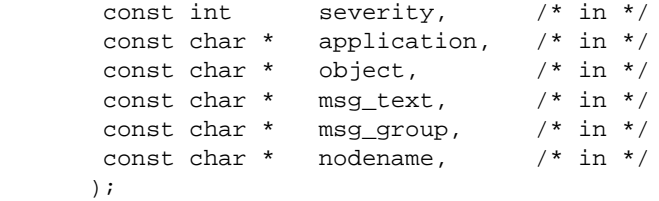

### **Parameters**

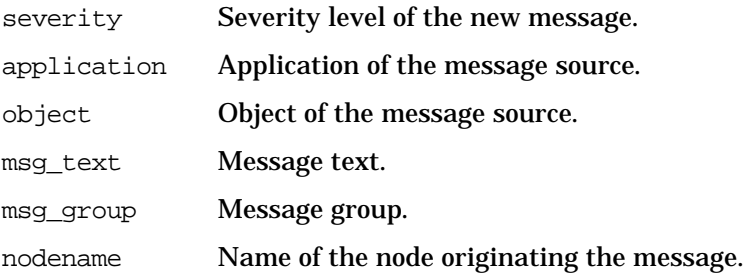

### **Description**

Use the function opcmsg() to send a message, created on the managed node, to the management server. This function does not return the message ID so that it is not possible to acknowledge the message later, on the managed node.

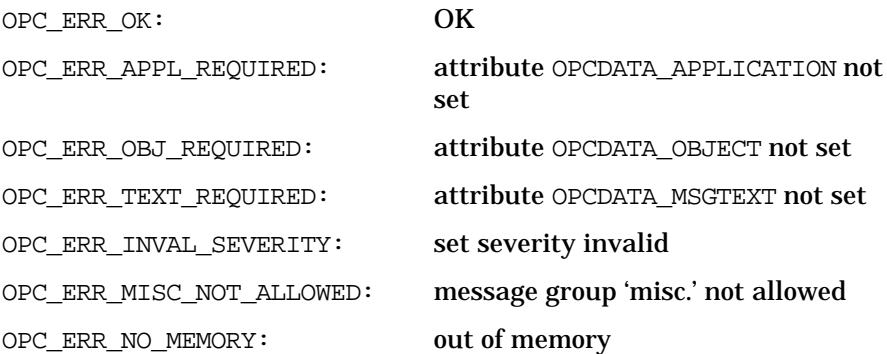

## **Versions**

OVO A.02.00 and later

## **See Also**

["opcagtmsg\\_ack\(\)" on page 155](#page-154-0)

["opcagtmsg\\_send\(\)" on page 156](#page-155-0)

# <span id="page-159-0"></span>**Agent Monitor API**

OVO provides a set of functions to send monitor values.

## **Data Structures**

[OPCDTYPE\\_MONITOR\\_MESSAGE](#page-470-0)

## **Usage**

To use these functions, the managed node processes must be running. To use the functions, include the header file opcapi.h or opcsvapi.h in your application.

## **Prerequisites**

The functions can only be called by the users root or opc\_op.

Each opdata structure must be allocated using [opcdata\\_create\(\)](#page-51-0) before it can be used in any of these functions.

## **Multithread Usage**

All functions of the Agent Monitor API are safe to be called by multithreaded applications, and are thread-safe for both POSIX Threads and DCE User Threads. They are neither async-cancel, async-signal, nor fork-safe, and cannot be safely called in kernel threads.

## <span id="page-160-0"></span>**opcagtmon\_send()**

```
#include opcapi.h or opcsvapi.h
int opcagtmon_send (
            opcdata mon_msg /* in */
                );
```
### **Parameters**

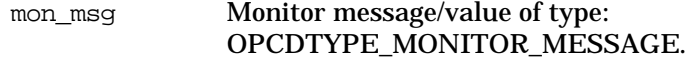

### **Description**

Use the function opcagtmon\_send() to send a monitor value, created on the managed node, to its responsible manager. The message must be of type [OPCDTYPE\\_MONITOR\\_MESSAGE](#page-470-0).

Only the message attributes Monitor Name, Monitor Value, Object and Option String are used in opcagtmon\_send().

The API program must be run as user opc\_op or root. If not, the customer program must set the user ID (setuid).

### **Return Values**

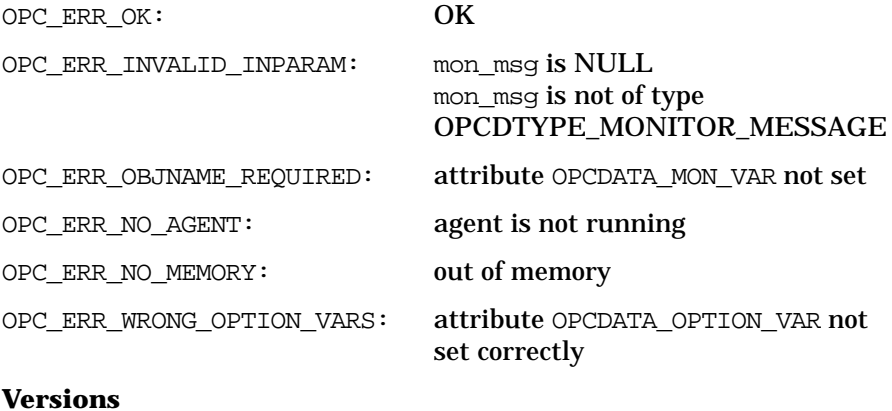

## OVO A.04.00 and later

### **See Also**

["opcmon\(\)" on page 162](#page-161-0) ["OPCDTYPE\\_MONITOR\\_MESSAGE" on page 471](#page-470-0)

## <span id="page-161-0"></span>**opcmon()**

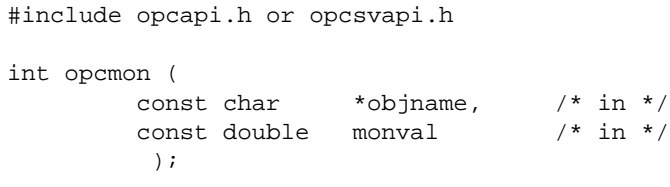

### **Parameters**

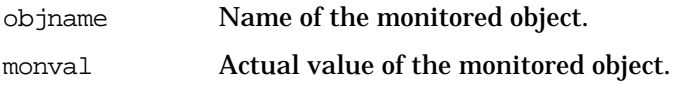

## **Description**

Use the function opcmon() to send a monitor value, created on the managed node, to its responsible management server.

The API program must run as user opc\_op or root. If not, the customer program must set the user ID (setuid).

### **Return Values**

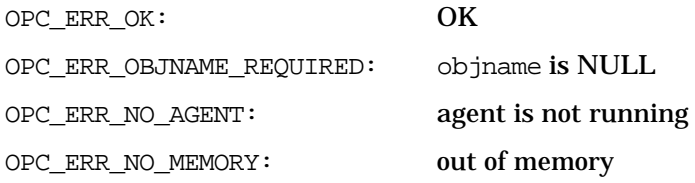

### **Versions**

OVO A.02.00 and later

### **See Also**

["opcagtmon\\_send\(\)" on page 161](#page-160-0)

# **3 Functions of the OVO Configuration APIs**

# **In This Chapter**

The **OVO Configuration API** provides functions which allow you to access the OVO configuration, for example, to get a list of the managed nodes belonging to a specific operator.

- ❏ [Connection API](#page-166-0)
- ❏ [Application Configuration API](#page-174-0)
- ❏ [Application Group Configuration API](#page-185-0)
- ❏ [Message Group Configuration API](#page-208-0)
- ❏ [Message Regroup Condition Configuration API](#page-215-0)
- ❏ [Node Configuration API](#page-228-0)
- ❏ [Node Hierarchy Configuration API](#page-269-0)
- ❏ [Template Configuration API](#page-305-0)
- ❏ [User Profile Configuration API](#page-328-0)
- ❏ [User Configuration API](#page-363-0)
- ❏ [Distribution API](#page-402-0)
- ❏ [Server Synchronization API](#page-405-0)
- **NOTE** The file opcsvapi.h contains predefined values for the function parameters, the function prototypes, and defines the error codes. The file is located in: /opt/OV/include/.

# **Configuration API Usage**

The functions opc\*\_modify() always modify *all* attributes of the OVO object. Therefore, when using a modify function, you must always set all attributes, including the attributes that didn't change.

As there are read-only or write-only attributes which you cannot set during a modify operation, you must first fill the opcdata structure with an opc\*\_get() or opc\*\_get\_list() operation so that the attributes you didn't modify aren't overwritten.

The out parameter returned by the opc\*\_get() operation can then be set to a new value and returned as the in parameter of the opc<sup>\*</sup> modify() function.

Only the out parameter of the opc\*\_get\_list() operation can be used to specify the object to be modified; the other parameters can *not* be used to specify object attributes for a modify operation.

## **Example of an Object Modification**

The following example modifies the label of an OVO user: the function opcuser\_get() first gets the name of the user and returns it as the parameter user conf; opcdata set  $str()$  sets the attribute to a new value;  $opcuser_model(y()$  then modifies the parameter user\_conf.

```
int myUserModify(opc_connection opc_conn, char *userName,
   char *newLabel)
{
  int rc;
  opcdata user = NULL;
  opcdata user_conf = NULL;
  /* init opcdata structures */
  rc = opcdata_create(OPCDTYPE_USER_CONFIG, &user);
  rc = opcdata_create(OPCDTYPE_USER_CONFIG, &user_conf);
  /* get attributes of user with name 'userName' */
  /* first set name attribute */
  rc = opcdata set str(user, OPCDATA NAME, userName);
  rc = opctransaction_start (opc_conn);
  /* next get the user (by name) */rc = opcuser_get(opc_conn, user, user_conf);
  /* change the label (or anything else you want \ldots) */
  rc = opcdata_set_str(user_conf, OPCDATA_LABEL, newLabel);
  rc = opctransaction_commit (opc_conn);
  /* modify this user */
  rc = opcuser_modify(opc_conn, user, user_conf);
  return 0;
}
```
# <span id="page-166-0"></span>**Connection API**

## **Data Structures**

opc\_connection

## **Usage**

The Connection API can be issued by any user.

## **Prerequisites**

The connection API is only available on the management server.

## **Multithread Usage**

All functions of the OVO Connection API are safe to be called by multithreaded applications, and are thread-safe for POSIX Threads, DCE User Threads, and Kernel Threads. They are neither async-cancel, async-signal, nor fork-safe.

When [opc\\_connect\(\)](#page-167-1) is used in multithreaded applications, each thread must be connected separately to make sure that the server synchronization (transactions) can be handled correctly. Another problem may arise when the application is connected and then running in threads. If [opc\\_disconnect\(\)](#page-169-1) is called in one of these threads, *all* threads are disconnected and each API call will fail within these threads.

## <span id="page-167-1"></span><span id="page-167-0"></span>**opc\_connect()**

```
#include opcsvapi.h
```

```
int opc_connect (
```

```
const char *operator_name, /* in */
const char *operator_passwd, /* in */
opc_connection *opc_conn /* out */
   );
```
### **Parameters**

operator\_name Name of the operator

operator\_passwd Password of the operator

These parameters define the operator who is permitted to establish a connection. If the given password is NULL, the password check for the specified LTU user is suppressed. This is only successful if the UID of the calling application is not NULL. The operator name can also be given as opc\_adm. If so, no restrictions according to the responsibility matrix are placed upon the handling of messages.

opc\_conn: This returned value has to be used in subsequent calls to this API to refer to this connection

### **Description**

Use the function opc\_connect() to connect to the OVO database, to the display manager, and to return a connection descriptor which must be specified for further calls. The structure of the connection descriptor is hidden from the user. The memory used for this area must be deallocated by calling [opc\\_disconnect\(\)](#page-169-1).

This routine will itself allocate memory which has to be freed using [opc\\_disconnect\(\).](#page-169-1) If a return value different from OPC\_ERR\_OK is returned then the opc\_conn information is set to NULL and all memory is freed up. No additional call to [opc\\_disconnect\(\)](#page-169-1) is necessary.

Connecting via the API will not inhibit the same operator from logging into the OVO GUI. Several programs can connect to OVO using the same operator.

### **Return Values**

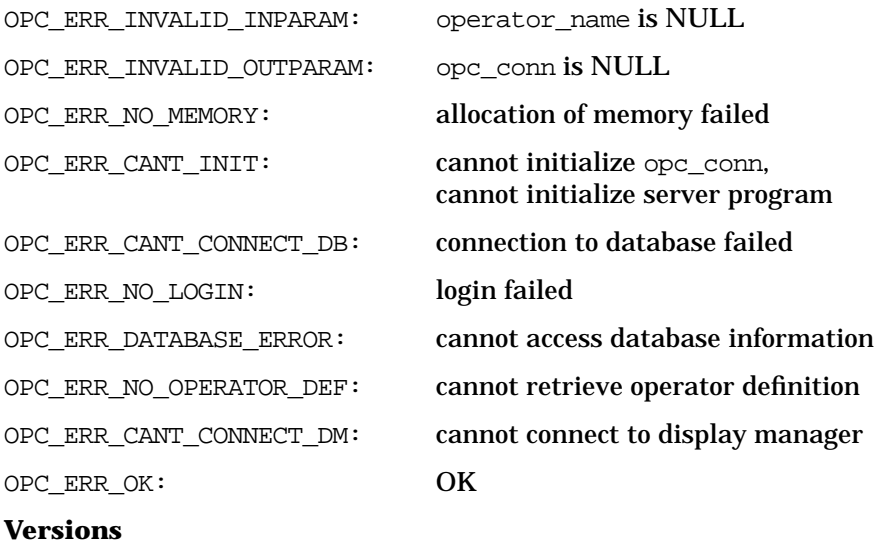

OVO A.03.00 and later

### **See Also**

["opc\\_disconnect\(\)" on page 170](#page-169-1) ["opcconn\\_get\\_capability\(\)" on page 171](#page-170-0) ["opcconn\\_set\\_capability\(\)" on page 173](#page-172-0)

## <span id="page-169-1"></span><span id="page-169-0"></span>**opc\_disconnect()**

```
#include opcsvapi.h
int opc_disconnect (
         opc_connection *opc_conn /* in/out */
                 );
```
### **Parameters**

opc\_conn Internal OVO connection information. Must be created by [opc\\_connect\(\)](#page-167-1)

### **Description**

Use the function opc\_disconnect() to disconnect from the OVO database and to free the memory used for the connection information. This has to be called if the connection created with [opc\\_connect\(\)](#page-167-1) is no longer needed.

### **Return Values**

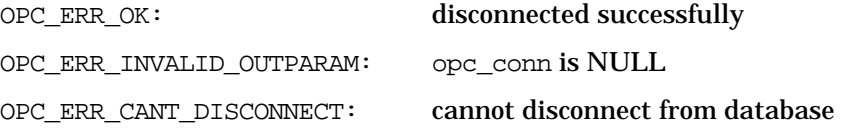

### **Versions**

OVO A.03.00 and later

### **See Also**

["opc\\_connect\(\)" on page 168](#page-167-1)

["opcconn\\_get\\_capability\(\)" on page 171](#page-170-0)

["opcconn\\_set\\_capability\(\)" on page 173](#page-172-0)

## <span id="page-170-0"></span>**opcconn\_get\_capability()**

#include opcsvapi.h

```
int opcconn_get_capability (
          opc_connection opc_conn, /* in */<br>int attrib, /* in */
          int attrib,
          void* value /* out */
             );
```
### **Parameters**

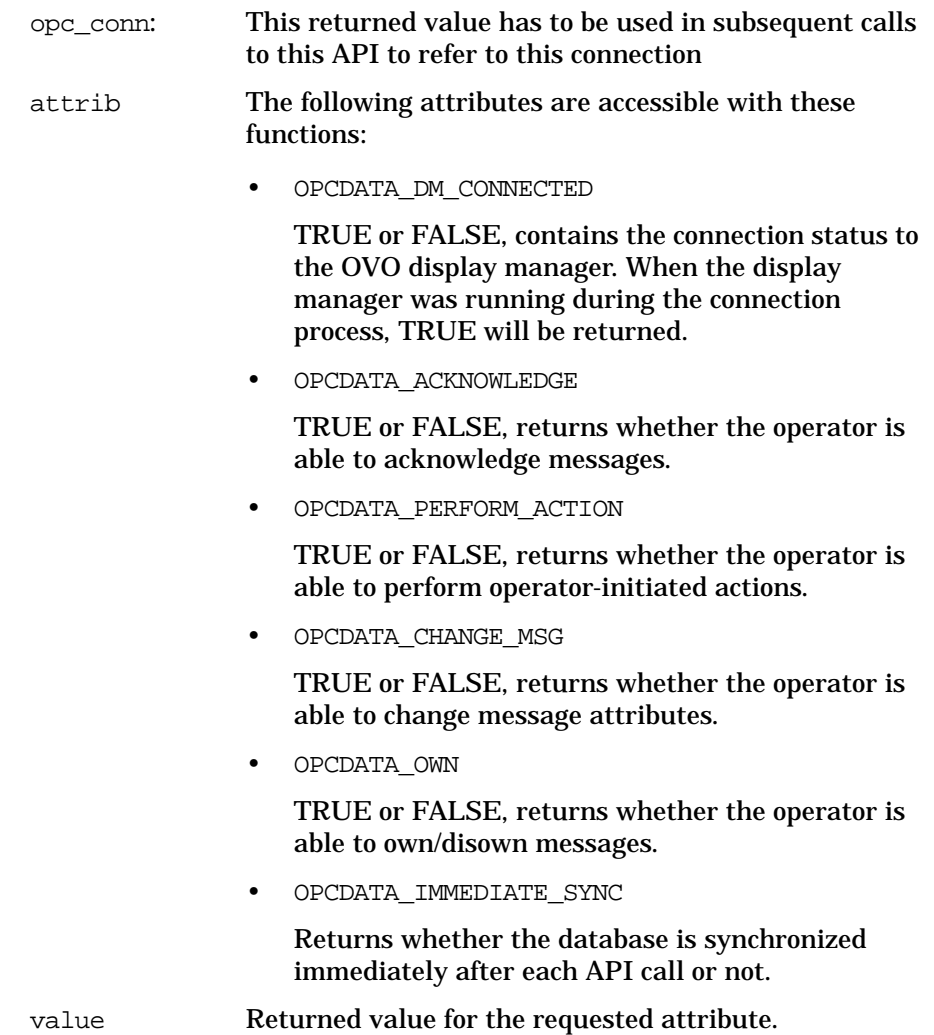

### **Description**

Allows to access the capabilities of the connected OVO operator.

### **Return Values**

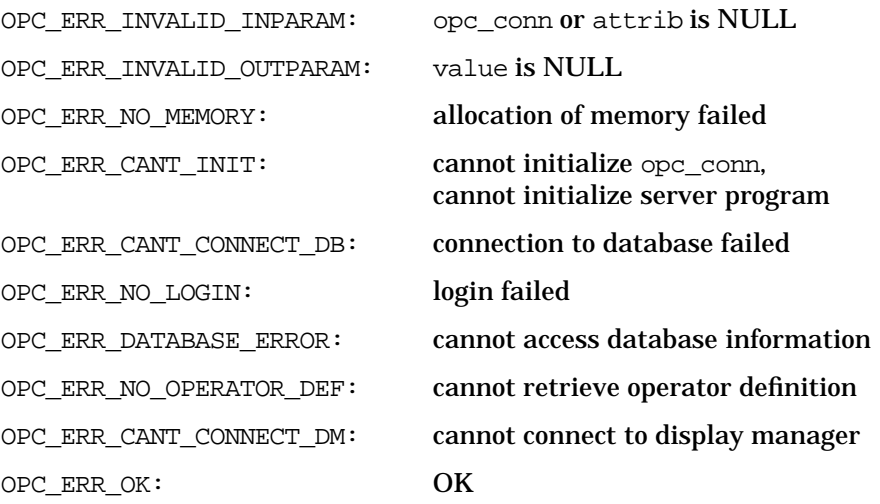

**Versions**

OVO A.05.00 and later

### **See Also**

["opc\\_connect\(\)" on page 168](#page-167-1) ["opc\\_disconnect\(\)" on page 170](#page-169-1) ["opcconn\\_set\\_capability\(\)" on page 173](#page-172-0)

## <span id="page-172-0"></span>**opcconn\_set\_capability()**

#include opcsvapi.h

```
int opcconn_set_capability (
             opc_connection opc_conn, \frac{1}{x} in */<br>int attrib, \frac{1}{x} in */
             int attrib,
             void* value \frac{1}{x} value \frac{1}{x} in */
                 );
```
### **Parameters**

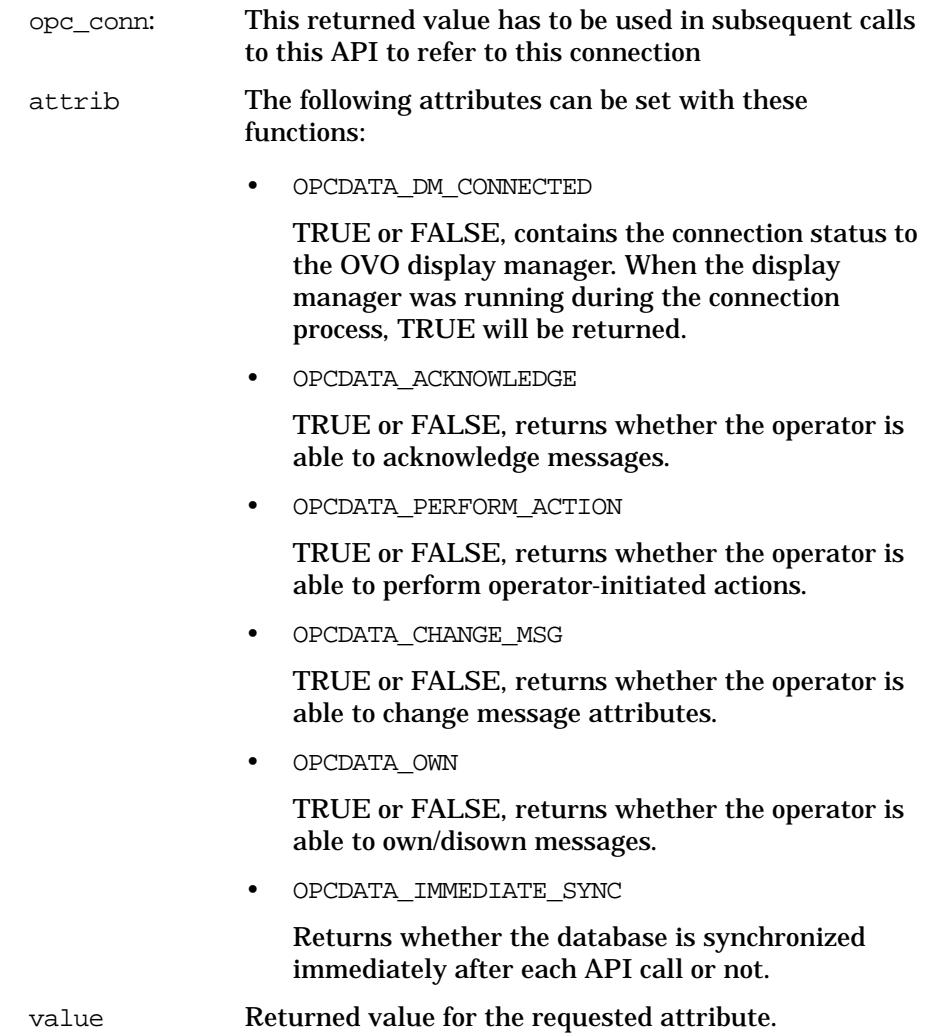

### **Description**

Allows to set some capabilities of the connection.

### **Return Values**

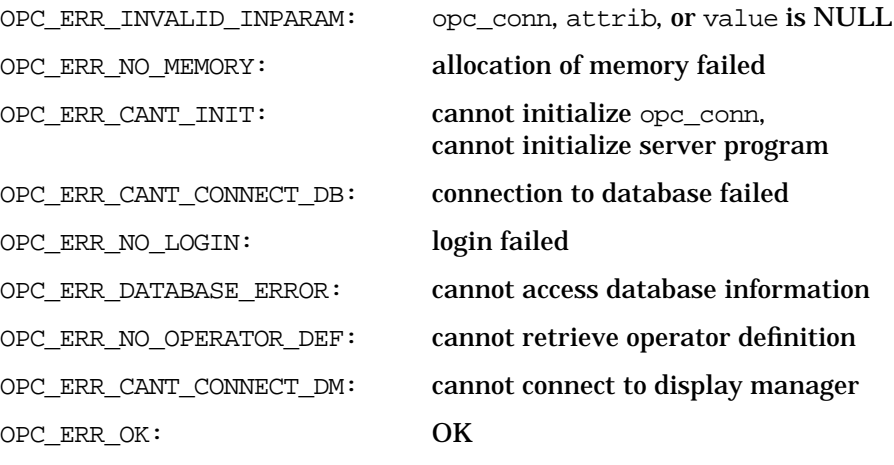

**Versions**

OVO A.05.00 and later

### **See Also**

["opc\\_connect\(\)" on page 168](#page-167-1) ["opc\\_disconnect\(\)" on page 170](#page-169-1) ["opcconn\\_get\\_capability\(\)" on page 171](#page-170-0)

# <span id="page-174-0"></span>**Application Configuration API**

 The application API provides a set of functions to configure OVO applications. To use these functions, except for  $\infty$  properties in the is applications. necessary to connect to the management server as administrator (see ["opc\\_connect\(\)" on page 168](#page-167-1)). opcappl\_start() can be called with a connection of any valid user.

An application is specified either by name or by the uuid. If the uuid is given, a specified name will be ignored.

Error information is written to the error logfile /var/opt/OV/log/OpC/mgmt\_sv/opcerror on the management server.

Memory for the configuration data is allocated on the heap. The caller is responsible for allocating (see ["opcdata\\_create\(\)" on page 52](#page-51-1) or ["opcdata\\_clear\(\)" on page 49\)](#page-48-0) and freeing (see ["opcdata\\_free\(\)" on](#page-53-1) [page 54](#page-53-1)) the needed memory.

To use these functions, it is necessary to connect to the management server as administrator using the function opc\_connect.

## **Data Structures**

OPCDTYPE\_APPL\_CONFIG

## **Usage**

The Application Configuration API can be called by any user.

## **Prerequisites**

The Application Configuration API is only available on the management server.

## **Multithread Usage**

All functions of the OVO Configuration APIs are safe to be called by multithreaded applications, and are thread-safe for POSIX Threads, DCE User Threads, and Kernel Threads. They are neither async-cancel, async-signal, nor fork-safe.

## **opcappl\_add()**

#include opcsvapi.h

```
int opcappl_add (
     opc connection opc conn, /* in/out */opcdata parentgrp, \frac{x}{n} in \frac{x}{n}opcdata appl /* in/out */
     );
```
### **Parameters**

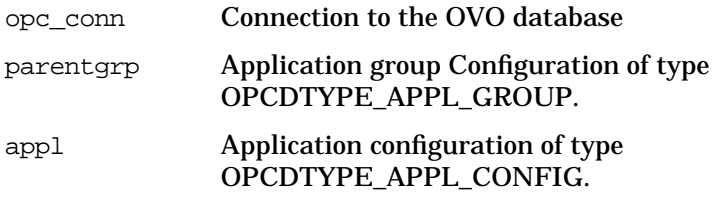

### **Description**

Use the function opcappl  $add()$  to add a given application to the OVO database. To add the application, the name of the application must be specified. To ensure that all necessary fields are filled correctly, the application configuration is verified before the application is added. If an application with this name already exists,

OPC\_ERR\_OBJECT\_ALREADY\_EXISTS is returned and the application is not created.

If the function completes successfully, the ID of the application is returned in appl. Note that this function does not add OV Applications or OV Services.

If a field contains an improper value, the function returns a positive error value corresponding to the OPCDATA\_\* definition.

Use ["opcapplgrp\\_assign\\_appls\(\)" on page 191](#page-190-0) to assign your new application to an application group.

### **Return Values**

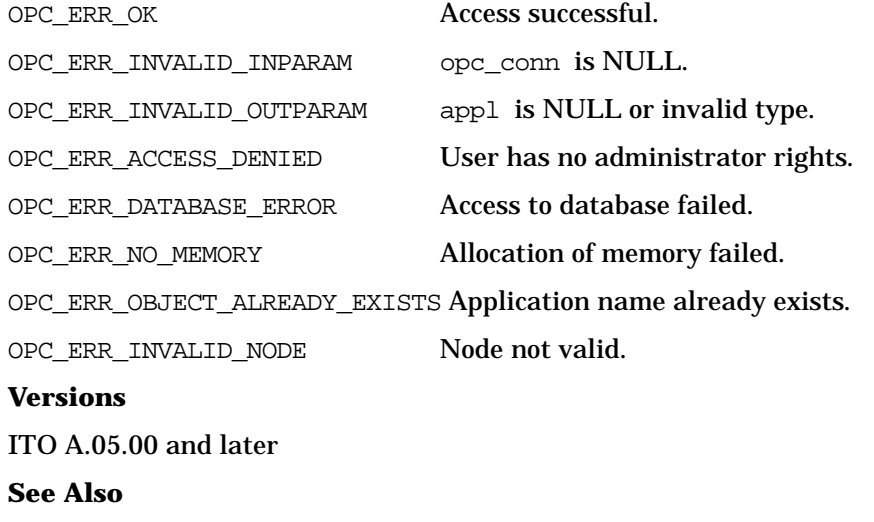

["OPCDTYPE\\_APPL\\_CONFIG" on page 452](#page-451-0) ["OPCDTYPE\\_APPL\\_GROUP" on page 455](#page-454-0) ["opc\\_connect\(\)" on page 168](#page-167-1) ["opcapplgrp\\_assign\\_appls\(\)" on page 191](#page-190-0) ["opcdata\\_create\(\)" on page 52](#page-51-1)

## **opcappl\_delete()**

```
#include opcsvapi.h
int opcappl_delete (
     opc_connection opc_conn, /* in/out */
     opcdata appl /* in/out */
     );
```
### **Parameters**

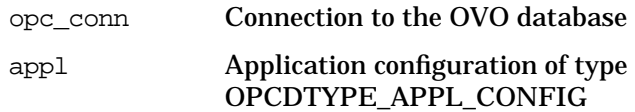

### **Description**

Deletes the specified application. The appl must be specified by either the UUID or the name. If the UUID is given, the name will be ignored.

If a field contains an improper value, the function returns a positive error value corresponding to the OPCDATA\_\* definition.

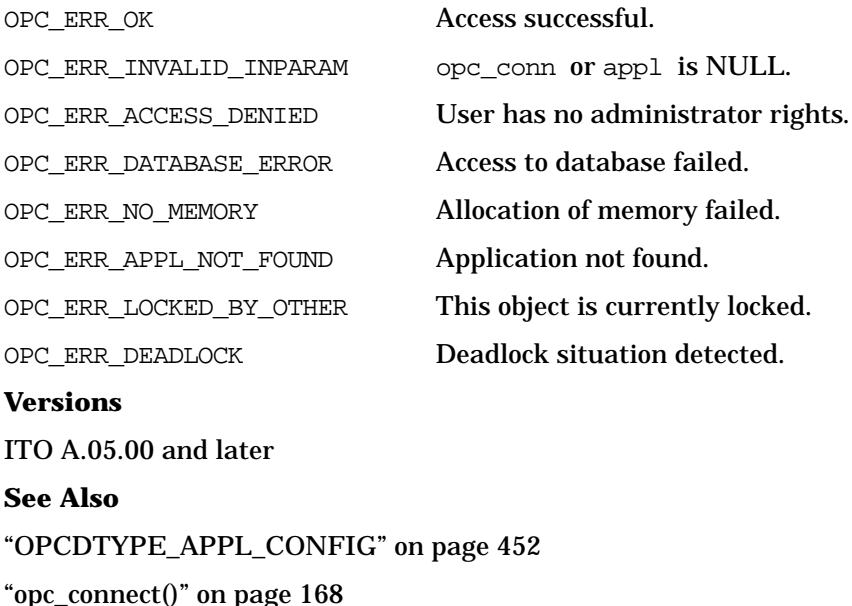

## **opcappl\_get()**

#include opcsvapi.h

```
int opcappl_get (
     opc_connection opc_conn, /* in/out */
     const opcdata appl, \frac{x}{1} in */
     opcdata appl_conf /* out */);
```
### **Parameters**

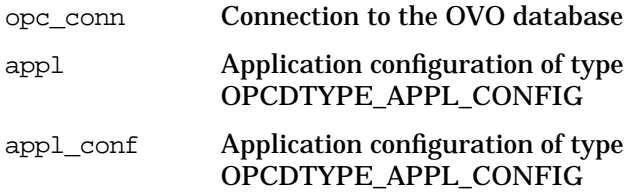

### **Description**

Gets the full configuration of the application specified in appl. The application must be specified by either the UUID or the name. If the UUID is given, the name will be ignored.

The appl and appl\_conf opcdata must be of type [OPCDTYPE\\_APPL\\_CONFIG.](#page-451-0)

If a field contains an improper value, the function returns a positive error value corresponding to the OPCDATA\_\* definition.

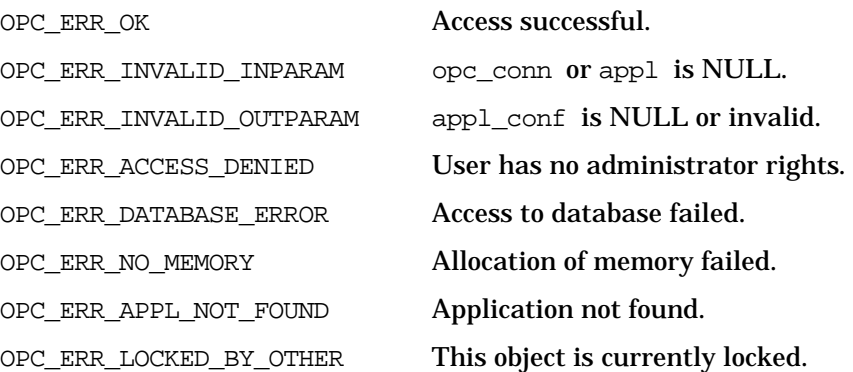

OPC\_ERR\_DEADLOCK Deadlock situation detected.

**Versions** ITO A.05.00 and later **See Also** ["OPCDTYPE\\_APPL\\_CONFIG" on page 452](#page-451-0) ["opc\\_connect\(\)" on page 168](#page-167-1)
## **opcappl\_get\_list()**

```
#include opcsvapi.h
int opcappl_get_list (
     opc_connection opc_conn, /* in/out */
     opcdata appl list /* out */);
```
#### **Parameters**

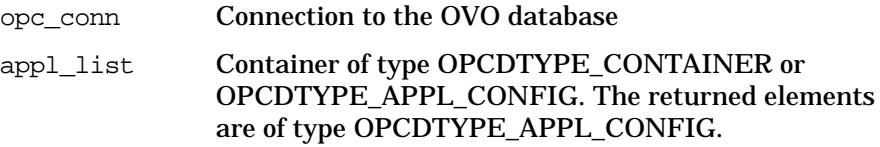

#### **Description**

Returns the configuration of all applications in the application bank.

The parameter appl\_list must be an [OPCDTYPE\\_CONTAINER](#page-445-0) of the type OPCDTYPE\_EMPTY or [OPCDTYPE\\_APPL\\_CONFIG](#page-451-0).

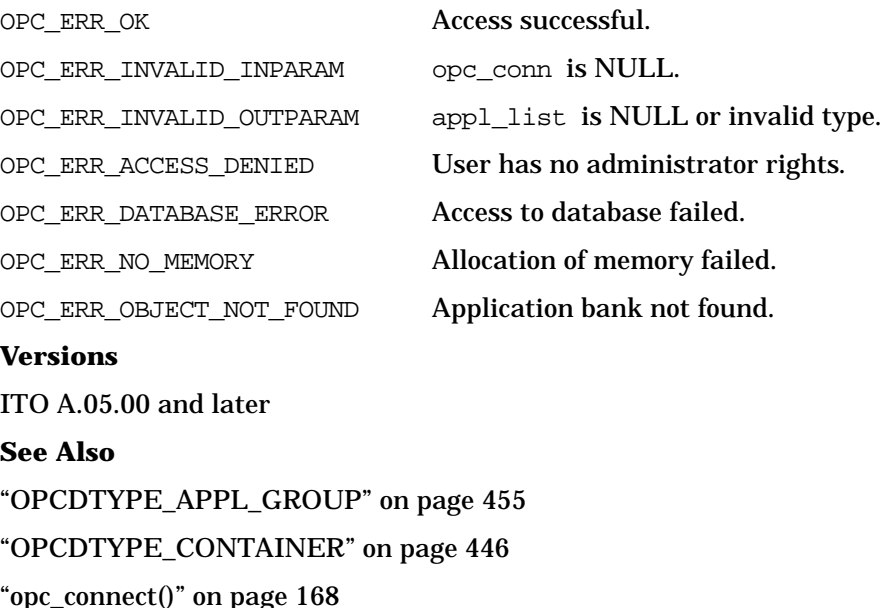

## **opcappl\_modify()**

#include opcsvapi.h

```
int opcappl_modify (
    opc_connection opc_conn, /* in/out */
    const opcdata appl, /* in */opcdata appl conf /* out */);
```
#### **Parameters**

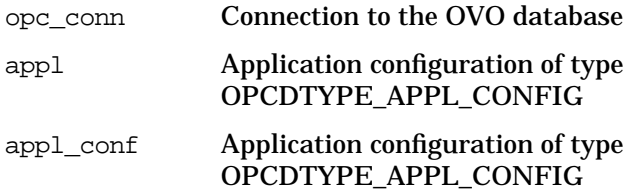

#### **Description**

Modifies the specified application. The application must be specified by either the UUID or the name. If the UUID is given, the name will be ignored. The full configuration data will be set.

The appl\_conf must contain the full new configuration.

The application configuration is checked before modification. If a field contains an improper value, the function returns a positive error value corresponding to the OPCDATA\_\* definition.

The name of the application must be specified.

If an application with this name already exists, OPC\_ERR\_OBJECT\_ALREADY\_EXISTS is returned and the application will not be created.

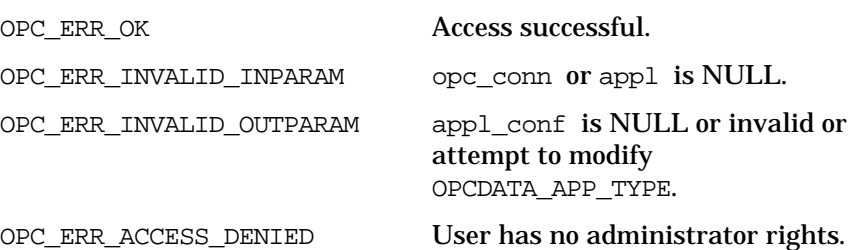

## Functions of the OVO Configuration APIs **Application Configuration API**

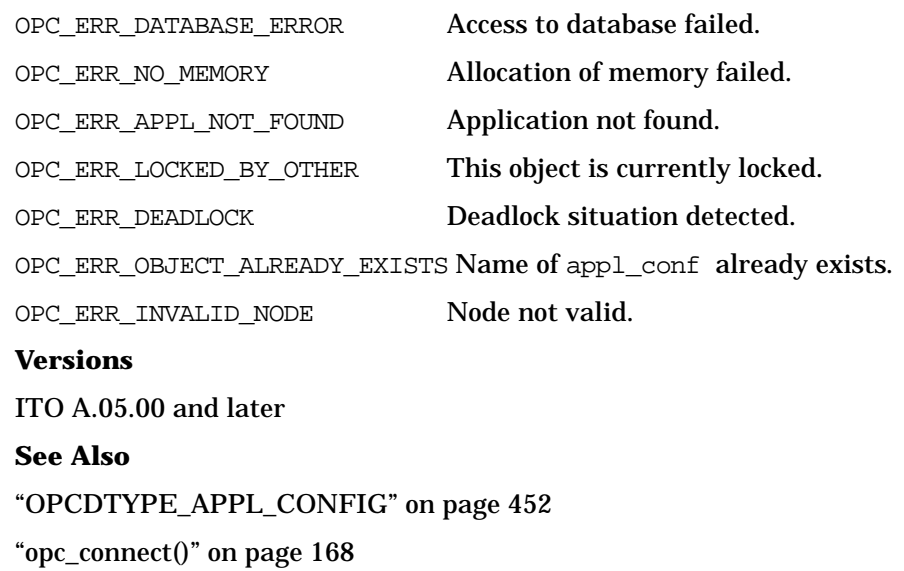

## <span id="page-183-0"></span>**opcappl\_start()**

#include opcsvapi.h int opcappl\_start ( const opc connection opc conn,  $/*$  in \*/

const opcdata application,  $\frac{x}{1}$  in \*/ const opcdata nodes,  $/$ \* in \*/ const char  $*$  app exec id  $/*$  in  $*/$ );

#### **Parameters**

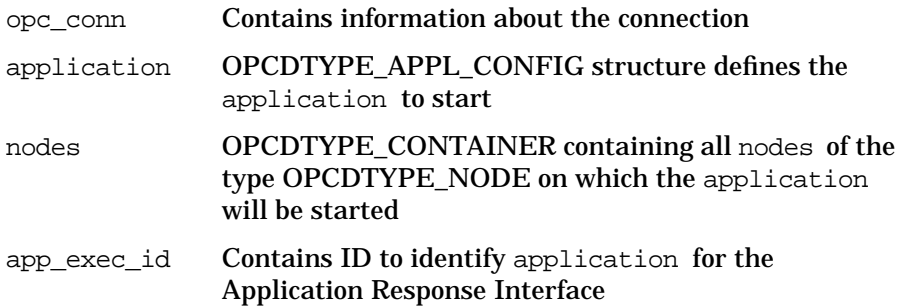

#### **Description**

Sends application execution requests from the specified application to the nodes in node list. When the request is sent successfully, ["opcappl\\_start\(\)" on page 184](#page-183-0) returns OPC\_ERR\_OK. To call this function it is not necessary to be logged in as administrator. Other users can only start such applications which are configured for them. Otherwise OPC ERR ACCESS DENIED will be returned. The application execution ID app\_exec\_id is a regular string and can contain up to 36 characters. This ID is needed to receive the application response from the OVO Application Response Interface (see also opcif\_api(3)). The function is not able to return the application response directly.

#### **Return Values**

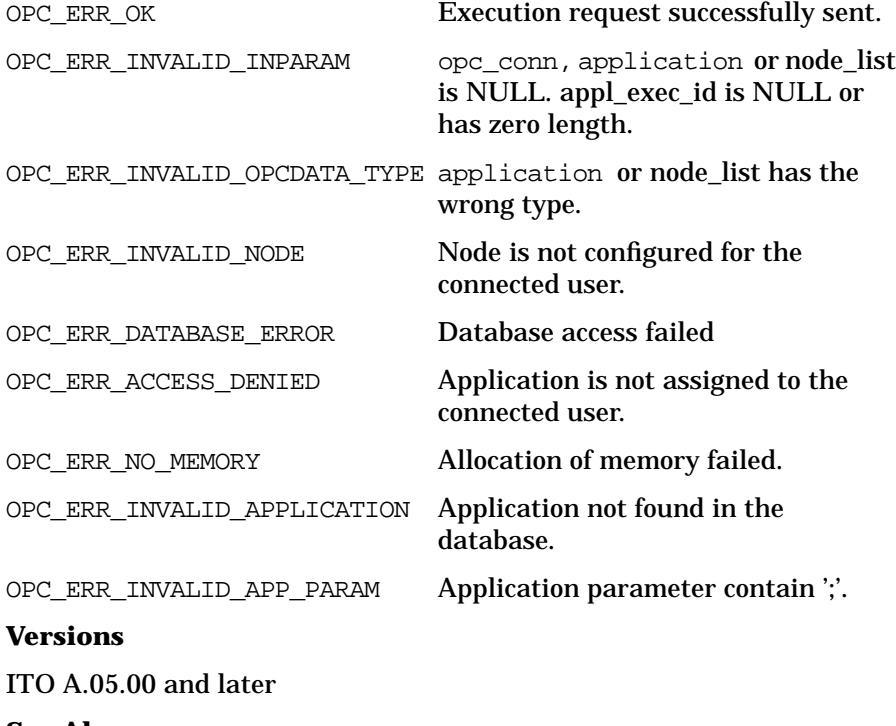

**See Also** ["OPCDTYPE\\_APPL\\_CONFIG" on page 452](#page-451-0) ["OPCDTYPE\\_CONTAINER" on page 446](#page-445-0) ["OPCDTYPE\\_NODE" on page 472](#page-471-0) ["opc\\_connect\(\)" on page 168](#page-167-0)

# **Application Group Configuration API**

The application group API provides a set of functions to configure OVO application groups. To use these functions, it is necessary to connect to the management server as administrator, (see opc\_connect(3)).

An application group is specified either by name or by the uuid. If the uuid is given, a specified name will be ignored.

Error information is written to the error logfile /var/opt/OV/log/OpC/mgmt\_sv/opcerror on the management server.

Memory for the configuration data is allocated on the heap. The caller is responsible for allocating (see opcdata\_create(3) or opcdata\_clear(3)) and freeing (see opcdata\_free(3)) the needed memory.

To use these functions, it is necessary to connect to the management server as administrator using the function opc\_connect.

### **Data Structures**

OPCDTYPE\_APPL\_CONF

### **Usage**

The Application Group Configuration API can be called by any user.

### **Prerequisites**

The Application Group Configuration API is only available on the management server.

## **Multithread Usage**

All functions of the OVO Configuration APIs are safe to be called by multithreaded applications, and are thread-safe for POSIX Threads, DCE User Threads, and Kernel Threads. They are neither async-cancel, async-signal, nor fork-safe.

## **opcapplgrp\_add()**

#include opcsvapi.h int opcapplgrp\_add ( opc\_connection opc\_conn, /\* in/out \*/ opcdata parentgrp, /\* in \*/ opcdata applgrp /\* in/out \*/ );

#### **Parameters**

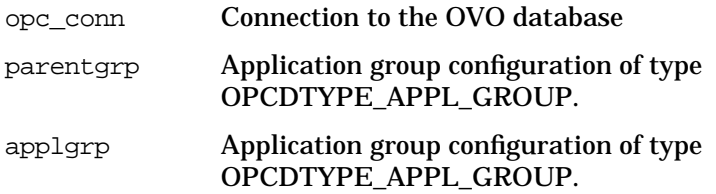

#### **Description**

Adds the specified application group to the defined parent group. The parent group must be specified by UUID or name. The application group configuration is checked before creation. If a field contains an improper value, the function returns a positive error value corresponding to the OPCDATA\_\* definition. The name of the application group must be specified.

The ID of the created object will be returned in the opcdata structure if successful.

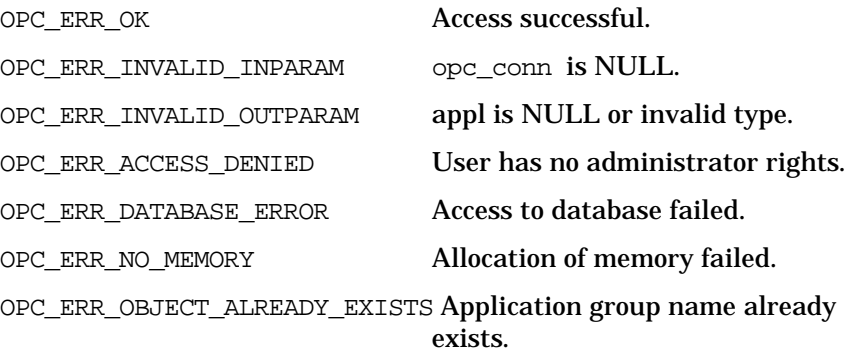

Functions of the OVO Configuration APIs **Application Group Configuration API**

### **Versions**

ITO A.05.00 and later **See Also** ["OPCDTYPE\\_APPL\\_GROUP" on page 455](#page-454-0) ["opc\\_connect\(\)" on page 168](#page-167-0) ["opcdata\\_create\(\)" on page 52](#page-51-0)

## **opcapplgrp\_assign\_applgrps()**

```
#include opcsvapi.h
```

```
int opcapplgrp_assign_applgrps (
     opc connection opc conn, / in/out */const opcdata applgrp, \frac{x^*}{x} in */
     opcdata applgrp_list /* in/out */
     );
```
#### **Parameters**

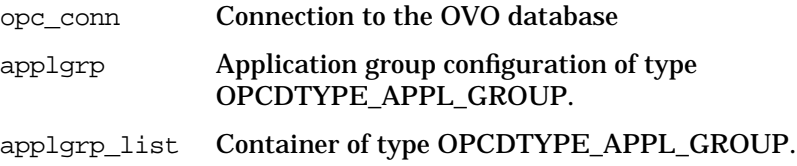

#### **Description**

Assigns application groups to a specified application group. Only a link to the given application group will be created.

The same application group can have more than one valid absolute name if the application or a parent application group is assigned also to other application groups. If an application group could not be assigned to the parent application group OPC\_ERR\_NOT\_COMPLETELY\_DONE is returned and the specific error code is in the STATUS field of the application group opcdata structure.

If a field contains an improper value, the function returns a positive error value corresponding to the OPCDATA\_\* definition.

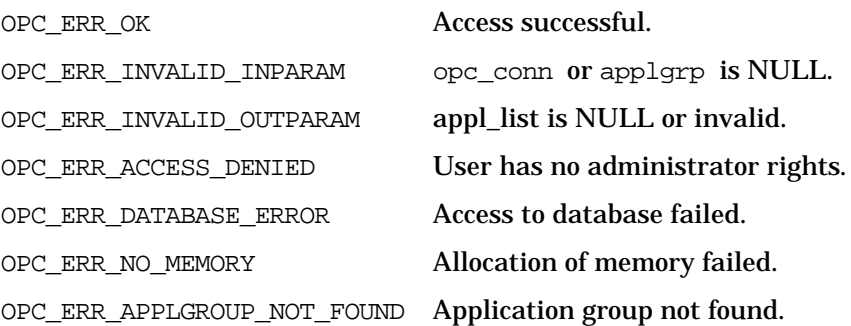

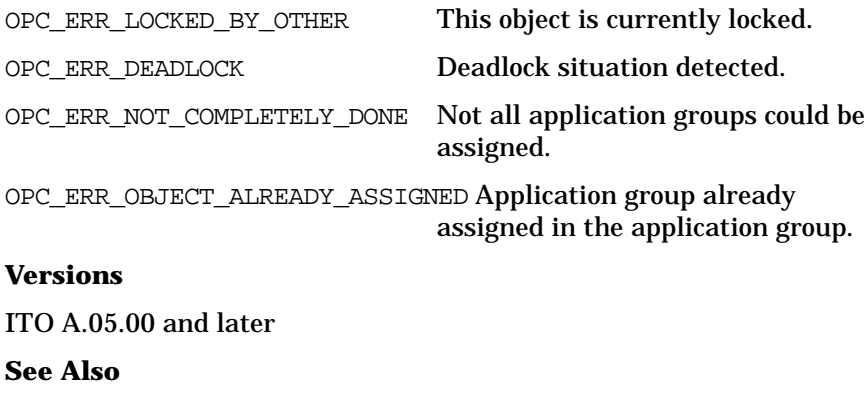

["OPCDTYPE\\_APPL\\_GROUP" on page 455](#page-454-0)

["opc\\_connect\(\)" on page 168](#page-167-0)

## **opcapplgrp\_assign\_appls()**

#include opcsvapi.h

int opcapplgrp\_assign\_appls ( opc\_connection opc\_conn, /\* in/out \*/ const opcdata applgrp,  $/*$  in  $*/$ opcdata appl\_list /\* in/out \*/ );

#### **Parameters**

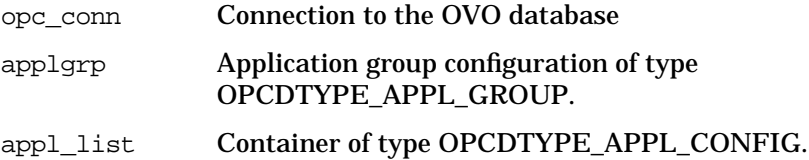

#### **Description**

Assigns applications to a specified application group. Only a link to the given application will be created.

The same application can have more than one parent application groups.

If an application could not be assigned to the application group OPC\_ERR\_NOT\_COMPLETELY\_DONE is returned and the specific error code is in the STATUS field of the application opcdata structure.

If a field contains an improper value, the function returns a positive error value corresponding to the OPCDATA\_\* definition.

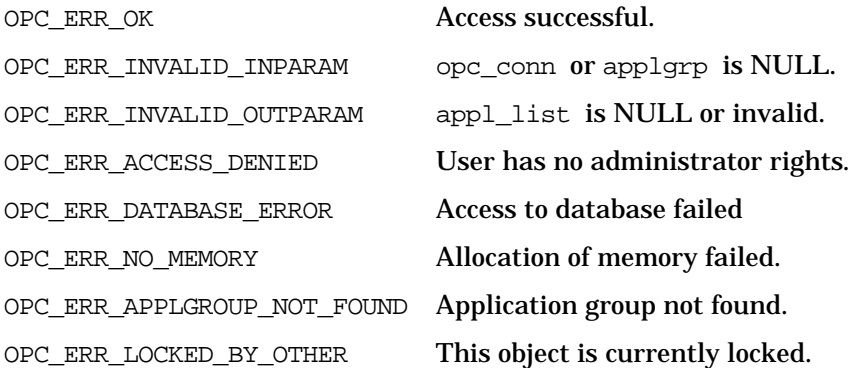

OPC\_ERR\_DEADLOCK Deadlock situation detected. OPC\_ERR\_NOT\_COMPLETELY\_DONE Not all applications could be assigned. OPC\_ERR\_OBJECT\_ALREADY\_ ASSIGNED Application already assigned in the applgrp **Versions** ITO A.05.00 and later

**See Also** ["OPCDTYPE\\_APPL\\_CONFIG" on page 452](#page-451-0) ["OPCDTYPE\\_APPL\\_GROUP" on page 455](#page-454-0) ["opc\\_connect\(\)" on page 168](#page-167-0)

## **opcapplgrp\_deassign\_applgrps()**

```
#include opcsvapi.h
```

```
int opcapplgrp_deassign_applgrps (
     opc_connection opc_conn, /* in/out */
     const opcdata applgrp, \frac{x^*}{x} in */
     opcdata applgrp_list /* in/out */
     );
```
#### **Parameters**

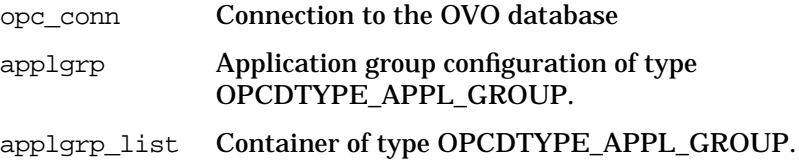

#### **Description**

Deassigns application groups from a specified application group. Only a link to the given application group will be removed.

If an application group could not be deassigned from the parent application group OPC\_ERR\_NOT\_COMPLETELY\_DONE is returned and the specific error code is in the STATUS field of the application group opcdata structure.

If a field contains an improper value, the function returns a positive error value corresponding to the OPCDATA\_\* definition.

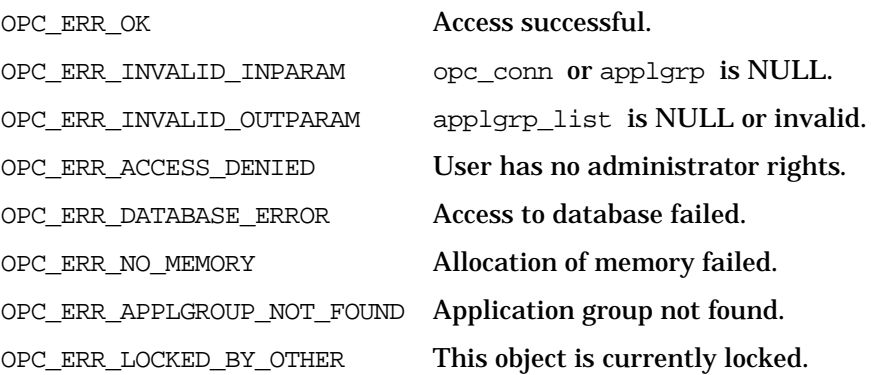

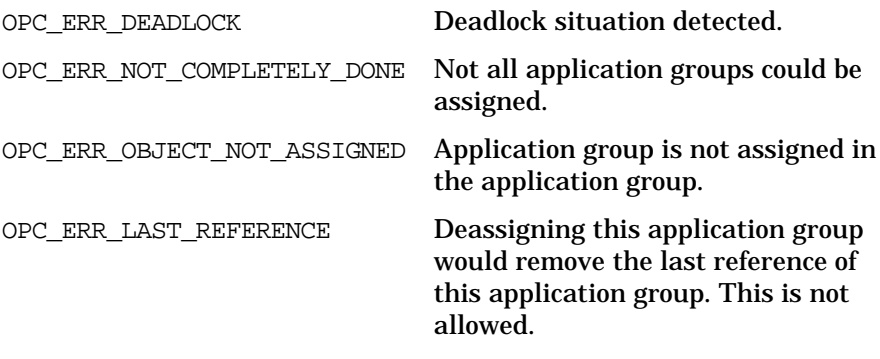

### **Versions**

ITO A.05.00 and later **See Also** ["OPCDTYPE\\_APPL\\_GROUP" on page 455](#page-454-0) ["opc\\_connect\(\)" on page 168](#page-167-0)

## **opcapplgrp\_deassign\_appls()**

```
#include opcsvapi.h
```
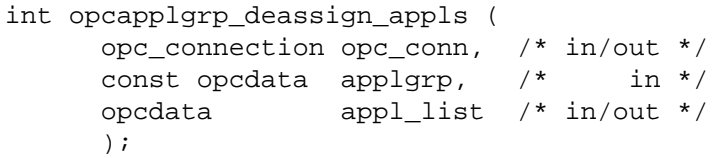

#### **Parameters**

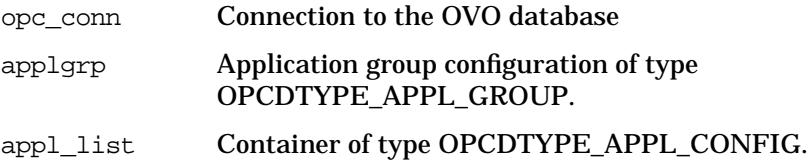

#### **Description**

Deassigns applications from a specified application group. Only a link to the given application will be removed.

If an application could not be deassigned from the application group OPC ERR\_NOT\_COMPLETELY\_DONE is returned and the specific error code is in the STATUS field of the application opcdata structure.

If a field contains an improper value, the function returns a positive error value corresponding to the OPCDATA\_\* definition.

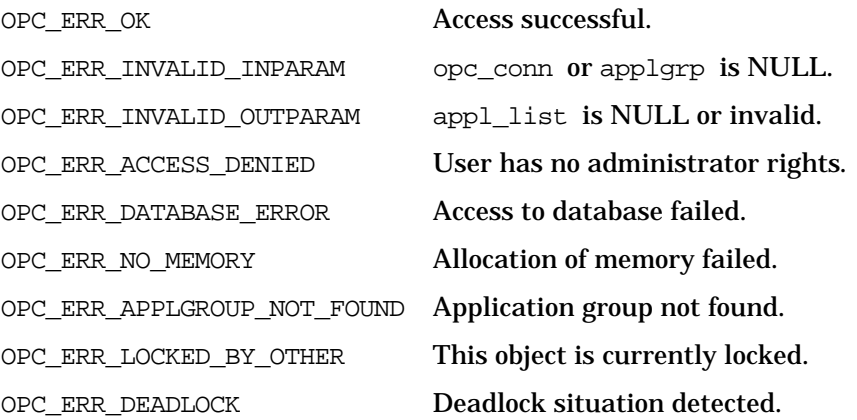

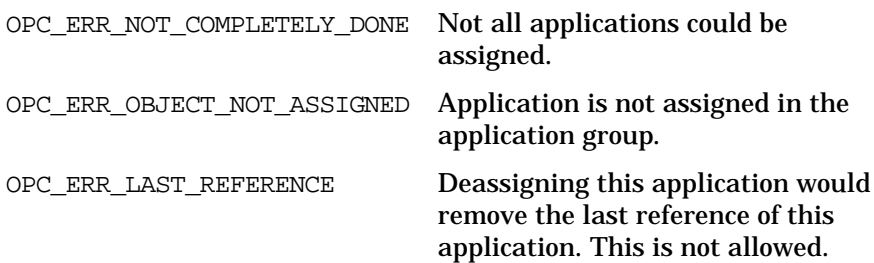

#### **Versions**

ITO A.05.00 and later

#### **See Also**

["OPCDTYPE\\_APPL\\_CONFIG" on page 452](#page-451-0) ["OPCDTYPE\\_APPL\\_GROUP" on page 455](#page-454-0) ["opc\\_connect\(\)" on page 168](#page-167-0)

## **opcapplgrp\_delete()**

```
#include opcsvapi.h
int opcapplgrp_delete (
     opc_connection opc_conn, /* in/out */
     opcdata applgrp /* in/out */
     );
```
#### **Parameters**

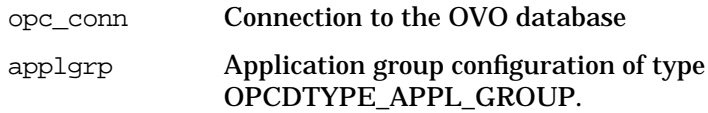

#### **Description**

Deletes the specified application group. The application group must be specified by either the UUID or the name. If the UUID is given, the name will be ignored.

If a field contains an improper value, the function returns a positive error value corresponding to the OPCDATA\_\* definition.

#### **Return Values**

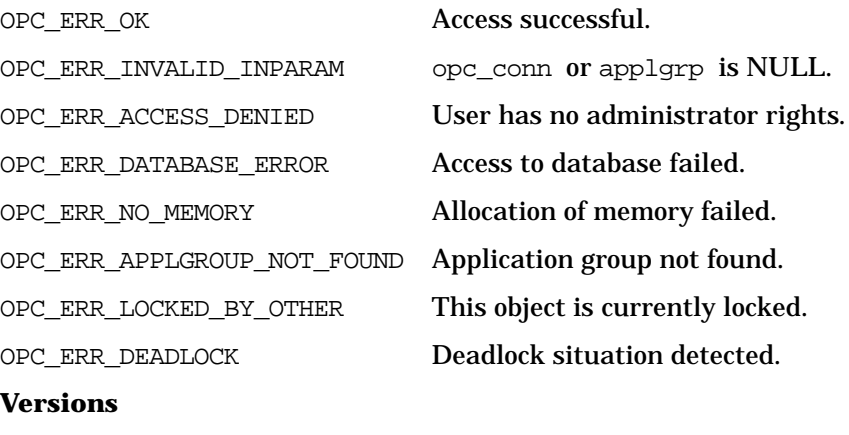

ITO A.05.00 and later

Functions of the OVO Configuration APIs **Application Group Configuration API**

> **See Also** ["OPCDTYPE\\_APPL\\_GROUP" on page 455](#page-454-0) ["opc\\_connect\(\)" on page 168](#page-167-0)

## **opcapplgrp\_get()**

#include opcsvapi.h

```
int opcapplgrp_get (
     opc_connection opc_conn, /* in/out */
     const opcdata applgrp, \frac{x}{1} in */
     opcdata applgrp_conf /* out */
     );
```
#### **Parameters**

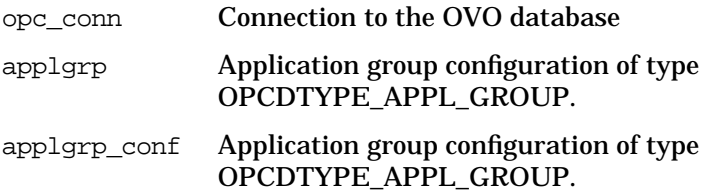

#### **Description**

Gets the full configuration of the specified application group. The application group must be specified by either the UUID or the name. If the UUID is given, the name will be ignored.

If a field contains an improper value, the function returns a positive error value corresponding to the OPCDATA\_\* definition.

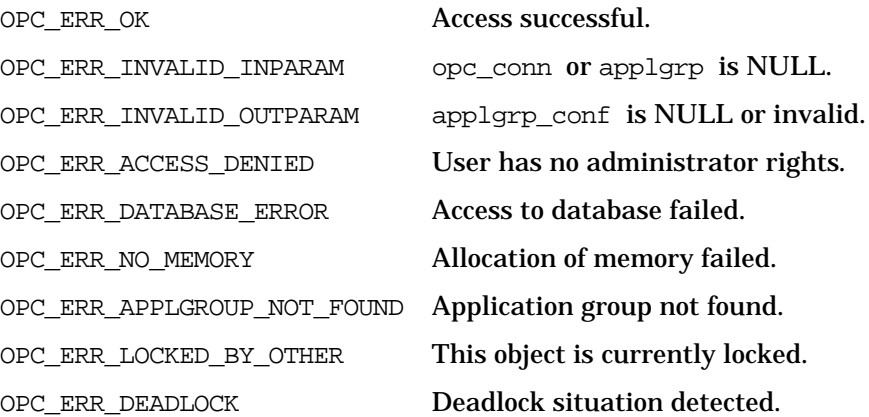

Functions of the OVO Configuration APIs **Application Group Configuration API**

### **Versions**

ITO A.05.00 and later **See Also** ["OPCDTYPE\\_APPL\\_GROUP" on page 455](#page-454-0) ["opc\\_connect\(\)" on page 168](#page-167-0)

## **opcapplgrp\_get\_applgrps()**

#include opcsvapi.h

```
int opcapplgrp_get_applgrps (
    opc_connection opc_conn, /* in/out */
     opcdata applgrp, /* in */
     opcdata applgrp_list /* out */
     );
```
#### **Parameters**

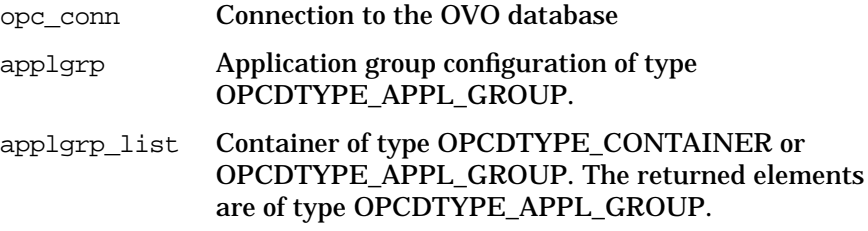

#### **Description**

Gets a list of all assigned applications groups with full configuration in the specified application group. If the parent application group is not set (NULL) or the parent uuid is CSMID\_C\_EMPTY\_UUID the top level applications are returned.

The parameter appl\_list must be an ["OPCDTYPE\\_CONTAINER" on](#page-445-0) [page 446](#page-445-0) of the type OPCDTYPE\_EMPTY or ["OPCDTYPE\\_APPL\\_GROUP" on page 455](#page-454-0).

If a field contains an improper value, the function returns a positive error value corresponding to the OPCDATA \* definition.

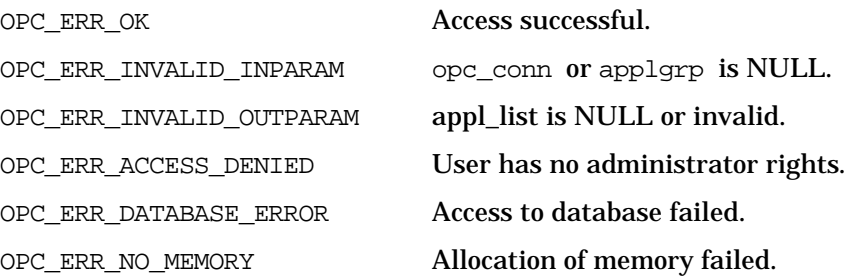

OPC\_ERR\_APPLGROUP\_NOT\_FOUND Application group not found. OPC\_ERR\_LOCKED\_BY\_OTHER This object is currently locked. OPC\_ERR\_DEADLOCK Deadlock situation detected. **Versions** ITO A.05.00 and later **See Also** ["OPCDTYPE\\_APPL\\_GROUP" on page 455](#page-454-0) ["OPCDTYPE\\_APPL\\_GROUP" on page 455](#page-454-0) ["opc\\_connect\(\)" on page 168](#page-167-0)

## **opcapplgrp\_get\_appls()**

#include opcsvapi.h

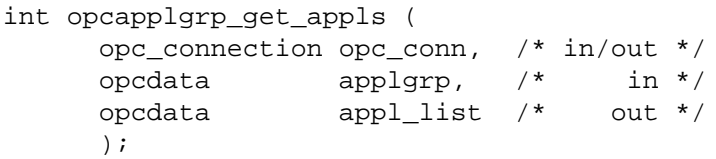

#### **Parameters**

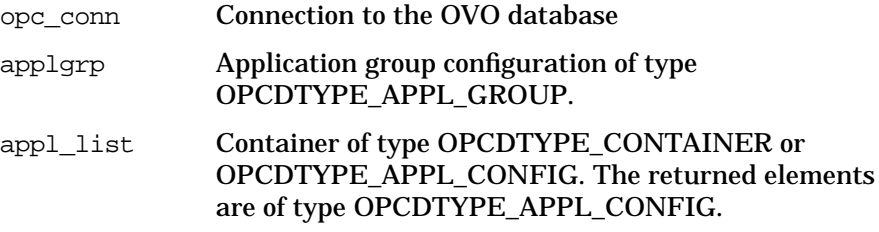

#### **Description**

Gets a list of all assigned applications with full configuration in the specified application group. If the parent application group is not set (NULL) or the parent uuid is CSMID\_C\_EMPTY\_UUID the top level applications are returned.

The parameter appl\_list must be an [OPCDTYPE\\_CONTAINER](#page-445-0) of the type OPCDTYPE\_EMPTY or [OPCDTYPE\\_APPL\\_CONFIG](#page-451-0).

If a field contains an improper value, the function returns a positive error value corresponding to the OPCDATA \* definition.

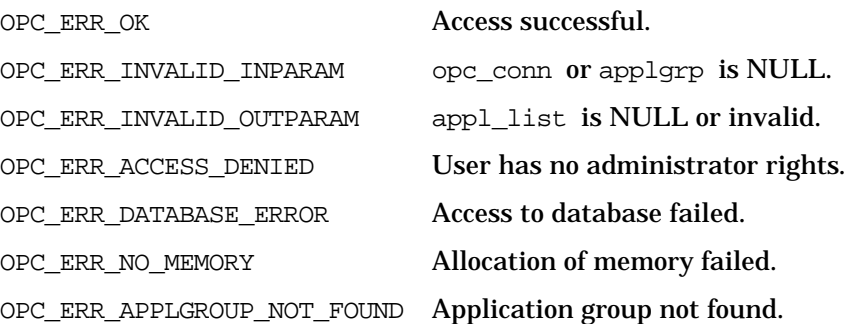

OPC\_ERR\_LOCKED\_BY\_OTHER This object is currently locked. OPC\_ERR\_DEADLOCK Deadlock situation detected.

**Versions**

ITO A.05.00 and later

**See Also**

["OPCDTYPE\\_APPL\\_CONFIG" on page 452](#page-451-0) ["OPCDTYPE\\_APPL\\_GROUP" on page 455](#page-454-0) ["OPCDTYPE\\_CONTAINER" on page 446](#page-445-0) ["opc\\_connect\(\)" on page 168](#page-167-0)

## **opcapplgrp\_get\_list()**

```
#include opcsvapi.h
int opcapplgrp_get_list (
         \begin{array}{ccc} \text{or} & \text{or} & \text{or} \\ \text{opc\_connection} & \text{opc\_conn}, & \text{or} & \text{in/out} \end{array}opcdata applgrp_list /* out */
         );
```
#### **Parameters**

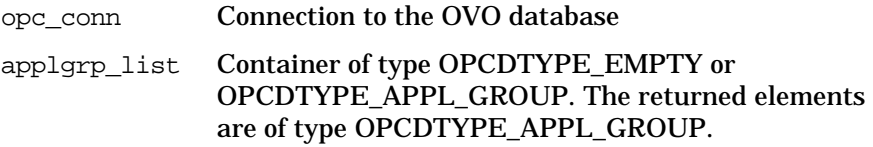

#### **Description**

Gets a list of all application groups with full configuration in the application bank.

The parameter applgrp\_list\_must be an [OPCDTYPE\\_CONTAINER](#page-445-0) of the type OPCDTYPE\_EMPTY or [OPCDTYPE\\_APPL\\_GROUP](#page-454-0).

#### **Return Values**

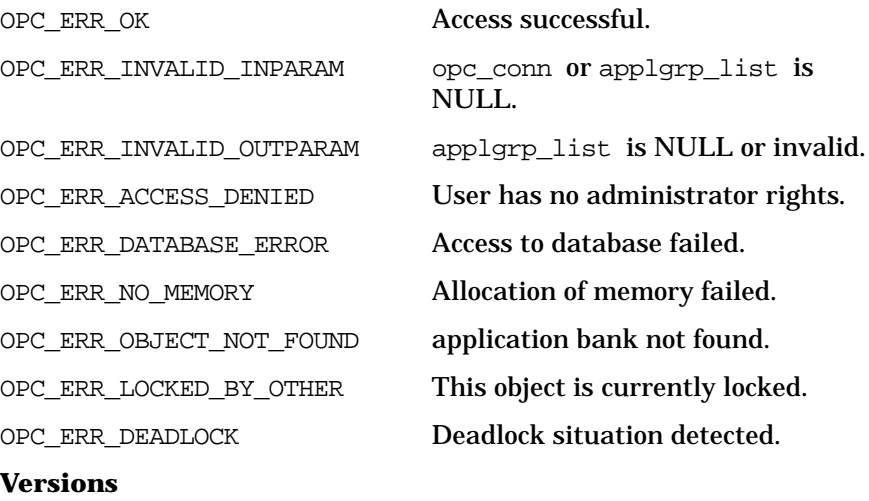

ITO A.05.00 and later

Functions of the OVO Configuration APIs **Application Group Configuration API**

### **See Also**

["OPCDTYPE\\_APPL\\_GROUP" on page 455](#page-454-0) ["OPCDTYPE\\_CONTAINER" on page 446](#page-445-0) ["opc\\_connect\(\)" on page 168](#page-167-0)

## **opcapplgrp\_modify()**

#include opcsvapi.h

```
int opcapplgrp_modify (
     opc connection opc conn, / in/out */const opcdata applgrp, \frac{x}{1} in */
     opcdata applgrp_conf /* out */
     );
```
#### **Parameters**

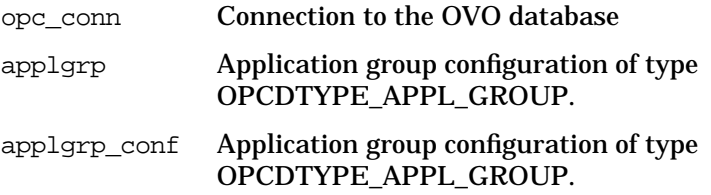

#### **Description**

Modifies the specified application group. The application group must be specified by either the UUID or the name. If the UUID is given, the name will be ignored. The full configuration data will be set.

The applgrp\_conf must contain the full new configuration.

The application group configuration is checked before modification. If a field contains an improper value, the function returns a positive error value corresponding to the OPCDATA\_\* definition. The name of the application group must be specified.

If an application group with this name already exists, OPC ERR\_OBJECT\_ALREADY\_EXISTS is returned and the application group will not be created.

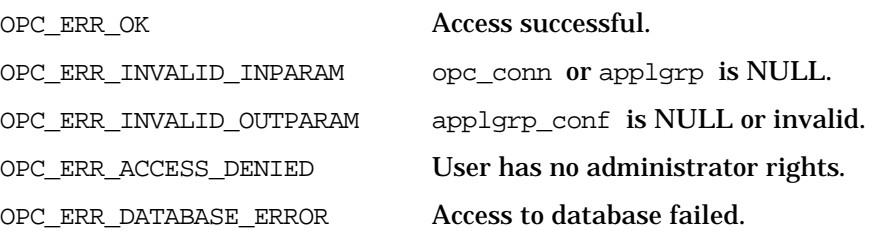

OPC\_ERR\_NO\_MEMORY Allocation of memory failed. OPC\_ERR\_APPLGROUP\_NOT\_FOUND Application group not found. OPC\_ERR\_LOCKED\_BY\_OTHER This object is currently locked. OPC\_ERR\_DEADLOCK Deadlock situation detected.

#### **Versions**

ITO A.05.00 and later

**See Also**

["OPCDTYPE\\_APPL\\_GROUP" on page 455](#page-454-0)

["opc\\_connect\(\)" on page 168](#page-167-0)

# **Message Group Configuration API**

The Message Group Configuration API provides a set of functions to configure OVO message groups. To use these functions, it is necessary to connect to the management server as administrator using the function opc\_connect, see [page 168](#page-167-0).

### **Data Structures**

OPCDTYPE\_MESSAGE\_GROUP

### **Usage**

The Message Group Configuration API can be called by any user.

### **Prerequisites**

The Message Group Configuration API is only available on the management server.

## **Multithread Usage**

All functions of the Message Group Configuration API are safe to be called by multithreaded applications, and are thread-safe for POSIX Threads, DCE User Threads, and Kernel Threads. They are neither async-cancel, async-signal, nor fork-safe.

## **opcmsggrp\_add()**

```
#include opcsvapi.h
int opcmsggrp_add (
      const opc_connection opc_conn, /* in */
      opcdata msg_group /* in */
              );
```
#### **Parameters**

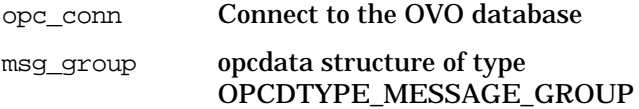

#### **Description**

Use the function opcmsggrp\_add() to add a message group to the OVO database.

#### **Return Values**

If an error occurs, opcmsggrp\_add() returns a value within the range OPC NOTE < error code < OPC ERR\_OK. If an attribute of the message group is invalid, the function can also return a value > 0. The return value specifies the field that was not set, or set incorrectly. For example, OPCDATA\_NAME indicates that the name of the message group was not set.

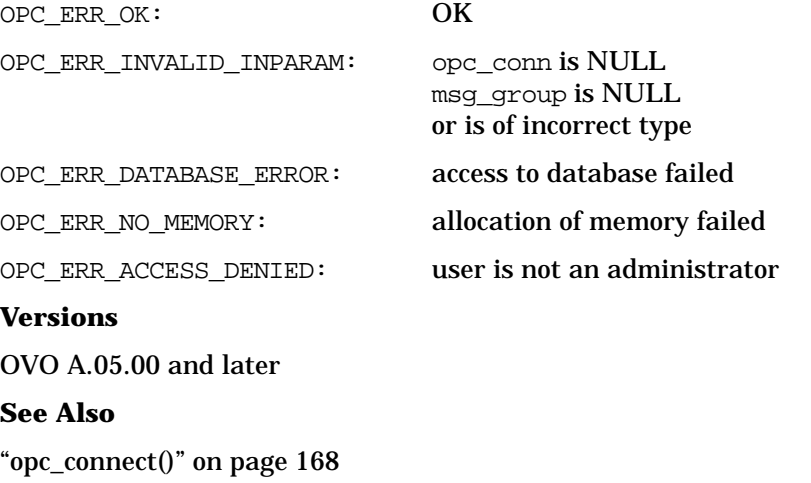

["OPCDTYPE\\_MESSAGE\\_GROUP" on page 469](#page-468-0)

### **opcmsggrp\_delete()**

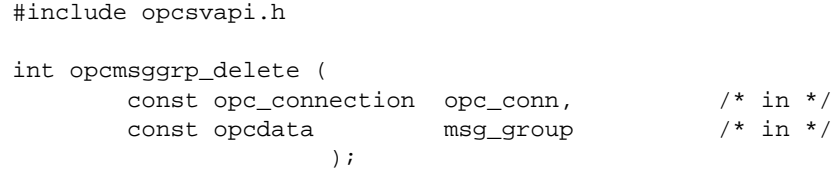

#### **Parameters**

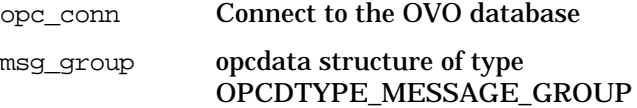

#### **Description**

Use the function opcmsggrp\_delete() to remove a message group from the OVO database.

**NOTE** Deleting a message group also changes the configuration of the operator who is responsible for that message group. The operator must restart the GUI for the changes to take effect.

#### **Return Values**

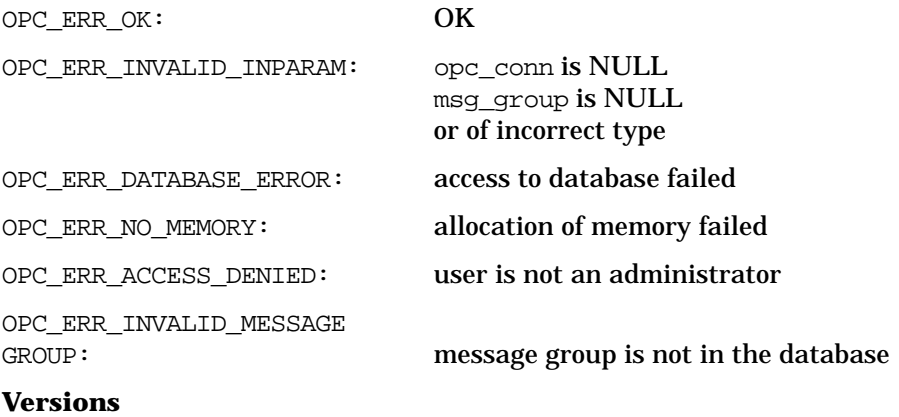

OVO A.05.00 and later

### **See Also**

["opc\\_connect\(\)" on page 168](#page-167-0) ["OPCDTYPE\\_MESSAGE\\_GROUP" on page 469](#page-468-0)

## **opcmsggrp\_get\_list()**

```
#include opcsvapi.h
int opcmsggrp_get_list (
      const opc_connection opc_conn, /* in */
      opcdata msg_groups /* out */
                  );
```
#### **Parameters**

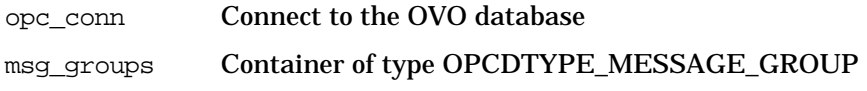

#### **Description**

Use the function opcmsggrp\_get\_list() to get a list of all message groups. A message group is identified by its name.

If the function is called for an OVO user other than the administrator the message groups of this OVO user will be returned.

#### **Return Values**

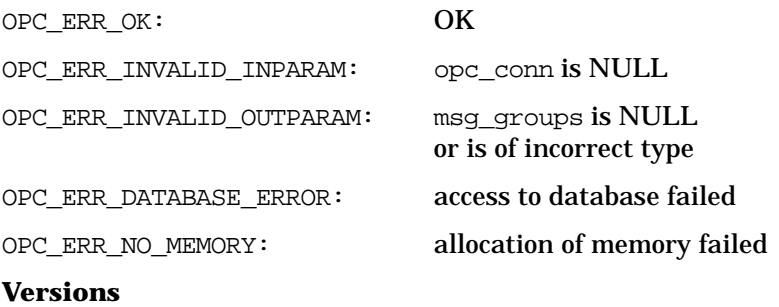

OVO A.05.00 and later

#### **See Also**

["opc\\_connect\(\)" on page 168](#page-167-0)

["OPCDTYPE\\_MESSAGE\\_GROUP" on page 469](#page-468-0)

### **opcmsggrp\_modify()**

```
#include opcsvapi.h
int opcmsggrp_modify (
       const opc_connection opc_conn, /* in */
       const opcdata msg_group, \frac{1}{10} /* in */
       const opcdata mod_msg_group /* in */
                 );
```
#### **Parameters**

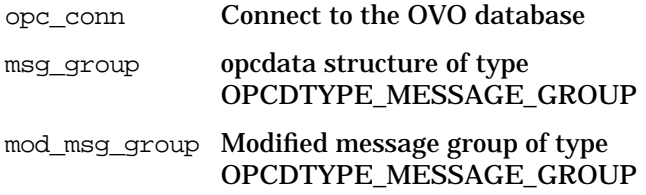

#### **Description**

Use the function opcmsggrp\_modify() to modify the description of a message group.

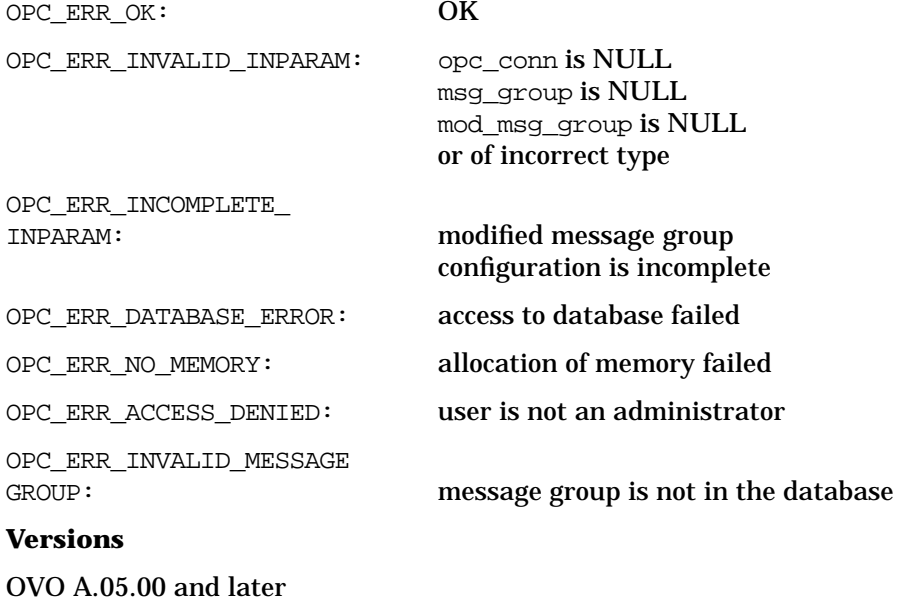

### **See Also**

["opc\\_connect\(\)" on page 168](#page-167-0) ["OPCDTYPE\\_MESSAGE\\_GROUP" on page 469](#page-468-0)

# **Message Regroup Condition Configuration API**

The message regroup condition API provides a set of functions to configure OVO message regroup conditions. To use these functions, it is necessary to connect to the management server as administrator, (see opc\_connect(3)).

A message regroup condition is specified either by name or by the uuid. If the uuid is given, a specified name will be ignored.

Error information is written to the error logfile /var/opt/OV/log/OpC/mgmt\_sv/opcerror on the management server.

Memory for the configuration data is allocated on the heap. The caller is responsible for allocating (see opcdata\_create(3) or opcdata\_clear(3)) and freeing (see opcdata\_free(3)) the needed memory.

To use these functions, it is necessary to connect to the management server as administrator using the function opc\_connect.

## **Data Structures**

OPCDTYPE\_REGROUP\_COND

### **Usage**

The Message Regroup Condition Configuration API can be called by any user.

### **Prerequisites**

The Message Regroup Condition Configuration API is only available on the management server.

## **Multithread Usage**

All functions of the OVO Configuration APIs are safe to be called by multithreaded applications, and are thread-safe for POSIX Threads, DCE User Threads, and Kernel Threads. They are neither async-cancel, async-signal, nor fork-safe.
# **opcmsgregrp\_add()**

```
#include opcsvapi.h
int opcmsgregrp_add (
     opc_connection opc_conn, /* in/out */
     opcdata mcond /* in/out */
     );
```
### **Parameters**

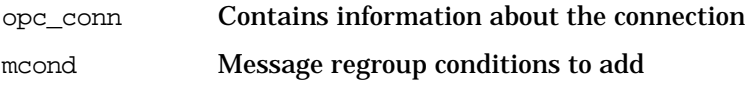

### **Description**

Adds the specified message regroup condition. The regroup condition configuration is checked before creation. If a field contains an improper value, the function returns a positive error value corresponding to the OPCDATA\_\* definition. The name of the condition must be specified.

If a condition with this name already exists,

OPC\_ERR\_OBJECT\_ALREADY\_EXISTS is returned and the condition will not be created. The condition will be appended to the end of the list of conditions. If creation was successful, the uuid of the new condition will be set in mcond.

The mcond opcdata must be of type [OPCDTYPE\\_REGROUP\\_COND](#page-484-0).

### **Return Values**

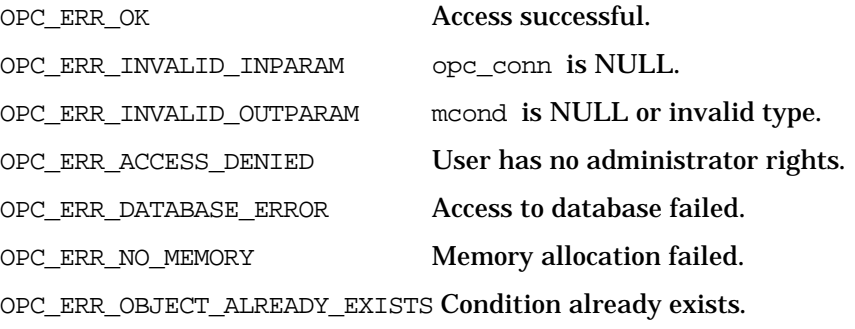

### **Versions**

ITO A.05.00 and later

Functions of the OVO Configuration APIs **Message Regroup Condition Configuration API**

# **See Also**

["OPCDTYPE\\_REGROUP\\_COND" on page 485](#page-484-0) ["opc\\_connect\(\)" on page 168](#page-167-0) ["opcdata\\_create\(\)" on page 52](#page-51-0)

# **opcmsgregrp\_delete()**

```
#include opcsvapi.h
int opcmsgregrp_delete (
     opc_connection opc_conn, /* in/out */
     opcdata mcond /* in/out */
     );
```
## **Parameters**

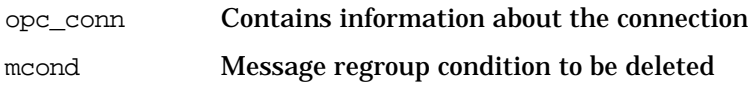

### **Description**

Deletes the specified message regroup condition. The condition must be specified by either the uuid or the name. If the uuid is given, the name will be ignored.

The regroup condition configuration is checked before deletion. If a field contains an improper value, the function returns a positive error value corresponding to the OPCDATA\_\* definition.

If the specified condition does not exist OPC\_ERR\_OBJECT\_NOT\_FOUND is returned.

The mcond opcdata must be of type [OPCDTYPE\\_REGROUP\\_COND](#page-484-0).

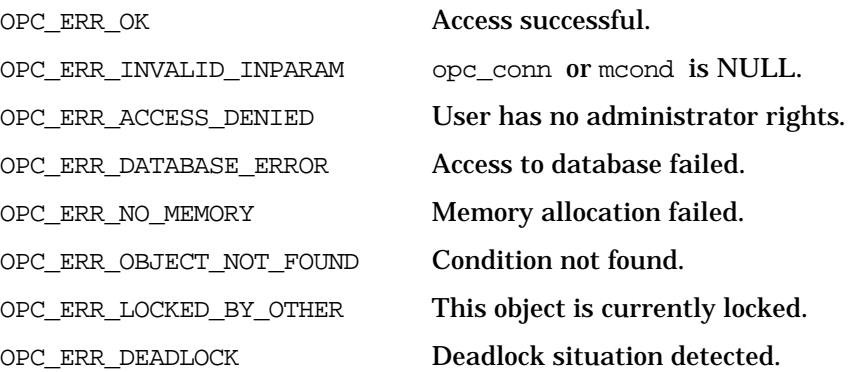

# **Versions**

ITO A.05.00 and later **See Also** ["OPCDTYPE\\_REGROUP\\_COND" on page 485](#page-484-0) ["opc\\_connect\(\)" on page 168](#page-167-0)

# **opcmsgregrp\_get()**

#include opcsvapi.h int opcmsgregrp\_get ( opc\_connection opc\_conn, /\* in/out \*/ opcdata mcond,  $/$ \* in  $*/$ opcdata mcond\_conf /\* out \*/ );

### **Parameters**

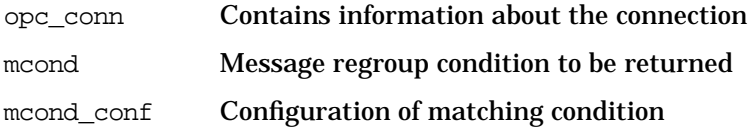

# **Description**

Gets the full configuration of the specified message regroup condition. The condition must be specified by either the uuid or the name. If the uuid is given, the name will be ignored.

The mcond and mcond\_conf opcdata must be of type [OPCDTYPE\\_REGROUP\\_COND.](#page-484-0)

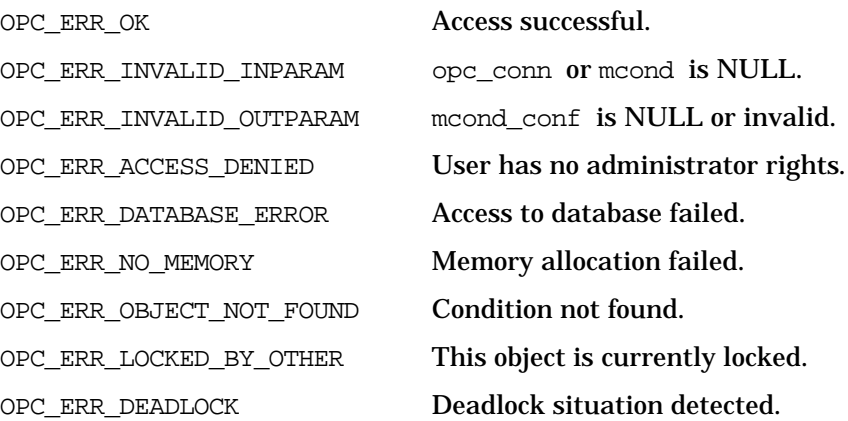

# **Versions**

ITO A.05.00 and later **See Also** ["OPCDTYPE\\_REGROUP\\_COND" on page 485](#page-484-0) ["opc\\_connect\(\)" on page 168](#page-167-0)

# **opcmsgregrp\_get\_list()**

```
#include opcsvapi.h
int opcmsgregrp_get_list (
     opc_connection opc_conn, /* in/out */
     opcdata mcond list /* out */);
```
### **Parameters**

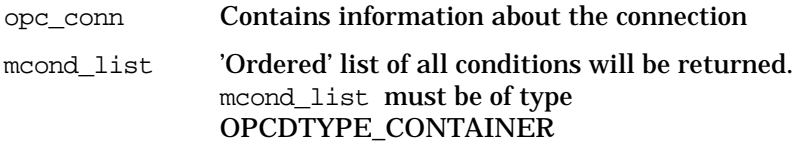

## **Description**

Gets a list of all message regroup conditions with the full configuration of each single message regroup condition.

The parameter mcond\_list\_must be an [OPCDTYPE\\_CONTAINER](#page-445-0) of type OPCDTYPE\_EMPTY or [OPCDTYPE\\_REGROUP\\_COND.](#page-484-0)

### **Return Values**

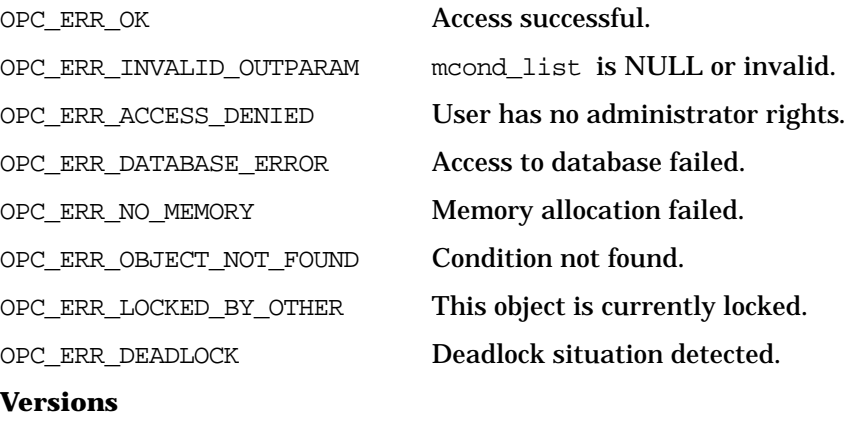

ITO A.05.00 and later

Functions of the OVO Configuration APIs **Message Regroup Condition Configuration API**

# **See Also**

["OPCDTYPE\\_CONTAINER" on page 446](#page-445-0) ["OPCDTYPE\\_REGROUP\\_COND" on page 485](#page-484-0) ["opc\\_connect\(\)" on page 168](#page-167-0)

# **opcmsgregrp\_modify()**

#include opcsvapi.h

```
int opcmsgregrp_modify (
    opc_connection opc_conn, /* in/out */
    opcdata mcond, /* in */opcdata mcond_conf /* in/out */
     );
```
### **Parameters**

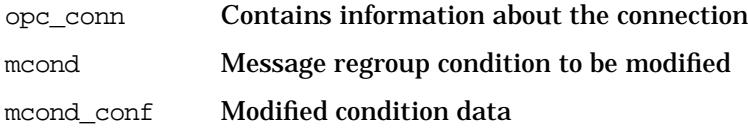

## **Description**

Modifies the specified message regroup condition. The condition must be specified by either the uuid or the name. If the uuid is given, the name will be ignored.

The regroup condition configuration is checked before modification. If a field contains an improper value, the function returns a positive error value corresponding to the OPCDATA\_\* definition.

If the name of the condition should be changed and if a condition with this name already exists, OPC\_ERR\_OBJECT\_ALREADY\_EXISTS is returned and the condition will not be modified.

The mcond and mcond\_conf opcdata must be of type [OPCDTYPE\\_REGROUP\\_COND.](#page-484-0)

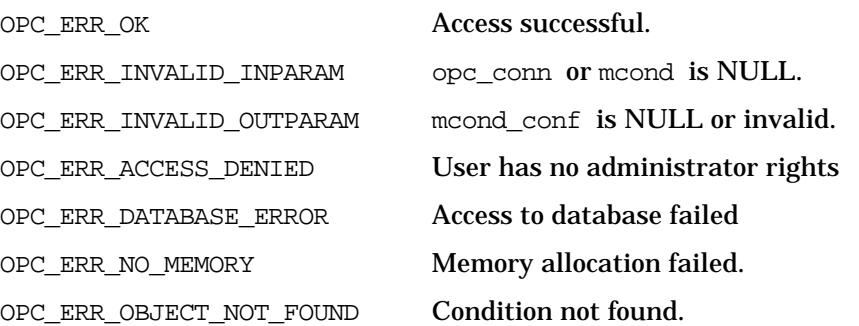

OPC\_ERR\_OBJECT\_ALREADY\_EXISTS Condition already exists. OPC\_ERR\_LOCKED\_BY\_OTHER This object is currently locked. OPC\_ERR\_DEADLOCK Deadlock situation detected. **Versions** ITO A.05.00 and later **See Also** ["OPCDTYPE\\_REGROUP\\_COND" on page 485](#page-484-0)

["opc\\_connect\(\)" on page 168](#page-167-0)

# **opcmsgregrp\_move()**

```
#include opcsvapi.h
int opcmsgregrp_move (
     opc_connection opc_conn, /* in/out */
     opcdata mcond, /* in/out */
     unsigned int to pos /* in */);
```
### **Parameters**

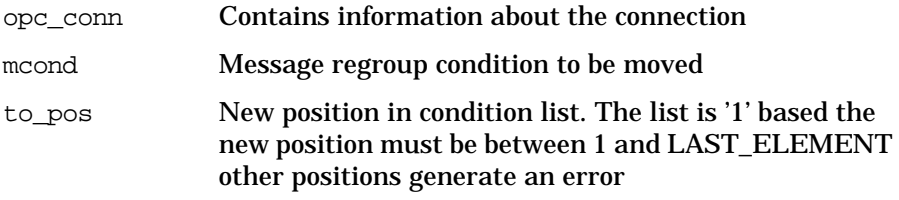

### **Description**

Moves the specified message regroup condition to the specified position in the list of message regroup conditions The condition must be specified by either the uuid or the name. If the uuid is given, the name will be ignored.

If the specified condition does not exist OPC\_ERR\_OBJECT\_NOT\_FOUND is returned.

The mcond opcdata must by of type [OPCDTYPE\\_REGROUP\\_COND](#page-484-0).

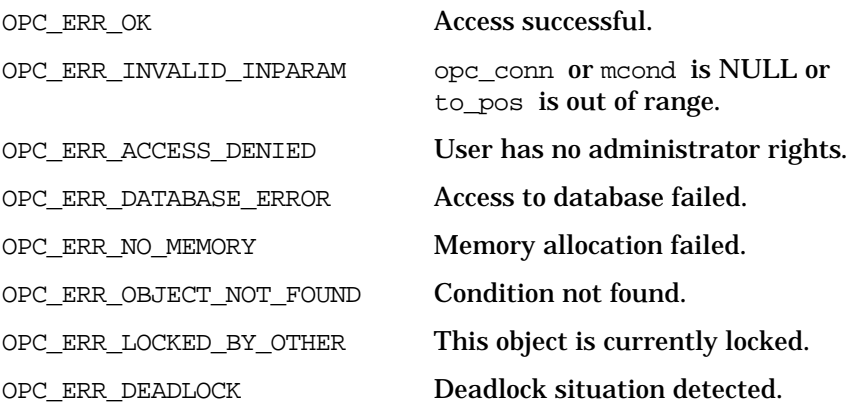

Functions of the OVO Configuration APIs **Message Regroup Condition Configuration API**

# **Versions**

ITO A.05.00 and later **See Also** ["OPCDTYPE\\_REGROUP\\_COND" on page 485](#page-484-0) ["opc\\_connect\(\)" on page 168](#page-167-0)

# **Node Configuration API**

The Node Configuration API provides a set of functions to configure OVO managed nodes and OVO node groups. In addition, it allows to add, modify, and delete managed nodes and node groups, and to change the attributes of a node.

# **Data Structures**

The Node Configuration API works with opcdata structures of type [OPCDTYPE\\_NODE](#page-471-0) and [OPCDTYPE\\_NODE\\_CONFIG](#page-473-0). The [OPCDTYPE\\_NODE](#page-471-0) structure contains a subset of the [OPCDTYPE\\_NODE\\_CONFIG](#page-473-0) structure; it contains only the most important information to specify a node. It is mainly used to get an overview of all nodes, or to specify a node for modification.

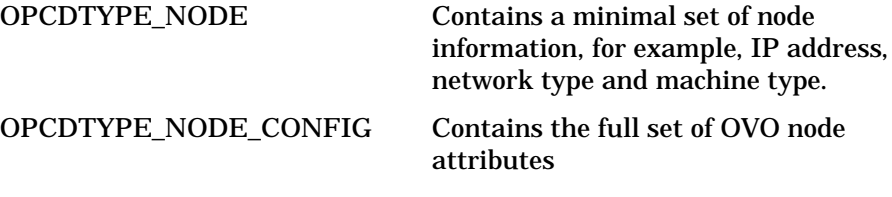

For an overview of all node configuration attributes, see [Table 5-16,](#page-473-1) ["OPCDTYPE\\_NODE\\_CONFIG," on page 474.](#page-473-1)

# **Usage**

The functions are only available on the OVO management server. To use the functions, include the header file opcsvapi.h in your application.

To use these functions, it is necessary to connect to the management server as administrator by running [opc\\_connect\(\).](#page-167-0) This does not apply to the function [opcnode\\_get\\_list\(\)](#page-242-0).

# **Prerequisites**

The functions can only be called by an OVO user with administrator rights. Only the function opcnode get list()can be called by any other user.

# **Multithread Usage**

All functions of the OVO Configuration APIs are safe to be called by multithreaded applications, and are thread-safe for POSIX Threads, DCE User Threads, and Kernel Threads. They are neither async-cancel, async-signal, nor fork-safe.

# **opcnode\_add()**

#include opcsvapi.h

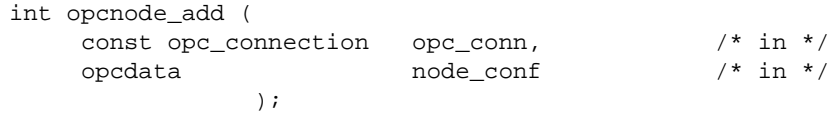

### **Parameters**

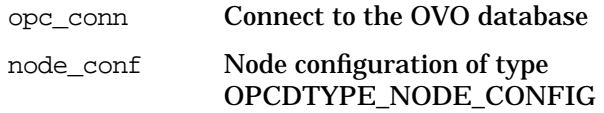

## **Description**

Use the function opcnode\_add() to add a given managed node to the OVO Node Bank. Initially, the new node is placed in the top level of the node hierarchy; use the function [opcnodegrp\\_assign\\_nodes\(\)](#page-249-0) to assign it to another node group.

A node is identified by its name or its ID; the ID has higher priority.

You can fill the node configuration structure with data using the opcdata API, see ["Data API" on page 45](#page-44-0). It may, however, be useful to retrieve default values for the new node using the function opcnode\_get\_defaults(). See ["opcnode\\_get\\_defaults\(\)" on page 241](#page-240-0) for more information.

## **Return Values**

This function can return a positive value if a node configuration attribute is set incorrectly. A positive return value means that a field in the node configuration data structure is set with an improper value. The return value is the value of the opcdata field differentiator of the field that contains the wrong value.

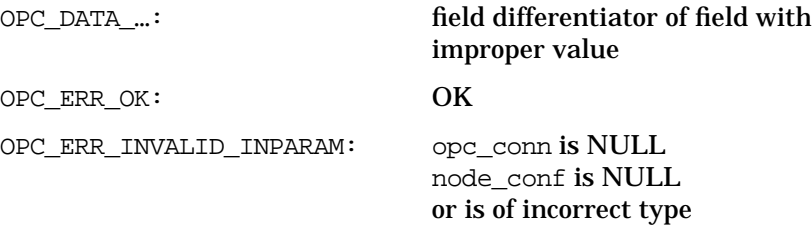

OPC\_ERR\_DATABASE\_ERROR: access to database failed OPC\_ERR\_NO\_MEMORY: out of memory OPC\_ERR\_ACCESS\_DENIED: user is not an administrator OPC\_ERR\_OBJECT\_ALREADY\_EXISTS: node is already in the database **Versions** OVO A.05.00 and later **See Also** ["opc\\_connect\(\)" on page 168](#page-167-0) ["opcnode\\_get\\_defaults\(\)" on page 241](#page-240-0) ["opcnodegrp\\_assign\\_nodes\(\)" on page 250](#page-249-0) ["OPCDTYPE\\_NODE\\_CONFIG" on page 474](#page-473-0)

# **opcnode\_assign\_templates()**

#include opcsvapi.h

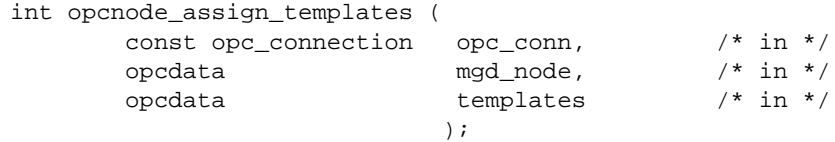

### **Parameters:**

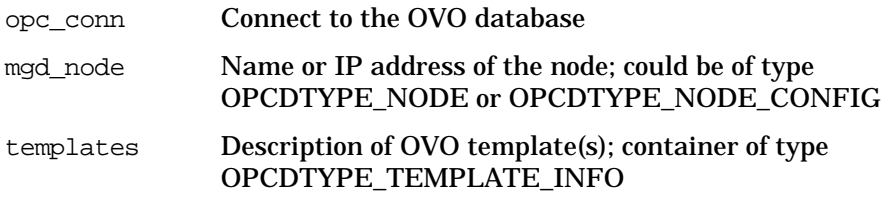

### **Description**

Use the function opccnode\_assign\_templates() to assign templates to a managed node. Each template must be of the type [OPCDTYPE\\_TEMPLATE\\_INFO,](#page-485-0) and an opcdata container of the same type must be used. If a specified template is already assigned to the node the assignment will be ignored and a warning will be returned. The OPCDATA\_STATUS field of the template information will be set to OPC\_ERR\_ALREADY\_DONE. Note that the function only works with opcdata templates and not with template files.

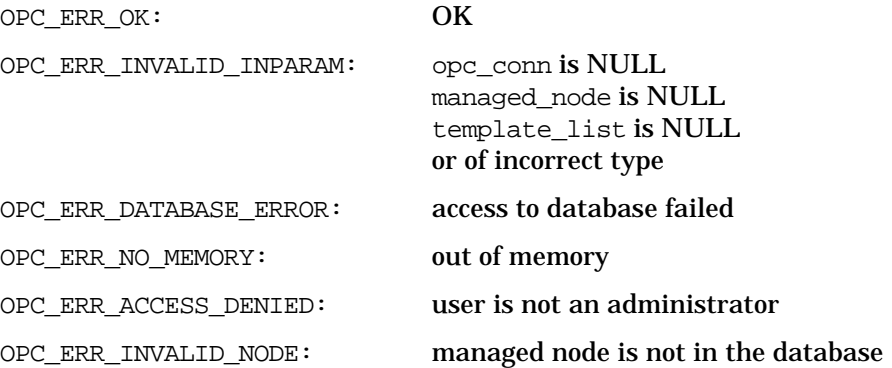

Functions of the OVO Configuration APIs **Node Configuration API**

> OPC\_ERR\_NOT\_COMPLETELY\_ DONE: not all templates were assigned to the node OPC\_WARN\_EMPTY\_CONTAINER: no templates were specified in templates **Versions**

OVO A.05.00 and later

**See Also**

["opc\\_connect\(\)" on page 168](#page-167-0) ["OPCDTYPE\\_TEMPLATE\\_INFO" on page 486](#page-485-0) ["OPCDTYPE\\_NODE" on page 472](#page-471-0) ["OPCDTYPE\\_NODE\\_CONFIG" on page 474](#page-473-0)

# **opcnode\_deassign\_templates()**

#include opcsvapi.h

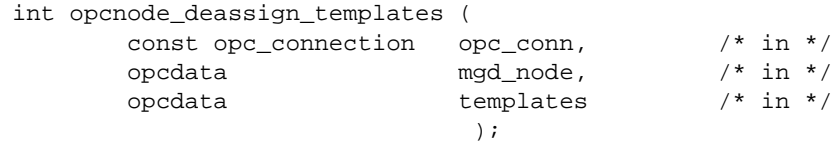

### **Parameters**

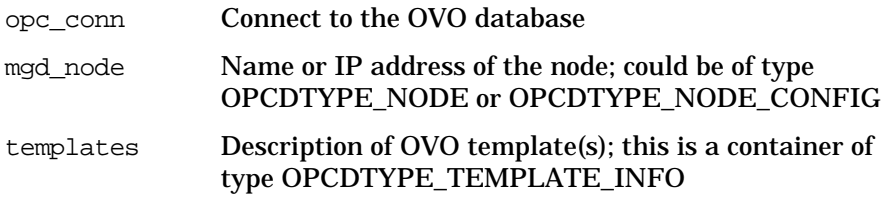

### **Description**

Use the function opccnode\_deassign\_templates() to deassign templates from a managed node. Each template must be of the type OPCDTYPE\_TEMPLATE\_INFO, and an opcdata container of the same type must be used. If a specified template has already been deassigned from the node the deassignment will be ignored and a warning will be returned. The OPCDATA\_STATUS field of the template information will be set to OPC\_ERR\_ALREADY\_DONE. Note that the function only works with opcdata templates and not with template files.

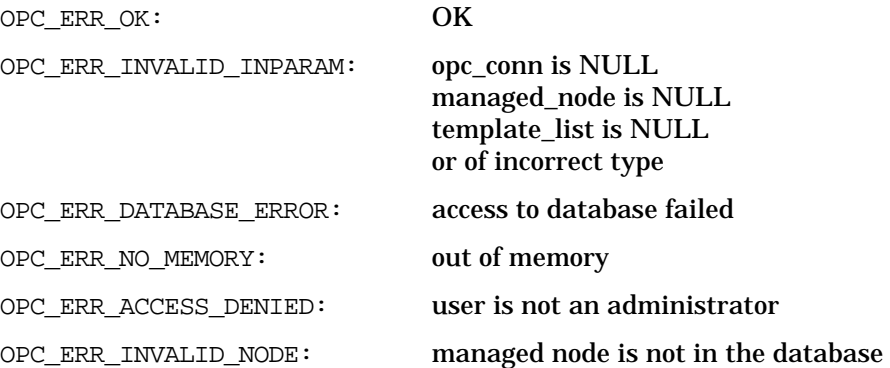

Functions of the OVO Configuration APIs **Node Configuration API**

> OPC\_ERR\_NOT\_COMPLETELY\_ DONE: not all templates were deassigned OPC\_WARN\_EMPTY\_CONTAINER: no templates were specified in templates

### **Versions**

OVO A.05.00 and later

**See Also**

["opc\\_connect\(\)" on page 168](#page-167-0) ["OPCDTYPE\\_TEMPLATE\\_INFO" on page 486](#page-485-0) ["OPCDTYPE\\_NODE" on page 472](#page-471-0) ["OPCDTYPE\\_NODE\\_CONFIG" on page 474](#page-473-0)

# **opcnode\_delete()**

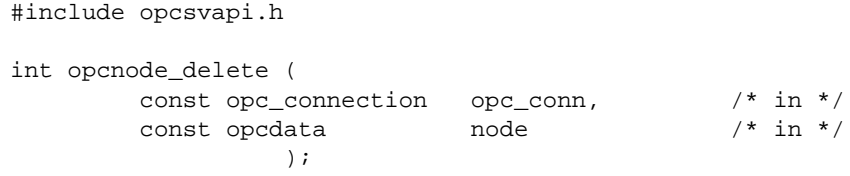

### **Parameters**

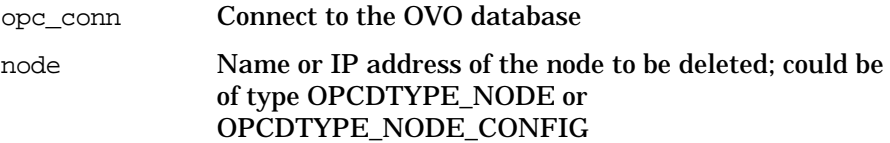

## **Description**

opccnode\_delete()deletes the specified node from the OVO database and removes all assignments to node groups and node layout groups. It also acknowledges all messages originating from the node in the database. If the node is referenced in a message source template, application, or message, a warning is issued. Generate the Node Reference Report to identify all references.

**NOTE** Deleting a node from the OVO database also changes the configuration of the operators who are responsible for that node. This function does not automatically update any running operator GUIs.

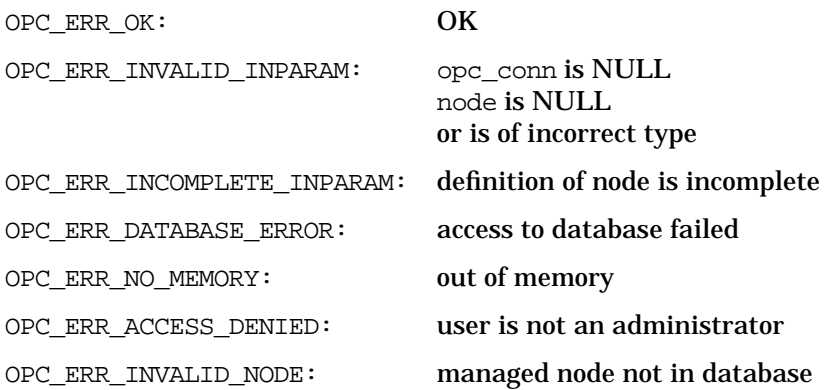

```
OPC_WARN_NODE_IS_REFERENCED: opc_node_names entry remains in
                                database because node is still
                                referenced in templates, applications,
                                or messages
```
# **Versions**

OVO A.05.00 and later

**See Also**

["opc\\_connect\(\)" on page 168](#page-167-0) ["OPCDTYPE\\_NODE" on page 472](#page-471-0) ["OPCDTYPE\\_NODE\\_CONFIG" on page 474](#page-473-0)

# **opcnode\_get()**

#include opcsvapi.h

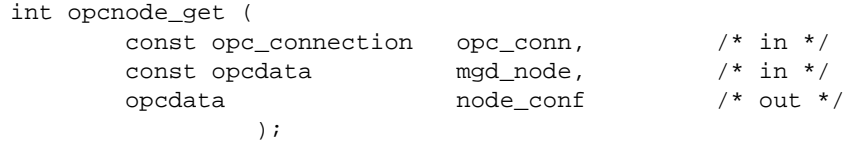

### **Parameters:**

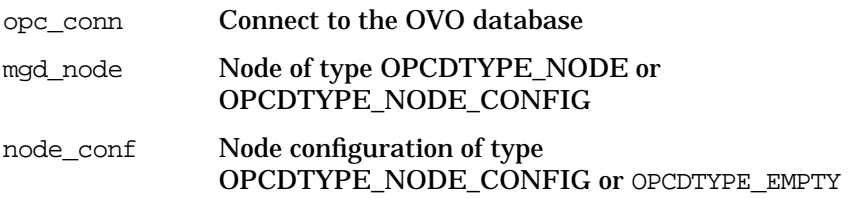

# **Description**

Use the function opcnode\_get() to get information about a given managed node from the OVO database. The returned data structure of the type [OPCDTYPE\\_NODE\\_CONFIG](#page-473-0) contains all necessary information to define a node in OVO. This function could be used as basis for changing node attributes or adding a new node with similar parameters.

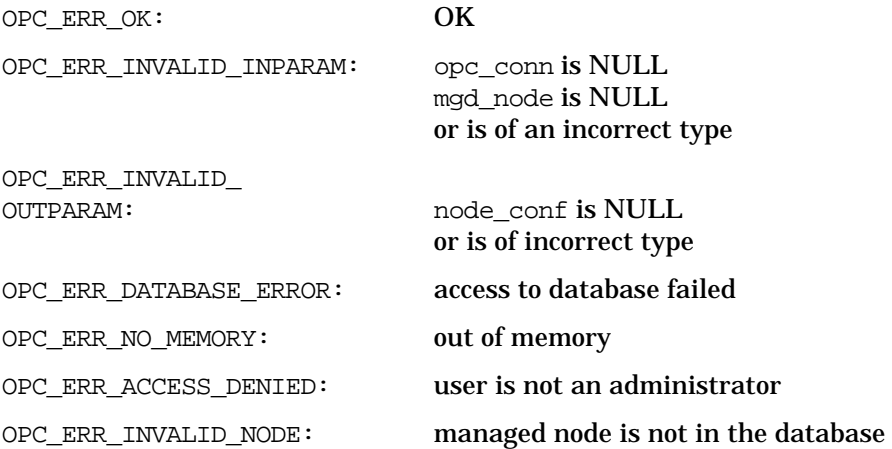

Functions of the OVO Configuration APIs **Node Configuration API**

## **Versions**

OVO A.05.00 and later

# **See Also**

["opc\\_connect\(\)" on page 168](#page-167-0) ["OPCDTYPE\\_NODE" on page 472](#page-471-0) ["OPCDTYPE\\_NODE\\_CONFIG" on page 474](#page-473-0)

# <span id="page-240-0"></span>**opcnode\_get\_defaults()**

#include opcsvapi.h

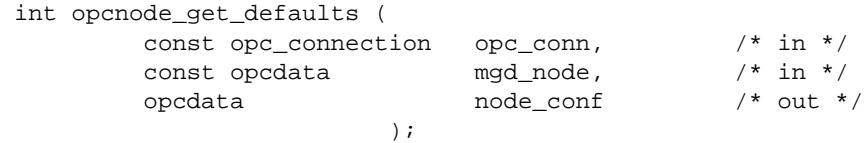

### **Parameters:**

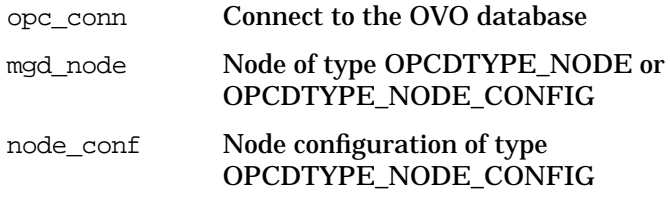

### **Description**

Use the function opcnode\_get\_defaults() to fill an empty [OPCDTYPE\\_NODE\\_CONFIG](#page-473-0) structure with default values depending on the given network and machine type. Once the structure has been filled with the default values you only need to add the name and description, and the parameters you want to modify, to define the new node. You create empty structures with the function [opcdata\\_create\(\)](#page-51-0).

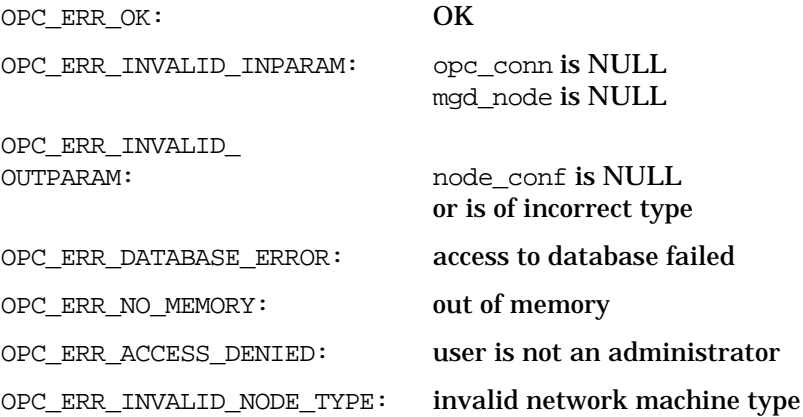

Functions of the OVO Configuration APIs **Node Configuration API**

## **Versions**

OVO A.05.00 and later

# **See Also**

["opc\\_connect\(\)" on page 168](#page-167-0) ["opcdata\\_create\(\)" on page 52](#page-51-0) ["OPCDTYPE\\_NODE" on page 472](#page-471-0) ["OPCDTYPE\\_NODE\\_CONFIG" on page 474](#page-473-0)

# <span id="page-242-0"></span>**opcnode\_get\_list()**

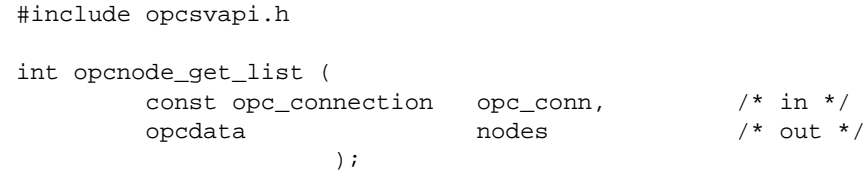

## **Parameters**

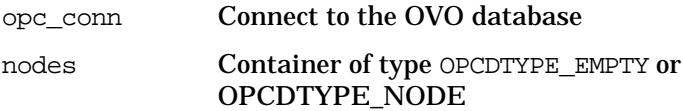

## **Prototype**

Use the function opcnode\_get\_list() to get a list of all nodes from the OVO database. The returned container is a list of type [OPCDTYPE\\_NODE.](#page-471-0)

# **Return Values**

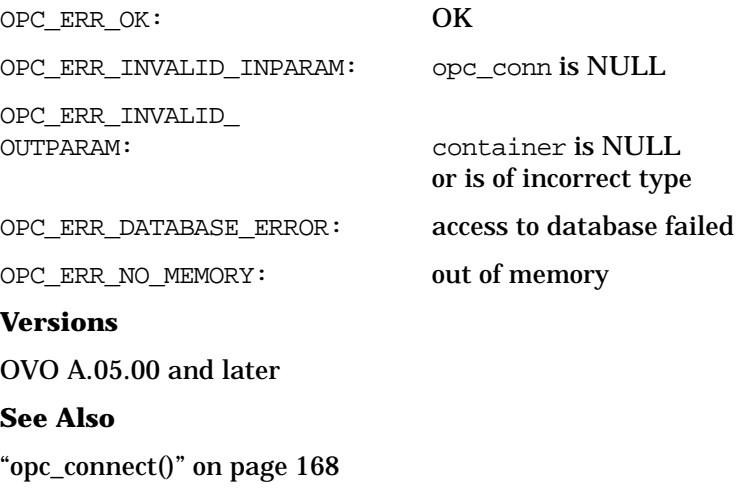

["OPCDTYPE\\_NODE" on page 472](#page-471-0)

# **opcnode\_get\_templates()**

```
#include opcsvapi.h
```
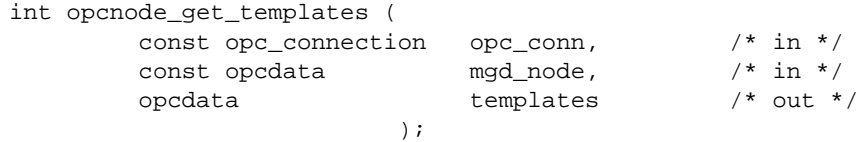

### **Parameters**

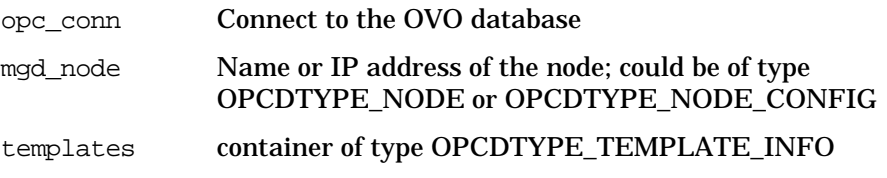

### **Description**

opccnode\_get\_templates() returns a list of all templates and template groups that are assigned to the managed node. The template list is returned in a container of the type [OPCDTYPE\\_TEMPLATE\\_INFO](#page-485-0). This container element does not contain a complete definition of the template, only the template name, template type and template ID. You can use these elements and the template file API to get a full description of the template. The container can also contain template groups which can be identified by the template type.

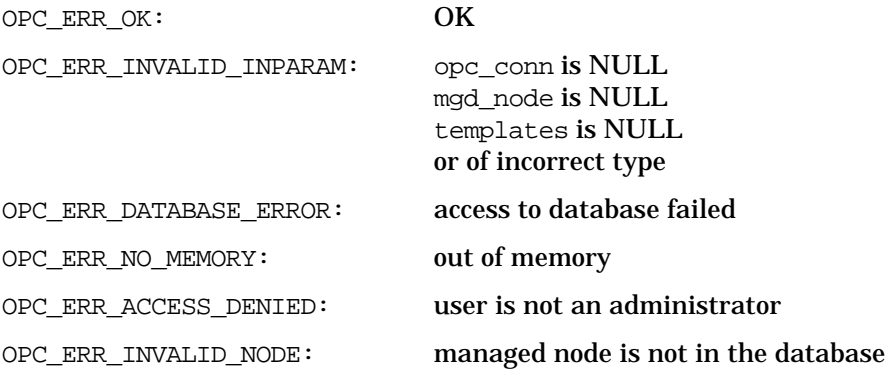

## **Versions**

OVO A.05.00 and later

# **See Also**

["opc\\_connect\(\)" on page 168](#page-167-0) ["OPCDTYPE\\_TEMPLATE\\_INFO" on page 486](#page-485-0) ["OPCDTYPE\\_NODE" on page 472](#page-471-0) ["OPCDTYPE\\_NODE\\_CONFIG" on page 474](#page-473-0)

# **opcnode\_modify()**

```
#include opcsvapi.h
int opcnode_modify (
       const opc_connection opc_conn, /* in */
       const opcdata mgd_node, \frac{1}{10} /* in */
      const opcdata new_node_conf /* in */
                 );
```
### **Parameters:**

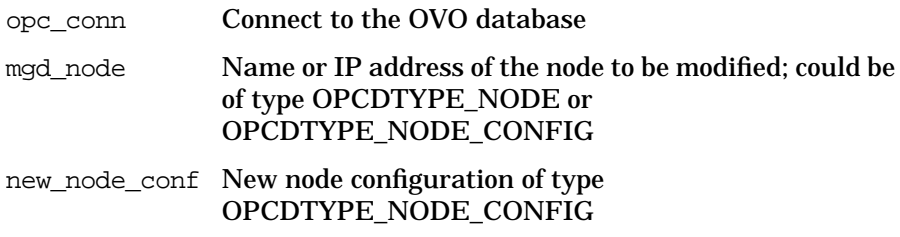

### **Description**

Use the function opcnode modify() to change the attributes of an already existing node in the OVO database. The modifications are done in the node configuration structure using the opcdata API, see ["Data](#page-44-0) [API" on page 45.](#page-44-0)

To retrieve a list of managed nodes, use the function opcnode\_get\_list(), see ["opcnode\\_get\\_list\(\)" on page 243.](#page-242-0) This function returns a container of type OPCDTYPE\_MANAGED\_NODE which allows you to specify the nodes that you want to change. Stepping through this list allows mass operations on a large number of managed nodes.

### **Return Values**

This function can return a positive value which means that a field in the node configuration data structure is set with an improper value. The return value is the value of the opcdata field differentiator of the field that contains the wrong value.

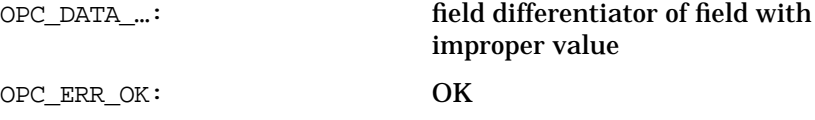

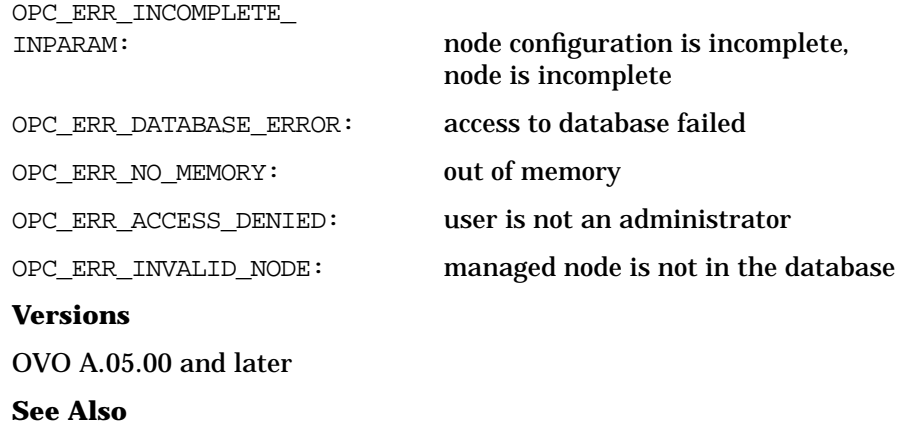

["opc\\_connect\(\)" on page 168](#page-167-0) ["OPCDTYPE\\_NODE" on page 472](#page-471-0) ["OPCDTYPE\\_NODE\\_CONFIG" on page 474](#page-473-0)

# **opcnodegrp\_add()**

```
#include opcsvapi.h
int opcnodegrp_add (
      const opc_connection opc_conn, /* in */
      opcdata node_group /* in */
               );
```
### **Parameters:**

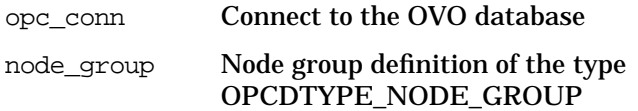

## **Description**

Use the function opcnodegrp\_add() to add a new node group to the OVO database. Initially, there is no node assigned to the new node group. Use the function [opcnodegrp\\_assign\\_nodes\(\)](#page-249-0) to assign nodes to your new node group. See ["opcnodegrp\\_assign\\_nodes\(\)" on page 250](#page-249-0) for more information.

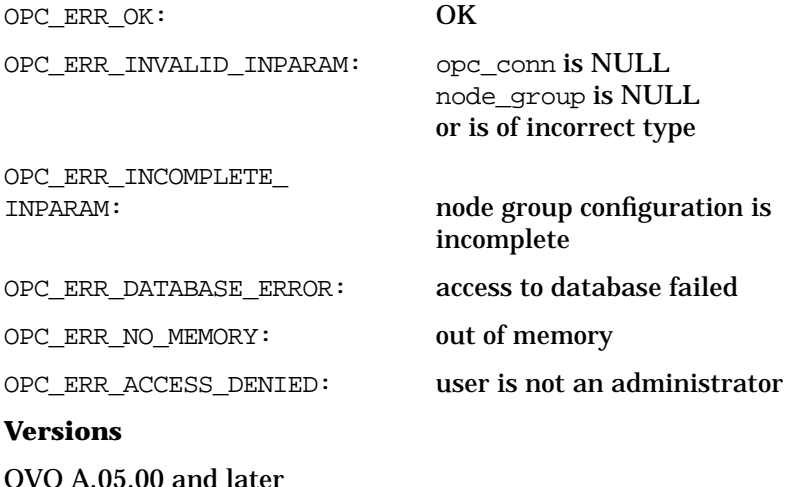

# **See Also**

["opc\\_connect\(\)" on page 168](#page-167-0) ["opcnodegrp\\_assign\\_nodes\(\)" on page 250](#page-249-0) ["OPCDTYPE\\_NODE\\_GROUP" on page 483](#page-482-0)

# <span id="page-249-0"></span>**opcnodegrp\_assign\_nodes()**

```
#include opcsvapi.h
```
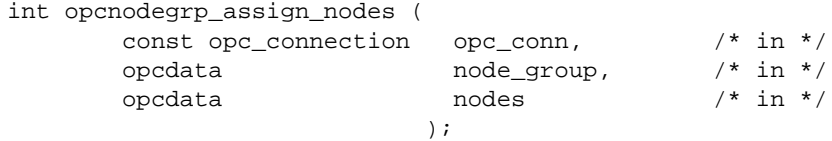

### **Parameters**

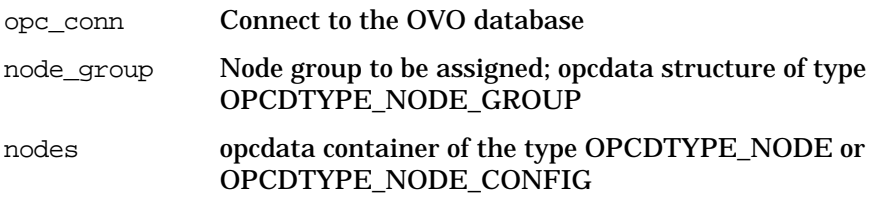

## **Description**

Use the function opcnodegrp\_assign\_nodes() to assign nodes to a node group. If a node has already been assigned to a node group the assignment will be ignored and an appropriate value will be returned in the OPCDATA\_STATUS field of the object.

**NOTE** Assigning a node to a node group also changes the configuration of the operator who is responsible for that node group. The operator must restart the GUI for the changes to take effect.

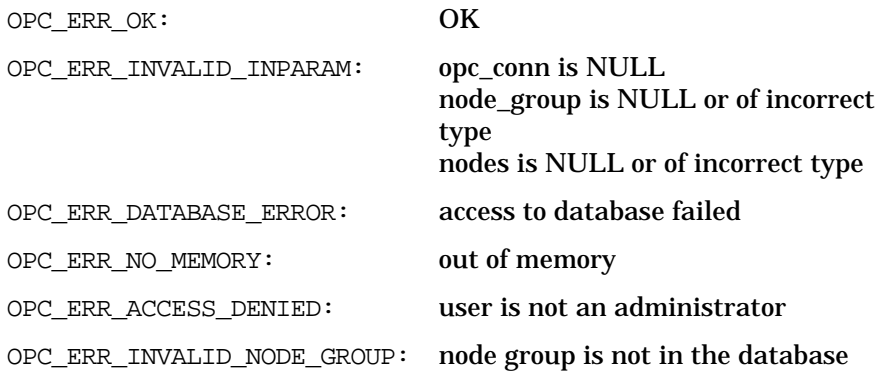

OPC\_ERR\_NOT\_COMPLETELY\_DONE: not all nodes were assigned to the node group OPC\_WARN\_EMPTY\_CONTAINER: no nodes were specified in nodes **Versions** OVO A.05.00 and later **See Also** ["opc\\_connect\(\)" on page 168](#page-167-0) ["OPCDTYPE\\_NODE\\_GROUP" on page 483](#page-482-0) ["OPCDTYPE\\_NODE" on page 472](#page-471-0) ["OPCDTYPE\\_NODE\\_CONFIG" on page 474](#page-473-0)

# **opcnodegrp\_assign\_templates()**

```
#include opcsvapi.h
```
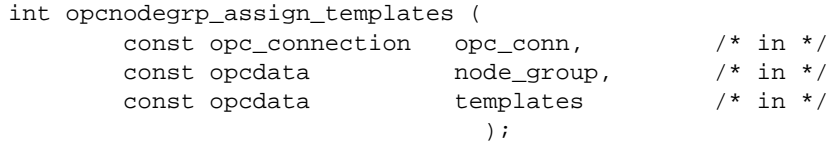

## **Parameters**

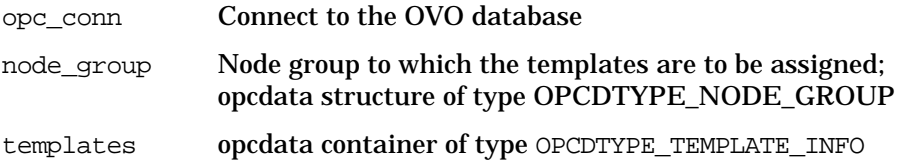

## **Description**

Use the function opcnodegrp\_assign\_templates() to assign templates to a node group.

If a template is already assigned to the node group the assignment will be ignored and an appropriate value will be returned in the OPCDATA\_STATUS field.

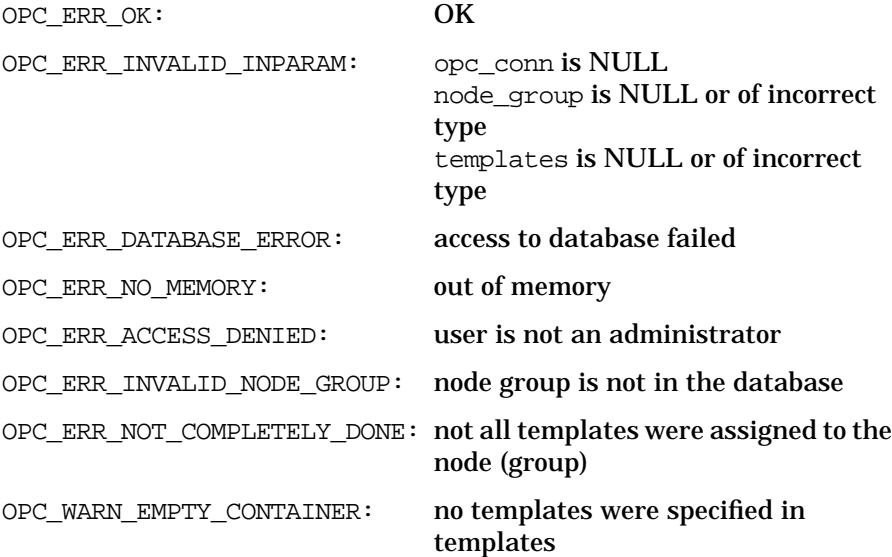
### **Versions**

OVO A.05.00 and later

### **See Also**

["opc\\_connect\(\)" on page 168](#page-167-0) ["OPCDTYPE\\_NODE\\_GROUP" on page 483](#page-482-0) ["OPCDTYPE\\_TEMPLATE\\_INFO" on page 486](#page-485-0)

# <span id="page-253-0"></span>**opcnodegrp\_deassign\_nodes()**

```
#include opcsvapi.h
```
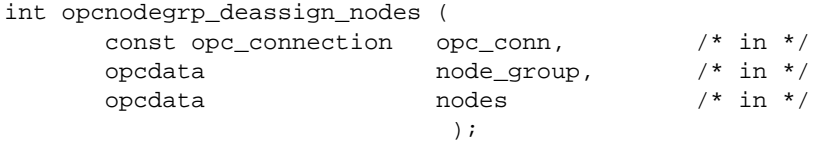

#### **Parameters**

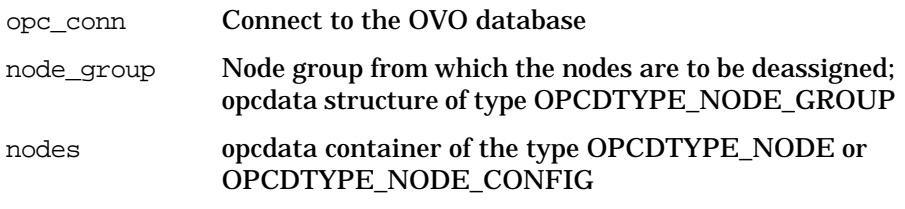

### **Description**

Use the function opcnodegrp\_deassign\_nodes() to deassign nodes from a node group. If a node has already been deassigned from a node group the deassignment will be ignored and an appropriate value will be returned in the OPCDATA\_STATUS field of the object.

**NOTE** Deassigning a node from a node group also changes the configuration of the operator who is responsible for that node group. The operator must restart the GUI for the changes to take effect.

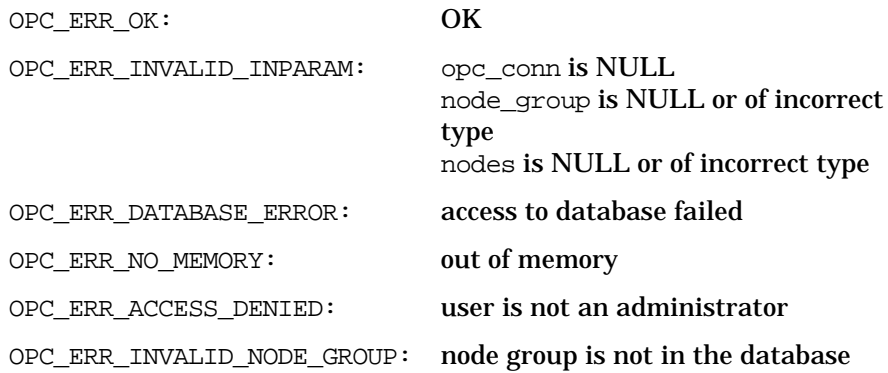

OPC\_ERR\_NOT\_COMPLETELY\_DONE: not all nodes were deassigned from the node group OPC\_WARN\_EMPTY\_CONTAINER: no nodes were specified in nodes **Versions** OVO A.05.00 and later **See Also** ["opc\\_connect\(\)" on page 168](#page-167-0) ["OPCDTYPE\\_NODE\\_GROUP" on page 483](#page-482-0) ["OPCDTYPE\\_NODE" on page 472](#page-471-0) ["OPCDTYPE\\_NODE\\_CONFIG" on page 474](#page-473-0)

# **opcnodegrp\_deassign\_templates()**

```
#include opcsvapi.h
```
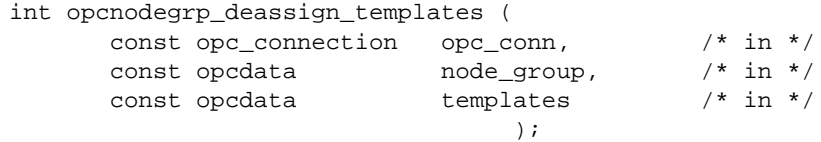

### **Parameters**

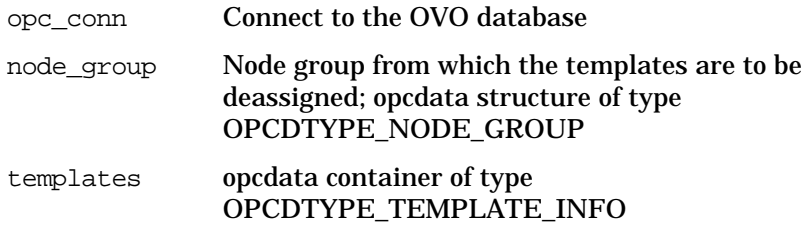

### **Description**

Use the function opcnodegrp\_deassign\_templates() to deassign templates from a node group.

If a template is already deassigned from the node group the deassignment will be ignored and an appropriate value will be returned in the OPCDATA\_STATUS field.

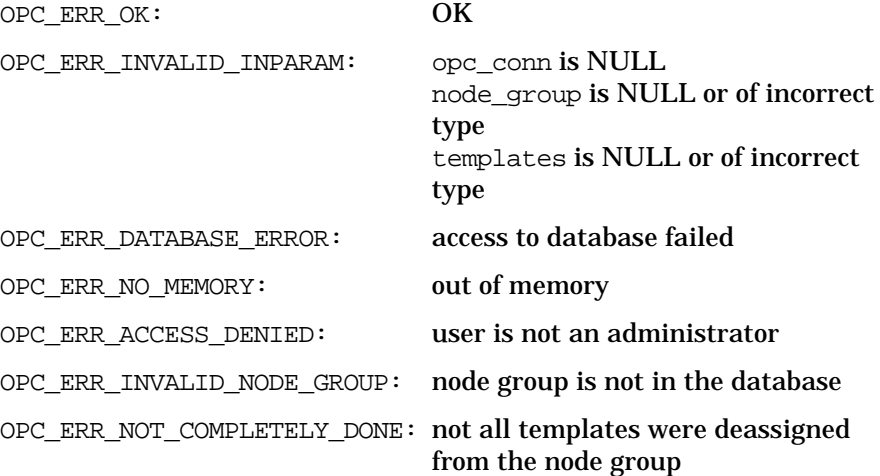

OPC\_WARN\_EMPTY\_CONTAINER: no templates were specified in templates

### **Versions**

OVO A.05.00 and later

### **See Also**

["opc\\_connect\(\)" on page 168](#page-167-0) ["OPCDTYPE\\_NODE\\_GROUP" on page 483](#page-482-0) ["OPCDTYPE\\_TEMPLATE\\_INFO" on page 486](#page-485-0)

# **opcnodegrp\_delete()**

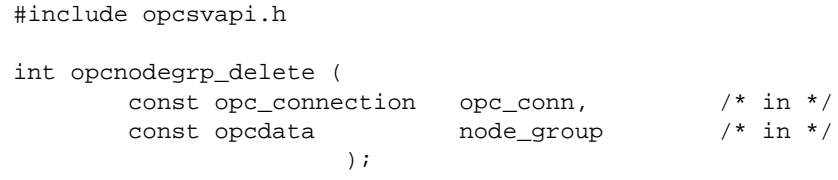

### **Parameters**

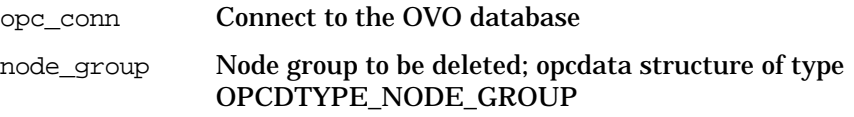

### **Description**

Use the function opcnodegrp\_delete() to delete a node group from the OVO database and remove all node assignments.

**NOTE** Deleting a node group from the OVO database also changes the configuration of the operators who are responsible for that node. The operator must restart the GUI for the changes to take effect.

#### **Return Values**

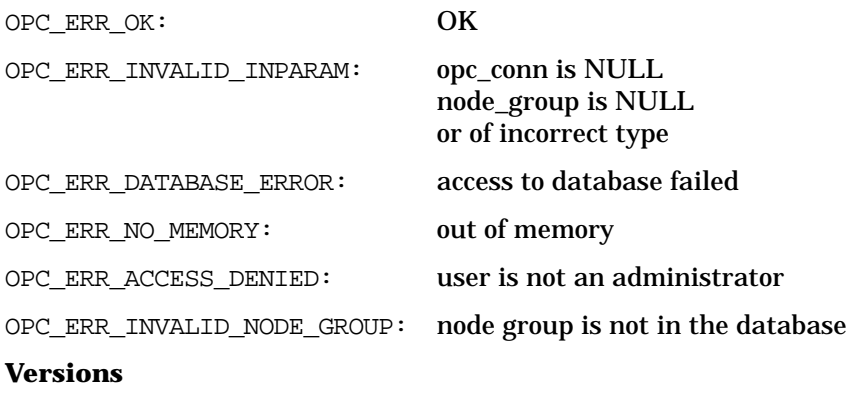

OVO A.05.00 and later

# **See Also**

["opc\\_connect\(\)" on page 168](#page-167-0) ["OPCDTYPE\\_NODE\\_GROUP" on page 483](#page-482-0)

# **opcnodegrp\_get()**

```
#include opcsvapi.h
int opcnodegrp_get (
     const opc_connection opc_conn, /* in */
     const opcdata node_group, \frac{1}{10} /* in */
     opcdata nodegrp_conf /* out */
                );
```
#### **Parameters**

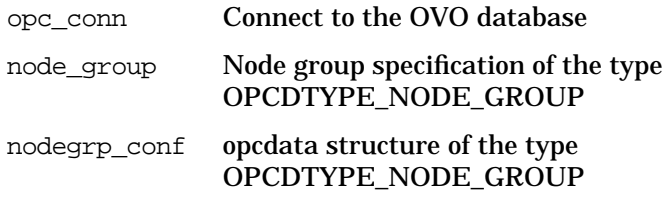

### **Description**

Use the function opcnodegrp\_get() when you want to get the complete definition of a node group but only know the name or ID of the group.

#### **Return Values**

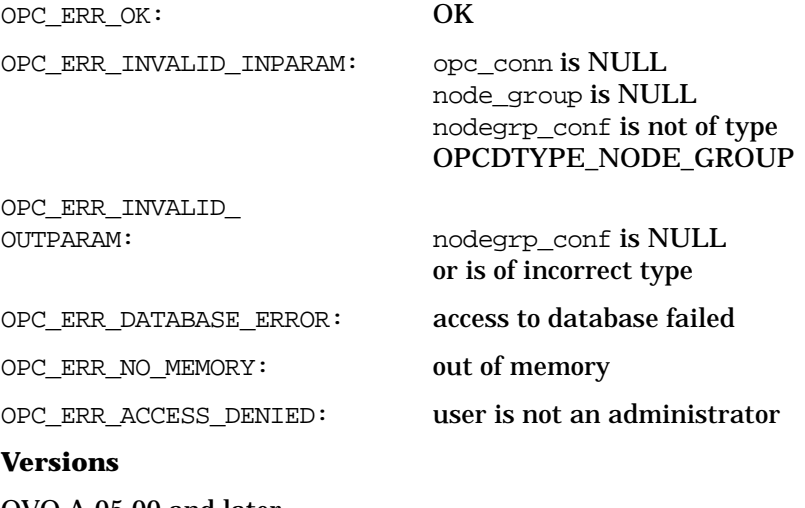

OVO A.05.00 and later

# **See Also**

["opc\\_connect\(\)" on page 168](#page-167-0) ["OPCDTYPE\\_NODE\\_GROUP" on page 483](#page-482-0)

# **opcnodegrp\_get\_list()**

```
#include opcsvapi.h
int opcnodegrp_get_list (
     const opc connection opc conn, / in */opcdata container /* out */
                   );
```
#### **Parameters**

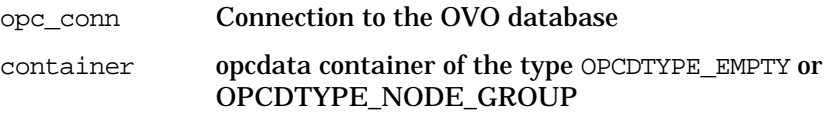

### **Description**

Use the function opcnodegrp\_get\_list() to get a list of all defined node groups. The returned container contains elements of the type [OPCDTYPE\\_NODE\\_GROUP](#page-482-0).

You can use the list to change the assignment of a node to a node group using the functions opcnodegrp\_assign\_node() or opcnodegrp\_deassign\_node(). See ["opcnodegrp\\_assign\\_nodes\(\)" on](#page-249-0) [page 250](#page-249-0) and ["opcnodegrp\\_deassign\\_nodes\(\)" on page 254](#page-253-0) for more information. If the container already contains elements, the node group is added.

The list does not, however, include the nodes assigned to a node group. Use the function opcnodegrp get nodes() to get details of the node to node group assignments. See ["opcnodegrp\\_get\\_nodes\(\)" on page 264](#page-263-0) for more information.

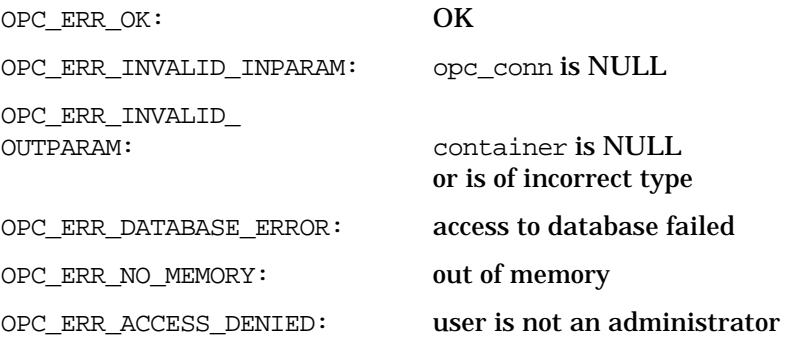

### **Versions**

OVO A.05.00 and later

# **See Also**

["opc\\_connect\(\)" on page 168](#page-167-0)

["OPCDTYPE\\_NODE\\_GROUP" on page 483](#page-482-0)

# <span id="page-263-0"></span>**opcnodegrp\_get\_nodes()**

```
#include opcsvapi.h
```

```
int opcnodegrp_get_nodes (
         const opc_connection opc_conn, \frac{\pi}{10} /* in */<br>const opcdata node group, \frac{\pi}{10} /* in */
         const opcdata in ande_group,
         opcdata nodes /* out */
                                \left| \cdot \right|
```
#### **Parameters**

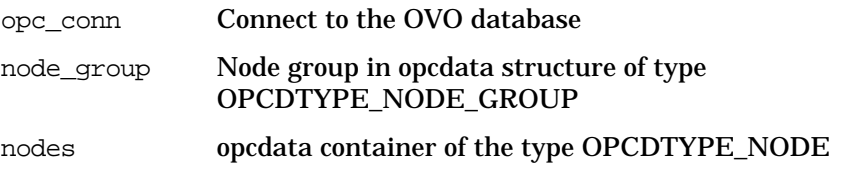

#### **Description**

Use the function opcnodegrp\_get\_nodes() to get a list of all managed nodes assigned to a node group. The function returns an opcdata structure of the type [OPCDTYPE\\_NODE.](#page-471-0) This list can be used to change the attributes of all nodes in a node group using the functions of the Node Configuration API. See ["Node Configuration API" on page 229](#page-228-0) for more information.

#### **Return Values**

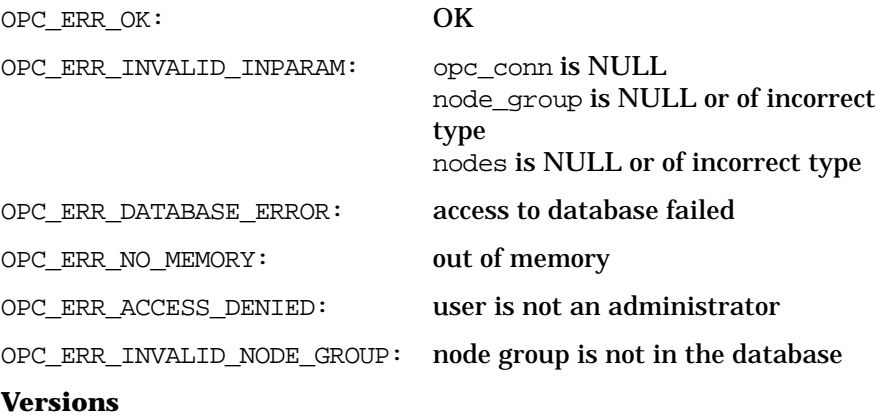

OVO A.05.00 and later

# **See Also**

["opc\\_connect\(\)" on page 168](#page-167-0) ["OPCDTYPE\\_NODE\\_GROUP" on page 483](#page-482-0) ["OPCDTYPE\\_NODE" on page 472](#page-471-0)

# **opcnodegrp\_get\_templates()**

```
#include opcsvapi.h
```
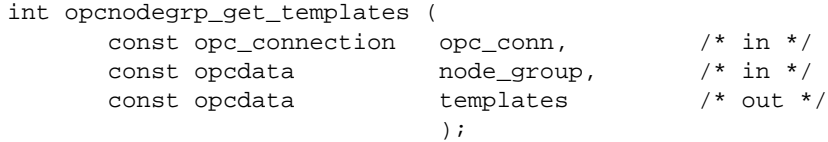

### **Parameters**

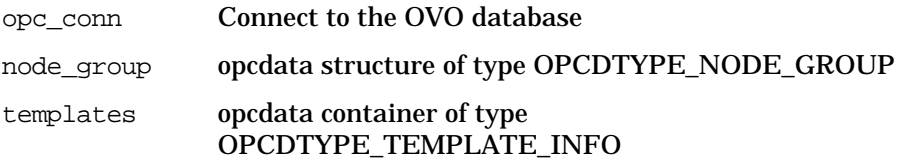

### **Description**

Use the function opcnodegrp\_get\_templates() to get a list of the templates and template groups assigned to a node group. This list could be used to change the template to node group assignments using the functions opcnodegroup\_assign\_templates() and opcnodegroup\_deassign\_templates(). See ["opcnodegrp\\_assign\\_templates\(\)" on page 252](#page-251-0) and ["opcnodegrp\\_deassign\\_nodes\(\)" on page 254](#page-253-0) for more information.

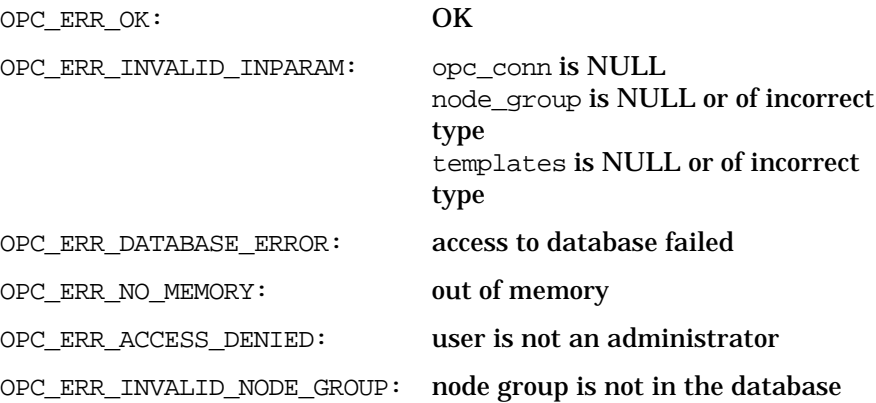

### **Versions**

OVO A.05.00 and later

### **See Also**

["opc\\_connect\(\)" on page 168](#page-167-0) ["OPCDTYPE\\_NODE\\_GROUP" on page 483](#page-482-0) ["OPCDTYPE\\_TEMPLATE\\_INFO" on page 486](#page-485-0)

# **opcnodegrp\_modify()**

```
#include opcapi.h
int opcnodegrp_modify (
        const opc_connection opc_conn, \frac{\pi}{10} /* in */<br>const opcdata node group, \frac{\pi}{10} /* in */
        const opcdata node_qroup,
        const opcdata mod_node_group /* in */
                           );
```
#### **Parameters**

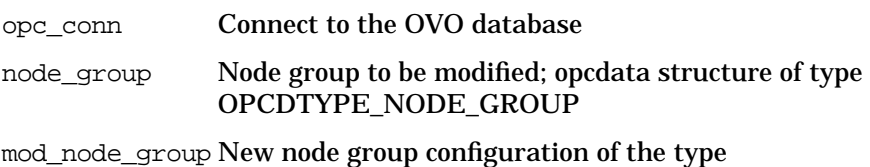

[OPCDTYPE\\_NODE\\_GROUP](#page-482-0)

#### **Description**

Use the function opcnodegrp\_modify() to change the attributes of a node group, for example the name and the description. Note that the node to node group assignment can only be changed with the functions [opcnodegrp\\_assign\\_nodes\(\)](#page-249-0) and [opcnodegrp\\_deassign\\_nodes\(\).](#page-253-0) See ["opcnodegrp\\_assign\\_nodes\(\)" on page 250](#page-249-0) and ["opcnodegrp\\_deassign\\_nodes\(\)" on page 254](#page-253-0) for more information.

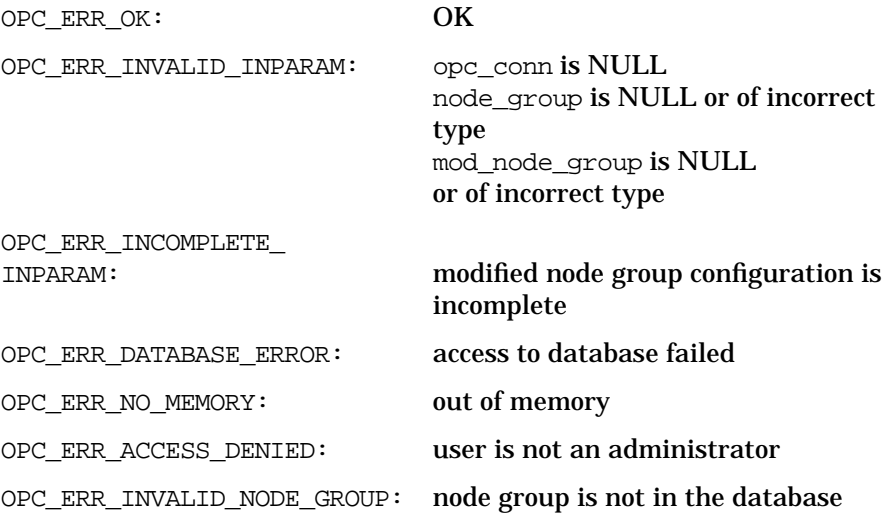

### **Versions**

OVO A.05.00 and later

### **See Also**

["opc\\_connect\(\)" on page 168](#page-167-0)

["OPCDTYPE\\_NODE\\_GROUP" on page 483](#page-482-0)

# **Node Hierarchy Configuration API**

The Node Hierarchy Configuration API provides a set of functions to configure OVO node hierarchies. To use these functions, it is necessary to connect to the management server as administrator, (see *opc\_connect(3)*).

A node hierarchy is specified either by name or by the uuid. If the uuid is given, a specified name will be ignored.

Error information is written to the error logfile /var/opt/OV/log/OpC/mgmt\_sv/opcerror on the management server.

Memory for the configuration data is allocated on the heap. The caller is responsible for allocating (see *opcdata\_create(3)* or *opcdata\_clear(3)*) and freeing (see *opcdata\_free(3)*) the needed memory.

To use these functions, it is necessary to connect to the management server as administrator using the function opc\_connect().

# **Data Structures**

OPCDTYPE\_NODEHIER OPCDTYPE\_LAYOUT\_GROUP OPCDTYPE\_NODE

# **Usage**

The Node Hierarchy Configuration API can be called by any user.

# **Prerequisites**

The Node Hierarchy Configuration API is only available on the management server.

# **Multithread Usage**

All functions of the OVO Configuration APIs are safe to be called by multithreaded applications, and are thread-safe for POSIX Threads, DCE User Threads, and Kernel Threads. They are neither async-cancel, async-signal, nor fork-safe.

# **opcnodehier\_add()**

```
#include opcsvapi.h
int opcnodehier_add (
     opc_connection opc_conn, /* in/out */
     opcdata nodehier /* in/out */
     );
```
#### **Parameters**

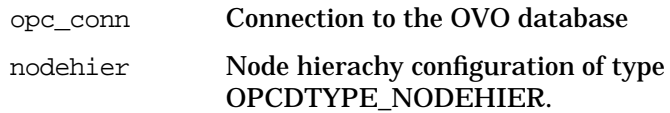

#### **Description**

Adds the specified node hierarchy. The node hierarchy configuration is checked, before creating. If a field contains an improper value, the function returns a positive error value corresponding to the OPCDATA\_\* definition. The name of the node hierarchy must be specified.

If a hierarchy with this name already exists,

OPC ERR\_OBJECT\_ALREADY\_EXISTS is returned and the node hierarchy will not be created.

The ID of the created object will be returned in the opcdata structure if successful.

#### **Return Values**

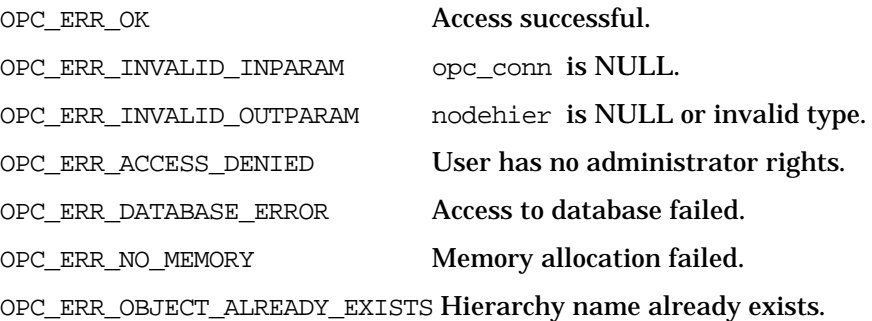

#### **Versions**

ITO A.05.00 and later

Functions of the OVO Configuration APIs **Node Hierarchy Configuration API**

### **See Also**

["OPCDTYPE\\_NODEHIER" on page 484](#page-483-0) ["opc\\_connect\(\)" on page 168](#page-167-0) ["opcdata\\_create\(\)" on page 52](#page-51-0)

# **opcnodehier\_add\_layoutgrp()**

```
#include opcsvapi.h
```
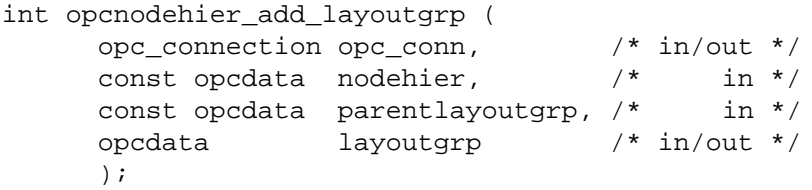

### **Parameters**

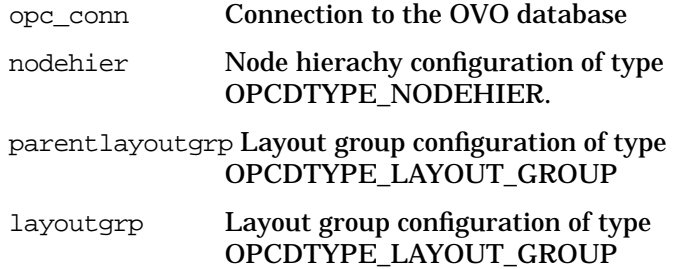

#### **Description**

Adds the specified layout group to the node hierarchy. The parent layout group defines the location for this layout group. If the parent layout group is NULL, the layout group will be created in node hierarchy toplevel. The layout group configuration is checked before creating. If a field contains an improper value, the function returns a positive error value corresponding to the OPCDATA\_\* definition. The name of the layout group must be specified. The node hierarchy must be specified either by name or by uuid.

If a layout group with this name already exists,

OPC\_ERR\_OBJECT\_ALREADY\_EXISTS is returned and the layout group will not be created.

The ID of the created object will be returned in the opcdata structure if successful.

### **Return Values**

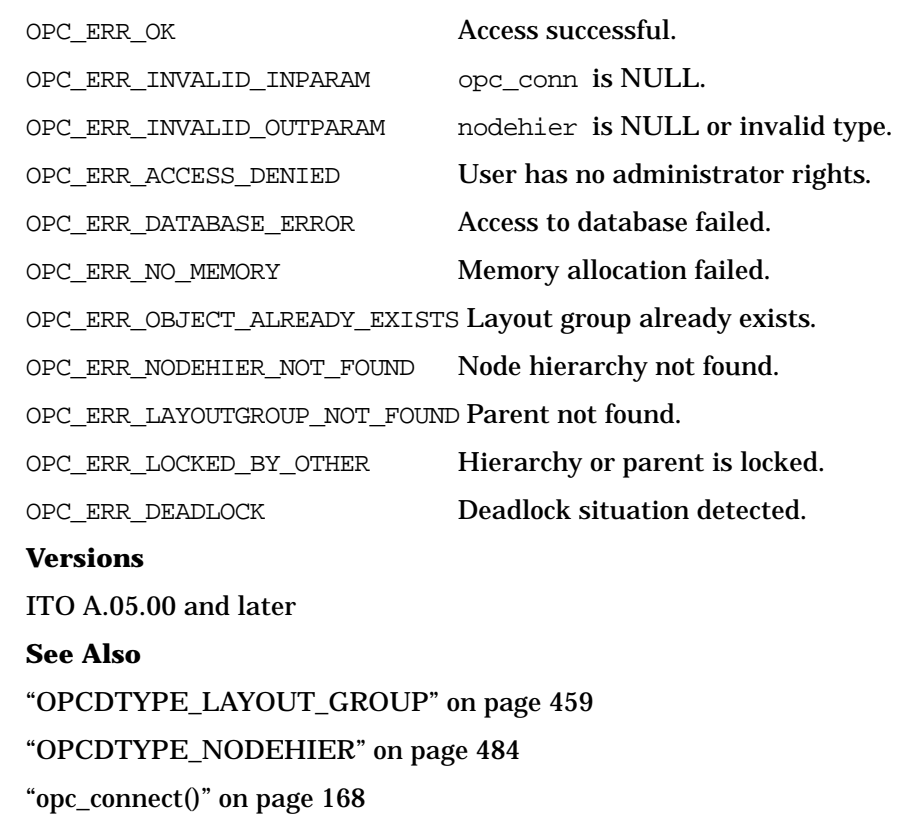

["opcdata\\_create\(\)" on page 52](#page-51-0)

# **opcnodehier\_copy()**

#include opcsvapi.h

```
int opcnodehier_copy (
     opc_connection opc_conn, /* in/out */
     const opcdata src\_nodehier, /* in */
     opcdata dst_nodehier /* out */
     );
```
#### **Parameters**

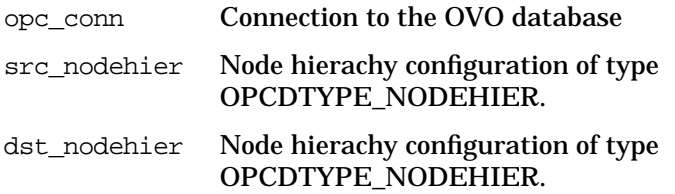

#### **Description**

Copies the specified node hierarchy. The node hierarchy must be specified by either the uuid or the name. If the uuid is given, the name will be ignored. The full configuration data will be set.

The node hierarchy configuration is checked, before copying. If a field contains an improper value, the function returns a positive error value corresponding to the OPCDATA\_\* definition. The name of the node hierarchy must be specified.

If a hierarchy with this name already exists, OPC ERR\_OBJECT\_ALREADY\_EXISTS is returned and the node hierarchy will not be created.

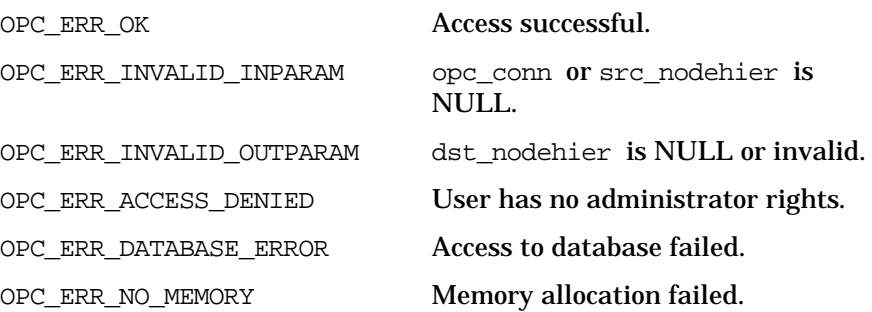

OPC\_ERR\_NODEHIER\_NOT\_FOUND Node hierarchy not found. OPC\_ERR\_LOCKED\_BY\_OTHER This object is currently locked. OPC\_ERR\_DEADLOCK Deadlock situation detected. **Versions** ITO A.05.00 and later **See Also** ["OPCDTYPE\\_NODEHIER" on page 484](#page-483-0) ["opc\\_connect\(\)" on page 168](#page-167-0)

# **opcnodehier\_delete()**

```
#include opcsvapi.h
int opcnodehier_delete (
     opc_connection opc_conn, /* in/out */
     opcdata nodehier /* in/out */
     );
```
### **Parameters**

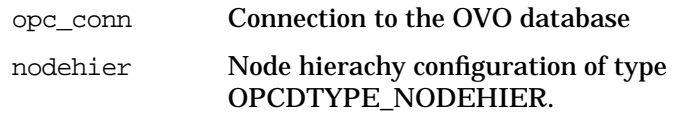

### **Description**

Deletes the specified node hierarchy. The node hierarchy must be specified by either the uuid or the name. If the uuid is given, the name will be ignored.

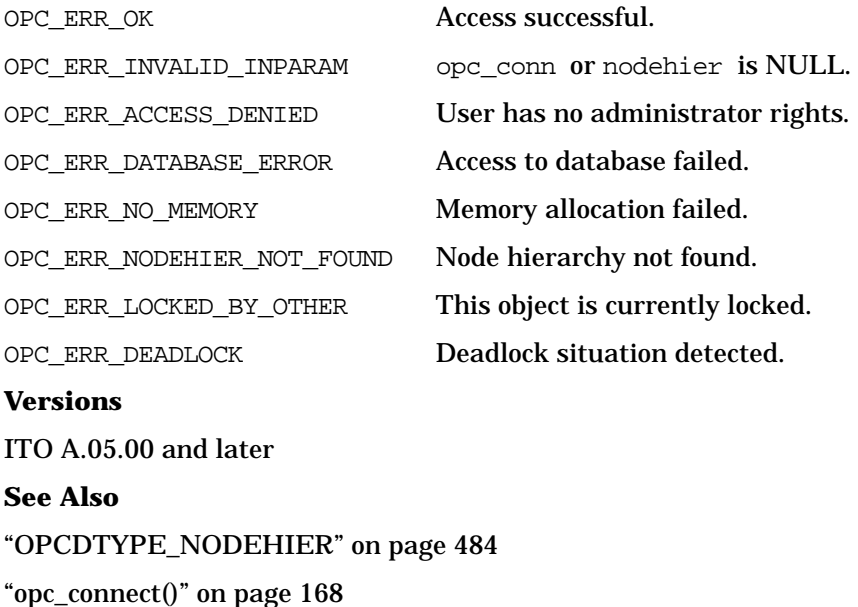

# **opcnodehier\_delete\_layoutgrp()**

```
#include opcsvapi.h
```

```
int opcnodehier delete layoutgrp (
     opc_connection opc_conn, /* in/out */
     const opcdata nodehier, /* in */opcdata layoutgrp /* in/out */
     );
```
#### **Parameters**

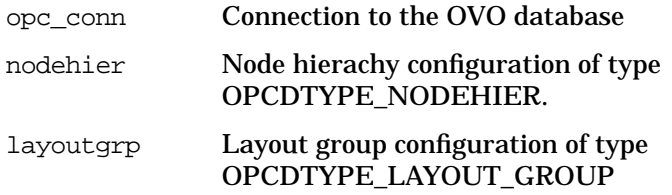

#### **Description**

Deletes the specified layout group. The node hierarchy must be specified by either the uuid or the name. If the uuid is given, the name will be ignored. The name of the layout group must be given.

The layout group configuration is checked, before deleting. If a field contains an improper value, the function returns a positive error value corresponding to the OPCDATA\_\* definition.

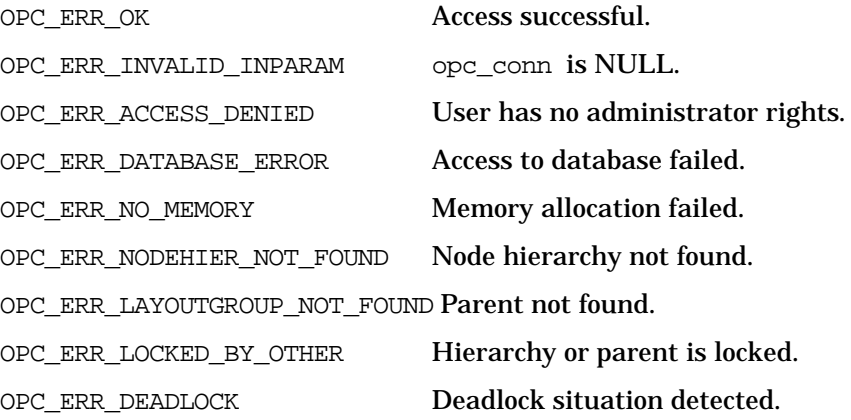

OPC\_ERR\_LAYOUTGROUP\_NOT\_EMPTY Attempt to delete not empty layout group.

OPC\_ERR\_LAYOUTGROUP\_IS\_HOLDING\_AREA Attempt to delete HoldingArea.

**Versions**

ITO A.05.00 and later

**See Also**

["OPCDTYPE\\_LAYOUT\\_GROUP" on page 459](#page-458-0)

["OPCDTYPE\\_NODEHIER" on page 484](#page-483-0)

["opc\\_connect\(\)" on page 168](#page-167-0)

# **opcnodehier\_get()**

#include opcsvapi.h

```
int opcnodehier get (
    opc_connection opc_conn, /* in/out */
    const opcdata nodehier, /* in */
    opcdata nodehier_conf /* out */
     );
```
#### **Parameters**

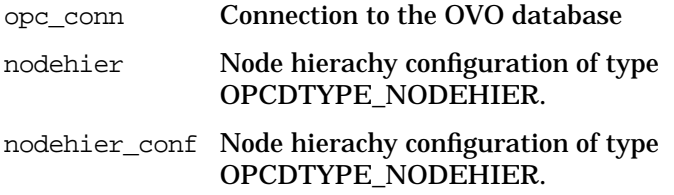

#### **Description**

Gets the full configuration of the specified node hierarchy. The node hierarchy must be specified by either the uuid or the name. If the uuid is given, the name will be ignored.

#### **Return Values**

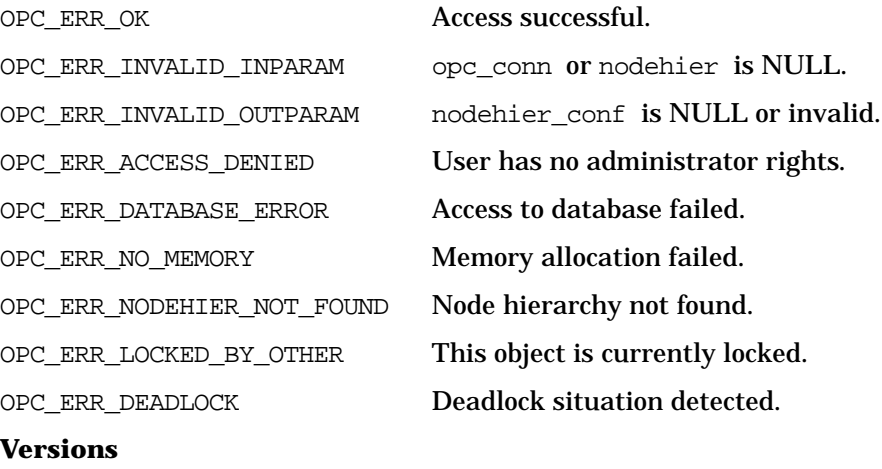

ITO A.05.00 and later

**See Also** ["OPCDTYPE\\_NODEHIER" on page 484](#page-483-0) ["opc\\_connect\(\)" on page 168](#page-167-0)

# **opcnodehier\_get\_all\_layoutgrps()**

```
#include opcsvapi.h
```

```
int opcnodehier_get_all_layoutgrps (
    opc_connection opc_conn, /* in/out */
    const opcdata nodehier, / /* in */
    opcdata layoutgrp_list /* out */
     );
```
#### **Parameters**

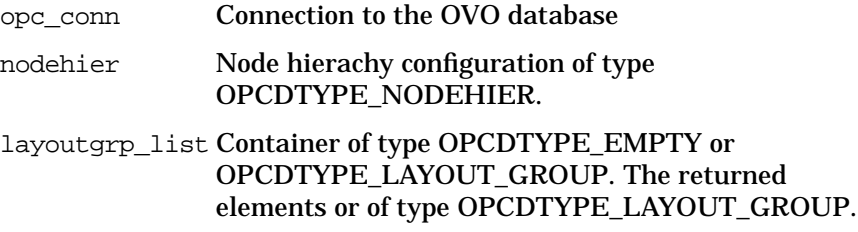

#### **Description**

Returns a list of all layout groups of a node hierarchy. Each node is of type OPCDTYPE\_NODE. The node hierarchy must be specified by either the uuid or the name. If the uuid is given, the name will be ignored.

The layout group must exist and be specified by either uuid or name. The uuid will supersede the name, if both are given.

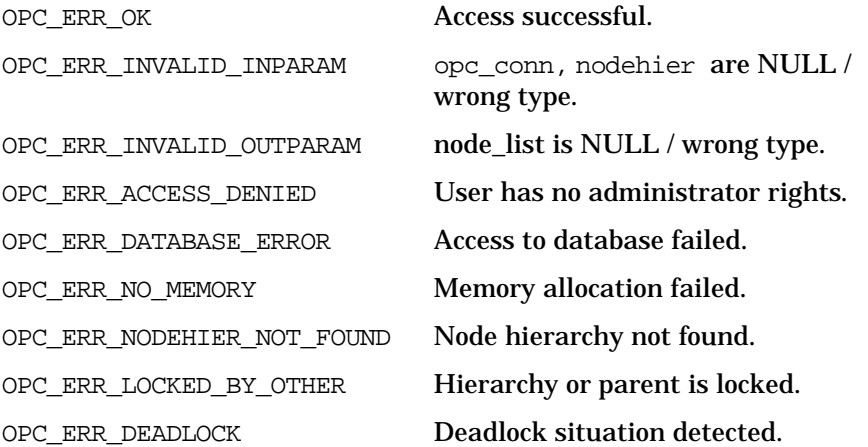

### **Versions**

ITO A.05.00 and later **See Also** ["OPCDTYPE\\_LAYOUT\\_GROUP" on page 459](#page-458-0) ["OPCDTYPE\\_NODEHIER" on page 484](#page-483-0) ["opc\\_connect\(\)" on page 168](#page-167-0)

# **opcnodehier\_get\_all\_nodes()**

```
#include opcsvapi.h
```

```
int opcnodehier get all nodes (
     opc_connection opc_conn, /* in/out */
     const opcdata nodehier, /* in */opcdata node_list /* out */
     );
```
#### **Parameters**

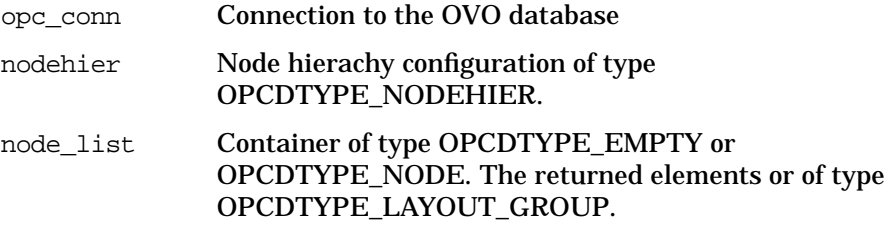

#### **Description**

Returns a list of all nodes of a node hierarchy. Each node is of type OPCDTYPE\_NODE.The node hierarchy must be specified by either the uuid or the name. If the uuid is given, the name will be ignored.

The layout group must exist and be specified by either uuid or name. The uuid will supersede the name, if both are given.

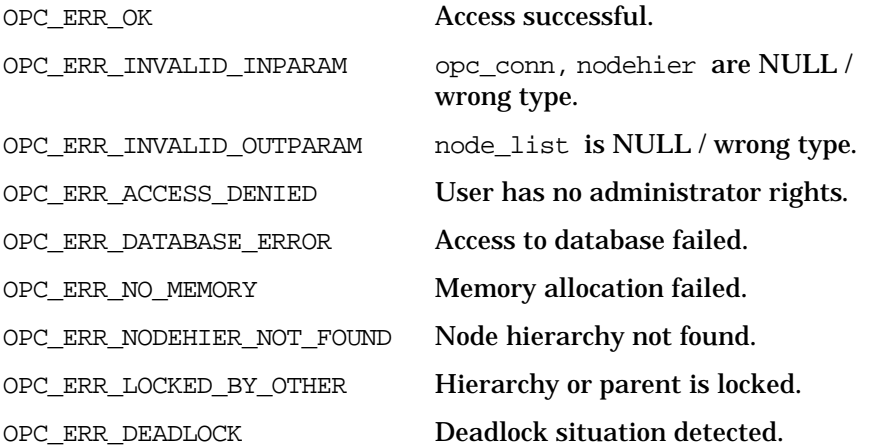

### **Versions**

ITO A.05.00 and later **See Also** ["OPCDTYPE\\_LAYOUT\\_GROUP" on page 459](#page-458-0) ["OPCDTYPE\\_NODE" on page 472](#page-471-0) ["OPCDTYPE\\_NODEHIER" on page 484](#page-483-0) ["opc\\_connect\(\)" on page 168](#page-167-0)

# **opcnodehier\_get\_layoutgrp()**

```
#include opcsvapi.h
```

```
int opcnodehier_get_layoutgrp (
     opc_connection opc_conn, /* in/out */
     const opcdata nodehier, /* in */opcdata layoutgrp /* in/out */
     );
```
#### **Parameters**

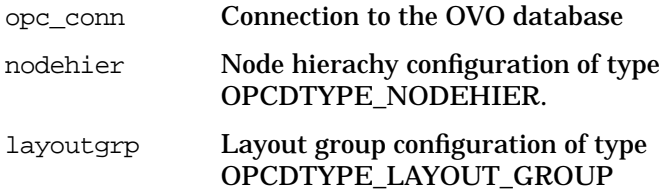

#### **Description**

Gets the full configuration of the specified layout group. The node hierarchy must be specified by either the uuid or the name. If the uuid is given, the name will be ignored. The name of the layout group must be given.

The layout group configuration is checked. If a field contains an improper value, the function returns a positive error value corresponding to the OPCDATA\_\* definition.

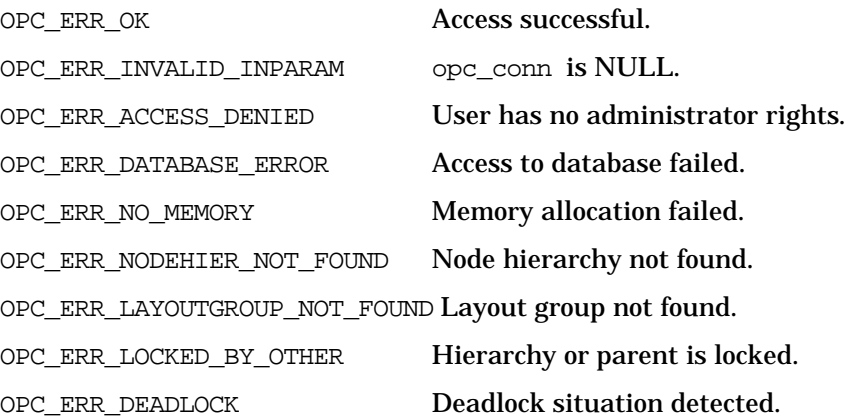

### **Versions**

ITO A.05.00 and later **See Also** ["OPCDTYPE\\_LAYOUT\\_GROUP" on page 459](#page-458-0) ["OPCDTYPE\\_NODEHIER" on page 484](#page-483-0) ["opc\\_connect\(\)" on page 168](#page-167-0)

# **opcnodehier\_get\_layoutgrps()**

```
#include opcsvapi.h
```
int opcnodehier\_get\_layoutgrps ( opc connection opc conn,  $/$  in/out  $*/$ const opcdata nodehier,  $/$  /\* in \*/ const opcdata parent layoutgrp,  $/*$  in \*/ opcdata layoutgrp\_list /\* out \*/ );

#### **Parameters**

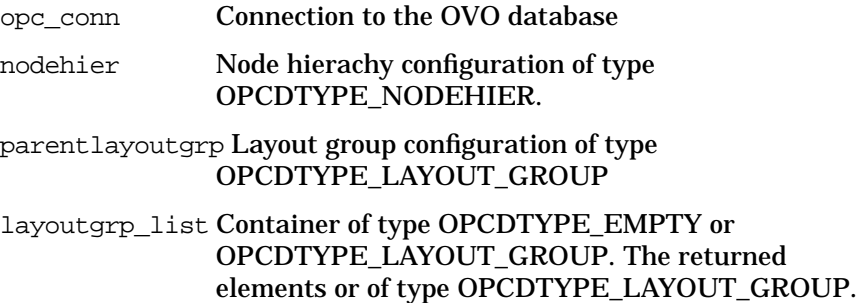

#### **Description**

Gets a list of all layout groups directly assigned to a layout group. Each layout group is of the type [OPCDTYPE\\_LAYOUT\\_GROUP](#page-458-0).

The node hierarchy must be specified by either uuid or name. If the uuid is given, the name will be ignored.

The layout group must exist and be specified by either uuid or name.

If the parent layout group is empty, the top level layout groups of this node hierarchy will be returned. The uuid will supersede the name, if both are given.

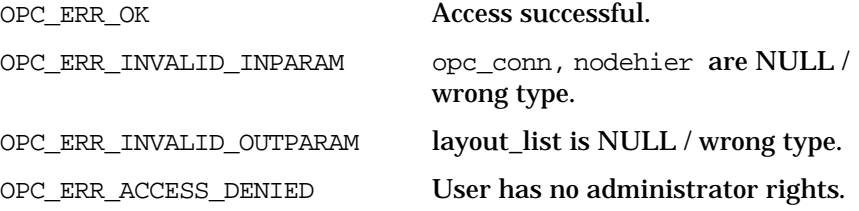
## Functions of the OVO Configuration APIs **Node Hierarchy Configuration API**

OPC\_ERR\_DATABASE\_ERROR Access to database failed. OPC\_ERR\_NO\_MEMORY Memory allocation failed. OPC\_ERR\_NODEHIER\_NOT\_FOUND Node hierarchy not found. OPC\_ERR\_LAYOUTGROUP\_NOT\_FOUND Layout group not found. OPC\_ERR\_LOCKED\_BY\_OTHER Hierarchy or parent is locked. OPC ERR\_DEADLOCK Deadlock situation detected. **Versions** ITO A.05.00 and later **See Also** ["OPCDTYPE\\_LAYOUT\\_GROUP" on page 459](#page-458-0) ["OPCDTYPE\\_NODEHIER" on page 484](#page-483-0) ["opc\\_connect\(\)" on page 168](#page-167-0)

# **opcnodehier\_get\_list()**

```
#include opcsvapi.h
int opcnodehier get list (
     opc_connection opc_conn, /* in/out */
     opcdata nodehier_list /* out */
     );
```
### **Parameters**

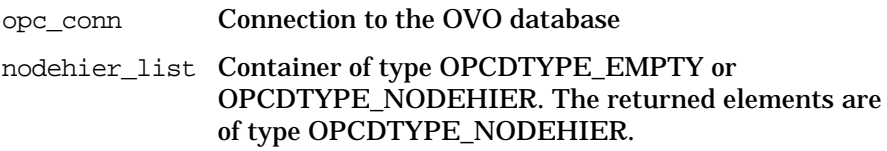

### **Description**

Gets a list of all node hierarchies with the full configuration of each single node hierarchy.

The parameter nodehier list must be an OPCDTYPE CONTAINER of type OPCDTYPE\_EMPTY or [OPCDTYPE\\_NODEHIER](#page-483-0).

#### **Return Values**

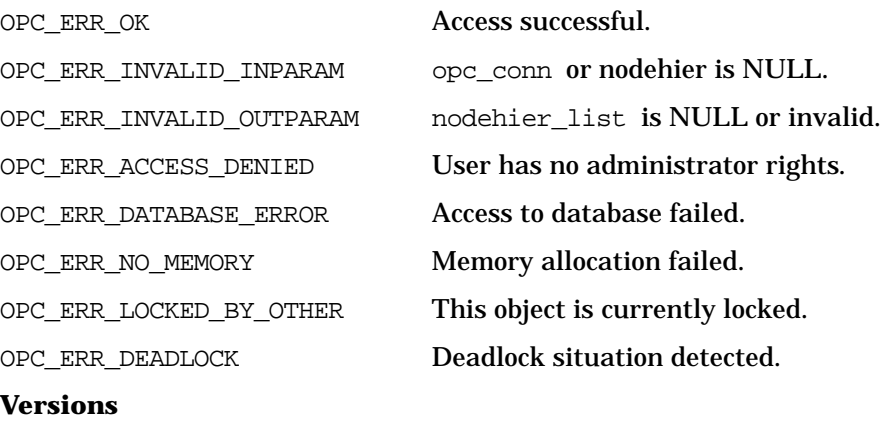

ITO A.05.00 and later

**See Also**

["OPCDTYPE\\_CONTAINER" on page 446](#page-445-0) ["OPCDTYPE\\_NODEHIER" on page 484](#page-483-0) ["opc\\_connect\(\)" on page 168](#page-167-0)

## **opcnodehier\_get\_nodeparent()**

```
#include opcsvapi.h
```
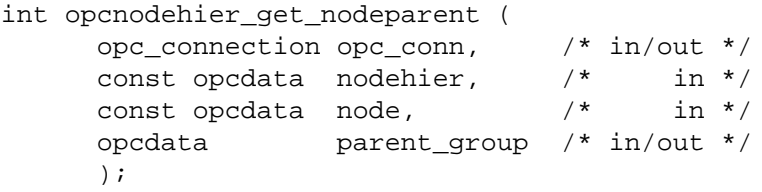

#### **Parameters**

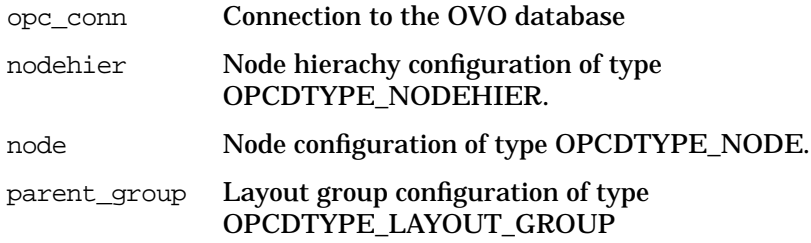

### **Description**

Moves each node in the list to the specified layout group. The node is of the type [OPCDTYPE\\_NODE](#page-471-0).

The node hierarchy must be specified by either the uuid or the name. If the uuid is given, the name will be ignored.

If the specified node hierarchy or node does not exist, OPC\_ERR\_NODEHIER\_NOT\_FOUND is returned.

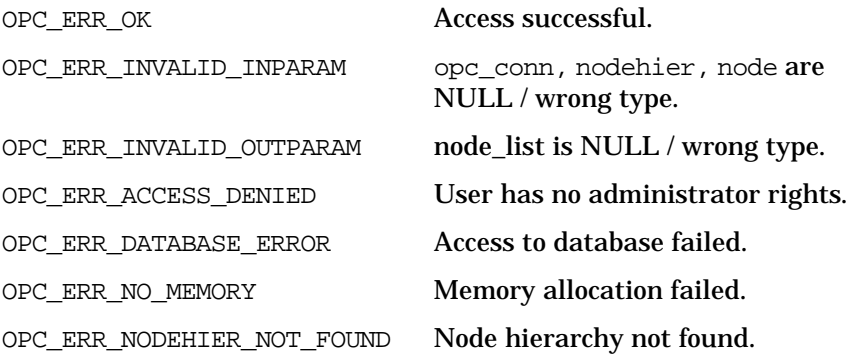

## Functions of the OVO Configuration APIs **Node Hierarchy Configuration API**

OPC\_ERR\_NODE\_NOT\_FOUND node not found. OPC\_ERR\_LOCKED\_BY\_OTHER Hierarchy or parent is locked. OPC\_ERR\_DEADLOCK Deadlock situation detected. **Versions** ITO A.05.00 and later **See Also** ["OPCDTYPE\\_LAYOUT\\_GROUP" on page 459](#page-458-0)

["OPCDTYPE\\_NODE" on page 472](#page-471-0) ["OPCDTYPE\\_NODEHIER" on page 484](#page-483-0)

["opc\\_connect\(\)" on page 168](#page-167-0)

# **opcnodehier\_get\_nodes()**

```
#include opcsvapi.h
```
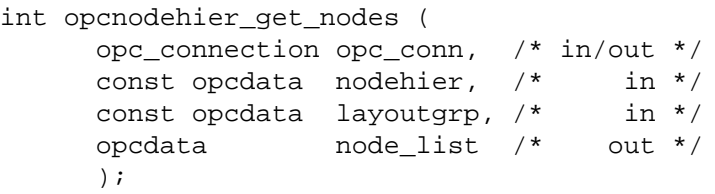

#### **Parameters**

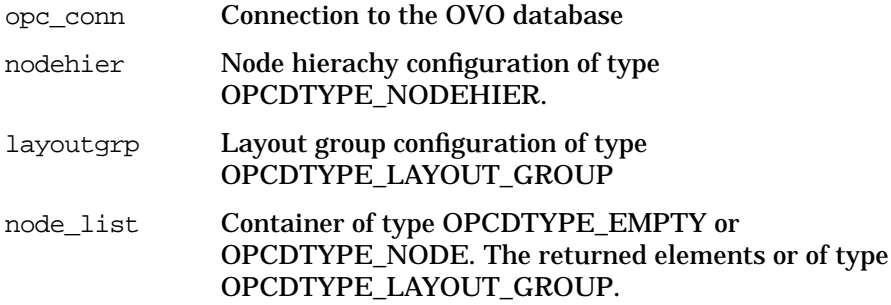

#### **Description**

Returns a list of all nodes assigned to the specified layout group. Each node is of the type [OPCDTYPE\\_NODE](#page-471-0).

The node hierarchy must be specified by either the uuid or the name. If the uuid is given, the name will be ignored.

The layout group must exist and be specified by either the uuid or name. The uuid will supersede the name, if both are given.

The layout group configuration is checked. If the layout group is empty, the toplevel nodes of the node hierarchy will be returned. If a field contains an improper value, the function returns a positive error value corresponding to the OPCDATA\_\* definition.

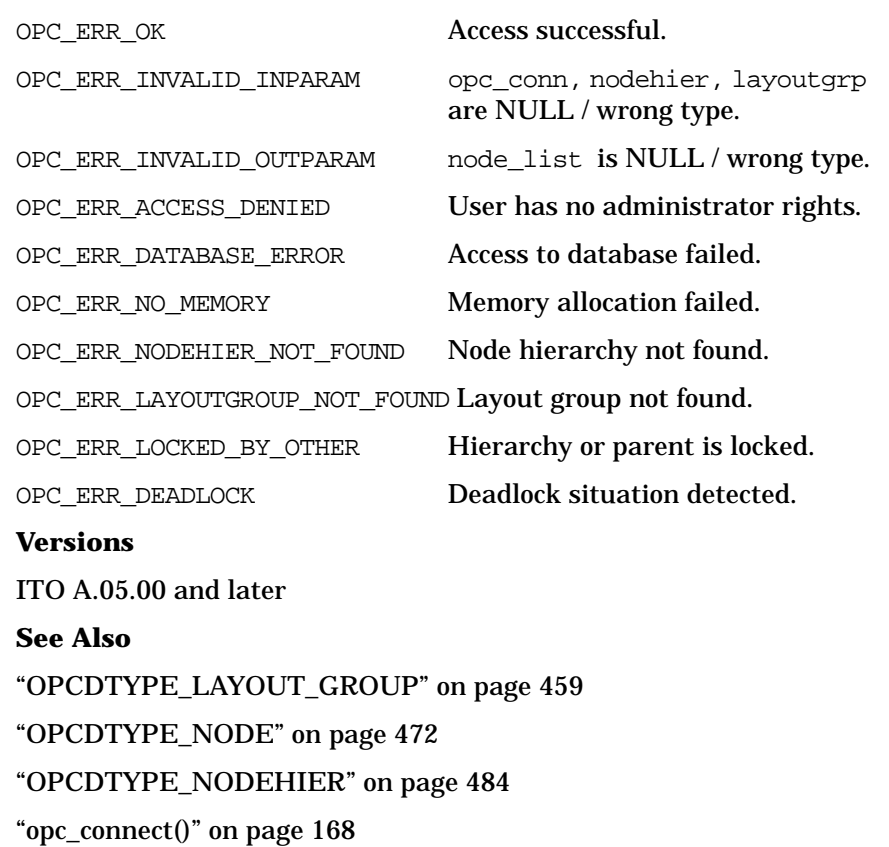

# **opcnodehier\_modify()**

```
#include opcsvapi.h
```

```
int opcnodehier_modify (
    opc_connection opc_conn, /* in/out */
    const opcdata nodehier, /* in */
    opcdata nodehier_conf /* out */
     );
```
#### **Parameters**

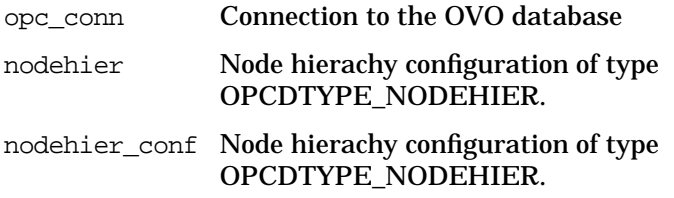

### **Description**

Modifies the specified node hierarchy. The node hierarchy must be specified by either the uuid or the name. If the uuid is given, the name will be ignored.

The nodehier\_conf must contain the full new configuration.

The node hierarchy configuration is checked, before modifying. If a field contains an improper value, the function returns a positive error value corresponding to the OPCDATA\_\* definition. The name of the node hierarchy must be specified.

If a hierarchy with this name already exists,

OPC ERR\_OBJECT\_ALREADY\_EXISTS is returned and the node hierarchy will not be created.

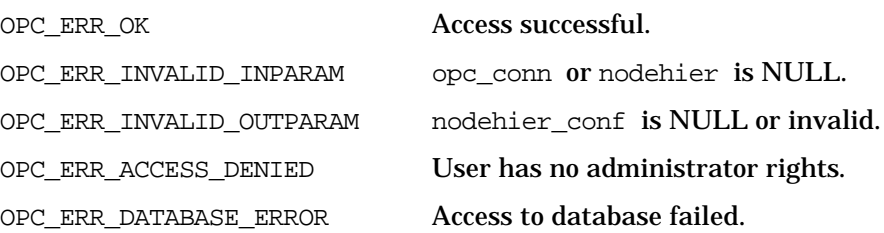

## Functions of the OVO Configuration APIs **Node Hierarchy Configuration API**

OPC\_ERR\_NO\_MEMORY Memory allocation failed. OPC\_ERR\_NODEHIER\_NOT\_FOUND Node hierarchy not found. OPC\_ERR\_LOCKED\_BY\_OTHER This object is currently locked. OPC\_ERR\_DEADLOCK Deadlock situation detected. **Versions** ITO A.05.00 and later **See Also**

["OPCDTYPE\\_NODEHIER" on page 484](#page-483-0) ["opc\\_connect\(\)" on page 168](#page-167-0)

# **opcnodehier\_modify\_layoutgrp()**

```
#include opcsvapi.h
```
int opcnodehier modify layoutgrp ( opc\_connection opc\_conn, /\* in/out \*/ const opcdata nodehier,  $/$ \* in \*/ opcdata layoutgrp, /\* in \*/ opcdata layoutgrp\_conf /\* in/out \*/ );

#### **Parameters**

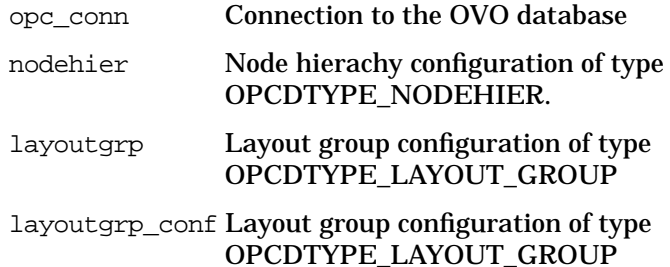

#### **Description**

Modifies the specified layout group. The node hierarchy must be specified by either the uuid or the name. If the uuid is given, the name will be ignored. The name of the layout group must be given.

The layoutgrp\_conf must contain the full new configuration.

The layout group configuration is checked. If a field contains an improper value, the function returns a positive error value corresponding to the OPCDATA\_\* definition.

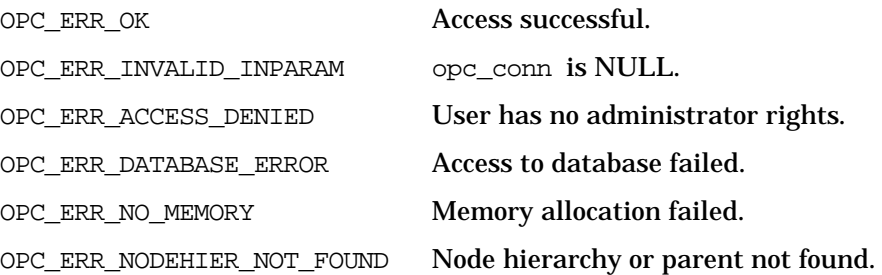

OPC\_ERR\_LAYOUTGROUP\_NOT\_FOUND Layout group not found.

OPC\_ERR\_LOCKED\_BY\_OTHER Hierarchy or parent is locked.

OPC\_ERR\_DEADLOCK Deadlock situation detected.

**Versions**

ITO A.05.00 and later

**See Also**

["OPCDTYPE\\_LAYOUT\\_GROUP" on page 459](#page-458-0)

["OPCDTYPE\\_NODEHIER" on page 484](#page-483-0)

["opc\\_connect\(\)" on page 168](#page-167-0)

# **opcnodehier\_move\_layoutgrp()**

```
#include opcsvapi.h
```

```
int opcnodehier move layoutgrp (
    opc connection opc conn, / in/out */const opcdata nodehier, /* in */const opcdata to_layoutgrp, /* in */opcdata layoutgrp /* in/out */
     );
```
#### **Parameters**

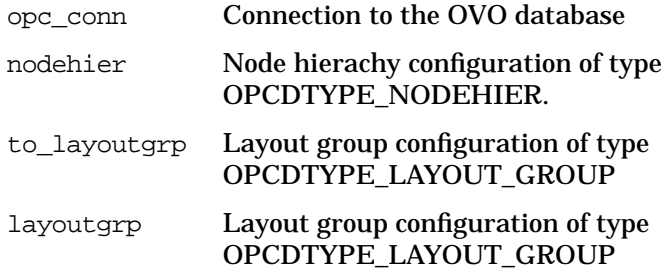

#### **Description**

Moves the specified layout group into another layout group, called parent. The node hierarchy must be specified by either the uuid or the name. If the uuid is given, the name will be ignored. Each, the parent and the layout group itself must exist and be specified be either uuid or name. The uuid will supersede the name, if both are given.

The layout group configuration is checked, before deleting. If a field contains an improper value, the function returns a positive error value corresponding to the OPCDATA\_\* definition.

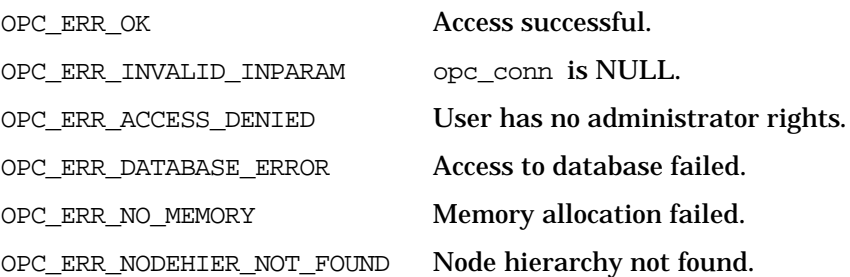

OPC\_ERR\_LAYOUTGROUP\_NOT\_FOUND Layout group not found.

OPC\_ERR\_LOCKED\_BY\_OTHER Hierarchy or parent is locked.

OPC\_ERR\_DEADLOCK Deadlock situation detected.

**Versions**

ITO A.05.00 and later

**See Also**

["OPCDTYPE\\_LAYOUT\\_GROUP" on page 459](#page-458-0)

["OPCDTYPE\\_NODEHIER" on page 484](#page-483-0)

["opc\\_connect\(\)" on page 168](#page-167-0)

# **opcnodehier\_move\_layoutgrps()**

```
#include opcsvapi.h
```
int opcnodehier move layoutgrps ( opc connection opc conn,  $/$  in/out  $*/$ const opcdata nodehier,  $/$ \* in \*/ const opcdata to layoutgrp,  $/*$  in \*/ opcdata layoutgrp\_list /\* in/out \*/ );

#### **Parameters**

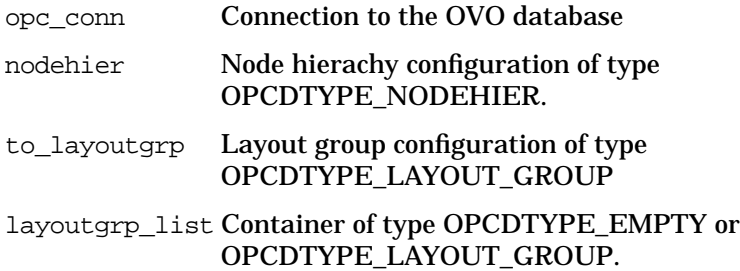

#### **Description**

Moves the specified layout groups into another layout group, called parent. The node hierarchy must be specified by either the uuid or the name. If the uuid is given, the name will be ignored. Each, the parent and the layout groups themselves must exist and be specified be either uuid or name. The uuid will supersede the name, if both are given.

The layout groups configuration is checked, before deleting. If a field contains an improper value, the function returns a positive error value corresponding to the OPCDATA\_\* definition.

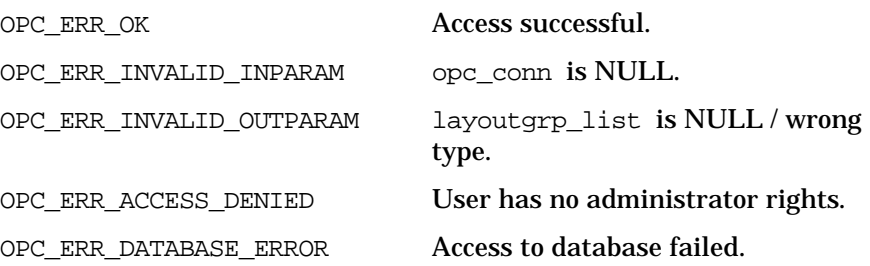

OPC\_ERR\_NODEHIER\_NOT\_FOUND Node hierarchy not found. OPC\_ERR\_LAYOUTGROUP\_NOT\_FOUND Layout group not found. OPC\_ERR\_LOCKED\_BY\_OTHER Hierarchy or parent is locked. OPC\_ERR\_DEADLOCK Deadlock situation detected. **Versions** ITO A.05.00 and later

**See Also** ["OPCDTYPE\\_LAYOUT\\_GROUP" on page 459](#page-458-0) ["OPCDTYPE\\_NODEHIER" on page 484](#page-483-0) ["opc\\_connect\(\)" on page 168](#page-167-0)

## **opcnodehier\_move\_nodes()**

```
#include opcsvapi.h
```
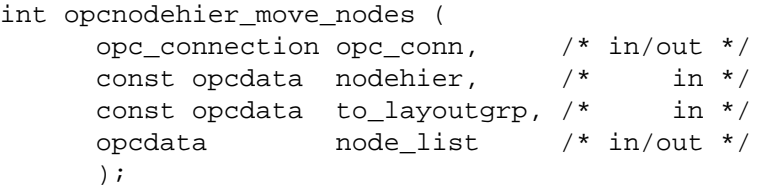

#### **Parameters**

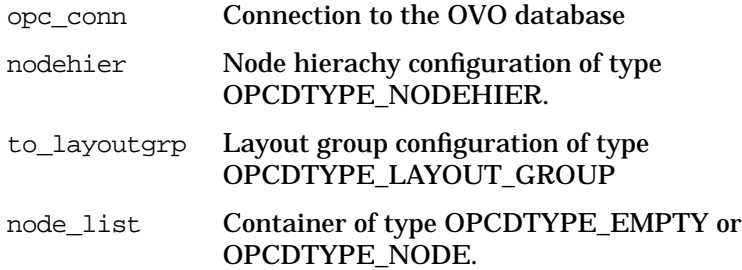

### **Description**

Moves each node in the list to the specified layout group. Each node is of the type [OPCDTYPE\\_NODE](#page-471-0).

The node hierarchy must be specified by either the uuid or the name. If the uuid is given, the name will be ignored.

The layout group must exist and be specified by either uuid or name. The uuid will supersede the name, if both are given.

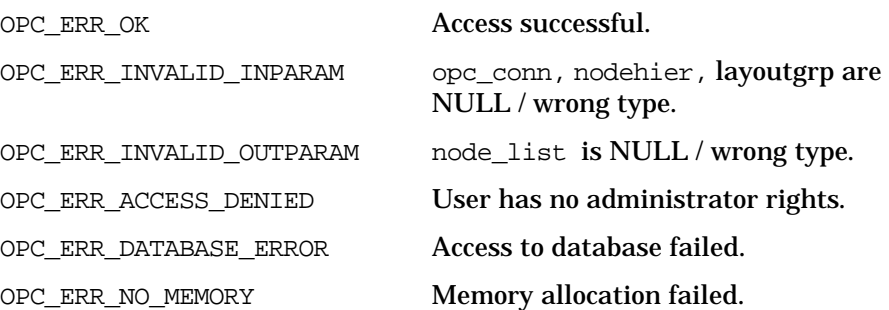

## Functions of the OVO Configuration APIs **Node Hierarchy Configuration API**

OPC\_ERR\_NODEHIER\_NOT\_FOUND Node hierarchy not found. OPC\_ERR\_LAYOUTGROUP\_NOT\_FOUND Layout group not found. OPC\_ERR\_LOCKED\_BY\_OTHER Hierarchy or parent is locked. OPC\_ERR\_DEADLOCK Deadlock situation detected. **Versions** ITO A.05.00 and later **See Also**

["OPCDTYPE\\_LAYOUT\\_GROUP" on page 459](#page-458-0) ["OPCDTYPE\\_NODE" on page 472](#page-471-0) ["OPCDTYPE\\_NODEHIER" on page 484](#page-483-0) ["opc\\_connect\(\)" on page 168](#page-167-0)

# **Template Configuration API**

The Template Configuration API provides a set of functions to configure message source templates and template groups.

General information about templates, for example, name, description, type, and ID, is contained in opcdata structures of the type [OPCDTYPE\\_TEMPLATE\\_INFO,](#page-485-0) and can be obtained with the function [opctempl\\_get\\_list\(\)](#page-309-0). Because of the complexity of the templates and their conditions, template details are contained in template files, and can be obtained with the function [opctemplfile\\_get\(\).](#page-312-0)

Note that the concept of holding template details in template files enables you to handle different versions of templates.

The functions to configure templates work with a simple representation of templates contained in opcdata structures of the type [OPCDTYPE\\_TEMPLATE\\_INFO.](#page-485-0) You can use this information to specify a template when you want to delete or modify it, or when you need a full description.

A template is identified by its unique ID. In addition, the template name must also be unique for each template type.

# **Data Structures**

[OPCDTYPE\\_TEMPLATE\\_INFO](#page-485-0)

## **Usage**

To use these functions, it is necessary to connect to the management server as administrator using the function opc\_connect, see [page 168](#page-167-0).

# **Prerequisites**

This API is only available on the management server.

# **Multithread Usage**

All functions of the OVO Configuration APIs are safe to be called by multithreaded applications, and are thread-safe for POSIX Threads, DCE User Threads, and Kernel Threads. They are neither async-cancel, async-signal, nor fork-safe.

# **opctempl\_delete()**

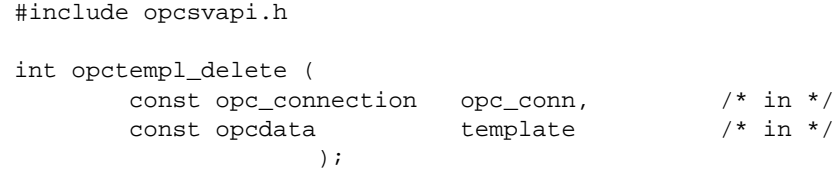

### **Parameters**

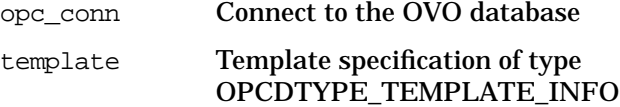

## **Description**

Use the function opctempl\_delete() to remove a template including all conditions from the OVO database.

**NOTE** Deleting a template also removes all assignments to managed nodes which results in a changed configuration. You must redistribute the templates to activate your changes, for example using [opc\\_distrib\(\)](#page-403-0).

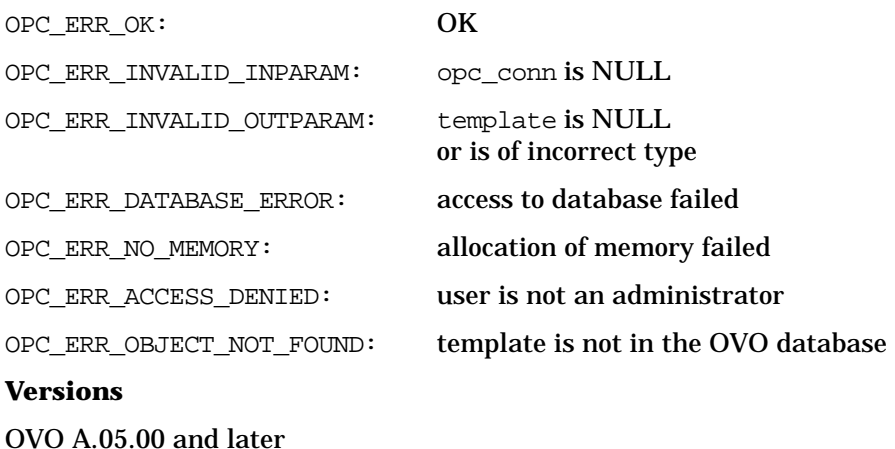

# **See Also**

["opc\\_connect\(\)" on page 168](#page-167-0) ["OPCDTYPE\\_TEMPLATE\\_INFO" on page 486](#page-485-0)

# <span id="page-309-0"></span>**opctempl\_get\_list()**

```
#include opcsvapi.h
int opctempl_get_list (
     const opc_connection opc_conn, /* in */
     opcdata templates /* out */
                  );
```
#### **Parameters**

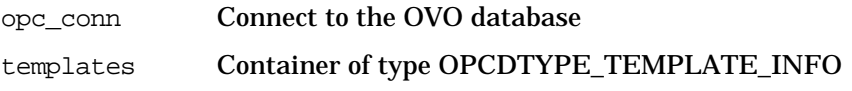

## **Description**

Use the function opctempl\_get\_list() to get a list of all configured templates and template groups including name, description, type, and ID. You need this information to manipulate OVO templates stored in template files.

## **Return Values**

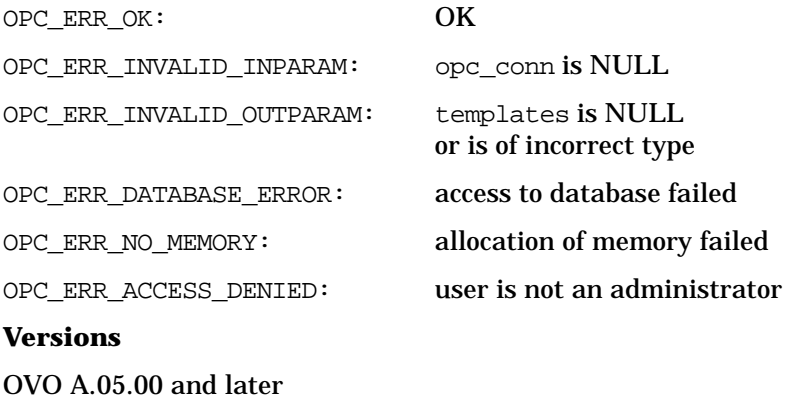

#### **See Also**

["opc\\_connect\(\)" on page 168](#page-167-0)

["OPCDTYPE\\_TEMPLATE\\_INFO" on page 486](#page-485-0)

# **opctemplfile\_add()**

#include opcsvapi.h int opctemplfile\_add ( const opc\_connection opc\_conn, /\* in \*/ const char  $*$  file,  $/*$  in  $*/$ opcdata templates /\* out \*/ );

#### **Parameters**

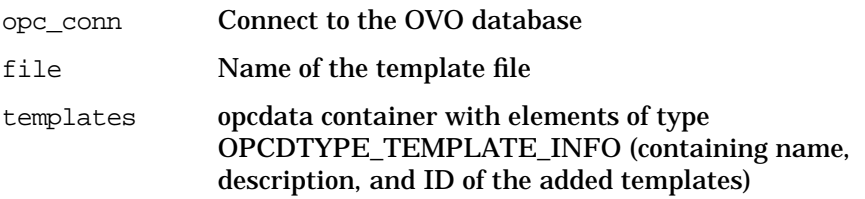

#### **Description**

Use the function opctemplfile  $\text{add}(t)$  to add new templates to the OVO database. The template names must be unique and must not already exist in the database. Already existing templates are ignored and must be modified using the function [opctemplfile\\_modify\(\)](#page-314-0).

The function also returns a list of template IDs in opcdata structures of the type [OPCDTYPE\\_TEMPLATE\\_INFO.](#page-485-0) The template list can then be used to assign the templates to template groups, node groups, or nodes.

**NOTE** Each template in the template list has the flag OPCDATA STATUS set. If you receive the return value OPC\_ERR\_NOT\_COMPLETELY\_DONE, check the status flags of the templates to find out which template was not added.

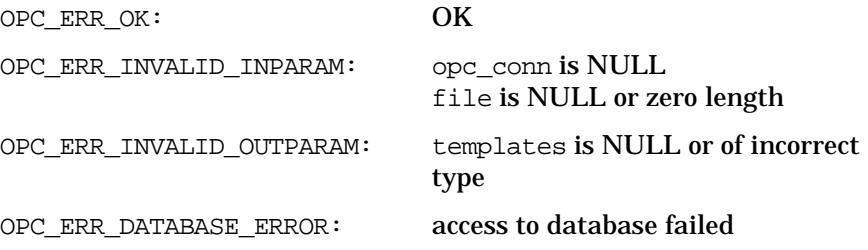

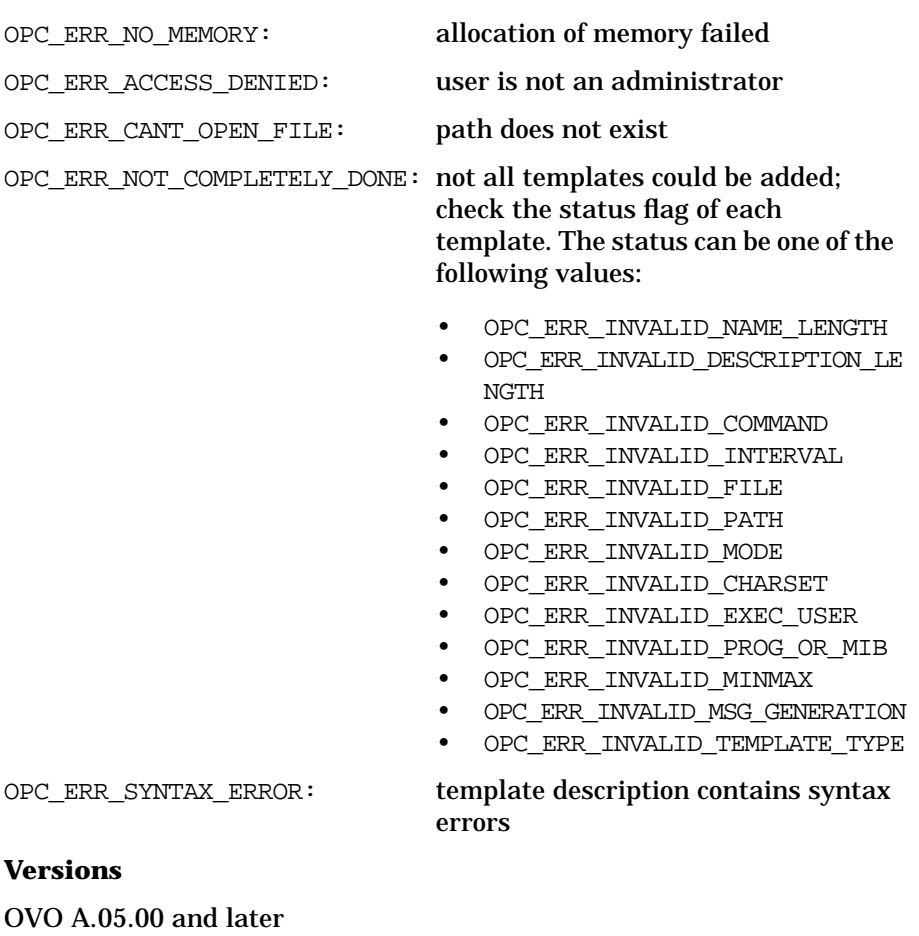

## **See Also**

["opc\\_connect\(\)" on page 168](#page-167-0)

["OPCDTYPE\\_TEMPLATE\\_INFO" on page 486](#page-485-0)

# <span id="page-312-0"></span>**opctemplfile\_get()**

#include opcsvapi.h

```
int opctemplfile_get (
        const opc_connection opc_conn, \frac{\pi}{10} /* in */<br>const opcdata template. /* in */
        const opcdata template,
        const char * file /* out */);
```
#### **Parameters**

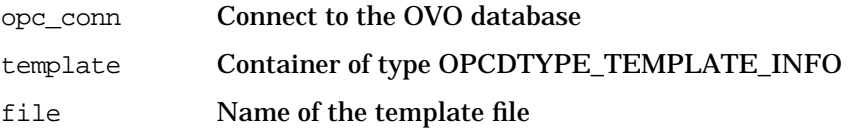

#### **Description**

Use the function opctemplfile\_get() to get the details of a template configuration. [opctemplfile\\_get\(\)](#page-312-0) reads the entire template configuration, including the conditions, from the OVO database, and stores the information in *opccfgupld(1M)* format in a file. You can then modify the configuration by editing this file, and save the modified information in the OVO database using the function [opctemplfile\\_modify\(\)](#page-314-0).

#### **Return Values**

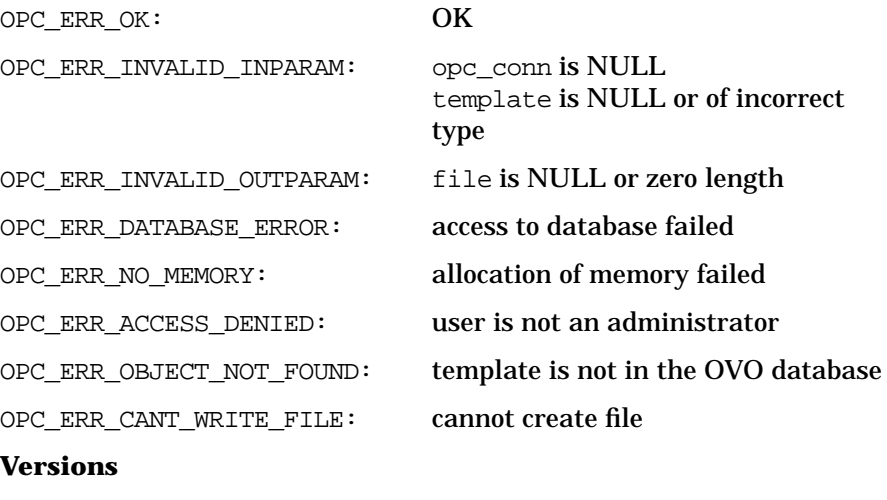

OVO A.05.00 and later

Functions of the OVO Configuration APIs **Template Configuration API**

## **See Also**

["opc\\_connect\(\)" on page 168](#page-167-0) ["OPCDTYPE\\_TEMPLATE\\_INFO" on page 486](#page-485-0)

# <span id="page-314-0"></span>**opctemplfile\_modify()**

#include opcsvapi.h

```
int opctemplfile_modify (
    const opc_connection opc_conn, /* in */
    const char * file, /* in */opcdata templates /* out */
                );
```
#### **Parameters**

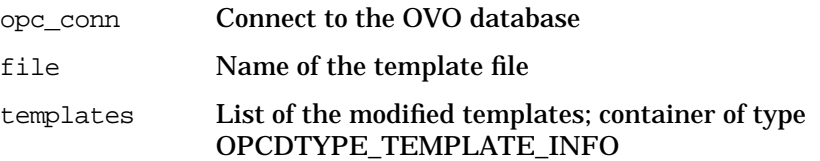

#### **Description**

Use the function opctemplfile modify() to modify already existing templates in the OVO database. The assignments of the templates remain the same; only the parameters and conditions of the templates are changed.

**NOTE** It is not possible to change the name of the template because the template name acts as an identifier for the template.

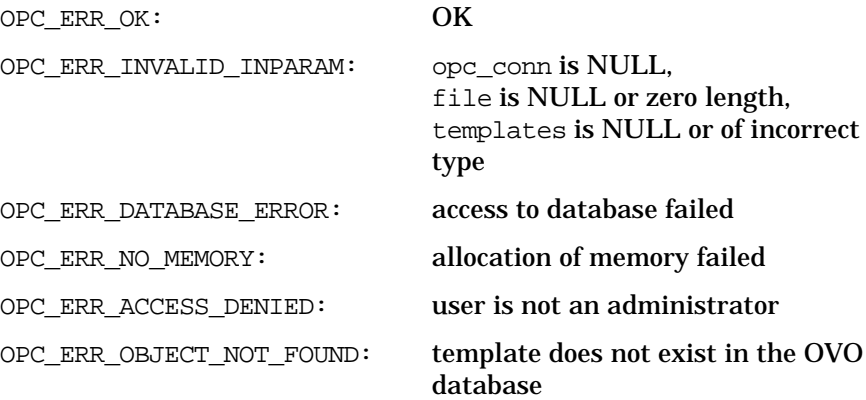

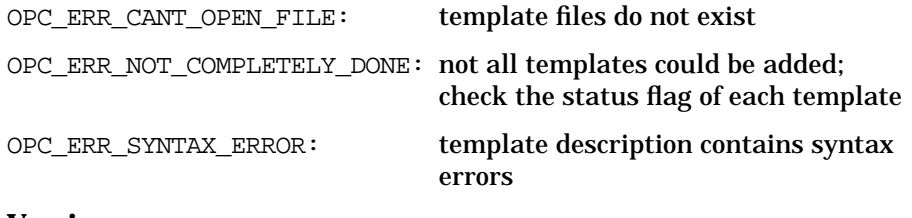

## **Versions**

OVO A.05.00 and later

**See Also**

["opc\\_connect\(\)" on page 168](#page-167-0) ["OPCDTYPE\\_TEMPLATE\\_INFO" on page 486](#page-485-0)

# <span id="page-316-0"></span>**opctemplgrp\_add()**

#include opcsvapi.h int opctemplgrp\_add ( const opc\_connection opc\_conn, /\* in \*/ opcdata templgrp /\* in/out \*/ );

#### **Parameters**

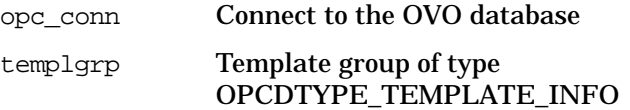

#### **Description**

Use the function opctemplgrp\_add() to add a new template group to the OVO database. Initially, this new template group does not contain any templates; use the function [opctemplgrp\\_assign\\_templates\(\)](#page-317-0) to add templates or template groups to the group.

[opctemplgrp\\_add\(\)](#page-316-0) creates a new template group with a new ID that is returned in the opcdata templorp.

#### **Return Values**

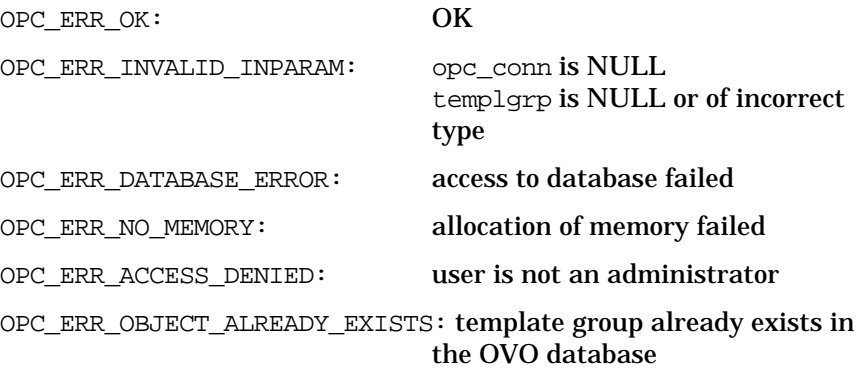

#### **Versions**

OVO A.05.00 and later

#### **See Also**

["opc\\_connect\(\)" on page 168](#page-167-0)

["OPCDTYPE\\_TEMPLATE\\_INFO" on page 486](#page-485-0)

# <span id="page-317-0"></span>**opctemplgrp\_assign\_templates()**

```
#include opcsvapi.h
```

```
int opctemplgrp_assign_templates (
      const opc_connection opc_conn, /* in */
      const opcdata templgrp, /* in */const opcdata templates /* in/out */
                           );
```
## **Parameters**

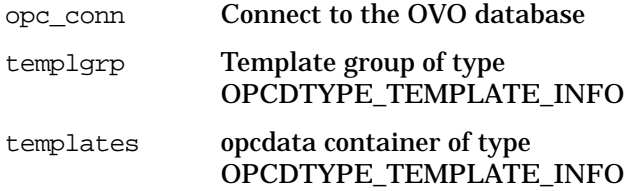

#### **Description**

Use the function opctemplgrp\_assign\_templates() to assign templates or template groups to a given template group. The status of the assignment will be returned in the OPCDATA\_STATUS field of each element.

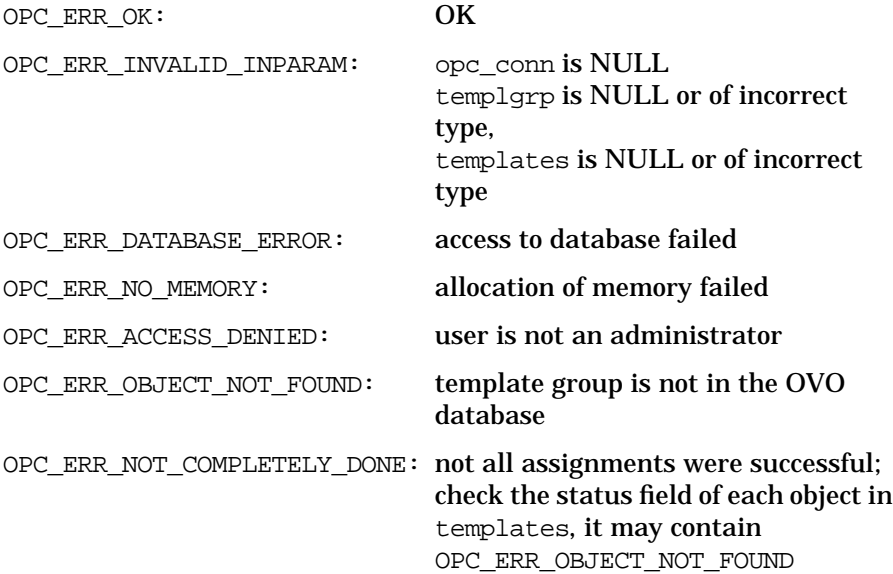

## **Versions**

OVO A.05.00 and later

## **See Also**

["opc\\_connect\(\)" on page 168](#page-167-0)

["OPCDTYPE\\_TEMPLATE\\_INFO" on page 486](#page-485-0)

# **opctemplgrp\_deassign\_templates()**

```
#include opcsvapi.h
```
int opctemplgrp\_deassign\_templates ( const opc\_connection opc\_conn, /\* in \*/ const opcdata templgrp, /\* in \*/ const opcdata templates /\* in \*/ );

#### **Parameters**

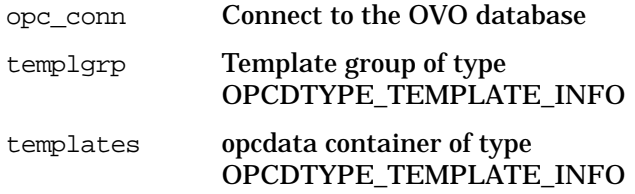

#### **Description**

Use the function opctemplgrp\_deassign\_templates() to deassign templates or template groups from a given template group. Note that if a template is not assigned to any other template group, it is moved to the Toplevel template group. The status of the deassignment will be returned in the OPCDATA\_STATUS field of each element.

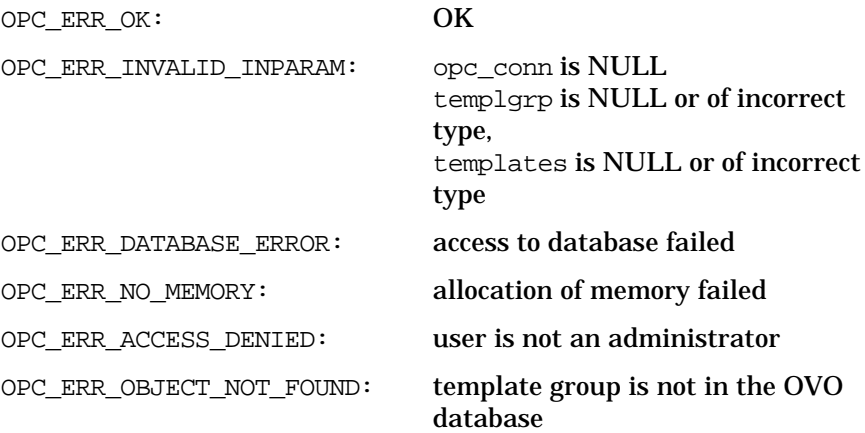

OPC\_ERR\_NOT\_COMPLETELY\_DONE: not all assignments were successful; check the status field of each object in templates, it may contain OPC\_ERR\_OBJECT\_NOT\_FOUND

## **Versions**

OVO A.05.00 and later

## **See Also**

["opc\\_connect\(\)" on page 168](#page-167-0) ["OPCDTYPE\\_TEMPLATE\\_INFO" on page 486](#page-485-0)

# **opctemplgrp\_delete()**

#include opcsvapi.h int opctemplgrp\_delete (  $\texttt{const}~\texttt{opc\_connection}~~\texttt{opc\_conn},~~$ const opcdata templgrp /\* in \*/ );

#### **Parameters**

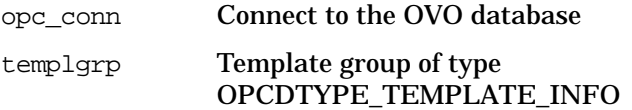

#### **Description**

Use the function opctemplgrp\_delete() to remove a given template group from the OVO database. Note that this function does *not* remove templates or template groups contained in this group. Templates and template groups that are not contained in any other template group are moved to the Toplevel template group.

#### **Return Values**

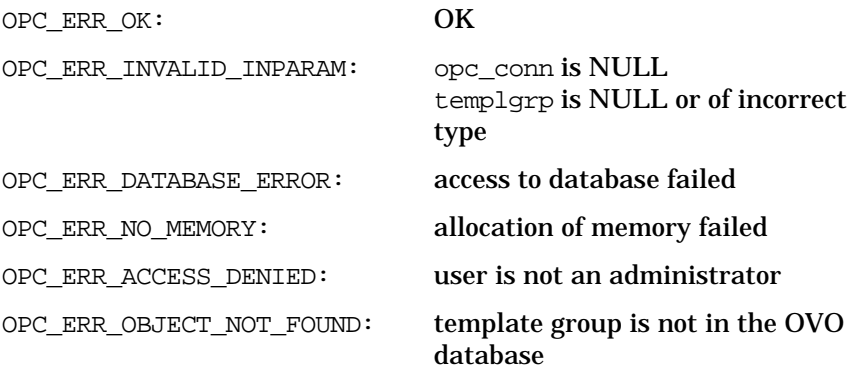

## **Versions**

OVO A.05.00 and later

#### **See Also**

["opc\\_connect\(\)" on page 168](#page-167-0) ["OPCDTYPE\\_TEMPLATE\\_INFO" on page 486](#page-485-0)

# <span id="page-322-0"></span>**opctemplgrp\_get()**

#include opcsvapi.h

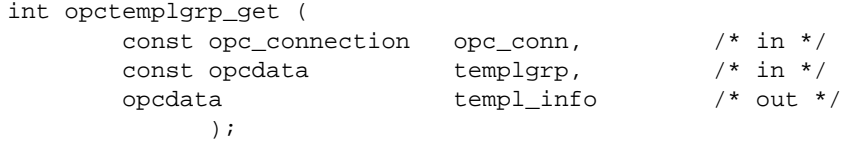

#### **Parameters**

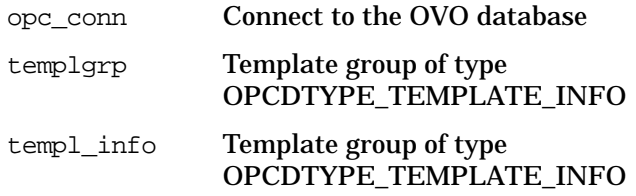

## **Description**

Use the function opctemplgrp\_get() to get the configuration of a given template group from the OVO database when you only know the name of the template group. A template group is identified by its name and ID. The ID has higher priority.

[opctemplgrp\\_get\(\)](#page-322-0) returns an opcdata structure of the type [OPCDTYPE\\_TEMPLATE\\_INFO](#page-485-0) that can then be used to get the list of assigned templates using the function [opctemplgrp\\_get\\_templates\(\)](#page-324-0).

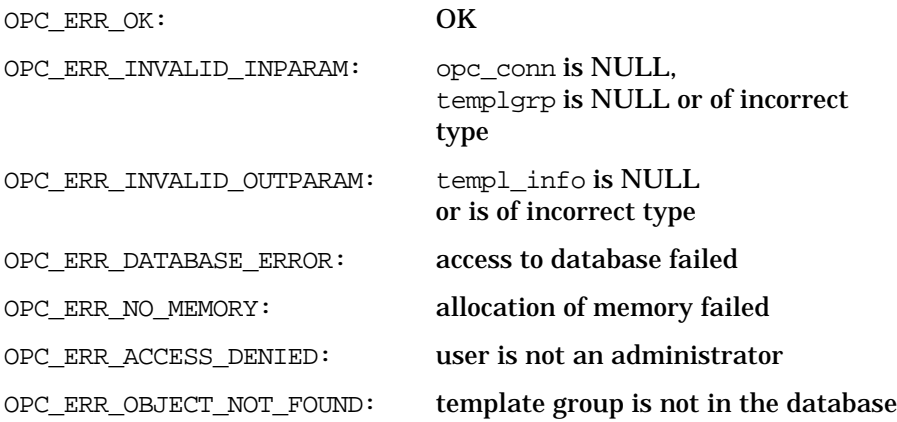

Functions of the OVO Configuration APIs **Template Configuration API**

## **Versions**

OVO A.05.00 and later

## **See Also**

["opc\\_connect\(\)" on page 168](#page-167-0)

["OPCDTYPE\\_TEMPLATE\\_INFO" on page 486](#page-485-0)
# **opctemplgrp\_get\_templates()**

#include opcsvapi.h

```
int opctemplgrp_get_templates (
        const opc_connection opc_conn, \frac{1}{x} in */<br>const opcdata templograp. \frac{1}{x} in */
        const opcdata templgrp,
        opcdata templates /* out */
              );
```
### **Parameters**

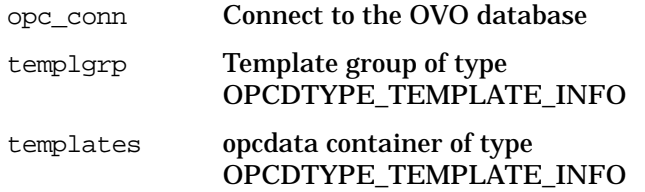

### **Description**

Use the function opctemplgrp\_get\_templates() to get a list of templates and template groups assigned to a given template group. The function returns a container with elements of the type [OPCDTYPE\\_TEMPLATE\\_INFO.](#page-485-0)

#### **Return Values:**

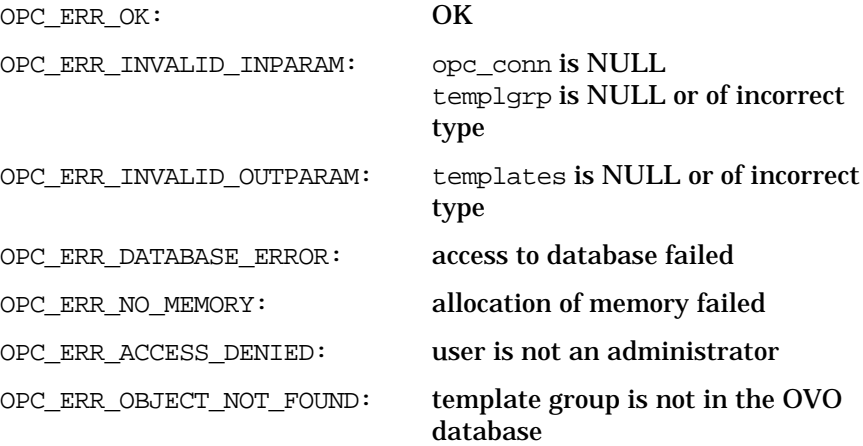

#### **Versions**

OVO A.05.00 and later

Functions of the OVO Configuration APIs **Template Configuration API**

## **See Also**

["opc\\_connect\(\)" on page 168](#page-167-0) ["OPCDTYPE\\_TEMPLATE\\_INFO" on page 486](#page-485-0)

# **opctemplgrp\_modify()**

#include opcsvapi.h

```
int opctemplgrp_modify (
        const opc_connection opc_conn, \frac{\pi}{10} /* in */<br>const opcdata templograp. /* in */
        const opcdata templgrp,
        const opcdata mod_templgrp /* in */
              );
```
#### **Parameters**

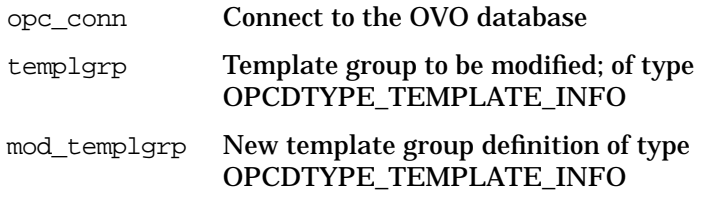

#### **Description**

Use the function  $operator{optemplgrp_modelfy()}$  to modify an existing template group in the OVO database. You can only modify the name and description; use [opctemplgrp\\_assign\\_templates\(\)](#page-317-0) or [opctemplgrp\\_deassign\\_templates\(\)](#page-319-0) to change the list of assigned templates and template groups.

### **Return Values**

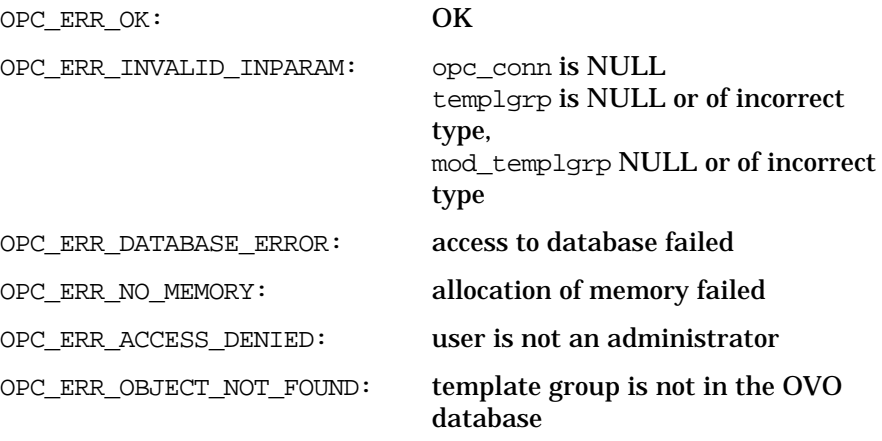

### **Versions**

OVO A.05.00 and later

Functions of the OVO Configuration APIs **Template Configuration API**

## **See Also**

["opc\\_connect\(\)" on page 168](#page-167-0) ["OPCDTYPE\\_TEMPLATE\\_INFO" on page 486](#page-485-0)

# **User Profile Configuration API**

The user profile API provides a set of functions to configure OVO user profiles. To use these functions, it is necessary to connect to the management server as administrator, (see *opc\_connect(3)*).

A profile is specified either by name or by the uuid. If the uuid is given, a specified name will be ignored.

Error information is written to the error logfile /var/opt/OV/log/OpC/mgmt\_sv/opcerror on the management server.

Memory for the configuration data is allocated on the heap. The caller is responsible for allocating (see *opcdata\_create(3)* or *opcdata\_clear(3)*) and freeing (see *opcdata\_free(3)*) the needed memory.

To use these functions, it is necessary to connect to the management server as administrator using the function opc\_connect().

# **Data Structures**

OPCDTYPE\_USER\_CONFIG

# **Usage**

The User Profile Configuration API can be called by any user.

# **Prerequisites**

The User Profile Configuration API is only available on the management server.

# **Multithread Usage**

All functions of the OVO Configuration APIs are safe to be called by multithreaded applications, and are thread-safe for POSIX Threads, DCE User Threads, and Kernel Threads. They are neither async-cancel, async-signal, nor fork-safe.

# **opcprofile\_add()**

```
#include opcsvapi.h
opcprofile_add (
     opc_connection opc_conn, /* in/out */
     opcdata profile /* in/out */
     );
```
#### **Parameters**

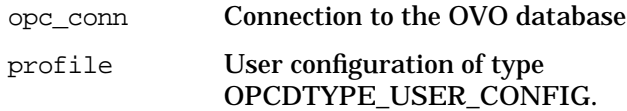

### **Description**

Adds a new OVO user (operator or template administrator). Only the attributes of the user will be set, not assignments of profiles, applications, responsibilities or node hierarchy.

The user configuration is checked before creation. If a field contains an improper value, the function returns a positive error value corresponding to the OPCDATA \* definition. The name of the user must be specified.

If a user with this name already exists,

OPC ERR\_OBJECT\_ALREADY\_EXISTS is returned and the user will not be created.

The ID of the created object will be returned in the opcdata structure if successful.

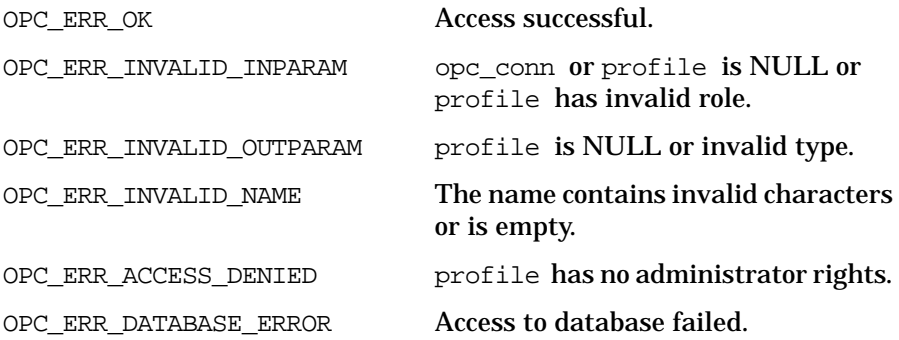

OPC\_ERR\_NO\_MEMORY Memory allocation failed.

OPC\_ERR\_OBJECT\_ALREADY\_EXISTS Profile already exists.

**Versions**

ITO A.05.00 and later

**See Also**

["OPCDTYPE\\_USER\\_CONFIG" on page 487](#page-486-0)

["opc\\_connect\(\)" on page 168](#page-167-0)

["opcdata\\_create\(\)" on page 52](#page-51-0)

# **opcprofile\_assign\_applgrps()**

```
#include opcsvapi.h
```

```
opcprofile_assign_applgrps (
    opc connection opc conn, / in/out */const opcdata profile, /* in */
    opcdata applgrp_list /* in/out */
    \rightarrow
```
#### **Parameters**

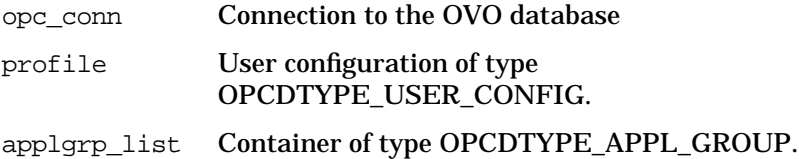

### **Description**

Assigns application groups to a specified OVO profile.

The profile must be specified by either the UUID or the name. If the UUID is given, the name will be ignored.

Each application group in the container can be specified by either the name or the UUID.

If an application group could not assign to the profile, OPC ERR\_NOT\_COMPLETELY\_DONE is returned and the specific error code is in the OPCDATA\_STATUS field of the opcdata structure of the application group.

If a field contains an improper value, the function returns a positive error value corresponding to the OPCDATA\_\* definition.

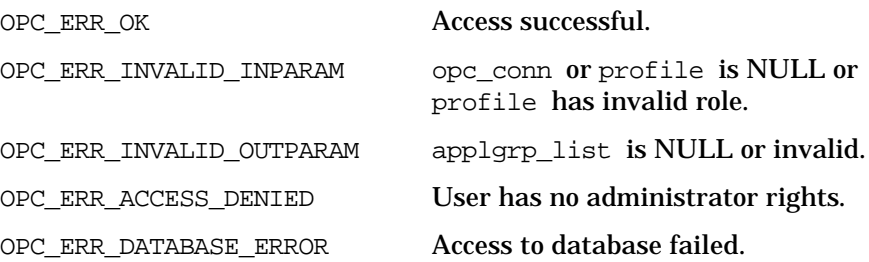

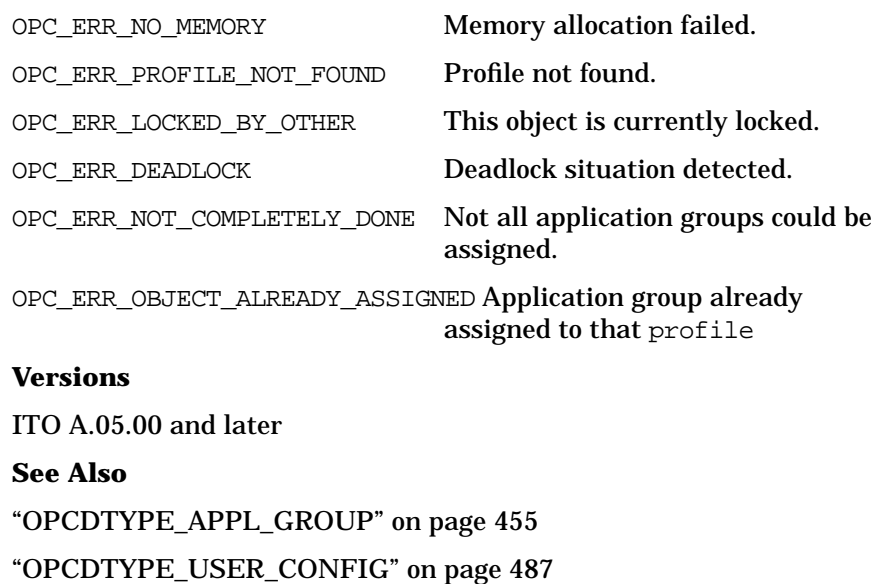

["opc\\_connect\(\)" on page 168](#page-167-0)

# **opcprofile\_assign\_appls()**

```
#include opcsvapi.h
```

```
opcprofile_assign_appls (
    opc_connection opc_conn, /* in/out */
    const opcdata profile, /* in */opcdata appl_list /* in/out */
    \rightarrow
```
#### **Parameters**

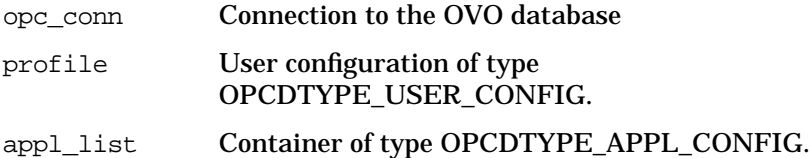

### **Description**

Assigns applications to a specified OVO profile.

The profile must be specified by either the UUID or the name. If the UUID is given, the name will be ignored.

Each application in the container can be specified by either the name or the UUID.

If an application could not assign to the profile, OPC ERR\_NOT\_COMPLETELY\_DONE is returned and the specific error code is in the OPCDATA\_STATUS field of the opcdata structure of the application.

If a field contains an improper value, the function returns a positive error value corresponding to the OPCDATA\_\* definition.

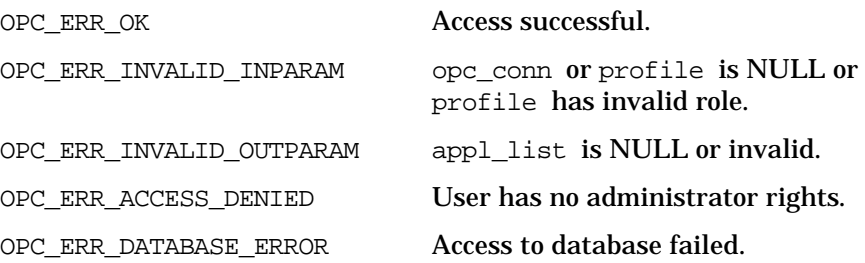

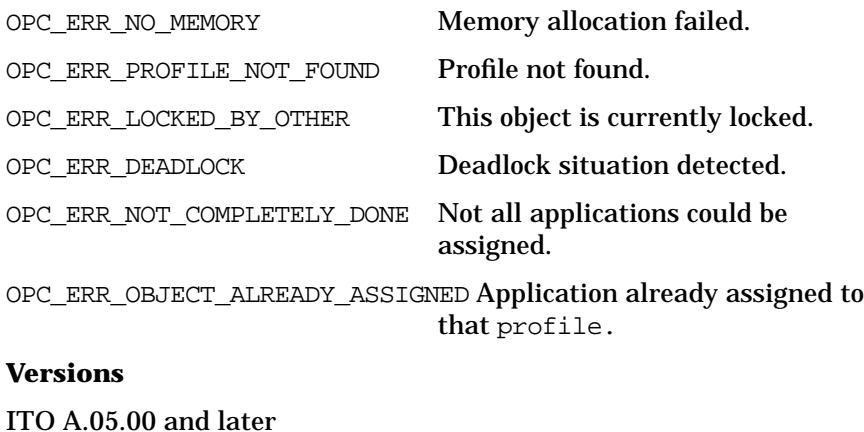

**See Also** ["OPCDTYPE\\_APPL\\_CONFIG" on page 452](#page-451-0) ["OPCDTYPE\\_USER\\_CONFIG" on page 487](#page-486-0) ["opc\\_connect\(\)" on page 168](#page-167-0)

# **opcprofile\_assign\_profiles()**

```
#include opcsvapi.h
```

```
opcprofile_assign_profiles (
    opc connection opc conn, / in/out */const opcdata profile, /* in */
    opcdata profile_list /* in/out */
    \rightarrow
```
#### **Parameters**

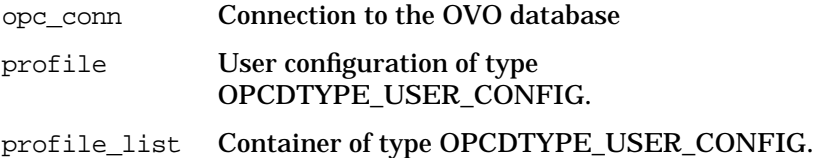

### **Description**

Assigns profiles to a specified OVO profile.

The profile must be specified by either the UUID or the name. If the UUID is given, the name will be ignored.

Each profile must be specified by either the UUID or the name. If the UUID is given, the name will be ignored.

If a profile could not assign to the profile, OPC ERR\_NOT\_COMPLETELY\_DONE is returned and the corresponding error code in the OPCDATA\_STATUS field for the profile is set.

If a field contains an improper value, the function returns a positive error value corresponding to the OPCDATA\_\* definition.

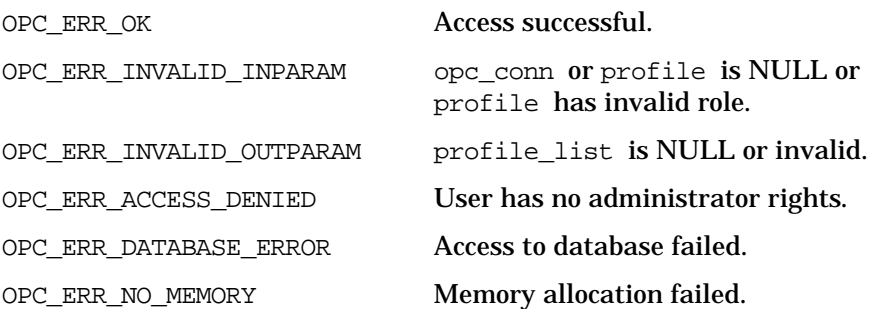

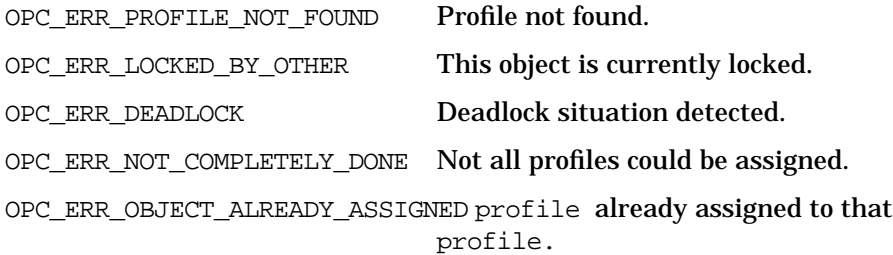

## **Versions**

ITO A.05.00 and later **See Also** ["OPCDTYPE\\_USER\\_CONFIG" on page 487](#page-486-0) ["opc\\_connect\(\)" on page 168](#page-167-0)

# **opcprofile\_assign\_resps()**

```
#include opcsvapi.h
```

```
opcprofile_assign_resps (
    opc_connection opc_conn, /* in/out */
    const opcdata profile, /* in */opcdata resp_list /* in/out */
    \rightarrow
```
#### **Parameters**

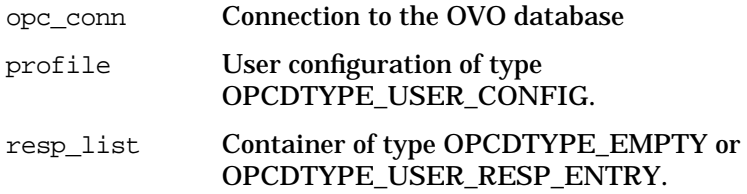

### **Description**

Assigns the defined responsibilities to a specified OVO profile.

The profile must be specified by either the UUID or the name. If the UUID is given, the name will be ignored.

Each responsibility must be specified by message group name and a node group. The node group can be specified either by name or the UUID.

The return status for each assignment is set for the resp list element. If an error occurs it will be tried to processes the remaining assignments and OPC\_ERROR\_NOT\_COMPLETELY\_DONE will be returned.

If a field contains an improper value, the function returns a positive error value corresponding to the OPCDATA\_\* definition.

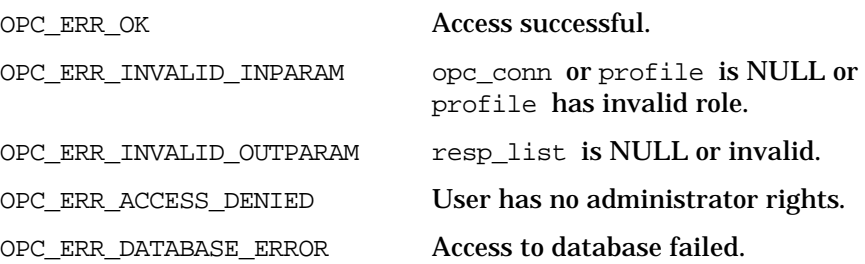

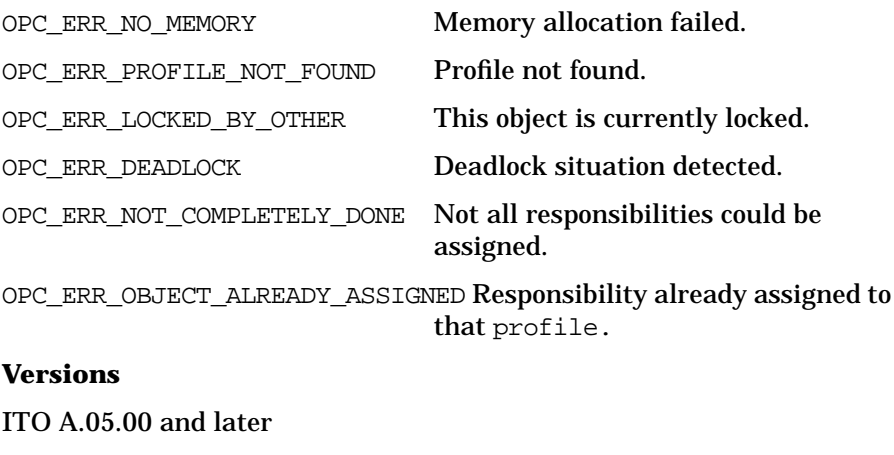

**See Also** ["OPCDTYPE\\_USER\\_CONFIG" on page 487](#page-486-0) ["OPCDTYPE\\_USER\\_RESP\\_ENTRY" on page 488](#page-487-0) ["opc\\_connect\(\)" on page 168](#page-167-0)

# **opcprofile\_deassign\_applgrps()**

```
#include opcsvapi.h
```

```
opcprofile_deassign_applgrps (
    opc connection opc conn, / in/out */const opcdata profile, /* in */
    opcdata applgrp_list /* in/out */
    \rightarrow
```
#### **Parameters**

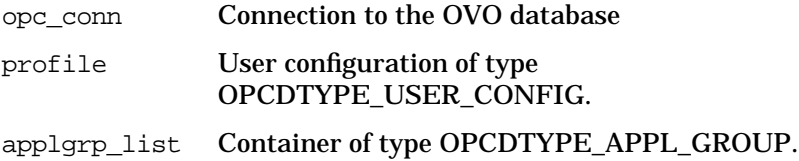

#### **Description**

Deassigns application groups from a specified OVO profile.

The profile must be specified by either the UUID or the name. If the UUID is given, the name will be ignored.

Each application group in the container can be specified by either the name or the UUID.

If an application group could not be deassigned from the profile, OPC ERR\_NOT\_COMPLETELY\_DONE is returned and the specific error code is in the OPCDATA\_STATUS field of the opcdata structure of the application group.

If a field contains an improper value, the function returns a positive error value corresponding to the OPCDATA\_\* definition.

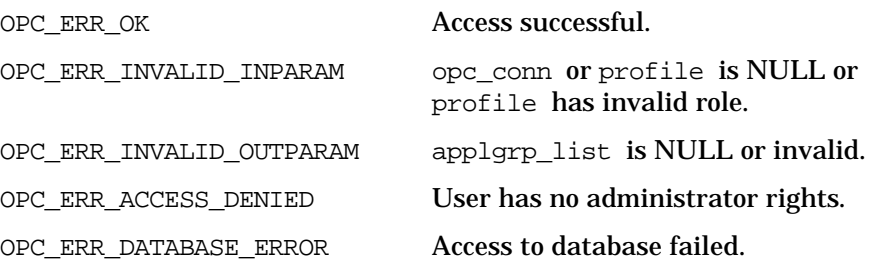

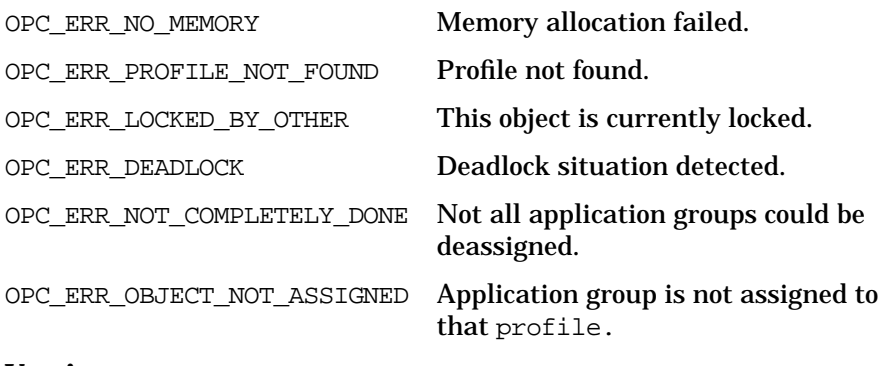

### **Versions**

ITO A.05.00 and later **See Also** ["OPCDTYPE\\_APPL\\_GROUP" on page 455](#page-454-0) ["OPCDTYPE\\_USER\\_CONFIG" on page 487](#page-486-0) ["opc\\_connect\(\)" on page 168](#page-167-0)

# **opcprofile\_deassign\_appls()**

```
#include opcsvapi.h
```

```
opcprofile_deassign_appls (
    opc_connection opc_conn, /* in/out */
    const opcdata profile, /* in */opcdata appl_list /* in/out */
    \rightarrow
```
#### **Parameters**

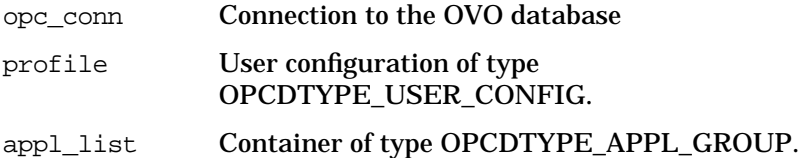

#### **Description**

Deassigns applications from a specified OVO profile. The profile must be specified by either the UUID or the name. If the UUID is given, the name will be ignored.

Each application in the container can be specified by either the name or the UUID.

If an application could not be deassigned from the profile, OPC ERR\_NOT\_COMPLETELY\_DONE is returned and the specific error code is in the OPCDATA\_STATUS field of the opcdata structure of the application.

If a field contains an improper value, the function returns a positive error value corresponding to the OPCDATA\_\* definition.

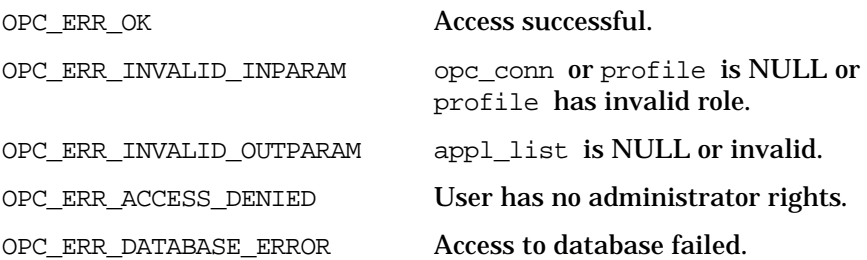

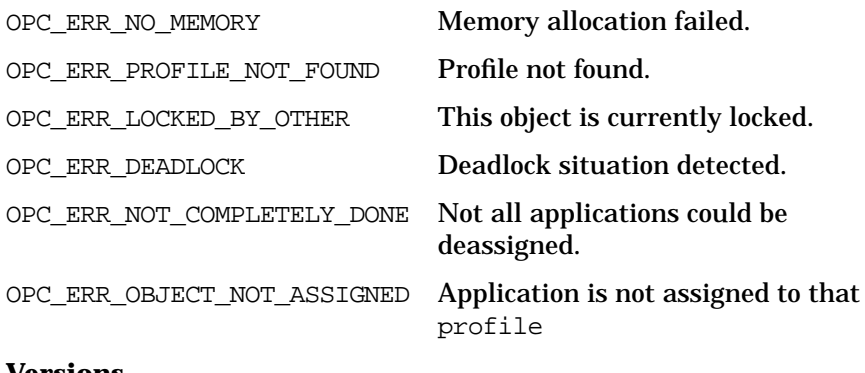

# **Versions**

ITO A.05.00 and later **See Also** ["OPCDTYPE\\_APPL\\_CONFIG" on page 452](#page-451-0) ["OPCDTYPE\\_USER\\_CONFIG" on page 487](#page-486-0) ["opc\\_connect\(\)" on page 168](#page-167-0)

# **opcprofile\_deassign\_profiles()**

```
#include opcsvapi.h
```

```
opcprofile_deassign_profiles (
    opc connection opc conn, / in/out */const opcdata profile, /* in */
    opcdata profile_list /* in/out */
    \rightarrow
```
#### **Parameters**

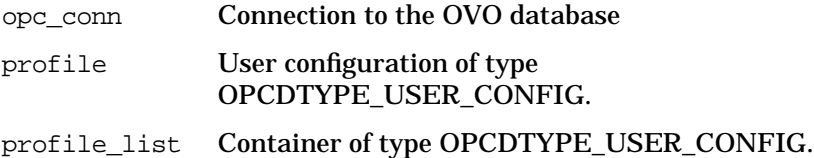

### **Description**

Deassigns profiles from a specified OVO profile.

The profile must be specified by either the UUID or the name. If the UUID is given, the name will be ignored.

Each profile must be specified by either the UUID or the name. If the UUID is given, the name will be ignored.

If a profile could not assign to the profile, OPC ERR\_NOT\_COMPLETELY\_DONE is returned and the corresponding error code in the OPCDATA\_STATUS field for the profile is set.

If a field contains an improper value, the function returns a positive error value corresponding to the OPCDATA\_\* definition.

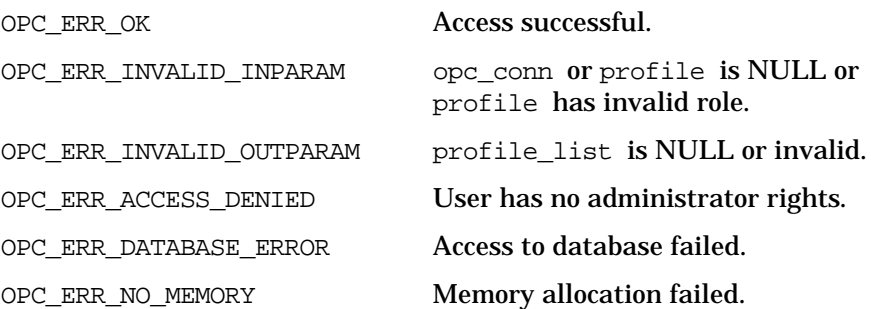

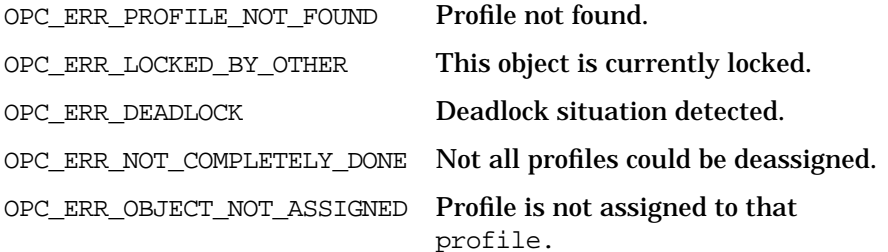

### **Versions**

ITO A.05.00 and later **See Also** ["OPCDTYPE\\_USER\\_CONFIG" on page 487](#page-486-0) ["opc\\_connect\(\)" on page 168](#page-167-0)

# **opcprofile\_deassign\_resps()**

```
#include opcsvapi.h
```

```
opcprofile_deassign_resps (
    opc connection opc conn, /* in/out */const opcdata profile, /* in */opcdata resp_list /* in/out */
    \rightarrow
```
#### **Parameters**

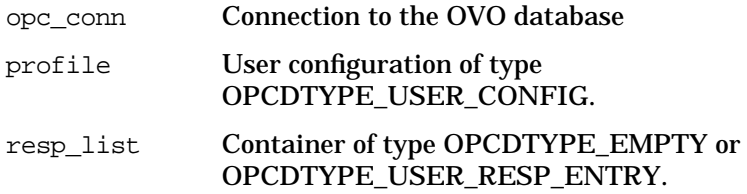

#### **Description**

Deassigns the defined responsibilities from a specified OVO profile.

The profile must be specified by either the UUID or the name. If the UUID is given, the name will be ignored.

Each responsibility must be specified by message group name and a node group. The node group can be specified either by name or the UUID.

The return status for each assignment is set for the resp list element. If an error occurs it will be tried to processes the remaining assignments and OPC\_ERROR\_NOT\_COMPLETELY\_DONE will be returned.

If a field contains an improper value, the function returns a positive error value corresponding to the OPCDATA\_\* definition.

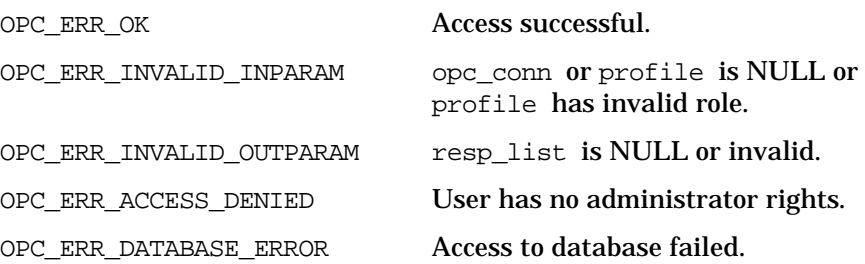

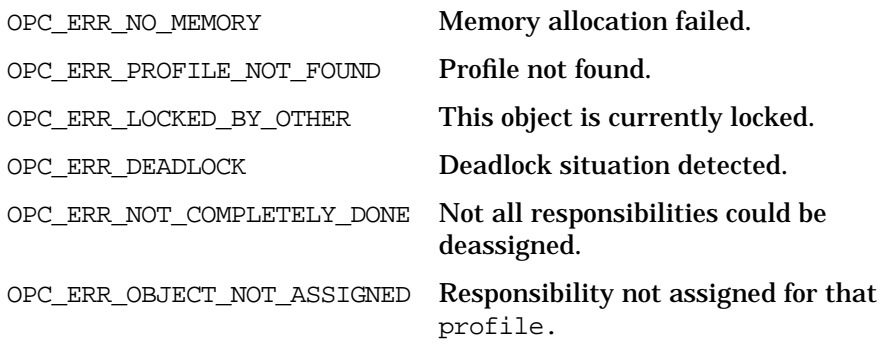

# **Versions**

ITO A.05.00 and later **See Also** ["OPCDTYPE\\_USER\\_CONFIG" on page 487](#page-486-0) ["OPCDTYPE\\_USER\\_RESP\\_ENTRY" on page 488](#page-487-0) ["opc\\_connect\(\)" on page 168](#page-167-0)

# **opcprofile\_delete()**

```
#include opcsvapi.h
opcprofile_delete (
     opc_connection opc_conn, /* in/out */
     opcdata profile /* in/out */
     );
```
#### **Parameters**

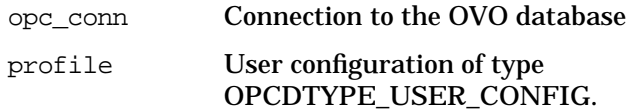

### **Description**

Deletes the specified profile.

The profile must be specified by either the UUID or the name. If the UUID is given, the name will be ignored.

The profile will be deassigned from all users.

If a field contains an improper value, the function returns a positive error value corresponding to the OPCDATA\_\* definition.

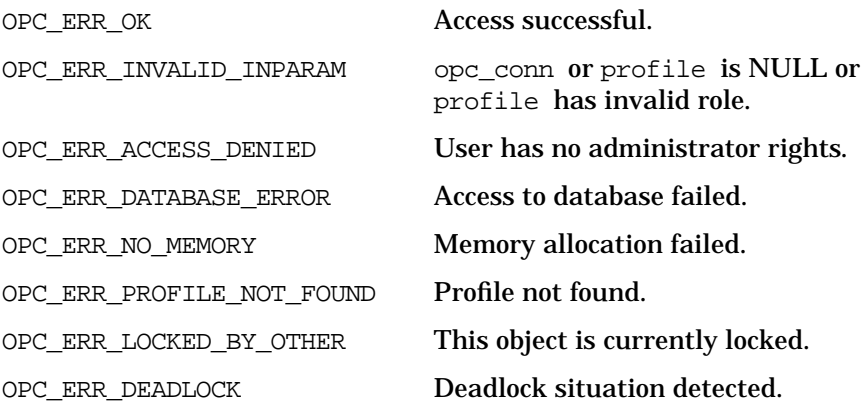

## **Versions**

ITO A.05.00 and later **See Also** ["OPCDTYPE\\_USER\\_CONFIG" on page 487](#page-486-0) ["opc\\_connect\(\)" on page 168](#page-167-0)

# **opcprofile\_get()**

#include opcsvapi.h

```
opcprofile_get (
    opc_connection opc_conn, /* in/out */
    const opcdata profile, \frac{x^*}{x} in */
    opcdata profile conf /* out */\rightarrow
```
#### **Parameters**

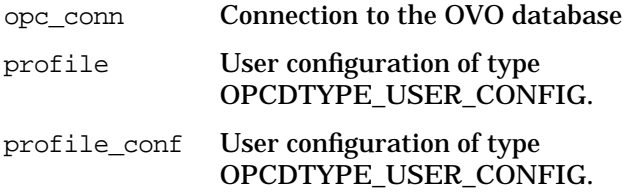

### **Description**

Gets the full configuration of the specified profile.

The profile must be specified by either the UUID or the name. If the UUID is given, the name will be ignored.

If a field contains an improper value, the function returns a positive error value corresponding to the OPCDATA\_\* definition.

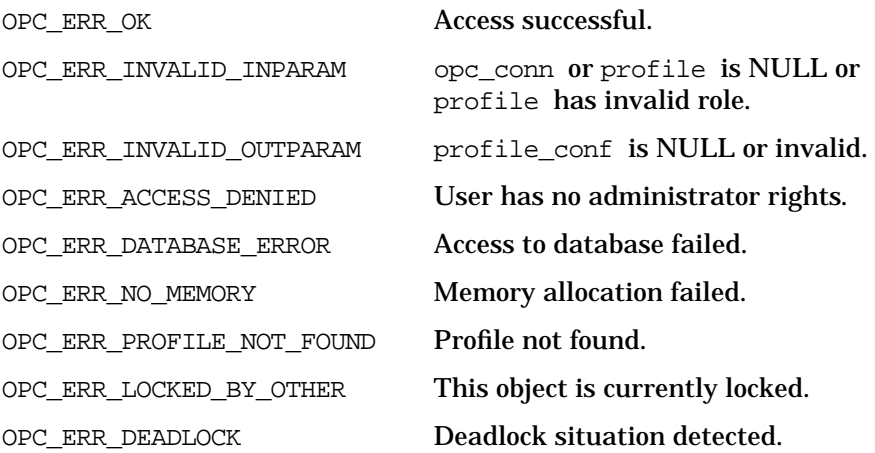

# **Versions**

ITO A.05.00 and later **See Also** ["OPCDTYPE\\_USER\\_CONFIG" on page 487](#page-486-0) ["opc\\_connect\(\)" on page 168](#page-167-0)

# **opcprofile\_get\_applgrps()**

#include opcsvapi.h

```
opcprofile_get_applgrps (
    opc_connection opc_conn, /* in/out */
    opcdata profile, /* in */
    opcdata applgrp_list /* out */
    \rightarrow
```
#### **Parameters**

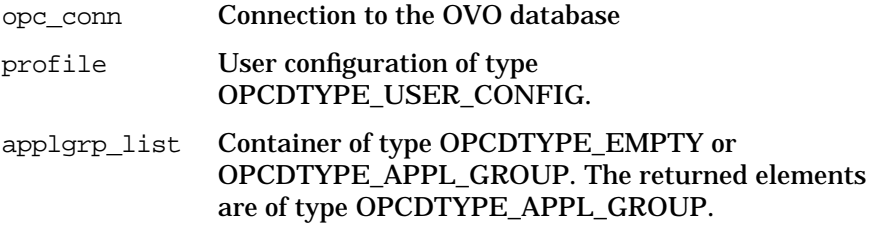

### **Description**

Gets a list of all direct assigned applications of the specified profile.

The profile must be specified by either the UUID or the name. If the UUID is given, the name will be ignored.

The configuration of each application is returned in the container.

The parameter appl\_list must be an [OPCDTYPE\\_CONTAINER](#page-445-0) of type OPCDTYPE\_EMPTY or [OPCDTYPE\\_APPL\\_GROUP.](#page-454-0)

If a field contains an improper value, the function returns a positive error value corresponding to the OPCDATA\_\* definition.

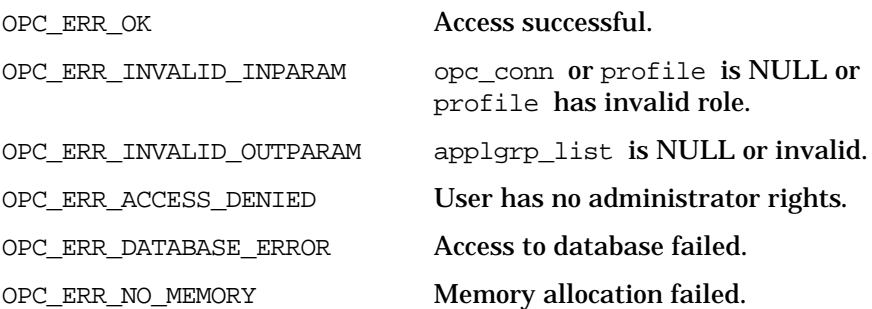

OPC\_ERR\_PROFILE\_NOT\_FOUND Profile not found. OPC\_ERR\_LOCKED\_BY\_OTHER This object is currently locked. OPC\_ERR\_DEADLOCK Deadlock situation detected. **Versions** ITO A.05.00 and later **See Also** ["OPCDTYPE\\_APPL\\_GROUP" on page 455](#page-454-0) ["OPCDTYPE\\_CONTAINER" on page 446](#page-445-0) ["OPCDTYPE\\_USER\\_CONFIG" on page 487](#page-486-0) ["opc\\_connect\(\)" on page 168](#page-167-0)

# **opcprofile\_get\_appls()**

#include opcsvapi.h

```
opcprofile_get_appls (
    opc_connection opc_conn, /* in/out */
    opcdata profile, /* in */
    opcdata appl_list /* out */
    \rightarrow
```
#### **Parameters**

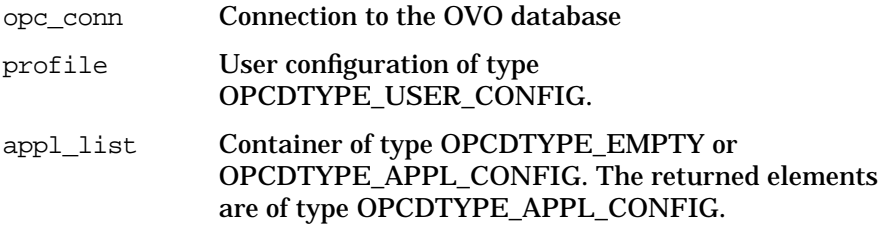

### **Description**

Gets a list of all direct assigned applications of the specified profile.

The profile must be specified by either the UUID or the name. If the UUID is given, the name will be ignored.

The configuration of each application is returned in the container.

The parameter appl\_list must be an [OPCDTYPE\\_CONTAINER](#page-445-0) of the type OPCDTYPE\_EMPTY or [OPCDTYPE\\_APPL\\_CONFIG](#page-451-0).

If a field contains an improper value, the function returns a positive error value corresponding to the OPCDATA\_\* definition.

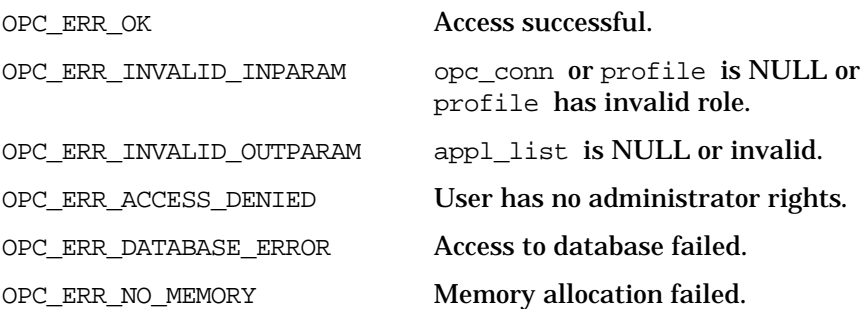

OPC\_ERR\_PROFILE\_NOT\_FOUND Profile not found. OPC\_ERR\_LOCKED\_BY\_OTHER This object is currently locked. OPC\_ERR\_DEADLOCK Deadlock situation detected. **Versions** ITO A.05.00 and later **See Also** ["OPCDTYPE\\_APPL\\_CONFIG" on page 452](#page-451-0) ["OPCDTYPE\\_CONTAINER" on page 446](#page-445-0) ["OPCDTYPE\\_USER\\_CONFIG" on page 487](#page-486-0) ["opc\\_connect\(\)" on page 168](#page-167-0)

# **opcprofile\_get\_list()**

```
#include opcsvapi.h
opcprofile_get_list (
     opc_connection opc_conn, /* in/out */
     opcdata profile_list /* out */
     );
```
### **Parameters**

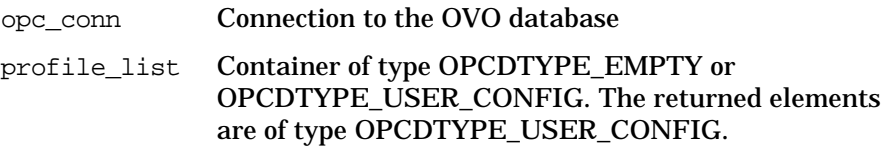

### **Description**

Gets a list of all known OVO profiles.

The parameter profile\_list must be an [OPCDTYPE\\_CONTAINER](#page-445-0) of the type OPCDTYPE\_EMPTY or [OPCDTYPE\\_USER\\_CONFIG.](#page-486-0)

If a field contains an improper value, the function returns a positive error value corresponding to the OPCDATA\_\* definition.

### **Return Values**

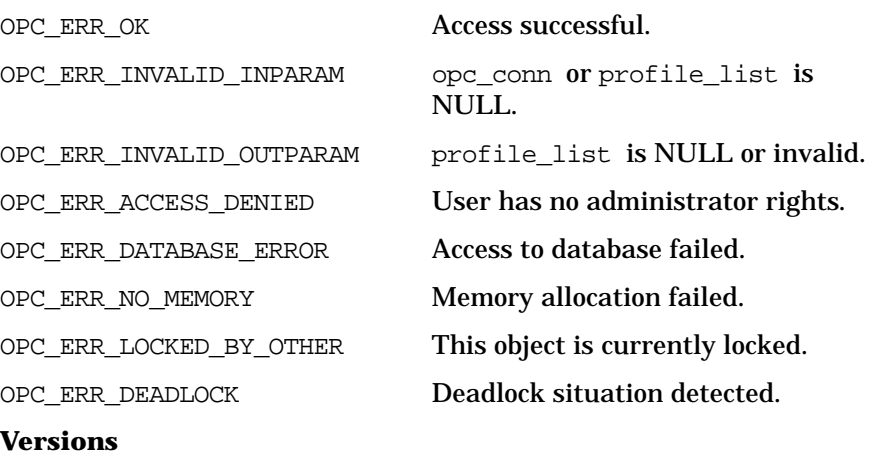

ITO A.05.00 and later

**See Also**

["OPCDTYPE\\_CONTAINER" on page 446](#page-445-0) ["OPCDTYPE\\_USER\\_CONFIG" on page 487](#page-486-0) ["opc\\_connect\(\)" on page 168](#page-167-0)

# **opcprofile\_get\_profiles()**

#include opcsvapi.h

```
opcprofile_get_profiles (
    opc_connection opc_conn, /* in/out */
    opcdata profile, /* in */
    opcdata profile list /* out */
    \rightarrow
```
#### **Parameters**

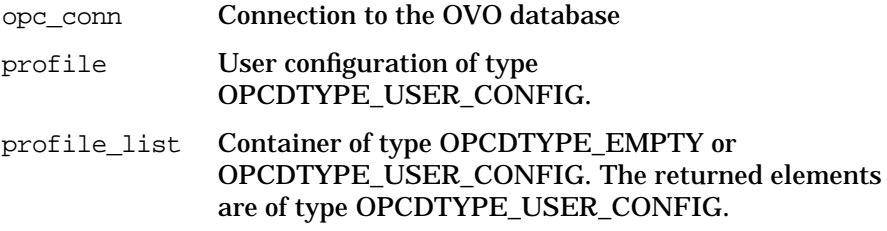

### **Description**

Gets a list of all assigned profiles for an OVO profile.

The profile must be specified by either the UUID or the name. If the UUID is given, the name will be ignored.

The parameter profile list must be an OPCDTYPE CONTAINER of type OPCDTYPE\_EMPTY or [OPCDTYPE\\_USER\\_CONFIG](#page-486-0).

If a field contains an improper value, the function returns a positive error value corresponding to the OPCDATA\_\* definition.

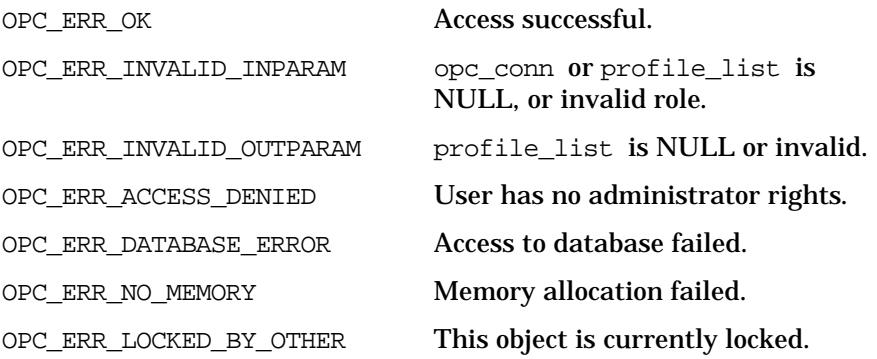

OPC\_ERR\_DEADLOCK Deadlock situation detected.

**Versions**

ITO A.05.00 and later

**See Also**

["OPCDTYPE\\_CONTAINER" on page 446](#page-445-0)

["OPCDTYPE\\_USER\\_CONFIG" on page 487](#page-486-0)

["opc\\_connect\(\)" on page 168](#page-167-0)

# **opcprofile\_get\_resps()**

#include opcsvapi.h

```
opcprofile_get_resps (
    opc_connection opc_conn, /* in/out */
    opcdata profile, /* in */
    opcdata resp_list /* out */
    \rightarrow
```
#### **Parameters**

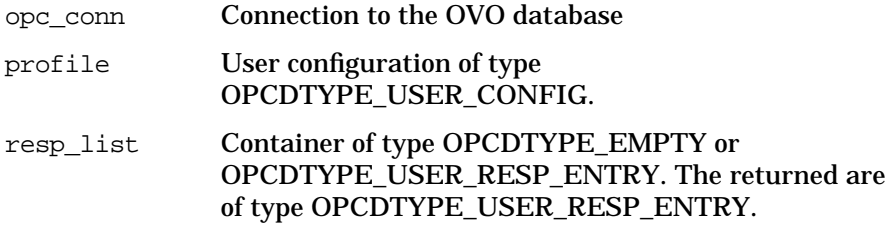

### **Description**

Gets a list of all assigned responsibilities of a specified OVO profile.

The profile must be specified by either the UUID or the name. If the UUID is given, the name will be ignored.

The parameter resp\_list\_must be an [OPCDTYPE\\_CONTAINER](#page-445-0) of type OPCDTYPE\_EMPTY or [OPCDTYPE\\_USER\\_RESP\\_ENTRY](#page-487-0).

If a field contains an improper value, the function returns a positive error value corresponding to the OPCDATA\_\* definition.

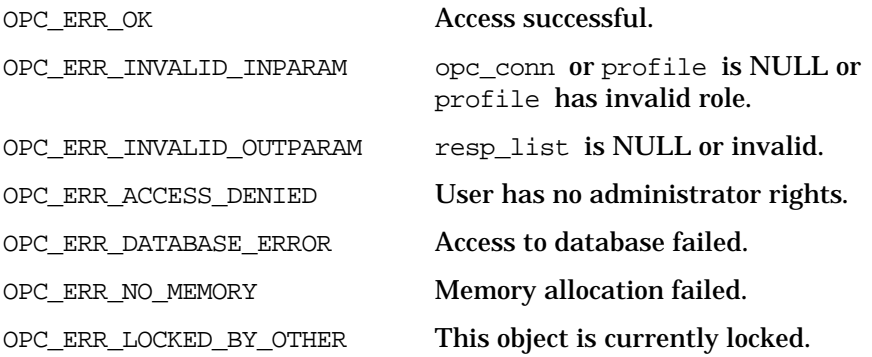
OPC\_ERR\_DEADLOCK Deadlock situation detected.

**Versions**

ITO A.05.00 and later

**See Also**

["OPCDTYPE\\_CONTAINER" on page 446](#page-445-0) ["OPCDTYPE\\_USER\\_CONFIG" on page 487](#page-486-0) ["OPCDTYPE\\_USER\\_RESP\\_ENTRY" on page 488](#page-487-0) ["opc\\_connect\(\)" on page 168](#page-167-0)

## **opcprofile\_modify()**

#include opcsvapi.h

```
opcprofile_modify (
    opc_connection opc_conn, /* in/out */
    const opcdata profile, \frac{x^*}{x} in */
    opcdata mod_profile /* out */
    );
```
### **Parameters**

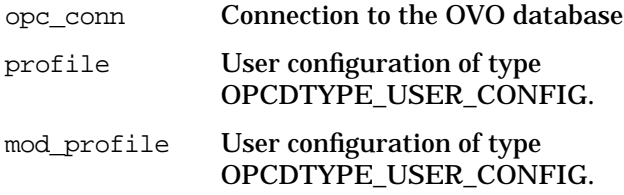

### **Description**

Modifies the attributes of OVO profiles.

The profile must be specified by either the UUID or the name. If the UUID is given, the name will be ignored.

The mod profile must contain the full new configuration.

The profile configuration is checked before modification. If a field contains an improper value, the function returns a positive error value corresponding to the OPCDATA\_\* definition. The name of the node hierarchy must be specified.

If a profile with this name already exists,

OPC ERR\_OBJECT\_ALREADY\_EXISTS is returned and the profile will not be created.

If a field contains an improper value, the function returns a positive error value corresponding to the OPCDATA\_\* definition.

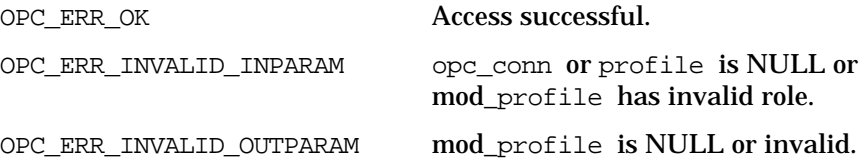

## Functions of the OVO Configuration APIs **User Profile Configuration API**

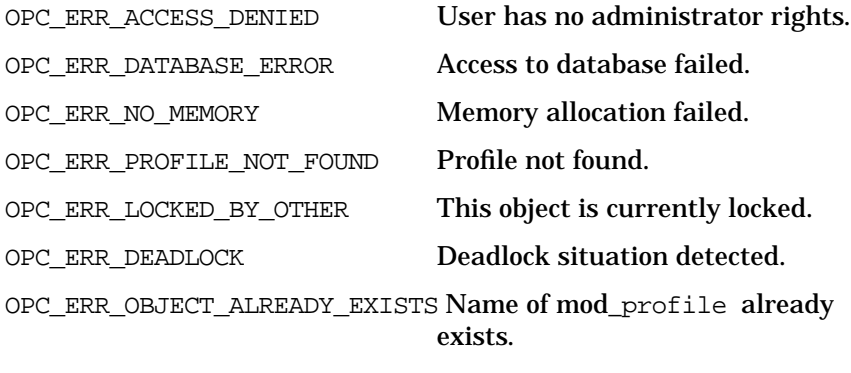

## **Versions**

ITO A.05.00 and later **See Also** ["OPCDTYPE\\_USER\\_CONFIG" on page 487](#page-486-0) ["opc\\_connect\(\)" on page 168](#page-167-0)

# **User Configuration API**

The user API provides a set of functions to configure OVO users (an administrator, operators and template administrators). To use these functions, it is necessary to connect to the management server as administrator (see *opc\_connect(3)*).

A user is specified either by name or by the uuid. If the uuid is given, a specified name will be ignored.

Error information is written to the error logfile /var/opt/OV/log/OpC/mgmt\_sv/opcerror on the management server.

Memory for the configuration data is allocated on the heap. The caller is responsible for allocating (see *opcdata\_create(3)* or *opcdata\_clear(3)*) and freeing (see *opcdata\_free(3)*) the needed memory.

To use these functions, it is necessary to connect to the management server as administrator using the function opc\_connect.

## **Data Structures**

OPCDTYPE\_USER\_CONFIG

## **Usage**

The User Configuration API can be called by any user.

## **Prerequisites**

The User Configuration API is only available on the management server.

## **Multithread Usage**

All functions of the OVO Configuration APIs are safe to be called by multithreaded applications, and are thread-safe for POSIX Threads, DCE User Threads, and Kernel Threads. They are neither async-cancel, async-signal, nor fork-safe.

## **opcuser\_add()**

#include opcsvapi.h

```
opcuser_add (
    opc_connection opc_conn, /* in/out */
    opcdata user /* in/out */
    );
```
## **Parameters**

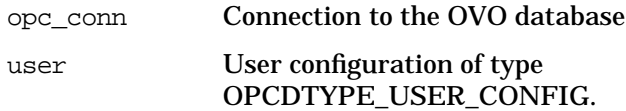

## **Description**

Adds a new OVO user (operator or template administrator). Only the attributes of the user will be set, not assignments of profiles, applications, responsibilities or node hierarchy.

The user configuration is checked before creation. If a field contains an improper value, the function returns a positive error value corresponding to the OPCDATA  $*$  definition. The name of the user must be specified.

If a user with this name already exists,

OPC ERR\_OBJECT\_ALREADY\_EXISTS is returned and the user will not be created.

The ID of the created object will be returned in the opcdata structure if successful.

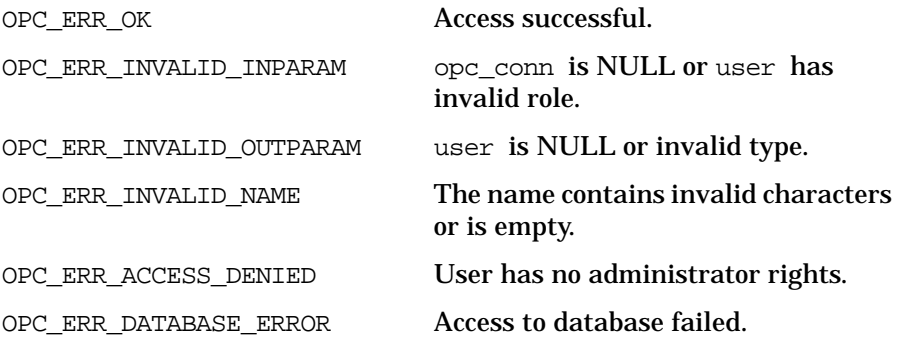

OPC\_ERR\_NO\_MEMORY Memory allocation failed. OPC\_ERR\_OBJECT\_ALREADY\_EXISTS User name already exists. **Versions** ITO A.05.00 and later **See Also** ["OPCDTYPE\\_USER\\_CONFIG" on page 487](#page-486-0)

["opc\\_connect\(\)" on page 168](#page-167-0)

["opcdata\\_create\(\)" on page 52](#page-51-0)

## **opcuser\_assign\_applgrps()**

```
#include opcsvapi.h
```

```
opcuser_assign_applgrps (
    opc_connection opc_conn, /* in/out */
    const opcdata user, \frac{1}{x} in */
    opcdata applgrp_list /* in/out */
    );
```
#### **Parameters**

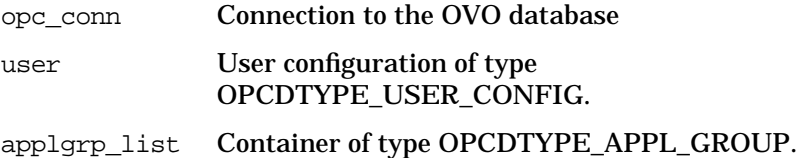

### **Description**

Assigns application groups to a specified OVO user.

The user must be specified by either the UUID or the name. If the UUID is given, the name will be ignored.

Each application group in the container can be specified by either the name or the UUID.

If an application group could not assign to the user, OPC ERR\_NOT\_COMPLETELY\_DONE is returned and the specific error code is in the OPCDATA\_STATUS field of the opcdata structure of the application group.

If a field contains an improper value, the function returns a positive error value corresponding to the OPCDATA\_\* definition.

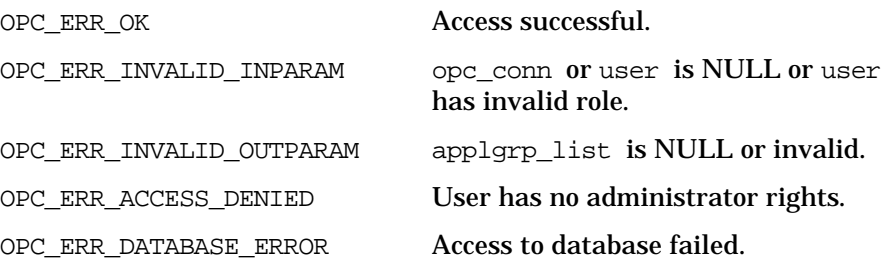

OPC\_ERR\_NO\_MEMORY Memory allocation failed. OPC\_ERR\_USER\_NOT\_FOUND User not found. OPC\_ERR\_LOCKED\_BY\_OTHER This object is currently locked. OPC\_ERR\_DEADLOCK Deadlock situation detected. OPC\_ERR\_NOT\_COMPLETELY\_DONE Not all application groups could be assigned. OPC\_ERR\_OBJECT\_ALREADY\_ASSIGNED Application group already assigned to that user. **Versions** ITO A.05.00 and later **See Also** ["OPCDTYPE\\_APPL\\_GROUP" on page 455](#page-454-0) ["OPCDTYPE\\_USER\\_CONFIG" on page 487](#page-486-0) ["opc\\_connect\(\)" on page 168](#page-167-0)

## **opcuser\_assign\_appls()**

```
#include opcsvapi.h
opcuser_assign_appls (
     opc_connection opc_conn, /* in/out */
     const opcdata user, \frac{1}{x} in */
     opcdata appl_list /* in/out */
     );
```
#### **Parameters**

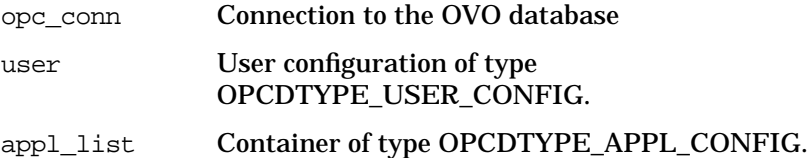

### **Description**

Assigns applications to a specified OVO user.

The user must be specified by either the UUID or the name. If the UUID is given, the name will be ignored.

Each application in the container can be specified by either the name or the UUID.

If an application could not assign to the user, OPC ERR\_NOT\_COMPLETELY\_DONE is returned and the specific error code is in the OPCDATA\_STATUS field of the opcdata structure of the application.

If a field contains an improper value, the function returns a positive error value corresponding to the OPCDATA\_\* definition.

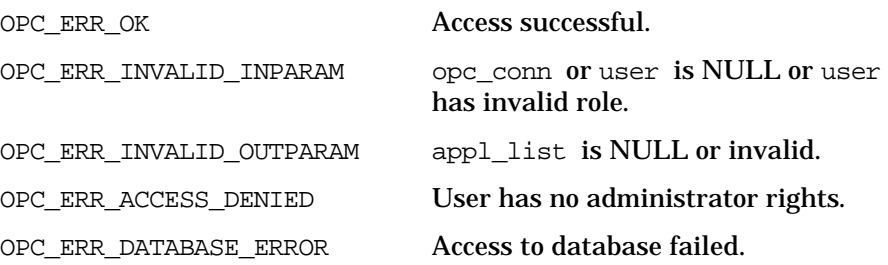

OPC\_ERR\_NO\_MEMORY Memory allocation failed. OPC\_ERR\_USER\_NOT\_FOUND User not found. OPC\_ERR\_LOCKED\_BY\_OTHER This object is currently locked. OPC\_ERR\_DEADLOCK Deadlock situation detected. OPC ERR\_NOT\_COMPLETELY\_DONE Not all applications could be assigned. OPC\_ERR\_OBJECT\_ALREADY\_ASSIGNED Application already assigned to that user. **Versions** ITO A.05.00 and later **See Also** ["OPCDTYPE\\_APPL\\_CONFIG" on page 452](#page-451-0) ["OPCDTYPE\\_USER\\_CONFIG" on page 487](#page-486-0) ["opc\\_connect\(\)" on page 168](#page-167-0)

## **opcuser\_assign\_nodehier()**

#include opcsvapi.h

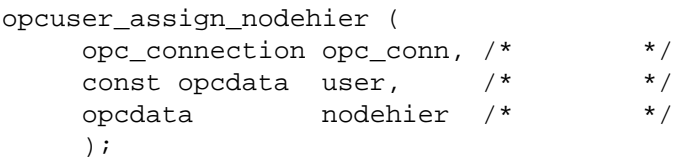

#### **Parameters**

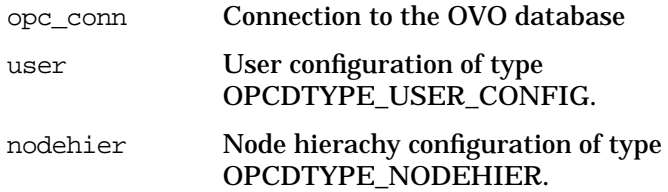

## **Description**

Assigns a node hierarchy to a specified OVO user.

The user must be specified either by name or the UUID.

The node hierarchy must be specified either by name or the UUID.

If a field contains an improper value, the function returns a positive error value corresponding to the OPCDATA\_\* definition.

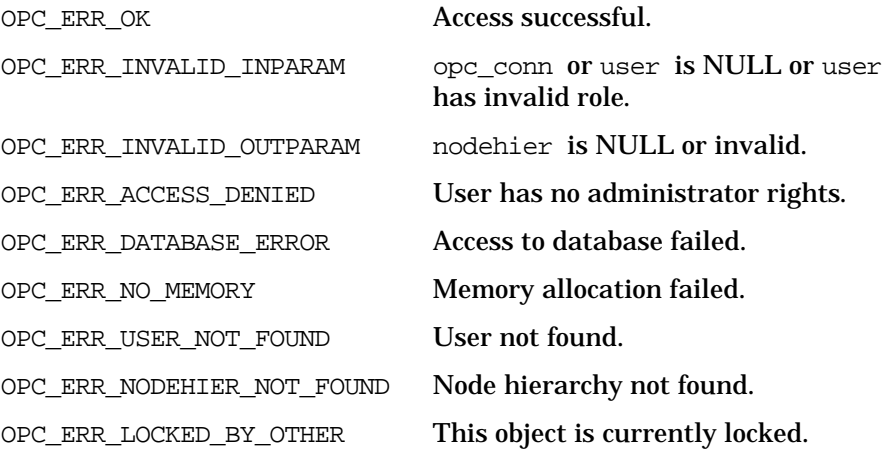

OPC\_ERR\_DEADLOCK Deadlock situation detected.

**Versions**

ITO A.05.00 and later

**See Also**

["OPCDTYPE\\_NODEHIER" on page 484](#page-483-0)

["OPCDTYPE\\_USER\\_CONFIG" on page 487](#page-486-0)

["opc\\_connect\(\)" on page 168](#page-167-0)

## **opcuser\_assign\_profiles()**

#include opcsvapi.h

```
opcuser_assign_profiles (
    opc_connection opc_conn, /* in/out */
    const opcdata user, \frac{1}{x} in */
    opcdata profile_list /* in/out */
    );
```
#### **Parameters**

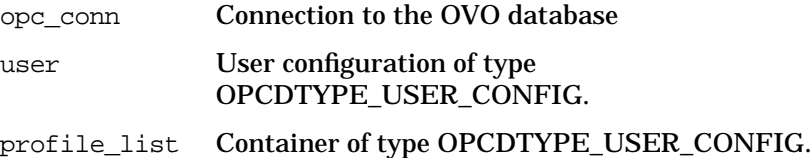

#### **Description**

Assigns profiles to a specified OVO user.

The user must be specified by either the UUID or the name. If the UUID is given, the name will be ignored.

Each profile must be specified by either the UUID or the name. If the UUID is given, the name will be ignored.

If a profile could not assign to the user, OPC ERR\_NOT\_COMPLETELY\_DONE is returned and the corresponding error code in the OPCDATA\_STATUS field for the profile is set.

If a field contains an improper value, the function returns a positive error value corresponding to the OPCDATA\_\* definition.

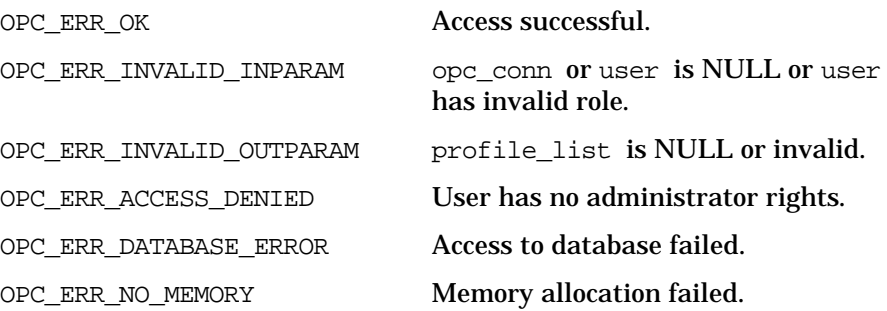

OPC\_ERR\_USER\_NOT\_FOUND User not found. OPC\_ERR\_LOCKED\_BY\_OTHER This object is currently locked. OPC\_ERR\_DEADLOCK Deadlock situation detected. OPC\_ERR\_NOT\_COMPLETELY\_DONE Not all profiles could be assigned. OPC\_ERR\_OBJECT\_ALREADY\_ASSIGNED Profile already assigned to that user.

### **Versions**

ITO A.05.00 and later **See Also** ["OPCDTYPE\\_USER\\_CONFIG" on page 487](#page-486-0) ["opc\\_connect\(\)" on page 168](#page-167-0)

## **opcuser\_assign\_resps()**

```
#include opcsvapi.h
opcuser_assign_resps (
     opc_connection opc_conn, /* in/out */
     const opcdata user, /* in */
     opcdata resp_list /* in/out */
     );
```
#### **Parameters**

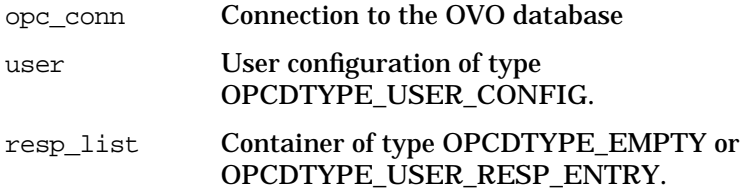

### **Description**

Assigns the defined responsibilities to a specified OVO user.

The user must be specified by either the UUID or the name. If the UUID is given, the name will be ignored.

Each responsibility must be specified by message group name and a node group. The node group can be specified either by name or the UUID.

The return status for each assignment is set for the resp list element. If an error occurs it will be tried to processes the remaining assignments and OPC\_ERROR\_NOT\_COMPLETELY\_DONE will be returned.

If a field contains an improper value, the function returns a positive error value corresponding to the OPCDATA\_\* definition.

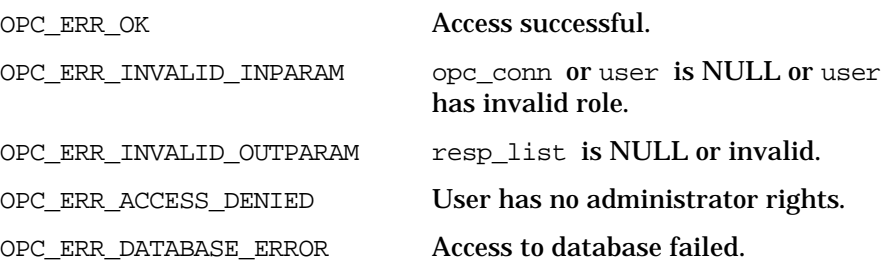

OPC\_ERR\_NO\_MEMORY Memory allocation failed. OPC\_ERR\_USER\_NOT\_FOUND User not found. OPC\_ERR\_LOCKED\_BY\_OTHER This object is currently locked. OPC\_ERR\_DEADLOCK Deadlock situation detected. OPC\_ERR\_NOT\_COMPLETELY\_DONE Not all responsibilities could be assigned. OPC\_ERR\_OBJECT\_ALREADY\_ASSIGNED Responsibility already assigned to that user. **Versions** ITO A.05.00 and later **See Also** ["OPCDTYPE\\_USER\\_CONFIG" on page 487](#page-486-0) ["OPCDTYPE\\_USER\\_RESP\\_ENTRY" on page 488](#page-487-0) ["opc\\_connect\(\)" on page 168](#page-167-0)

## **opcuser\_deassign\_applgrps()**

```
#include opcsvapi.h
```

```
opcuser_deassign_applgrps (
    opc_connection opc_conn, /* in/out */
    const opcdata user, \frac{1}{x} in */
    opcdata applgrp_list /* in/out */
    );
```
#### **Parameters**

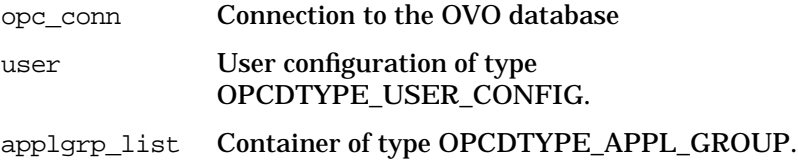

### **Description**

Deassigns application groups from a specified OVO user.

The user must be specified by either the UUID or the name. If the UUID is given, the name will be ignored.

Each application group in the container can be specified by either the name or the UUID.

If an application group could not be deassigned from the user, OPC ERR\_NOT\_COMPLETELY\_DONE is returned and the specific error code is in the OPCDATA\_STATUS field of the opcdata structure of the application group.

If a field contains an improper value, the function returns a positive error value corresponding to the OPCDATA\_\* definition.

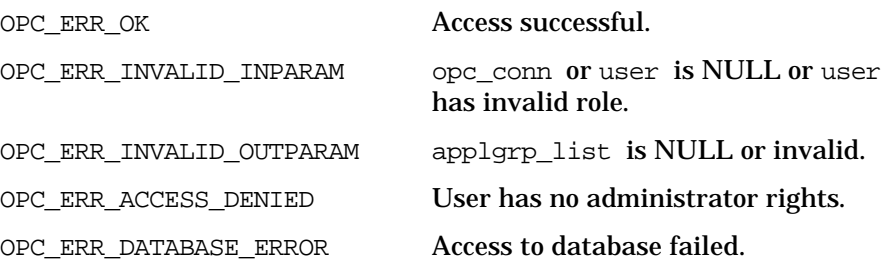

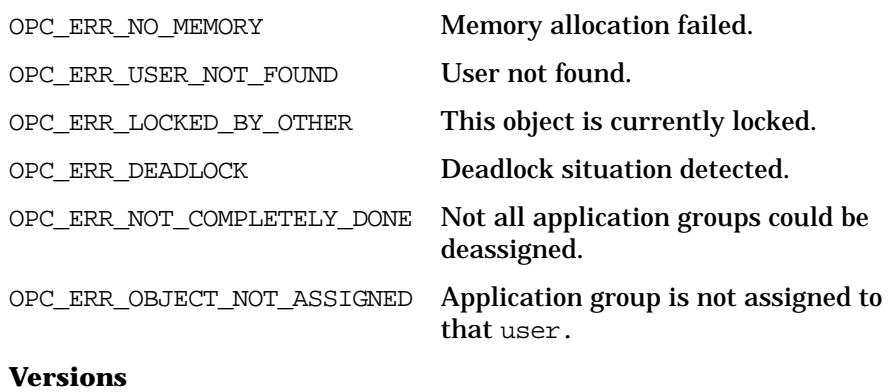

ITO A.05.00 and later **See Also** ["OPCDTYPE\\_APPL\\_GROUP" on page 455](#page-454-0) ["OPCDTYPE\\_USER\\_CONFIG" on page 487](#page-486-0) ["opc\\_connect\(\)" on page 168](#page-167-0)

## **opcuser\_deassign\_appls()**

```
#include opcsvapi.h
```

```
opcuser_deassign_appls (
    opc_connection opc_conn, /* in/out */
    const opcdata user, \frac{1}{x} in */
    opcdata appl_list /* in/out */
    );
```
#### **Parameters**

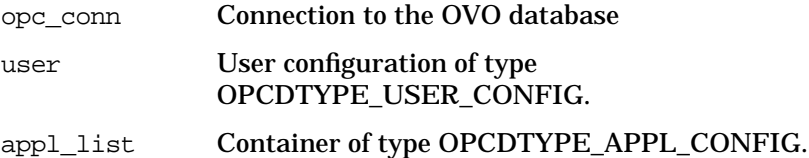

### **Description**

Deassigns applications from a specified OVO user.

The user must be specified by either the UUID or the name. If the UUID is given, the name will be ignored.

Each application in the container can be specified by either the name or the UUID.

If an application could not be deassigned from the user, OPC ERR\_NOT\_COMPLETELY\_DONE is returned and the specific error code is in the OPCDATA\_STATUS field of the opcdata structure of the application.

If a field contains an improper value, the function returns a positive error value corresponding to the OPCDATA\_\* definition.

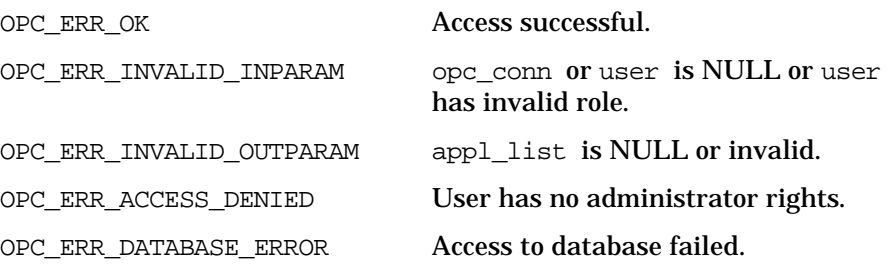

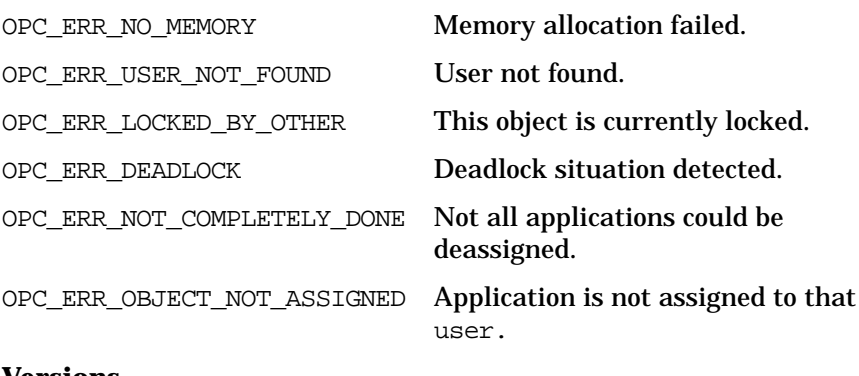

## **Versions**

ITO A.05.00 and later **See Also** ["OPCDTYPE\\_APPL\\_CONFIG" on page 452](#page-451-0) ["OPCDTYPE\\_USER\\_CONFIG" on page 487](#page-486-0) ["opc\\_connect\(\)" on page 168](#page-167-0)

## **opcuser\_deassign\_profiles()**

#include opcsvapi.h

```
opcuser_deassign_profiles (
    opc_connection opc_conn, /* in/out */
    const opcdata user, \frac{1}{x} in */
    opcdata profile_list /* in/out */
    );
```
#### **Parameters**

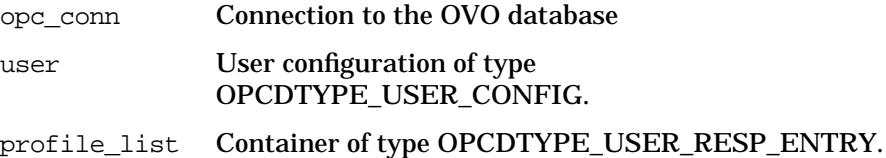

#### **Description**

Deassigns profiles from a specified OVO user.

The user must be specified by either the UUID or the name. If the UUID is given, the name will be ignored.

Each profile must be specified by either the UUID or the name. If the UUID is given, the name will be ignored.

If a profile could not assign to the user, OPC ERR\_NOT\_COMPLETELY\_DONE is returned and the corresponding error code in the OPCDATA\_STATUS field for the profile is set.

If a field contains an improper value, the function returns a positive error value corresponding to the OPCDATA\_\* definition.

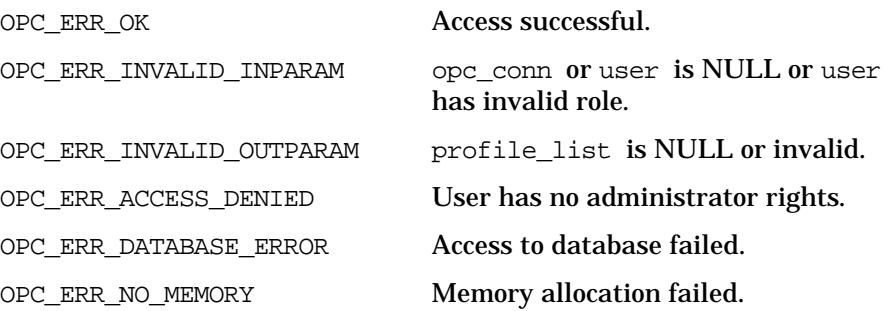

OPC\_ERR\_USER\_NOT\_FOUND User not found. OPC\_ERR\_LOCKED\_BY\_OTHER This object is currently locked. OPC\_ERR\_DEADLOCK Deadlock situation detected. OPC\_ERR\_NOT\_COMPLETELY\_DONE Not all profiles could be deassigned. OPC\_ERR\_OBJECT\_NOT\_ASSIGNED Profile is not assigned for that user. **Versions** ITO A.05.00 and later **See Also** ["OPCDTYPE\\_USER\\_CONFIG" on page 487](#page-486-0) ["opc\\_connect\(\)" on page 168](#page-167-0)

## **opcuser\_deassign\_resps()**

#include opcsvapi.h

```
opcuser_deassign_resps (
    opc_connection opc_conn, /* in/out */
    const opcdata user, \frac{1}{x} in */
    opcdata resp_list /* in/out */
    );
```
**Parameters**

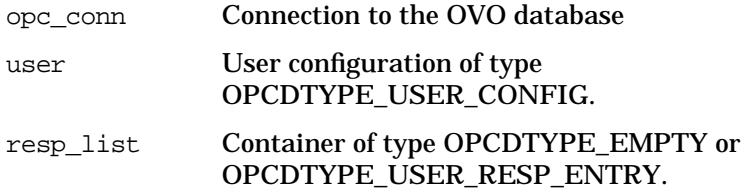

### **Description**

Deassigns the defined responsibilities from a specified OVO user.

The user must be specified by either the UUID or the name. If the UUID is given, the name will be ignored.

Each responsibility must be specified by message group name and a node group. The node group can be specified either by name or the UUID.

The return status for each assignment is set for the resp list element. If an error occurs it will be tried to processes the remaining assignments and OPC\_ERROR\_NOT\_COMPLETELY\_DONE will be returned.

If a field contains an improper value, the function returns a positive error value corresponding to the OPCDATA\_\* definition.

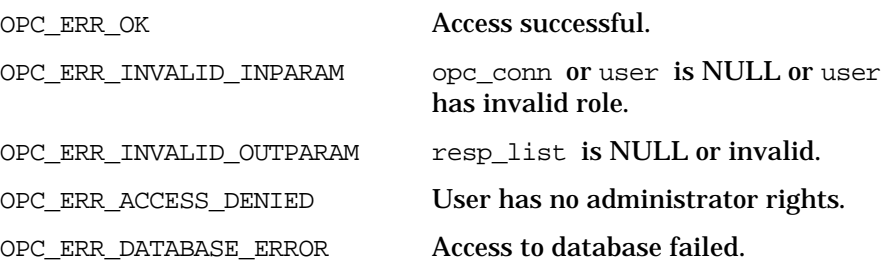

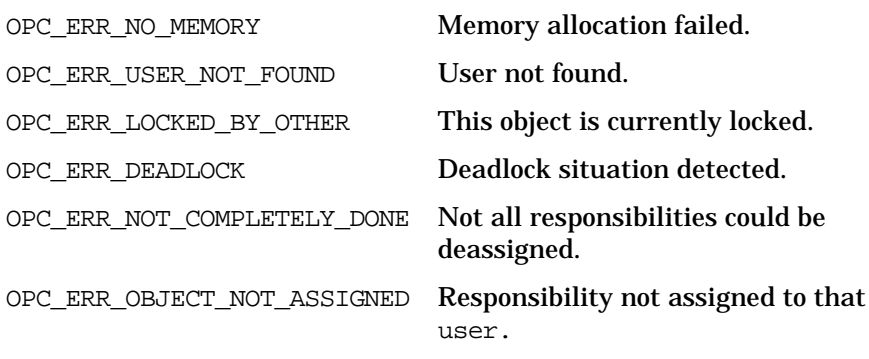

## **Versions**

ITO A.05.00 and later **See Also** ["OPCDTYPE\\_USER\\_CONFIG" on page 487](#page-486-0) ["OPCDTYPE\\_USER\\_RESP\\_ENTRY" on page 488](#page-487-0) ["opc\\_connect\(\)" on page 168](#page-167-0)

## **opcuser\_delete()**

#include opcsvapi.h opcuser\_delete ( opc\_connection opc\_conn, /\* in/out \*/ opcdata user /\* in/out \*/ );

## **Parameters**

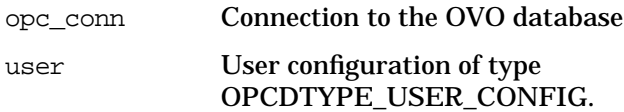

## **Description**

Deletes the specified user.

The user must be specified by either the UUID or the name. If the UUID is given, the name will be ignored.

If a field contains an improper value, the function returns a positive error value corresponding to the OPCDATA\_\* definition.

### **Return Values**

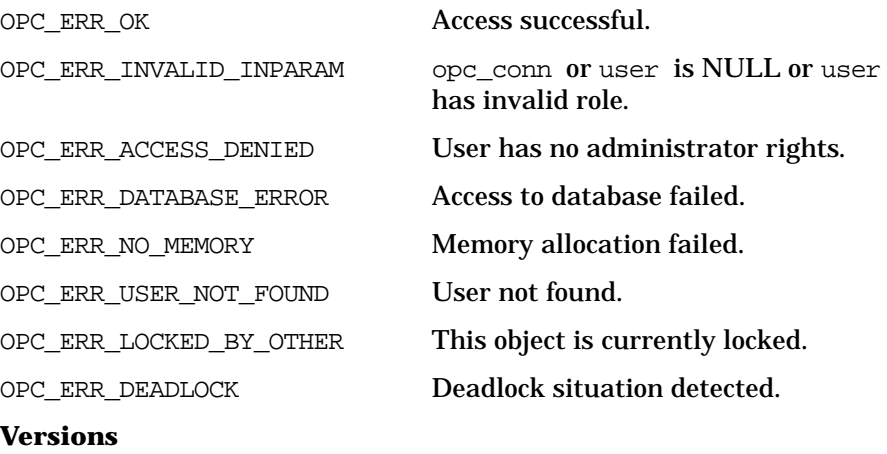

ITO A.05.00 and later

## **See Also**

["OPCDTYPE\\_USER\\_CONFIG" on page 487](#page-486-0) ["opc\\_connect\(\)" on page 168](#page-167-0)

## **opcuser\_get()**

#include opcsvapi.h

```
opcuser_get (
```
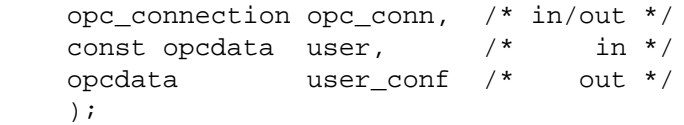

### **Parameters**

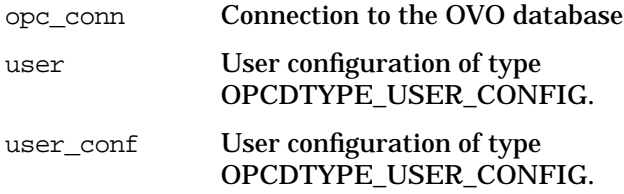

## **Description**

Gets the full configuration of the specified user.

The user must be specified by either the UUID or the name. If the UUID is given, the name will be ignored.

If a field contains an improper value, the function returns a positive error value corresponding to the OPCDATA\_\* definition.

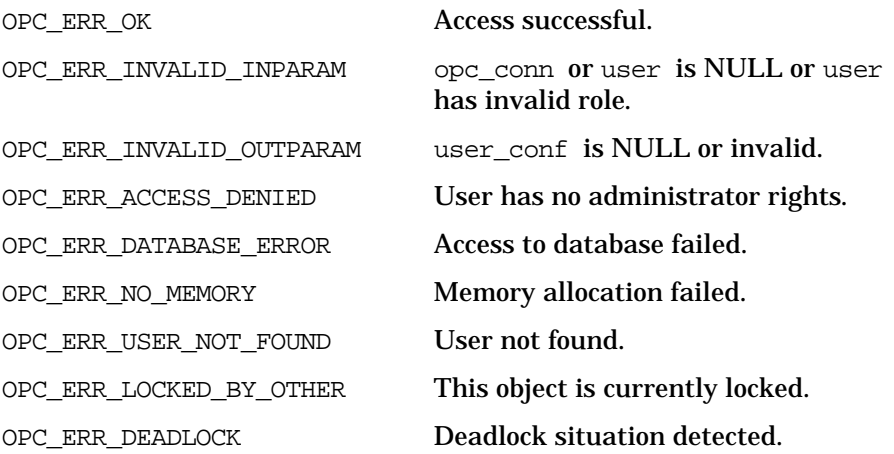

Functions of the OVO Configuration APIs **User Configuration API**

## **Versions**

ITO A.05.00 and later **See Also** ["OPCDTYPE\\_USER\\_CONFIG" on page 487](#page-486-0) ["opc\\_connect\(\)" on page 168](#page-167-0)

## **opcuser\_get\_applgrps()**

#include opcsvapi.h

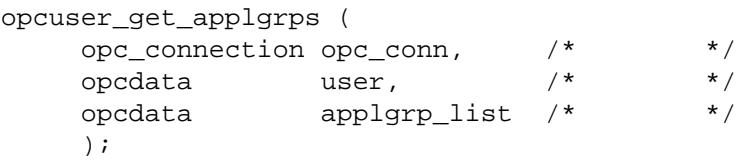

#### **Parameters**

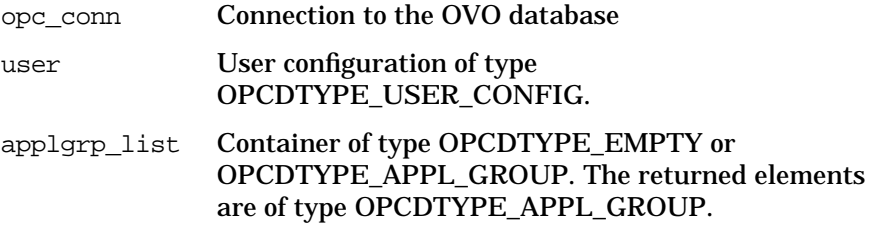

### **Description**

Gets a list of all direct assigned applications of the specified user.

The user must be specified by either the UUID or the name. If the UUID is given, the name will be ignored.

The configuration of each application is returned in the container.

The parameter appl\_list must be an [OPCDTYPE\\_CONTAINER](#page-445-0) of type OPCDTYPE\_EMPTY or [OPCDTYPE\\_APPL\\_GROUP.](#page-454-0)

If a field contains an improper value, the function returns a positive error value corresponding to the OPCDATA\_\* definition.

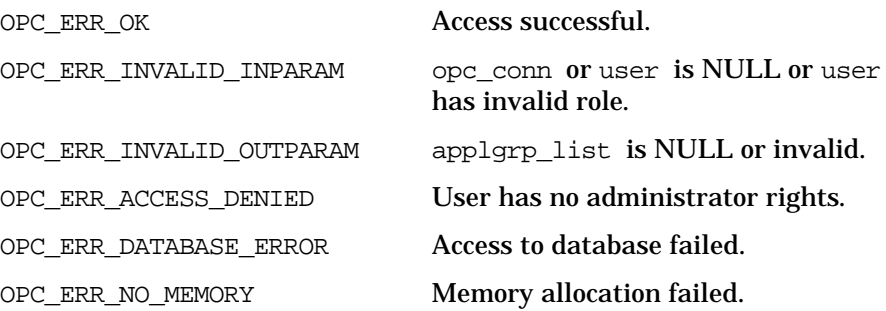

OPC\_ERR\_USER\_NOT\_FOUND User not found. OPC\_ERR\_LOCKED\_BY\_OTHER This object is currently locked. OPC\_ERR\_DEADLOCK Deadlock situation detected. **Versions** ITO A.05.00 and later **See Also** ["OPCDTYPE\\_APPL\\_GROUP" on page 455](#page-454-0) ["OPCDTYPE\\_CONTAINER" on page 446](#page-445-0) ["OPCDTYPE\\_USER\\_CONFIG" on page 487](#page-486-0) ["opc\\_connect\(\)" on page 168](#page-167-0)

## **opcuser\_get\_appls()**

#include opcsvapi.h

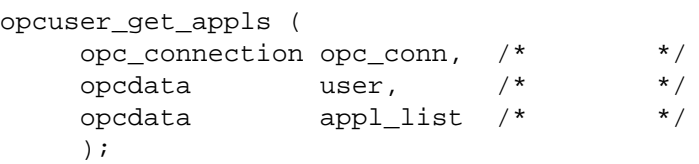

#### **Parameters**

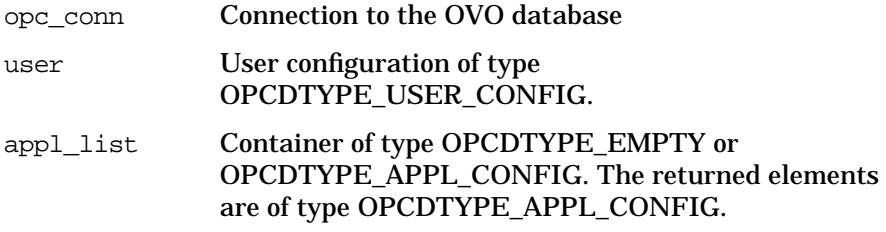

### **Description**

Gets a list of all direct assigned applications of the specified user.

The user must be specified by either the UUID or the name. If the UUID is given, the name will be ignored.

The configuration of each application is returned in the container.

The parameter appl\_list must be an [OPCDTYPE\\_CONTAINER](#page-445-0) of type OPCDTYPE\_EMPTY or [OPCDTYPE\\_APPL\\_CONFIG](#page-451-0).

If a field contains an improper value, the function returns a positive error value corresponding to the OPCDATA\_\* definition.

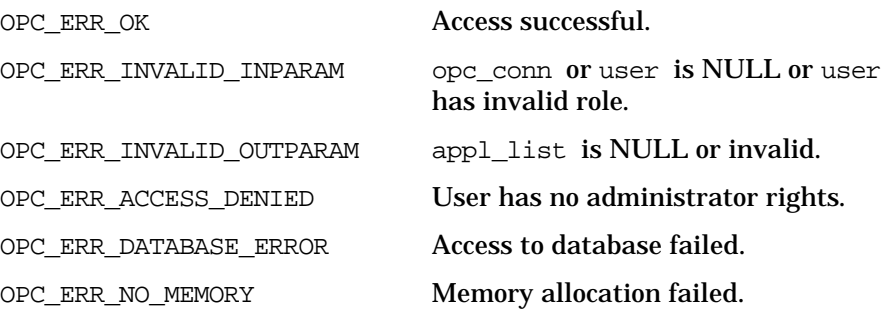

OPC\_ERR\_USER\_NOT\_FOUND User not found. OPC\_ERR\_LOCKED\_BY\_OTHER This object is currently locked. OPC\_ERR\_DEADLOCK Deadlock situation detected. **Versions** ITO A.05.00 and later **See Also** ["OPCDTYPE\\_APPL\\_CONFIG" on page 452](#page-451-0) ["OPCDTYPE\\_CONTAINER" on page 446](#page-445-0) ["OPCDTYPE\\_USER\\_CONFIG" on page 487](#page-486-0) ["opc\\_connect\(\)" on page 168](#page-167-0)

## **opcuser\_get\_list()**

```
#include opcsvapi.h
opcuser_get_list (
     opc_connection opc_conn, /* in/out */
     opcdata user_list /* out */
     );
```
### **Parameters**

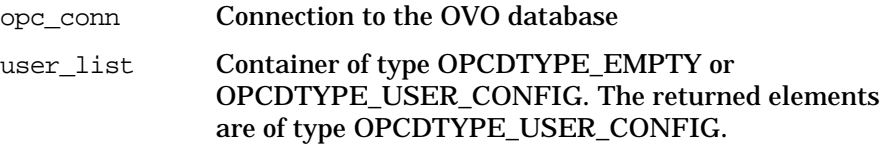

## **Description**

Gets a list of all known OVO users.

The parameter user\_list must be an [OPCDTYPE\\_CONTAINER](#page-445-0) of type OPCDTYPE\_EMPTY or [OPCDTYPE\\_USER\\_CONFIG](#page-486-0).

If a field contains an improper value, the function returns a positive error value corresponding to the OPCDATA\_\* definition.

### **Return Values**

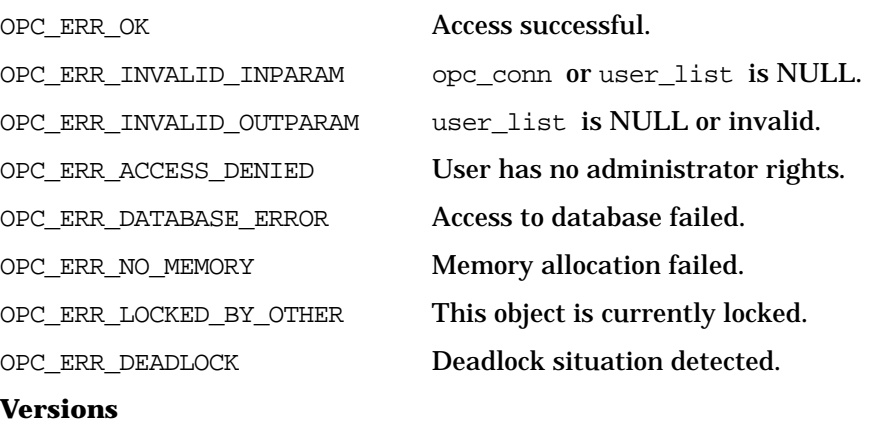

ITO A.05.00 and later

## **See Also**

["OPCDTYPE\\_CONTAINER" on page 446](#page-445-0) ["OPCDTYPE\\_USER\\_CONFIG" on page 487](#page-486-0) ["opc\\_connect\(\)" on page 168](#page-167-0)

## **opcuser\_get\_nodehier()**

```
#include opcsvapi.h
opcuser_get_nodehier (
     opc_connection opc_conn, /* in/out */
     const opcdata user, /* in */
     opcdata nodehier /* in/out */
     );
```
#### **Parameters**

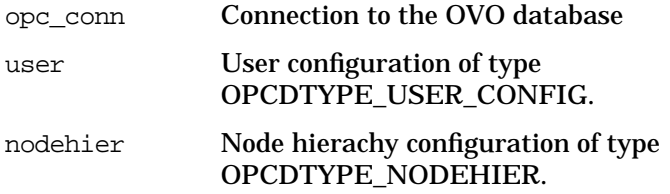

#### **Description**

Gets the assigned node hierarchy for a specified OVO user.

The user must be specified either by name or the UUID.

If a field contains an improper value, the function returns a positive error value corresponding to the OPCDATA\_\* definition.

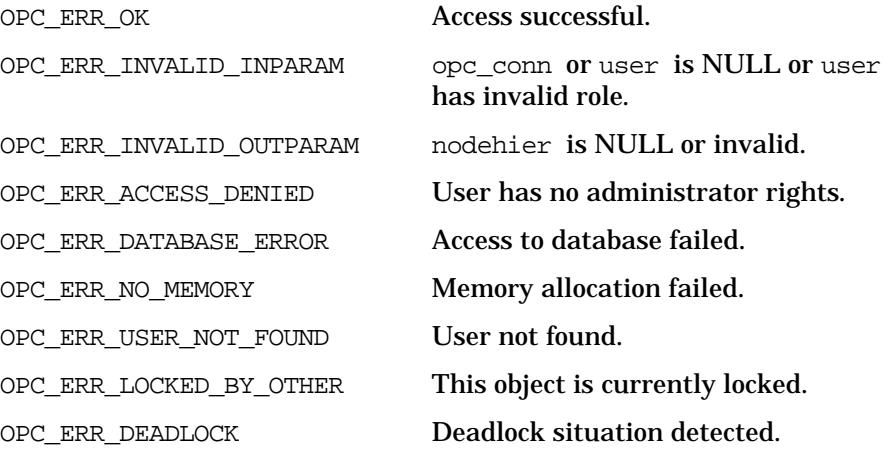

## **Versions**

ITO A.05.00 and later **See Also** ["OPCDTYPE\\_NODEHIER" on page 484](#page-483-0) ["OPCDTYPE\\_USER\\_CONFIG" on page 487](#page-486-0) ["opc\\_connect\(\)" on page 168](#page-167-0)
# **opcuser\_get\_profiles()**

#include opcsvapi.h

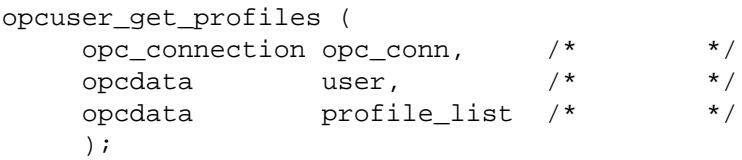

#### **Parameters**

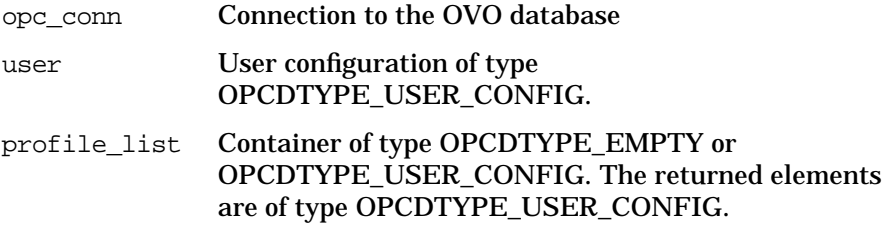

#### **Description**

Gets a list of all assigned profiles for an OVO user.

The user must be specified by either the UUID or the name. If the UUID is given, the name will be ignored.

The parameter profile list must be an OPCDTYPE CONTAINER of type OPCDTYPE\_EMPTY or [OPCDTYPE\\_USER\\_CONFIG](#page-486-0).

If a field contains an improper value, the function returns a positive error value corresponding to the OPCDATA\_\* definition.

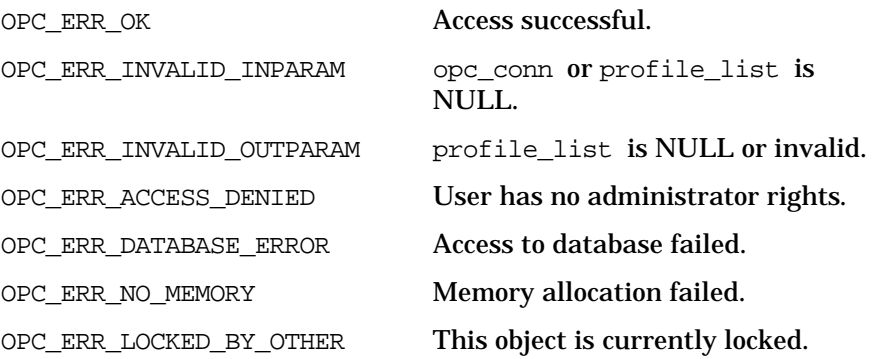

OPC\_ERR\_DEADLOCK Deadlock situation detected.

**Versions**

ITO A.05.00 and later

**See Also**

["OPCDTYPE\\_CONTAINER" on page 446](#page-445-0)

["OPCDTYPE\\_USER\\_CONFIG" on page 487](#page-486-0)

["opc\\_connect\(\)" on page 168](#page-167-0)

# **opcuser\_get\_resps()**

#include opcsvapi.h opcuser\_get\_resps ( opc\_connection opc\_conn, /\* in/out \*/ opcdata user,  $/*$  in  $*/$ opcdata resp\_list /\* out \*/  $\rightarrow$ 

#### **Parameters**

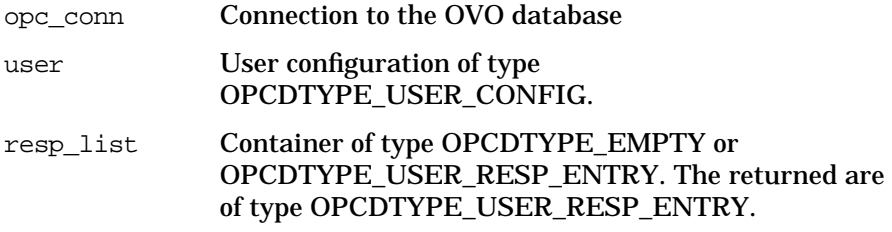

#### **Description**

Gets a list of all assigned responsibilities of a specified OVO user.

The user must be specified by either the UUID or the name. If the UUID is given, the name will be ignored.

The parameter resp\_list\_must be an [OPCDTYPE\\_CONTAINER](#page-445-0) of type OPCDTYPE\_EMPTY or [OPCDTYPE\\_USER\\_RESP\\_ENTRY](#page-487-0).

If a field contains an improper value, the function returns a positive error value corresponding to the OPCDATA\_\* definition.

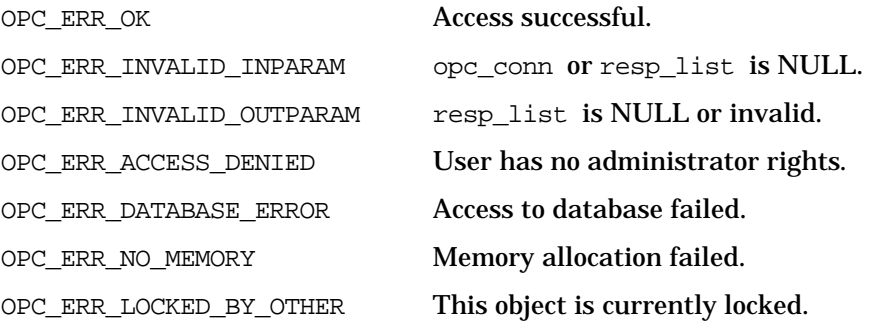

OPC\_ERR\_DEADLOCK Deadlock situation detected.

#### **Versions**

ITO A.05.00 and later

#### **See Also**

["OPCDTYPE\\_CONTAINER" on page 446](#page-445-0) ["OPCDTYPE\\_USER\\_CONFIG" on page 487](#page-486-0) ["OPCDTYPE\\_USER\\_RESP\\_ENTRY" on page 488](#page-487-0) ["opc\\_connect\(\)" on page 168](#page-167-0)

# **opcuser\_modify()**

#include opcsvapi.h

```
opcuser_modify (
     opc_connection opc_conn, /* in/out */
     const opcdata user, \frac{1}{x} in \frac{x}{x}opcdata mod_user /* out */
     \rightarrow
```
#### **Parameters**

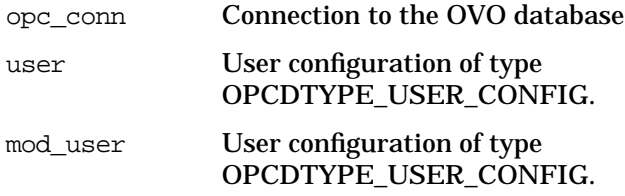

#### **Description**

Modifies the attributes of OVO users.

The user must be specified by either the UUID or the name. If the UUID is given, the name will be ignored.

The mod\_user must contain the full new configuration.

The user configuration is checked before modification. If a field contains an improper value, the function returns a positive error value corresponding to the OPCDATA\_\* definition. The name of the node hierarchy must be specified.

If a user with this name already exists,

OPC ERR\_OBJECT\_ALREADY\_EXISTS is returned and the user will not be created.

If a field contains an improper value, the function returns a positive error value corresponding to the OPCDATA\_\* definition.

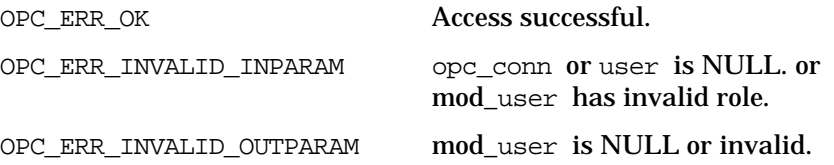

OPC\_ERR\_ACCESS\_DENIED User has no administrator rights.

OPC ERR DATABASE ERROR Access to database failed.

OPC\_ERR\_NO\_MEMORY Memory allocation failed.

OPC\_ERR\_USER\_NOT\_FOUND User not found.

OPC\_ERR\_LOCKED\_BY\_OTHER This object is currently locked.

OPC\_ERR\_DEADLOCK Deadlock situation detected.

OPC\_ERR\_OBJECT\_ALREADY\_EXISTS Name of mod\_user already exists.

#### **Versions**

ITO A.05.00 and later

#### **See Also**

["OPCDTYPE\\_USER\\_CONFIG" on page 487](#page-486-0)

["opc\\_connect\(\)" on page 168](#page-167-0)

# **Distribution API**

The Distribution API provides a function to distribute OVO agent configuration to managed nodes.

# **Data Structures**

OPCDTYPE\_CONTAINER

OPCDTYPE\_NODE\_CONFIG

# **Usage**

The Distribution API can be called by any user.

# **Prerequisites**

The Distribution API is only available on the management server.

# **Multithread Usage**

This API is *not* thread-safe.

# **opc\_distrib()**

#include opcsvapi.h

```
int opc_distrib (
```
opc\_connection opc\_conn, /\* in \*/ int32 components, /\* in \*/ bool force\_update, /\* in \*/ opcdata nodeconf\_list /\* in \*/ );

#### **Parameters**

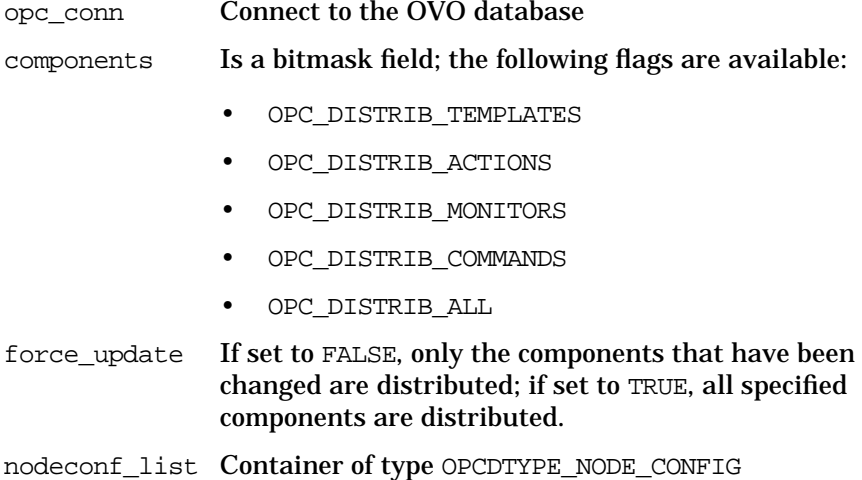

#### **Description**

Use the function opc\_distrib() to distribute OVO agent configuration to managed nodes. This API offers the same functionality as when a user distributes templates, actions, monitors, and commands from the Install / Update OVO Software and Configuration window. It cannot be used to install the OVO agent software on managed nodes.

Only monitored and/or controlled nodes can be used as target for the distribution. Other types of node types, for example external nodes are ignored.

# **Return Values**

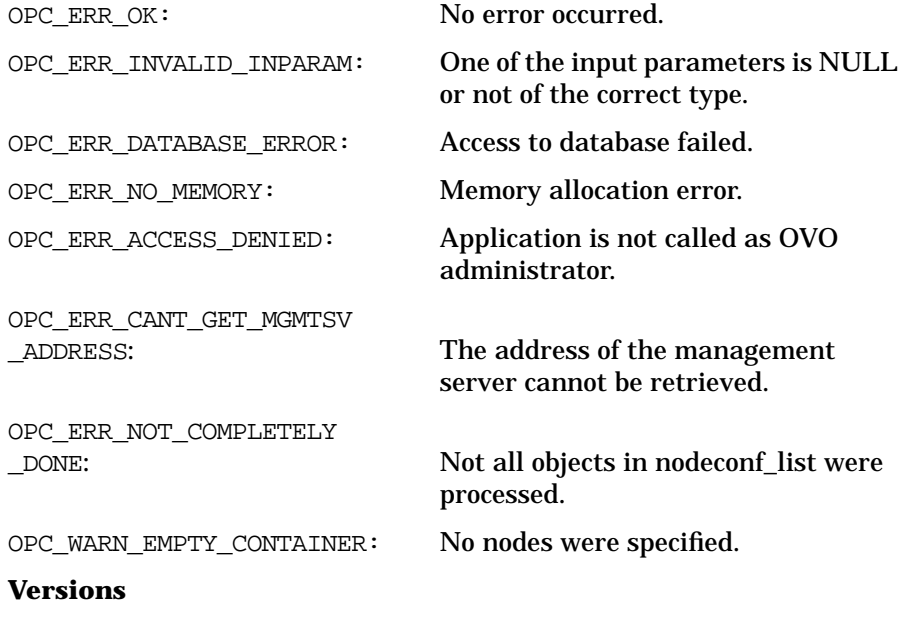

OVO A.05.00 and later

# **Server Synchronization API**

The **Server Synchronization API** provides functions that allow you to control access and modification of the OVO configuration data.

Since multiple processes are able to manipulate OVO configuration data, there is a need to control both the configuration data and its modification. In OVO, applications lock data to avoid the risk of concurrent modifications by other applications or users. However, after modification, the server processes and the user interfaces need to be synchronized to see and use the new configuration data. Locking the data aims to avoid the scenario where several processes manipulate each others changes. See ["The Transaction Concept" on page 407](#page-406-0) for more detailed information on the way in which OVO synchronizes changes to configuration data.

# **Data Structures**

[OPCDTYPE\\_USER\\_CONFIG](#page-486-0)

OPCTYPE\_INFORM\_USER

# **Usage**

The Server Synchronization API can be called by any user.

# **Prerequisites**

The Server Synchronization API is only available on the management server.

# **Multithread Usage**

All functions of the OVO Server Synchronization APIs are safe to be called by multithreaded applications, and are thread-safe for POSIX Threads, DCE User Threads, and Kernel Threads. They are neither async-cancel, async-signal, nor fork-safe.

# <span id="page-406-0"></span>**The Transaction Concept**

OVO's transaction concept requires API functions to start, commit and rollback user transactions and uses Oracle transactions and Oracle locks, which are already available. However, only single objects are locked, not complete object types nor any dependents. In addition, objects are only locked if they are to be modified (and ideally immediately before). This reduces restrictions and avoids functions locking each other out

After a user transaction (commit or rollback) starts, all locks are cumulated until the user transaction is finished. If no user transaction is set, the database functions use a database transaction and set locks for modifying database access. The database transaction and corresponding locks are released before the API function exits. This ensures that locks relating to other user transactions are respected. The timeout concept used elsewhere in OVO is also used here, namely; if OVO cannot get a lock, it waits 5 seconds before trying again. It tries to get the lock 3 times. It is recommended that user transactions be as short as possible. Long transactions increase the possibility of lock conflicts and deadlocks with other processes and require a lot of resources (rollback segments of the database).

**NOTE** Existing Oracle tools may be used to troubleshoot locking problems.

OVO ensures referential integrity in the database. The user-transaction concept gives the API user the ability to ensure logical integrity. If several API function calls modify the same object, and one of the API calls subsequently fails, all modifications can be rolled back.

# **Transaction Rules**

The behavior of OVO's configuration API functions is determined by rules which are applied according to how the functions are called:

- ❏ General rules:
	- API functions that get a list of objects do *not* take a lock
	- All modifying API functions (\_add, \_modify, \_delete) lock the object to be modified
	- If an API function is unable to get a lock on an object, it returns the error code OPC\_ERR\_LOCKED\_BY\_OTHER
	- The same timeout concept used elsewhere in OVO is also used here. If a function is unable to get a lock, it waits 5 seconds and tries again. It retries 3 times.
- ❏ API functions called within a user transaction:
	- A function which reads a single object locks the object
	- Locks are cumulated until the user transaction is complete
	- If an error occurs during a transaction, the changes made during the failed transaction are rolled back to ensure database consistency. However, it is not necessarily true that *all* changes in this user transaction are *automatically* rolled back. In addition, the API user can decide to continue in spite of this error or roll back the complete transaction.
	- If an API function encouters a deadlock, it returns the error code OPC ERR DEADLOCK and rolls back only those changes made by the current API function. However, it is recommended the complete user transaction be rolled back since the reason for the deadlock may lie in an earlier lock.
- ❏ API functions called when no user transaction is open:
	- A function which reads a single object does *not* lock it. It is possible to read objects that are locked by another process.
	- Each API function has its own database transaction. Locks are taken, but they are released before the API function returns.
	- If a deadlock is encountered, the API function returns the error code OPC\_ERR\_DEADLOCK. The changes are rolled back.

# **opc\_inform\_user()**

#include opcsvapi.h

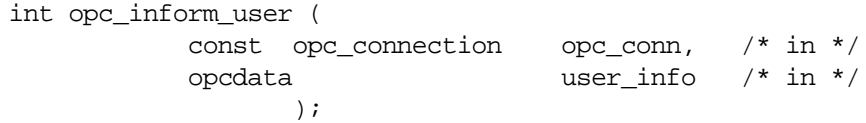

#### **Parameters**

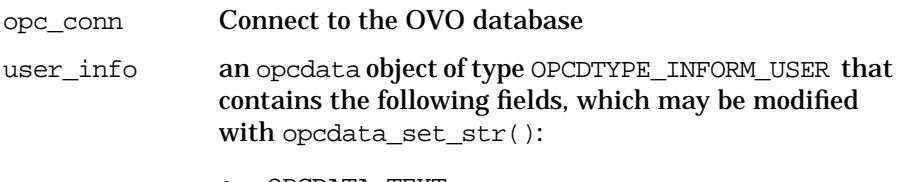

• OPCDATA\_TEXT

the text of the message sent to the user interfaces

• OPCDATA\_NAME

the name of an OVO user: if undefined, all OVO users are informed

#### **Description**

opc inform user() is a generic function which allows users and applications to supply user interfaces with information. This function is not dependent on previous changes and may be used to inform users before or after making any modifications, or simply to send a message to an OVO user. This API function can be also called by API users without administrator permissions.

#### **Return Values**

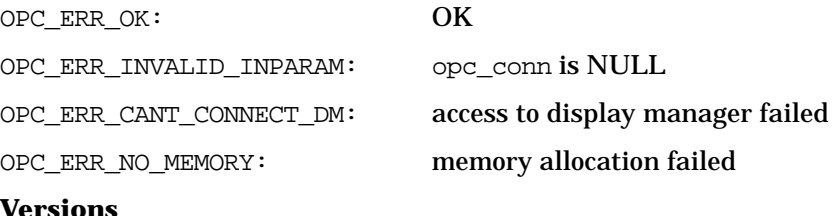

OVO A.05.00 and later

# **opc\_version()**

If used on the management server:

```
#include opcsvapi.h
```

```
char * opc_version ();
```
If used on the managed node:

#include opcapi.h

char \* opc\_version ();

#### **Description**

Returns the what string of the OVO library that is used in this version.

#### **Return Values**

The returned string has the format:

HP OpenView <product> <version> (<date>)

For example:

HP OpenView HP OpenView Operations A.06.00 (03/16/00).

#### **Versions**

OVO A.06.00 and later

#### **See Also**

*what(1)*

#### <span id="page-410-0"></span>**opcsync\_inform\_server()**

#include opcsvapi.h

int opcsync\_inform\_server ( const opc\_connection opc\_conn /\* in

);

#### **Parameters**

\*/

opc\_conn **Connect to the OVO database** 

#### **Description**

Synchronizes the server processes with any configuration changes performed since startup or the last execution of this function. Although synchronization time is reduced overall, server-process data may be out-of -date (and messages forwarded to wrong users) for a short time. If the application exits without calling opcsync inform server(), the server processes are not informed until the next restart.

**NOTE** opcsync\_inform\_server() is automatically called at the end of an OVO session (within [opc\\_disconnect\(\)](#page-169-0)). Therefore, it's not really necessary to call it actively.

**NOTE** opcsync\_inform\_server() informs only the server processes. It may be useful to keep the OVO server up-to-date each time a change has been performed, but to leave the GUIs uninformed until all changes are done. It may be disturbing for an operator to reload the configuration with each change.

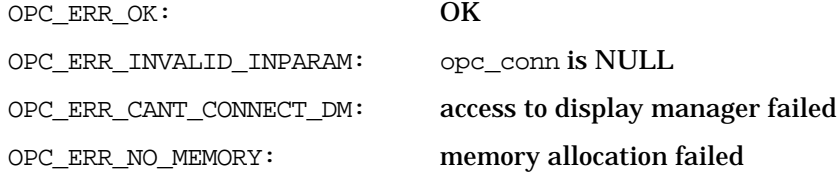

OPC\_ERR\_ACCESS\_DENIED: not connected as administrator

**Versions**

OVO A.05.00 and later

#### **See Also**

["opc\\_connect\(\)" on page 168](#page-167-0)

["opc\\_disconnect\(\)" on page 170](#page-169-0)

["opcsync\\_inform\\_user\(\)" on page 413](#page-412-0)

## <span id="page-412-0"></span>**opcsync\_inform\_user()**

#include opcsvapi.h

int opcsync\_inform\_user ( const opc connection opc conn  $/$ \* in \*/ );

#### **Parameters**

opc\_conn **Connect to the OVO database** 

#### **Description**

Informs users of any changes since the last execution of this function by displaying a pop-up window in the UI of the affected users.

This routine can be called, if a program that uses the OVO configuration APIs needs to update OVO user interfaces with the modifications it had performed in the database. Each time an object, for example, a node, a message group, a template, and so on, has been added, modified or deleted, the event is logged in an internal list. opcsync\_inform\_user() flushes this list when it's called and passes the data to interested OVO components.

**NOTE** opcsync\_inform\_user() is automatically called at the end of an OVO session (within [opc\\_disconnect\(\)](#page-169-0)). Therefore, it's not really necessary to call it actively.

**NOTE** opcsync\_inform\_user() informs only the OVO Motif-GUIs. It may be useful to keep the OVO server up-to-date each time a change has been performed, see ["opcsync\\_inform\\_server\(\)" on page 411](#page-410-0) for this purpose.

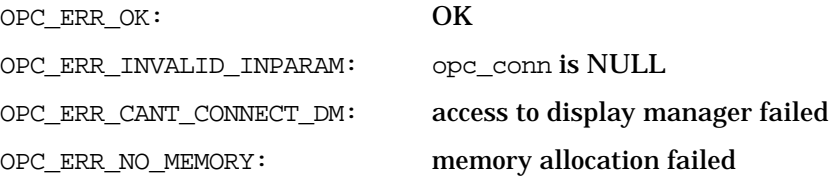

OPC\_ERR\_ACCESS\_DENIED: not connected as administrator

**Versions**

OVO A.05.00 and later

#### **See Also**

["opc\\_connect\(\)" on page 168](#page-167-0)

["opc\\_disconnect\(\)" on page 170](#page-169-0)

["opcsync\\_inform\\_server\(\)" on page 411](#page-410-0)

# **opctransaction\_commit ()**

#include opcsvapi.h

```
int opctransaction_commit (
        const opc_connection opc_conn /* in */
                      )
```
#### **Parameters**

opc\_conn Connect to the OVO database

#### **Description**

Finishes the current user transaction and commits all changes associated with this transaction. The cumulated locks are released.

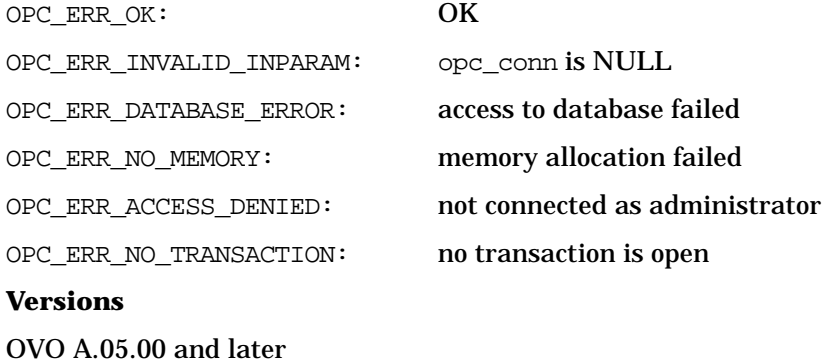

# **opctransaction\_rollback()**

```
#include opcsvapi.h
```

```
int opctransaction_rollback (
        const opc_connection opc_conn /* in */
                   );
```
#### **Parameters**

opc\_conn Connect to the OVO database

#### **Description**

Finishes the current user transaction and rolls back (undoes) all changes to this transaction. Any cumulated locks are released.

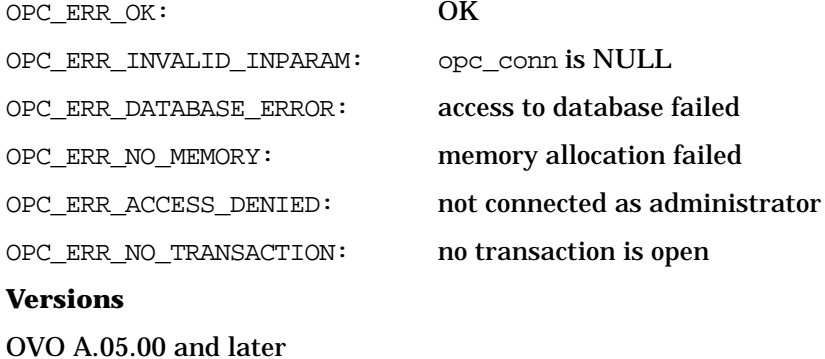

# **opctransaction\_start ()**

```
#include opcsvapi.h
```

```
int opctransaction_start (
        const opc_connection opc_conn /* in */
                      );
```
#### **Parameters**

opc\_conn **Connect to the OVO database** 

#### **Description**

Starts a user transaction; locks are cumulated during the user transaction.

#### **Return Values**

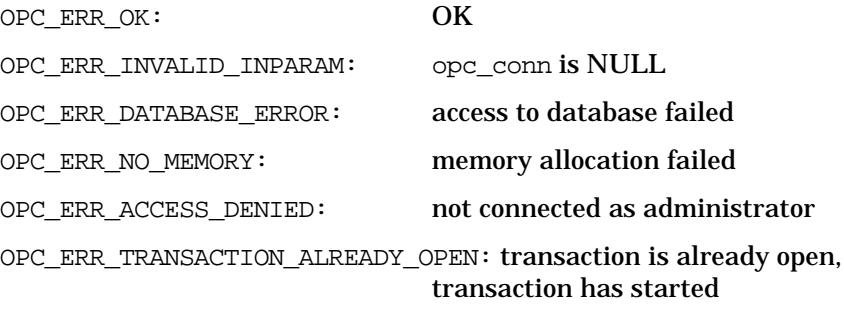

#### **Versions**

OVO A.05.00 and later

Functions of the OVO Configuration APIs **Server Synchronization API**

# **4 Examples**

# **In this Chapter**

This chapter provides examples explaining how you can use the OVO APIs.

- ❏ [Examples of the OVO Interfaces](#page-420-0)
	- • [Using the Server MSI API to Connect to the OVO Interface](#page-420-1)
	- • [Registering for Message Events from the OVO Interface](#page-423-0)
	- • [Example of the Legacy Link Interface API, Part 1](#page-428-0)
	- • [Example of the Legacy Link Interface API, Part 2](#page-430-0)
- ❏ [Example of the Server Message API](#page-435-0)

# **Examples**

Example programs and the corresponding makefiles for each supported managed node platform are provided in the directory /opt/OV/OpC/examples/progs on the management server. See also the README file in the same directory.

# <span id="page-420-0"></span>**Examples of the OVO Interfaces**

### <span id="page-420-1"></span>**Using the Server MSI API to Connect to the OVO Interface**

The following program connects to the Server Message Stream Interface as a read-write application. It scans for DISK\_FULL messages from a node omnisv, and then generates a message OMNIBACK\_CANT\_WRITE\_LOG message after a period of five minutes.

```
void main()
{
    opcdata msg;
    opcregcond reg_cond;
    int if_id;
    long t disk full = 0;
    if (opcif_open(OPCSVIF_EXTMSGPROC_READWRITE,
     "MyInterface", OPCIF_SV_RUNNING | OPCIF_READ_WAIT, 0,
     &if_id))
    {
        exit(1);}
    /* set up register conditions */
    if (opcreg_create(&reg_cond))
    {
        exit(1);}
    /* type DISK_FULL && node "omnisv"
    if (opcreg_set_str(reg_cond, OPCREG_MSGTYPE,
     "DISK_FULL") ||
     opcreg_set_str(reg_cond, OPCREG_NODENAME, "omnisv"))
    {
        exit(1);
```

```
}
if (opcif_register(if_id, reg_cond, NULL))
{
   exit(1);}
/* type OMNIBACK_CANT_WRITE_LOG && node "omnisv"
if (opcreg_set_str(reg_cond, OPCREG_MSGTYPE,
 "OMNIBACK_CANT_WRITE_LOG"))
{
   exit(1);}
if (opcif_register(if_id, reg_cond, NULL))
{
   exit(1);}
/* create empty message */
if (opcdata_create(&msg, OPCDTYPE_EMPTY))
{
   exit(1);}
/* read and process incoming messages */
for (i ; ){
    if (opcif_read(if_id, msg))
    { /* signal received or read error */
        break;
    }
    if (!strcmp(opcdata_get_str(msg,
    MSG TYPE), "DISK FULL"))
    {
        t_disk_full = opcdata_get_long(msg,
        OPCDATA_CREATION_TIME)
    }
    else if (!strcmp(opcdata_get_str(msg, MSG_TYPE),
     "OMNIBACK_CANT_WRITE_LOG"))
    {
        if (t_disk_full != 0 && opcdata_get_long(msg,
        OPCDATA_CREATION_TIME) - t_disk_full < 5*60)
        {
```
**Examples Examples**

```
/* no error handling here: */
                opcdata_set_str(msg, MSG_TEXT,
                "Omniback cannot write logfile because \
                disk is full");
           }
       }
       opcif_write(if_id, msg);
   } /* for */
   opcif_close(if_id);
   exit(0);} /* main() */
```
#### <span id="page-423-0"></span>**Registering for Message Events from the OVO Interface**

This program registers for all Message Events (MEs) from the OPCSVIF\_MSG\_EVENTS queue. For every incoming message event, it will print out the message ID, the event flag and the time received.

```
#include <stdio.h>
#include <stdlib.h>
#include <time.h>
#include <string.h>
#include "opcsvapi.h"
int main (int argc, char *argv[])
{
 int ret, i, read_again;
 int if id;
 long cond id1;
 long cond id2 = 0;char string[32];
 char opername[32];
 char iname[32];
 int ttime;
 opcregcond reg_cond1;
 opcregcond reg_cond2;
 opcdata event;
 /* Enter some important things */
 printf ("Enter Instance Name: ");
 gets (iname);
 printf ("Enter testing time in seconds: ");
 gets (string);
 ttime = atoi (string);
 printf ("Enter operator name or 'Enter' for none: ");
 *opername = \sqrt{0'i}gets (opername);
 printf (\sqrt[n]{n}\);
 if ( (ret = opcreg_create (~erg\_cond1)) != OPC_ERR_OK )
 {
   fprintf (stderr, "Unable to create registration
```

```
condition!\n");
    fprintf (stderr, "opcreq create() returned with d\nu',
ret);
    fflush (stderr);
    goto error_exit;
  }
 if ( (ret = opcreq create (&req cond2)) != OPC ERR OK )
  \{fprintf (stderr, "Unable to create registration
    condition!\n\cdot );
    fprintf (stderr, "opcreq create() returned with d\nu',
ret);
    fflush (stderr);
    goto error_exit;
  }
 /* open interface for all MEs */
 printf ("Open instance '%s'\n", iname);
 if ( (ret = opcif_open (OPCSVIF_MSG_EVENTS,
                           iname,
                           OPCIF_ALWAYS | OPCIF_READ_NOWAIT,
                           100,
                           &if_id))
        != OPC ERR OK ){
    fprintf (stderr, "Unable to open instance for MES \nightharpoonup n");
    fprintf (stderr, "opcif open() returned with d\nu",
ret);
    fflush (stderr);
    goto error_exit;
  }
 /* register for all MEs */
 printf ("Register for all MEs\n");
  if ( (ret = opcreg_set_long (reg_cond1,
                             OPCREG_MSG_EVENT_MASK,
                             (long) OPC_MSG_EVENT_ALL))
      != OPC_ERR_OK )
```

```
{
    fprintf (stderr, "Unable to set registration
condition!\n");
    fprintf (stderr, "opcreq set long() returned with d\n\alpha",
ret);
    fflush (stderr);
    goto error_exit;
  }
  if ( (ret = opcif_register (if_id, reg_cond1, &cond_id1))
  != OPC ERR OK ){
    fprintf (stderr, "Unable to register registration
    condition!\n");
    fprintf (stderr, "opcif_register() returned with %d\n",
ret);
    fflush (stderr);
    goto error_exit;
  }
  /* If an operator name is specified, set additional
condition */
  if ( strlen (opername) != 0 )
  {
    printf ("Register for MEs only for operator '%s'\n",
    opername);
    if ( (ret = opcreg_set_str (reg_cond2, OPCREG_OPERATOR,
       opername))!= OPC_ERR_OK )
    {
      fprintf (stderr, "Unable to set registration condition
         for operator!\ln");
      fprintf (stderr, "opcreg_set_long() returned with
%d\n",
        ret);
      fflush (stderr);
      goto error_exit;
    }
    if ( (ret = opcif_register (if_id, reg_cond2,
&cond_id2))
      != OPC_ERR_OK )
```

```
{
      fprintf (stderr, "Unable to register registration
        condition for operator!\n\cdot';
      fprintf (stderr, "opcif_register() returned with
\delta \n",
      ret);
      fflush (stderr);
      goto error_exit;
    }
  }
  if ( (ret = opcdata_create (OPCDTYPE_MESSAGE_EVENT,
&event))
    != OPC ERR OK ){
    fprintf (stderr, "Cannot create empty event!\n\cdoti;
    fprintf (stderr, "opcdata create() returned with d\n\alpha",
ret);
    fflush (stderr);
    goto error_exit;
  }
 printf ("Waiting for MEs for the next %d seconds \n",
ttime);
 read again = 1;
 while (read again)
  {
    /* receive the events and print it to stdout */for (i = 0; i < ttime; i++){
      sleep (1);
      if ( (ret = opcif read (if id, event)) != OPC ERR OK
&&
         ret != OPC_ERR_NO_DATA )
      {
        fprintf (stderr, "Unable to read Message Change
          Event!\n\cdot);
        fprintf (stderr, "opcif read() returned with d\nu",
ret);
        fflush (stderr);
```

```
goto error_exit;
      }
      else if ( ret == OPC_ERR_OK )
      {
        fprintf (stdout, "Message Event Flag:\t0x%lx\n",
                 opcdata_get_long (event,
OPCDATA_EVENT_FLAG));
        fprintf (stdout, "Message ID:\t\t%s\n",
                 opcdata_get_str (event, OPCDATA_MSGID));
      }
    }
   printf ("Do you want to read MEs for another %d seconds?
",
      ttime);
   gets (string);
   if (*string == 'n') read again = 0;
   printf ("\nOK, waiting for more MEs!\n");
  } /* while */
 ret = OPC_ERR_OK;
error exit:
 opcdata_free (&event);
 opcreg_free (&reg_cond1);
 opcreg_free (&reg_cond2);
 printf ("Unregister for MEs\n");
 opcif_unregister (if_id, cond_id1);
 if ( cond_id2 )
    opcif_unregister (if_id, cond_id2);
 printf ("Close Instance %s\n", iname);
 opcif_close (if_id);
 return (ret);
}
```
#### <span id="page-428-0"></span>**Example of the Legacy Link Interface API, Part 1**

This example submits messages from a legacy system to the internal message stream of the management server. The function calls are submitted by the process using the API.

```
#include <stdio.h>
#include <signal.h>
#include <opcsvapi.h>
#define FALSE (0)
#define TRUE (1)
extern void display_msg (opcdata data);
void close if and exit(int exitstatus);
void sighandler();
int interface id = 0;
int main (int argc, char * argv[])
{
int ret;
     int interface_type
     char instance_name[] = "myLegacyIf";
     int mode;
     char msqText[256];
     opcdata msg;
     interface_type = OPCSVIF_EXTAGT_MESSAGE;
     mode = OPCIF ALWAYS;ret = \text{open}(\text{interface type}, \text{instance name}, \text{mode}, \text{}0<sub>1</sub>&interface_id);
     if (ret != OPC\_ERR_OK) \{ \ldots \}/* define a signal handler to close the interface in
case the
     program is terminated by a SIGTERM or a SIGNINT signal
*/
     (void) signal (SIGTERM, sighandler);
```

```
(void) signal (SIGINT, sighandler);
     for (i; j){
          /* read message text from stdin */
          printf("Please enter message text: ");
          (void) fgets(msgText, 256, stdin);
          /* format a message using the message text */
          ret = opcdata_create(OPCDTYPE_MESSAGE, &msg);
          if (ret != OPC ERR OK) \{ \ldots \}opcdata_set_str(msg, OPCDATA_MSGTEXT, msgText);
          /* write message to the management server and
display it
          on standard output */
          ret = opcif write(interface id, msg);
          if (ret != OPC ERR OK) \{ \ldots \}printf("The following message was sent:\n\cdot \n\cdot);
          display_msg(msg);
          (void) opcdata_free(&msg);
     }
} /* end main */
void close if and exit(int exitstatus)
{
     int ret;
     ret = opcif close(interface id);
     if (ret != OPC\_ERR_OK) { ... }}
void sighandler()
{
     close if and exit(0);}
```
#### <span id="page-430-0"></span>**Example of the Legacy Link Interface API, Part 2**

This example extends Part 1 above, to receive action requests and to send action responses. The function calls are submitted by the process using the API.

```
#include <sys/types.h>
#include <unistd.h>
#include <stdio.h>
#include <signal.h>
#include <time.h>
#include <opcsvapi.h>
extern void display msg (opcdata data);
extern void display actreq (opcdata data);
extern void display_actresp(opcdata data);
void close_if_and_exit(int exitstatus);
void sighandler();
void handle legacy input();
void handle_action_request();
int msqIF id = 0;
int actReqIF_id = 0;
int actRespIF_id = 0;
int main (int argc, char * argv[])
{
     int ret;
     int rc;
     int interface_type;
     char* instance_name;
     int mode;
     struct fd set readfds;
     int pipefd;
     long cond_id;
     interface type = OPCSVIF EXTAGT MESSAGE;
     mode = OPCIF_ALWAYS;
```
### **Examples Examples**

```
instance name = "leqMsgIF";
     ret = \text{open}(\text{interface type}, \text{instance name}, \text{mode}, \text{)0,&msgIF_id);
     if (ret != OPC_ERR_OK) { ... }
     interface_type = OPCSVIF_EXTAGT_ACTION_REQUEST;
     mode = (OPCIF_ALWAYS | OPCIF_READ_WAIT);
     instance name = "legActReqIF";
     ret = opcif_open(interface_type, instance_name, mode,
0,
                &actReqIF_id);
     if (ret != OPC_ERR_OK) { ... }
     interface type = OPCSVIF EXTAGT ACTION RESPONSE;
     mode = OPCIF ALWAYS;instance name = "legActRespIF";
     ret = \text{open}(\text{interface type}, \text{instance name}, \text{mode}, \text{)0,&actRespIF_id);
     if (ret != OPC_ERR_OK) { ... }
     /* define a signal handler to close the interfaces in
     case the program is terminated by a SIGTERM or a
     SIGNINT signal */
     (void) signal (SIGTERM, sighandler);
     (void) signal (SIGINT, sighandler);
     ret = opcif qet pipe(actReqIF id, &pipefd);
     if (ret != OPC ERR OK) \{ \ldots \}for (i; j){
          printf("If you want a message to be sent, ");
          printf("please enter message text.\nText: ");
          /* issue a select() call for listening
simultanously at
```
```
standard input and at the action request interface
*/
          FD_ZERO(&readfds);
          FD_SET (STDIN_FILENO, &readfds);
          FD_SET (pipefd, &readfds);
          rc = select(NFDBITS, (int*) &readfds, (int*) 0,
(int*)0,
          (struct timeval *) 0);
          if (rc == -1) \{ \ldots \}/* check whether an action request from the
management
          server arrived */
          if (FD_ISSET(pipefd, &readfds))
          {
               handle action request();
          }
          if (FD_ISSET(STDIN_FILENO, &readfds))
          {
               handle legacy input();
          }
     } /* end for */
} /* end main */
void handle_legacy_input()
{
     int ret;
     char msqText[256];
     opcdata msg;
     /* read message text from standard input and generate a
     message */
     (void) fgets(msgText, 256, stdin);
     ret = opcdata create(OPCDTYPE MESSAGE, &msq);
     if (ret != OPC\_ERR_OK) \{ \ldots \}opcdata_set_str(msg, OPCDATA_MSGTEXT, msgText);
     ret = opcif_write(msgIF_id, msg);
```

```
if (ret != OPC ERR OK) \{ \ldots \}printf("The following message was sent:\n\cdot \n\cdot;
     display msg(msg);
     (void) opcdata_free(&msg);
}
void handle_action_request()
\{int ret;
     opcdata actReq;
     opcdata actResp;
     ret = opcdata_create(OPCDTYPE_EMPTY, &actReq);
     if (ret != OPC\_ERR_OK) \{ \ldots \}ret = opcif_read(actReqIF_id, actReq);
     if (ret != OPC\_ERR_OK) \{ \ldots \}printf("The following action request was received:\n\cdot \n\cdot);
     display actreq(actReq);
     /* prepare a response to the action request */
     ret = opcdata_create(OPCDTYPE_ACTION_RESPONSE,
&actResp);
     if (ret != OPC_ERR_OK) { ... }
     ret = opcdata copy info to actresp(actReq, actResp);
     if (ret != OPC\_ERR_OK) \{ \ldots \}opcdata_set_str(actResp, OPCDATA_ACTION_OUTPUT,
     "This is the output of the action requested by you");
     ret = opcif_write(actRespIF_id, actResp);
     if (ret != OPC\_ERR_OK) \{ \ldots \}printf("The following action response was sent:\n\cdot \n\cdot;
     display actresp(actResp);
     (void) opcdata_free(&actReq);
```

```
(void) opcdata_free(&actResp);
}
void close_if_and_exit(int exitstatus)
{
     int ret;
     /* close all three the interfaces */
     ..........
     exit(exitstatus);
}
void sighandler()
{
     close_if_and_exit(0);
}
```
## **Example of the Server Message API**

```
/* example of the Server Message API - with error checking */
/* Usage: <progname> <message-id>*
  Given a list of message IDs (as strings) this application
prints
   the message details to stdout
*/
#include <opcsvapi.h>
char *operator="opc_adm";
char *password="OpC_adm";
/*----------------------------------------------------------
----
* Function: report_error
* ----------------------
* Description:
* Maps an OVO error code to an error text and prints
this * text to stderr.
*
* Input Parameters:
* err_code OVO error code.
*
* Output Parameters:
* none.
*
* Errors:
* none.
*
* Return values:
* none.
*
*-----------------------------------------------------------
-----
*/
static void report_error(err_code)
         int err_code;
{
         static struct err_tbl_entry {
              int e_code;
```

```
char *err text;
          } err tbl[] = {\{ OPC ERR OK, "No error." \},{ OPC ERR NO MEMORY, "Insufficient memory." },
          { OPC_ERR_CANT_INIT, "OVO error: Can't
initialize." },
          { OPC_ERR_ACCESS_DENIED, "You are not allowed to
perform
               this operation" },
          { OPC_ERR_INVALID_OPERATOR, "The operator is not
defined
               in the OVO database" },
          { OPC ERR INVALID PASSWORD, "Invalid password" },
          { OPC ERR NO LOGIN, "Login failed" },
          { OPC_ERR_CANT_CONNECT_DB, "Cannot connect to DB"
},
          { OPC_ERR_NO_OPERATOR_DEF, "No definition for
operator
               found"},
          { OPC_ERR_NOT_CONNECTED, "Not connected to OVO
               database" },
          { OPC_ERR_CANT_DISCONNECT, "Cannot disconnect from
               OVO'' },
          { OPC_ERR_INVALID_OUTPARAM, "Output parameter is
NULL'',
          { OPC_ERR_INVALID_STRUCTURE, "Given structure is
not
               initialized"},
          { OPC_ERR_NOT_FREED, "Unable to free allocated
memory"},
          { OPC_ERR_INVALID_ID, "Given message ID is
malformed"},
          { OPC_ERR_NO_MESSAGE, "Message with given ID does
not
               exist"},
          { OPC_ERR_FUNCTION_FAILED, "Function failed"},
          { OPC_ERR_NO_ANNOTATIONS, "The message has no
               annotations"},
          { OPC_ERR_ALREADY_DONE, "The action was already
               performed or the message was already
acknowledged" }
          };
```

```
int i;
         /* Look for the error code and print the
corresponding error text. */
         for(i = 0; i < (sizeof(err_tbl) / sizeof(struct
             err_tbl_entry));
i++){
                  if(err_code == err_tbl[i].e_code)
                       {
                           fprintf(stderr,
                                "\s\n",
err_tbl[i].err_text);
                           return;
                       }
              }
         /* Unknown error code. */
         fprintf(stderr, "Unknown error: %d\n", err code);
         return;
}
main(argc, argv)
         int argc;
         char **argv;
{
         int ret, i;
         opc_connection opc_conn;
         opcdata data;
         opc_annotations annotations;
         opcdata message_id;
         /* first connect to the OVO DB as opc adm */if ((ret = opc_connect(operator, password,
&opc_conn))
                  != OPC ERR OK)
             {
                  report error(ret);
                  exit(1);} /* if */
         /* create different structures */
```

```
if((ret=opcdata_create(OPCDTYPE_MESSAGE_ID,
              &message_id))
                    != OPC ERR OK)
               {
                    report error(ret);
                    exit(1);}
          if((ret=opcdata_create(OPCDTYPE_MESSAGE,&data))
                    != OPC ERR OK)
               {
                    report error(ret);
                    exit(1);}
          /* loop over all arguments */
          for(i=1; i<argc; i++){
                    /* convert the string notation of the ID
into
                         internal format */
                    if((ret=opcdata_set_string(argv[i],
                        message id))
                          != OPC ERR OK)
               {
                    report_error(ret);
                    continue;
               }
          /* get the message details */
          if((ret=opcmsg_get(opc_conn, message_id, data))
              !=OPC_ERR_OK)
               {
                    report error(ret);
                    continue;
               }
          /* present them */
          printf("Message text: %s\n",
               opcdata_get_str(data, OPCDATA_MSGTEXT));
          /* now get the instructions */
          printf("Instructions: %s\n",
               opcmsg_get_instruction(opc_conn,
message_id));
```
## **Examples Examples**

```
/* get all annotations */
          if((ret=opcdata_create(OPCDTYPE_ANNOTATION,
               &annotations)) != OPC_ERR_OK)
               {
                    report_error(ret);
                    continue;
               }
          if((ret=opcmsg_get_annotations(opc_conn,
message_id,
               annotations)) != OPC ERR OK)
               {
                    report error(ret);
                    continue;
               }
          /* print all annotations */
          for(i=1;i<opcanno qet count(annotations);i++)
               {
                    printf("%d. Annotation:\
                    s\n\in",opcanno qet(annotations,i));
               }
          /* free annotations */
          if((ret=opcanno_free(&annotations))!=OPC_ERR_OK)
               {
                    report error(ret);
               }
          /* if operator action defined, then start it: */if(strcmp(opcdata_get_str(data,
               OPCDATA OPACTION CALL),''") == 0)
               if((ret=opcmsg_start_op_action(opc_conn,
                    message id)) != OPC ERR OK)
                    report_error(ret);
          /* add an annotation */
          if((ret=opcmsg_add_annotation(opc_conn,
message_id,
               "blablabla")) != OPC_ERR_OK)
               report error(ret);
          /* acknowledge message */
          if((ret=opcmsg_ack(opc_conn, message_id))!=
```

```
OPC_ERR_OK)
               report_error(ret);
     }
          /* free resources */
          if((ret=opcid_free(&message_id)) !=OPC_ERR_OK)
               report_error(ret);
          if((ret=opcmsg_free(&data)) != OPC_ERR_OK)
               report_error(ret);
          /* disconnect from OVO DB */
          if((ret=opc_disconnect(&opc_conn)) != OPC_ERR_OK)
               report_error(ret);
}
```
**Examples Examples**

# **5 OVO Data Structures**

## **In This Chapter**

This chapter lists the OVO data structures and their attributes.

The tables in this chapter use the following structure:

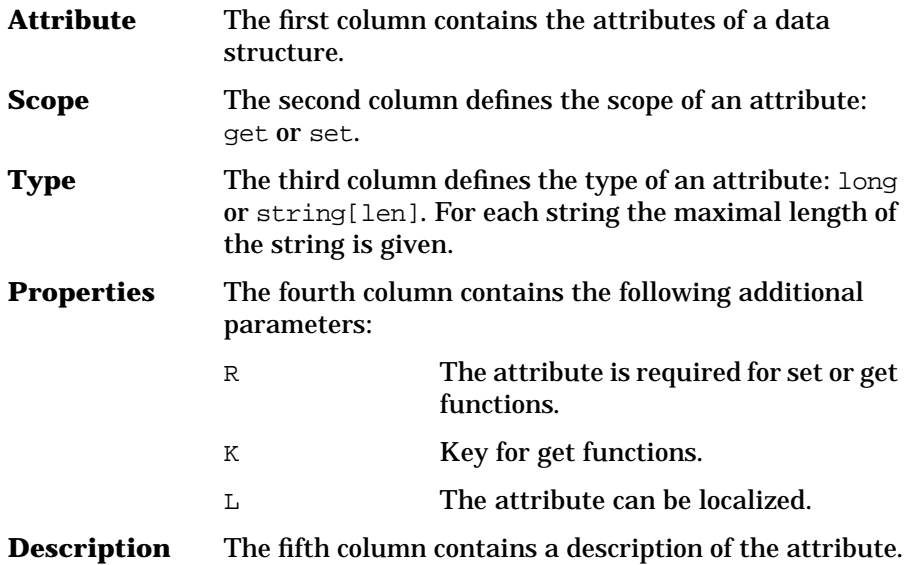

## **OVO Data Structures**

OVO provides a set of data structures which hold information about OVO objects.

The attributes of each of these data types are described in the following tables. The tables show which of the attributes can only be retrieved and which can be set.

- ❏ Functions to retrieve attributes
	- • [opcdata\\_get\\_long\(\)](#page-62-0)
	- • [opcdata\\_get\\_str\(\)](#page-63-0)
	- • [opcdata\\_get\\_double\(\)](#page-59-0)
	- • [opcdata\\_lget\\_len\(\)](#page-67-0)
	- • [opcdata\\_lget\\_long\(\)](#page-68-0)
	- opcdata lget str()
- ❏ Functions to set attributes
	- • [opcdata\\_set\\_long\(\)](#page-77-0)
	- opcdata set str()
	- opcdata set double()
	- • [opcdata\\_lset\\_long\(\)](#page-70-0)
	- • [opcdata\\_lset\\_str\(\)](#page-71-0)

The description also includes information about the type of the attribute value (long, string, or double), and, if the attribute value is a string, the maximum character length (for example, str[32]).

The available predefined values are defined in the include files /opt/OV/include/opcapi.h and /opt/OV/include/opcsvapi.h.

You can also see the man page *opcdata(3)* for more information.

## **OPCDTYPE\_CONTAINER**

Container elements are only accessible by way of the opcdata\_\*\_element() functions.

## **OPCDTYPE\_ACTION\_REQUEST**

Table 5-1 lists the attributes that are available for the Action Request data structure.

#### **Table 5-1 OPCDTYPE\_ACTION\_REQUEST**

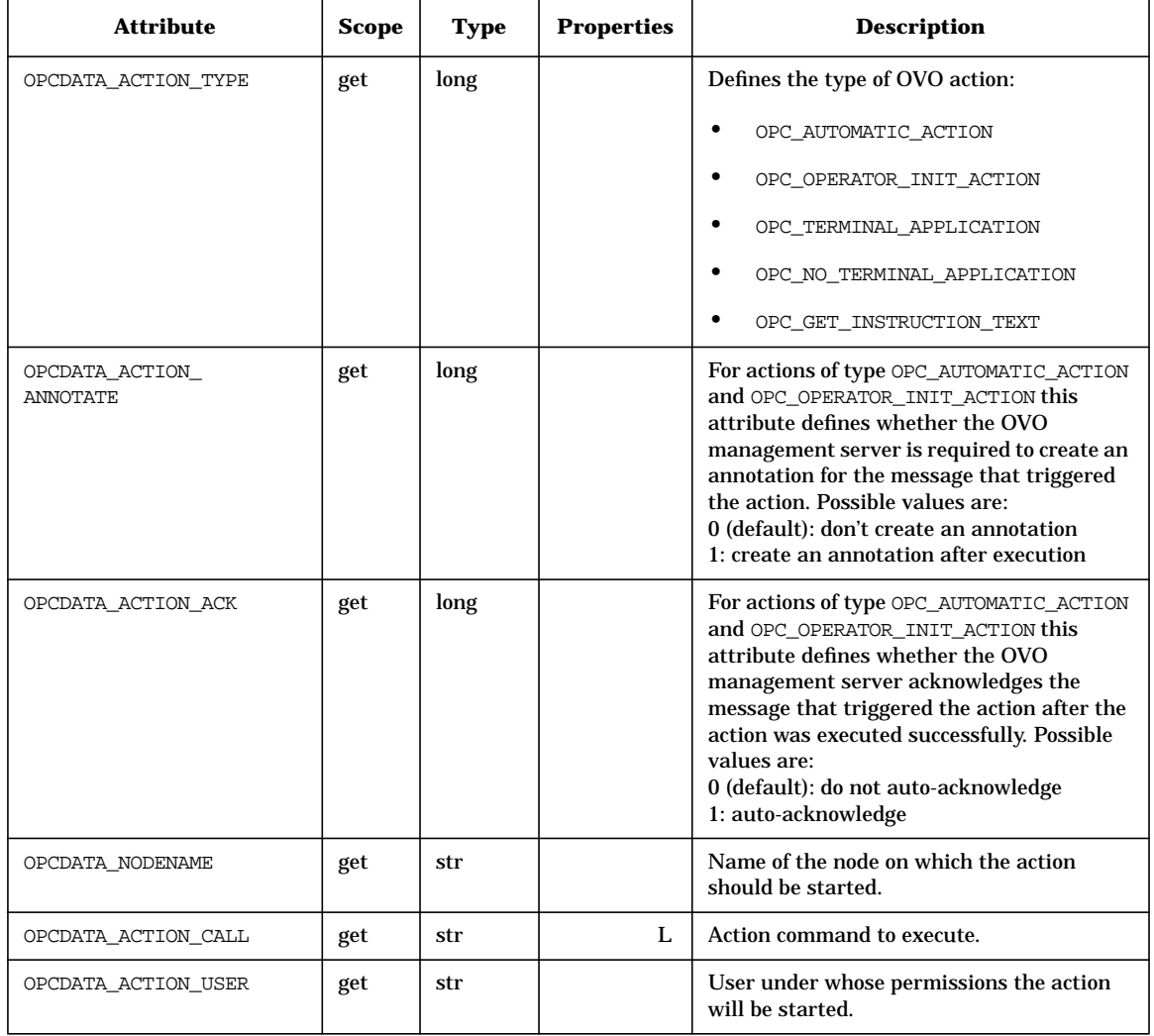

## **Table 5-1 OPCDTYPE\_ACTION\_REQUEST (Continued)**

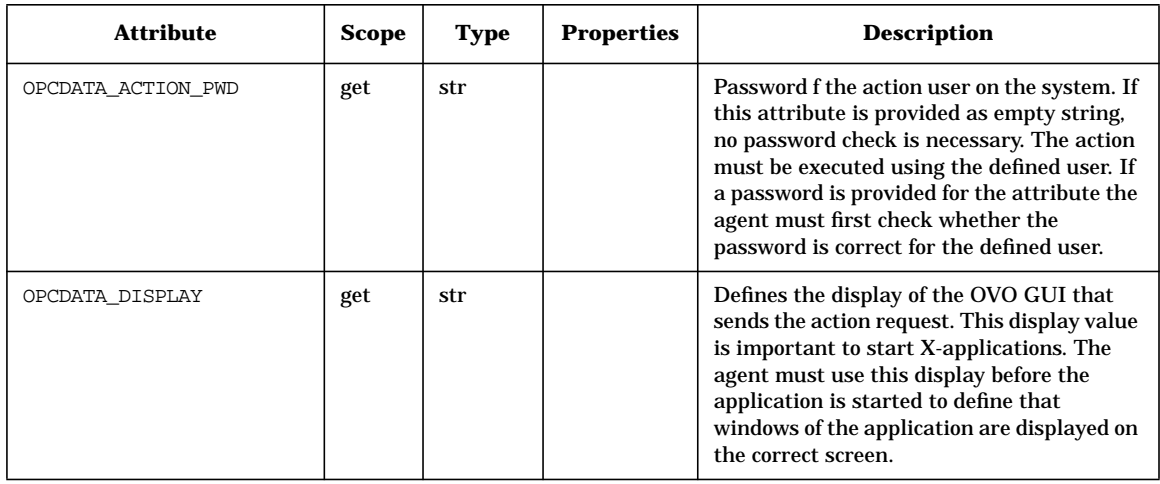

## **OPCDTYPE\_ACTION\_RESPONSE**

Table 5-2 lists the attributes that are available for the Action Response data structure.

#### **Table 5-2 OPCDTYPE\_ACTION\_RESPONSE**

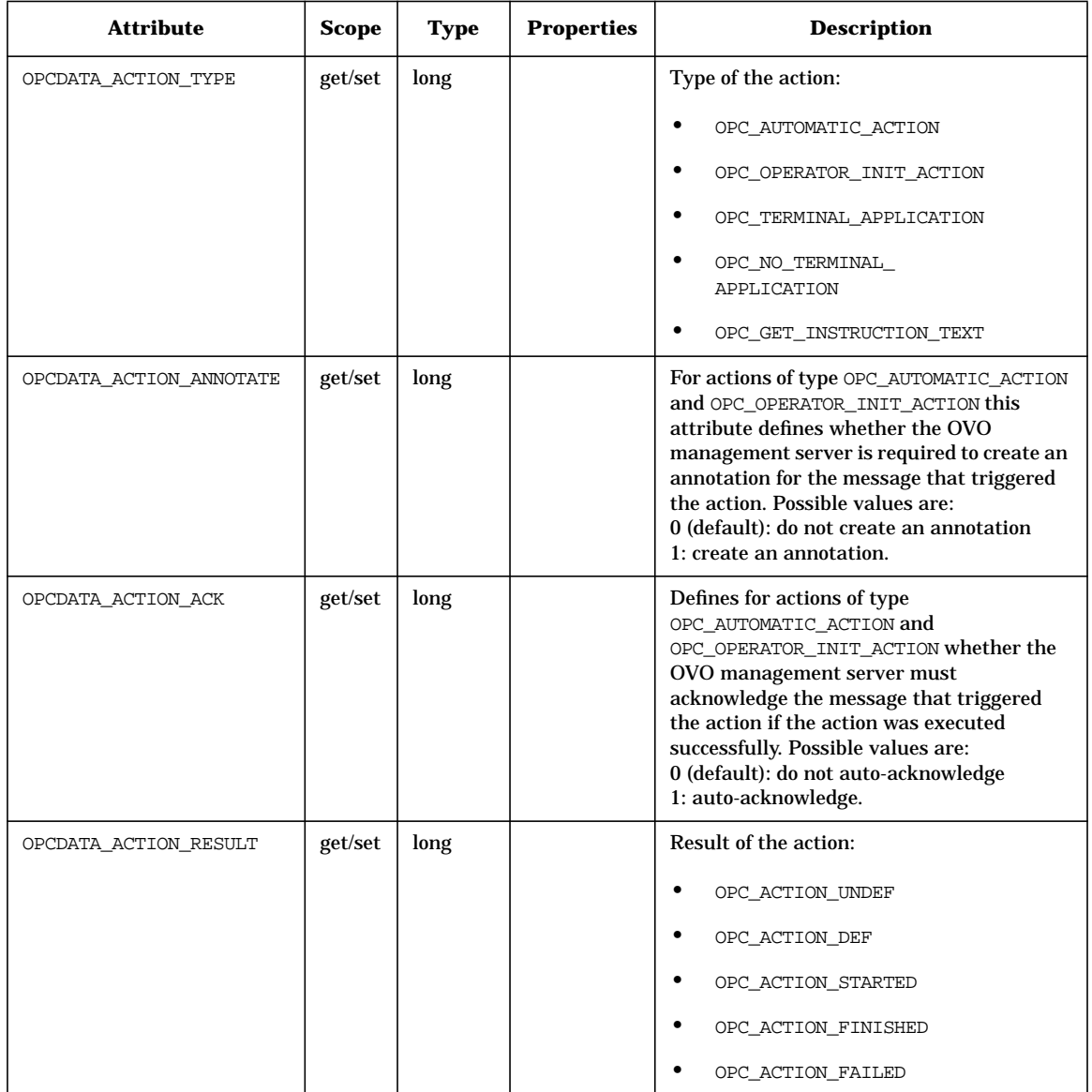

### **Table 5-2 OPCDTYPE\_ACTION\_RESPONSE (Continued)**

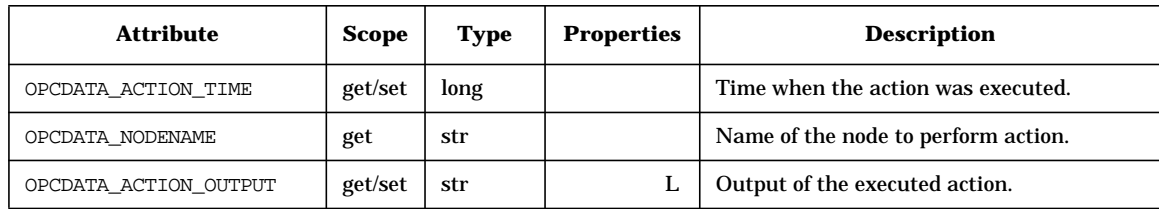

## **OPCDTYPE\_ANNOTATION**

Table 5-3 lists the attributes that are available for the Message Annotation data structure.

#### **Table 5-3 OPCDTYPE\_ANNOTATION**

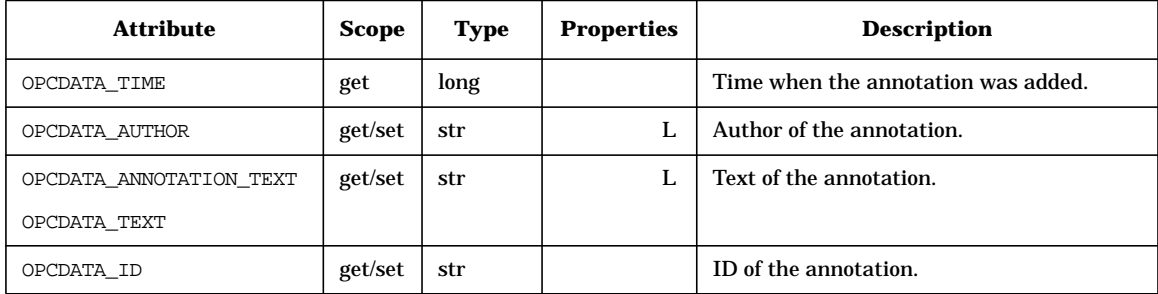

## **OPCDTYPE\_APPL\_CONFIG**

Table 5-4 lists the attributes that are available for the Application Configuration data structure.

#### **Table 5-4 OPCDTYPE\_APPL\_CONFIG**

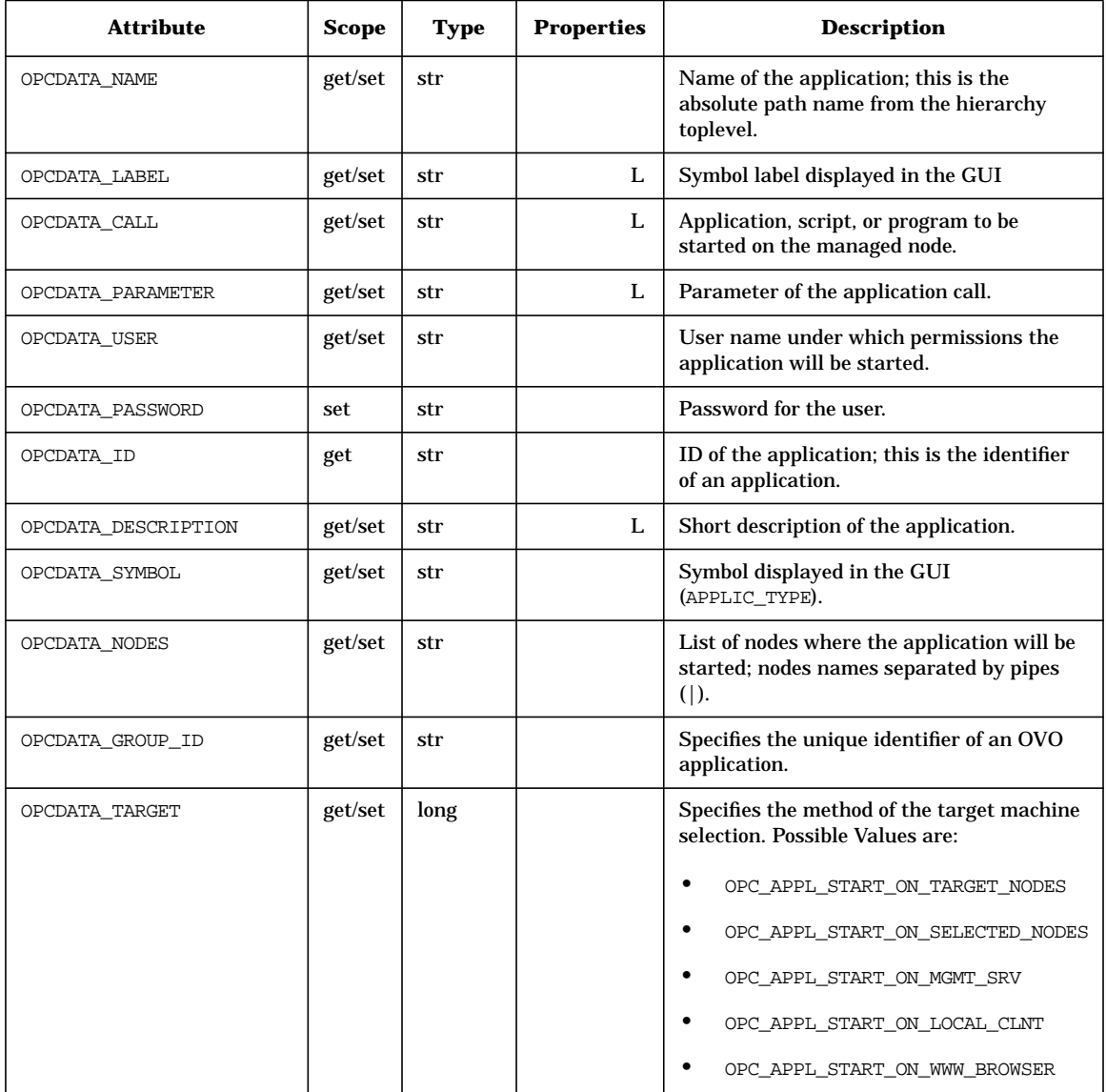

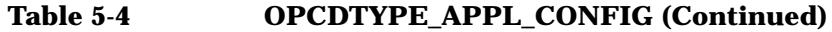

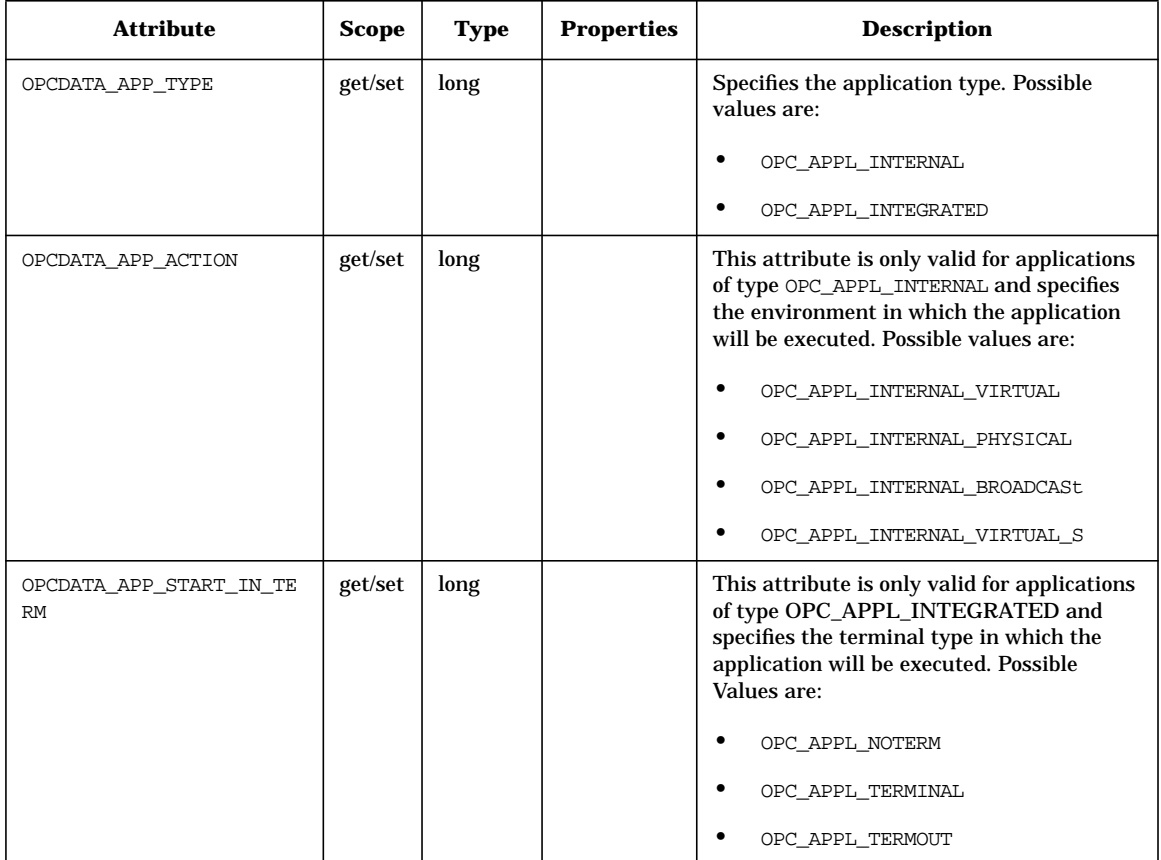

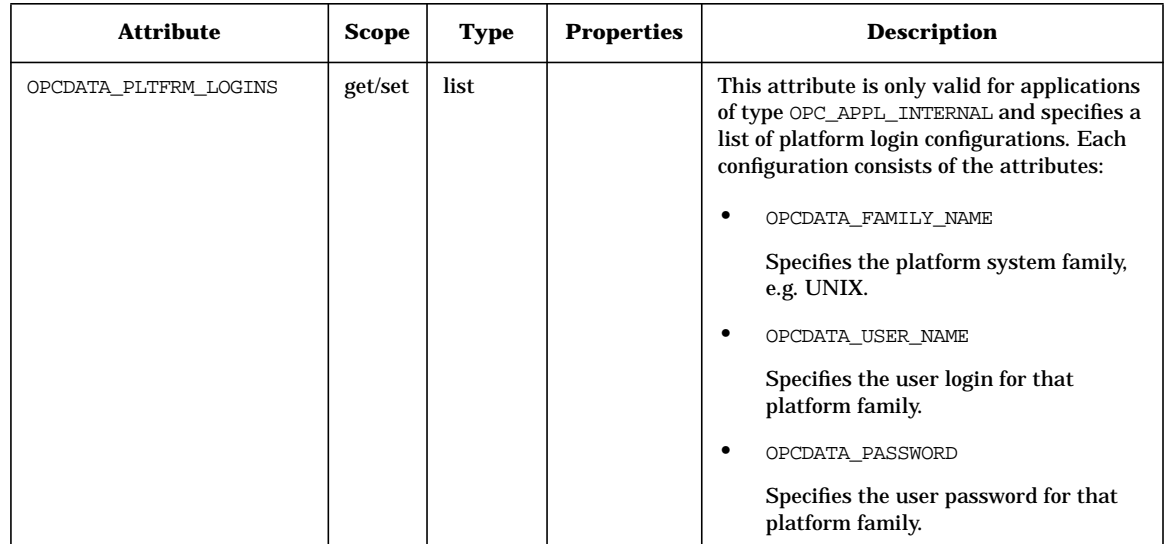

### **Table 5-4 OPCDTYPE\_APPL\_CONFIG (Continued)**

## **OPCDTYPE\_APPL\_GROUP**

Table 5-5 lists the attributes that are available for the Application Group Configuration data structure.

**Table 5-5 OPCDTYPE\_APPL\_GROUP**

| <b>Attribute</b>    | <b>Scope</b> | <b>Type</b> | <b>Properties</b> | <b>Description</b>                                                                                        |
|---------------------|--------------|-------------|-------------------|----------------------------------------------------------------------------------------------------|
| OPCDATA NAME        | get/set      | str         |                   | Name of the application group; this is the<br>absolute application group name from<br>hierarchy toplevel. |
| OPCDATA LABEL       | get/set      | str         | L                 | Specifies the label as it is printed in the<br>GUL.                                                       |
| OPCDATA ID          | get          | str         |                   | ID of the application group; this is the<br>identifier of an application group.                           |
| OPCDATA SYMBOL      | get/set      | str         |                   | Symbol displayed in the GUI<br>(APPLIC GROUP TYPE).                                                       |
| OPCDATA DESCRIPTION | get/set      | str         | L                 | Description for the application group.                                                                    |
| OPCDATA PARENT ID   | set          | str         |                   | Specifies the unique identifier of the parent<br>OVO object.                                              |

## **OPCDTYPE\_APPLIC**

Table 5-6 lists the attributes that are available for the Application data structure.

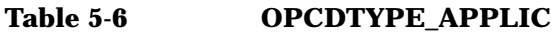

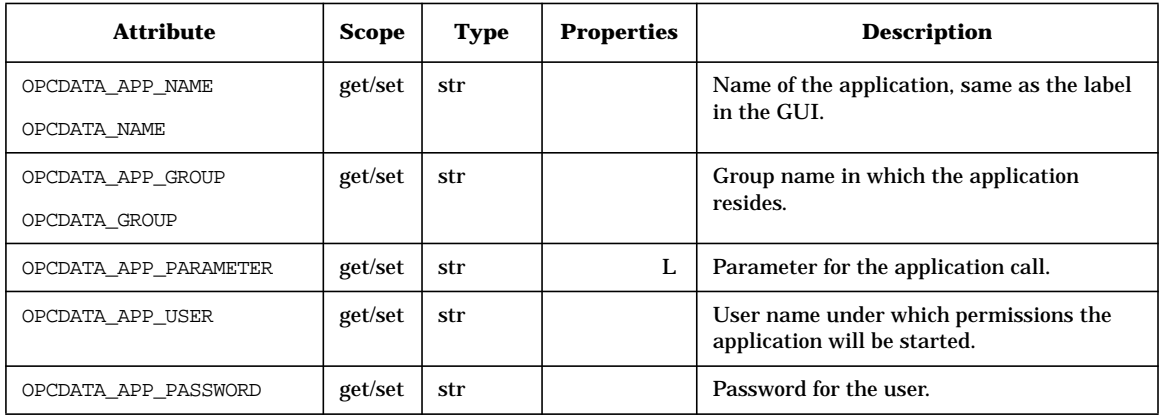

## **OPCDTYPE\_APPLIC\_RESPONSE**

Table 5-7 lists the attributes that are available for the Application Response data structure.

#### **Table 5-7 OPCDTYPE\_APPLIC\_RESPONSE**

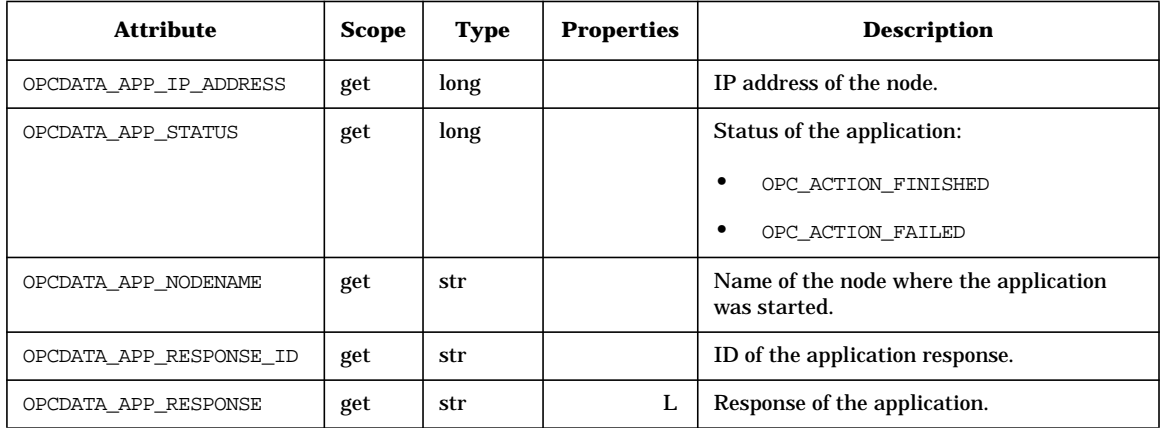

## **OPCDTYPE\_INFORM\_USER**

Table 5-8 lists the attributes that are available for the Inform User data structure.

### **Table 5-8 OPCDTYPE\_INFORM\_USER**

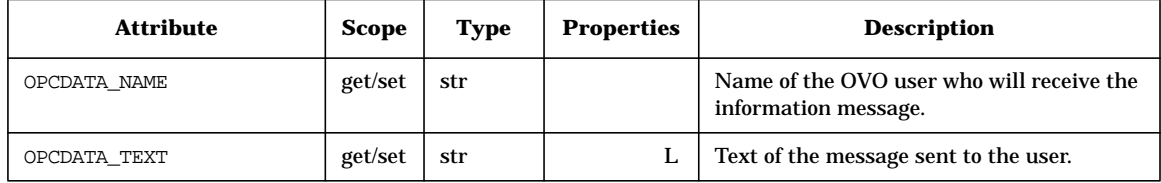

## **OPCDTYPE\_LAYOUT\_GROUP**

Table 5-9 lists the attributes that are available for the Node Layout Group data structure.

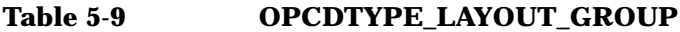

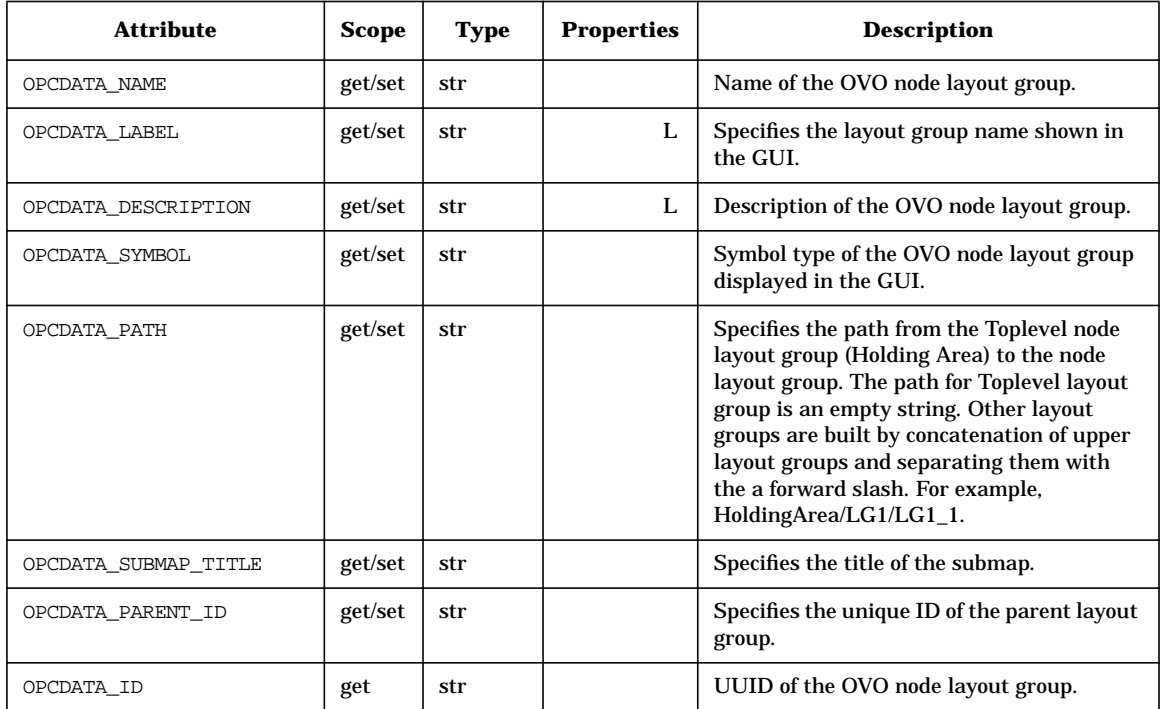

## **OPCDTYPE\_MESSAGE**

Table 5-10 lists the attributes that are available for the Message Attribute data structure.

#### **Table 5-10 OPCDTYPE\_MESSAGE**

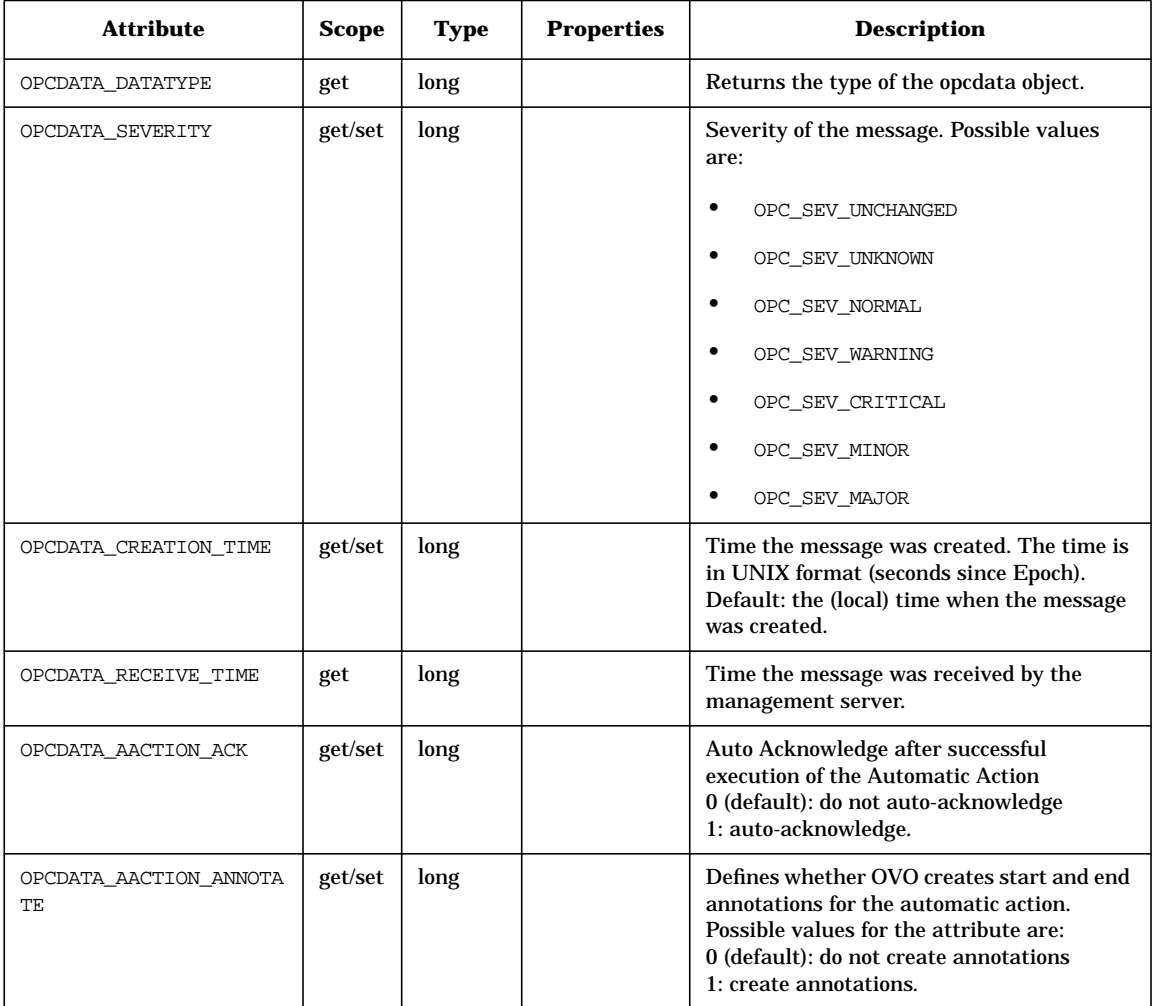

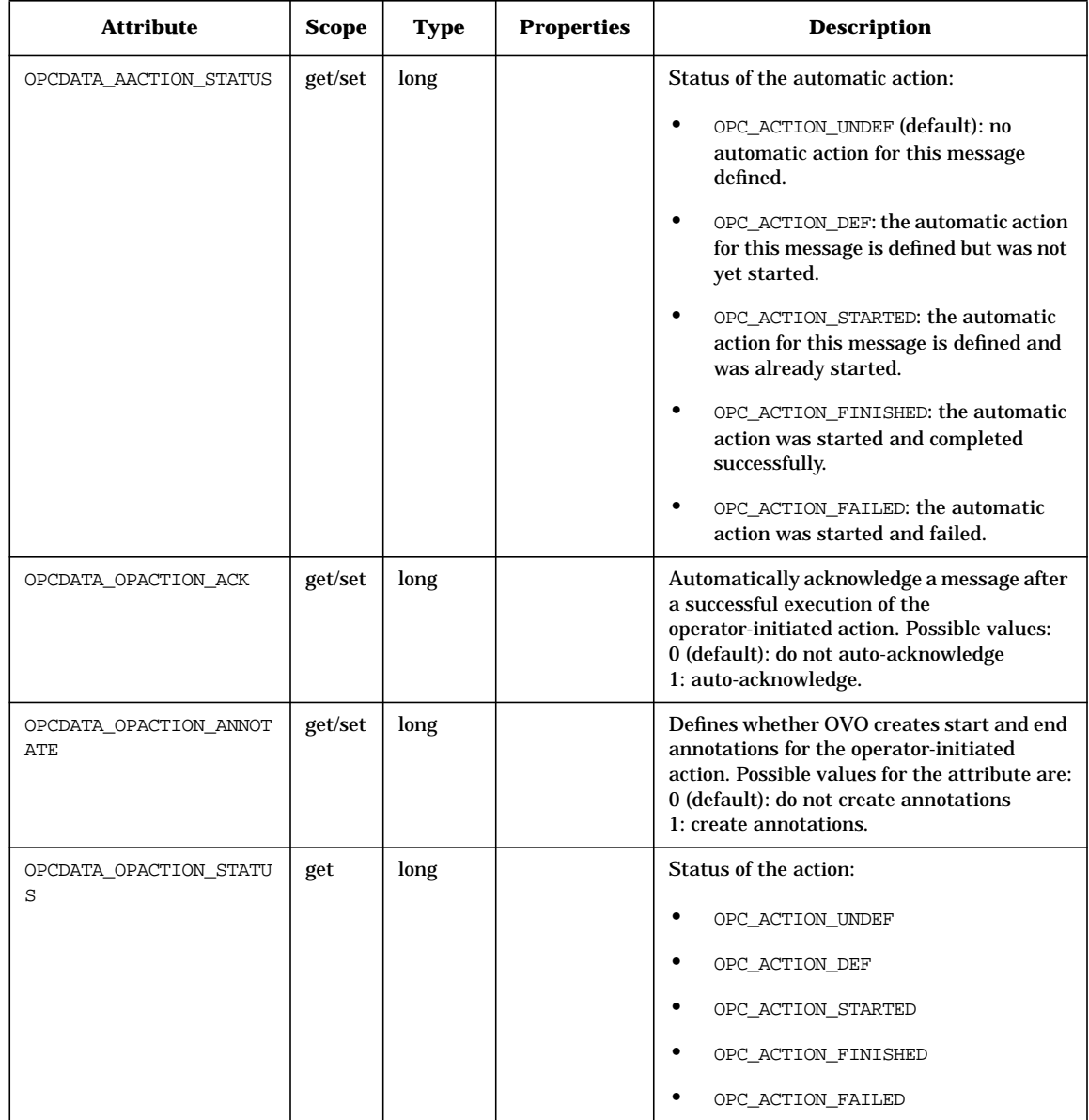

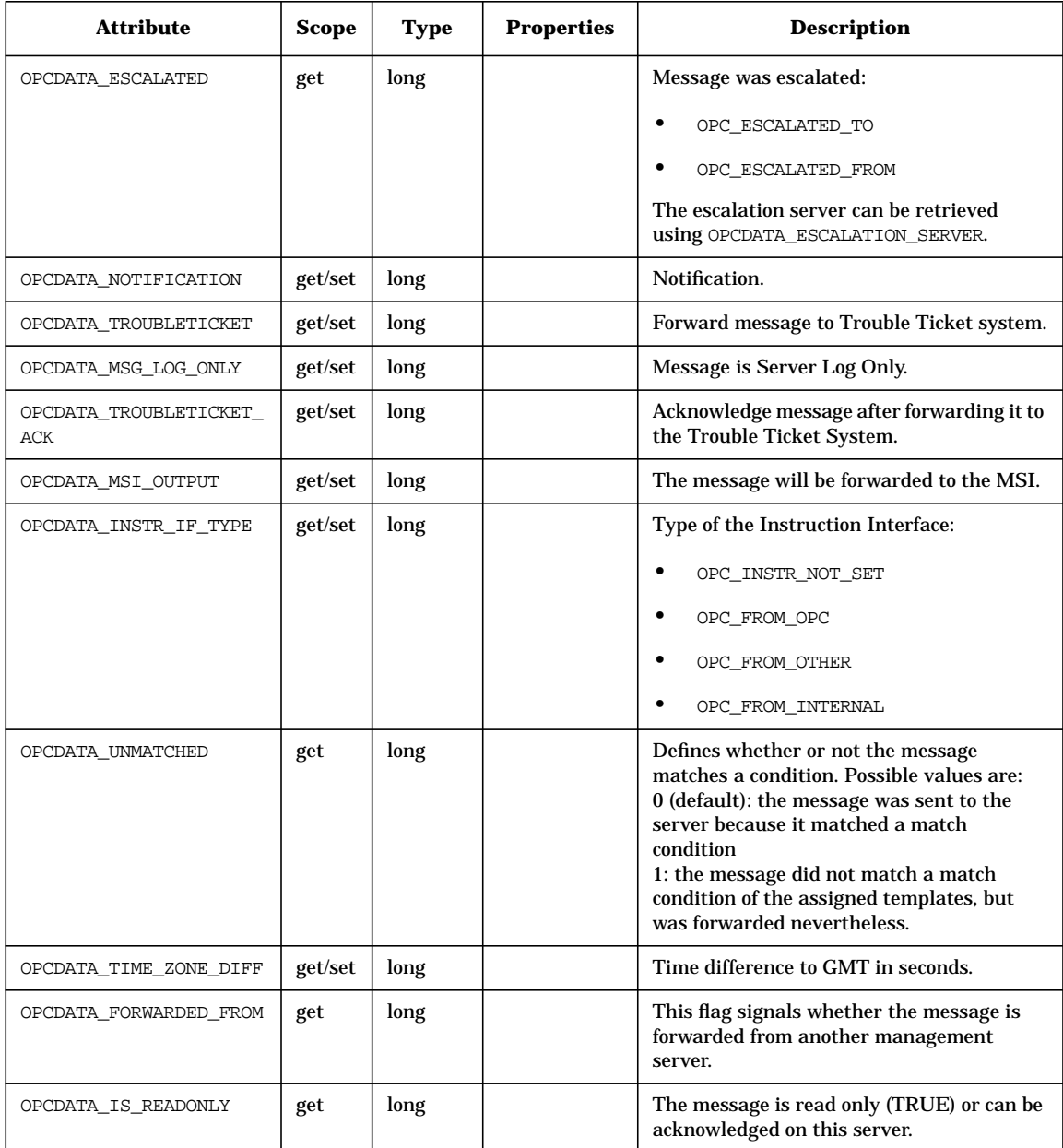

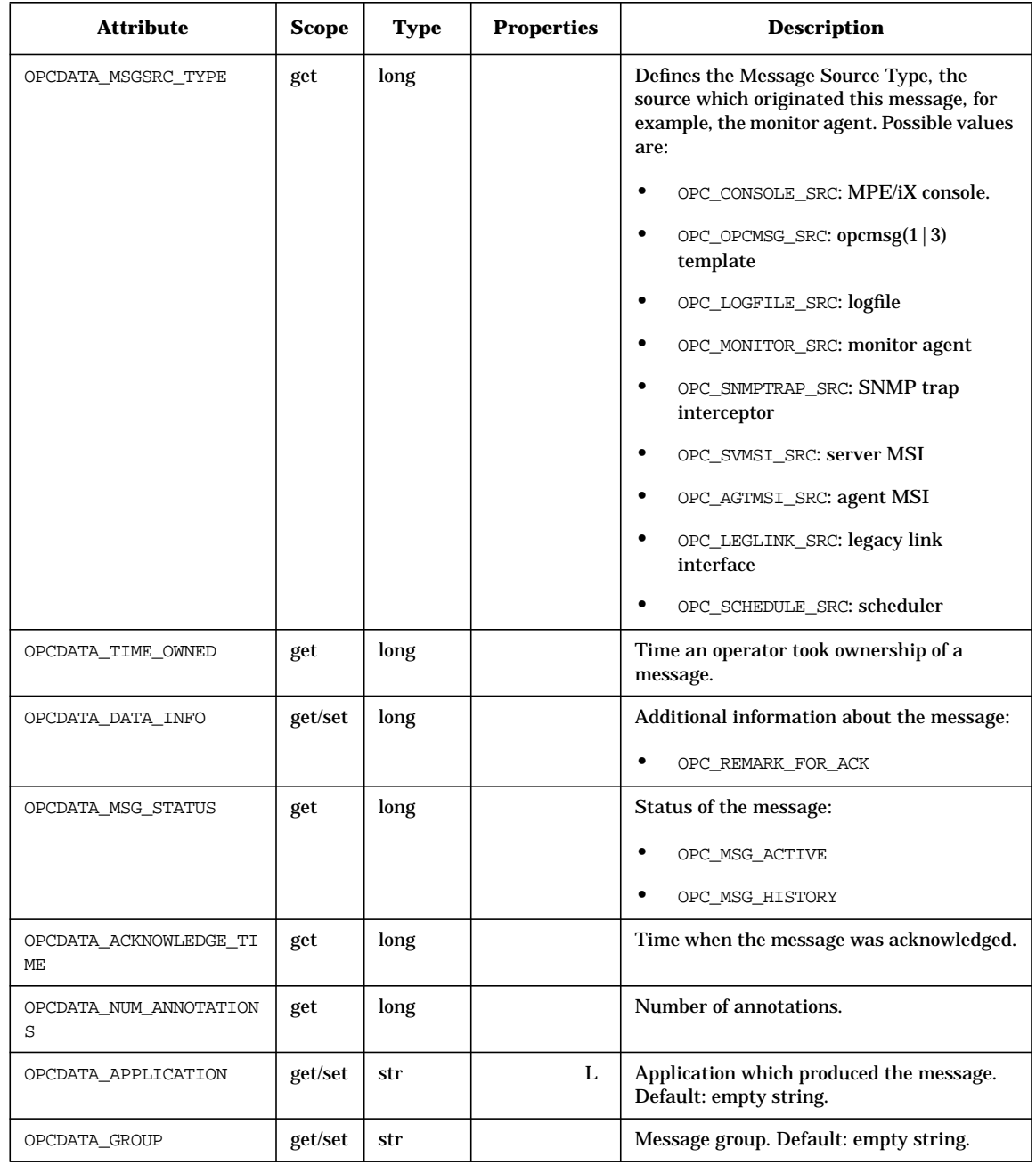

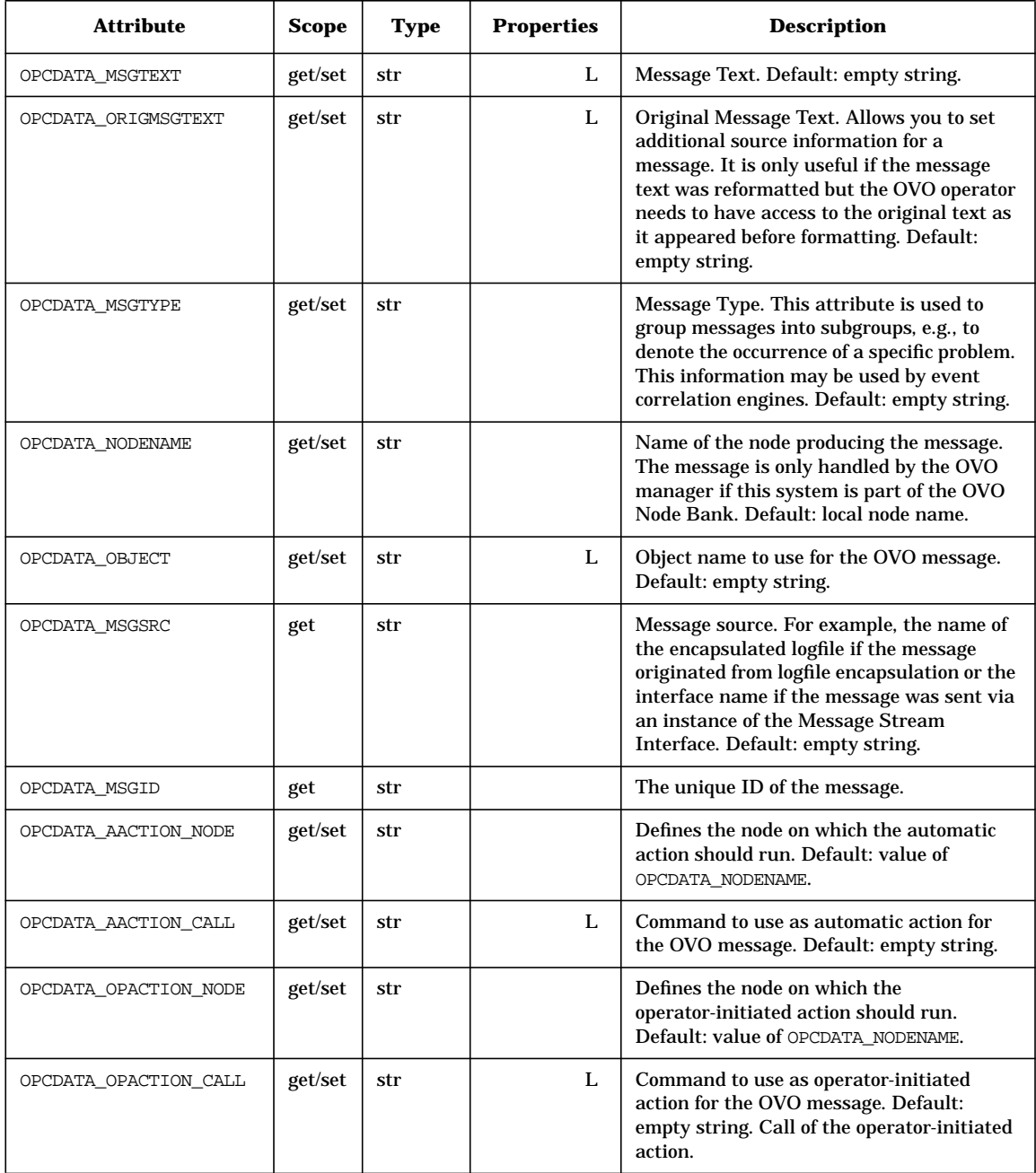

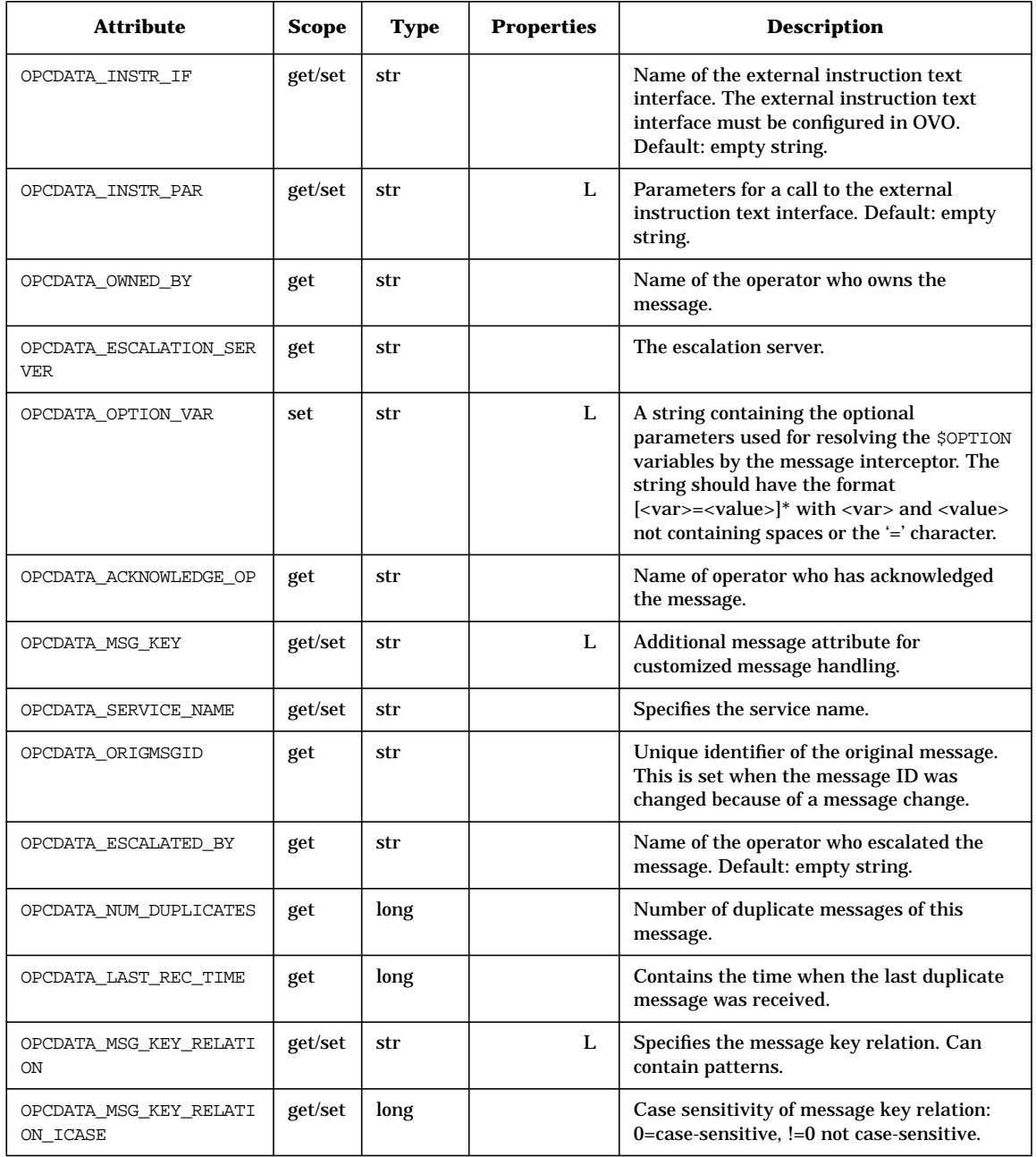

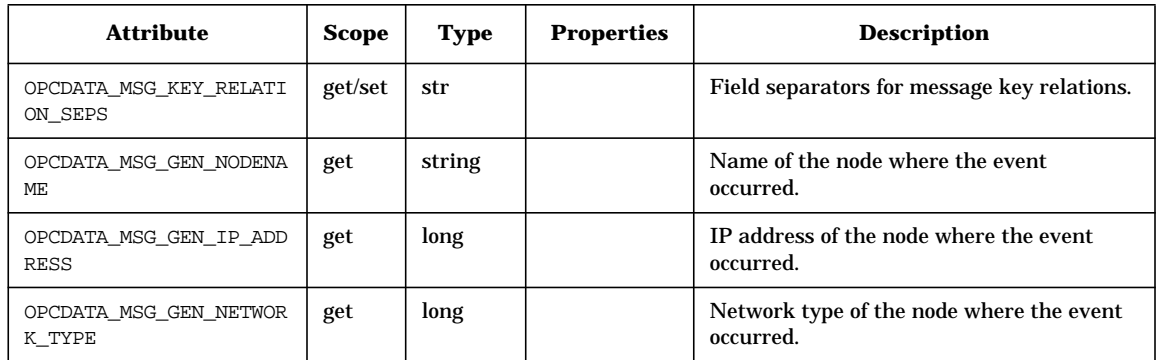

## **OPCDTYPE\_MESSAGE\_EVENT**

Table 5-11 lists the attributes that are available for the Message Event data structure.

#### **Table 5-11 OPCDTYPE\_MESSAGE\_EVENT**

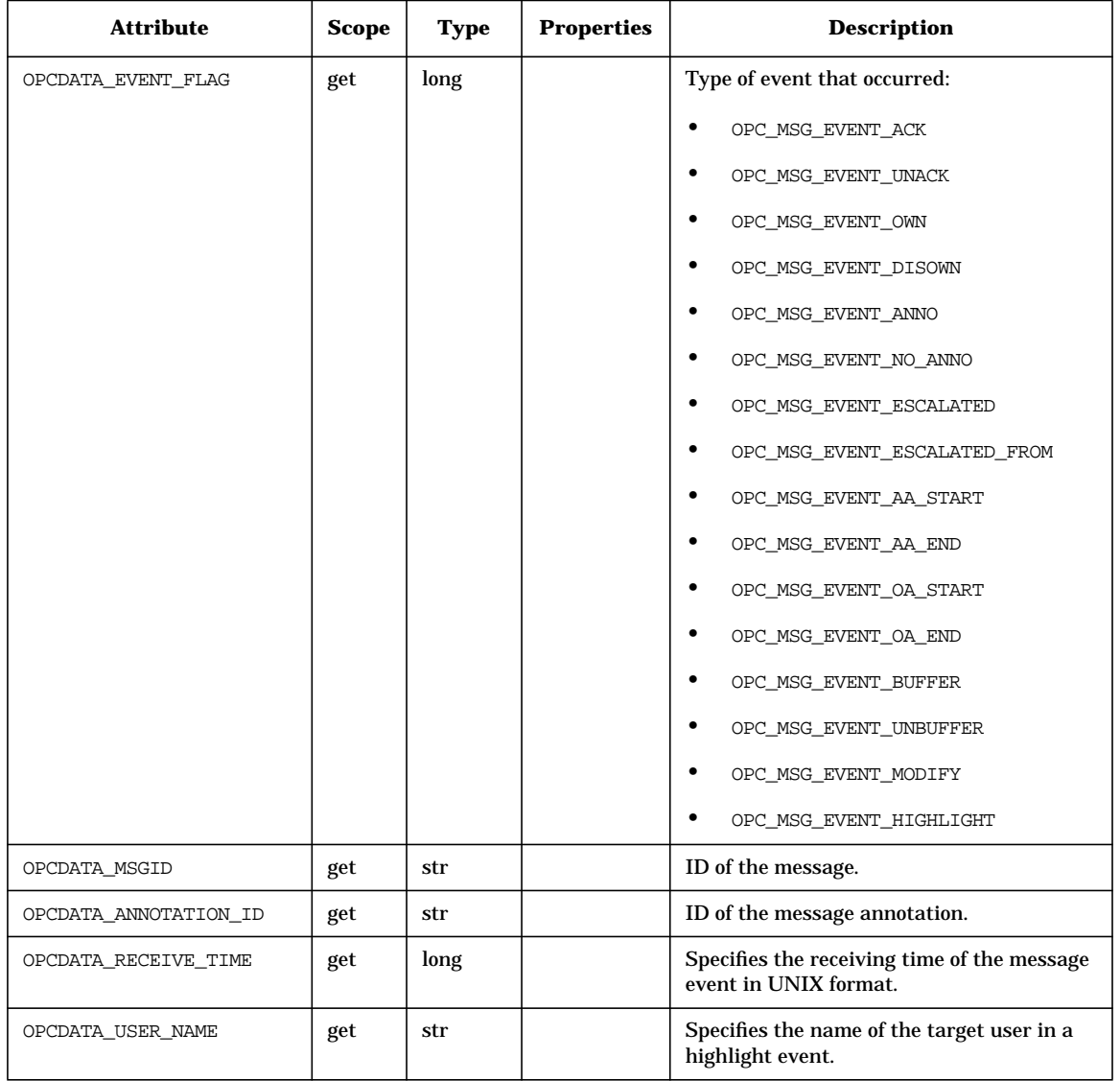

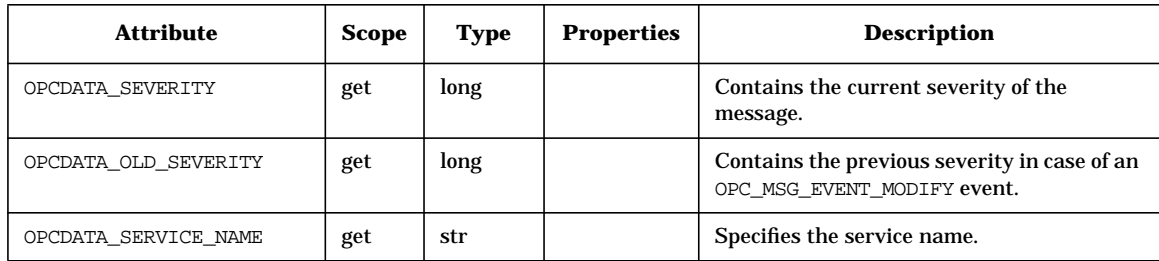
# **OPCDTYPE\_MESSAGE\_GROUP**

Table 5-12 lists the attributes that are available for the Message Group data structure.

#### **Table 5-12 OPCDTYPE\_MESSAGE\_GROUP**

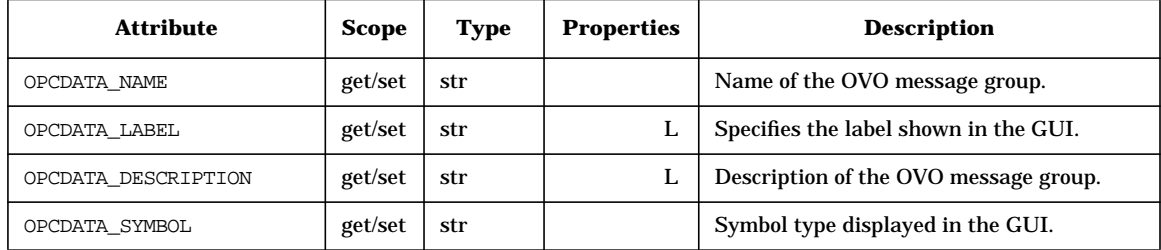

# **OPCDTYPE\_MESSAGE\_ID**

Table 5-13 lists the attributes that are available for the Message ID data structure.

#### **Table 5-13 OPCDTYPE\_MESSAGE\_ID**

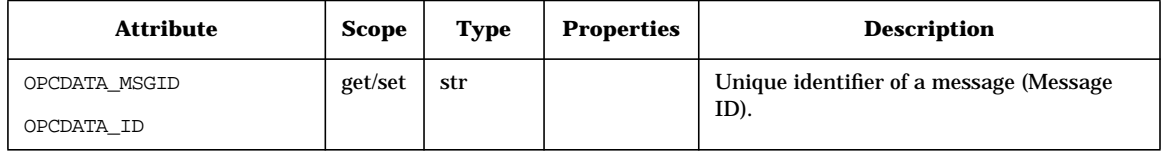

# **OPCDTYPE\_MONITOR\_MESSAGE**

Table 5-14 lists the attributes that are available for the Monitor Message data structure.

#### **Table 5-14 OPCDTYPE\_MONITOR\_MESSAGE**

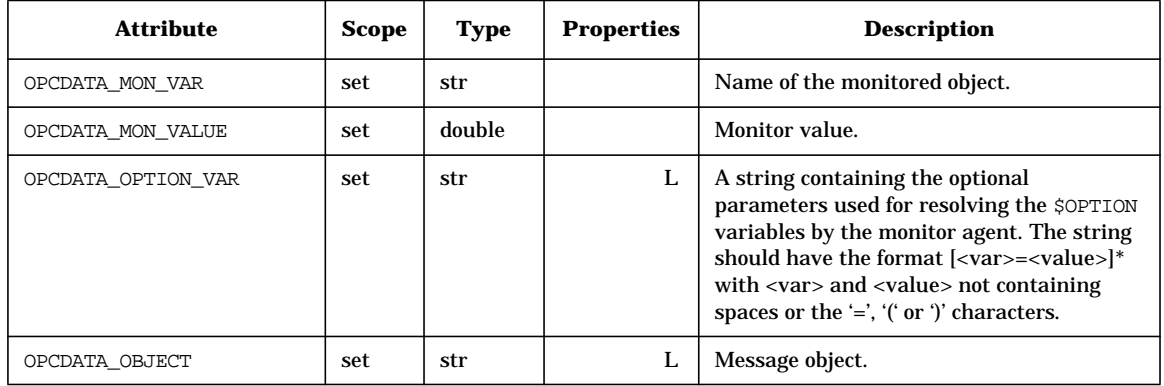

# **OPCDTYPE\_NODE**

Table 5-15 lists the attributes that are available for the Managed Node data structure.

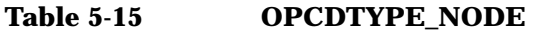

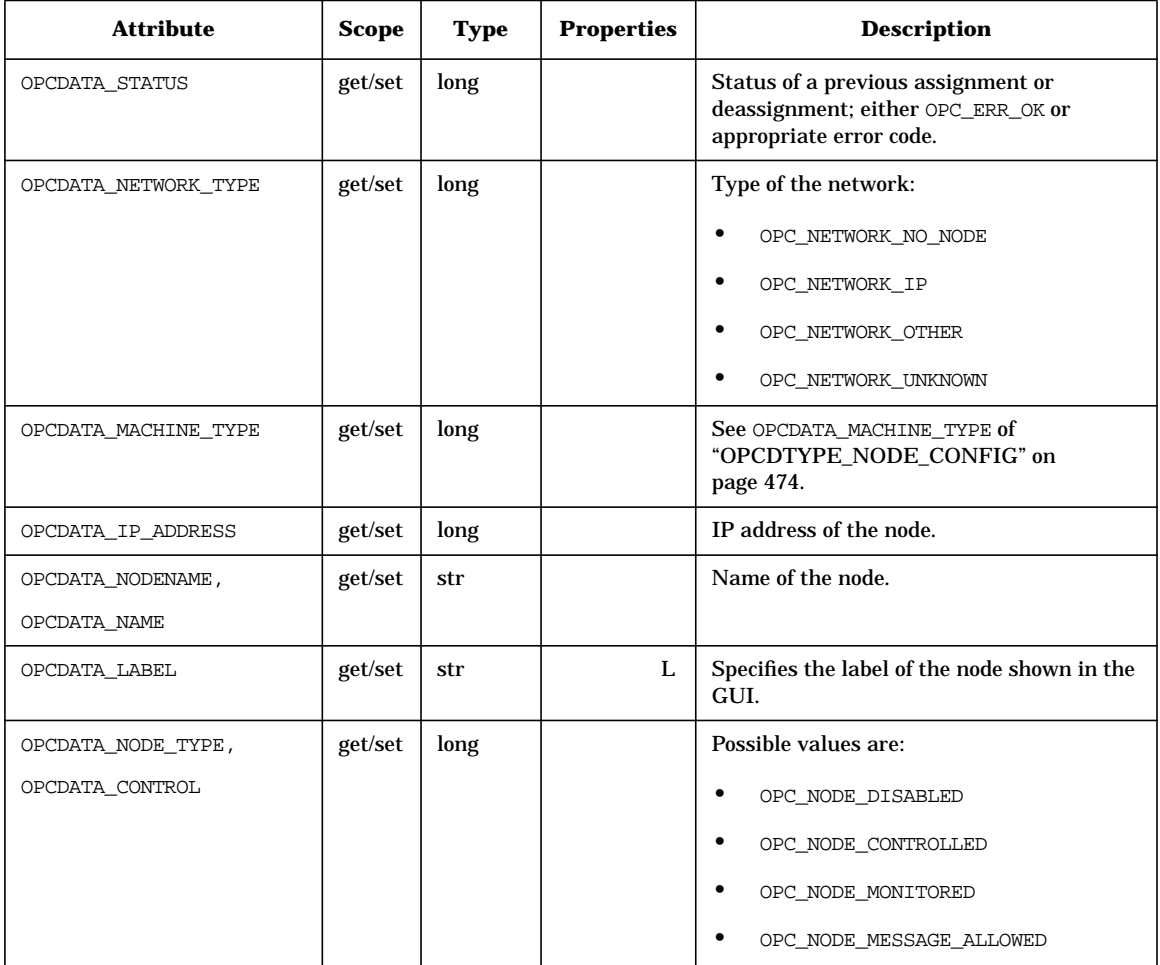

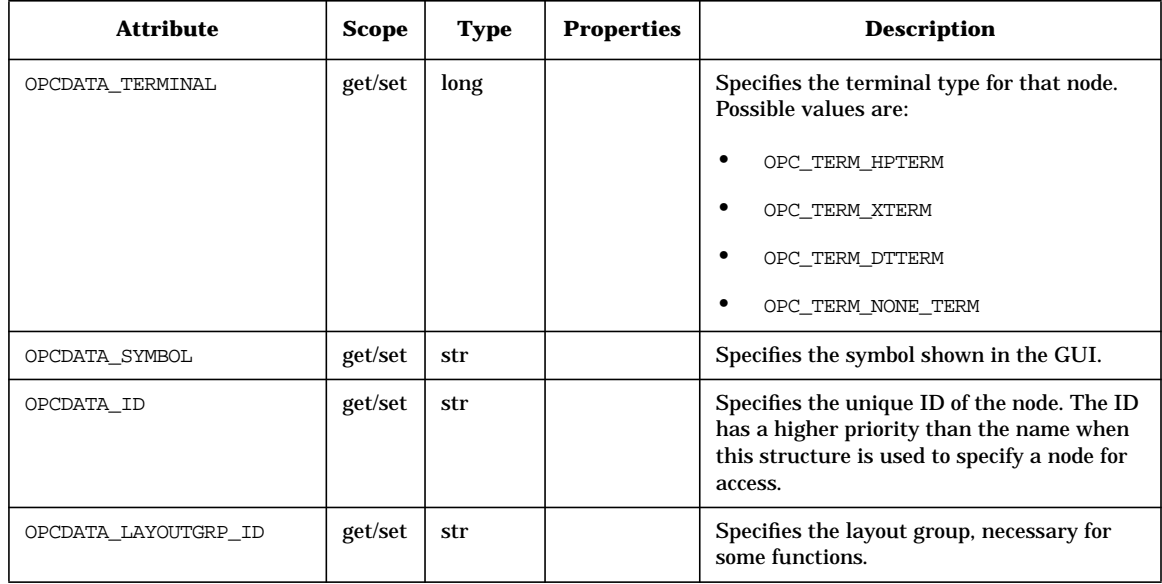

### **Table 5-15 OPCDTYPE\_NODE (Continued)**

# **OPCDTYPE\_NODE\_CONFIG**

Table 5-16 lists the attributes that are available for the Managed Node Configuration data structure.

#### **Table 5-16 OPCDTYPE\_NODE\_CONFIG**

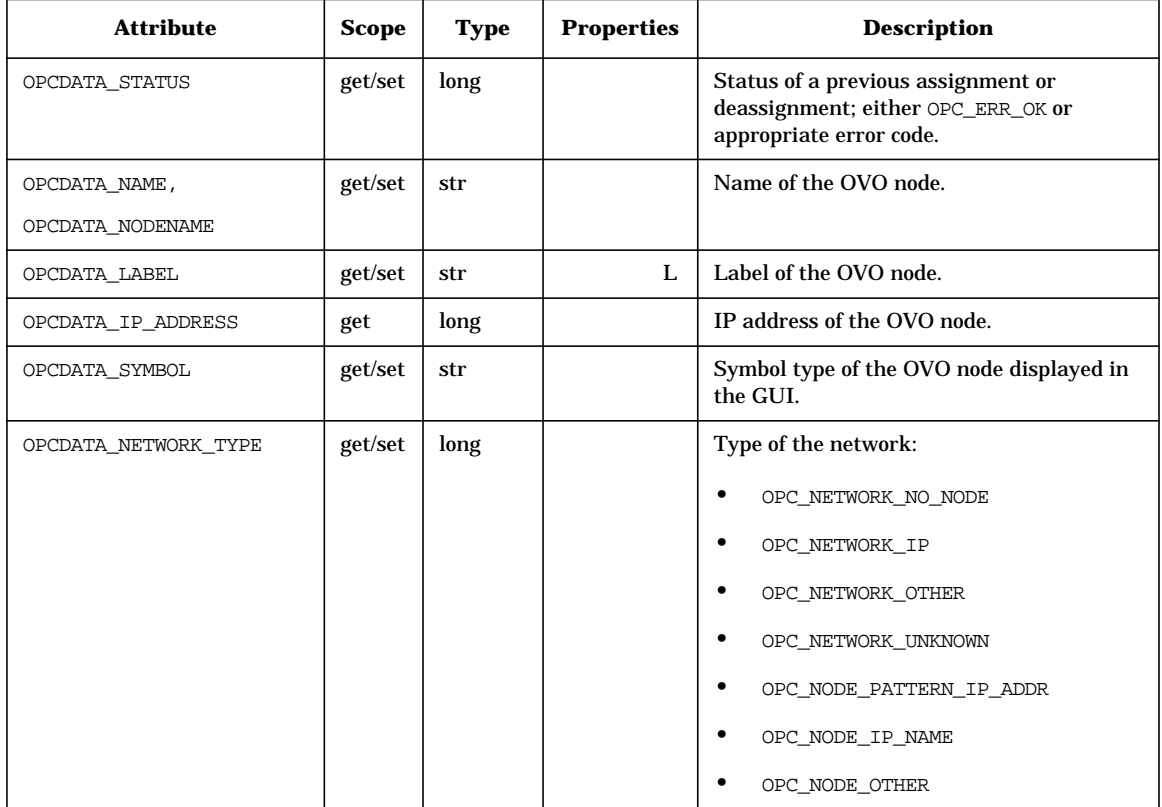

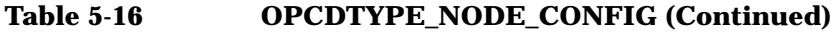

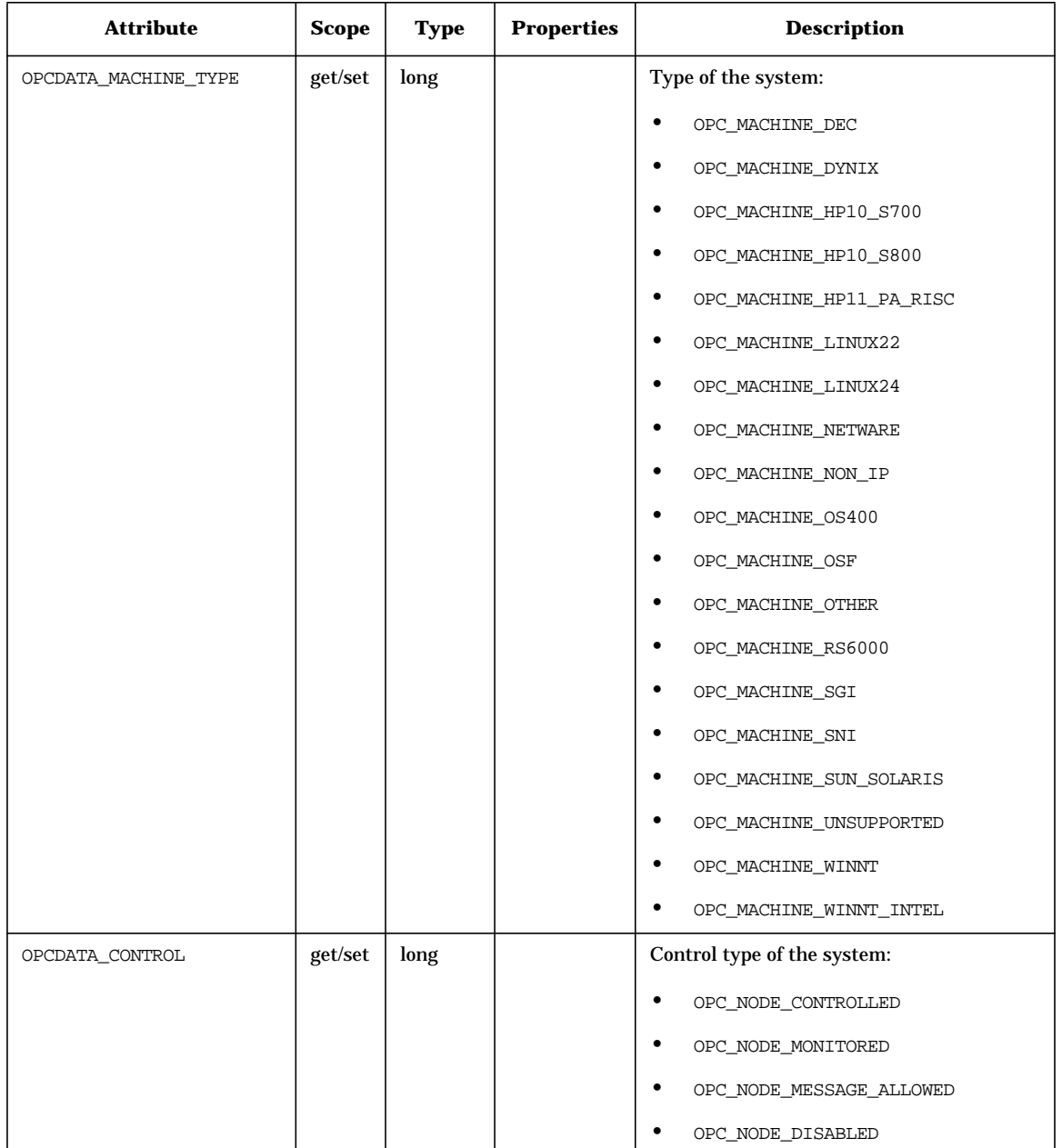

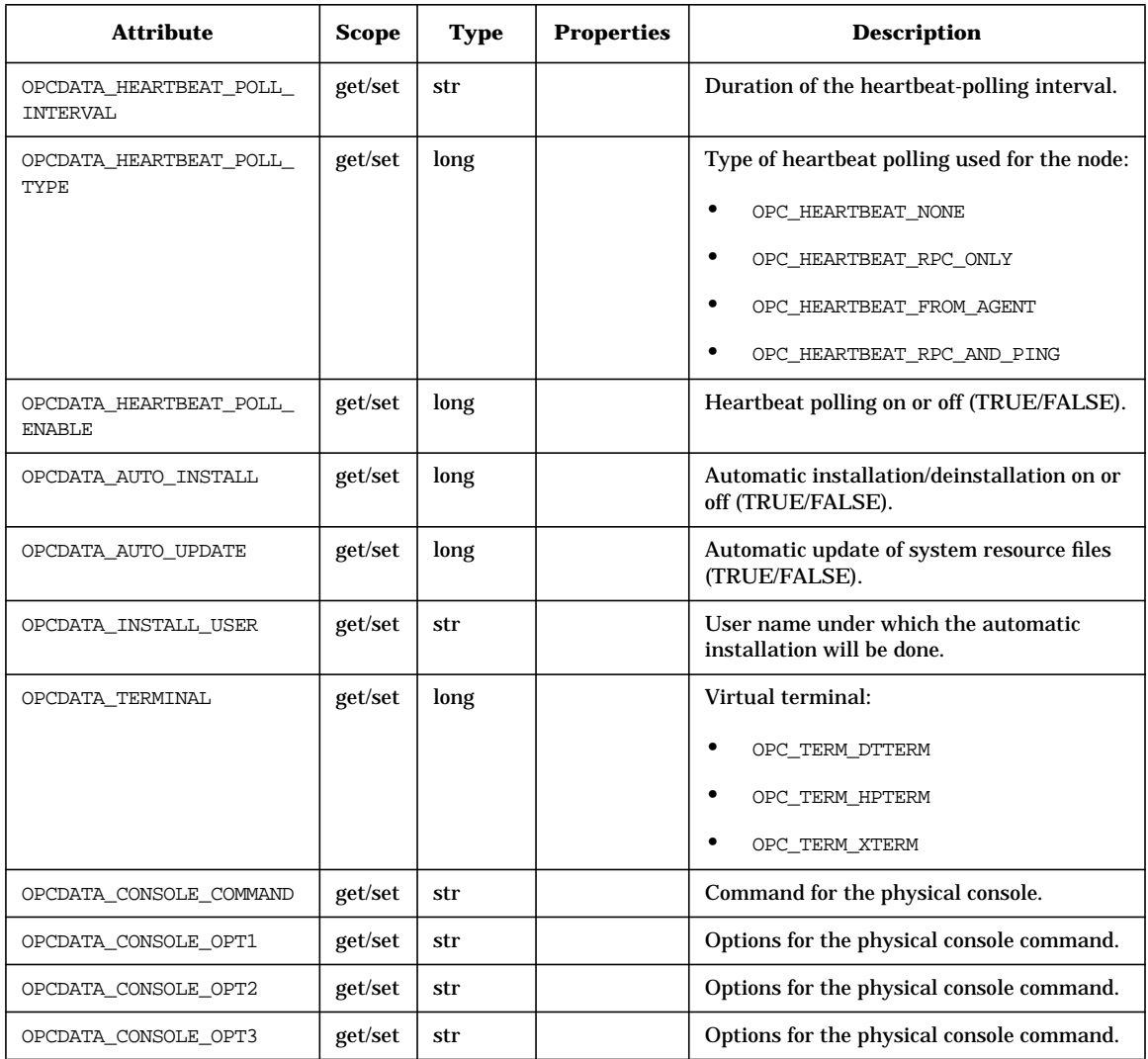

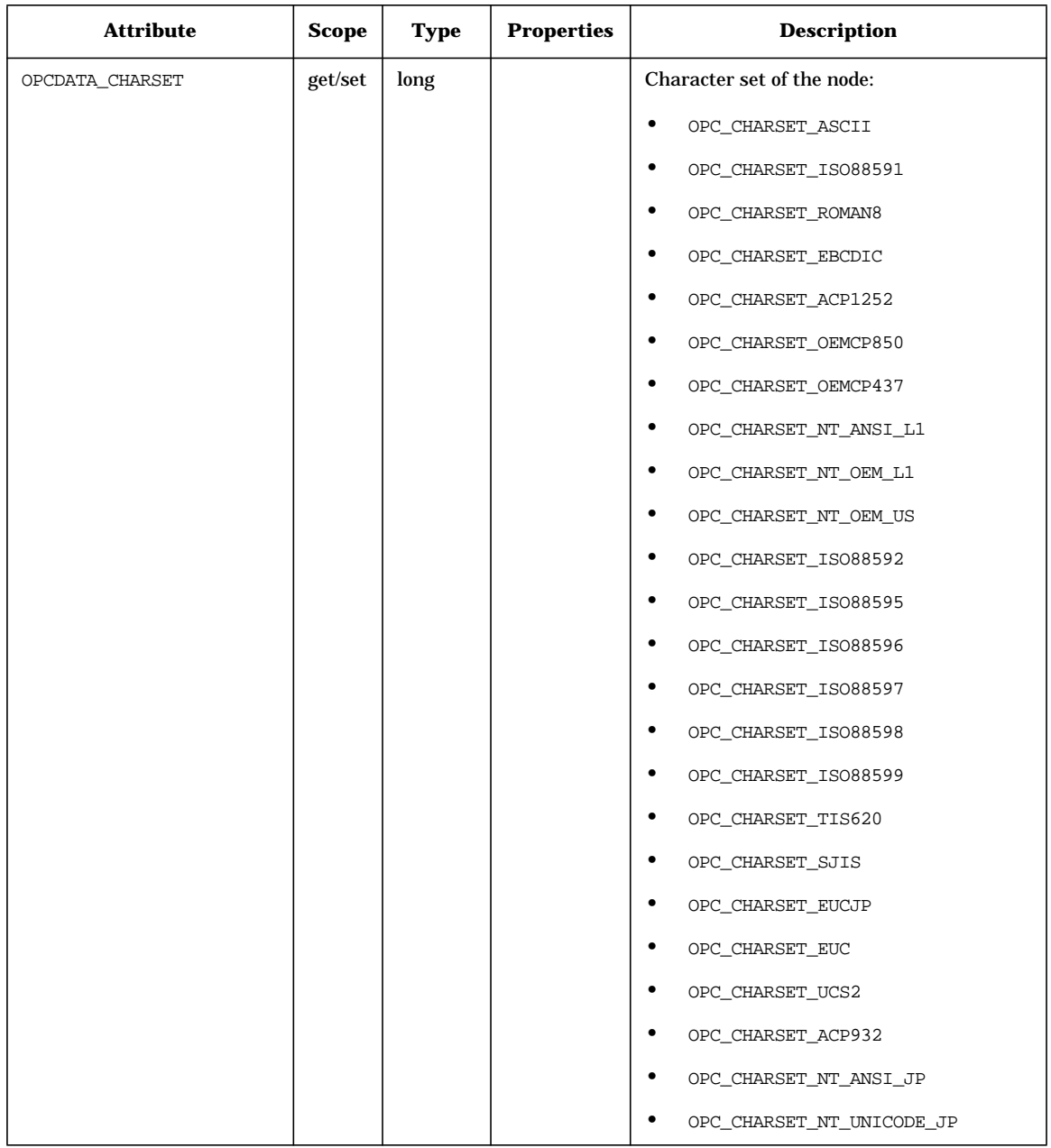

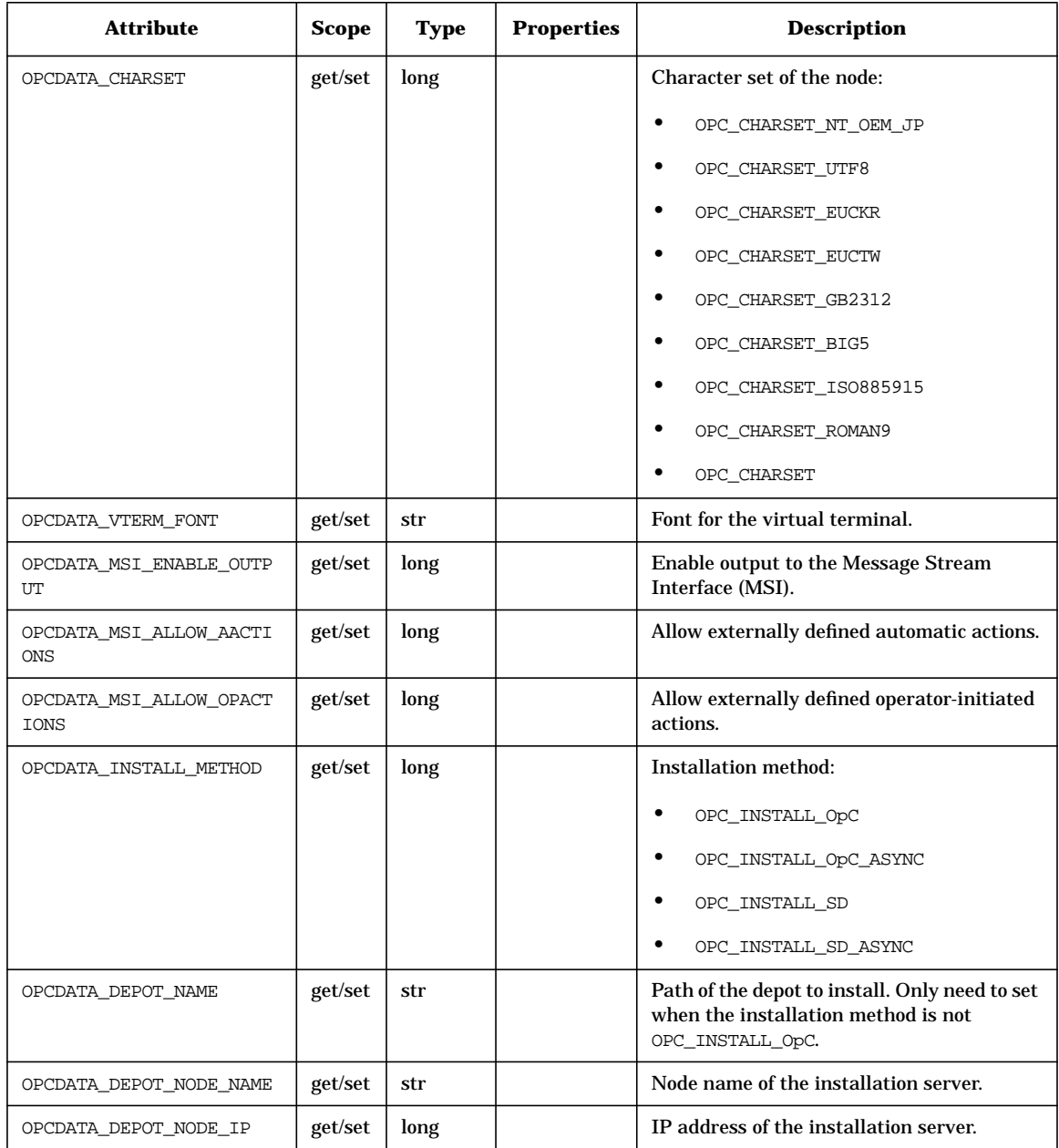

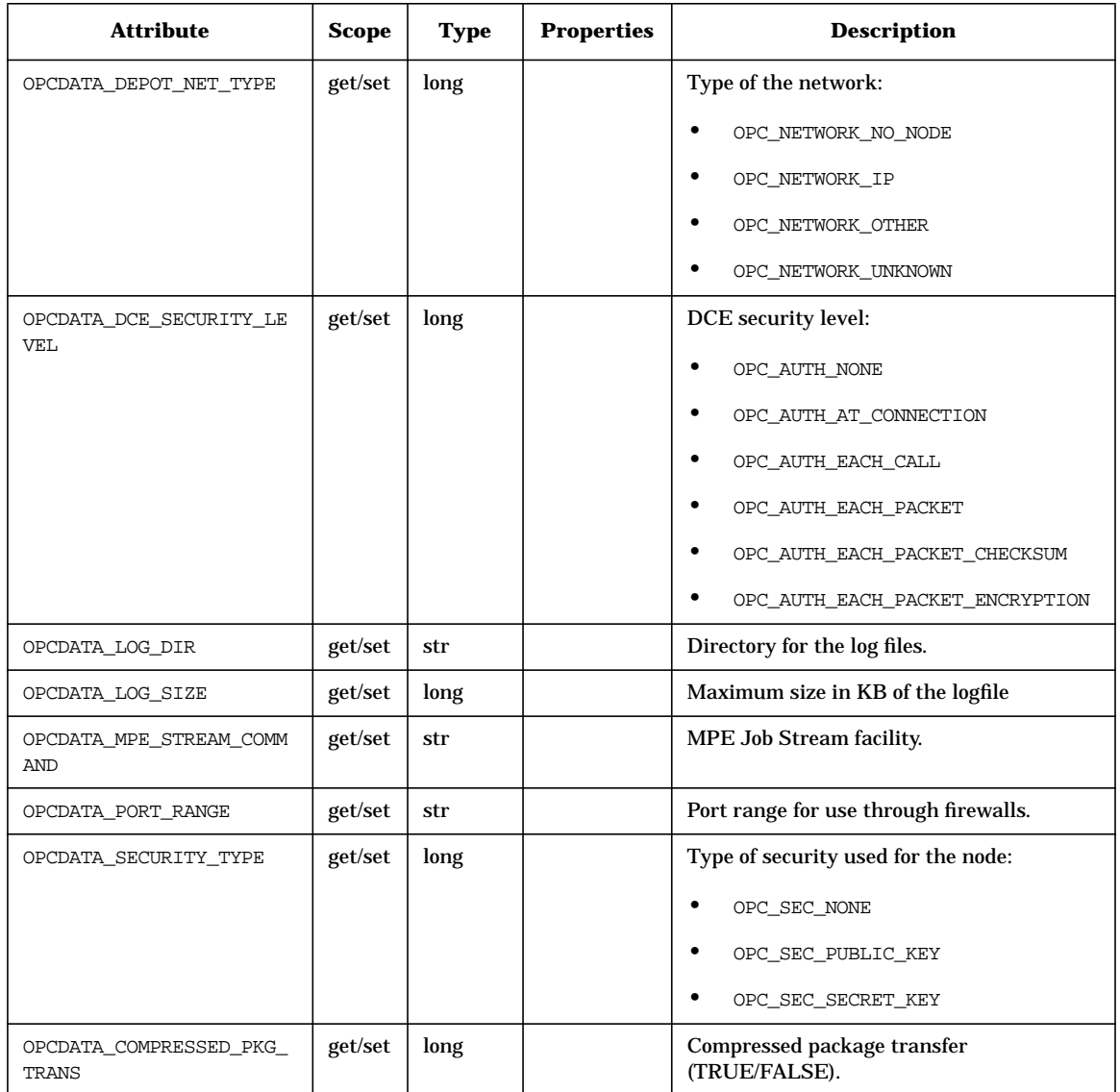

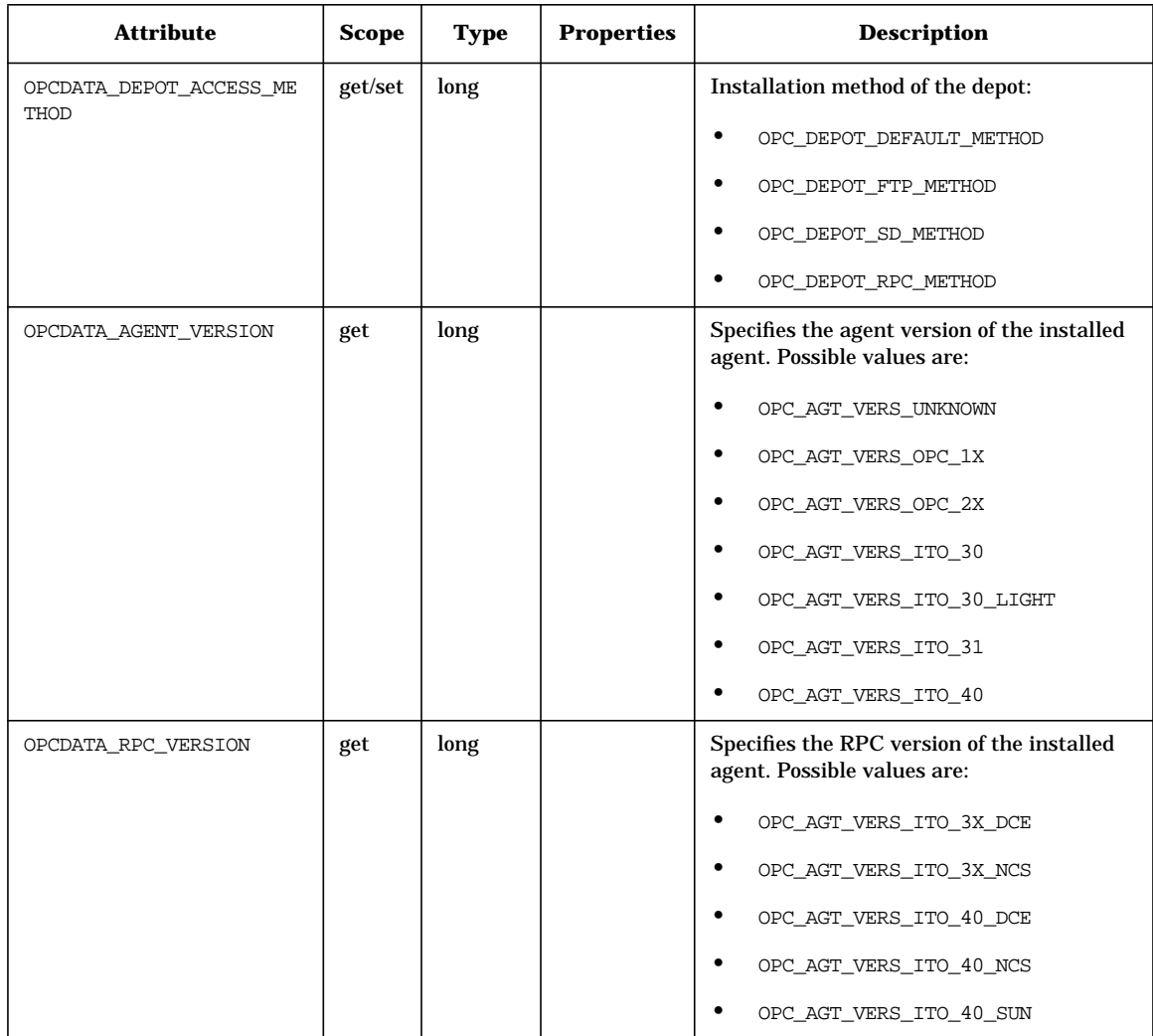

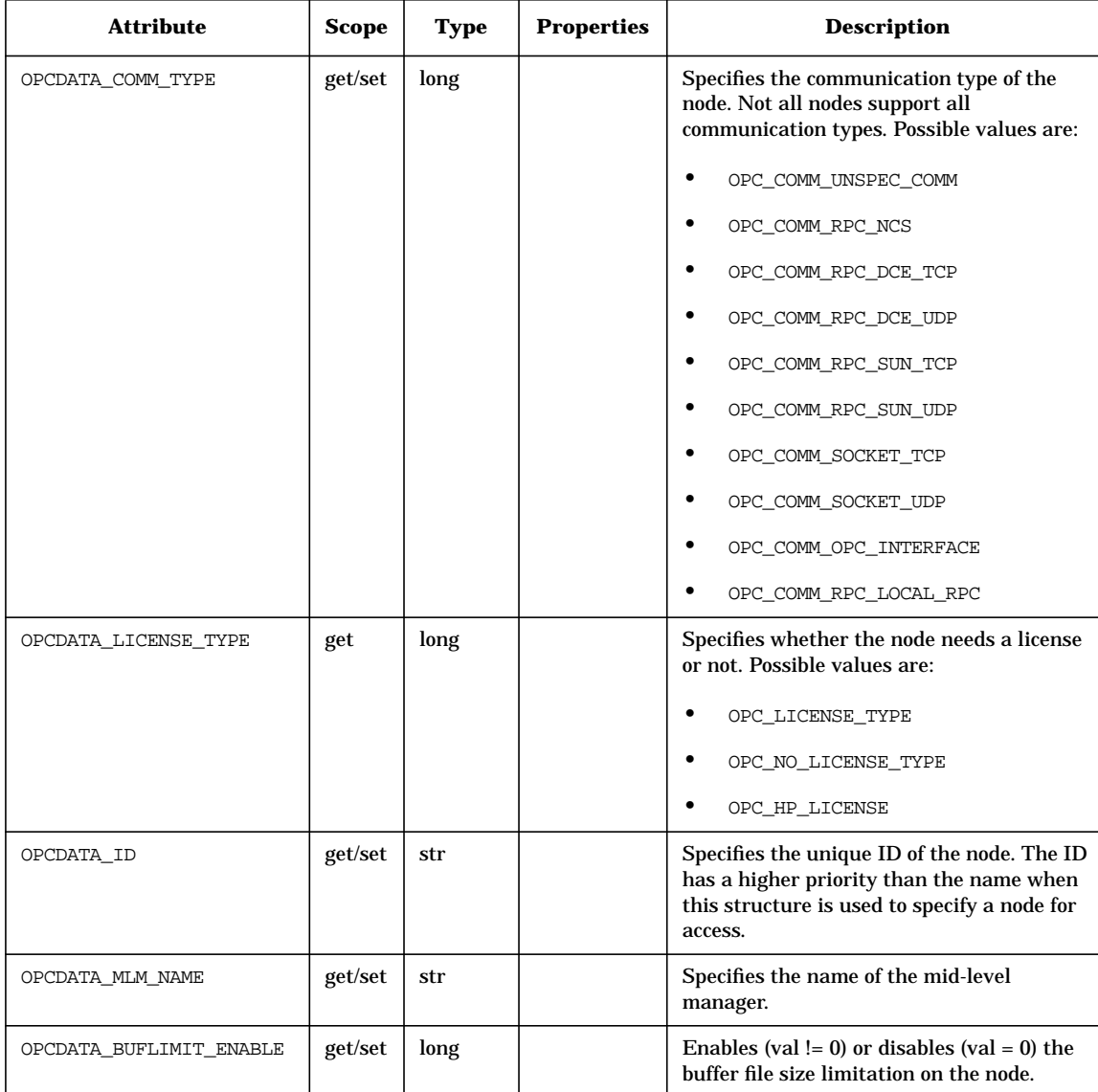

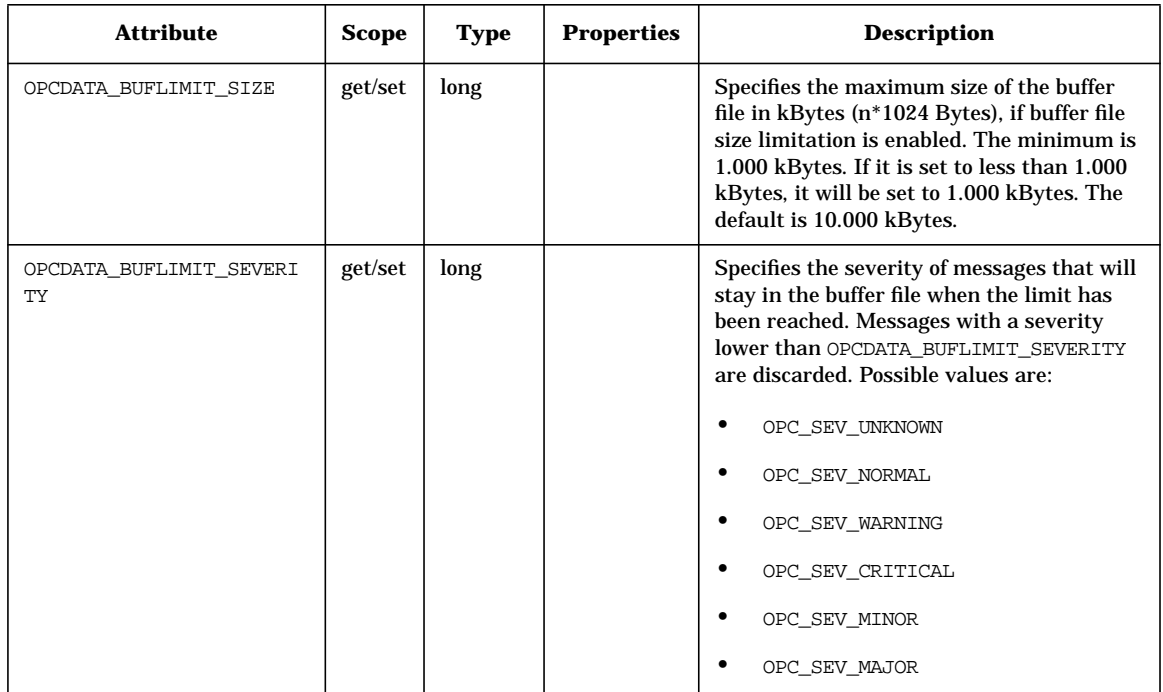

# **OPCDTYPE\_NODE\_GROUP**

Table 5-17 lists the attributes that are available for the Node Group data structure.

**Table 5-17 OPCDTYPE\_NODE\_GROUP**

| <b>Attribute</b>    | <b>Scope</b> | <b>Type</b> | <b>Properties</b> | <b>Description</b>                                                                                  |
|---------------------|--------------|-------------|-------------------|----------------------------------------------------------------------------------------------------|
| OPCDATA STATUS      | get/set      | long        |                   | Status of a previous assignment or<br>deassignment; either OPC_ERR_OK or<br>appropriate error code. |
| OPCDATA NAME        | get/set      | str         |                   | Name of the OVO node group.                                                                         |
| OPCDATA LABEL       | get/set      | str         | L                 | Label of the OVO node group; displayed in<br>the GUL                                                |
| OPCDATA DESCRIPTION | get/set      | str         | L                 | Description of the OVO node group.                                                                  |
| OPCDATA SYMBOL      | get/set      | str         |                   | Symbol type displayed in the GUI.                                                                   |
| OPCDATA ID          | get          | str         |                   | ID of the node group.                                                                               |

# **OPCDTYPE\_NODEHIER**

Table 5-18 lists the attributes that are available for the Node Hierarchy data structure.

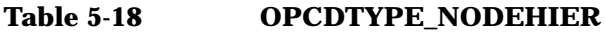

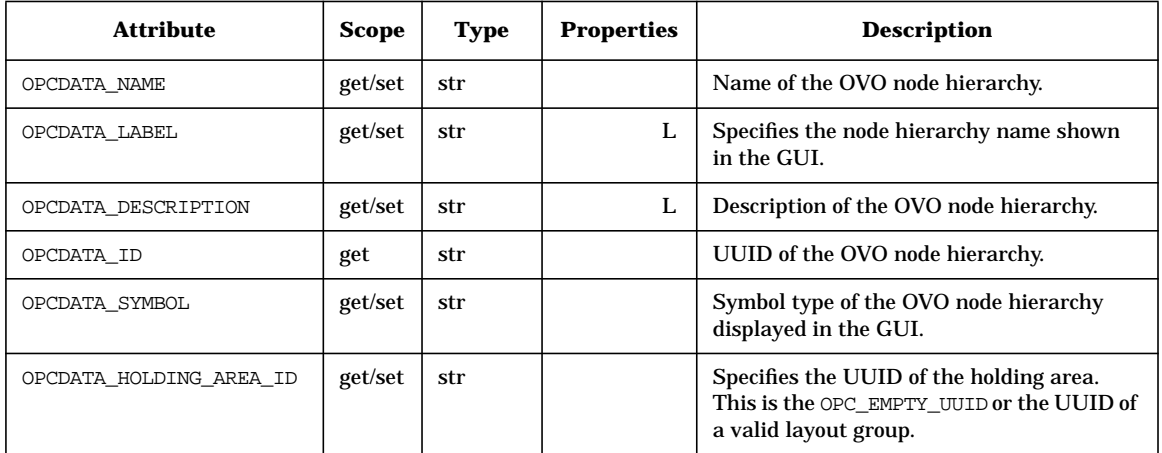

# **OPCDTYPE\_REGROUP\_COND**

Table 5-19 lists the attributes that are available for the Regroup Condition data structure.

### **Table 5-19 OPCDTYPE\_REGROUP\_COND**

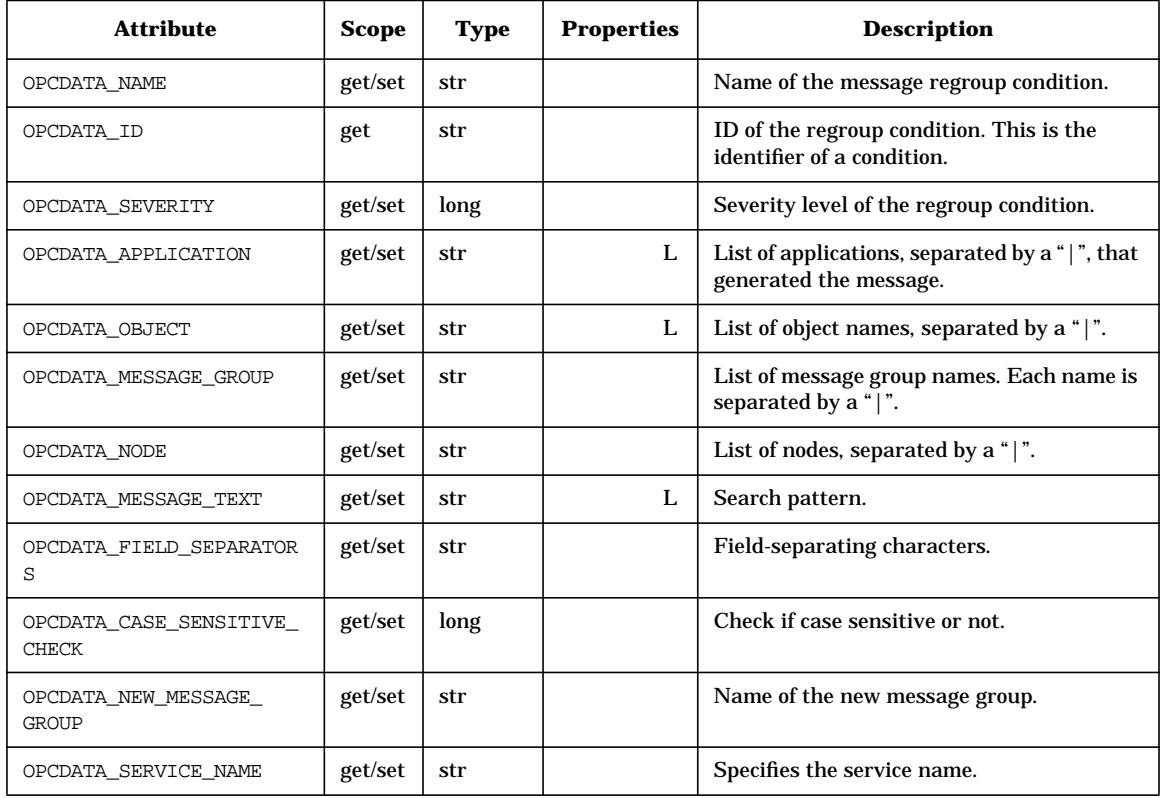

# **OPCDTYPE\_TEMPLATE\_INFO**

Table 5-20 lists the attributes that are available for the Template data structure.

#### **Table 5-20 OPCDTYPE\_TEMPLATE\_INFO**

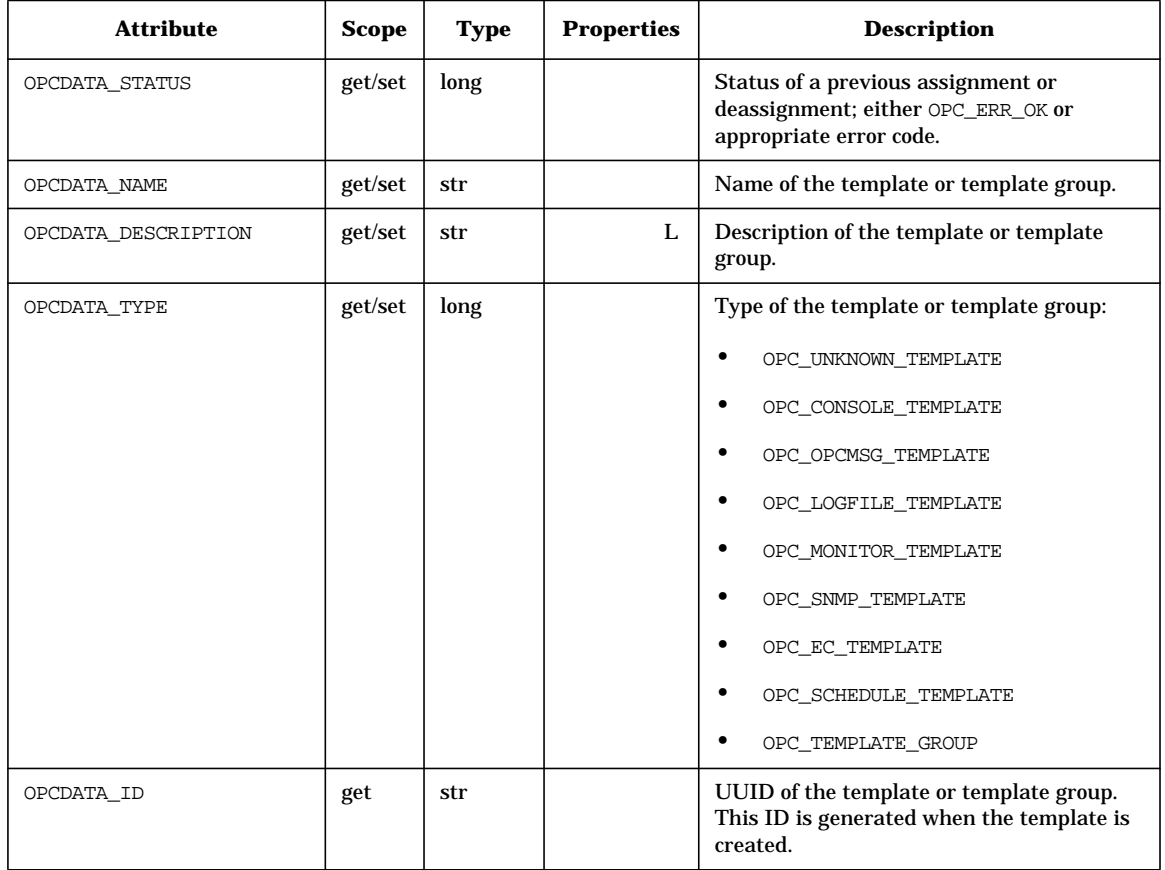

# **OPCDTYPE\_USER\_CONFIG**

Table 5-21 lists the attributes that are available for the User Configuration data structure.

#### **Table 5-21 OPCDTYPE\_USER\_CONFIG**

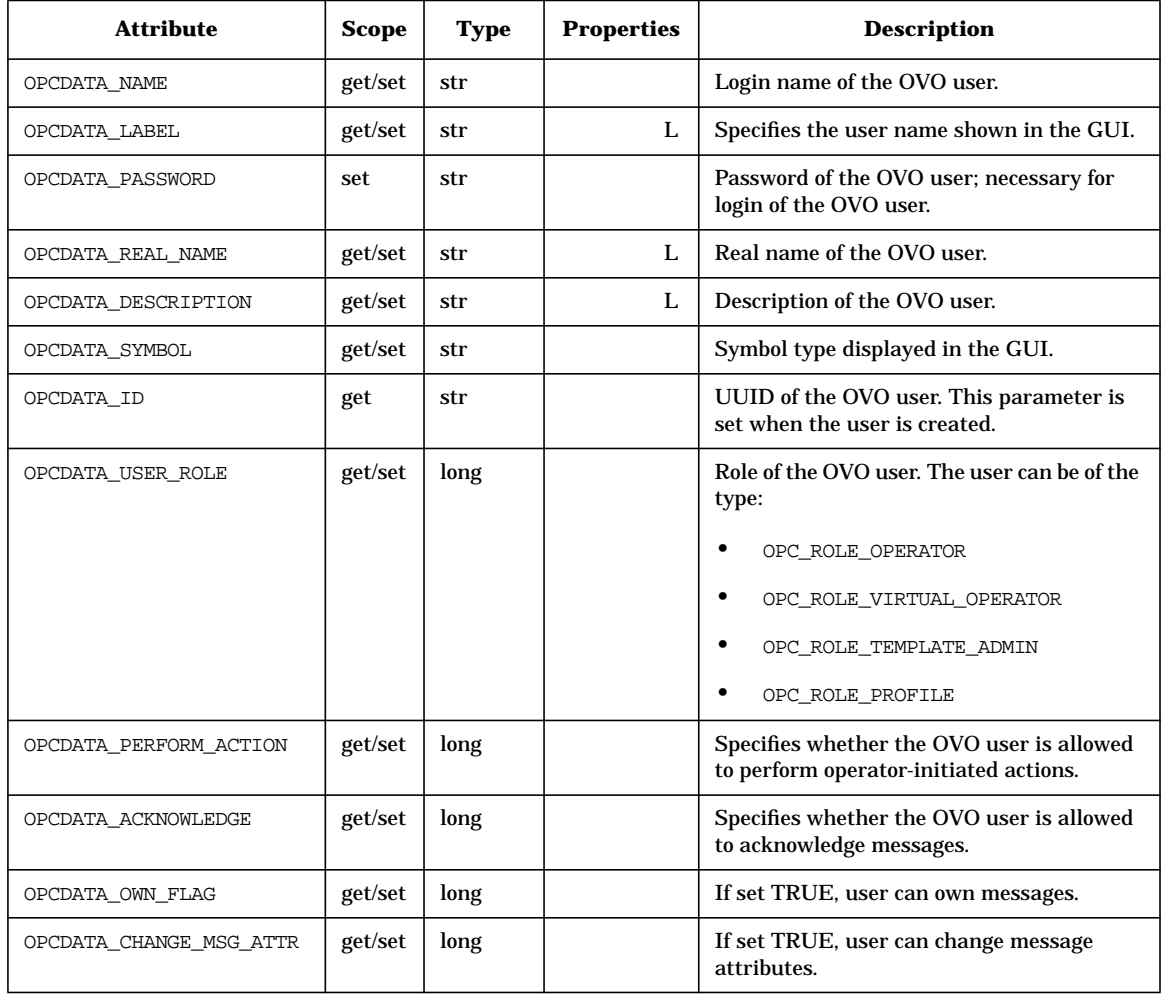

# **OPCDTYPE\_USER\_RESP\_ENTRY**

Table 5-22 lists the attributes that are available for the User Responsibility Entry data structure.

#### **Table 5-22 OPCDTYPE\_USER\_RESP\_ENTR**

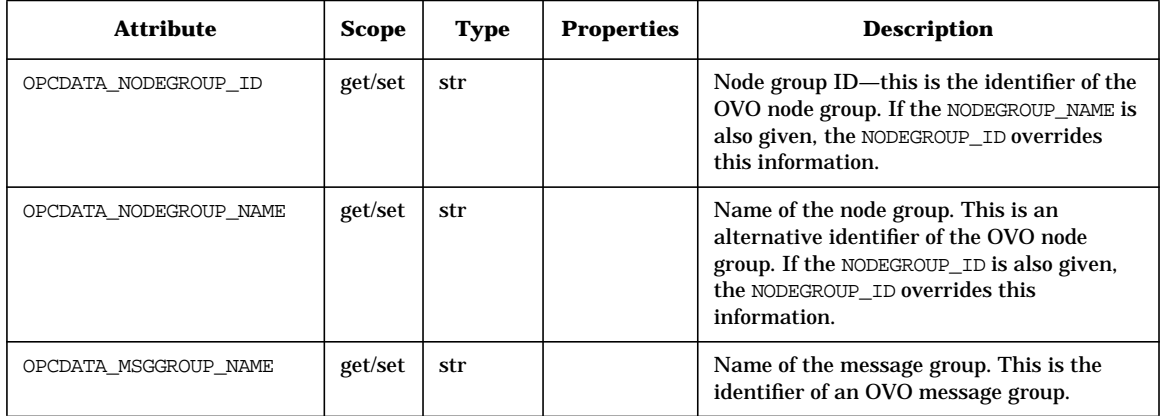

# **opcregcond**

OVO provides a user-accessible data type to define registration conditions as the mechanism to register with the OVO Interfaces.

Table 5-23 lists the registration conditions of the function opcif\_register(), see also ["opcif\\_register\(\)" on page 111](#page-110-0) for more information.

| <b>Attribute</b>       | <b>Scope</b> | <b>Type</b> | <b>Properties</b> | <b>Description</b>                                                         |
|------------------------|--------------|-------------|-------------------|----------------------------------------------------------------------------|
| OPCREG APPLICATION     | get/set      | str         |                   | Registers for the message attribute<br>application.                        |
| OPCREG APP RESPONSE ID | get/set      | str         |                   | Registers for application responses with the<br>ID=OPCREG APP RESPONSE ID. |
| OPCREG GROUP           | get/set      | str         |                   | Registers for the message attribute<br>message group.                      |
| OPCREG_MSG_EVENT_MASK  | get/set      | long        |                   | Registers for events matching<br>OPCREG MSG EVENT MASK.                    |
| OPCREG MSGTYPE         | get/set      | str         |                   | Registers for the message attribute<br>message type.                       |
| OPCREG NODENAME        | get/set      | str         |                   | Registers for the message attribute node.                                  |
| OPCREG OBJECT          | get/set      | str         |                   | Registers for the message attribute object.                                |
| OPCREG OPERATOR        | get/set      | str         |                   | Registers for the message events of certain<br>operators.                  |
| OPCREG SEVERITY        | get/set      | long        |                   | Registers for the message attribute<br>severity.                           |

**Table 5-23 opcregcond**

OVO Data Structures **OVO Data Structures**

# **6 Service Navigator Interfaces and APIs**

# **In this Chapter**

The following integration facilities are provided for Service Navigator integrations:

- ❏ XML Data Interface
- ❏ C++ APIs of the service engine
	- • [The Service Operations Interface Classes](#page-517-0)
	- • [The Registration Interface Classes](#page-523-0)

These APIs are C++ interfaces and come complete with:

- opcsvcapi.h header file
- libopcsvcapi.sl shared library

# **The XML Data Interface**

The XML Data Interface allows you to write or get service configuration directly into or from the service engine via a filesystem socket. The XML data interface:

- ❏ Allows you to *write* the service configuration directly into the service engine. The configuration syntax follows the XML rules defined in the document type definition (DTD) operations.dtd.
- ❏ Allows you to *get* the current service configuration and service status directly from the service engine. The output syntax follows the XML rules defined in the DTD results.dtd.

You can test your XML commands interactively using the opcsvcterm program. This is an interface to the service engine that inputs XML into stdin and outputs XML to stdout. See also the man page *opcsvcterm(1M)* for more information.

The filesystem socket is placed in:

/var/opt/OV/sockets/OpC/opcsvcm

# **XML Notation Used**

The format of the operations and results files is based on the World Wide Web Consortium Extended Markup Language (XML). The DTDs for the Service Navigator XML syntax are printed in this section and are also available on the OVO management server as:

/etc/opt/OV/share/conf/OpC/mgmt\_sv/dtds/services.dtd

/etc/opt/OV/share/conf/OpC/mgmt\_sv/dtds/operations.dtd

/etc/opt/OV/share/conf/OpC/mgmt\_sv/dtds/loggings.dtd

/etc/opt/OV/share/conf/OpC/mgmt\_sv/dtds/results.dtd

All DTDs are also available in XML Schema Definition (XSD) format in the same directory. This alternative format is based on XML and therefore easier to read with XML editors.

The following syntax rules apply:

#### ❏ **Case Sensitive**

The Service Navigator XML parser is case sensitive; the XML tags must be specified as defined in the DTD.

#### ❏ **XML Processing Instruction**

Each XML file must *start* with an XML processing instruction:

<?xml version="1.0" ?>

Comments or any other tag are not allowed before this instruction.

#### ❏ **Codeset**

If no codeset is defined, the default value UTF-8 is used.

<?xml version="1.0" encoding="UTF-8"?>

Instead of UTF-8, the following codesets can be used with Service Navigator:

#### **Table 6-1 Supported Codesets**

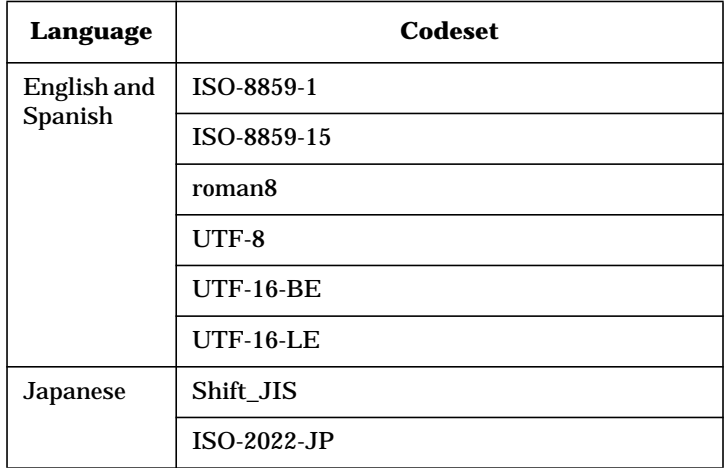

The codesets are the standard codeset names as defined by IANA (Internet Assigned Numbers Authority).

#### ❏ **Namespaces**

The following namespaces are used by the Service Navigator service DTDs:

❏ XML namespace of the service.dtd:

http://www.hp.com/OV/opcsvc

❏ XML namespace for the operations.dtd:

http://www.hp.com/OV/opcsvcoperations

❏ XML namespace for the loggings.dtd:

http://www.hp.com/OV/opcsvcloggings

❏ XML namespace for the results.dtd:

http://www.hp.com/OV/opcsvcresults

Name spaces are specified within the toplevel XML tag and are used to uniquely identify the XML tags. For example, a file services.xml should start like this:

```
<?xml version='1.0' ?>
<Services xmlns="http://www.hp.com/OV/opcsvc"
version="1.0">
```
#### ❏ **Comments**

XML provides a mechanism for commenting code which has the same syntax as for HTML comments:  $\langle$  !-- comment -->; comments must not occur within declarations or inside element tags.

#### ❏ **Content Model Operators**

The following content model operators occur in the DTD:

# **Table 6-2 XML Content Model Operators**

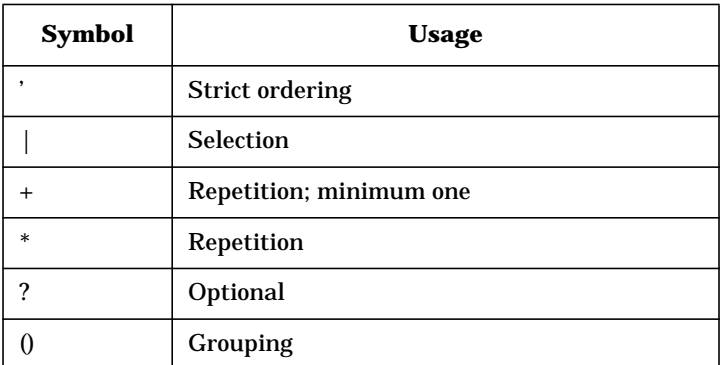

#### ❏ **#PCDATA**

Elements that have character content are declared as #PCDATA.

#### ❏ **EMPTY**

Elements that are empty are declared as EMPTY.

Note that the term "objects" used in the following tables refers to the following configuration objects:

- ❏ Services
- ❏ Actions
- ❏ Operators
- ❏ Loggings
- ❏ Propagation rules
- ❏ Calculation rules

# **The Operations Tags**

The following is the Document Type Definition (DTD) for the operations file. Note that the operations.dtd includes the service.dtd which is described in more detail in the *Service Navigator Concepts and Configuration Guide*.

```
<!-- XML DTD for service engine operations -->
<!-- Operations is the root element -->
<!ENTITY % ServicesDTD SYSTEM "service.dtd">
%ServicesDTD;
<!-- Operations into ServiceEngine -->
<!ELEMENT Operations ((Add |
                    Replace |
                    Remove |
                    SetLabel |
                    SetAttributes |
                    RemoveAttributes |
                    RemovePrefAttributes |
                    List |
                    ListAssignments |
                    AssignServices |
                    DeassignServices |
                    GetElementStatus |
                    GetAssocStatus |
                    GetRootCauses |
                    GetImpacts |
                    Registration |
                    AddLoggings |
                    RemoveLoggings |
                    ListLoggings |
                    GetServicesForMessage |
                    GetViewsForOriginalId |
                    Dump
                     )*)>
<!ELEMENT Add ((Services | ServicesRef),
                         ((ServiceRefs?, ActionRefs?,
                        PropRuleRefs?,
                        CalcRuleRefs?, OperatorRefs?)
                         | All))>
<!ELEMENT Replace ((Services | ServicesRef),
```
#### Service Navigator Interfaces and APIs **The XML Data Interface**

```
((ServiceRefs?, ActionRefs?,
                      PropRuleRefs?,
                      CalcRuleRefs?, OperatorRefs?)
                       | All))>
<!ELEMENT Remove ((ServiceRefs?, ActionRefs?,
                       PropRuleRefs?,
                       CalcRuleRefs?, OperatorRefs?)
                        | All)>
<!ELEMENT ServiceRefs (ServiceRef* | All)>
<!ELEMENT ActionRefs (ActionRef* | All)>
<!ELEMENT PropRuleRefs (PropRuleRef* | All)>
<!ELEMENT CalcRuleRefs (CalcRuleRef* | All)>
<!ELEMENT OperatorRefs (OperatorRef* | All)>
<!ELEMENT SetLabel (ServiceRef, Label)>
<!ELEMENT SetAttributes (ServiceRef, Attribute*)>
<!ELEMENT RemoveAttributes (ServiceRef, Name*)>
<!ELEMENT RemovePrefAttributes (ServiceRef, Name?)>
<!ELEMENT List (Recursive?,Full | Depth)?,
                        ((ServiceRefs?, ActionRefs?,
                       PropRuleRefs?,CalcRuleRefs?)
                        | All | OperatorRefs))>
<!ELEMENT ListAssignments (ServiceRef+)>
<!ELEMENT AssignServices (OperatorRef,ServiceRef+)>
<!ELEMENT DeassignServices (OperatorRef,(ServiceRef+
                           | All))>
<!ELEMENT GetElementStatus (ServiceRef | OperatorRef)>
<!ELEMENT GetAssocStatus ((Dependency | Composition |
                           OperatorAssignment),
                           SourceRef, TargetRef)>
<!ELEMENT GetRootCauses (ServiceRef|OperatorRef)>
<!ELEMENT GetImpacts (ServiceRef, NoCause?)>
<!ELEMENT AddLoggings (RegCondition+)>
<!ELEMENT RemoveLoggings (ServiceRef*)>
<!ELEMENT ListLoggings (ServiceRef*)>
<!ELEMENT Registration ((RegCondition*|All),
                           WithLabelChanges?,
                           WithAttributeChanges?)>
<!-- recursive optionally until level -->
<!ELEMENT RegCondition ((ServiceRef | OperatorRef),
                           (Depth | Recursive)?)>
```
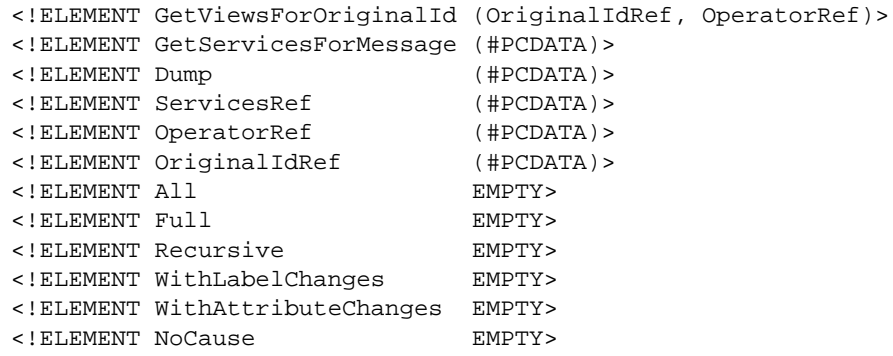

 $\lt$ ! -- EOF -->

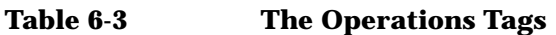

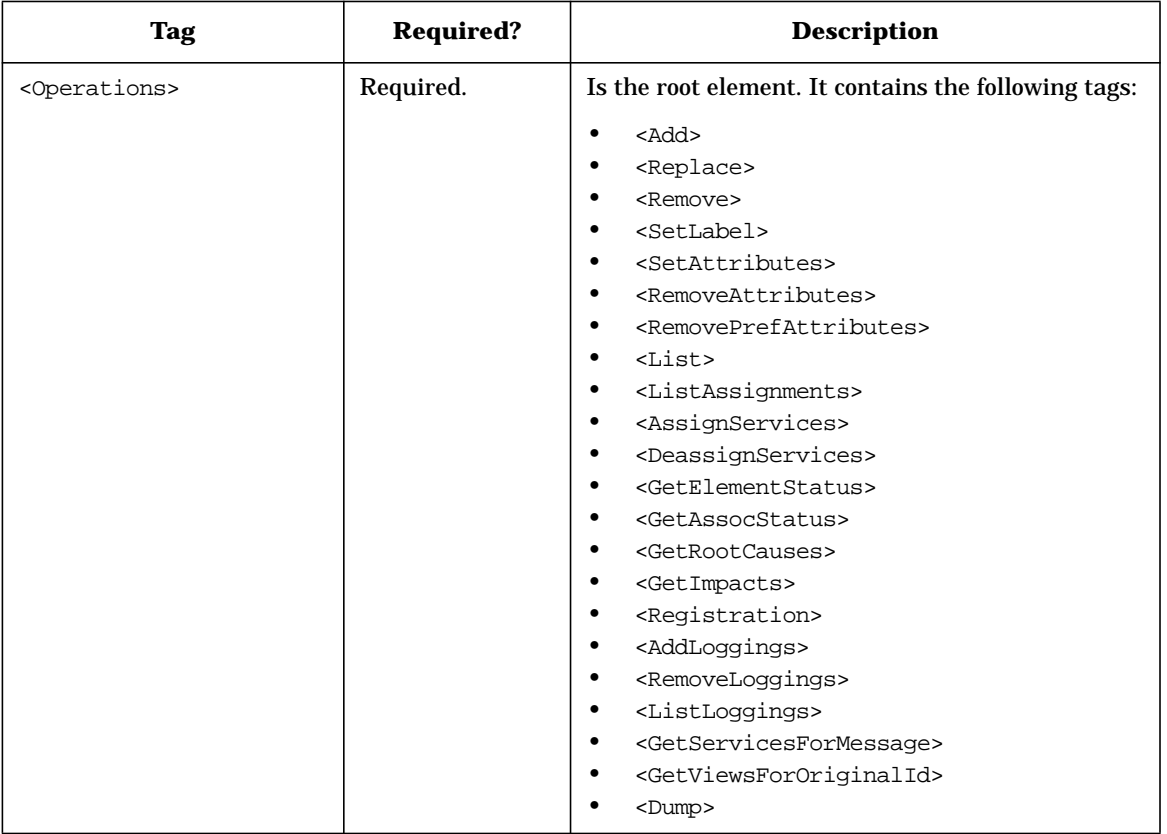

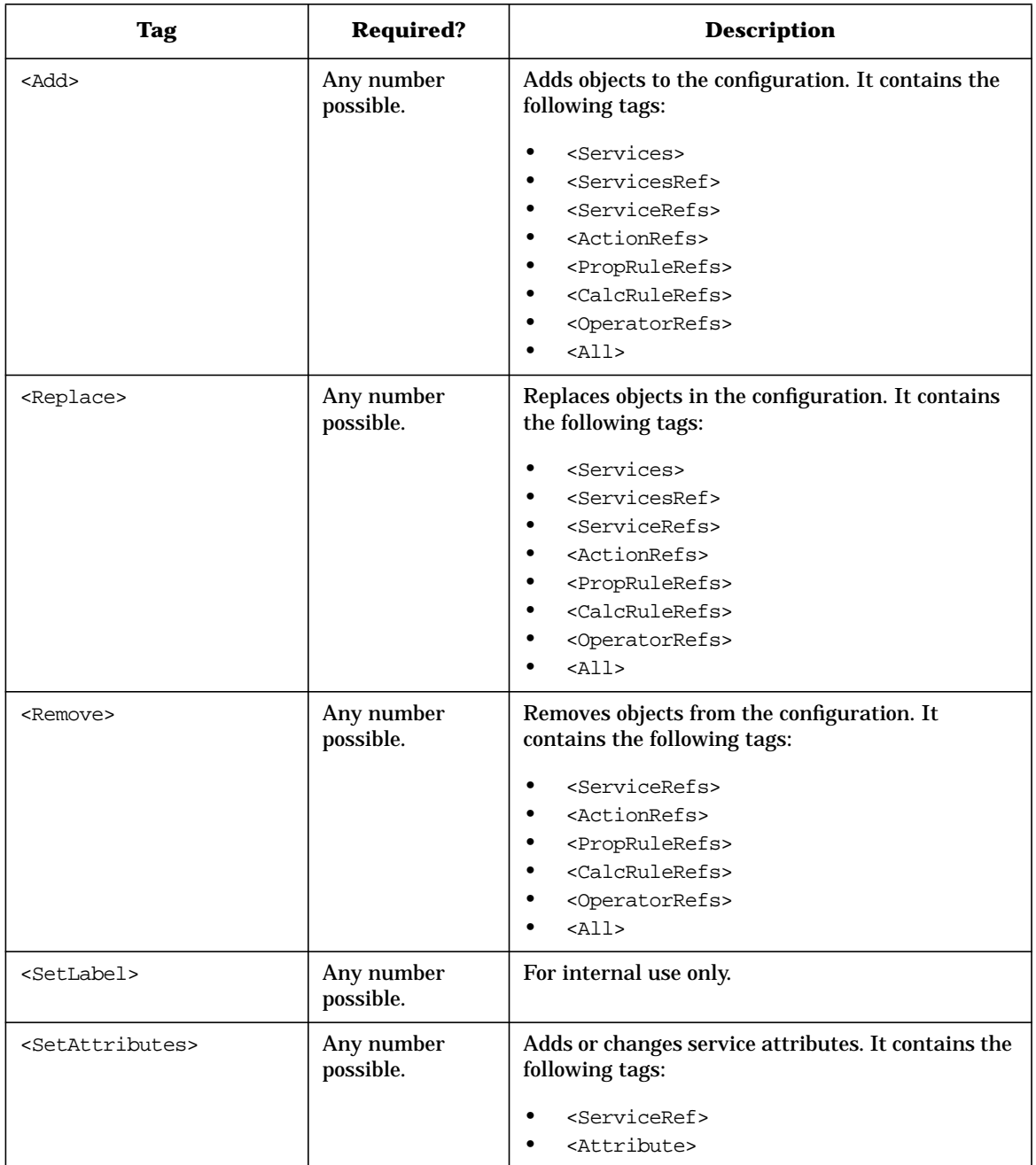

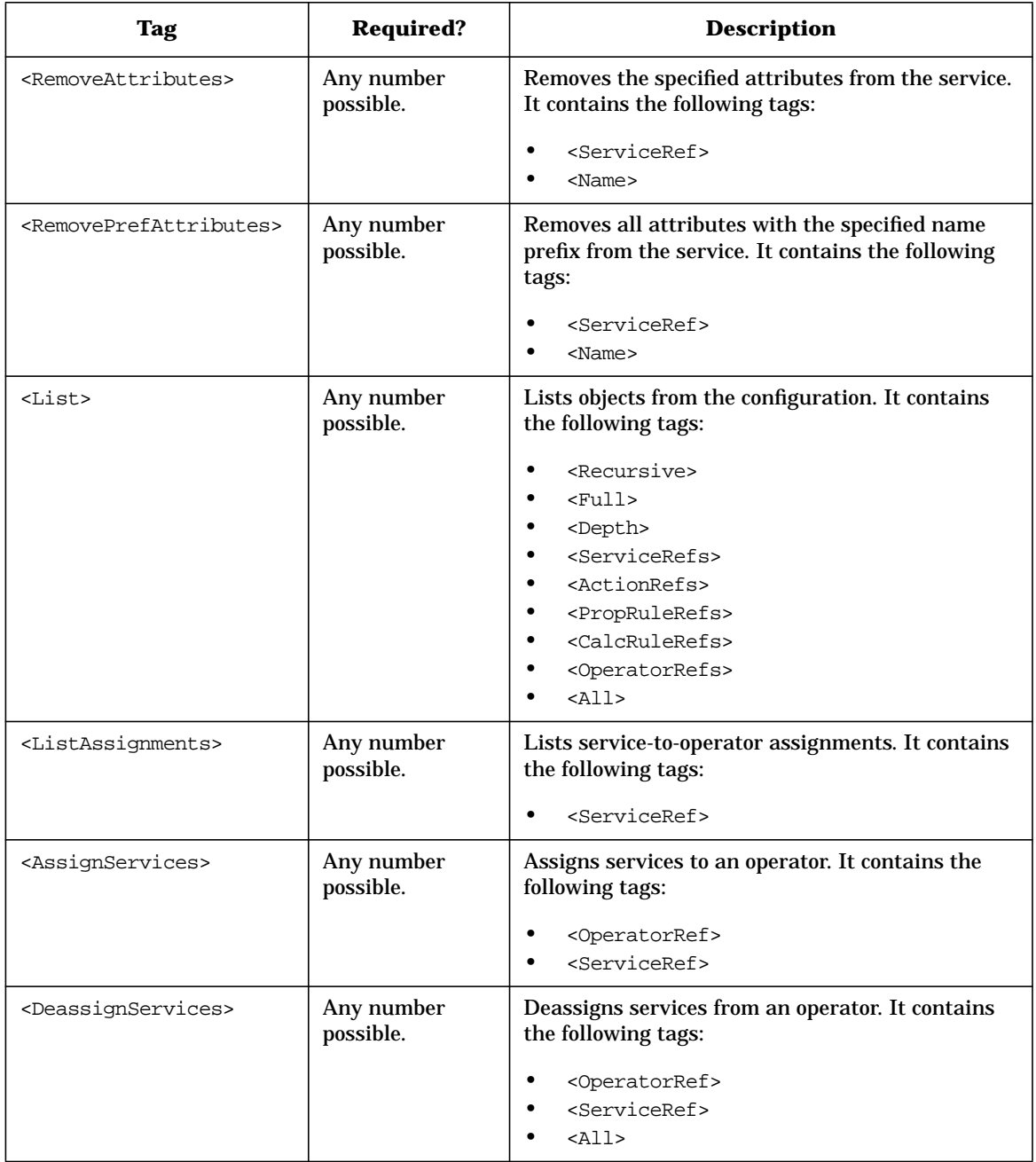

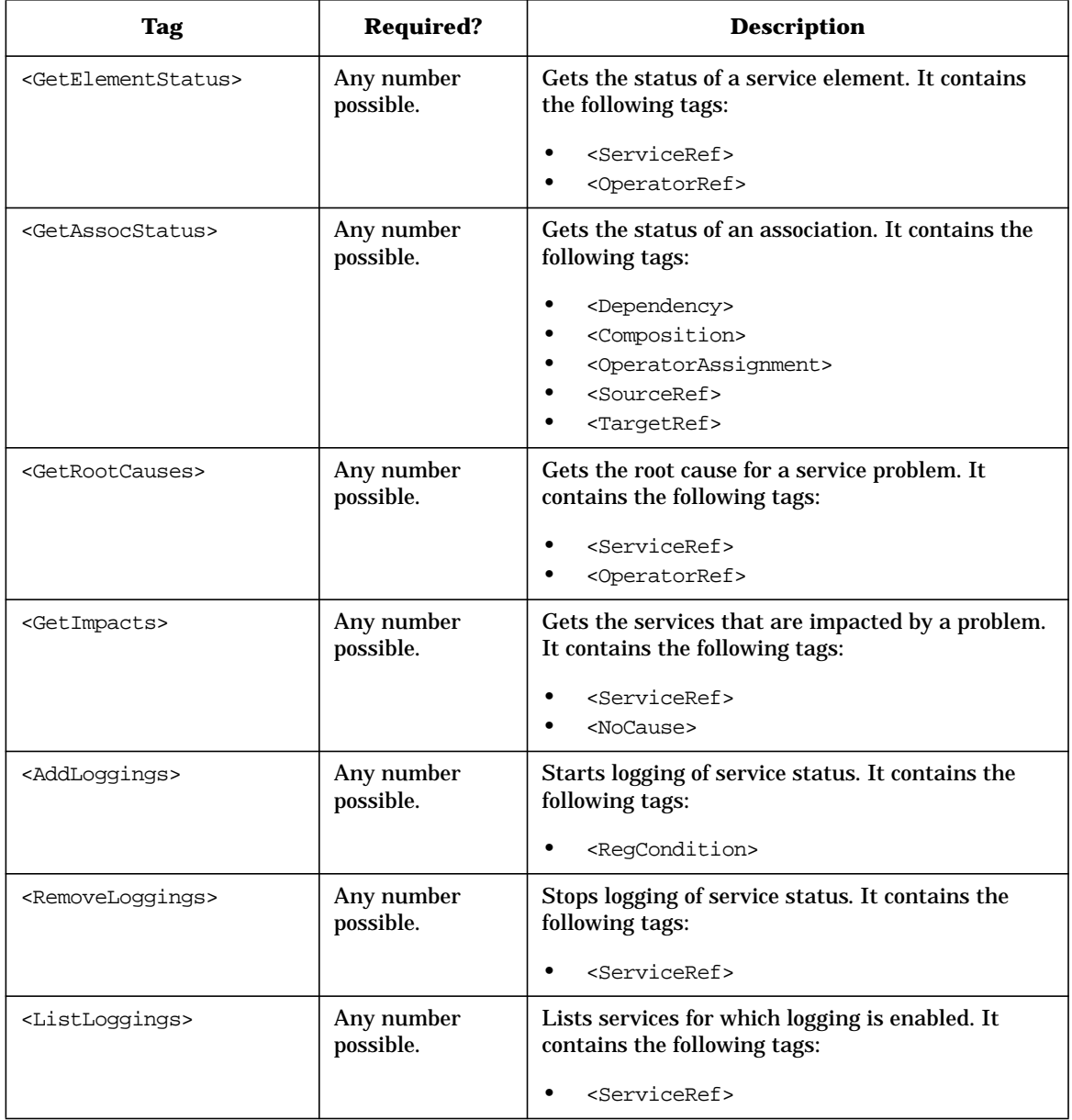

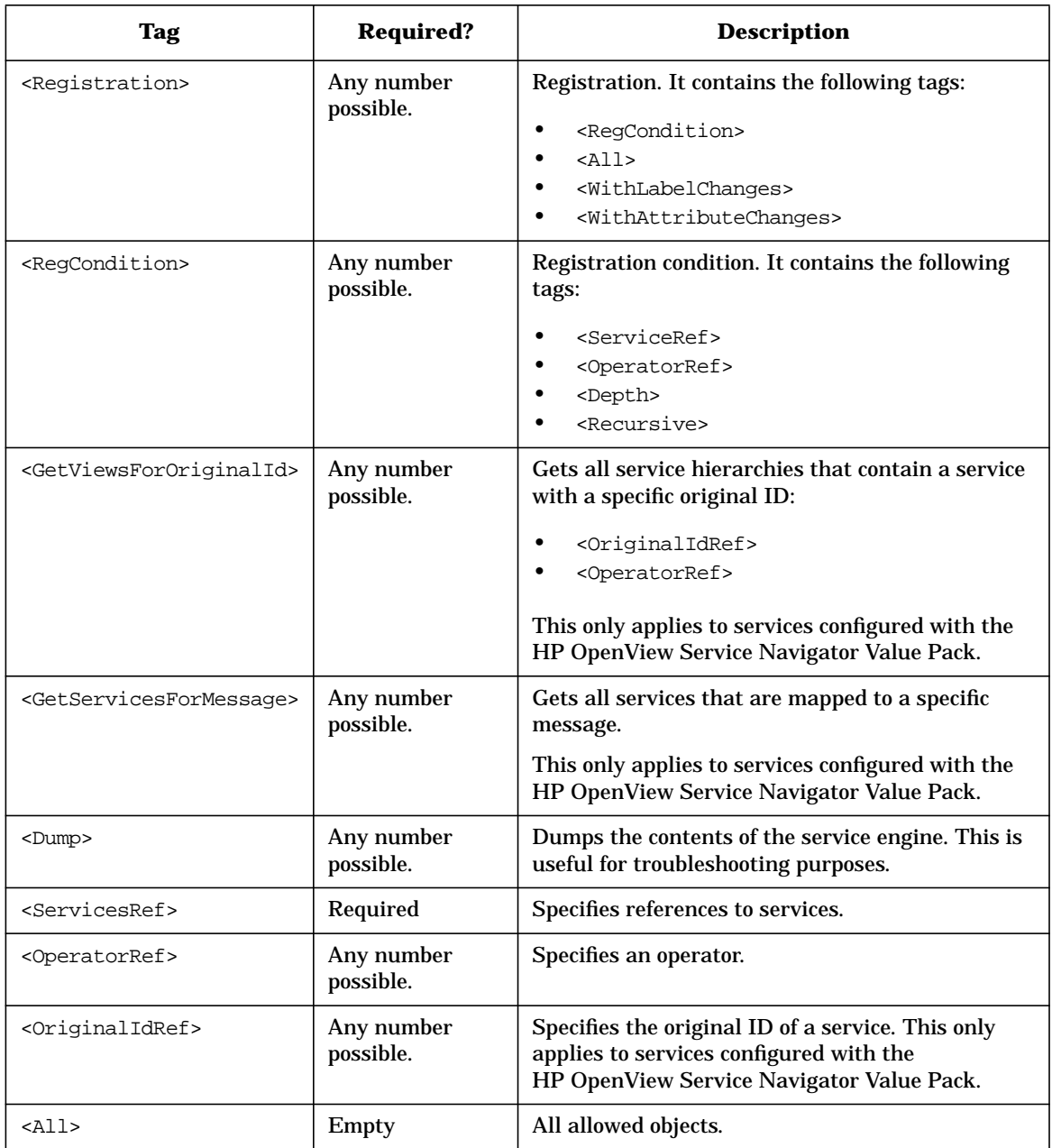
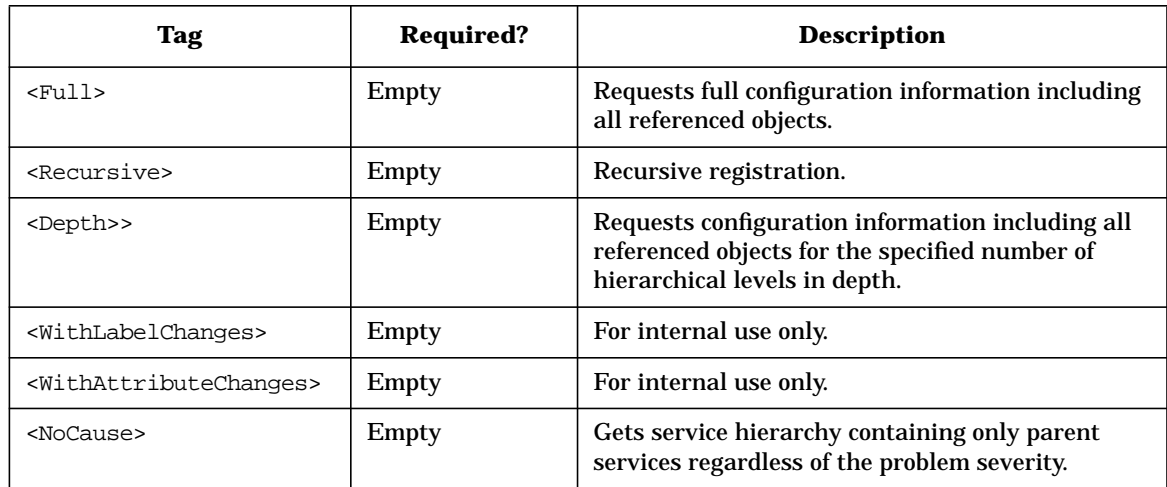

#### **Table 6-3 The Operations Tags (Continued)**

See the file /opt/OV/OpC/examples/services/operations.xml for an example of an operations XML file.

### **The Results Tags**

The format of the results file is based on the World Wide Web Consortium Extended Markup Language (XML).

The following is the Document Type Definition (DTD) for the results file. Note that the results.dtd includes the loggings.dtd, the operations.dtd and the service.dtd. The service.dtd is described in more detail in the *Service Navigator Concepts and Configuration Guide*. The operations.dtd is described in ["The Operations Tags" on page 498](#page-497-0). The loggings.dtd is described in ["The Loggings Tags" on page 512.](#page-511-0)

```
<!-- XML DTD for service engine results -->
<!-- Results is the root element -->
<!ENTITY % LoggingsDTD SYSTEM "Loggings.dtd">
%LoggingsDTD;
<!ENTITY % OperationsDTD SYSTEM "operations.dtd">
%OperationsDTD;
<!-- Results from the Service Engine -->
<!ELEMENT Results (OK
                 | Error
                 | Assignments
                 | Loggings
                 | StatusChanges
                 | ConfigChanges
                 | LabelChange
                 | AttributeChange
                 | ElementStatus
                 | AssocStatus
                 | Services
                 | MessageServices
                 | OriginalIdViews)*>
<!ELEMENT OK EMPTY>
<!ELEMENT Error (#PCDATA)>
<!ELEMENT Assignments (Assignment*)>
<!ELEMENT StatusChanges ((ElementStatusChange
                             | AssocStatusChange)*)>
<!ELEMENT ConfigChanges ((Service | Operator)*)>
<!ELEMENT Assignment (ServiceRef, OperatorRef*)>
<!ELEMENT ElementStatusChange (ServiceRef | OperatorRef),
                             Status, OldStatus)
```
#### Service Navigator Interfaces and APIs **The XML Data Interface**

```
<!ELEMENT AssocStatusChange ((Dependency | Composition
                            | OperatorAssignment),
                            SourceRef, TargetRef,
                            Status, OldStatus)>
<!ELEMENT ElementStatus ((ServiceRef | OperatorRef),
                            Status)>
<!ELEMENT AssocStatus ((Dependency | Composition
                            | OperatorAssignment),
                            SourceRef, TargetRef,
                            Status)>
<!ELEMENT LabelChange (ServiceRef, Label) >
<!ELEMENT AttributeChange (ServiceRef, Attribute*,
                            RemovedAttributes?) >
<!ELEMENT RemovedAttributes (Name*) >
<!ELEMENT MessageServices ((ServiceRef, Label)*) >
<!ELEMENT OldStatus %Severity;>
<!ELEMENT OriginalIdViews (OriginalIdView*) >
<!ELEMENT OriginalIdView (TopLevelService, Service*) >
<!ELEMENT TopLevelService (Service) >
```
 $\leftarrow$ ! -- EOF -->

| Tag                             | <b>Required?</b>        | <b>Description</b>                                                                                                    |
|---------------------------------|-------------------------|----------------------------------------------------------------------------------------------------|
| <results></results>             | Required.               | Is the root element. It contains the following tags:                                                                                                    |
|                                 |                         | $<$ OK $>$<br>٠<br><error><br/><assignments><br/><loggings><br/><statuschanges><br/><configchanges><br/><math display="inline">\bullet</math><br/><labelchange><br/><math display="inline">\bullet</math><br/><attributechange><br/><elementstatus><br/><assocstatus><br/><services><br/><messaqeservices><br/><originalidviews></originalidviews></messaqeservices></services></assocstatus></elementstatus></attributechange></labelchange></configchanges></statuschanges></loggings></assignments></error> |
| $<$ OK $>$                      | Any number<br>possible. | OK. Indicates successful operation or result.                                                                                                    |
| <error></error>                 | Any number<br>possible. | Error. Indicates that the operation failed.<br>Contains the error text.                                                                                                    |
| <assignments></assignments>     | Any number<br>possible. | Represents the assignments of a service to<br>operator(s). It contains the following tag:<br>٠<br><assignment></assignment>                                                                                                    |
| <statuschanges></statuschanges> | Any number<br>possible. | Represents the status changes for a service. It<br>contains the following tags:<br>$\bullet$<br><elementstatuschange><br/><math display="inline">\bullet</math><br/><assocstatuschange></assocstatuschange></elementstatuschange>                                                                                                    |
| <configchanges></configchanges> | Any number<br>possible. | Represents any configuration changes. It contains<br>the following tags:<br>$\bullet$<br><service><br/><operator></operator></service>                                                                                                    |
| <labelchange></labelchange>     | Any number<br>possible. | For internal use only.                                                                                                    |

**Table 6-4 The Results Tags**

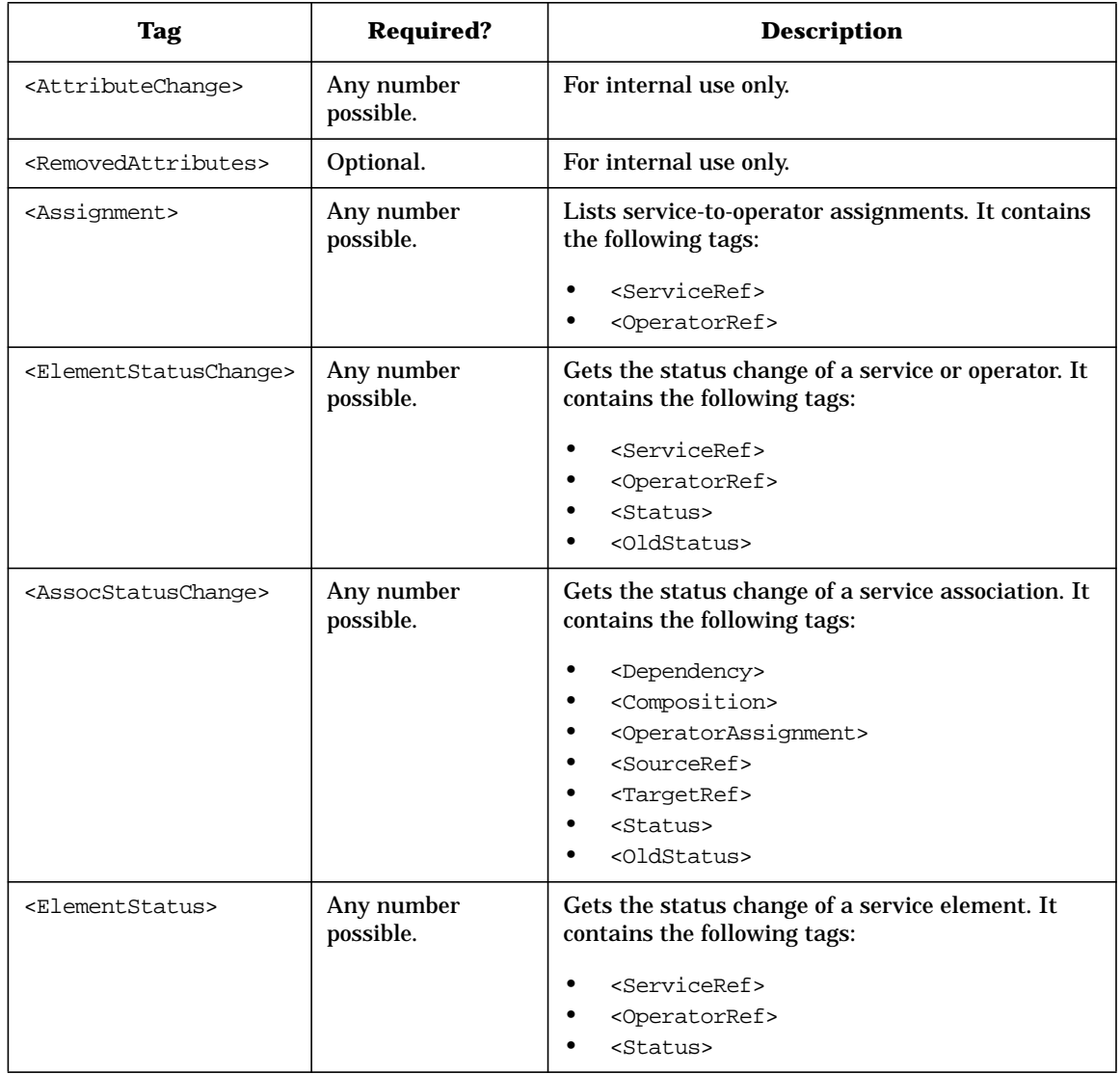

#### **Table 6-4 The Results Tags (Continued)**

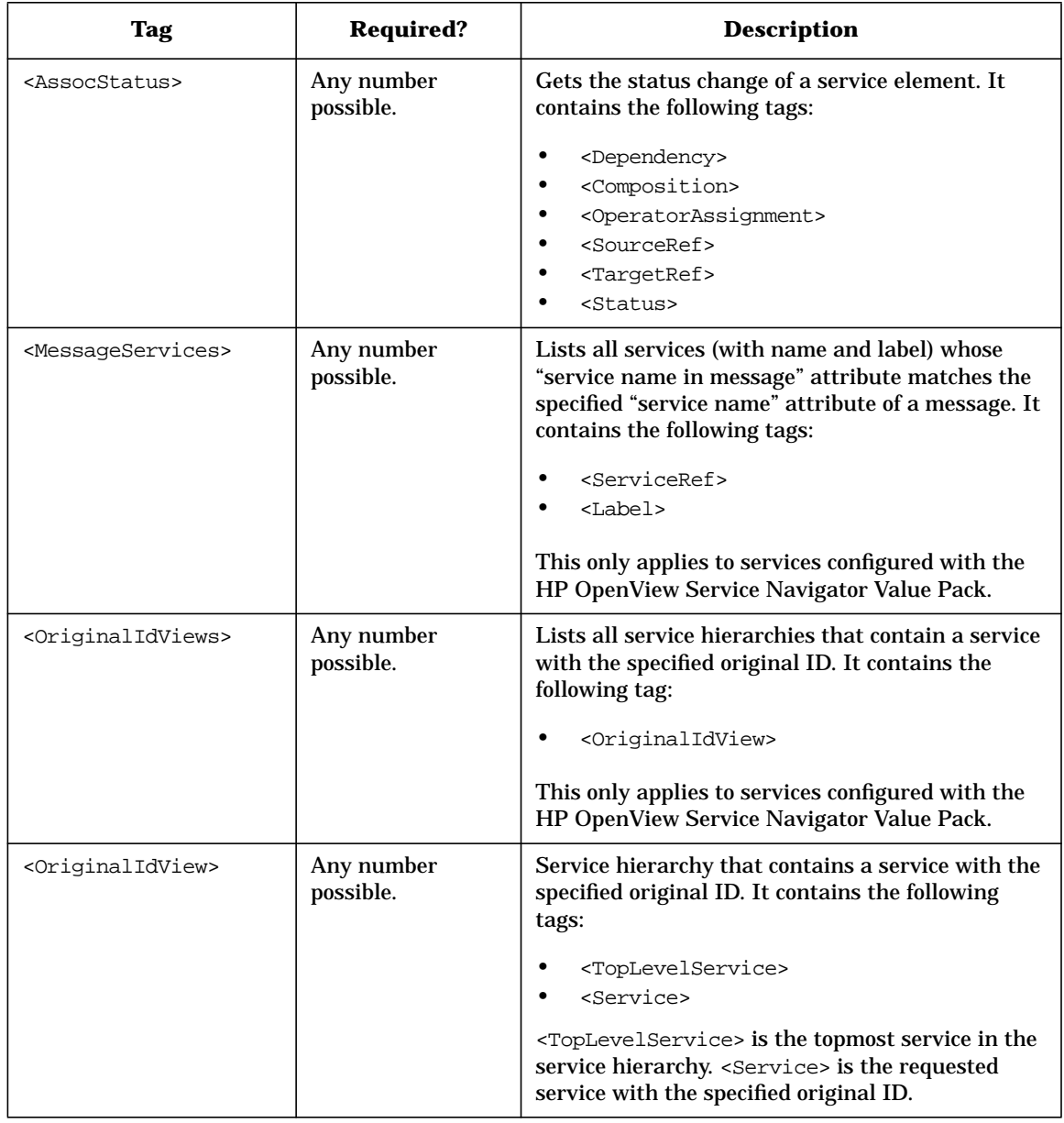

#### **Table 6-4 The Results Tags (Continued)**

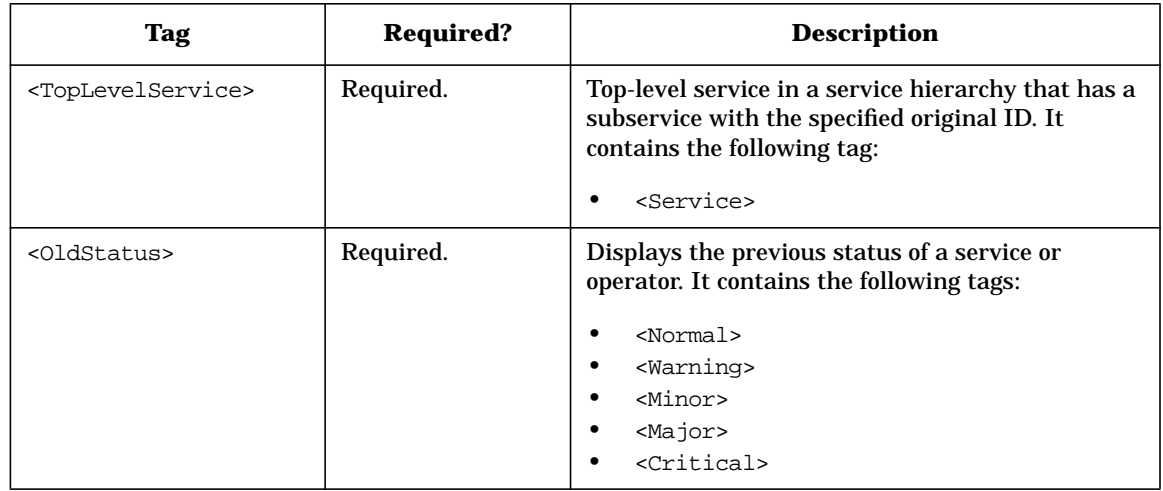

#### **Table 6-4 The Results Tags (Continued)**

See the file /opt/OV/OpC/examples/services/results.xml for an example of a results XML file.

### <span id="page-511-0"></span>**The Loggings Tags**

The format of the loggings file is based on the World Wide Web Consortium Extended Markup Language (XML).

The following is the Document Type Definition (DTD) for the loggings file. Note that the loggings.dtd includes the operations.dtd and the service.dtd. The service.dtd is described in more detail in the *Service Navigator Concepts and Configuration Guide*, the operations.dtd is described in ["The Operations Tags" on page 498.](#page-497-0)

```
<!-- XML DTD for service engine logging repository -->
<!-- Loggings is the root element -->
<!ENTITY % OperationsDTD SYSTEM "operations.dtd">
%OperationsDTD;
<!ELEMENT Loggings (Logging*)>
<!ELEMENT Logging (ServiceRef, (Depth | Recursive)?)>
```
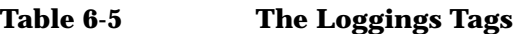

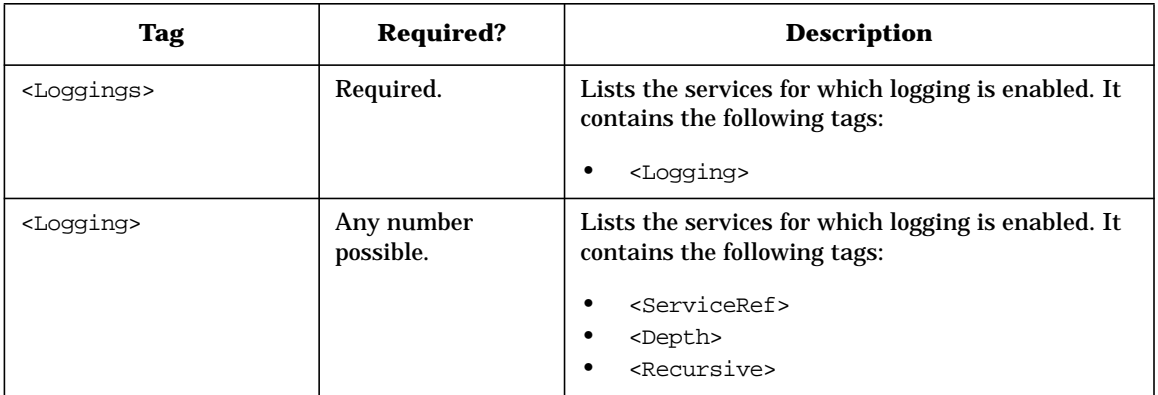

### **Return Values**

Table 6-6 on page 513 lists the results that can be expected from the operations described in the previous sections. Most operations return OK if the operation was successful; otherwise an error with error text and explanation is returned.

The output of all operations is in the UTF-8 character set.

| <b>Operation</b>                                | <b>Result</b>                                                                                         |
|-------------------------------------------------|----------------------------------------------------------------------------------------------------|
| $<$ Add $>$                                     | OK.                                                                                                   |
| <addloggings></addloggings>                     | OK.                                                                                                   |
| <assignservices></assignservices>               | OK.                                                                                                   |
| <assocstatus></assocstatus>                     | Status of an association.                                                                             |
| $<$ Check>                                      | OK.                                                                                                   |
| <deassignservices></deassignservices>           | OK.                                                                                                   |
| <dump></dump>                                   | OK.                                                                                                   |
| <elementstatus></elementstatus>                 | Status of an element.                                                                                 |
| <getimpacts></getimpacts>                       | Services.                                                                                             |
| <getrootcauses></getrootcauses>                 | Services.                                                                                             |
| <getservicesformessage></getservicesformessage> | Services.                                                                                             |
| <getviewsfororiginalid></getviewsfororiginalid> | Service hierarchies with topmost<br>service and its subservice that has the<br>specified original ID. |
| <list></list>                                   | Services.                                                                                             |
| <listassignments></listassignments>             | Assignments.                                                                                          |
| <listloqqinqs></listloqqinqs>                   | Loggings.                                                                                             |
| <remove></remove>                               | OK.                                                                                                   |
| <removeattributes></removeattributes>           | OK.                                                                                                   |
| <removeloggings></removeloggings>               | OK.                                                                                                   |

**Table 6-6 Results**

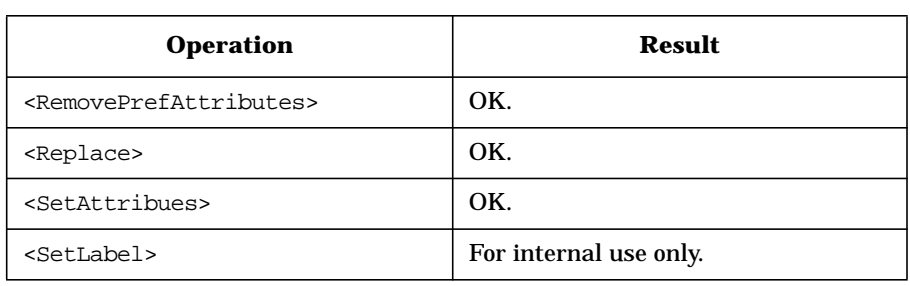

#### **Table 6-6 Results (Continued)**

### **Service Engine C++ APIs**

The Service Engine APIs are C++ APIs that provide interfaces to access information in the service engine. These interfaces are:

- ❏ [The Service Operations Interface Classes](#page-517-0)
- ❏ [The Registration Interface Classes](#page-523-0)

To use the APIs, the following is required:

Header file: /opt/OV/include/opcsvcapi.h Shared library: /opt/0V/lib/libopcsvcapi.sl Compiler: ANSI C++ (aCC)

The output of the Service Engine APIs is always in the UTF-8 codeset.

#### **The Classes**

The Service Engine APIs comprise the following classes:

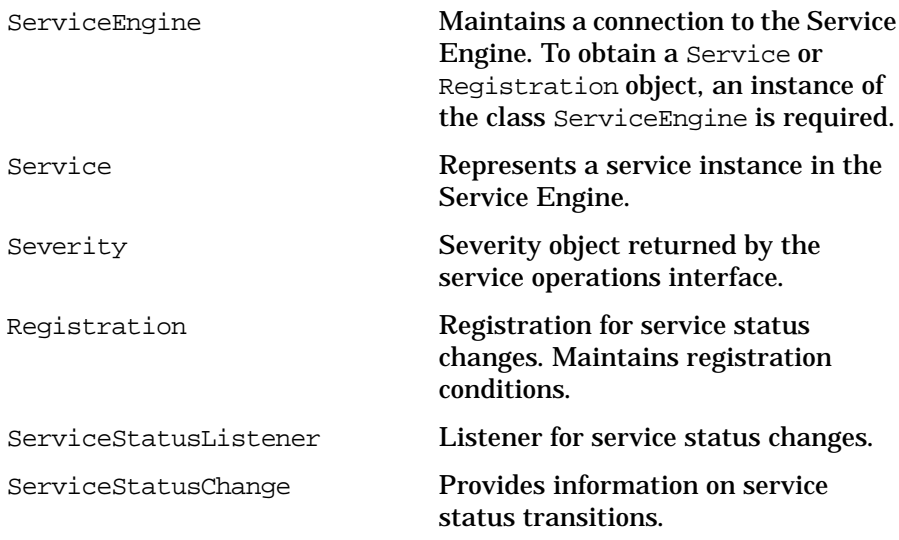

The classes are described in detail in the following sections. See also the man page *opcsvc\_api(3)*.

### <span id="page-515-0"></span>**The ServiceEngine Class**

#### **Prototype**

```
class ServiceEngine
{
public:
 ServiceEngine();
 Registration *NewRegistration();
 Service *NewService( char const *svc );
 void Register( Registration *reg );
 void Register();
 void Unregister();
 void Listen( ServiceStatusListener *statusListener = NULL );
 void SetAttributes(char const* service, vector<pair<char\
 const*, char const*> > *attributes);
 void RemoveAttributes(char const* service, vector<char\
 const \ast \ast names = 0);
 void RemovePrefAttributes(char const * service, const char\
  * prefix = 0);};
```
#### **Description**

The class ServiceEngine is a high-level class that provides APIs for the service registration interface and some APIs for the service operations interface . It maintains a connection to the Service Engine. To obtain a Service or Registration object, an instance of the class ServiceEngine is required.

#### **Methods**

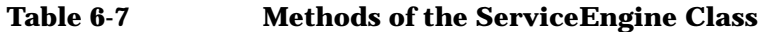

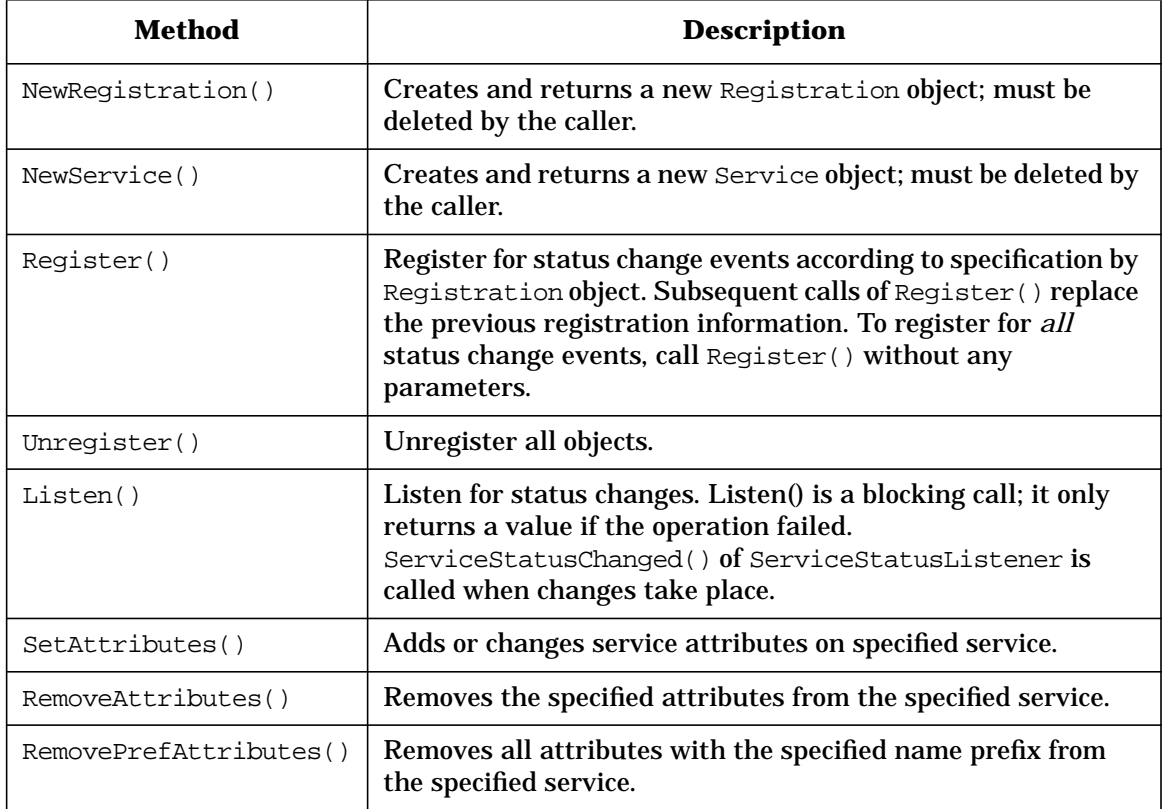

#### **Example**

See the following sections for examples.

### <span id="page-517-0"></span>**The Service Operations Interface Classes**

The service operations interface allows you to access a service in the service engine and retrieve its status and/or other properties, as well as to set or remove service attributes. The service operations interface comprises the Service and the Severity class.

### **The Service Class**

#### **Prototype**

```
class Service
{
public:
 virtual Severity GetStatus() const = 0;
 virtual char const *GetLabel() const = 0;
 virtual char const *GetDescription() const = 0;
 virtual char const *GetTitle() const = 0;
 virtual char const *GetIcon() const = 0;
 virtual char const *GetBackground() const = 0;
 virtual int GetDepth() const = 0;
 virtual char const *GetMsgPropRuleName() const = 0;
 virtual char const *GetCalcRuleName() const = 0;
 virtual float GetMsgWeight() const = 0;
 virtual char const *GetAttribute( char const *param )\
  const = 0;virtual int GetAttrCount() const = 0;
 virtual char const *GetAttrName(int idx) const = 0;
 virtual char const *GetAttrValue(int idx) const = 0;
 virtual int GetNodeCount() const = 0;
 virtual char const *GetNode(int idx) const = 0;virtual int GetActionCount() const = 0;
 virtual char const *GetAction(int idx) const = 0;
 virtual void SetAttributes(vector<pair<char const *, char\
 const \star > \star attributes) = 0;
 virtual void RemoveAttributes(vector<char const *>\
  * names) = 0;
 virtual void RemovePrefAttributes(char const * prefix=0)= 0;
};
```
#### **Description**

The class Service represents a service instance in the Service Engine. With ServiceEngine:NewService(), a service object can be retrieved and then used to query the status and/or other basic properties of the service, as well as to set or remove the service attributes.

**NOTE** If a Service object is not obtained, you can use an instance of the class ServiceEngine class to set or remove service attributes instead of using the instance of the class Service. For more information about Service Engine class, see ["The ServiceEngine Class" on page 516.](#page-515-0)

#### **Methods**

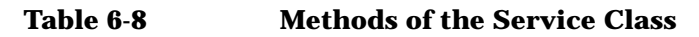

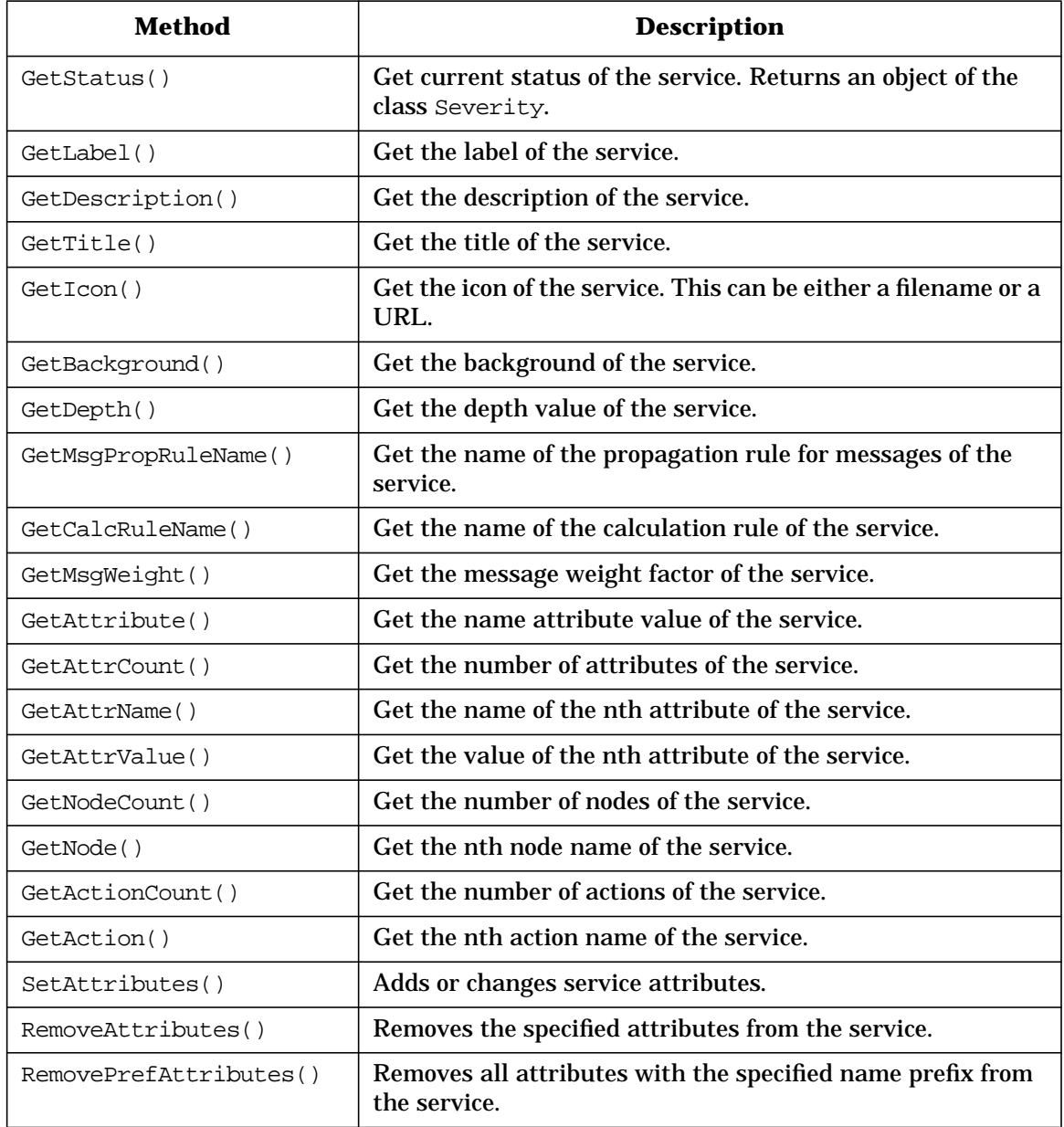

### **The Severity Class**

#### **Prototype**

```
class Severity
{
public:
 typedef enum {
  Unused,
  Normal,
  Warning,
  Minor,
  Major,
   Critical,
   COUNT
  } Type;
   Severity();
   Severity( Type sev );
   Severity & operator=( Type sev );
   operator Type() const;
};
```
#### **Description**

The Service::GetStatus() method of class Service returns a Severity object that represents the severity of the service. The status value is retrieved each time Service::GetStatus() is called whereas the other Get\*() methods return the values that have been fetched from the engine at object creation time with ServiceEngine::NewService().

### **Examples**

To compile the examples, use the following makefile: /opt/OV/OpC/examples/progs/svcapi/Makef.svcapi See the following C++ example program: /opt/OV/OpC/examples/progs/svcapi/opcsvcget.cpp /opt/OV/OpC/examples/progs/svcapi/opcsvcsev.cpp

### <span id="page-523-0"></span>**The Registration Interface Classes**

This interface allows you to register for service status changes. The information that is returned includes the service name, the previous severity, and the new severity.

### **The Registration Class**

#### **Prototype**

```
class Registration
{
public:
 virtual void AddRegCond( char const *name,int level = 0 )
    = 0;
 virtual void RemoveRegCond( char const *name = NULL ) = 0;
};
```
#### **Description**

To register for status change events a object of class Registration has to be passed to ServiceEngine::Register(). A Registration maintains registration conditions where each condition specifies a service name and a depth value.

Registration conditions can be added and removed. Adding a different registration condition for a service twice replaces the previous registration condition. Each call of ServiceEngine::Registration() replaces the previous registration.

Depth values d have the following meaning:

- $d = 0$  Recursive. Gets change events for the service and its subservices.
- $d = 1$  Only the service itself. This is the default.
- $d > 1$  d levels below the service itself (including the service); for example, d=2 means the service plus its subservices.

The ServiceEngine::Listen() call is a blocking call which only returns a value in case of failure. Listen() calls the callback method ServiceStatusListener::ServiceStatusChanged(). If an API program wants to use both service operations interfaces such as Service::GetStatus() and the registration interface, it has to use threads to perform these tasks in parallel.

#### **Table 6-9 Methods of the Registration Class**

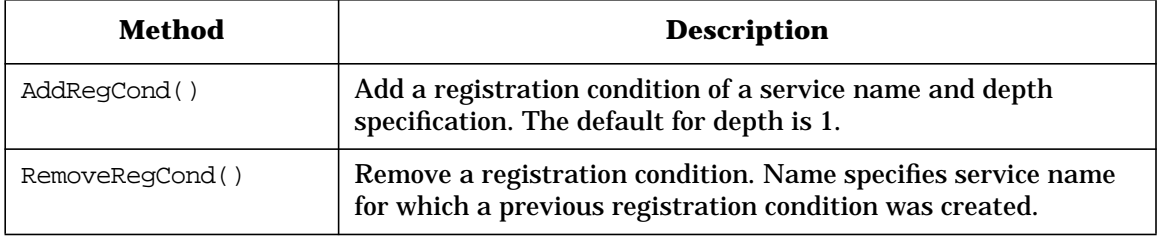

### **The ServiceStatusListener Class**

#### **Prototype**

```
class ServiceStatusListener
{
public:
 virtual void ServiceStatusChanged
  ( vector<ServiceStatusChange *> const & changes ) = 0;
};
```
#### **Description**

In the ServiceEngine::Listen()method, the caller has to pass an object that implements class ServiceStatusListener. When a status change occurs for a service the API user has registered for the method ServiceStatusChanged() and the interface is called with a vector of ServiceStatusChange objects. Because this is only an interface the API user has to implement its own class which inherits from ServiceStatusListener. This class implements whatever action the API user wants to perform on behalf of a service status change.

### **The ServiceStatusChange Class**

#### **Prototype**

```
class ServiceStatusChange
{
public:
 virtual char const * GetServiceName() const = 0;
 virtual Severity GetOldStatus() const = 0;
 virtual Severity GetStatus() const = 0;
};
```
#### **Description**

A ServiceStatusChange object contains the information about a status change of one service. Multiple ServiceStatusChange objects can be created by one or many changes in the service engine.

#### **Table 6-10 Methods of the Service StatusChange Class**

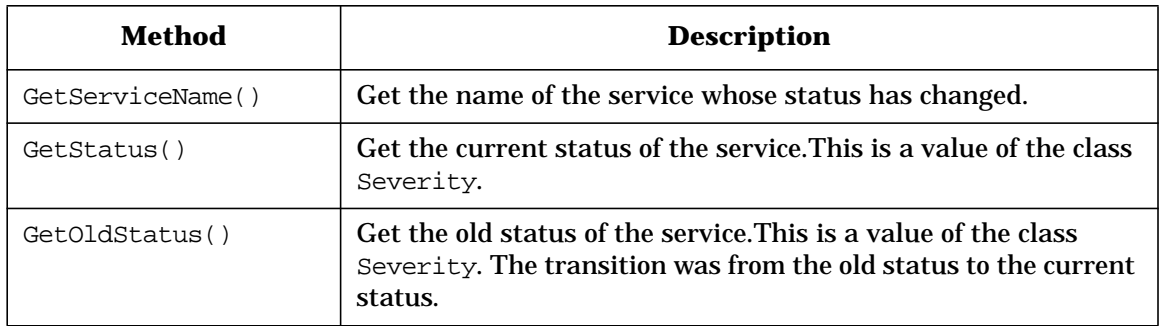

### **Examples**

To compile the examples, use the following makefile:

/opt/OV/OpC/examples/progs/svcapi/Makef.svcapi

See the following C++ example program:

/opt/OV/OpC/examples/progs/svcapi/opcsvcact.cpp

/opt/OV/OpC/examples/progs/svcapi/opcsvclog.cpp

# **A About OVO Man Pages**

### **In this Appendix**

This appendix describes the man pages available in the following areas:

- ❏ [Man Pages in OVO](#page-531-0)
- ❏ [Man Pages for OVO APIs](#page-535-0)
- ❏ [Man Pages for HP OpenView Service Navigator](#page-536-0)
- ❏ [Man Pages for the OVO Developer's Kit APIs](#page-537-0)

### **Accessing and Printing Man Pages**

You can access the OVO man pages from the command line, from online help, or in HTML format on your management server.

### **To Access an OVO Man Page from the Command Line**

To access an OVO man page from the command line, enter the following:

**man <manpagename>**

### **To Print a Man Page from the Command Line**

To print an OVO man page from the command line, enter the following:

**man <manpagename> | col -lb | lp -d printer\_name**

### **To Access the Man Pages in HTML Format**

To access the OVO man pages in HTML format, from your Internet browser, open the following location:

http://<management\_server>:3443/ITO\_MAN

In this URL,  $\zeta$  and  $\zeta$  and  $\zeta$  is the fully qualified hostname of your management server.

# **Man Pages in OVO**

This section describes man pages in OVO.

#### <span id="page-531-0"></span>**Table A-1 OVO Man Pages**

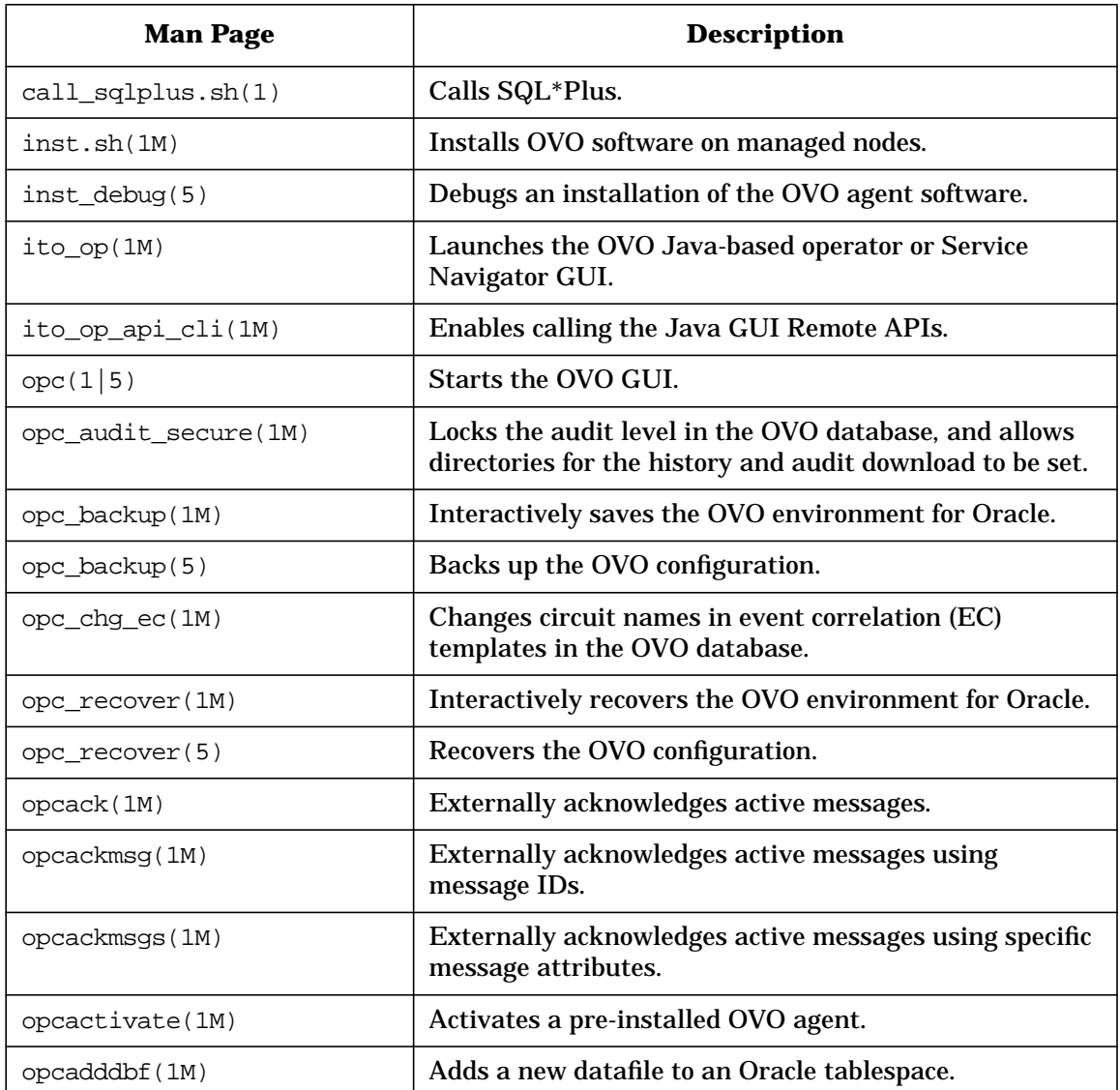

| <b>Man Page</b>  | <b>Description</b>                                                                                                 |
|------------------|----------------------------------------------------------------------------------------------------|
| opcagt(1M)       | Administers agent processes on a managed node.                                                                     |
| opcagtreg(1M)    | Registers subagents.                                                                                               |
| opcagtutil(1M)   | Parses the agent platform file, and performs operations<br>with extracted data.                                    |
| opcaudupl(1M)    | Uploads audit data into the OVO database.                                                                          |
| opcaudwn(1M)     | Downloads audit data into the OVO database.                                                                        |
| opccfgdwn(1M)    | Downloads configuration data from the database to flat<br>files.                                                   |
| opccfgout (1M)   | Configures condition status variables for scheduled<br>outages in OVO.                                             |
| opccfgupld(1M)   | Uploads configuration data from flat files into the<br>database.                                                   |
| opcchgaddr(1M)   | Changes the address of nodes in the OVO database.                                                                  |
| opccltconfig(1M) | Configures OVO client filesets.                                                                                    |
| opcconfig(1M)    | Configures an OVO management server.                                                                               |
| opccsa(1M)       | Provides the functionality for listing, mapping, granting,<br>denying and deleting specified certificate requests. |
| opccsacm(1M)     | Performs the ovem's functionality for manually issuing<br>new node certificate and using the installation key.     |
| opcdbidx(1M)     | Upgrades the structure of the OVO database.                                                                        |
| opcdbinit(1M)    | Initializes the database with the default configuration.                                                           |
| opcdbinst(1M)    | Creates or destroys the OVO database scheme.                                                                       |
| opcdbpwd(1M)     | Changes the password of the OVO database user<br>opc_op.                                                           |
| opcdbreorg(1M)   | Re-organizes the tables in the OVO database.                                                                       |
| opcdbsetup(1M)   | Creates the tables in the OVO database.                                                                            |

**Table A-1 OVO Man Pages (Continued)**

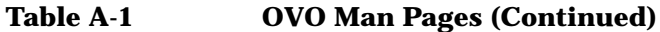

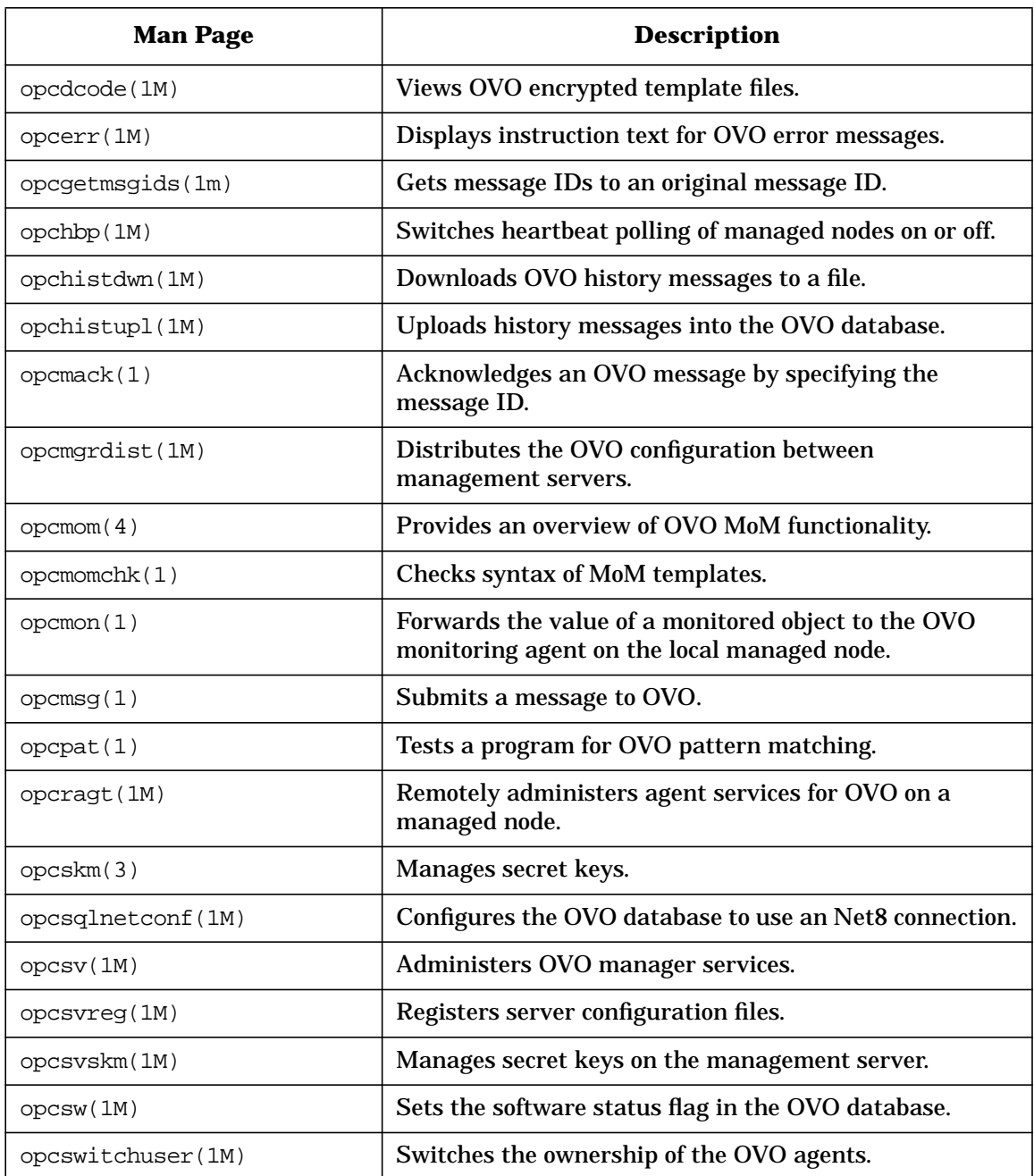

| <b>Man Page</b> | <b>Description</b>                                                                                |
|-----------------|---------------------------------------------------------------------------------------------------|
| optemp1(1M)     | Maintains templates in files.                                                                     |
| opctemplate(1M) | Enables and disables templates.                                                                   |
| opctmpldwn(1M)  | Downloads and encrypts OVO message source<br>templates.                                           |
| opcwall(1)      | Sends a message to currently logged in OVO users.                                                 |
| ovocomposer(1M) | Performs tasks related to OV Composer.                                                            |
| ovocomposer(5)  | Describes the Correlation Composer, an HP OpenView<br>Operations (OVO) event correlation feature. |
| ovtrap2ope(1M)  | Converts the trapd.conf file and the OVO template<br>file.                                        |

**Table A-1 OVO Man Pages (Continued)**

# **Man Pages for OVO APIs**

This section describes man pages for OVO application program interfaces (APIs).

#### <span id="page-535-0"></span>**Table A-2 OVO API Man Pages**

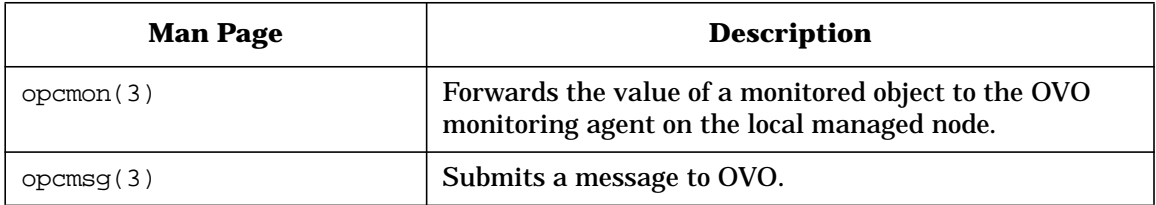

## **Man Pages for HP OpenView Service Navigator**

This section describes man pages for the HP OpenView Service Navigator.

| <b>Man Page</b> | <b>Description</b>                                                                                                    |
|-----------------|----------------------------------------------------------------------------------------------------|
| opcservice(1M)  | <b>Configures HP OpenView Service Navigator.</b>                                                                                                    |
| opcsvcattr (1M) | Add, change or remove service attributes.                                                                                                    |
| opcsycconv(1M)  | Converts service configuration files of HP OpenView<br>Service Navigator from the previous syntax to the<br>Extensible Markup Language (XML).                                                           |
| opcsvcdwn(1M)   | Downloads service status logs of HP OpenView Service<br>Navigator to a file.                                                                                                    |
| opcsvcterm(1M)  | Emulates an interface to HP OpenView Service<br>Navigator. The interface inputs Extensible Markup<br>Language (XML) markup into stdin and outputs<br>Extensible Markup Language (XML) markup to stdout. |
| opcsvcupl(1M)   | Uploads service status logs of HP OpenView Service<br>Navigator into the OVO database.                                                                                                    |

<span id="page-536-0"></span>**Table A-3 Service Navigator Man Pages**

### **Man Pages for the OVO Developer's Kit APIs**

This section describes man pages for the OVO Developer's Kit application program interfaces (APIs).

<span id="page-537-0"></span>**Table A-4 OVO Developer's Toolkit Man Pages**

| <b>Man Page</b>            | <b>Description</b>                                            |
|----------------------------|---------------------------------------------------------------|
| msiconf(4)                 | Configures the OVO message manager.                           |
| opc_comif_close(3)         | Closes an instance of the communication queue<br>interface.   |
| opc_comif_freedata(3)      | Displays free data that was allocated by<br>opc_comif_read(). |
| $ope\_comif\_open(3)$      | Opens an instance of the communication queue<br>interface.    |
| $ope\_comif\_read(3)$      | Reads information from a queue.                               |
| opc_comif_read_request(3)  | Reads information from a queue.                               |
| opc_comif_write(3)         | Writes information into a queue.                              |
| opc_comif_write_request(3) | Writes information into a queue.                              |
| opc_connect_api(3)         | <b>Connects OVO.</b>                                          |
| opc_distrib(3)             | Distributes the OVO agent configuration.                      |
| $opcagtmon\_send(3)$       | Forwards the value of a monitored object to OVO.              |
| opcagtmsg_api(3)           | Handles messages on OVO agents.                               |
| opcanno_api(3)             | Manages OVO message annotations.                              |
| opcapp_start(3)            | Starts an OVO application.                                    |
| opcappl_api(3)             | Configures and starts OVO applications.                       |
| opcapplgrp_api(3)          | Configures OVO application groups.                            |
| $opcconf\_api(3)$          | Gets OVO configuration.                                       |

| <b>Man Page</b>        | <b>Description</b>                                                        |
|------------------------|---------------------------------------------------------------------------|
| opcdata(3)             | Accesses the attributes of the OVO data structure.                        |
| opcdata_api(3)         | Describes how to access the OVO data structure using<br>the OVO Data API. |
| opcif_api(3)           | API to work with the OVO Message Stream Interface.                        |
| opciter(3)             | OVO iterator to step through opedata container.                           |
| opcmsg_api(3)          | Manages OVO messages.                                                     |
| opcmsggrp_api(3)       | Manages OVO message groups.                                               |
| opcmsgregrpcond_api(3) | Creates and modifies OVO message regroup conditions.                      |
| opcnode_api(3)         | Configures OVO managed nodes.                                             |
| opcnodegrp_api(3)      | Configures OVO node groups.                                               |
| opcnodehier_api(3)     | Configures OVO node hierarchies.                                          |
| opcprofile_api(3)      | Configures OVO user profiles.                                             |
| opcregcond(3)          | Accesses fields of the OVO registration condition<br>structure.           |
| opcsvc_api(3)          | C++ classes for Service Navigator.                                        |
| opctempl_api(3)        | Configures OVO message source templates.                                  |
| $opctempfile_api(3)$   | Configures OVO templates using template files.                            |
| opctemplgrp_api(3)     | Configures OVO template groups.                                           |
| opctransaction_api(3)  | Starts, commits, and rolls back transactions.                             |
| opcuser_api(3)         | Configures OVO users.                                                     |
| opcversion(3)          | Returns the string of the OVO library that is currently<br>used.          |

**Table A-4 OVO Developer's Toolkit Man Pages (Continued)**

About OVO Man Pages **Man Pages for the OVO Developer's Kit APIs**
# **B API Changes**

# **In this Appendix**

This appendix lists the API changes in the OVO Developer's Toolkit:

- ❏ [Changes from OVO A.06.xx to A.07.00](#page-542-0)
- ❏ [Changes from OVO A.07.xx to A.08.10](#page-544-0)

# <span id="page-542-1"></span><span id="page-542-0"></span>**Changes from OVO A.06.xx to A.07.00**

This section lists the changes in the OVO Developer's Toolkit between versions A.06.xx and A.07.00:

## **API Changes between A.06.xx and A.07.00**

- ❏ New APIs
- ❏ Changed OVO Data Structures

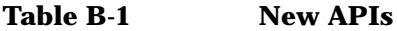

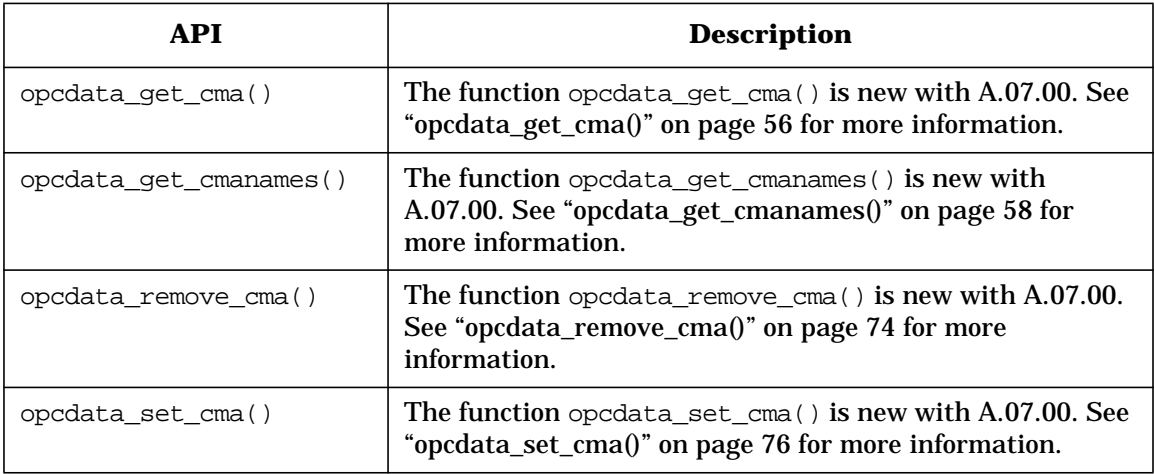

## API Changes **Changes from OVO A.06.xx to A.07.00**

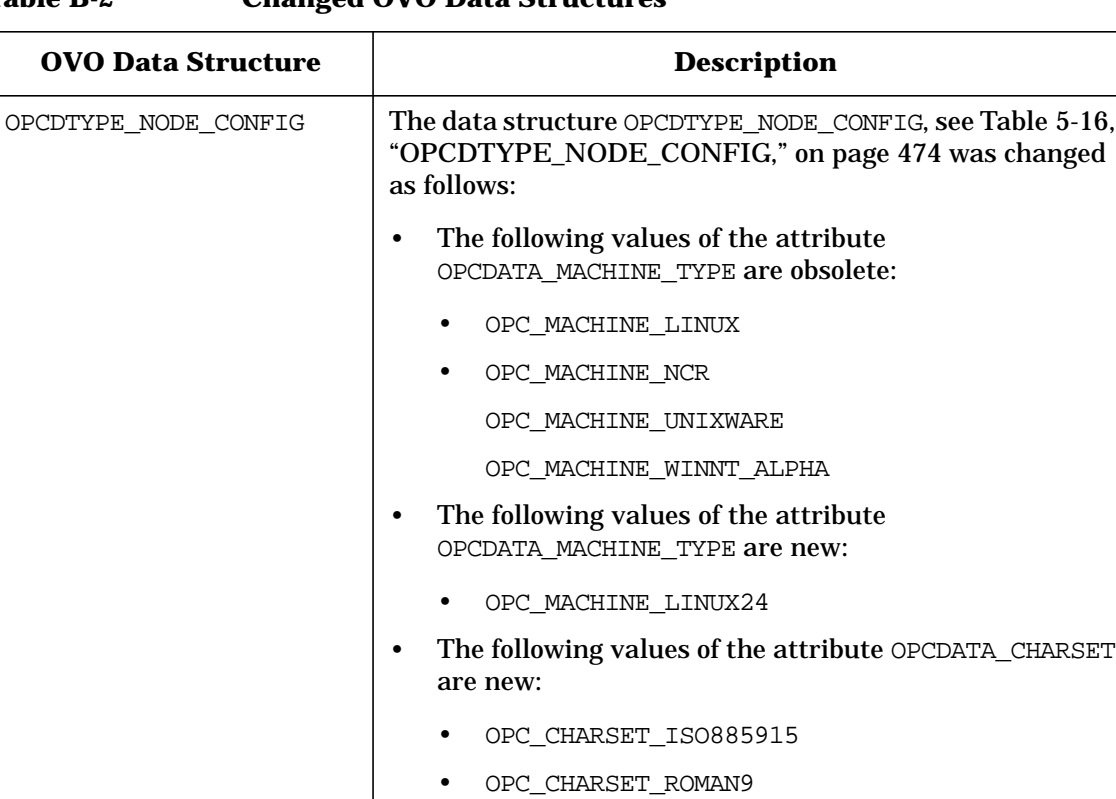

### **Table B-2 Changed OVO Data Structures**

# <span id="page-544-1"></span><span id="page-544-0"></span>**Changes from OVO A.07.xx to A.08.10**

This section lists the changes in the OVO Developer's Toolkit between versions A.07.xx and A.08.10:

## **API Changes between A.07.xx and A.08.10**

The following APIs are introduced with the version A.07.10.1:

- ❏ SetAttributes()
- ❏ RemoveAttributes()
- ❏ RemovePrefAttributes()

See ["The Service Class" on page 519](#page-518-0) and ["The Operations Tags" on](#page-497-0) [page 498](#page-497-0) for more information about these new functions.

API Changes **Changes from OVO A.07.xx to A.08.10**

#### **A**

accessing man pages command line, [531](#page-530-0) HTML format, [531](#page-530-1) additional documentation, [24](#page-23-0) [Adobe Portable Document Format.](#page-20-0) *See* PDF documentation Agent Message API agent configuration, [154](#page-153-0) functions, [153](#page-152-0) opcagtmsg\_ack(), [155](#page-154-0) opcagtmsg\_send(), [156](#page-155-0) opcmsg(), [158](#page-157-0) Agent Monitor API functions, [160](#page-159-0) opcagtmon\_send(), [161](#page-160-0) opcmon(), [162](#page-161-0) APIs man pages Developer's Kit, [538](#page-537-0) OVO, [536](#page-535-0) Application [Configuration API](#page-174-0) functions, 175 opcappl\_add(), [176](#page-175-0) opcappl\_delete(), [178](#page-177-0) opcappl\_get(), [179](#page-178-0) opcappl\_get\_list(), [181](#page-180-0) opcappl\_modify(), [182](#page-181-0) opcappl\_start(), [184](#page-183-0) Application [Group Configuration API](#page-185-0) functions, 186 opcapplgrp\_add(), [187](#page-186-0) opcapplgrp\_assign\_applgrps(), [189](#page-188-0) opcapplgrp\_assign\_appls(), [191](#page-190-0) opcapplgrp\_deassign\_applgrps(), [193](#page-192-0) opcapplgrp\_deassign\_appls(), [195](#page-194-0) opcapplgrp\_delete(), [197](#page-196-0) opcapplgrp\_get(), [199](#page-198-0) opcapplgrp\_get\_applgrps(), [201](#page-200-0) opcapplgrp\_get\_appls(), [203](#page-202-0) opcapplgrp\_get\_list(), [205](#page-204-0) opcapplgrp\_modify(), [207](#page-206-0)

#### **C**

C++ classes overview, [515](#page-514-0) registration interface class, [524](#page-523-0) Service class, [519](#page-518-1)

service operations interface class, [518](#page-517-0) ServiceEngine class, [516](#page-515-0) ServiceStatusChange class, [527](#page-526-0) ServiceStatusListener class, [526](#page-525-0) Severity class, [522,](#page-521-0) [524](#page-523-1) changes A.06.xx to A.07.00, [543](#page-542-1), [545](#page-544-1) A.07.xx to A.08.00, [545](#page-544-1) command line accessing man pages, [531](#page-530-0) compile options, [35](#page-34-0) Configuration API, [164](#page-163-0) Connection API functions, [167](#page-166-0) opc\_connect(), [168](#page-167-0) opc\_disconnect(), [170](#page-169-0) opcconn\_get\_capability(), [171](#page-170-0) opcconn\_set\_capability(), [173](#page-172-0) conventions, document, [19](#page-18-0)

#### **D**

Data API functions, 45 opcdata\_append\_element()[,](#page-44-0) [48](#page-47-0) opcdata\_clear(), [49](#page-48-0) opcdata\_copy(), 50 opcdata\_copy\_inf[o\\_to\\_actresp\(\),](#page-51-0) [51](#page-50-0) opcdata\_create(), 52 opcdata\_delete\_element(), [53](#page-52-0) opcdata\_free(), [54](#page-53-0) opcdata\_generate\_id(), [55](#page-54-0) opcdata\_get\_cma(), [56](#page-55-1) opcdata\_get\_cmanames(), [58](#page-57-1) opcdata\_get\_double(), [60](#page-59-0) opcdata\_get\_element(), [61](#page-60-0) opcdata\_get\_error\_msg(), [62](#page-61-0) opcdata\_get\_long(), [63](#page-62-0) opcdata\_get\_str(), [64](#page-63-0) opcdata\_insert\_element(), [65](#page-64-0) opcdata\_ladd(), [66](#page-65-0) opcdata\_ldel(), [67](#page-66-0) opcdata\_lget\_len(), [68](#page-67-0) opcdata\_lget\_long(), [69](#page-68-0) opcdata\_lget\_str(), [70](#page-69-0) opcdata\_lset\_long(), [71](#page-70-0) opcdata\_lset\_str(), [72](#page-71-0) opcdata\_num\_elements(), [73](#page-72-0) opcdata\_remove\_cma(), [74](#page-73-1) opcdata\_report\_error(), [75](#page-74-0)

opcdata\_set\_cma(), [76](#page-75-1) opcdata\_set\_double(), [77](#page-76-0) opcdata\_set\_long(), [78](#page-77-0) opcdata\_set\_str(), [79](#page-78-0) opcdata\_type(), [80](#page-79-0) OVO Container, [46](#page-45-0) OVO Iterator, 47 Developer's Kit APIs man pages[,](#page-46-0) [538](#page-537-0) Developer's Toolki[t documentation,](#page-402-0) [24](#page-23-1) Distribution API, 403 opc\_distrib(), [404](#page-403-0) document conventions, [19](#page-18-0) documentati[on, related](#page-23-0) additional, 24 Developer's Toolkit, [24](#page-23-1) ECS Designer, [24](#page-23-2) online, [25](#page-24-0) PDFs, [21](#page-20-0) print, [22–](#page-21-0)[23](#page-22-0) DTDs loggings.dtd, [494](#page-493-0), [512](#page-511-0) operations.dtd, [494,](#page-493-1) [498](#page-497-1) results.dtd, [494](#page-493-2), [506](#page-505-0) services.dtd, [494](#page-493-3) XML notation, [494](#page-493-4)

### **E**

ECS Designer documentation, [24](#page-23-2) [Event Correlation Service Designer.](#page-23-2) *See* ECS Designer documentation example modifying OVO objects, [165](#page-164-0) operations.xml, [500](#page-499-0) OVO Interfaces, [421](#page-420-0) results.xml, [508](#page-507-0) Server Message API, [436](#page-435-0)

#### **H**

[HP OpenView Event Correlation Service](#page-23-2) [Designer.](#page-23-2) *See* ECS Designer documentation HP partner program, 42 HTML format, access[ing man pages,](#page-41-0) [531](#page-530-1)

#### **I**

include file on management server, [40](#page-39-0) Interface API, [97](#page-96-0) functions, [97](#page-96-0)

opcif\_close(), [103](#page-102-0) opcif\_get\_pipe(), [104](#page-103-0) opcif\_open(), [105](#page-104-0) opcif\_read(), [109](#page-108-0) opcif\_register(), [111](#page-110-0) opcif\_unregister(), [113](#page-112-0) opcif\_write(), [114](#page-113-0) opcreg\_copy(), [116](#page-115-0) opcreg\_create(), [117](#page-116-0) opcreg\_free(), [118](#page-117-0) opcreg\_get\_long(), [119](#page-118-0) opcreg\_get\_str(), [120](#page-119-0) opcreg\_set\_long(), [121](#page-120-0) opcreg\_set\_str(), [122](#page-121-0) registration conditions, [99](#page-98-0) security considerations, [99](#page-98-1) internationalization API functions, [41](#page-40-0)

#### **L**

libraries, 35 on man[aged nodes,](#page-34-0) [40](#page-39-1) on manage[ment server,](#page-34-0) [36](#page-35-0) link options, 35

#### **M**

makefiles, [40](#page-39-2) man pages accessing command line, [531](#page-530-0) HTML format, [531](#page-530-1) APIs Developer's Kit, [538](#page-537-0) OVO, [536](#page-535-0) OVO, [529](#page-528-0)[–538](#page-537-1) printing, [531](#page-530-2) Service Navigator, [537](#page-536-0) managed nodes example makefiles, [40](#page-39-2) management server example makefiles, [40](#page-39-2) Message Gr[oup Configuration API](#page-208-0) functions, 209 opcmsggrp\_add(), [210](#page-209-0) opcmsggrp\_delete(), [211](#page-210-0) opcmsggrp\_get\_list(), [213](#page-212-0) opcmsggrp\_modify(), [214](#page-213-0) Message Regroup Condition Configuration API

functions, [216](#page-215-0) opcmsgregrp\_add(), [217](#page-216-0) opcmsgregrp\_delete(), [219](#page-218-0) opcmsgregrp\_get(), [221](#page-220-0) opcmsgregrp\_get\_list(), [223](#page-222-0) opcmsgregrp\_modify(), [225](#page-224-0) opcmsgregrp\_move(), [227](#page-226-0) modify functions, [165](#page-164-0)

#### **N**

Node Configuration API functions, [229](#page-228-0) opcnode\_add(), [231](#page-230-0) opcnode\_assign\_templates(), [233](#page-232-0) opcnode\_deassign\_templates(), [235](#page-234-0) opcnode\_delete(), [237](#page-236-0) opcnode\_get(), [239](#page-238-0) opcnode\_get\_defaults(), [241](#page-240-0) opcnode\_get\_list(), [243](#page-242-0) opcnode\_get\_templates(), [244](#page-243-0) opcnode\_modify(), [246](#page-245-0) opcnodegrp\_add(), [248](#page-247-0) opcnodegrp\_assign\_nodes(), [250](#page-249-0) opcnodegrp\_assign\_templates(), [252](#page-251-0) opcnodegrp\_deassign\_nodes(), [254](#page-253-0) opcnodegrp\_deassign\_templates(), [256](#page-255-0) opcnodegrp\_delete(), [258](#page-257-0) opcnodegrp\_get(), [260](#page-259-0) opcnodegrp\_get\_list(), [262](#page-261-0) opcnodegrp\_get\_nodes(), [264](#page-263-0) opcnodegrp\_get\_templates(), [266](#page-265-0) opcnodegrp\_modify(), [268](#page-267-0) Node Hiera[rchy Configuration API](#page-269-0) functions, 270 opcnodehier\_add(), [271](#page-270-0) opcnodehier\_add\_layoutgrp(), [273](#page-272-0) opcnodehier\_copy(), [275](#page-274-0) opcnodehier\_delete(), [277](#page-276-0) opcnodehier\_delete\_layoutgrp(), [278](#page-277-0) opcnodehier\_get(), [280](#page-279-0) opcnodehier\_get\_all\_layoutgrps(), [282](#page-281-0) opcnodehier\_get\_all\_nodes(), [284](#page-283-0) opcnodehier\_get\_layoutgrp(), [286](#page-285-0) opcnodehier\_get\_layoutgrps(), [288](#page-287-0) opcnodehier\_get\_list(), [290](#page-289-0) opcnodehier\_get\_nodeparent(), [292](#page-291-0) opcnodehier\_get\_nodes(), [294](#page-293-0) opcnodehier\_modify(), [296](#page-295-0) opcnodehier\_modify\_layoutgrp(), [298](#page-297-0)

opcnodehier\_move\_layoutgrp(), [300](#page-299-0) opcnodehier\_move\_layoutgrps(), [302](#page-301-0) opcnodehier\_move\_nodes(), [304](#page-303-0)

#### **O**

online documentation description, [25](#page-24-0) opc\_connect(), [168](#page-167-0) opc\_disconnect(), [170](#page-169-0) opc\_distrib(), [404](#page-403-0) opc\_inform\_user(), [409](#page-408-0) opc\_version(), [410](#page-409-0) opcagtmon\_send(), [161](#page-160-0) opcagtmsg\_ack(), [155](#page-154-0) opcagtmsg\_send(), [156](#page-155-0) opcanno\_add(), [124](#page-123-0) opcanno\_delete(), [126](#page-125-0) opcanno\_get\_list(), [128](#page-127-0) opcanno\_modify(), [130](#page-129-0) opcappl\_add(), [176](#page-175-0) opcappl\_delete(), [178](#page-177-0) opcappl\_get(), [179](#page-178-0) opcappl\_get\_list(), [181](#page-180-0) opcappl\_modify(), [182](#page-181-0) opcappl\_start(), [184](#page-183-0) opcapplgrp\_add(), [187](#page-186-0) opcapplgrp\_assign\_applgrps(), [189](#page-188-0) opcapplgrp\_assign\_appls(), [191](#page-190-0) opcapplgrp\_deassign\_applgrps(), [193](#page-192-0) opcapplgrp\_deassign\_appls(), [195](#page-194-0) opcapplgrp\_delete(), [197](#page-196-0) opcapplgrp\_get(), [199](#page-198-0) opcapplgrp\_get\_applgrps(), [201](#page-200-0) opcapplgrp\_get\_appls(), [203](#page-202-0) opcapplgrp\_get\_list(), [205](#page-204-0) opcapplgrp\_modify(), [207](#page-206-0) opcconn\_get\_capability(), [171](#page-170-0) opcconn set capability $($ ), [173](#page-172-0) opcdata\_append[\\_element\(\),](#page-48-0) [48](#page-47-0) opcdata\_clear(), 49 opcdata\_copy(), 50 opcdata copy i[nfo](#page-49-0) to  $\arctan(0, 51)$  $\arctan(0, 51)$  $\arctan(0, 51)$ opcdata\_create(), 52 opcdata\_delete[\\_element\(\),](#page-53-0) [53](#page-52-0) opcdata\_free(), 54 opcdata generate  $id()$ , [55](#page-54-0) opcdata\_get\_cma(), [56](#page-55-1) opcdata\_get\_cmanames(), [58](#page-57-1) opcdata\_get\_double(), [60](#page-59-0) opcdata\_get\_element(), [61](#page-60-0) opcdata\_get\_error\_msg(), [62](#page-61-0) opcdata\_get\_long(), [63](#page-62-0) opcdata\_get\_str(), [64](#page-63-0)

opcdata\_insert\_[element\(\),](#page-65-0) [65](#page-64-0) opcdata\_ladd(), 66 opcdata\_ldel(), [67](#page-66-0) opcdata\_lget\_len(), [68](#page-67-0) opcdata\_lget\_long(), [69](#page-68-0) opcdata\_lget\_str(), [70](#page-69-0) opcdata\_lset\_long(), [71](#page-70-0) opcdata\_lset\_str(), [72](#page-71-0) opcdata\_num\_elements(), [73](#page-72-0) opcdata\_remove\_cma(), [74](#page-73-1) opcdata\_report\_error(), [75](#page-74-0) opcdata\_set\_cma(), [76](#page-75-1) opcdata\_set\_double(), [77](#page-76-0) opcdata\_set\_long(), [78](#page-77-0) opcdata\_set\_str(), [79](#page-78-0) opcdata\_type(), 80 OPCDTYPE\_A[CTION\\_REQUEST,](#page-79-0) [447](#page-446-0) OPCDTYPE\_ACTION\_RESPONSE, [449](#page-448-0) OPCDTYPE\_ANNOTATION, [451](#page-450-0) OPCDTYPE\_APPL\_CONFIG, [452](#page-451-0) OPCDTYPE\_APPL\_GROUP, [455](#page-454-0) OPCDTYPE\_APPLIC, 456 OPCDTYPE\_APPLIC\_[RESPONSE,](#page-455-0) [457](#page-456-0) OPCDTYPE\_CONTAINER, [446](#page-445-0) OPCDTYPE\_INFORM\_USER, [458](#page-457-0) OPCDTYPE\_LAYOUT\_GROUP, [459](#page-458-0) OPCDTYPE\_MESSAGE, [460](#page-459-0) OPCDTYPE\_MESSAGE\_EVENT, [467](#page-466-0) OPCDTYPE\_MESSAGE\_GROUP, [469](#page-468-0) OPCDTYPE\_MESSAGE\_ID, [470](#page-469-0) OPCDTYPE\_MONIT[OR\\_MESSAGE,](#page-471-0) [471](#page-470-0) OPCDTYPE\_NODE, 472 OPCDTYPE\_NODE\_CONFIG, [474](#page-473-1) OPCDTYPE\_NODE\_GROUP, [483](#page-482-0) OPCDTYPE\_NODEHIER, [484](#page-483-0) OPCDTYPE\_REGROUP\_COND, [485](#page-484-0) OPCDTYPE\_TEMPLATE\_INFO, [486](#page-485-0) OPCDTYPE\_USER\_CONFIG, [487](#page-486-0) OPCDTYPE\_[USER\\_RESP\\_ENTRY,](#page-102-0) [488](#page-487-0) opcif\_close(), 103 opcif\_get\_pipe(), [104](#page-103-0) opcif\_open() function, [105](#page-104-0) parameters, [105](#page-104-1) opcif\_read(), [109](#page-108-0) opcif\_register() function, [111](#page-110-0) parameters, [111](#page-110-1) opcif\_unregister(), [113](#page-112-0) opcif\_write(), [114](#page-113-0) opciter\_begin(), [81](#page-80-0) opciter\_create(), [82](#page-81-0) opciter\_end(), [83](#page-82-0)

opciter\_free(), [84](#page-83-0) opciter\_get\_pos(), [85](#page-84-0) opciter\_next(), [86](#page-85-0) opciter\_nth(), [87](#page-86-0) opciter\_prev(), [88](#page-87-0) opciter\_set\_pos(), [89](#page-88-0) opcmon(), [162](#page-161-0) opcmsg(), [158](#page-157-0) opcmsg\_ack(), [132](#page-131-0) opcmsg\_disown(), [134](#page-133-0) opcmsg\_escalate(), [136](#page-135-0) opcmsg\_get(), [138](#page-137-0) opcmsg\_get\_instructions(), [140](#page-139-0) opcmsg\_modify(), [141](#page-140-0) opcmsg\_own(), [143](#page-142-0) opcmsg\_select(), [145](#page-144-0) opcmsg\_start\_auto\_action(), [147](#page-146-0) opcmsg\_start\_op\_action(), [149](#page-148-0) opcmsg\_unack(), [151](#page-150-0) opcmsggrp\_add(), [210](#page-209-0) opcmsggrp\_delete(), [211](#page-210-0) opcmsggrp\_get\_list(), [213](#page-212-0) opcmsggrp\_modify(), [214](#page-213-0) opcmsgregrp\_add(), [217](#page-216-0) opcmsgregrp\_delete(), [219](#page-218-0) opcmsgregrp\_get(), [221](#page-220-0) opcmsgregrp\_get\_list(), [223](#page-222-0) opcmsgregrp\_modify(), [225](#page-224-0) opcmsgregrp\_move(), [227](#page-226-0) opcnode\_add(), 231 opcnode\_assign[\\_templates\(\),](#page-230-0) [233](#page-232-0) opcnode\_deassign[\\_templates\(\),](#page-236-0) [235](#page-234-0) opcnode\_delete(), 237 opcnode\_get(), [239](#page-238-0) opcnode\_get\_defaults(), [241](#page-240-0) opcnode\_get\_list(), [243](#page-242-0) opcnode\_get\_templates(), [244](#page-243-0) opcnode\_modify(), [246](#page-245-0) opcnodegrp\_add(), [248](#page-247-0) opcnodegrp\_assign\_nodes(), [250](#page-249-0) opcnodegrp\_assign\_templates(), [252](#page-251-0) opcnodegrp\_deassign\_nodes(), [254](#page-253-0) opcnodegrp\_deassign[\\_templates\(\),](#page-257-0) [256](#page-255-0) opcnodegrp\_delete(), 258 opcnodegrp\_get(), [260](#page-259-0) opcnodegrp\_get\_list(), [262](#page-261-0) opcnodegrp\_get\_nodes(), [264](#page-263-0) opcnodegrp\_get\_templates(), [266](#page-265-0) opcnodegrp\_modify(), [268](#page-267-0) opcnodehier\_add(), [271](#page-270-0) opcnodehier\_add\_layoutgrp(), [273](#page-272-0) opcnodehier\_copy(), [275](#page-274-0) opcnodehier\_delete(), [277](#page-276-0) opcnodehier\_delete\_layoutgrp(), [278](#page-277-0)

opcnodehier\_get(), 280 opcnodehier\_get\_a[ll\\_layoutgrps\(\),](#page-279-0) [282](#page-281-0) opcnodehier\_get\_all\_nodes(), [284](#page-283-0) opcnodehier\_get\_layoutgrp(), [286](#page-285-0) opcnodehier\_get\_layoutgrps(), [288](#page-287-0) opcnodehier\_get\_list(), [290](#page-289-0) opcnodehier\_get\_nodeparent(), [292](#page-291-0) opcnodehier\_get\_nodes(), [294](#page-293-0) opcnodehier\_modify(), [296](#page-295-0) opcnodehier\_modify\_layoutgrp(), [298](#page-297-0) opcnodehier\_move\_layoutgrp(), [300](#page-299-0) opcnodehier\_move\_layoutgrps(), [302](#page-301-0) opcnodehier\_move\_nodes(), [304](#page-303-0) opcprofile\_add(), [330](#page-329-0) opcprofile\_assign\_applgrps(), [332](#page-331-0) opcprofile\_assign\_appls(), [334](#page-333-0) opcprofile\_assign\_profiles(), [336](#page-335-0) opcprofile\_assign\_resps(), [338](#page-337-0) opcprofile\_deassign\_applgrps(), [340](#page-339-0) opcprofile\_deassign\_appls(), [342](#page-341-0) opcprofile\_deassign\_profiles(), [344](#page-343-0) opcprofile\_deassign\_resps(), [346](#page-345-0) opcprofile delete $($ ), [348](#page-347-0) opcprofile\_get(), [350](#page-349-0) opcprofile\_get\_applgrps(), [352](#page-351-0) opcprofile\_get\_appls(), [354](#page-353-0) opcprofile\_get\_list(), [356](#page-355-0) opcprofile\_get\_profiles(), [358](#page-357-0) opcprofile\_get\_resps(), [360](#page-359-0) opcprofile\_modify(), [362](#page-361-0) opcreg\_copy(), [90,](#page-89-0) [116](#page-115-0) opcreg\_create(), [91](#page-90-0), [117](#page-116-0) opcreg\_free(), [92,](#page-91-0) [118](#page-117-0) opcreg\_get\_long(), [93,](#page-92-0) [119](#page-118-0) opcreg\_get\_str(), [94](#page-93-0), [120](#page-119-0) opcreg\_set\_long(), [95](#page-94-0), [96,](#page-95-0) [121](#page-120-0) opcreg\_set\_str(), [122](#page-121-0) opcregcond, [489](#page-488-0) opcsvcterm, [493](#page-492-0) opcsync\_inform\_server(), [411](#page-410-0) opcsync\_inform\_user(), [413](#page-412-0) opctempl\_delete(), [308](#page-307-0) opctempl\_get\_list(), [310](#page-309-0) opctemplfile\_add(), [311](#page-310-0) opctemplfile\_get(), [313](#page-312-0) opctemplfile\_modify(), [315](#page-314-0) opctemplgrp\_add(), 317 opctemplgrp\_assign[\\_templates\(\),](#page-316-0) [318](#page-317-0) opctemplgrp\_deassign[\\_templates\(\),](#page-321-0) [320](#page-319-0) opctemplgrp\_delete(), 322 opctemplgrp\_get(), [323](#page-322-0) opctemplgrp\_get\_templates(), [325](#page-324-0) opctemplgrp\_modify(), [327](#page-326-0) opctransaction\_commit(), [415](#page-414-0)

opctransaction\_rollback(), [416](#page-415-0) opctransaction\_start(), [417](#page-416-0) opcuser\_add(), [365](#page-364-0) opcuser\_assign\_applgrps(), [367](#page-366-0) opcuser\_assign\_appls(), [369](#page-368-0) opcuser\_assign\_nodehier(), [371](#page-370-0) opcuser\_assign\_profiles(), [373](#page-372-0) opcuser\_assign\_resps(), [375](#page-374-0) opcuser\_deassign\_applgrps(), [377](#page-376-0) opcuser\_deassign\_appls(), [379](#page-378-0) opcuser\_deassign\_profiles(), [381](#page-380-0) opcuser\_deassign\_resps(), [383](#page-382-0) opcuser\_delete(), [385](#page-384-0) opcuser\_get(), [387](#page-386-0) opcuser\_get\_applgrps(), [389](#page-388-0) opcuser\_get\_appls(), [391](#page-390-0) opcuser\_get\_list(), [393](#page-392-0) opcuser\_get\_nodehier(), [395](#page-394-0) opcuser\_get\_profiles(), [397](#page-396-0) opcuser\_get\_resps(), [399](#page-398-0) opcuser\_modify(), [401](#page-400-0) [OpenView Event Correlation Service](#page-23-2) [Designer.](#page-23-2) *See* ECS Designer documentation [OpenView Operations.](#page-20-1) *See* OVO OVO man pages, [532](#page-531-0) OVO APIs internationalization, [41](#page-40-0) OVO Configuration APIs Application Configuration API, [175](#page-174-0) Application Grou[p Configuration API,](#page-166-0) [186](#page-185-0) Connection API, 167 Distribution API, [403](#page-402-0) Message Group Configuration API, [209](#page-208-0) Message [Regroup Condition Configuration](#page-215-0) API, 216 Node Configuration API, [229](#page-228-0) Node Hierarchy Configuration API, [270](#page-269-0) Template Configuration API, [306](#page-305-0) User Configuration API, [364](#page-363-0) User Profile Co[nfiguration API,](#page-45-0) [329](#page-328-0) OVO Container, 46 OVO Data Structures, 445 OPCDTYPE\_ACTIO[N\\_REQUEST,](#page-444-0) [447](#page-446-0) OPCDTYPE\_ACTION\_RESPONSE, [449](#page-448-0) OPCDTYPE\_ANNOTATION, [451](#page-450-0) OPCDTYPE\_APPL\_CONFIG, [452](#page-451-0) OPCDTYPE\_APPL\_GROUP, [455](#page-454-0) OPCDTYPE\_APPLIC, [456](#page-455-0) OPCDTYPE\_APPLIC\_RESPONSE, [457](#page-456-0)

OPCDTYPE\_CONTAINER, [446](#page-445-0) OPCDTYPE\_INFORM\_USER, [458](#page-457-0) OPCDTYPE\_LAYOUT\_GROUP, [459](#page-458-0) OPCDTYPE\_MESSAGE, [460](#page-459-0) OPCDTYPE\_MESSAGE\_EVENT, [467](#page-466-0) OPCDTYPE\_MESSAGE\_GROUP, [469](#page-468-0) OPCDTYPE\_MESSAGE\_ID, [470](#page-469-0) OPCDTYPE\_MONITOR\_MESSAGE, [471](#page-470-0) OPCDTYPE\_NODE, [472](#page-471-0) OPCDTYPE\_NODE\_CONFIG, [474](#page-473-1) OPCDTYPE\_NODE\_GROUP, [483](#page-482-0) OPCDTYPE\_NODEHIER, [484](#page-483-0) OPCDTYPE\_REGROUP\_COND, [485](#page-484-0) OPCDTYPE\_TEMPLATE\_INFO, [486](#page-485-0) OPCDTYPE\_USER\_CONFIG, [487](#page-486-0) OPCDTYPE[\\_USER\\_RESP\\_ENTRY,](#page-488-0) [488](#page-487-0) opcregcond, 489 OVO Interfaces examples, [421](#page-420-0) OVO Iterator, [47](#page-46-0) opciter\_begin(), [81](#page-80-0) opciter\_create(), [82](#page-81-0) opciter\_end(), [83](#page-82-0) opciter\_free(), [84](#page-83-0) opciter\_get\_pos(), [85](#page-84-0) opciter\_next(), [86](#page-85-0) opciter\_nth(), [87](#page-86-0) opciter\_prev(), [88](#page-87-0) opciter\_set\_pos(), [89](#page-88-0) OVO Operator APIs Agent Message API, [153](#page-152-0) Agent Monitor API, [160](#page-159-0) Data API, [45](#page-44-0) Interface API, [97](#page-96-0) Server Message API, [123](#page-122-0) Server Synchronization API, [406](#page-405-0)

#### **P**

partner program, 42 HP OpenView p[remier partner,](#page-41-0) [42](#page-41-1) PDF documentation, [21](#page-20-0) [Portable Document Format.](#page-20-0) *See* PDF documentation premier partner, [42](#page-41-1) print documentation, [22](#page-21-0)–[23](#page-22-0) printing man pages, [531](#page-530-2)

#### **R**

registration condition, [489](#page-488-0) registration conditions, [99](#page-98-0) opcreg\_copy(), [90](#page-89-0) opcreg\_create(), [91](#page-90-0) opcreg\_free(), [92](#page-91-0) opcreg\_get\_long(), [93](#page-92-0) opcreg\_get\_str(), [94](#page-93-0) opcreg\_set\_long(), [95](#page-94-0), [96](#page-95-0) related docu[mentation](#page-23-0) additional, 24 Developer's Toolkit, [24](#page-23-1) ECS Designer, [24](#page-23-2) online, [25](#page-24-0) PDFs, [21](#page-20-0) print, [22–](#page-21-0)[23](#page-22-0) return values XML data interface, [513](#page-512-0) rules transaction, [408](#page-407-0)

#### **S**

security considerations, [99](#page-98-1) Server Message API example, [436](#page-435-0) functions, [123](#page-122-0) opcanno\_add(), [124](#page-123-0) opcanno\_delete(), [126](#page-125-0) opcanno\_get\_list(), [128](#page-127-0) opcanno\_modify(), [130](#page-129-0) opcmsg\_ack(), [132](#page-131-0) opcmsg\_disown(), [134](#page-133-0) opcmsg\_escalate(), [136](#page-135-0) opcmsg\_get(), [138](#page-137-0) opcmsg\_get\_instructions(), [140](#page-139-0) opcmsg\_modify(), [141](#page-140-0) opcmsg\_own(), [143](#page-142-0) opcmsg\_select(), [145](#page-144-0) opcmsg\_start\_auto\_action(), [147](#page-146-0) opcmsg\_start\_op\_action(), [149](#page-148-0) opcmsg\_unack(), [151](#page-150-0) Server Sync[hronization API](#page-405-0) functions, 406 opc\_inform\_user(), [409](#page-408-0) opc\_version(), [410](#page-409-0) opcsync\_inform\_server(), [411](#page-410-0) opcsync\_inform\_user(), [413](#page-412-0) opctransaction\_commit(), [415](#page-414-0) opctransaction\_rollback(), [416](#page-415-0)

opctransaction\_start(), [417](#page-416-0) transaction concept, [407](#page-406-0) transaction rules, [408](#page-407-0) Service C++ class, [519](#page-518-1) Service Engine APIs  $C++$  APIs, [515](#page-514-1) Service Navigator interfaces and APIs, [492](#page-491-0) Service Engine APIs, [515](#page-514-1) XML data interface, [493](#page-492-1) Service Navigator man pages, [537](#page-536-0) ServiceEngine APIs  $C++$  classes, [515](#page-514-0) compiler, [515](#page-514-2) header file, [515](#page-514-3) shared library, [515](#page-514-4) ServiceEngine C++ class, [516](#page-515-0) ServiceStatusChange C++ class, [527](#page-526-0) ServiceStat[usListener C++ class,](#page-40-0) [526](#page-525-0) setlocale(), 41 Severity C++ class, [522](#page-521-0), [524](#page-523-1) socket for XML data interface, [493](#page-492-2)

#### **T**

Template C[onfiguration API](#page-305-0) functions, 306 opctempl\_delete(), [308](#page-307-0) opctempl\_get\_list(), [310](#page-309-0) opctemplfile\_add(), [311](#page-310-0) opctemplfile\_get(), [313](#page-312-0) opctemplfile\_modify(), [315](#page-314-0) opctemplgrp\_add(), [317](#page-316-0) opctemplgrp\_assign\_templates(), [318](#page-317-0) opctemplgrp\_deassign\_templates(), [320](#page-319-0) opctemplgrp\_delete(), [322](#page-321-0) opctemplgrp\_get(), [323](#page-322-0) opctemplgrp\_get\_templates(), [325](#page-324-0) opctemplgrp\_modify(), [327](#page-326-0) transaction concept, [407](#page-406-0) transaction rules, [408](#page-407-0) [typographical conventions.](#page-18-0) *See* document conventions

#### **U**

User Configuration API functions, [364](#page-363-0) opcuser\_add(), [365](#page-364-0) opcuser\_assign\_applgrps(), [367](#page-366-0) opcuser\_assign\_appls(), [369](#page-368-0) opcuser\_assign\_nodehier(), [371](#page-370-0)

opcuser\_assign\_profiles(), [373](#page-372-0) opcuser\_assign\_resps(), [375](#page-374-0) opcuser\_deassign\_applgrps(), [377](#page-376-0) opcuser\_deassign\_appls(), [379](#page-378-0) opcuser\_deassign\_profiles(), [381](#page-380-0) opcuser\_deassign\_resps(), [383](#page-382-0) opcuser\_delete(), [385](#page-384-0) opcuser\_get(), [387](#page-386-0) opcuser\_get\_applgrps(), [389](#page-388-0) opcuser\_get\_appls(), [391](#page-390-0) opcuser\_get\_list(), [393](#page-392-0) opcuser\_get\_nodehier(), [395](#page-394-0) opcuser\_get\_profiles(), [397](#page-396-0) opcuser\_get\_resps(), [399](#page-398-0) opcuser\_modify(), [401](#page-400-0) User Profile [Configuration API](#page-328-0) functions, 329 opcprofile\_add(), [330](#page-329-0) opcprofile\_assign\_applgrps(), [332](#page-331-0) opcprofile\_assign\_appls(), [334](#page-333-0) opcprofile\_assign\_profiles(), [336](#page-335-0) opcprofile\_assign\_resps(), [338](#page-337-0) opcprofile\_deassign\_applgrps(), [340](#page-339-0) opcprofile\_deassign\_appls(), [342](#page-341-0) opcprofile\_deassign\_profiles(), [344](#page-343-0) opcprofile\_deassign\_resps(), [346](#page-345-0) opcprofile\_delete(), [348](#page-347-0) opcprofile\_get(), [350](#page-349-0) opcprofile\_get\_applgrps(), [352](#page-351-0) opcprofile\_get\_appls(), [354](#page-353-0) opcprofile\_get\_list(), [356](#page-355-0) opcprofile\_get\_profiles(), [358](#page-357-0) opcprofile\_get\_resps(), [360](#page-359-0) opcprofile\_modify(), [362](#page-361-0)

## **X**

XML data interface filesystem socket, [493](#page-492-2) loggings tags, [512](#page-511-0) loggings.dtd, [512](#page-511-0) opcsvcterm, [493](#page-492-0) operations example, [500](#page-499-0) operations tags, [498](#page-497-1), [500](#page-499-0) operations.dtd, [498](#page-497-1) results example, [508](#page-507-0) results tags, [506](#page-505-0), [508](#page-507-0) results.dtd, [506](#page-505-0) return values, [513](#page-512-0) Service Navigator, [493](#page-492-1)

XML notation, [494](#page-493-4) XML notation, [494](#page-493-4)